#### UNIVERSIDADE DE BRASÍLIA

Faculdade de Arquitetura e Urbanismo

Programa Pós-Graduação em Arquitetura e Urbanismo

# **PREEXISTÊNCIAS DE BRASÍLIA. RECONSTRUIR O TERRITÓRIO PARA CONSTRUIR A MEMÓRIA**

Dissertação apresentada ao Programa de Pós-Graduação da Faculdade de Arquitetura e Urbanismo da Universidade de Brasília, como requisito parcial à obtenção do título de Mestre em Arquitetura e Urbanismo.

Orientador: Prof. Dr. ANDREY ROSENTHAL SCHLEE

#### **LENORA DE CASTRO BARBO**

BRASÍLIA

2010

# **Livros Grátis**

http://www.livrosgratis.com.br

Milhares de livros grátis para download.

# **TERMO DE APROVAÇÃO**

# **LENORA DE CASTRO BARBO**

#### **PREEXISTÊNCIAS DE BRASÍLIA.**

#### **RECONSTRUIR O TERRITÓRIO PARA CONSTRUIR A MEMÓRIA**

Dissertação aprovada como requisito parcial à obtenção do *grau de mestre* em Arquitetura e Urbanismo pelo Programa de Pós-Graduação da Faculdade de Arquitetura e Urbanismo da Universidade de Brasília.

Linha de Pesquisa: Teoria, História e Crítica da Arquitetura e do Urbanismo.

Comissão Examinadora:

#### **Prof. Dr. Andrey Rosenthal Schlee** *(Orientador)*

Departamento de Teoria e História em Arquitetura e Urbanismo – FAU / UnB

#### **Profa. Dra. Sylvia Ficher**

Departamento de Teoria e História em Arquitetura e Urbanismo – FAU / UnB

#### **Prof. Dr. Estevão Chaves de Rezende Martins**

Departamento de História – Instituto de Ciências Humanas / UnB

Brasília, 18 de junho de 2010.

Dedico esta dissertação:

à Elsa, minha mãe, e ao Bruno, meu filho, âncora e bússola nesse mar de sertão;

ao Manoel Demósthenes, meu pai, com quem aprendi a amar os livros – quanta saudade!

#### Agradeço:

aos professores e funcionários do Programa de Pós-Graduação da FAU/UnB pelo incentivo e apoio;

à Escola do Legislativo – Elegis, que me proporcionou um tempo precioso para o desenvolvimento da pesquisa de mestrado;

aos colegas de trabalho da Assessoria da Câmara Legislativa pelo apoio, em especial, minhas queridas amigas da UDA, Paula, Shelma e Tânia, pela solidariedade e cumplicidade;

aos alunos de PROAU VIII, do 2º semestre de 2008 da FAU/UnB, que fizeram os trabalhos iniciais de levantamento das moradas rurais, e a Vera Braun Galvão pelas fotos.

aos colegas da FAU/UnB, principalmente, Roberto, Oscar e Wilson pelas parcerias;

ao Marco Antonio Galvão por seus desenhos e pela generosidade em ceder documentos cartográficos, sem os quais não teria sido possível ir adiante com a pesquisa;

ao Dr. Estevão Martins, Dr. Eduardo Rossetti e Drª. Sylvia Ficher pelas sugestões e aperfeiçoamento da dissertação;

pelas contribuições, dedicação, rigor e, ainda, por acreditar na minha pesquisa desde o início, agradeço especialmente ao meu orientador, Dr. Andrey Rosenthal Schlee, sem sombra de dúvidas, o melhor professor que já tive;

ao Paulo Bertran. Como não agradecer a quem me lançou o desafio de partir nesta viagem?

# **Sumário**

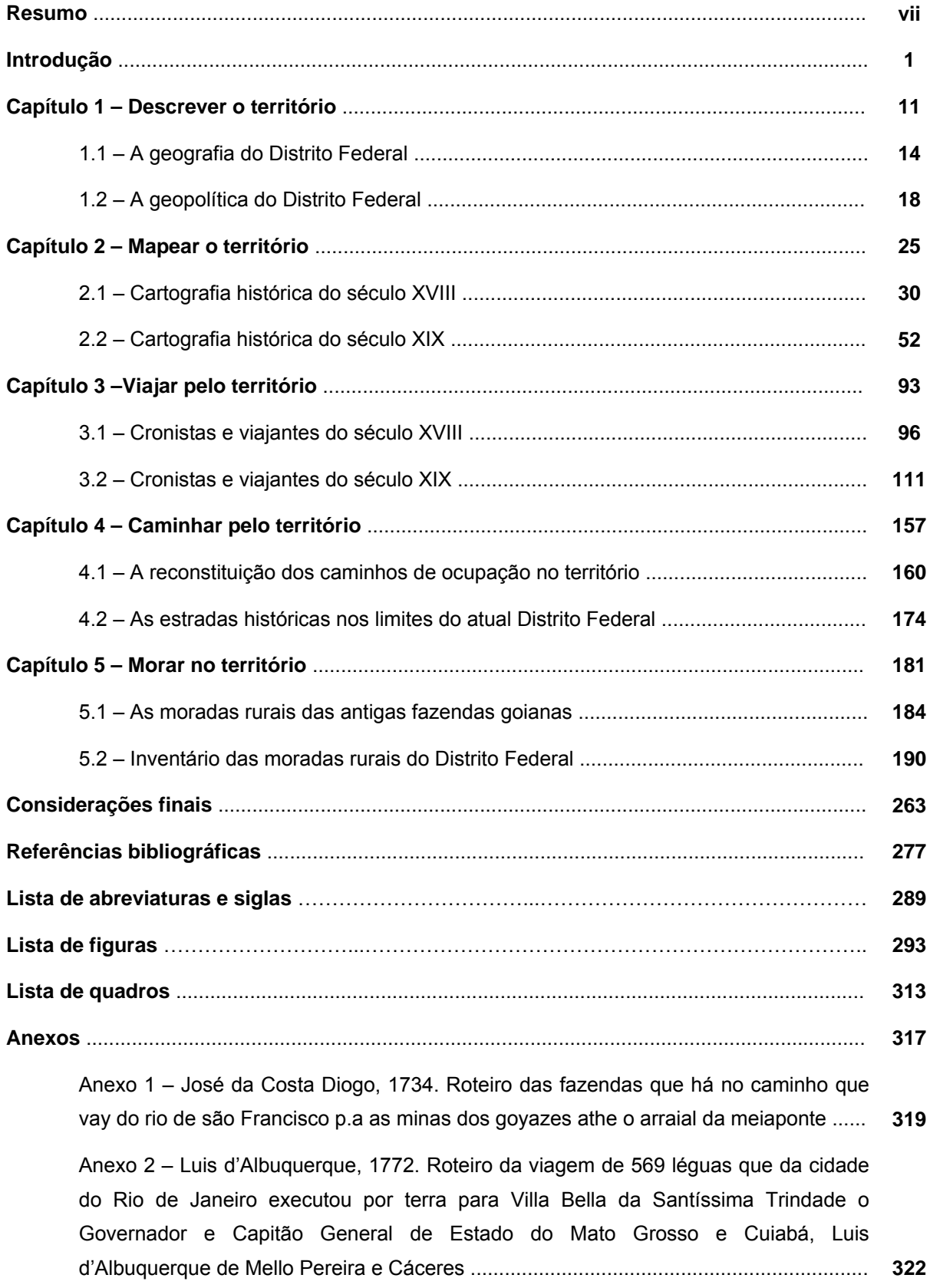

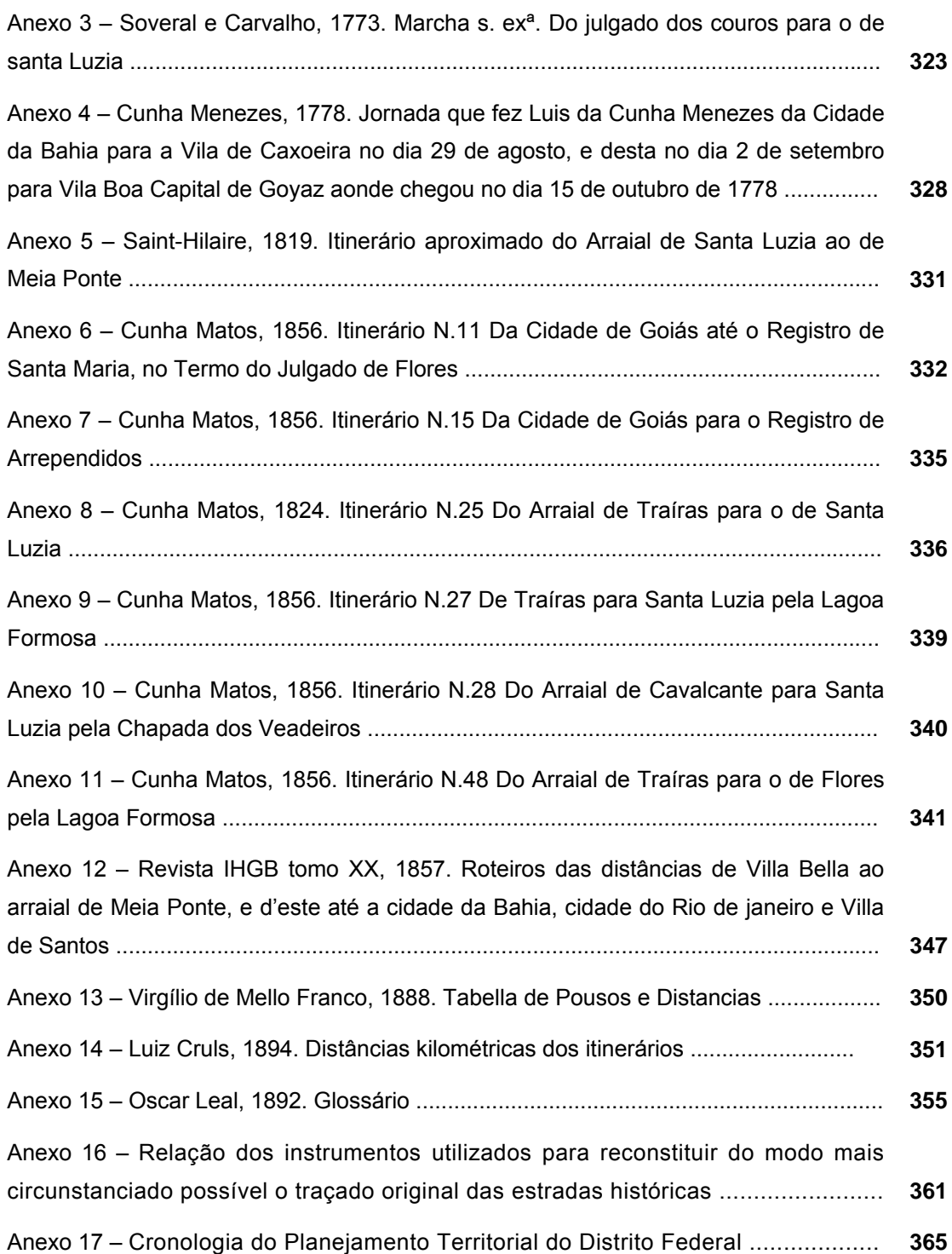

#### **Resumo**

A pesquisa desenvolvida nesta dissertação teve como objetivo principal reconstruir o antigo território do Planalto Central e desdobrou-se nos seguintes objetivos específicos: descrever e investigar o território do atual Distrito Federal; resgatar e confrontar a cartografia histórica do Planalto Central; identificar e registrar os cronistas e viajantes que percorreram o Planalto Central, nos séculos XVIII e XIX; levantar e reconstituir o traçado das antigas vias de comunicação do Brasil colonial que cruzavam o Planalto Central, nos atuais limites do DF; e, por fim, inventariar e analisar moradas rurais que fizessem parte de antigas fazendas. Considerando que a historiografia do território do atual Distrito Federal ainda hoje tem muitas lacunas, e na ausência de outra documentação e estudos sobre o tema, a pesquisa foi realizada com base na cartografia histórica de Goiás – vinte e dois mapas elaborados entre 1751 e 1896 – e a partir do relato de dezesseis cronistas e viajantes, dos séculos XVIII e XIX, que exploraram a região e documentaram suas impressões por meio de diários, relatórios, literatura e iconografia. Com o intuito de ampliar as possibilidades metodológicas de investigação, utilizou-se o Sistema de Informações Geográficas – SIG como ferramenta para reconstituir do modo mais circunstanciado possível o traçado original das antigas estradas que cruzavam o Planalto Central, nos atuais limites do DF. Seus itinerários foram confrontados com as informações registradas em dois mapas produzidos em 1958 e 1960, ou seja, em época imediatamente anterior à inauguração de Brasília. Finalizamos com o inventário de dez moradas rurais, localizadas em diversas Regiões Administrativas do DF, construções que preservam a maioria de suas características arquitetônicas, apesar das alterações inevitáveis ao longo dos anos – exemplares centenários, remanescentes da cultura agrária anterior à construção de Brasília.

**Palavras-chave:** Preexistências de Brasília; cartografia histórica; viajantes dos séculos XVIII e XIX; estradas coloniais do Planalto Central; moradas rurais do Distrito Federal.

#### **Abstract**

The research developed in this thesis aimed to reconstruct the former territory of the Central Plateau and took place in the following specific objectives: to describe and investigate the current territory of the Federal District; to recover and collate the historical cartography of the Central Plateau; to identify and register the chroniclers and travelers who have visited the Central Plateau in the 18<sup>th</sup> and 19<sup>th</sup> centuries; survey and reconstitute the route of the ancient pathways of the colonial Brazil, that crossed the Central Plateau, at the current limits of the DF; and finally, to identify and analyze rural dwellings from ancient farms. Considering the historiography of the current territory of the Federal District still has many gaps, and in the absence of other documentation and studies related to this topic, the research was based on historical cartography of Goias - twenty-two maps produced between 1751 and 1896 - and from the narrative of sixteen chroniclers and travelers of the 18<sup>th</sup> and 19<sup>th</sup> centuries, who explored the region and documented their impressions in diaries, reports, literature and iconography. Aiming to expand the possibilities of methodological research, the Geographic Information System - GIS was used as a tool to reconstruct in the most thorough possible way, the original layout of the ancient roads that crossed the Central Plateau, at the current limits of the DF. Whose routes were confronted with the information recorded on two maps produced in 1958 and 1960, time prior to the inauguration of Brasilia. We finished with the survey of ten rural dwellings, located in different DF's Administrative Regions, buildings that preserve most of its architectural features, despite the inevitable changes over the years – centenary habitations, remainings of the agrarian culture before the construction of Brasilia.

Keywords: Preexistence of Brasilia; historical cartography; travelers of the 18<sup>th</sup> and 19<sup>th</sup> centuries, colonial roads of the Central Plateau; rural dwellings of the Federal District.

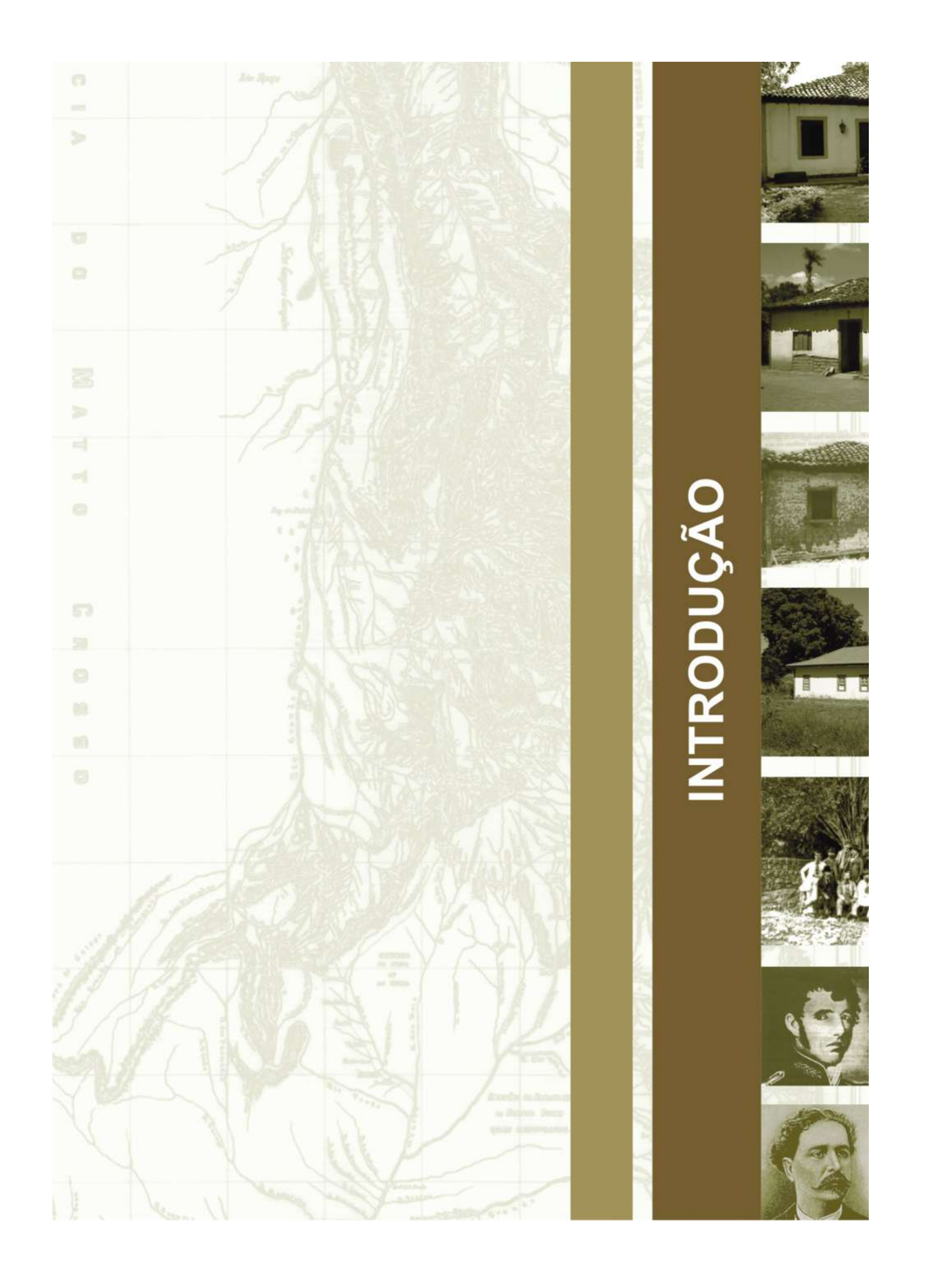

# **INTRODUÇÃO**

A história do povoamento do interior brasileiro está vinculada à abertura das rotas terrestres e a conquista das vias fluviais a partir do século XVI, quando expedições penetram no sertão brasileiro atrás de braços indígenas. A partir dos anos de 1700, a motivação foi a busca de materiais preciosos. Em 1719, foi descoberto ouro próximo a Cuiabá, no Mato Grosso e, a seguir, em 1726, Bartolomeu Bueno da Silva Filho, o Anhanguera, e seus companheiros descobriram ouro na cabeceira do Rio Vermelho, em Goiás, dando início ao povoamento no Planalto Central. Em Goiás, as jazidas eram esparsas e poucos agrupamentos urbanos se consolidaram, com o agravante do período minerador ter tido uma curta duração: atingiu seu ponto máximo na década de 1750 e a partir daí, em vinte e cinco anos, decaiu em um terço a arrecadação do quinto (PALACIN, 1994:118).

A pecuária também foi fator de ocupação, quando núcleos de criação no sul de Goiás se formaram em torno de pequenas pastagens. Considerando que, como atividade econômica, quase nada podia substituir a exploração das jazidas de ouro e com léguas de campos de pastagens naturais, os moradores de Goiás recorreram à pecuária, uma atividade que dispensava a existência de cativos numerosos e que deu ao povoamento da região uma estrutura diversa daquela que fora o da mineração. O boiadeiro, desde sempre, foi uma figura típica da zona criadora do Brasil Central. Penetrava até as áreas pastoris mais afastadas para comprar o gado diretamente do criador e retornava, em caminhadas de centenas de quilômetros, tangendo boiadas para vender aos invernistas – comércio que se intensificava no fim da estação das águas (abril e maio) quando pela fartura dos pastos os bichos se encontravam particularmente gordos (SILVA BUENO apud RIEDEL, 1959:17 e 30). As primeiras boiadas de Goiás vieram dos currais do São Francisco, segundo constatou o Conde de Sarzedas, em 1732, a presença clandestina de gado de São Francisco e da Bahia (ALENCASTRE, 1979:51).

Devido ao contrabando de ouro, inicialmente, a Coroa restringiu as vias de circulação a um único caminho, conforme Carta Régia, de 10 de janeiro de 1730. Em 1732, Ordem de 25 de julho, determinou que nenhuma pessoa entrasse em Goiás, a não ser pelos registros no rio Jaguari (São Paulo) e proibiu as picadas para as Minas dos Goiases, para melhor fiscalizar e cobrar o direito de entrada e cessar o extravio de ouro (ALENCASTRE, 1979:49-50). Quem se aventurava por outros trajetos estava sujeito a diversas penalidades, como seqüestro e confisco dos bens e prisão. Não era sem razão a preocupação da Coroa, pois as numerosas picadas já então abertas para Goiás, vindas do Maranhão, Piauí, Bahia e Minas Gerais, eram portas francas para a prevaricação e o contrabando, como comprova a seguinte citação:

> *Pela picada de Goiás ia ter aos denominados currais do rio S. Francisco, por onde entrava grande comércio de gados e fazendas, se escoava também o ouro em pó, quase que a única moeda então existente para toda a espécie de transações. Não tardou muito que viesse uma providência fiscal para fazer cessar o extravio do ouro que motivaram essas transações pelos currais do rio S. Francisco. (...) Aí se determinava ainda ao provedor que não deixasse entrar pessoa alguma para Goiás sem apresentar despacho ou licença do governador. Proibia-se também de um modo terminante a entrada de gado vacum, em razão da falta que dele havia em S. Paulo, e pelo prejuízo que poderia causar ao contrato dos dízimos dos povoados.*

*(...) Por mais severas que parecessem essas ordens, e por maior rigor que se empregasse na sua execução, o contrabando não se deixava de fazer e o extravio continuava em maior escala* (ALENCASTRE, 1979:51).

Pela ausência de tecnologia adequada para superar alguns obstáculos naturais, as estradas do século XVIII nem sempre seguiram o trajeto mais curto, e ao longo do sinuoso traçado das antigas estradas cavaleiras ergueram-se os postos fiscais de controle de quatro tipos: registros do ouro, registros de entradas, registros da demarcação diamantina e as contagens, assim definidos:

> *Os Registros eram os pontos estratégicos estabelecidos pela Real Fazenda ou pelos contratadores das Entradas, onde os escravos, gados, cargas de seco e molhados e as pessoas que entram e saem dos povoados pagavam o respectivo imposto de quinto reais. Muitos deles, pequenos aglomerados perdidos nos ermos lindeiros da capitania, porém atalaias importantes para o fisco fazendário. (...) A linha de barreiras fiscais continuava ao longo da Capitania com as Contagens, postos fiscais estratégicos, destinados, como o próprio nome indica, à contagem do gado, transeuntes e outras mercadorias levadas ao comércio* (SALLES, 1992:158-160).

Segundo Gilka Salles (1992:160), na Comarca do Sul da Capitania de Goiás, entre os principais Registros localizavam-se os de Desemboque, Rio das Velhas, São Marcos, Arrependidos, Santa Maria, Rio das Éguas e, ainda, Lagoa Feia – situado na divisa leste do atual território do Distrito Federal –, que entre 1794 e 1807, período de declínio do ouro em Goiás, foi um dos que mais arrecadou. Localizados nas imediações do Distrito Federal, os registros de Lagoa Feia e Santa Maria foram instalados em 1736 para fazer o controle da entrada do gado que chegava pelos currais do São Francisco e do comércio com Salvador e Pernambuco, pela picada da Bahia. Até 1750, tudo indica que também o comércio com Minas Gerais passava por Lagoa Feia.

Entre as Contagens da Comarca Sul, destacaram-se as de Moquém, Tocantins, Amaro Leite, Descoberto de Amaro Leite, São João das Três Barras, São Bartolomeu e Extrema. Para a Contagem de São João das Três Barras, também instalada em 1736 e a cerca de dez quilômetros do atual Plano Piloto de Brasília, convergia o fluxo das minas de Tocantins, atual Niquelândia, com destino a Minas Gerais (BERTRAN, 2000:82). A localização estratégica do mais antigo estabelecimento público do atual Distrito Federal, instalado na chapada da Contagem, pode ser avaliada pela descrição do historiador Paulo Bertran (2000:82):

> *Era bem situada, controlava estradas importantes, e no auge da mineração centroestina pode ter assistido ao desfilar de cerca de 2 mil tropas anuais, representando, com os escravos que traziam, um exército de talvez dez mil homens em determinados anos!*

Os maiores problemas de Goiás se prendiam à dificuldade dos transportes, que além de restringirem a possibilidade de venda de seus produtos agrícolas, impediam a chegada de mercadorias essenciais.

*A sua comunicação [Goiás] com Belém do Pará, com a Bahia, com o Rio de Janeiro ou com São Paulo ficava em geral sujeita aos azares de viagens cujos perigos e canseiras ultrapassavam aquêles das mais fantásticas proezas da ficção (...). Também por terra pode-se imaginar o que seria uma viagem – de cavaleiro ou de tropa cargueira – de Cuiabá a Goiás e daí, por Paracatu e São João Del-Rei ao Rio de Janeiro* (SILVA BRUNO apud RIEDEL, 1959:29).

O morador primitivo de Goiás não produzia praticamente nada que devesse exportar, apenas o ouro. Mas ainda assim, precisava ser abastecido de ferramentas, de armas, de pólvora, de roupa, de sal, e até de mantimentos. Desse modo, as atividades agrícolas não encontravam condições para um crescimento acima do rudimentar. Além das roças, que por toda parte se plantavam – de feijão, de milho, de mandioca, cultivavam-se em certas zonas um pouco de café, de algodão (para feitura de tecidos grosseiros), de fumo, de cana e até de trigo, com em algumas áreas de Goiás, como as de Meia-Ponte, Cavalcante e Santa Luzia (SILVA BRUNO apud RIEDEL, 1959:31).

Em fins do século XVIII, os campos de pastagens naturais, do sul e do sudeste de Goiás, foram ocupados por fazendeiros de gado, por meio de uma expansão que se fez em duas direções principais: uma procedente do sertão do Nordeste, que tendo subido o rio São Francisco e se difundido pelo oeste da Bahia, penetrou em terras goianas talvez pela zona do Urucuia; a outra, procedente de Minas Gerais e de São Paulo, acompanhando o roteiro dos mineradores primitivos (SILVA BRUNO apud RIEDEL, 1959:30).

O povoamento escasso do Planalto Central, que se elaborou dentro do ciclo do ouro e, depois, do ciclo do gado, e sua economia rudimentar, em especial por causa do isolamento e das comunicações árduas, não favoreciam o desenvolvimento de núcleos urbanos.

A toponímia de sítios e acidentes naturais assinalados ao longo dos relatos de diversos cronistas, que exploraram o Planalto Central nos séculos XVIII e XIX, se repetiram como muita freqüência. Os sítios ou acidentes geográficos mais citados ao longo deste trabalho, tanto nos limites do atual DF, como no caminho de passagem do litoral para Vila Boa, Capital da Capitania, depois Província de Goiás, foram sistematizados para facilitar o entendimento geográfico da região **(Quadro 1 e Figura 1).** Graças aos relatos, que citavam nominalmente os pontos transpostos, podemos reconhecer hoje os locais por onde andaram, visto que muitos ainda conservam a mesma toponímia. Tomemos como exemplo, nas anotações de José da Costa Diogo em seu diário (ROCHA JÚNIOR; VIEIRA JÚNIOR; CARDOSO, 2006:40-41), em 1734, o tropeiro nos deixa a certeza que a região do atual DF não era um deserto, pelo contrário, ao registrar em seu percurso "Três barras" e "Sobradinho" nos permite afirmar que essa era uma alternativa importante de ligação entre o litoral e as minas de Goiás e Mato Grosso, já na primeira metade do século XVIII. Uma dificuldade recorrente e nem sempre vencida com os roteiros e documentos cartográficos estudados foi descobrir quando se referiam a um lugar específico ou a um acidente geográfico.

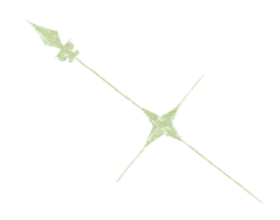

Um encontro com Paulo Bertran no Memorial das Idades do Brasil, em 2004, despertou em mim o desejo de pegar a estrada dos viajantes que cruzaram os limites do atual DF e de conhecer as moradas rurais que ocupavam a paisagem muito antes de Brasília chegar. A história começou quando li "Estudos sôbre a nova capital do Brasil", cujo exemplar ganhei de presente de Bertran com uma dedicatória carinhosa. Primeiro, o susto, o livro fora escrito por meu pai, em 1947, fervoroso mudancista, engenheiro-chefe da construção de Goiânia e Secretário de Governo da Prefeitura do Distrito Federal. Depois, o reconhecimento da paisagem, pois apesar de ser urbana como Brasília, minhas raízes são agrárias. Minha mãe é fazendeira e, assim como seus irmãos, cultiva as terras herdadas de seu pai, pertencentes à família há mais de cem anos. Motivo pelo qual essas moradas rurais povoaram muitas das minhas férias em Jaraguá. Reencontrá-las no atual Distrito Federal foi uma surpresa, pois sempre foi dito e repetido que, antes, aqui não havia nada, era um grande deserto. Parti, então, para revisitar o passado, onde meu pai vislumbrou o futuro.

E, assim, mergulhei de corpo e alma nessa viagem.

A pesquisa desenvolvida nesta dissertação teve como objetivo principal reconstruir o antigo território do Planalto Central e desdobrou-se nos seguintes objetivos específicos: descrever e investigar o território do atual Distrito Federal; resgatar e confrontar a cartografia histórica do Planalto Central; identificar e registrar os cronistas e viajantes que percorreram o Planalto Central, nos séculos XVIII e XIX; levantar e traçar o percurso das antigas vias de comunicação do Brasil colonial que cruzavam o Planalto Central, nos atuais limites do DF; e, por fim, inventariar e analisar moradas rurais que fizessem parte de antigas fazendas.

Este texto resultou de pesquisas históricas, investigação documental, estudo específico na literatura de viagens, pesquisas bibliográficas, iconográficas e cartográficas, visitas de campo – quando foram visitados diversos imóveis rurais em todo o território do DF à procura de moradas rurais dos séculos XVIII e XIX, e levantamento fotográfico.

Para a pesquisa bibliográfica de autores brasileiros, destacam-se, entre outros e essencialmente, as obras de José Martins Pereira de Alencastre, Visconde de Taunay, Virgílio Martins de Mello Franco, Francisco Adolfo de Varnhagen, Oscar Leal, o formidável Luiz Cruls e toda a produção das Comissões sob sua chefia, Hastimphilo de Moura, Antonio Martins de Azevedo Pimentel, Djalma Polli Coelho, Americano do Brasil, Isa Adonias e Paulo Bertran.

Dentre esses cabe ainda destacar o engenheiro Manoel Demósthenes Barbo de Siqueira, que me despertou para o antanho do Distrito Federal e me apresentou a uma bibliografia rica e, injustamente, esquecida. Importante, também, a contribuição do arquiteto Carlos Lemos, cujos textos sobre patrimônio e a arquitetura são precisos e valiosos, com destaque para a arquitetura rural. A morada goiana teve especial abordagem nas obras de Gustavo Neiva Coelho, Milena D'Ayala Valva, Lena Castello Branco Ferreira de Freitas, Nancy Ribeiro de Araújo Silva, Adriana Mara Vaz de Oliveira, Maria Diva Araujo Coelho Vaz e Maria Heloisa Veloso Zárate.

De grande valor foram os textos de estrangeiros viajantes e residentes, como José de Almeida Vasconcelos Soveral e Carvalho, Luis da Cunha Menezes, Johann Emanuel Pohl, Auguste de Saint-Hilaire e Raimundo José da Cunha Matos. E José da Costa Diogo, de quem pouco sabemos, sequer a nacionalidade, mas de fundamental importância, afinal, foi o primeiro de todos.

As instituições, cujas informações mais contribuíram para o desenvolvimento da pesquisa, foram o Arquivo Histórico Ultramarino – AHU, por meio do Projeto Resgate, o Arquivo Público do Distrito Federal, a Biblioteca Nacional do Rio de Janeiro, o Instituto Histórico e Geográfico Brasileiro – IHGB e o Instituto Brasileiro de Geografia e Estatística – IBGE.

A presente dissertação foi organizada em cinco capítulos. No primeiro, intitulado "Descrever o território", inicialmente foi feita a descrição do território do Planalto Central, nos limites do atual Distrito Federal-DF, com destaque para suas principais características físicas que possam ter influenciado o direcionamento dos antigos caminhos pela região. Com esse objetivo, levantamos alguns dados sobre a área, localização, limites, unidades de conservação, relevo e hidrografia, que traduzem as peculiaridades do 'sítio' estudado. Depois foi abordada a questão geopolítica, que influenciou a atração que o território exerceu nos séculos XVIII e XIX sobre os movimentos de migração. A região do Planalto Central, nos limites do atual DF, era, naquele momento, um local principalmente de passagem. Muitos vieram no encalço de índios para aprisionamento ou à procura das Minas dos Goiases; alguns atravessaram o território a caminho das capitais de Goiás e do Mato Grosso; outros para assumir cargos no Governo; e, ainda, expedições exploradoras vieram para levantar dados sobre a Província de Goiás. A partir do final do século XIX, a grande motivação foi a transferência da Capital da República, quando diversas comissões chegaram para coletar dados na região e realizar o levantamento do território: Varnhagen, em 1877; duas Comissões Cruls, de 1892 a 1895; a Comissão Polli Coelho, a partir de 1946; e duas expedições organizadas pelo IBGE, em 1947. A exceção foi a Coluna Prestes que, entre 1925 e 1927, cruzou os limites do atual DF em função da articulação estratégica do espigão mestre e dos espigões secundários no interior do Brasil.

O segundo capítulo, denominado "Mapear o território" é resultado do esforço de localizar o percurso de importantes vias de comunicação do Brasil colonial que passavam pelo Planalto Central nos limites do atual DF, por meio da cartografia histórica, do período aproximado de 1750 até 1896, na análise de vinte e dois mapas, em trinta e cinco documentos cartográficos. A Capitania de Goiás foi criada em 1748 – até aquele momento pertencia à Capitania de São Paulo –, mas a divulgação de sua produção cartográfica somente se iniciou a partir de 1750. O período estudado se encerra em 1896, por ser a data do último mapa produzido no século XIX para essa região de que tivemos conhecimento. Todos os documentos cartográficos desse período que registraram caminhos, estradas, sítios ou rios em área limítrofe ou nos limites de onde se encontra o atual DF foram analisados.

O terceiro capítulo, "Viajar pelo território", utiliza os dados sobre as paisagens extraídos dos relatos dos cronistas e viajantes que exploraram a região e documentaram suas impressões por meio de diários, relatórios, literatura, cartografia e iconografia para ampliar o conhecimento do território do atual DF. O material produzido por dezesseis cronistas foi estudado, sendo quatro do século XVIII: José da Costa Diogo (1734), Tosi Colombina (1750), José de Almeida Vasconcelos Soveral e Carvalho (1773) e Luís da Cunha Menezes (1778); e doze do século XIX: Johann Emanuel Pohl (1818), Auguste de Saint-Hilaire (1819), Raimundo José da Cunha Matos (1823), José Martins Pereira de Alencastre (1863), Visconde de Taunay (1875), Virgílio Martins de Mello Franco (1876), Francisco Adolfo de Varnhagen (1877), Oscar Leal (1889), Luiz Cruls (1892-1895), Hastimphilo de Moura (1892-1895), Antonio Martins de Azevedo Pimentel (1892-1893) e Henrique Morize (1892- 1895).

O quarto capítulo, "Caminhar pelo território", teve como desafio redescobrir e mapear o traçado original das antigas estradas coloniais que cruzavam o Planalto Central, nos atuais limites do DF, utilizando o Sistema de Informações Geográficas – SIG para adequar a cartografia histórica, do período entre 1751 e 1896, aos mapas atuais. A realização deste trabalho consistiu na aplicação das ferramentas do geoprocessamento, o que resultou na reconstituição do passado com a ajuda de tecnologias usualmente voltadas para o futuro. O cruzamento das imagens de satélite com mapas coloniais e descrições das estradas feitas pelos cronistas dirimiu dúvidas relativas a trechos do traçado e ajudou no mapeamento das rotas, além de ter ampliado o entendimento de como se deu a ocupação do território do atual Distrito Federal nesse período. Finalizando, foram refeitos os percursos registrados nos documentos estudados; os trajetos foram confrontados com as informações registradas em mapas da região produzidos em época imediatamente anterior à construção de Brasília, 1958 e 1960, e, finalmente, o resultado foi lançado em modelo de elevação digital, com detalhes do relevo e da topografia do território do DF.

No quinto e último capítulo, "Morar no território", o objetivo foi compreender a morada rural das antigas fazendas goianas, encontrada nos limites do atual Distrito Federal. Foi realizada uma análise da arquitetura vernacular brasileira, sua origem, principais características e os materiais e sistemas construtivos utilizados. A seguir, a pesquisa particulariza a arquitetura civil de Goiás, o agenciamento espacial do corpo da casa goiana. Finalmente, foi realizado o inventário das dez moradas rurais em diversas Regiões Administrativas do DF, exemplares remanescentes da cultura agrária anterior à construção de Brasília.

 $\blacktriangleright$ 

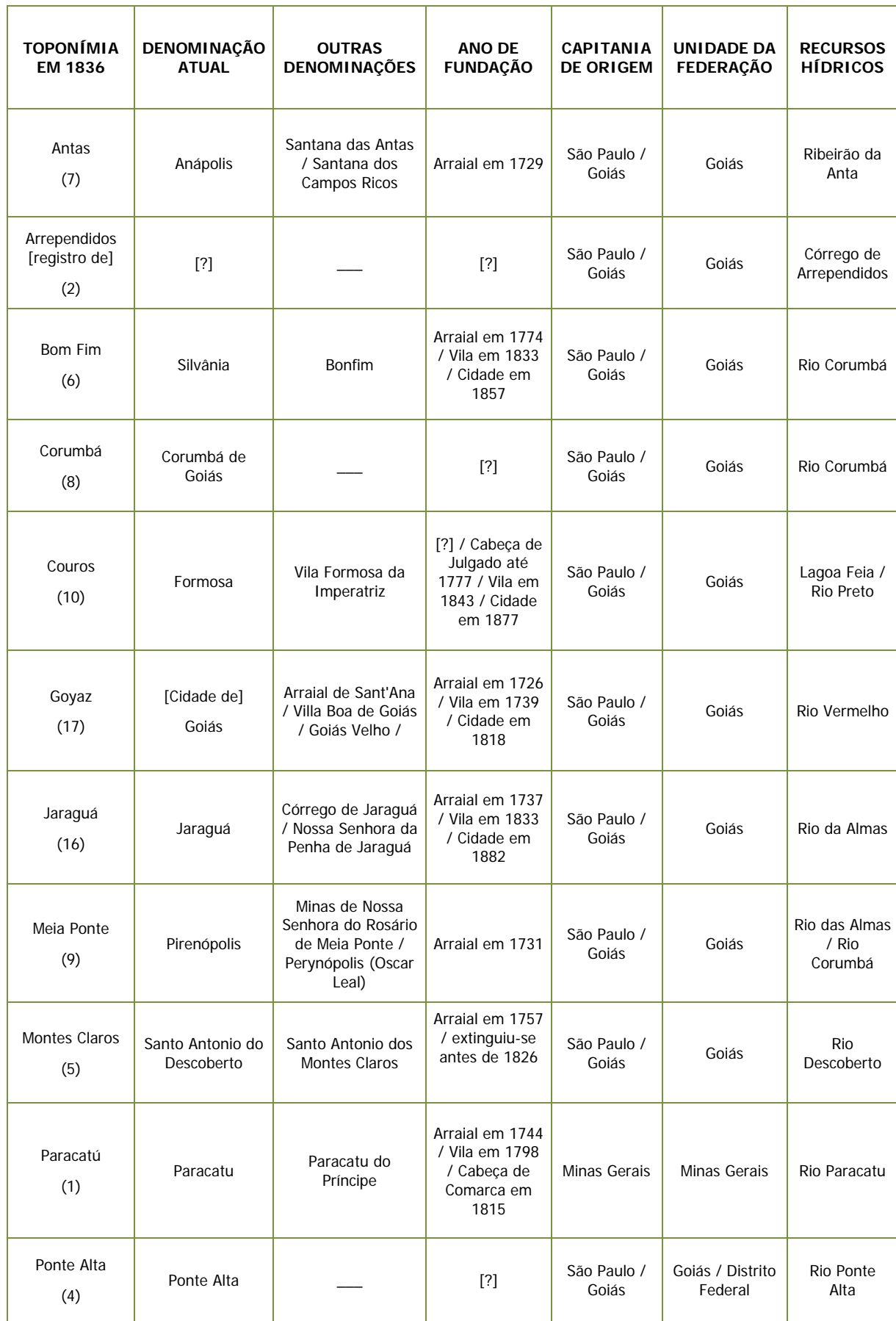

#### **Quadro 1 – Toponímia de sítios da Província de Goiás**

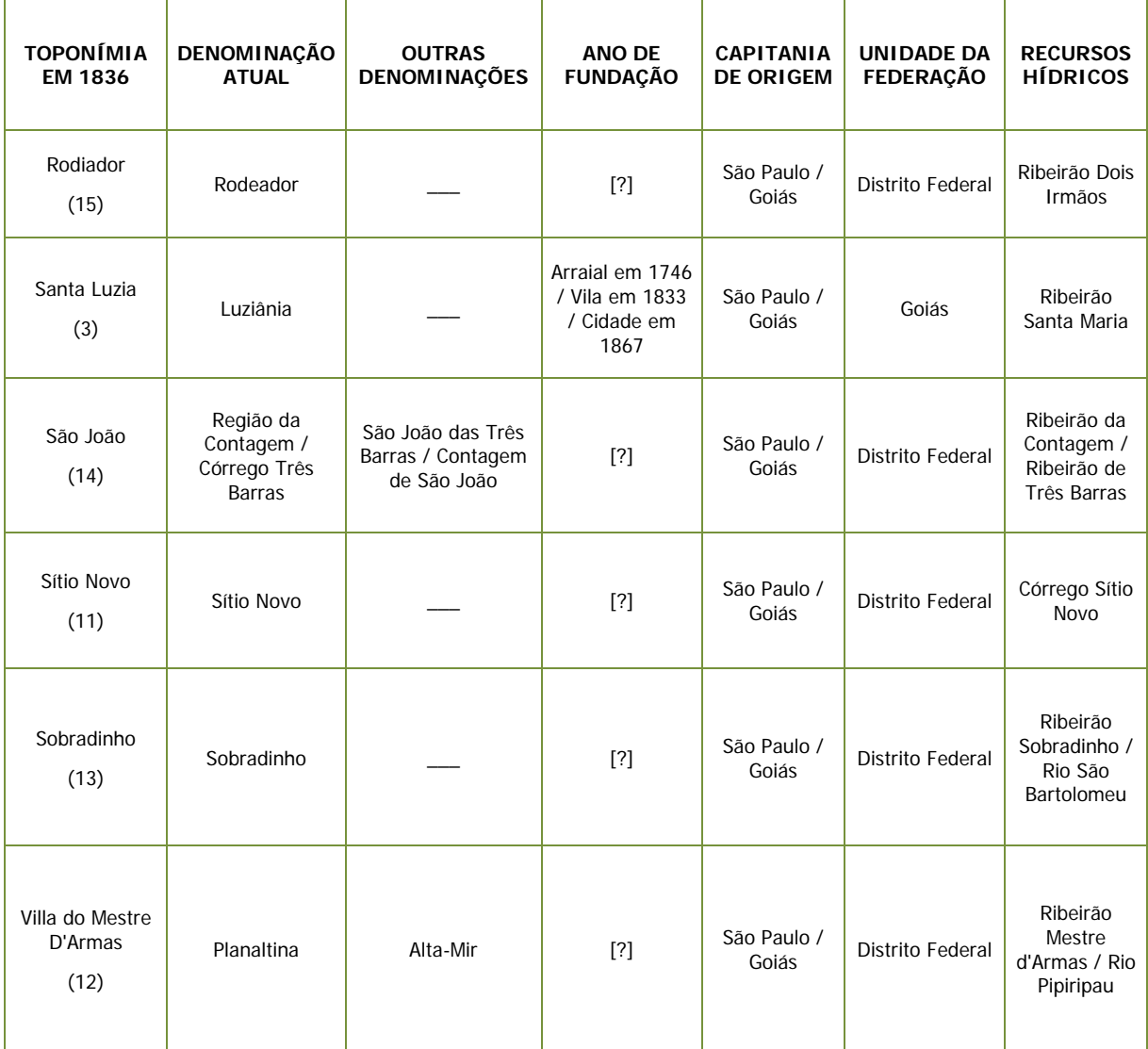

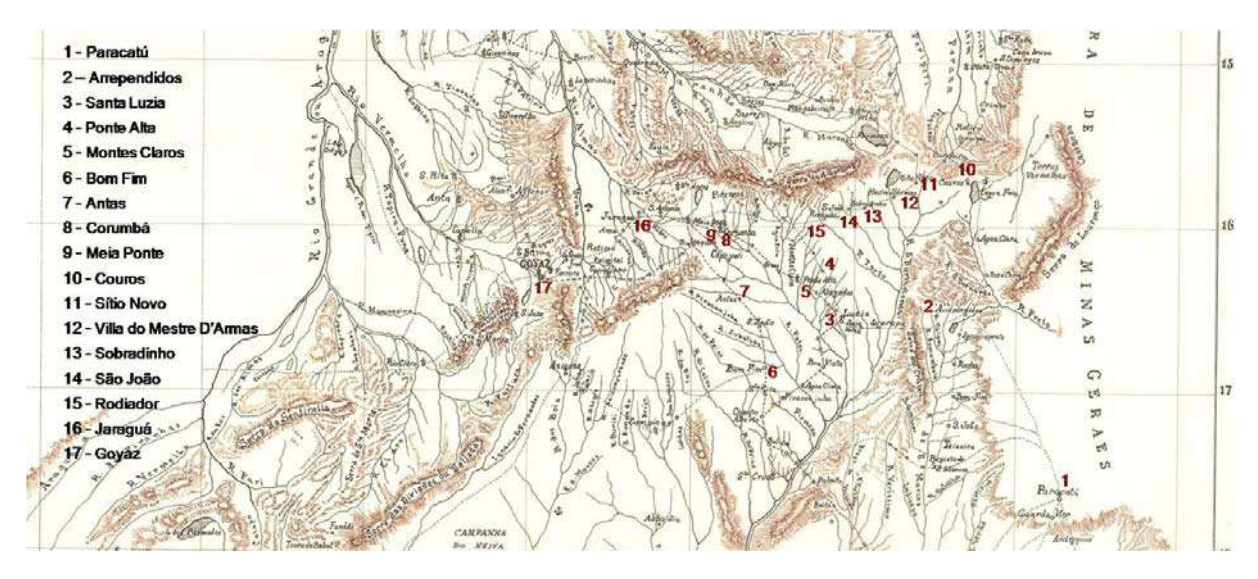

**Figura 1 – Mapa parcial de Cunha Matos (Adaptado de CUNHA MATOS, 1836). Destaque para a toponímia de sítios da Província de Goiás, em 1836, assinalados no mapa.** 

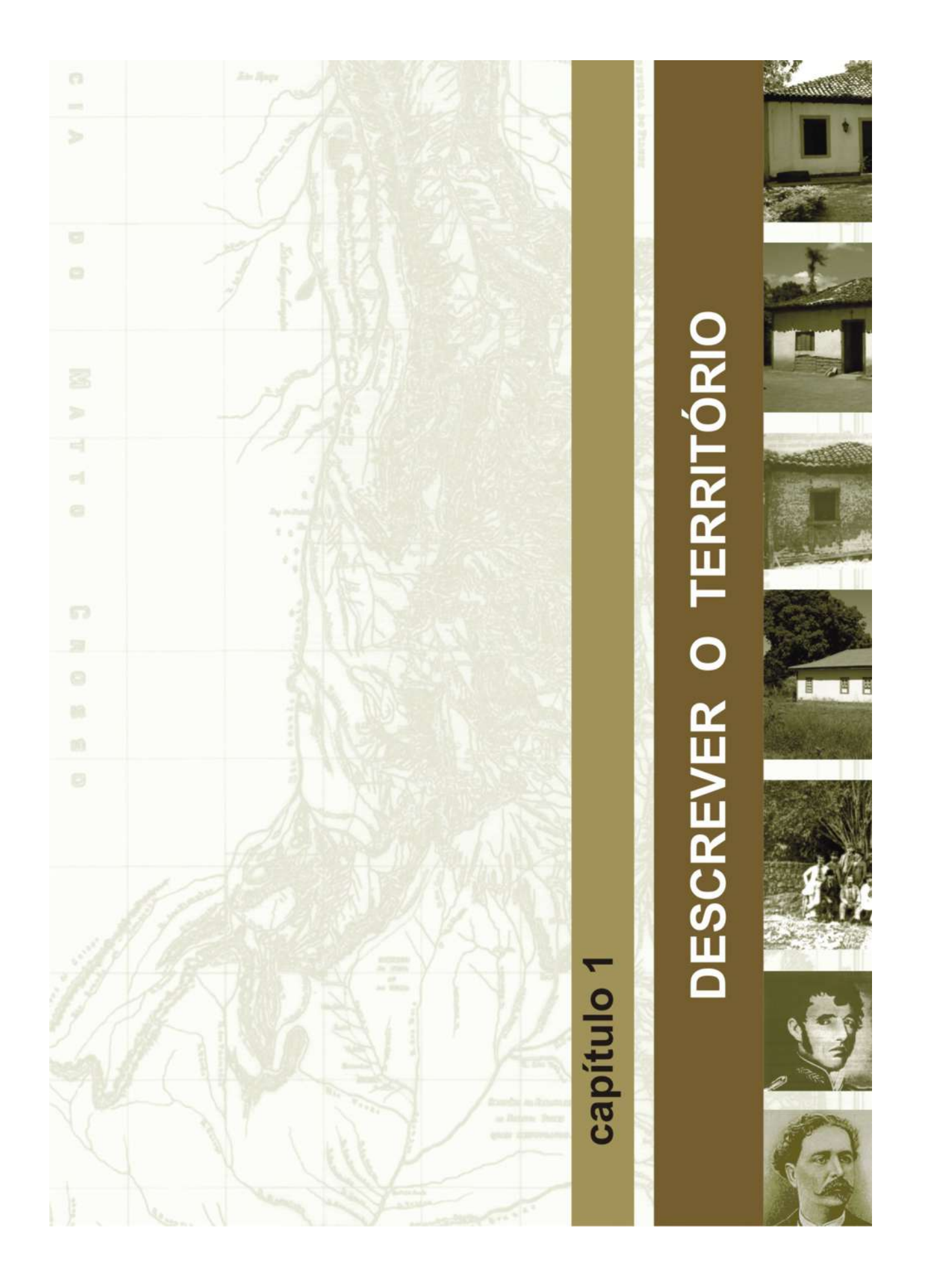

### **1 – DESCREVER O TERRITÓRIO**

Compreender a geografia e a geopolítica do Distrito Federal – DF é condição básica para entender os itinerários dos caminhos percorridos na região pelos viajantes e cronistas, nos séculos XVIII e XIX, e reconstruir a história desse mesmo território. Com esse objetivo, neste capítulo levantamos alguns dados sobre a área, localização, limites, unidades de conservação, relevo e hidrografia, que traduzem as peculiaridades do 'sítio' estudado. De 1750 a 1955, a história da região do Planalto Central pode ser lida como um processo e analisada em quatro grandes momentos, a saber.

- Nos séculos XVIII e XIX, a região do Planalto Central, nos limites do atual DF, era um local principalmente de passagem. Muitos vieram no encalço de índios para aprisioná-los ou à procura de metais preciosos; outros atravessaram o território a caminho da capital de Goiás, Villa Boa ou da capital do Mato Grosso, Villa Bella da Santíssima Trindade; havia ainda os que vieram assumir cargos no Governo ou tomar posse como juiz de Comarca; e, também, as expedições exploradoras para levantar dados da Capitania de Goiás, para fins administrativos diversos.
- Defendida desde o século XVIII, a interiorização da Capital da República tinha como objetivo por fim ao desequilíbrio entre dois Brasis, atlântico e interior, seria o elemento de penetração, rumo ao centro ocidental, pouco, ou quase nada, integrado à vida brasileira. A primeira constituição republicana, promulgada em 1891, destinou área no Planalto Central para a futura Capital Federal. Nesse intuito, no último quarto do século XIX, Varnhagen, em 1877 e duas Comissões Cruls<sup>1</sup>, em 1892 e 1894, coletaram dados na região e realizaram o levantamento do território, tendo como objetivo a escolha do local mais adequado para a transferência da Capital.
- Entretanto, até o início do século XX, não foram tomadas medidas efetivas para a transferência do Distrito Federal, apenas o ato simbólico do lançamento da pedra fundamental da Futura Capital, em 1922. Entre 1925 e 1927, a "Coluna Prestes"<sup>2</sup> se utilizou da posição estratégica do espigão mestre e seus espigões secundários no Planalto Central para manter liberdade de movimentos pelo interior do Brasil. O problema da mudança da Capital Federal da cidade do Rio de Janeiro era permanentemente debatido, principalmente na esfera parlamentar e da imprensa.

*É uma idéia fixa que tem resistido singularmente à versatilidade de um País em formação. As revoluções se sucedem, os governos caem, outros se formam, no constante reajustamento político de nação pouco amadurecida, sujeita a toda ordem de fermentação político-social. Muda-se a forma de governo, mudam-se os nomes das cidades e das ruas, muda-se tudo; só permanece de pé a idéia de interiorização da Capital, constantemente reavivada através das constituições que são promulgadas de quando em vez* (DEMÓSTHENES, 1947:3).

• Somente na década de quarenta novos estudos são realizados para retomar o tema: a Comissão Polli Coelho, a partir de 1946; e duas expedições organizadas pelo IBGE, ambas em 1947. Já na

 $\frac{1}{2}$ 

<sup>1</sup> De 1892 até 1895, Luiz Cruls chefiou as primeiras expedições científicas ao Planalto Central, organizadas para estudar, identificar, demarcar e executar procedimentos ligados à transferência da Capital. Ver Capítulo 3 – Viajar pelo território. 2

Expedição de cunho revolucionário, que se insurgiu contra a situação política e social do país e reuniu aproximadamente 1.500 soldados, comandados pelo então ex-Capitão do Exército, Luiz Carlos Prestes.

década de 50, foi criada uma Comissão para a localização da Nova Capital Federal, que coordenou novos estudos, sistematizados no Relatório Belcher, em 1955. Por fim, aproximavase a transferência do Distrito Federal.

#### **1.1 – A GEOGRAFIA DO DISTRITO FEDERAL**

Segundo o Instituto Brasileiro de Geografia e Estatística - IBGE (1972:15-16), o território do Distrito Federal ocupa uma área de 5.801,937 km² na Região Centro-Oeste. Podendo ser descrito como uma espécie particular de paralelogramo, com dois lados retilíneos opostos, correspondendo aos limites norte e sul localizados junto aos paralelos de 15°30S e 16°03S e por dois lados irregulares, igualmente opostos, correspondendo com os limites leste e oeste, respectivamente, aos talvegues dos rios Preto e Descoberto, que atingem nos pontos fronteiriços extremos as proximidades dos meridianos de 47°25' e 48°12' W.Gr., respectivamente **(Figura 2)**. Tal paralelogramo está contido no território do atual Estado de Goiás, com apenas a exceção de sua extremidade sudeste, que faz divisa com a cidade de Cabeceira Grande, ex-distrito de Unaí, Minas Gerais.

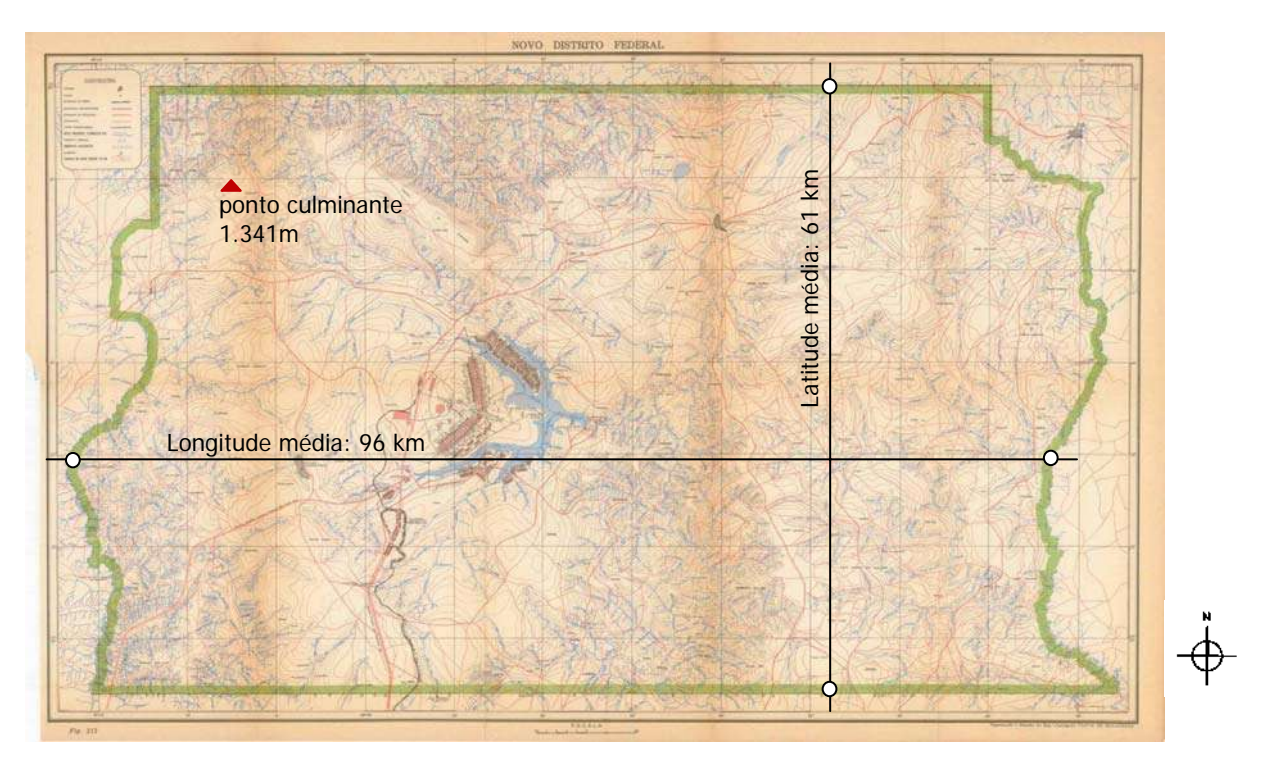

**Figura 2 – Mapa Novo Distrito Federal (Adaptado de IBGE, 1960:707).** 

O clima tropical semi-úmido do Distrito Federal possui duas estações bem definidas: o verão, caracterizado por período de chuvas que se estendem de outubro a abril, e o inverno, caracterizado por secas que se estendem de maio a setembro (PELUSO; OLIVEIRA, 2006:23).

Os tipos de solo no DF são característicos de regiões de clima tropical semi-úmido e vegetação de cerrado predominante, mas não exclusiva. Os solos apresentam baixa fertilidade natural, pouca matéria orgânica, forte concentração de alumínio e ferro, e grande acidez (PELUSO; OLIVEIRA, 2006:25).

De forma geral o relevo é caracterizado por áreas planas e elevadas, colinas arredondadas e chapadas intercaladas por escarpas, com diferenças na paisagem sul e norte. Ao sul são comuns os vales abertos e as encostas pouco íngremes e ao norte o relevo é acidentado, com vales profundos chamados "vãos" e pela dominância de grandes áreas denominadas chapadas. Trata-se de uma superfície elevada, modelada em rochas silurianas $3$  e trabalhada pelos altos formadores das bacias do Tocantins, do Paraná e do São Francisco, constituindo, portanto, uma área dispersora de drenagem. A altitude média situa-se em torno de 1.100 metros e o ponto culminante, com 1.341 metros, fica a noroeste, na zona denominada Rodeador, na Região Administrativa de Brazlândia **(Figura 2)**.

A rede hidrográfica é divergente e, apesar do longo período de estiagem, são perenes todos os rios locais, em virtude da existência de grande lençol de água subterrânea. O paralelogramo do DF está dividido em sete Bacias Hidrográficas que por sua vez alimentam três grandes bacias nacionais. A maior parte do território é drenada pelos autos formadores da Região Hidrográfica do Paraná: as bacias do Descoberto, Lago Paranoá, Corumbá, São Bartolomeu e São Marcos. Pequena área ao norte, a Bacia Hidrográfica do Rio Maranhão cede águas para a Região Hidrográfica do Tocantins/Araguaia e, na parte leste, a Bacia do Rio Preto alimenta a Região Hidrográfica do São Francisco **(Figuras 3 e 4)**.

Na drenagem para o Rio Paraná destacam-se os rios Descoberto e São Bartolomeu. Este corta o Distrito Federal no sentido norte-sul e tem como afluentes de maior importância o rio Sobradinho, que banha a cidade do mesmo nome, e o rio Paranoá. Do Tocantins, o principal afluente é o rio Maranhão que nasce na lagoa Formosa, no Município goiano de Planaltina. Com direção inicial norte-sul, este rio inflete para oeste ao penetrar no DF, interceptando em vários pontos a linha de fronteira. Da Bacia do Rio São Francisco, o principal tributário é o rio Preto, que nasce nas proximidades de Formosa e serve de limite entre os estados de Goiás e Minas Gerais.

Nos limites da capital federal existem apenas três lagoas naturais: Jaburu — distante alguns metros da orla do Lago Paranoá, junto da qual está localizado o Palácio do Jaburu, residência oficial do vicepresidente da República —; Lagoa Bonita — o maior espelho d'água natural do DF, com 193 hectares de área — e Joaquim Medeiros, as duas últimas localizadas em Planaltina.

Os três lagos existentes são artificiais e foram formados pelo represamento de ribeirões, córregos e rios: o lago Descoberto é o resultado do represamento do rio Descoberto, córrego Rodeador e ribeirão das Pedras; o lago de Santa Maria foi formado a partir do represamento dos córregos Santa Maria e Milho Cozido; e o lago Paranoá formou-se pelo represamento do rio Paranoá, córrego do Acampamento, ribeirão Bananal, ribeirão do Torto, ribeirão Cabeça de Veado, ribeirão do Gama, córrego Vicente Pires e córrego Riacho Fundo.

 3 Siluriano: relativo ao período de evolução terrestre caracterizado pelo desenvolvimento dos crustáceos. Segundo Houaiss, diz se de ou o tempo durante o qual as rochas desse sistema foram formadas (as rochas silurianas) de aproximadamente 440 a 410-400 milhões de anos.

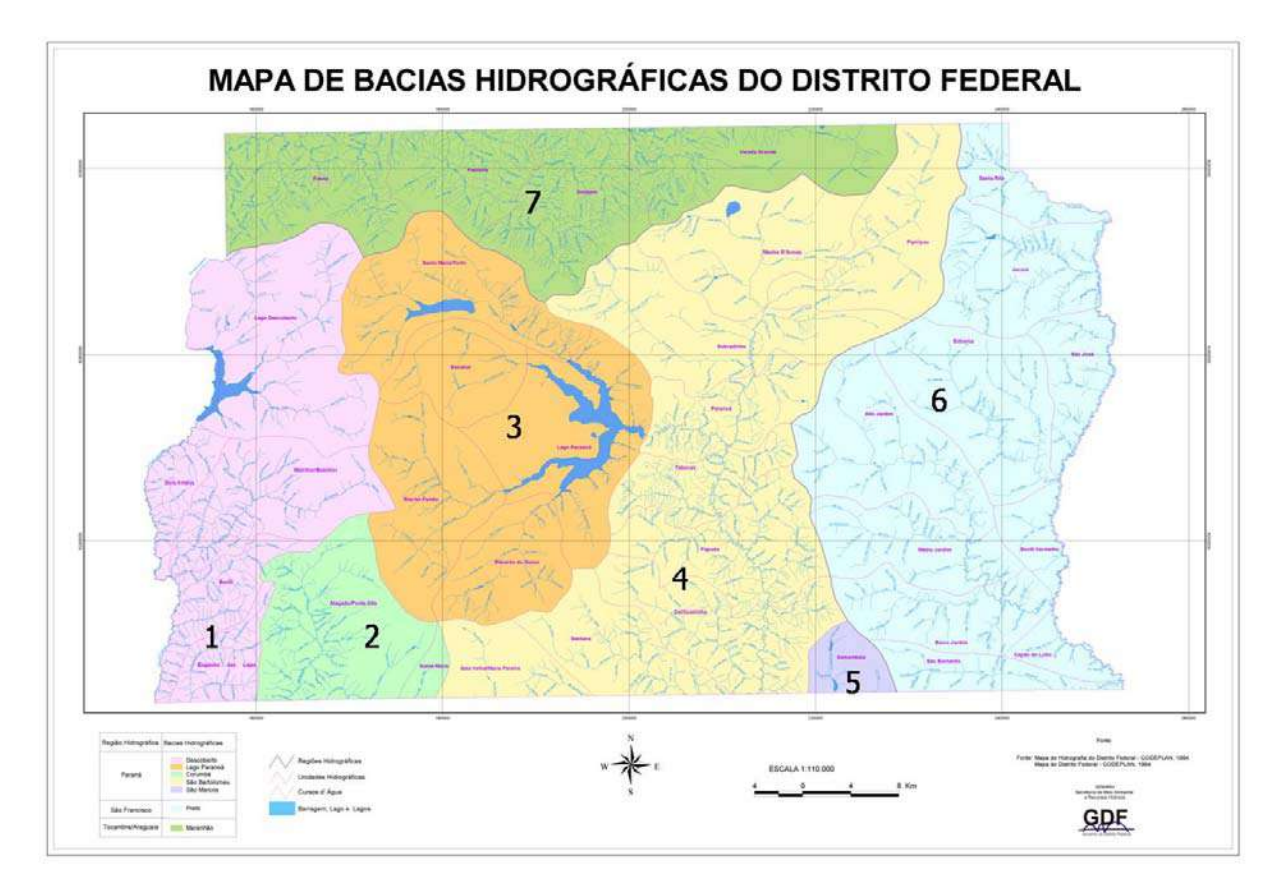

**Figura 3 – Mapa de Bacia Hidrográficas do Distrito Federal. (Adaptado de SEMARH, 1994). 1 – Descoberto; 2 – Corumbá; 3 – Paranoá; 4 – São Bartolomeu; 5 – São Marcos; 6 – Preto; e 7 – Maranhão.**

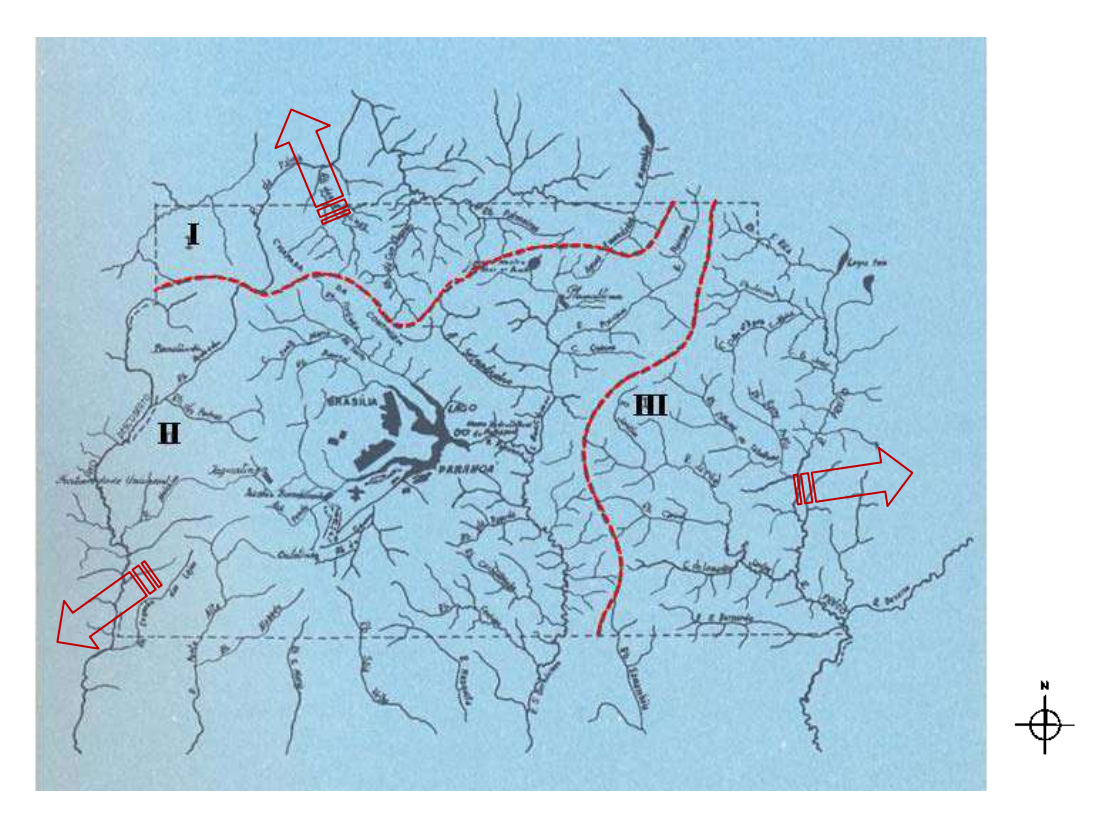

**Figura 4 – Mapa das Regiões Hidrográficas (Adaptado de IBGE, 1972:17). Limites das Regiões Hidrográficas: I – Tocantins/Araguaia; II – Paraná; III – São Francisco.**

Na porção nordeste do Distrito Federal situa-se o divisor das águas das bacias Tocantins (Córrego Vereda Grande) e Paraná (Córrego Brejinho), onde ocorre o extraordinário fenômeno "águas emendadas", pelo fato dos dois córregos possuírem uma mesma nascente com origem em um mesmo lençol freático e verterem água para duas bacias hidrográficas diferentes. Em uma vereda de aproximadamente 6 km de extensão afloram os dois córregos em lados opostos: o córrego Vereda Grande corre para o norte, encontra o rio Maranhão que vai alimentar o caudaloso rio Tocantins. O córrego Brejinho corre para o sul, engrossa o córrego Fumal e logo após, para o rio São Bartolomeu, depois para o Corumbá, deságua no Paranaíba e forma então o rio Paraná.

O Distrito Federal encontra-se totalmente inserido no bioma cerrado, um dos mais ricos em biodiversidade do planeta, sendo que 40% de seu território fazem parte da Reserva da Biosfera do Cerrado, criada pela UNESCO. Até dezembro de 2001, as terras do DF cobertas por Unidades de Conservação<sup>4</sup> - UCs chegavam a 42% do território. Eram cinco as Áreas de Proteção Ambiental<sup>5</sup> – APAs: a) APA da bacia do rio São Bartolomeu, b) APA da bacia do rio Descoberto; c) APA das bacias do Gama e Cabeça-de-Veado; d) APA do Cafuringa; e e) APA do Lago Paranoá. Em 2002, por meio de Decreto do Presidente da República, foi criada a APA do Planalto Central, sendo que, a partir de então, cerca de 90% do território do DF contém algum tipo de unidade de conservação (SEMARH, 2005:47).

As formações do cerrado no DF apresentam-se estratificadas da seguinte forma: cerradão; cerrado típico; cerrado ralo; campo sujo; campo limpo; matas ciliares e de galeria; veredas; campos rupestres e campos de murundus (PELUSO; OLIVEIRA, 2006:27). Dentre a flora do cerrado, o buriti destaca-se como uma das espécies mais características da região e, também, das mais citadas pelos estudiosos e viajantes, como o botânico Ernesto Ule<sup>6</sup>.

> *Aqui aparece então vistosa palmeira de leque ora em raros exemplares, ora disposta em grupos ou junta a outras plantas arbóreas, arbustivas e herbáceas formando bosques chamados capões; dá a essas localidades um aspecto todo particular e é por êste motivo que se pode considerá-la como formação própria, especial: a dos buritizais e capões. Chama-se Mauritia vinifera, Mart; ou (de seu nome indígena) buriti, essa majestosa palmeira traz à lembrança do viajante – que nada mais avistará senão campos e cerrados – que êle se acha em latitudes tropicais* (ULE apud CRULS, 1957:305).

A delimitação do Distrito Federal incorporou terras de três municípios goianos: Formosa, Planaltina e Luziânia e, além de um número significativo de fazendas, foram englobados dois assentamentos urbanos: Brazlândia, Distrito de Luziânia e Planaltina, Município homônimo. Segundo o IBGE (PINTO, 1960:358), Brazlândia, localizada próximo à cabeceira do rio Descoberto, às vésperas da inauguração de Brasília era um pacato povoado entre extensos chapadões, com pouco mais de 70 casas com 400 habitantes. A centenária Planaltina, que no período da construção foi foro jurídico da nova Capital, da qual está distante cerca de 20 km, tinha então por volta de 450 casas com pouco mais de 2.300 habitantes.

 4 Entende-se por Unidade de Conservação o espaço territorial e seus recursos ambientais, com características naturais relevantes, legalmente instituídos pelo Poder Público, com objetivos de conservação e limites definidos, sob regime especial de administração, ao qual se aplicam garantias adequadas de proteção.

<sup>&</sup>lt;sup>5</sup> A Área de Proteção Ambiental é uma Unidade de Conservação de Uso Sustentável que tem como objetivos básicos proteger a diversidade biológica, disciplinar o processo de ocupação e assegurar a sustentabilidade do uso dos recursos naturais. 6

Ernesto Heinrich Ule, botânico alemão, foi membro da primeira Comissão Cruls.

### 1.2 – A GEOPOLÍTICA<sup>7</sup> DO DISTRITO FEDERAL

A escolha do local para a capital de um país é indiscutivelmente um problema político, mas os fundamentos devem ser essencialmente geográficos, sendo necessário distinguir, segundo Fábio Guimarães (2006:96-97), duas noções essenciais: a de 'sítio' e a de 'posição'.

Entende-se por 'sítio' o conjunto de aspectos intrínsecos do local em que se acha a cidade, bem como das zonas imediatamente circunvizinhas. São as características do relevo, do clima, do solo, da vegetação, etc., da área ocupada pela cidade e suas circunvizinhanças, consideradas em si mesmo.

Por 'posição' compreende-se a situação da cidade em relação a outras áreas distintas, em relação ao conjunto do país e até do continente. Referem-se, por exemplo, a situação da cidade em relação às grandes linhas de relevo, aos cursos d'água importantes, às fronteiras políticas, às vias mestras de transportes e comunicações, etc. Guimarães (2006:97) considera que, apesar da importância do 'sítio', é a 'posição' que constitui a principal razão de uma maior ou menor importância da cidade.

O conhecimento das características físicas do território do DF se deu, principalmente, por meio dos relatórios produzidos pelas comissões que estudaram a região do Planalto Central no intuito de escolher um local para onde deveria ser transferida a Nova Capital da República.

Pioneiro, Francisco Varnhagen<sup>8</sup> empreendeu por conta própria, em 1877, a primeira e decisiva excursão à região correspondente aos atuais limites do Distrito Federal para confirmar a hipótese da excelência das terras do centro geográfico do país. Entusiasta da idéia, o Visconde de Porto Seguro defendeu a interiorização por quatro décadas e seus discursos ajudaram a consolidar no ideário político nacional a intenção de uma capital no interior. Sugeriu como local para a construção da futura capital exatamente a posição aonde, 83 anos depois, iria se instalar o Distrito Federal:

> *... fazendo a um tempo della partir aguas para os três rios maiores do Brazil e da America do Sul, Amazonas, Prata e S. Francisco (...). Refiro-me à bella regiâo situada no triangulo formado pelas três lagoas Formosa, Feia e Mestre d'Armas, com chapadões elevados mais de mil e cem metros, sobre o mar* (VARNHAGEN, 1978:28).

A primeira a se incumbir oficialmente dos levantamentos técnicos dessa região foi a denominada Comissão Cruls. O Presidente Floriano Peixoto instituiu, em 1892, a "Comissão Exploradora do Planalto Central do Brasil" para estudar e demarcar a área da nova capital e, em 1894, foi criada a "Comissão de Estudos da Nova Capital da União" encarregada de prosseguir os trabalhos ligados à transferência da Capital da República, sob o comando do mesmo chefe, Luiz Cruls. Os relatórios de trabalho produziram um levantamento minucioso sobre a topografia, o clima, a geologia, a flora, a fauna, os costumes e recursos materiais da região e foi demarcado o "Quadrilátero Cruls" **(Figura 7)**, área de 14.400 km² escolhida como a mais adequada para a interiorização da capital, que, não coincidentemente, incorporou o local sugerido pelo Visconde de Porto Seguro (CRULS, 1957:62-63).

 7 Polli Coelho adota a definição dada pelo cientista sueco Rudolf Kjellen: "A geopolítica é uma tentativa de teoria do Estado, como organismo geográfico ou como fenômeno no espaço, isto é, de uma teoria de Estado como terra, como território, como domínio, como reino em suma" (IBGE, 2008:13). 8

Francisco Adolfo de Varnhagen, Visconde de Porto Seguro, diplomata, historiador, geógrafo, engenheiro militar e matemático. Vide Capítulo 3 – Viajar pelo território.

Segundo Cruls, a região demarcada pela Comissão no Planalto Central tinha sido, até aquele momento – final do século XIX –, pouco estudada pelos viajantes:

> *Sem receio de errar, podemos asseverar que bem pequeno é o número de brasileiros que a conhecem sob este ponto de vista e, quanto aos exploradores estrangeiros, bem poucos são aquêles que a tenham convenientemente explorado. Isto se explica facilmente, pois, procurando geralmente, e de preferência, os vales onde correm os grandes rios, seus itinerários deixaram, na maior parte, de cortar a região mais característica do planalto central do Brasil* (CRULS, 1957:106).

Somente no final da década de 40, do século XX, foram publicados novos documentos técnicos sobre o Planalto Central, no bojo da criação de expedições e comissões para retomar o problema da mudança do Distrito Federal. A tônica geral desses trabalhos era favorável a interiorização da Capital e, ao descrever a região, exaltavam suas qualidades, tanto de 'sítio', quanto de 'posição'.

Em 1946, o Presidente Marechal Eurico Gaspar Dutra criou a "Comissão de Estudos para a Localização da Nova Capital do Brasil" que, presidida pelo General Polli Coelho<sup>9</sup>, iniciou seus trabalhos em novembro de 1946 e, depois de dois anos, apresentou Relatório Técnico, onde propôs a mesma localização do "Quadrilátero Cruls", dilatando, porém, a área inicialmente para cerca de 50.000 km², depois ampliada para 77.250 km² **(Figura 7)**. A Comissão de Estudos referendou a solução proposta pela Comissão Cruls como a melhor possível face ao problema da mudança da capital, chamando a atenção para a significação geopolítica do "espigão mestre do Brasil", divisor de águas das bacias do Amazonas e do Prata, nos Estados de Goiás e Mato Grosso. E dos "espigões secundários" que, da atual região de Planaltina de Goiás, seguem para o Norte e para o Sul, formando os limites das encostas ocidentais do Rio São Francisco **(Figura 5)**.

O "Planalto da Unidade Nacional", como o denominou Polli Coelho, também foi defendido enfaticamente por diversos outros estudiosos que se manifestaram sobre o assunto (MELLO, 1956:65). Do ponto de vista da 'posição', o "espigão mestre" não encontrou paralelo em nenhum outro local, considerado como um acidente geográfico verdadeiramente característico do Planalto Central, ligando o sistema dos principais divisores de água do Brasil ao sistema andino. Para reforçar a necessidade de ocupação dessa região, o General destacou que do ponto de vista militar era real a possibilidade geográfica de invasão do Brasil, vindo-se de Oeste.

> *Devemos recordar aqui que a Coluna Prestes, que foi famosa em sua época, veio do Sudeste do Brasil perseguida por todos os lados. Quando atingiu o Mato Grosso e se colocou sôbre o espigão mestre e seus ramais nordestinos, passou a gozar de uma absoluta liberdade de movimentos. Foi a Goiás e dali demandou o Nordeste. Penetrou na Bahia e, quando não teve mais esperanças de promover a insurreição popular contra o governo, deslisou tranquilamente para a Bolívia, sem sequer ser percebida pelas tropas que pretendiam cercá-la pelos setores de Leste, mas que não estavam, como estava o Capitão Prestes, montados sôbre um acidente geográfico que lhe proporcionava grandes vantagens táticas e estratégicas*  (COELHO apud IBGE, 1948:18).

 9 General Djalma Polli Coelho, então Diretor do Serviço Geográfico do Exército, veio a ser presidente do IBGE.

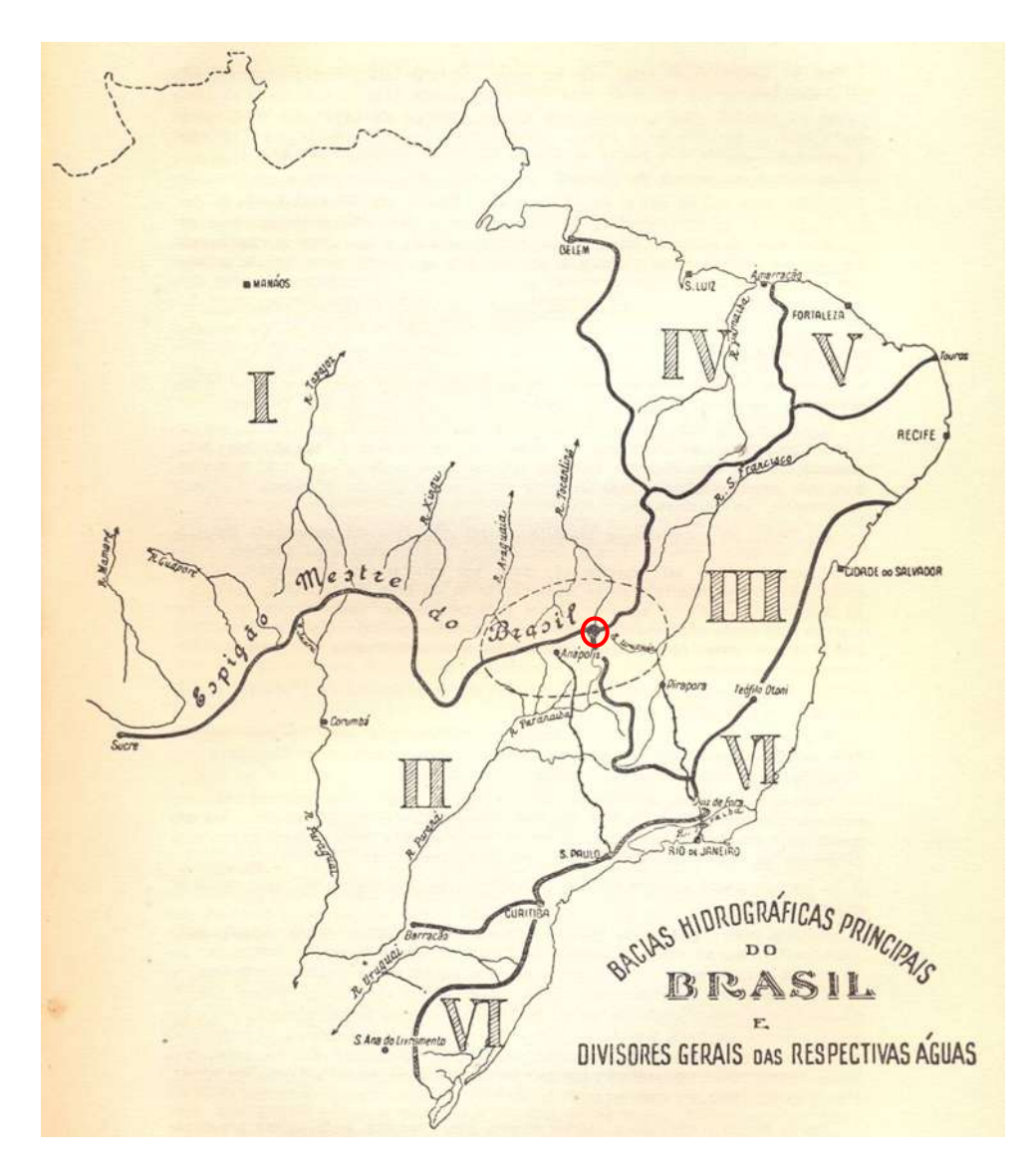

**Figura 5 – Mapa das Bacias Hidrográficas Principais do Brasil e Divisores Gerais das Respectivas Águas (IBGE, 1948:11). Localiza o "Espigão Mestre do Brasil" e, a partir de Planaltina de Goiás, os "espigões secundários". Planaltina de Goiás destacada com círculo.** 

O IBGE, como partícipe desta Comissão e empregando corpo técnico próprio, organizou, em 1947, uma "Comissão de Estudos para a localização da Capital do Brasil" com dois grupos, um sob a chefia do prof. Francis Ruellan e o outro sob a direção do prof. Fábio Guimarães, com orientação técnica do prof. Léo Waibel, que percorreram cerca de 10.000 quilômetros numa área de 200.000 km² do Planalto Central. O primeiro teve como atribuição realizar estudos geográficos específicos em oito 'sítios' previamente escolhidos pela Comissão, e ao segundo coube realizar o estudo do Planalto Central em seu conjunto, para uma compreensão das características gerais da região, tendo em vista, sobretudo, o problema da 'posição' da Nova Capital.

Dentre as oito zonas estudadas pela Comissão do IBGE, três foram selecionadas como as mais adequadas – Uberlândia/Tupaciguara (C), Patos de Minas (D) e Goiânia/Anápolis (F) – sem, curiosamente, contemplar o "Quadrilátero Cruls" (G) **(Figura 6)**.

No entanto, em 1948, por meio da Resolução n. 388, o IBGE prestou apoio incondicional aos trabalhos executados pela "Comissão de Estudos para a Localização da Nova Capital" e endossou com entusiasmo a área demarcada pela Comissão Cruls, como, inclusive, havia feito anteriormente no documento "Problemas de Base do Brasil", de 1941:

> *A escolha desse ponto é uma dessas medidas deliberadas em hora afortunada, pois constitui solução definitiva e perfeita para o problema. O ponto em questão está no que se poderá chamar o centro de gravidade do mapa político do Brasil, que é, fisiograficamente, também um ponto simbólico, pois dele fluem as águas que se vão repartir pelas três grandes bacias brasileiras – a franciscana, a do Tocantins-Amazonas e a platina. Situa-se em um planalto maravilhoso pelo clima, pela irrigação, pela beleza das paisagens, pela possibilidade de turismo, pela riqueza das terras (campos, florestas, áreas de cultura). Está no local mais protegido do território nacional quanto à possibilidade de uma agressão aérea ou terrestre. E a metrópole ali situada facilmente poderá ligar-se a todas as Unidades da Federação, e manter, com um dinamismo poderoso, a grande unidade da vida nacional, mediante influência uniforme sobre toda a extensão do território brasileiro – de norte a sul e de este a oeste* (IBGE, 1948:17-18).

MAPA DO SUDESTE DO PLANALTO CENTRAL DO BRASIL

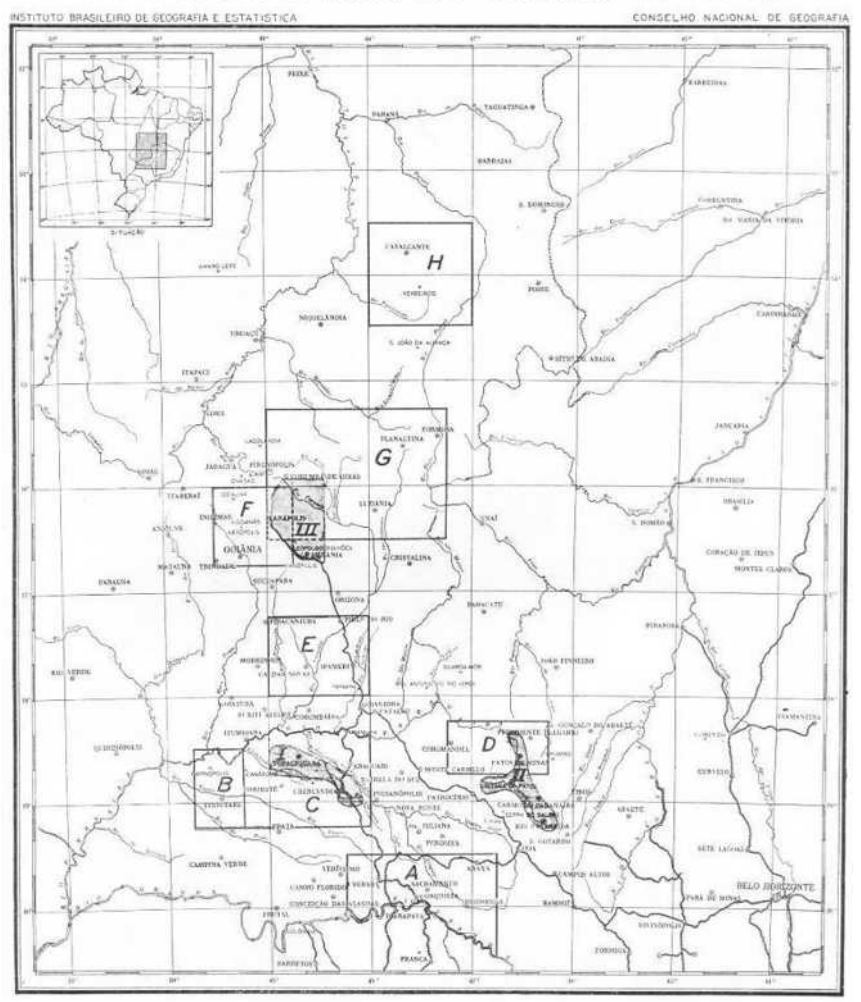

**Figura 6 – Mapa do Sudeste do Planalto Central do Brasil (GUIMARÃES, 2006:107). Localiza as oito zonas indicadas para estudo pelo IBGE.**

Assim como a 'posição', também o 'sítio' despertou a admiração de estudiosos e foi descrito de forma apaixonada:

*Alí (quadrilátero Cruls) poder-se-á criar uma grande capital, pois a topografia apresenta as características indispensáveis ao crescimento de uma cidade. A condição topográfica essencial a tal desideratum é a existência de um planalto levemente ondulado. (...) As regiões de completa planície dificultam os trabalhos de arquitetura municipal, não havendo como dar realce aos edifícios e monumentos, pela falta de "pontos de vista de conjunto" que dêem alegria e formosura à cidade. Ao contrário disso os chapadões ou planícies onduladas prestam-se, belamente, para a implantação das capitais. Paris e Roma são exemplos clássicos*  (BACKEUSER apud DEMÓSTHENES, 1947:23-24).

Por sua vez, Antonio Pimentel<sup>10</sup> (1985:29-30) exaltou a exuberante fertilidade do solo, a salubridade proverbial, a abundância de água potável, os extensos planos sem interrupções importantes, a abundância de preciosos minerais e essências diversas, as madeiras de construção, a elevação do terreno determinando um menor grau de secura atmosférica e uma temperatura mais fresca.

Por fim, Auguste Glaziou<sup>11</sup>, encantado com o 'sítio', descreveu poeticamente o clima e o céu de Brasília:

> *Além desses predicados terrestres, o clima desses lugares é perfeitamente regular; neles reina constante aragem sempre junta a uma temperatura invariável. As noites são tão calmas como o dia, sem ventos nem frio áspero; em conclusão, entendo que aí tudo se reúne para felicitar absolutamente a existência humana. (...) Também é interessante registrar a ausência quase absoluta de nuvens à noite em certas épocas do ano, o que permite chamar de sereno o nosso clima. O nosso céu, de uma beleza notável, carrega-se pela manhã de nuvens a leste, passando elas pelo zênite nas proximidades do meio-dia para à tarde acumularem-se pelo lado oeste e afinal desaparecerem quase totalmente, descendo a nebulosidade às vezes quase a zero: parecem fazer cortejo ao sol* (GLAZIOU apud CRULS, 1957:332-333).

Em 1953, o Presidente Getúlio Vargas criou a "Comissão de Localização da Nova Capital Federal" sob a presidência do General Aguinaldo Caiado de Castro, composta por técnicos de várias especializações. Competia a esta Comissão proceder a estudos definitivos no Planalto Central para a escolha do local da Nova Capital Federal, entre os paralelos sul 15°30' e 17°30' e os meridianos a oeste de Greenwich 46°30' e 49°30'. Sobre essa área, denominada "Retângulo do Congresso" foram realizados exaustivos estudos, inclusive de aerofotogrametria, sendo contratada a empresa norteamericana *Donald Belcher and Associates Incorpored* para análise e interpretação fotográfica da região.

Em 1954, logo após sua posse na presidência da República, Café Filho indicou o Marechal José Pessoa para, na presidência da Comissão de Localização, dar continuidade aos trabalhos de escolha dos melhores sítios. O Relatório Belcher, finalizado em 1955, analisou a topografia, geologia, drenagem, solos para engenharia, solos para agricultura e utilização das terras de uma área de 50.000 km², agora "Retângulo do Congresso" ou "Retângulo Belcher". Nesse documento foram selecionados os cinco sítios considerados próprios à implantação da Nova Capital, denominados: Sítio Vermelho; Sítio Amarelo; Sítio Azul; Sítio Verde e Sítio Castanho **(Figura 7).** 

 $\overline{a}$ 

<sup>&</sup>lt;sup>10</sup> Antonio Martins de Azevedo Pimentel, médico-higienista fluminense, foi membro da primeira Comissão Cruls. Ver Capítulo 3 – Viajar pelo território.<br><sup>11</sup> Auguste François Marie Glaziou, botânico francês que participou da segunda Comissão Cruls.

A escolha do local definitivo se deu por meio de pontuação atribuída pela Comissão às cinco áreas definidas no Relatório Belcher e foi fruto de um conjunto de fatores: clima, hidrografia, energia, terras para agricultura, solos favoráveis à edificação, transportes, material para construção, facilidade de desapropriação de terras, topografia e paisagem atraente. O vencedor foi o "sítio castanho", tendo os limites do atual Distrito Federal incorporado tanto o Sítio Castanho quanto o Verde, que foi o segundo colocado, área integralmente inserida no "Quadrilátero Cruls". Mais uma vez, os trabalhos da antiga Comissão Cruls foram referendados.

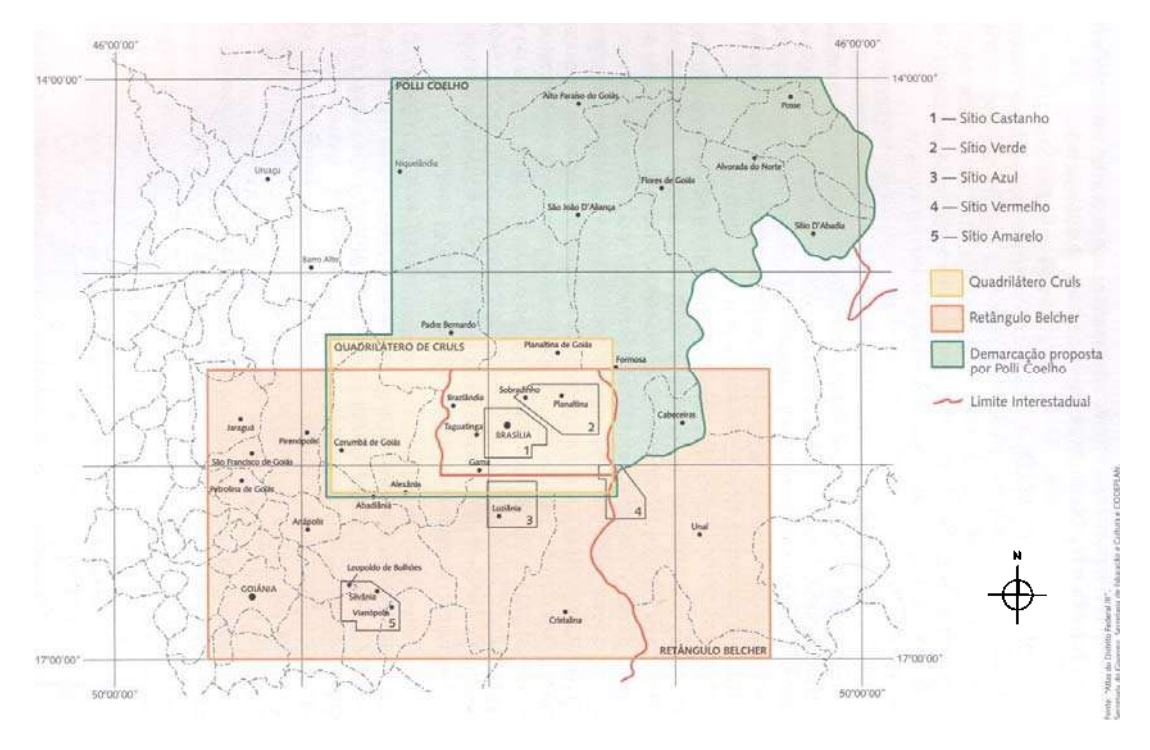

**Figura 7 – Mapa de Estudos e Demarcações (PELUSO; OLIVEIRA, 2006:39).** 

O Sítio Verde, essencialmente um vale, inclui as atuais áreas de Sobradinho e Planaltina e foi descrito como um dos mais bonitos de todo o DF, tendo como 'problema' especial, segundo o Relatório Belcher, um divisor de serras altas e escapadas que cortam o sítio pelo centro de nordeste para sudoeste, ressalvando que há passagens naturais por entre as serras; na verdade, tratava-se do "espigão mestre" apresentado por Polli Coelho. O Sítio Castanho, em contraste, é convexo e tem como detalhe topográfico principal um domo de forma triangular definido pelo córrego Riacho Fundo e o ribeirão Bananal, quando se juntam para formar o rio Paranoá, que então corre no rumo leste para o rio São Bartolomeu. É aberto a todas as influências dos ventos predominantes e, durante os períodos de calmaria, ele tem uma forma topográfica ideal para promover a drenagem do ar através da cidade.

Interessante destacar que cerca de sessenta anos antes da mudança da Nova Capital, Glaziou apontou o local exato da implantação do Plano Piloto, denominado Sítio Castanho no Relatório Belcher, antevendo o que viria a ser o Lago Paranoá – quem sabe, um lago primitivo que Brasília devolveu ao seu lugar:

> *Enfim, de jornada em jornada, estudando tudo: qualidade do solo, vantagem de águas, clima, caráter do conjunto da paisagem, etc., cheguei a um vastíssimo vale banhado pelos rios Torto, Gama, Vicente Pires, riacho Fundo, Bananal e outros;*

*impressionou-me profundamente a calma severa e majestosa desse vale. (...) Explorando depois, com vagar, os arredores, num raio de uns quarenta quilômetros, nada vi que fosse comparável ao tabuleiro do rio Torto. Entre os dois grandes chapadões, conhecidos na localidade pelos nomes de Gama e Parnauá, existe imensa planície em parte sujeita a ser coberta pelas águas da estação chuvosa; outrora era um lago devido à junção de diferentes cursos de água formando o rio Parnauá (...). É fácil compreender que, fechando essa brecha com uma obra de arte (...) forçosamente a água tornará ao seu lugar primitivo e formará um lago navegável em todos os sentidos, num comprimento de 20 a 25 quilômetros sobre uma largura de 16 a 18. Além da utilidade da navegação, a abundância de peixe, que não é de somenos importância, o cunho de aformoseamento que essas belas águas correntes haviam de dar à nova capital despertariam certamente a admiração de todas as nações* (GLAZIOU apud CRULS, 1957:331).

A partir de 1956, avolumou-se a quantidade de textos que tratavam da mudança capital, trabalhos produzidos com a intenção de defender politicamente o projeto de construir não apenas a Capital, mas um novo Brasil, documentos que reforçavam ser a escolha do local e a construção de Brasília uma idéia antiga, fruto de uma histórica aspiração nacional. O discurso da mudança abrangia questões nacionais, especialmente no que diz respeito à identidade nacional e a segurança do Estado, mas também a ocupação territorial e o desenvolvimento da região, tendo como função ideológica legitimar a Nova Capital contra os que faziam oposição a Brasília. A notícia de que o Presidente da República iria construir uma cidade e fazer dela a Nova Capital do país foi duramente contestada pelo Congresso, juntando-se a esse coro parlamentar grande parte da imprensa.

Na verdade, desde que foram divulgados os relatórios das expedições da Comissão Cruls tiveram início as polêmicas que suscitaram um acalorado debate tanto da cientificidade da missão como também da excelência da região escolhida (PIMENTEL, 1985:viii). Mas essas disputas eram principalmente políticas, não produzindo novos estudos com dados e levantamentos físicos da região que desautorizassem os trabalhos técnicos citados, desenvolvidos no período de 1877 até 1955.

Apesar da importância do seu passado, o território do Planalto Central, nos atuais limites do DF, a partir da implantação da Nova Capital teve sua história ofuscada pela história de Brasília. Nas palavras reveladoras de Sylvia Ficher (2000:48-49):

> *Arcaísmo e contemporaneidade se misturam em Brasília. E sua história continua sendo escrita no registro do mito, apresentada como ocupação primeira de um local virgem, apagados os traços de alguns séculos da história do Goyaz, agora aparentemente sem passado e sem tradições próprias, esquecidos aqueles que aqui viveram antes da sua construção.*

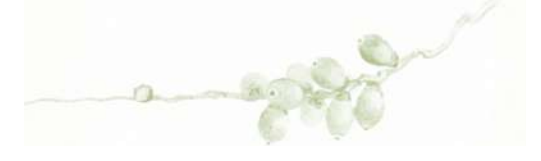

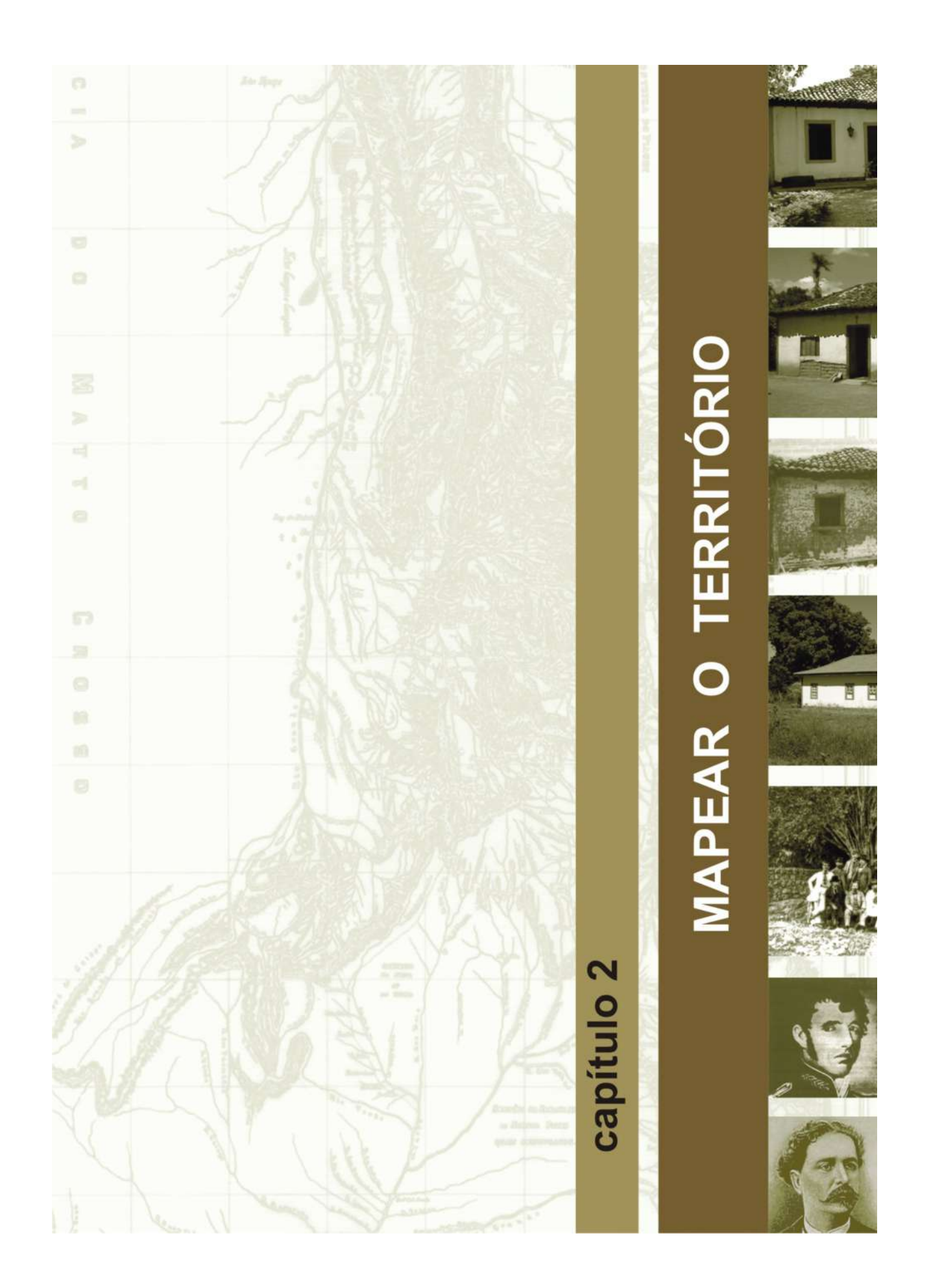
# **2 – MAPEAR O TERRITÓRIO**

Com o objetivo de localizar o trajeto de importantes vias de comunicação estabelecidas ainda no período colonial, que passavam pelo Planalto Central nos limites do atual DF, recorremos à cartografia histórica, do período aproximado de 1750 até 1896.

O recorte temporal dos documentos estudados se inicia a partir da criação da Capitania de Goiás, em 1748<sup>12</sup>. Inicialmente, Goiás era território pertencente à Capitania de São Paulo e quando ganhou autonomia abrangia os atuais Triângulo Mineiro, Tocantins, parte do Mato Grosso e Maranhão. Só se tem notícias de produção cartográfica especificamente da Capitania de Goiás a partir de 1750, quando são divulgados os primeiros documentos produzidos a mando do Governador. O período estudado se encerra em 1896, por ser a data do último mapa produzido no século XIX para essa região de que tivemos conhecimento.

Todos os documentos cartográficos encontrados, entre 1750 e 1896, que registraram caminhos, estradas, sítios ou rios em área limítrofe ou nos limites de onde se encontra o atual Distrito Federal foram analisados, sendo que no título e na descrição dos mesmos foi mantida a grafia original. Considerando que alguns dos mapas selecionados foram encontrados em mais de uma fonte e como todas elas foram referenciadas, optamos por manter o nome do mapa designado por cada uma de suas fontes, assim como o autor e o ano a que é atribuído por essa mesma fonte. Dessa forma, documentos similares, às vezes, se apresentam com nomes diferentes, são atribuídos a autores distintos e em datas discrepantes, conforme a informação prestada pela fonte consultada, resultando na análise de vinte e dois mapas, em trinta e cinco documentos cartográficos.

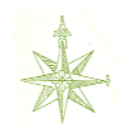

Desde épocas remotas, o ser humano vem utilizando-se da elaboração de mapas como meio de armazenamento de conhecimentos sobre a superfície terrestre, tendo como finalidade não só conhecer, mas, especialmente, administrar e racionalizar o uso do espaço geográfico envolvente (DUARTE, 2008:19).

Os mapas históricos, por si só, desafiam os leitores e usuários a entender os princípios geográficos da cartografia, principalmente a noção escala. Conforme registrado nos relatos dos cronistas, os cartógrafos faziam mapas tradicionalmente juntando informações de documentos publicados ou pesquisas de campo. Os mapas produzidos eram, muitas vezes, atos de interpretação. De toda forma, eles guardam informações geográficas que são fundamentais para a reconstrução de lugares do passado. Por diversas vezes, detém informações não contidas em qualquer outra fonte escrita, tais como nomes de locais, fronteiras e aspectos físicos que podem ter sido modificados ou apagados pelo homem e pelo tempo. Mapas históricos capturam as atitudes daqueles que o fizeram e representam as "visões de mundo" de sua época. É o que nos explica John Brian Harley:

1

<sup>&</sup>lt;sup>12</sup> A Capitania de Goiás só foi instalada em 1749, sendo seu primeiro Governador D. Marcos de Noronha, Conde dos Arcos.

*Os mapas, junto a qualquer cultura, sempre foram, são e serão formas de saber socialmente construído; portanto, uma forma manipulada do saber. São imagens carregadas de julgamentos de valor. Não há nada inerte e passivo em seus registros*  (HARLEY apud MARTINELLI, 2008:8).

Segundo definição do IBGE (2009), temos:

*CARTA: é a representação de uma porção da superfície terrestre no plano, geralmente em escala média ou grande, oferecendo-se a diversos usos, como por exemplo, a avaliação precisa de distâncias, direções e localização geográfica dos aspectos naturais e artificiais, podendo ser subdividida em folhas, de forma sistemática em consonância a um plano nacional ou internacional.* 

*CARTOGRAFIA: é um conjunto de estudos e operações científicas, técnicas e artísticas que, tendo como base os resultados de observações diretas ou a análise de documentação já existente, visa a elaboração de mapas, cartas e outras formas de expressão gráfica ou representação de objetos, elementos, fenômenos e ambientes físicos e socioeconômicos, bem como sua utilização.* 

*MAPA: representação no plano, normalmente em escala pequena, dos aspectos geográficos, naturais, culturais e artificiais de toda a superfície (Planisfério ou Mapa Mundi), de uma parte (Mapas dos Continentes) ou de uma superfície definida por uma dada divisão político-administrativa (Mapa do Brasil, dos Estados, dos Municípios) ou por uma dada divisão operacional ou setorial (bacias hidrográficas, áreas de proteção ambiental, setores censitários).* 

*PLANTA: é um caso particular de carta. A representação se restringe a uma área muito limitada e a escala é grande, conseqüentemente o número de detalhes é bem maior.* 

A seguir, serão detalhados os trinta e cinco documentos cartográficos estudados, sendo dezoito do século XVIII:

1 - *O prim.ro mais ajustado, que lá apareceo até/aquele tempo, e o menos distante da verdade da destrebuiçaõ desta Comarca,/e seos Arrayaes, mostrando o caminho, que vem da Vila de Santos a*  esta Capi-/tal, e daqui ao Cuyabá, Mato Groso, Rio da madeira, té o das Amazonas; 2 - Mapa geral *dos limites da Capitania de Goiás;* 3 - *Mapa que mostra a capitania de Goiás e a região ao sul até o rio da Prata;* 4 - *Mappa dos Sertões, que se comprehendem de Mar a Mar entre as Capitanias de S. Paulo, Goyazes, Cuyabá, Mato-grosso, e Pará;* 5 - *Mappa da Capitania de S. Paulo e seu sertão, em que se vem os descobertos, que lhe forão tomados para Minas Geraes, como também o Caminho de Goyazes, com todos os seus pouzos, e passagens, deleniado por Francisco Tosi Columbina. Primeira Parte;* 6 - *Mappa da Capitania de Goyazes, e de todo o sertão por onde passa o Rio Maranhão, ou Tucantins;* 7 - *Carta da Capitania de Goyaz;* 8 - *Mapa da Capitania de Goiás e regiões circunvizinhas mostrando as comunicações entre as bacias do Prata e do Amazonas; 9 - Mapa da Capitania de Goiás;* 10 *- Mapa Geral da Capitania de Goiás;* 11 *- Mapa Geral da Capitania de Goiás;* 12 *- Carta ou Plano geográfico da Capitania de Goyaz;* 13 *- Carta de toda a porção d'América Meridional, que pareceo necessaria a manifestar a viagem de 569 legoas commuas, que da escala e cidade do Rio*  *de janeiro executou por terra, em 17 do mes de Mayo de 1772, para Villa Bella da Santissima Trindade, o Governador e Capitão General do Estado do Mato Grosso e Cuiabá, Luis d'Albuquerque de Mello Pereira e Caceres do Conselho de Sua magestade Fidelissima que Deos o guarde;* 14 *- Carta ou Plano geográfico da Capitania de Goyaz mandado fazer por José de Almeida de Vasconsellos Soveral e Carvalho em 1778;* 15 *- Mapa dos Julgados da Capitania de Goiás;* 16 *- Carta ou Plano Geographico da Capitania de Goyas* ou *Mapa dos Julgados;* 17 *- Carta da Capitania de Goiás no auge de sua expansão no séc. 18; e* 18 *- Carta ou Plano Geographico da Captª. de Goyaz huma das do centro da America Meridional, do Reino de Portugal que mandou construir o Illmº e Excllmº Snr. José de Almda de Vasconcellos de Sovral e Carvalho Gov.or e Cap. Gen. da dita Capit.ª do Dia 26 de Julho de 1777 até Maio de 78, que a entregou.* 

#### E dezessete do século XIX:

1 *-Mappa Geografico da Capitania de Villa boa de Goyas combinado com partes de Outros, que denotão as Capitanias de Minas Gerais e Maranhão mandado tirar pello Ilmo. e Exmo. Snr. Fernando Delgado Freire de Castilho Governador e Capitão General da mesma Capitania, no anno de 1819;* 2 *- Karte von Brasilien worauf die Reisen der osterreich Naturforfeher Dr. Pohl u. Johann Natterer angezciehnet sind;* 3 - *Karte von Brasilien worauf die Reisen der osterreich Naturforfeher Dr. Pohl u. Johann Natterer angezciehnet sind;* 4 *- Carte der Provinz Goyaz im Jahre 1777 aufgenommen Thomas de Souza, Major der Cavallerie berichtigt nach eigenen Beobachtungen, Carten und Nachrichten von W. von Eschwege;* 5 *- Carta Corografica Plana da Provincia de Goyaz e dos Julgados de Araxá e Desemboque da província de Minas Geraes organisado pelo Brigadeiro Raimundo Jozé da Cunha Mattos Governador das Armas de Goyaz para acompanhar os seus itinerários escritos em 1826 e publicados no anno de 1836;* 6 *- Carta Corografica Plana da Provincia de Goyaz e dos Julgados de Araxá e Desemboque da Província de Minas Geraes organisado pelo Brigadeiro Raimundo Jozé da Cunha Mattos Governador das Armas de Goyaz para acompanhar os seus Itinerários escritos em 1826 e publicados no anno de 1836;* 7 *- Carta corográfica da provincia de Goyaz e dos Julgados de Araxá e desemboque da provinca de Minas Geraes;* 8 *- Carta Corografica Plana da Provincia de Goyaz e dos Julgados de Araxá e Desemboque da Província de Minas Geraes;*  9 - *Goyaz. Vcde de Villiers de L'Ile-Adam. Gravado na Lithographia Imperial. Publicado no Rio de Janeiro por: Garnier Irmãos Livreiros. Rio de Janeiro. 1849;* 10 *- Carta da Provincia de Goyaz. Organisada em 1874 por ordem do Ministerio d'Agricultura Commercio e Obras Publicas, pelo Capitão d'Engenheiros Joaquim R. de M. Jardim, conforme as melhores cartas existentes e observações proprias. Rio de Janeiro, 1875;* 11 *- Carta do sul de Goyaz e triangulo mineiro por Oscár Leal segundo as cartas existentes e observações próprias;* 12 *- Mapa Cartográfico do Quadrilátero Cruls;* 13 *- Mappa do Brazil, indicando a posição da Zona demarcada para o futuro Districto Federal, Commissão Exploradora do Planalto Central do Brazil, 1893;* 14 *- Mappa do Brazil, mostrando a posição do Distrito Federal demarcado assim como os principais caminhamentos levantados pela Commissão;* 15 - *Esboço da zona de 14.400 kilometros quadrados, demarcada no Planalto Central do Brazil, para o districto federal, mostrando os caminhamentos ligando Pyrenopolis, Santa Luzia e Formosa;* 16 *- Mappa dos itinerários levantados, com a indicação da Zona demarcada e da constituição geológica da região explorada. Commissão Exploradora do Planalto Central do Brazil; e*  17 *- Planta do Districto Federal mostrando o adiantamento dos trabalhos topographicos realisados até fins do anno 1895.*

# **2.1 – CARTOGRAFIA HISTÓRICA DO SÉCULO XVIII**

# **O primeiro e mais ajustado, que lá apareceu até aquele tempo<sup>13</sup>**

Novas pesquisas no acervo do Arquivo Histórico Ultramarino apontam que o documento cartográfico *O prim.ro mais ajustado, que lá apareceo até/aquele tempo, e o menos distante da verdade da destrebuiçaõ desta Comarca,/e seos Arrayaes, mostrando o caminho, que vem da Vila de Santos a*  esta Capi-/tal, e daqui ao Cuyabá, Mato Groso, Rio da madeira, té o das Amazonas, é de autoria do português Ângelo dos Santos Cardoso<sup>14</sup>, Secretário da Capitania de Goiás no Governo de D. Marcos de Noronha, e foi finalizado em 1750 (VIEIRA JR.; SCHLEE; BARBO, 2010:1948).

Diversamente, Isa Adonias (1960:659), no catálogo intitulado "Mapas e planos manuscritos relativos ao Brasil Colonial (1500-1822)", indica o ano de 1751, afirma que o autor é o italiano Francisco Tosi Colombina e dá ao documento o nome de *Mapa da Capitania de Goiás e regiões circunvizinhas mostrando as comunicações entre as bacias do Prata e do Amazonas* **(Figura 8).** Adonias o descreve como uma variante de outro mapa de Tosi Colombina **(Quadro 2, Documento 2)**, pois a configuração da região representada, a rede hidrográfica, os caminhos pontilhados e a nomenclatura são os mesmos nos dois mapas**.**

Ambos mostravam as rotas, tanto terrestres quanto fluviais, que ligavam a Vila de Santos, em São Paulo, a Cuiabá e à cidade do Mato Grosso, às margens do Rio Madeira; e a rota terrestre que, subindo ao norte, chegava ao Descoberto do Carmo. Da mesma forma, o itinerário que assinalavam, nas proximidades do atual DF, cruzava apenas o Arraial de Meia Ponte, não passando sequer por Santa Luzia. O mapa de Cardoso apresentou, além, a rota fluvial que seguia até a confluência do rio Sumidouro com o rio dos Arinos.

Como diferença entre os dois, nota-se neste mapa **(Quadro 2, Documento 1)** a omissão das serras, o fato da letra não de ser de Colombina e a grafia da palavra sertão ter sido assinalada com a letra "C" e no outro com a letra "S". Faltam também neste exemplar as duas legendas do mapa do italiano, a primeira contendo uma nota dirigida pelo autor a D. Marcos de Noronha e a segunda uma explicação dos caminhos. No canto inferior esquerdo ocorre uma lista de quarenta e sete lugares, indicados por números, quando no mapa de Colombina estão listados quarenta e nove sítios.

Continuando na análise comparativa, não encontramos similitude na representação gráfica das cabeceiras do Rio Maranhão em cada um dos documentos, na região correspondente ao atual Distrito Federal. Na mesma área, o mapa de Colombina **(Quadro 2, Documento 2)** não registrou qualquer referência escrita, mas neste documento **(Quadro 2, Documento 1)**, entre os paralelos 16 e 17, estava grafado o nome Sobradinho, possivelmente pela primeira vez em um mapa. Pela localização, tudo sugere se tratar do rio São Bartolomeu, do qual o Sobradinho é afluente.

<sup>13</sup> Nos títulos e nas legendas será adotada a grafia atualizada para os nomes dos documentos cartográficos.

<sup>14</sup> Bertran escreve que o português Ângelo dos Santos Cardoso, como secretário do primeiro goverño, elaborou relatório sobre a Capitania de Goiás e, em 1755, em carta ao Marquês de Pombal descreveu a população que veio inicialmente a povoar Goiás, suas riquezas minerais, agricultura, costumes, etc.

Quanto aos limites da Capitania de Goiás, assinalados a traço grosso, constata Adonias (1960:659) serem os mesmos nos dois documentos, salvo no trecho confinante com a Capitania de Mato Grosso. Neste mapa **(Quadro 2, Documento 1)** os limites seguiam pelo "rio das Mortes, desde suas cabeceiras até as proximidades da confluência com o Araguaia, e daí pelo divisor de águas até as nascentes do rio Itacaiunas". Esta representação cartográfica materializava a proposta do Conde dos Arcos para a divisão entre as duas capitanias, encaminhada ao rei de Portugal, em 1750.

Discrepâncias tão significativas reforçam a hipótese de que os mapas, apesar de semelhantes, não sejam de um único autor. Na verdade este mapa **(Quadro 2, Documento 1)** parece ser uma primeira versão, que antecedeu o documento de Colombina. Para o historiador Paulo Bertran (2002:55-57), Ângelo Cardoso foi *... o primeiro cartógrafo do Brasil Central, o qual forneceu seu mapa pioneiro ao italiano Tossi Colombina, e para este ficou toda a fama depois.*

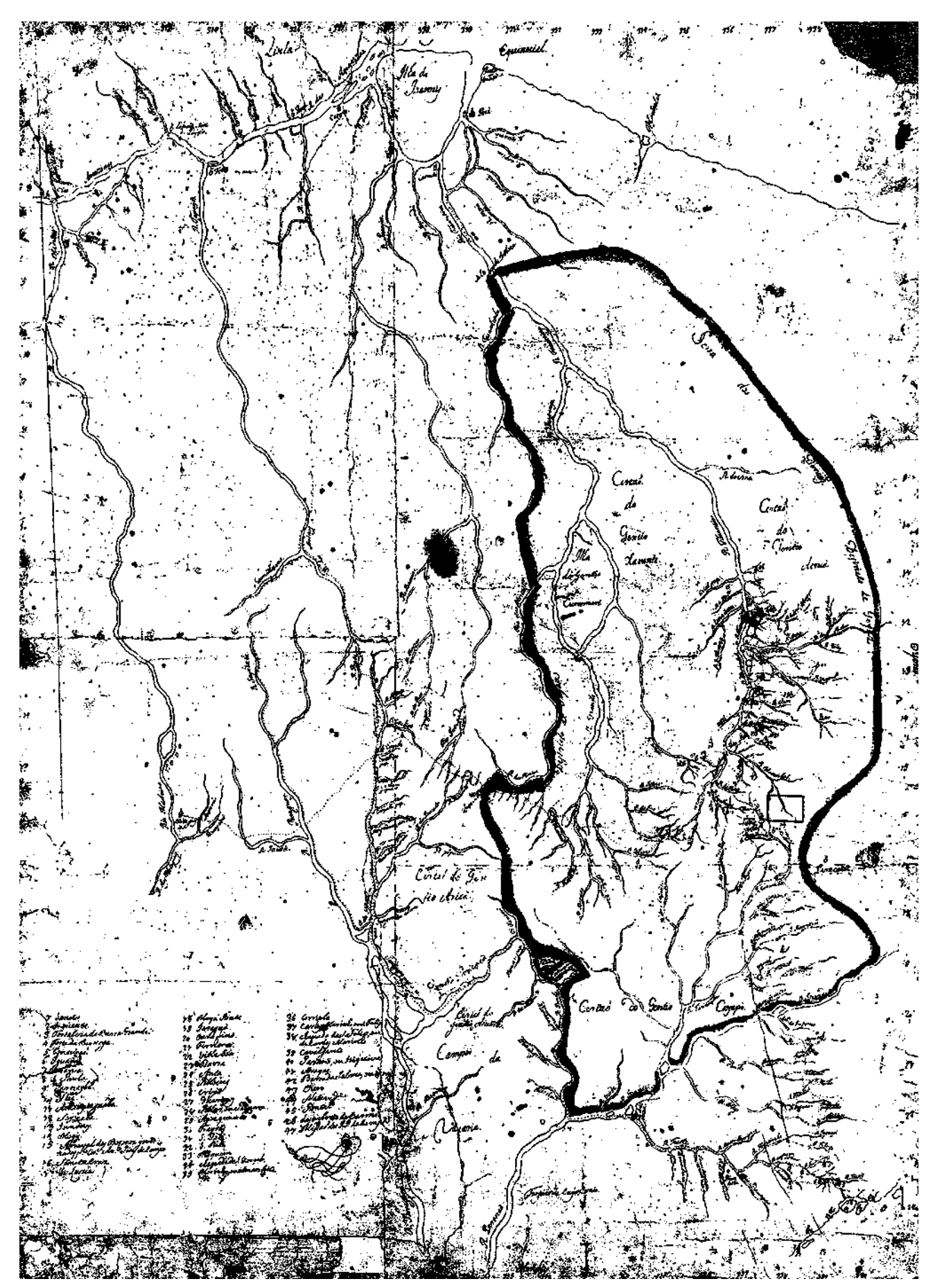

**Figura 8 - O primeiro e mais ajustado, que lá apareceu até aquele tempo (ADONIAS, 1960:659). Com a indicação da área hoje correspondente ao Novo Distrito Federal e a Brasília, marcada por Isa Adonias.**

# **Mapa geral dos limites da Capitania de Goiás**

O *Mapa geral dos limites da Capitania de Goiás,* elaborado pelo engenheiro italiano Francisco Tosi Colombina, em 1751 **(Figura 9),** catalogado por Bertran e Faquini (2002:135), é considerado pela historiografia como o primeiro documento a mostrar os limites de Goiás, elevado a Capitania em 1748. Francisco Tosi Colombina "o medidor de terras e abridor de caminhos oficiais" foi escolhido para elaboração da Carta Geográfica da Capitania de Goiás, logo após o seu desligamento da Capitania de São Paulo<sup>15</sup>. Em texto manuscrito e assinado pelo autor no próprio mapa, o cartógrafo esclareceu que, na elaboração do documento, reuniu e organizou informações de viajantes e sertanistas, em complementação ao conhecimento adquirido em suas viagens e experiências pessoais. Citou as fontes de cada trecho desenhado, desculpou-se por erros que poderiam surgir e afirmou ter a intenção de fazer outro mapa com mais detalhes.

Colombina, ainda, solicitou autorização para a abertura de "uma estrada de carros" de São Paulo até Cuiabá, passando por Vila Boa, com recursos próprios, requerendo como contrapartida a concessão do privilégio do seu rendimento por dez anos e sesmarias em toda a extensão do trajeto da via de comunicação. A pretensão foi deferida, mas o cartógrafo não conseguiu executar as obras.

O mapa registrou informações e rotas, tanto terrestres quanto fluviais, que ligavam a Vila de Santos, em São Paulo, a Cuiabá e à cidade do Mato Grosso, às margens do Rio Madeira; e a rota terrestre que, subindo ao norte, chegava ao Descoberto do Carmo. O texto trazia instruções para a leitura do documento cartográfico, descrevia cada itinerário ao longo dos caminhos e registrava cada cidade, vila, fortaleza, arraial com freguesia, arraial sem freguesia, sítios e a capital, no total de quarenta e nove localidades. Assinalava, também, os rios, córregos e outros marcos naturais da região**.**

Nesta Carta, finalizada em 6 de abril de 1751, a área onde se encontra o atual DF corresponde a uma mancha em branco e os sítios mais próximos são Santa Luzia e Meia Ponte, sendo que o itinerário por terra pontilhado na região cruzava apenas o arraial de Meia Ponte. A omissão não significa que a região ainda não fosse caminho de passagem para as minas do Goiás, visto que, cerca de quinze anos antes, o tropeiro José da Costa Diogo, em diário manuscrito, relatou sua viagem e de seus companheiros por São João das Três Barras, pelo norte do DF (ROCHA JÚNIOR; VIEIRA JÚNIOR;  $CARDOSO, 2006$ <sup>16</sup>.

Quanto ao fato de ser consagrado por diversos historiadores como o primeiro mapa da Capitania de Goiás, não se pode desconsiderar o ofício do português Ângelo dos Santos Cardoso enviado ao Marquês de Pombal<sup>17</sup>, em 1755, e que contradiz a versão usual. Cardoso informou ter repassado a Tosi Colombina, a pedido, cópia de seu mapa da Capitania de Goiás, cujo original havia anteriormente enviado a Alexandre de Gusmão<sup>18</sup> (VIEIRA JR.; SCHLEE; BARBO, 2010:1946).

<sup>1</sup> <sup>15</sup> Colombina foi contratado pelo Marquês de Pombal e ficou a serviço do primeiro governador de Goiás, Dom Marcos de Noronha, Conde dos Arcos.<br><sup>16</sup> Vide Anexo n. 1.

<sup>17</sup> Sebastião José de Carvalho e Mello, o Marquês de Pombal, foi Primeiro-Ministro de Portugal durante o reinado de D. José I (1750-1777).<br><sup>18</sup> Alexandre de Gusmão foi um diplomata luso-brasileiro nascido no Brasil colônia, que representou Portugal em vários países.

Notabilizou-se por seu papel crucial nas negociações do Tratado de Madrid, assinado em 1750, que definiu os limites entre os domínios coloniais portugueses e espanhóis na América do Sul.

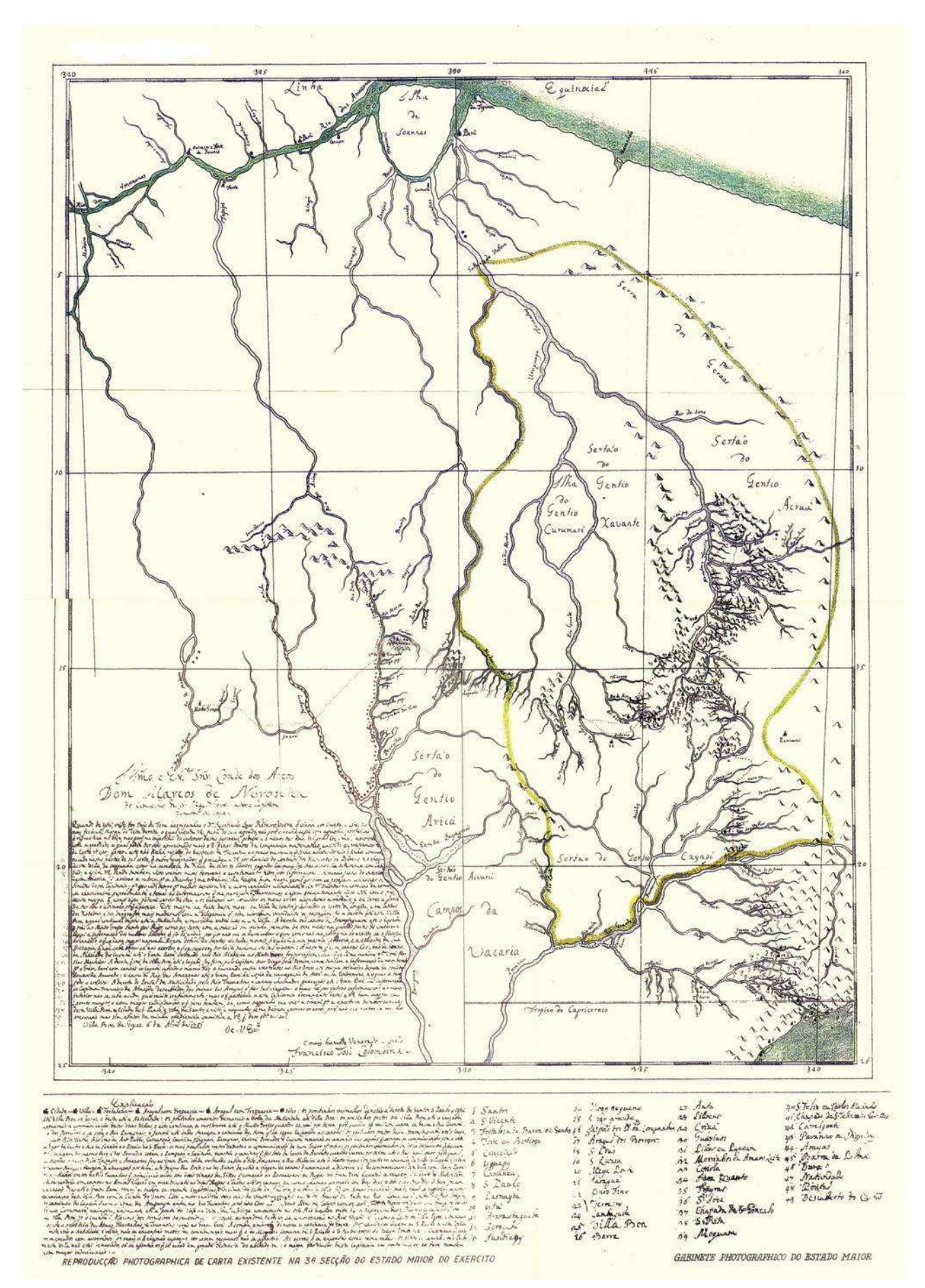

**Figura 9 - Mapa geral dos limites da Capitania de Goiás (BERTRAN; FAQUINI, 2002:135).** 

#### **Mapa que mostra a Capitania de Goiás e a região ao sul até o rio da Prata**

O *Mapa que mostra a capitania de Goiás e a região ao sul até o rio da Prata* **(Figura 10),** catalogado por Isa Adonias (1960:660-662) é apresentado como sendo de autoria de Tosi Colombina, de 1756. Adonias (1960:660-662) afirma que este **(Quadro 2, Documento 3)** é igual ao *Mapa geral dos limites da Capitania de Goiás* feito por Colombina, em 1751 **(Quadro 2, Documento 2),** com a diferença de abranger a região ao sul do Trópico de Capricórnio, até o rio da Prata. Ressalta que ambos possuem a mesma nomenclatura, salvo algumas omissões de nomes de rios.

Da mesma forma que *O prim.ro mais ajustado, que lá apareceo até/aquele tempo, e o menos distante da verdade da destrebuiçaõ desta Comarca,/e seos Arrayaes, mostrando o caminho, que vem da Vila de Santos a esta Capi-/tal, e daqui ao Cuyabá, Mato Groso, Rio da madeira, té o das Amazonas*  **(Quadro 2, Documento 1),** documentos do acervo do Arquivo Histórico Ultramarino sugerem que este mapa seja de autoria de Ângelo dos Santos Cardoso. Numa análise cuidadosa, muitos são os pontos em comum detectados entre os dois.

Ambos **(Quadro 2, Documentos 1 e 3)** tem a mesma configuração da região representada, da rede hidrográfica e dos caminhos pontilhados. Esses mostram as rotas, tanto terrestres quanto fluviais, que ligavam a Vila de Santos, em São Paulo, a Cuiabá e à cidade do Mato Grosso, às margens do Rio Madeira; a rota terrestre que, subindo ao norte, chegava ao Descoberto do Carmo; e a rota fluvial que seguia até a confluência do rio Sumidouro com o rio dos Arinos. Da mesma forma, o itinerário que assinalavam, nas proximidades do atual DF, cruzava apenas o Arraial de Meia Ponte, não passando sequer por Santa Luzia.

Da análise comparativa nota-se, também, que é a mesma letra e que a palavra sertão foi grafada nos dois com a letra "C". O nome Sobradinho, novamente, apareceu na altura dos paralelos 16 e 17, registrando como dito, ao que tudo indica, o rio São Bartolomeu. Continuando, a representação gráfica das cabeceiras do Rio Maranhão, na região correspondente ao atual DF, é exatamente a mesma. São os mesmos os limites da Capitania de Goiás nos dois documentos, inclusive no trecho confinante com a Capitania de Mato Grosso, desde as cabeceiras do rio das Mortes até as proximidades da confluência com o rio Araguaia, conforme proposta do Conde dos Arcos.

Poucas são as diferenças encontradas entre os dois, na verdade, as mudanças gráficas não apontam contradições, muito mais sugerem tratar-se de complementações ao primeiro mapa. Assim, temos que este exemplar **(Figura 10)** apresentou, também, as rotas fluviais e terrestres pontilhadas que levavam até ao Pará. Legenda no canto inferior direito detalhou as explicações relativas às rotas para o interior do Brasil, principalmente as fluviais e, na lateral esquerda do documento, constam listados sessenta e dois lugares, que no mapa foram representados por números e letras. Por fim, a linha divisória estipulada pelo Tratado de Madri, de 1750, foi assinalada desde Castilhos Grandes até a confluência do rio Taquari com o rio Paraguai.

As semelhanças entre os dois documentos cartográficos reforçam a hipótese de que os mapas sejam de um único autor, neste caso, Ângelo dos Santos Cardoso, Secretário da Capitania de Goiás, no período de 1749 a 1755. Se assim o for, a data de finalização do mapa não poderá ultrapassar 1755, o que também contradiz a versão de Isa Adonias, que o aponta como sendo de 1756 (1960:660-662).

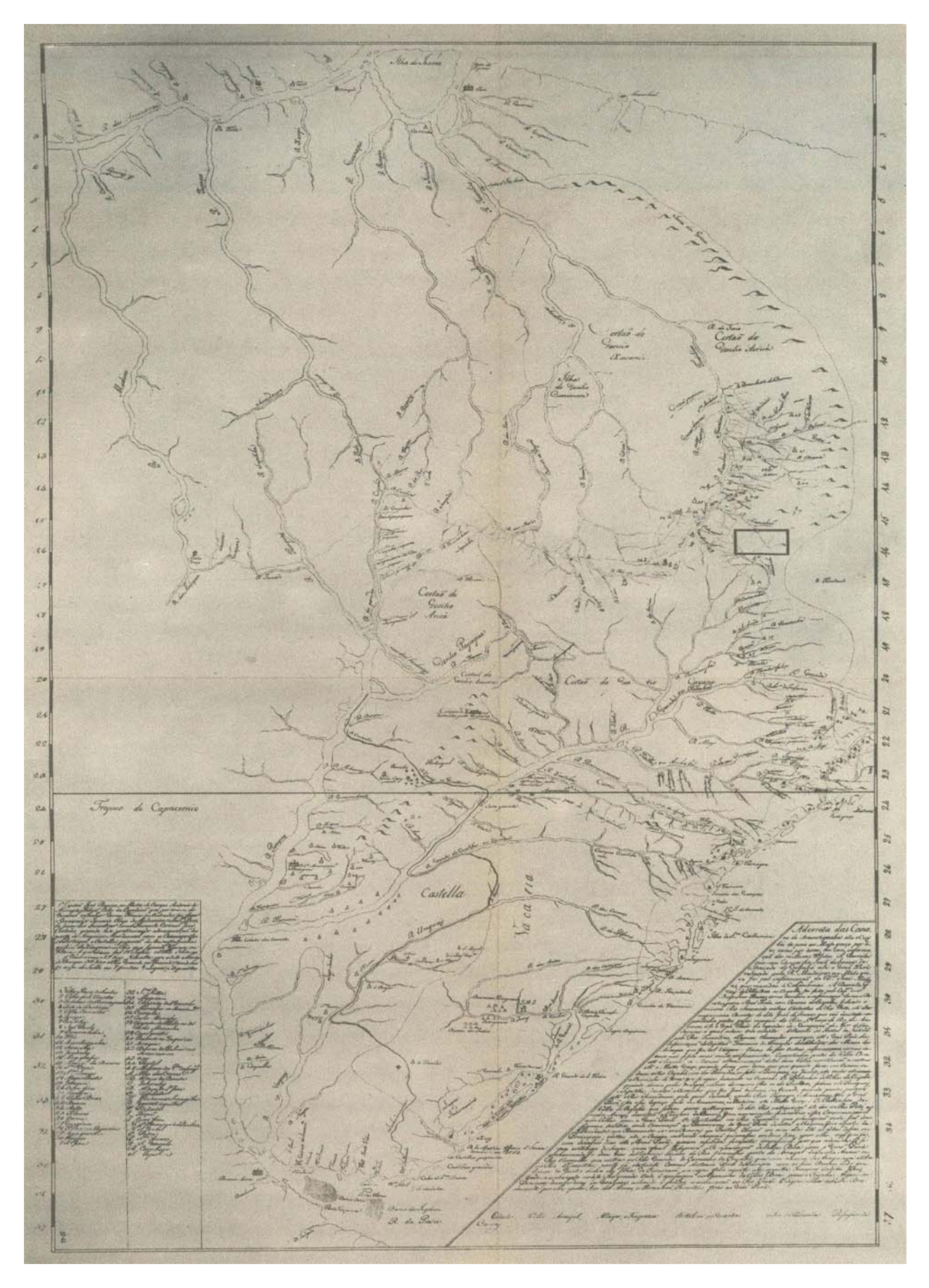

**Figura 10 - Mapa que mostra a capitania de Goiás e a região ao sul até o rio da Prata (ADONIAS, 1960:660- 662). Com a indicação da região que hoje corresponde ao novo Distrito Federal e a Brasília, marcado por Isa Adonias.**

#### **Mapa dos Sertões**

O *Mappa dos Sertões, que se comprehendem de Mar a Mar entre as Capitanias de S. Paulo, Goyazes, Cuyabá, Mato-grosso, e Pará* **(Figura 11**), catalogado pela Biblioteca Nacional do Rio de Janeiro, não traz a identificação de seu autor, nem a data precisa, apenas a indicação do século: [17--].

Quando comparado com o mapa de Tosi Colombina, de 1751 **(Quadro 2, Documento 2**), a apresentação gráfica surpreende pela similaridade: o colorido aquarelado, a letra, as bordas desenhadas, o aspecto de um mapa bem acabado. A diferença mais visível se dá pelo carimbo no canto inferior esquerdo, onde, no exemplar disponibilizado digitalmente pela Biblioteca Nacional (2008) **(Quadro 2, Documento 4),** consta o nome do mapa e no documento de Colombina **(Quadro 2, Documento 2)** consta texto do autor com instruções para leitura do mapa, descrição de itinerários e relação de localidades encontradas.

Entretanto, leitura mais acurada permite perceber que existem diferenças realmente significativas: a grafia da palavra sertão foi assinalada em um documento com a letra "C" e no outro com a letra "S"; assim como é diferente nos dois documentos a representação gráfica das cabeceiras do rio Maranhão, nos limites do território do atual DF.

Numa comparação com os outros mapas, temos que o nome "Sobradinho" é grafado entre os paralelos 16 e 17, da mesma forma que no *O prim.ro mais ajustado, que lá apareceo até/aquele tempo, e o menos distante da verdade da destrebuiçaõ desta Comarca,/e seos Arrayaes, mostrando o caminho, que vem da Vila de Santos a esta Capi-/tal, e daqui ao Cuyabá, Mato Groso, Rio da madeira, té o das Amazonas* e no *Mapa que mostra a capitania de Goiás e a região ao sul até o rio da Prata* **(Quadro 2, Documentos 1 e 3 respectivamente)**.

Quanto aos caminhos pontilhados, a representação nos três documentos cartográficos **(Quadro 2, Documentos 1, 3 e 4)** também é semelhante: as rotas, tanto terrestres quanto fluviais, ligavam a Vila de Santos, em São Paulo, a Cuiabá e à cidade do Mato Grosso, às margens do Rio Madeira; a rota terrestre, subindo ao norte, chegava ao Descoberto do Carmo; e a rota fluvial seguia até a confluência do rio Sumidouro com o rio dos Arinos. Da mesma forma, o itinerário que assinalavam, nas proximidades do atual DF, cruzava apenas o Arraial de Meia Ponte, não passando sequer por Santa Luzia. E, por fim, os limites da Capitania de Goiás são coincidentes, inclusive no trecho confinante com a Capitania de Mato Grosso, conforme proposta do Conde dos Arcos.

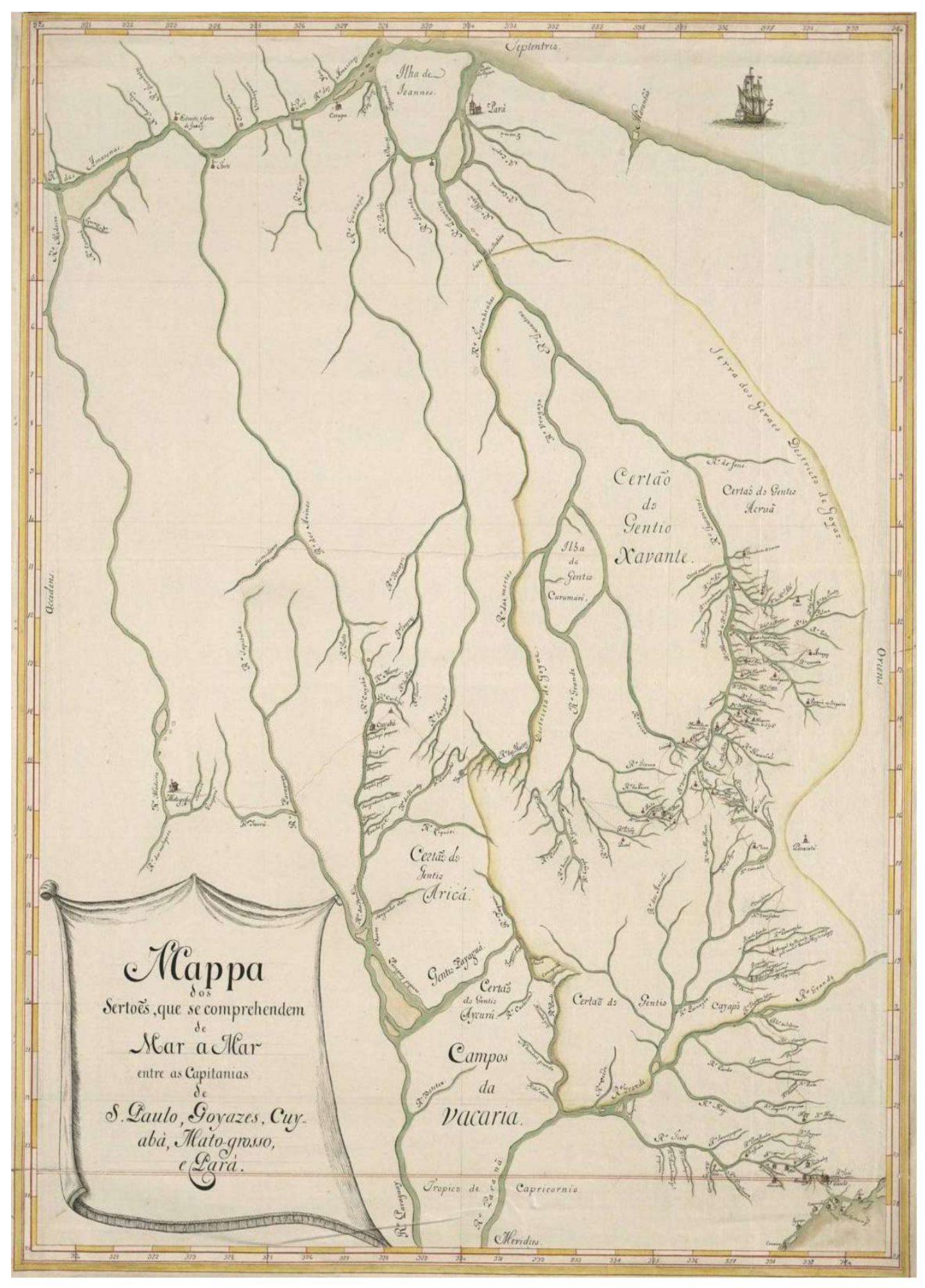

**Figura 11 - Mapa dos Sertões (BIBLIOTECA NACIONAL, 2008).**

#### **Mapa da Capitania de São Paulo e seu sertão**

O *Mappa da Capitania de S. Paulo e seu sertão, em que se vem os descobertos, que lhe forão tomados para Minas Geraes, como também o Caminho de Goyazes, com todos os seus pouzos, e passagens, deleniado por Francisco Tosi Colombina. Primeira Parte* **(Figura 12)** catalogado pela Biblioteca Nacional, na Coleção Morgado de Mateus, de autoria de Tosi Colombina, não traz a indicação precisa de sua data, apenas a do século: [17--].

O documento **(Quadro 2, Documento 5)** mostra a primeira parte do "Caminho de Goyazes", que se iniciava na Vila de Santos, no paralelo 24 e, neste mapa, seguia até o paralelo 17.

Abrangia a região desde a serra do mar até o rio do Peixe, com destaque para a cidade de São Paulo, vilas, fortalezas, arraiais, rios e trilhas. A rede hidrográfica foi desenhada ao longo do caminho, e o relevo foi representado de forma simbólica. No carimbo, no canto superior direito, constava a explicação dos desenhos utilizados para assinalar cidade, vila, fortaleza, arraial e sítio.

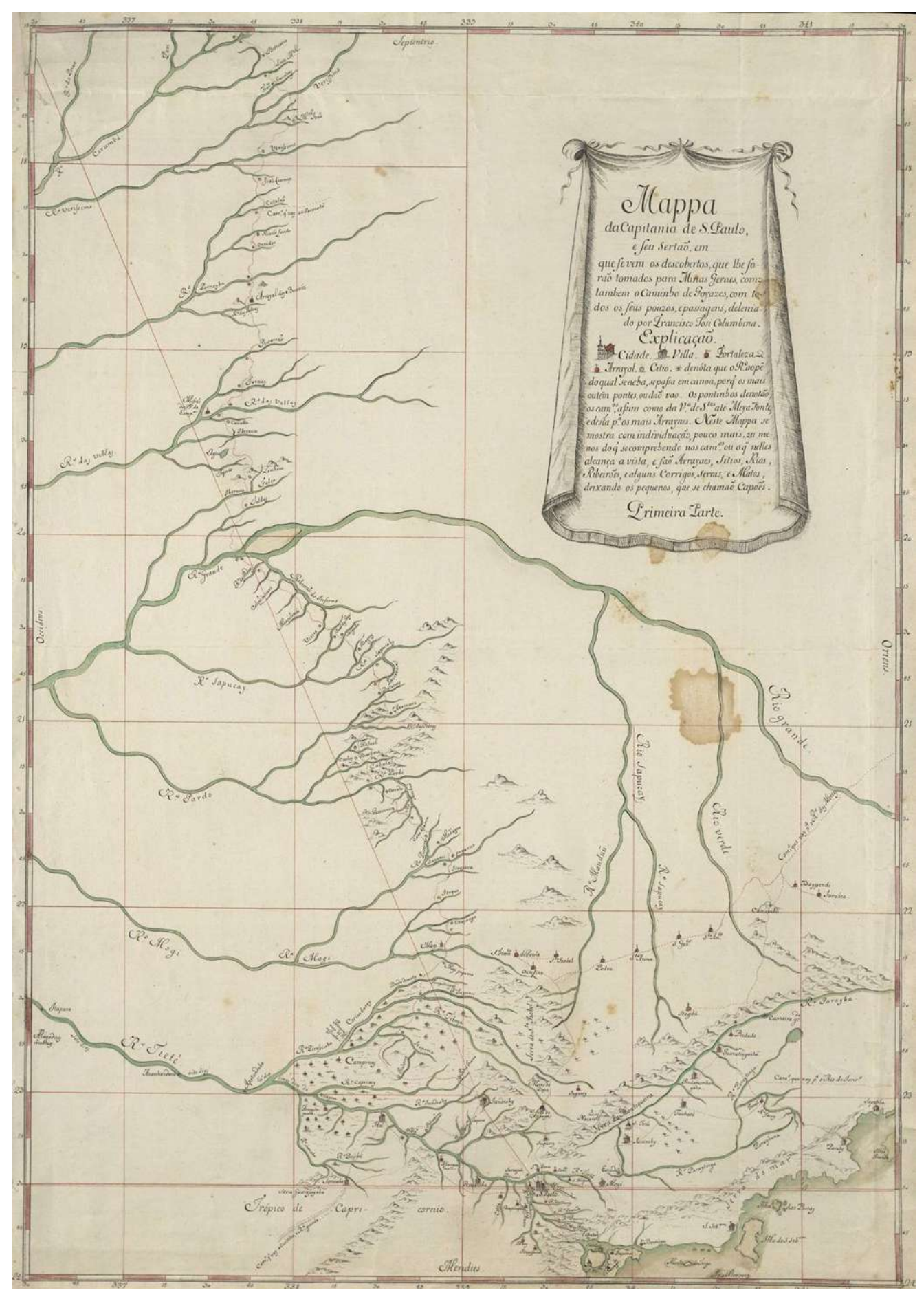

**Figura 12 - Mapa da Capitania de São Paulo e seu sertão (BIBLIOTECA NACIONAL, 2008).** 

### **Mapa da Capitania de Goiás e de todo o sertão**

O *Mappa da Capitania de Goyazes, e de todo o sertão por onde passa o Rio Maranhão, ou Tucantins* [Segunda parte] **(Figura 13)** catalogado pela Biblioteca Nacional, na Coleção Morgado de Mateus, não traz a identificação de seu autor, nem de sua data, apenas a indicação do século [17--].

Entretanto, uma análise do documento permite a sugestão de que o autor seja Tosi Colombina. Encaixa-se perfeitamente no documento anterior, que traz em sua legenda a expressão 'primeira parte' e tem autoria assinalada **(Quadro 2, Documento 5),** dando continuidade ao "Caminho de Goyazes", a partir do paralelo 17 até o paralelo 11.

A representação gráfica é a mesma, permitindo aferir que os dois mapas **(Quadro 2, Documentos 5 e 6)** são obra do mesmo autor.

A região onde se encontra hoje o Distrito Federal corresponde a uma mancha em branco e o itinerário assinalado nas proximidades cruzou apenas o Arraial de Meia Ponte, não passando sequer por Santa Luzia.

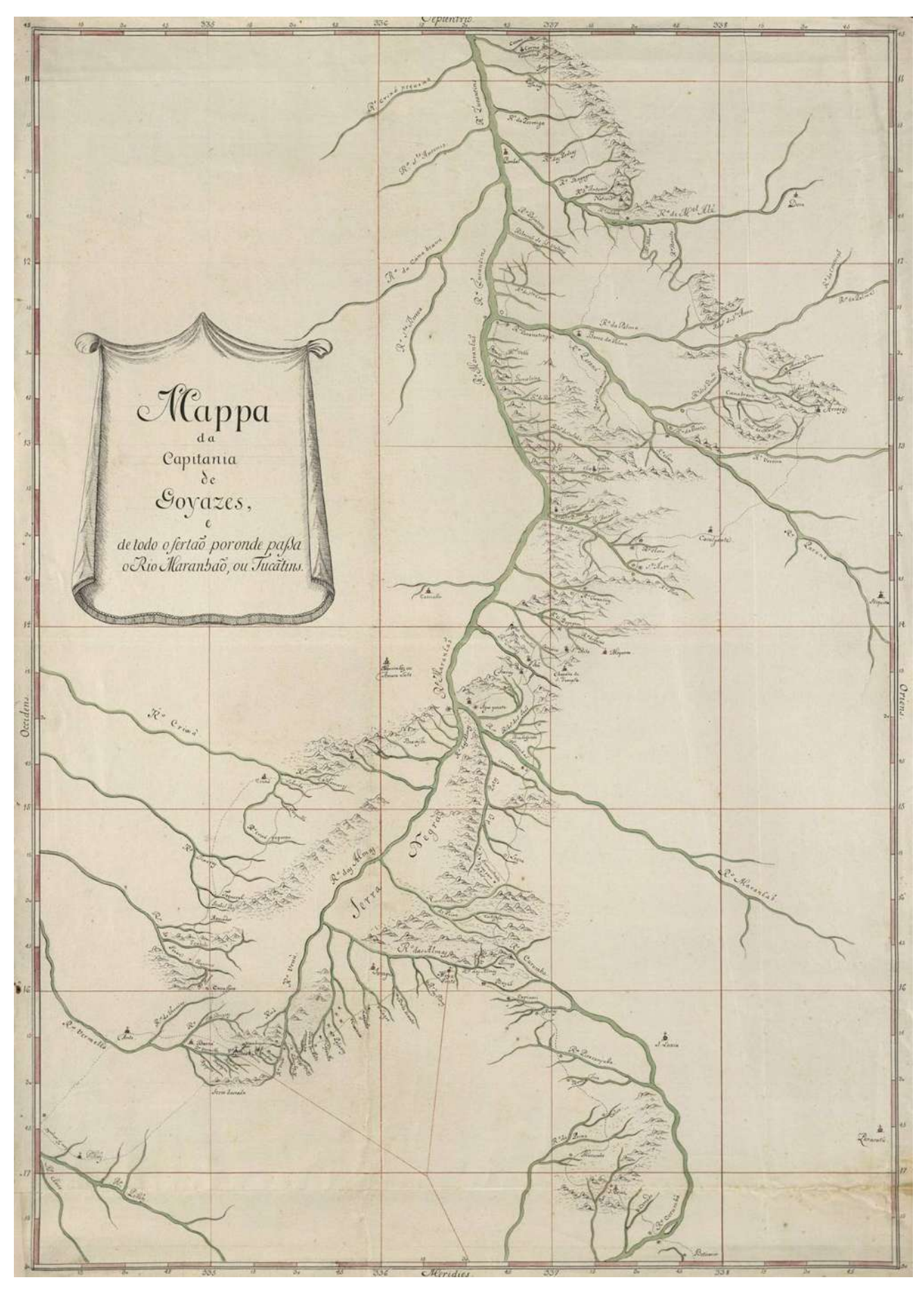

**Figura 13 - Mapa da Capitania de Goiás e de todo o sertão (BIBLIOTECA NACIONAL, 2008).**

### **Mapa Geral da Capitania de Goiás**

Consultado em cinco fontes, o *Mapa Geral da Capitania de Goiás* tem sido motivo de controvérsias por parte de historiadores, que o identificaram com nomes distintos, como produzido em datas diversas, que vão de 1749 a 1775, e por autores diferentes.

A primeira das fontes pesquisadas, o "Dossiê de Goiás" (IPHAN, 2000), apresentou a *Carta da Capitania de Goyaz* **(Quadro 2, Documento 7)**, como sendo de 1749, de autoria do Secretário da Capitania, Antonio Cardoso. Segundo documentos existentes no Arquivo Histórico Ultramarino, o nome do Secretário de Governo da Capitania de Goiás era Ângelo dos Santos Cardoso, sugerindo apenas um equívoco de grafia.

Diferentemente, Rocha Júnior, Vieira Júnior e Cardoso (2006:65, 74 e 78), no livro "Viagem pela Estrada Real dos Goyazes", apresentaram-no como sendo o *Mapa da Capitania de Goiás e regiões circunvizinhas mostrando as comunicações entre as bacias do Prata e do Amazonas* **(Quadro 2, Documento 8),** de autoria de Tossi Colombina, de 1751.

Por outro lado, Antonio Costa, no livro "Roteiro prático de cartografia: da América portuguesa ao Brasil Império" (COSTA, 2007:150), catalogou o *Mapa da Capitania de Goiás* **(Quadro 2, Documento 9)**  como sendo de 1753 e não identificou seu autor.

Já no Arquivo Histórico Ultramarino (AHU\_CARTm\_008, D. 0866 e D. 0867) dois mapas, similares, foram catalogados como *Mapa Geral da Capitania de Goiás* **(Quadro 2, Documentos 10 e 11),** de 1753. Documentos do AHU indicaram o Secretário de Governo da Capitania de Goiás, Ângelo dos Santos Cardoso como autor de ambos.

Para Pinheiro e Coelho (2006:11 e 146), no "Diário de viagem do Barão de Mossâmedes: 1771-1773", a *Carta ou Plano Geográfico da Capitania de Goyaz* (**Quadro 2, Documento 12)** é de 1775 e foi mandada fazer por José de Almeida Vasconcelos Soveral e Carvalho.

Contudo, em qualquer das cinco fontes consultadas, quanto à sua configuração, nenhum dos seis documentos cartográficos do *Mapa Geral da Capitania de Goiás* apresentou diferenças significativas de representação **(Quadro 2, Documentos de 7 a 12)**.

No documento cartográfico **(Figura 14)**, o território da Capitania de Goiás foi delimitado por uma faixa de cor amarela e os pontilhados pretos indicam os caminhos utilizados para comunicação entre os sítios, contendo a indicação do número de léguas entre os mesmos. O documento assinalou os rios, córregos e outros marcos naturais da região. Em texto manuscrito no mapa, o autor relacionou o nome das vilas, arraiais e da capital e apontou cada uma deles cartograficamente por letras.

Este mapa tem muitas semelhanças com outros dois documentos cartográficos, anteriormente apresentados como de autoria de Ângelo dos Santos Cardoso: *O prim.ro mais ajustado, que lá apareceo até/aquele tempo, e o menos distante da verdade da destrebuiçaõ desta Comarca,/e seos Arrayaes, mostrando o caminho, que vem da Vila de Santos a esta Capi-/tal, e daqui ao Cuyabá, Mato Groso, Rio da madeira, té o das Amazonas* e o *Mapa que mostra a capitania de Goiás e a região ao sul até o rio da Prata* **(Quadro 2, Documentos 1 e 3 respectivamente)**.

Os três mostravam a rota terrestre que ligava a Vila de Santos à Vila Boa e daí seguia rumo à Cuiabá e, também, a rota terrestre que, subindo ao norte, chegava ao Descoberto do Carmo. Temos, ainda, a palavra sertão grafada com a letra "C" e o nome "Sobradinho" assinalado na altura dos paralelos 16 e 17, registrando como já dito, ao que tudo indica, o rio São Bartolomeu.

Entretanto, este mapa tem suas particularidades, entre elas se destaca a diferença, em relação aos outros dois documentos, quanto aos limites da Capitania de Goiás: no trecho confinante com a Capitania de Mato Grosso, acima das cabeceiras do rio das Mortes, quando seguiu pelas margens do rio Araguaia até sua confluência com o rio Tocantins, e daí até o "Salto da Itaboca".

Outro ponto importante foi a alteração do itinerário do caminho que saía da Vila de Santos com destino a Vila Boa, que nas proximidades do atual DF cruzava o arraial de Santa Luzia, antes de seguir para Meia Ponte.

Mas, sem dúvidas, o mais relevante para o nosso estudo é o fato de, pela segunda vez, um sítio ter sido assinalado nos limites do atual DF: o "Rezistro das 3 barras". A primeira vez se deu pela presença do topônimo "Sobradinho" nos documentos cartográficos **(Quadro 2, Documentos 1, 3 e 4).**

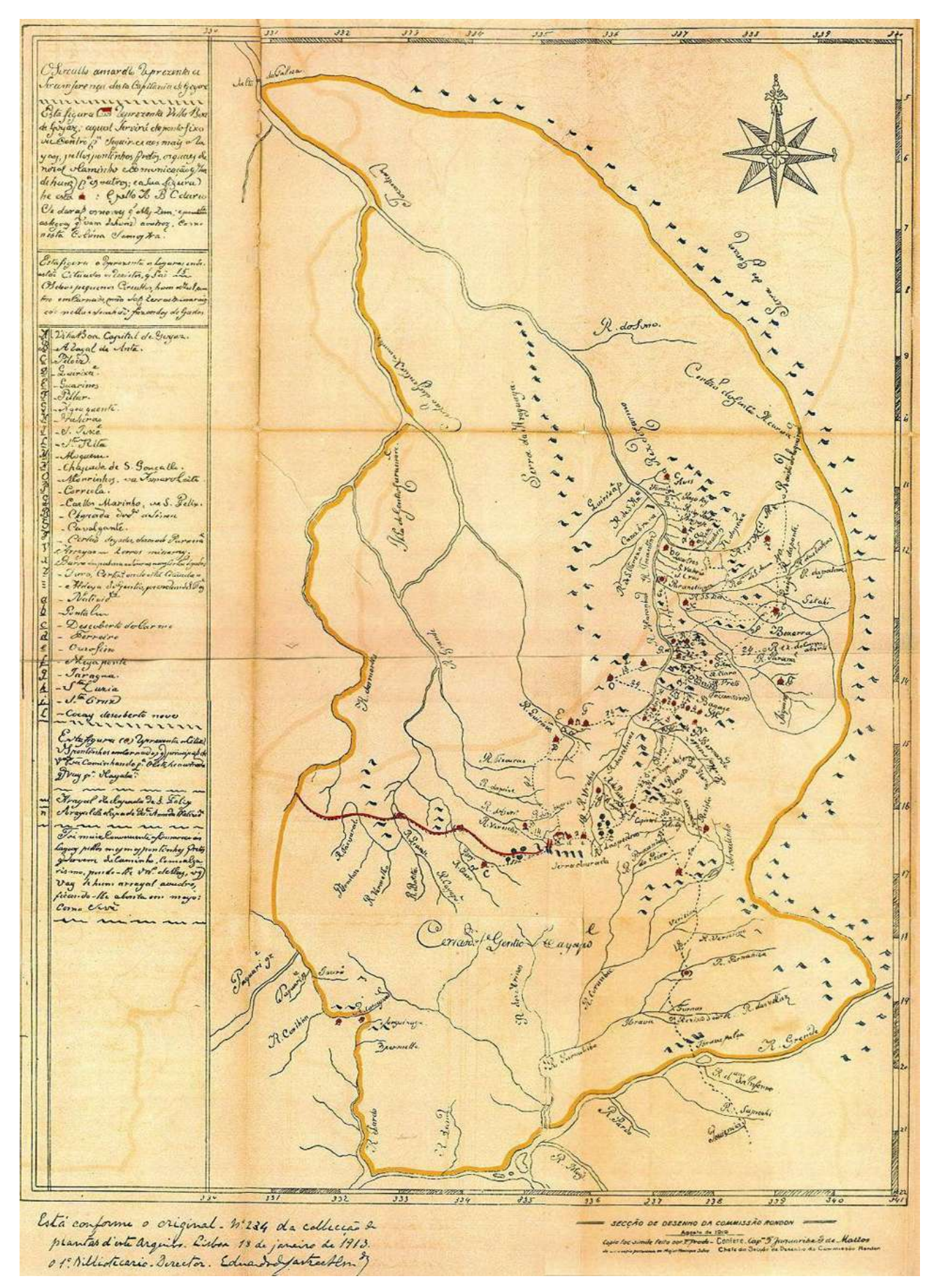

**Figura 14 - Mapa Geral da Capitania de Goiás (AHU\_CARTm\_008, D. 0867).** 

# **Carta de toda a porção da América Meridional**

A *Carta de toda a porção d'América Meridional, que pareceo necessaria a manifestar a viagem de 569 legoas commuas, que da escala e cidade do Rio de Janeiro executou por terra, em 17 do mes de Mayo de 1772, para Villa Bella da Santissima Trindade, o Governador e Capitão General do Estado do Mato Grosso e Cuiabá, Luis d'Albuquerque de Mello Pereira e Caceres do Concelho de Sua Magestade Fidelissima que Deos o guarde* **(Figura 15)**, catalogada por Isa Adonias (1960:589-592), foi produzida por Luis d'Albuquerque de Mello Pereira e Caceres, em 1772.

Esta Carta mostrou parte das Capitanias do Rio de Janeiro, São Paulo, Minas Gerais, Bahia, Goiás e Mato Grosso, com os respectivos limites, sendo muito detalhada quanto à representação dos rios e seus afluentes, serras, alguns caminhos, cidades, vilas e arraiais.

O documento descreveu o caminho seguido por Luis de Albuquerque, do Rio de Janeiro até Vila Bela da Santíssima Trindade, ao ir tomar posse do Governo da Capitania do Mato Grosso<sup>19</sup>. Luis d'Albuquerque chegou a Vila Bela a 5 de dezembro de 1772, depois de percorrer 569 léguas em 209 dias. No canto inferior esquerdo foram relacionados os nomes dos lugares que serviram de pouso durante a viagem, o número de léguas percorridas entre cada um e o número de dias gastos na dita viagem.

Os sítios mais próximos do atual Distrito Federal que serviram de pouso e foram registrados pelo Governador do Mato Grosso foram: Arrependidos, Contagem de São Bartolomeu, Santa Luzia, Ponte Alta, Segunda Ponte Alta e Meia Ponte. No retângulo marcado por Isa Adonias, referente à região que hoje corresponde ao Novo Distrito Federal e a Brasília, foi assinalada a Contagem de São João. E, entre os paralelos 16 e 17, no mesmo local onde os primeiros mapas **(Quadro 2, Documentos 1, 3, 4 e 7 a12)** registraram o rio Sobradinho, nesta Carta foi assinalado o rio São Bartolomeu.

 $\overline{a}$ 

<sup>&</sup>lt;sup>19</sup> Vide Anexo n. 2.

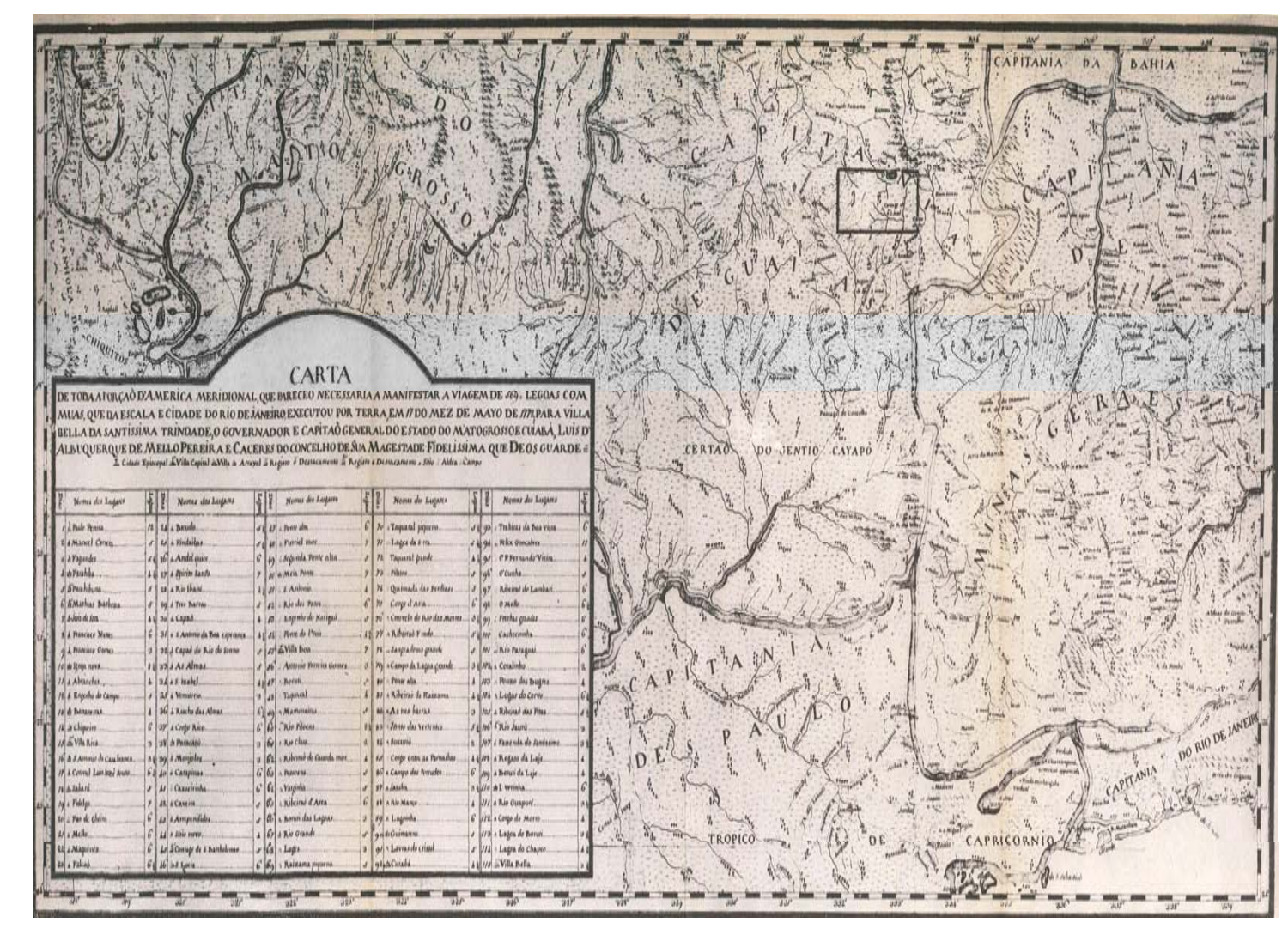

**Figura 15 - Carta de toda a porção da América Meridional (ADONIAS, 1960:589-592). Nela acha-se assinalada a região que hoje corresponde ao Novo Distrito Federal e a Brasília, marcada por Isa Adonias.**

### **Carta ou Plano da Capitania de Goiás**

Em quatro fontes consultadas (PINHEIRO e COELHO, 2006:147; ROCHA JÚNIOR, VIEIRA JÚNIOR e CARDOSO, 2006:73; BERTRAN, 1996:101; e BERTRAN e FAQUINI, 2002:136-137) **(Quadro 2, Documentos 14 a 17),** há consenso em ser a *Carta ou Plano Geographico da Capitania de Goyas huma das do Centro da America Meredional pertencente ao Reino de Portugal, que se tirou por ordem do Ilmº e ExmºSr. Joze de Almeida de Vasconselos de Soveral e Carvalho Governador e Capp. Gn. da dita Capitania do dia 26 de julho de 72 athe maio de 78* **(Figura 16)** de autoria de Tomas de Souza Vila Real, Sargento Mor do Regimento de Cavalaria e que tenha sido concluído em 1778, ano em que o Barão de Mossâmedes<sup>20</sup> deixou o governo da Capitania de Goiás.

Consultada uma quinta fonte **(Quadro 2, Documento 18),** Isa Adonias (1960:663) apresenta um exemplar da *Carta ou Plano Geographico da Captª. de Goyaz huma das do centro da America Meridional, do Reino de Portugal que mandou construir o Illmº e Excllmº Snr. José de Almda de Vasconcellos de Sovral e Carvalho Gov.or e Cap. Gen. da dita Capit.ª do Dia 26 de Julho de 1777 até Maio de 78, que a entregou* **(Figura 17)** que mantém as principais informações mas não assinala o percurso das estradas com a mesma clareza, passando a impressão de ser uma primeira versão do mapa de Tomas de Souza. No entanto, não há dúvidas quanto a se tratar do mesmo mapa consultado anteriormente nas outras quatro fontes, inclusive pelas informações registradas no canto superior esquerdo transcritas por Adonias sob o título "Advertencias" e que aparece nas cinco versões **(Quadro 2, Documentos 14 a 18)**. Vejamos o que registra Isa Adonias:

> *Esta Capitania he demarcada da Barra do Rio Pardo por elle acima athe as suas cabeceiras Buscão-se as do Araguay por elle abaixo athe fazer Barra no Tucantins acima até a Barra do Rio Manoel Alves Buscasse a Ponta de Serra Cordilheira que asucinha [!] nella, e seguese pelo cume della athé a Serra de Lorenço, Castanho, Arrependidos, Escuro, Serra da Canastra, Marselha até a barra do Sapucay, pelo Rio Grande abaixo, até que nelle faz a barra do Rio Pardo, o que tudo se perseb [!] no Ambito das maiores Lettras, que dizem Capitania de Goyaz. Alguns Rios que se notão, são Ribeirões ou ftes. [!] Os Arayaes que são Freguezias se notão, as Aldeas se notão Al. ou A. As Estradas: de pontinhos. Tudo o mais o Letreiro omostra, Advertesse mais que esta Capitania tem 13 Julgados, e que huns comprehendem pequeno terreno por serem mais povoados, e outros mais grandes por terem muita Terra inteiramente despovoada, como He Villa Boa e Natividade. A Capital desta Capitania He Villa Boa situada em 16° e 20° ao Sul da Linha Equinocial e em 329°10' de Longitude contada da Ilha de Ferro. Esta da [!] Capitania Alem das [!] Arayaes que vão apontados com hum A antes, tem muitas Fasendas* (ADONIAS, 1960:663-664)*.*

A Carta de Tomas de Souza, também conhecida por *Mapa dos Julgados*, registrou a Capitania de Goiás no auge de sua expansão no século XVIII e tinha a preocupação de delimitar o âmbito dos Julgados goianos, ou seja, dos territórios municipais da época (BERTRAN, 1996:101). Reproduziu as

 $\overline{1}$ 

 $^{20}$  José de Almeida Vasconcelos Soveral e Carvalho foi governador por seis anos, a partir de 1772, e agraciado com o título de Barão de Mossâmedes. Vide Capítulo 3 – Viajar pelo território.

fronteiras da Capitania de Goiás, dividiu a Capitania em 13 Julgados, representou o relevo e a rede hidrográfica da região e assinalou a capital, os arraiais com freguesia, os arraiais sem freguesia, as aldeias e as estradas que cruzavam a região.

Representados na carta, três caminhos distintos se entroncavam em Meia Ponte; a partir daí, unificados, continuavam até Vila Boa de Goiás e seguiam rumo a Cuiabá. A primeira estrada, mais ao sul, vinha de São Paulo, passava por Santa Cruz, Bonfim e chegava a Meia Ponte. A segunda, a sudeste, partia do Rio de Janeiro, passava por Paracatu, Arrependidos, Santa Luzia, Ponte Alta – no ângulo sudoeste do Distrito Federal –, Santo Antonio dos Montes Claros (atual Santo Antonio do Descoberto), Macacos, Corumbá e, depois, Meia Ponte. A estrada que vinha da Bahia chegava ao atual Distrito Federal pelo extremo nordeste – Couros – cortava a região da Vila do Mestre d'Armas, seguia por Sobradinho, passava por São João das Três Barras, pela Chapada da Contagem, até sair, a oeste, ao encontro de Meia Ponte.

No mesmo ano em que o *Mapa dos Julgados* foi concluído, 1778, Cunha Menezes saiu com sua comitiva de Salvador pela "Estrada Salineira da Bahia" e chegou a Vila Boa, capital da Capitania de Goiás em 15 de outubro $^{21}$ . O governador não assinalou a viagem que empreendeu pelos sertões cartograficamente, mas registrou no manuscrito *Jornada que fez Luís da Cunha Menezes da Cidade da Bahia para a Vila de Caxoeira no dia 29 de agosto, e desa no dia 2 de Setembro para Vila Boa Capital de Goyaz aonde chegou no dia 15 de outubro de 177822.* 

Tudo leva a crer que o itinerário que entrava no atual DF por Couros, descrito por Soveral e Carvalho, tenha sido o mesmo percorrido por Cunha Menezes e, também, por José da Costa Diogo<sup>23</sup>, cerca de quatro décadas antes.

1

 $^{21}$  Luis da Cunha Menezes foi o quinto Governador e Capitão-General da Capitania de Goiás, de 1778 a 1783. Ver Capítulo 3 – Viajar pelo território.<br><sup>22</sup> Vide Anexo n. 4.

 $23$  Ver Anexo n. 1.

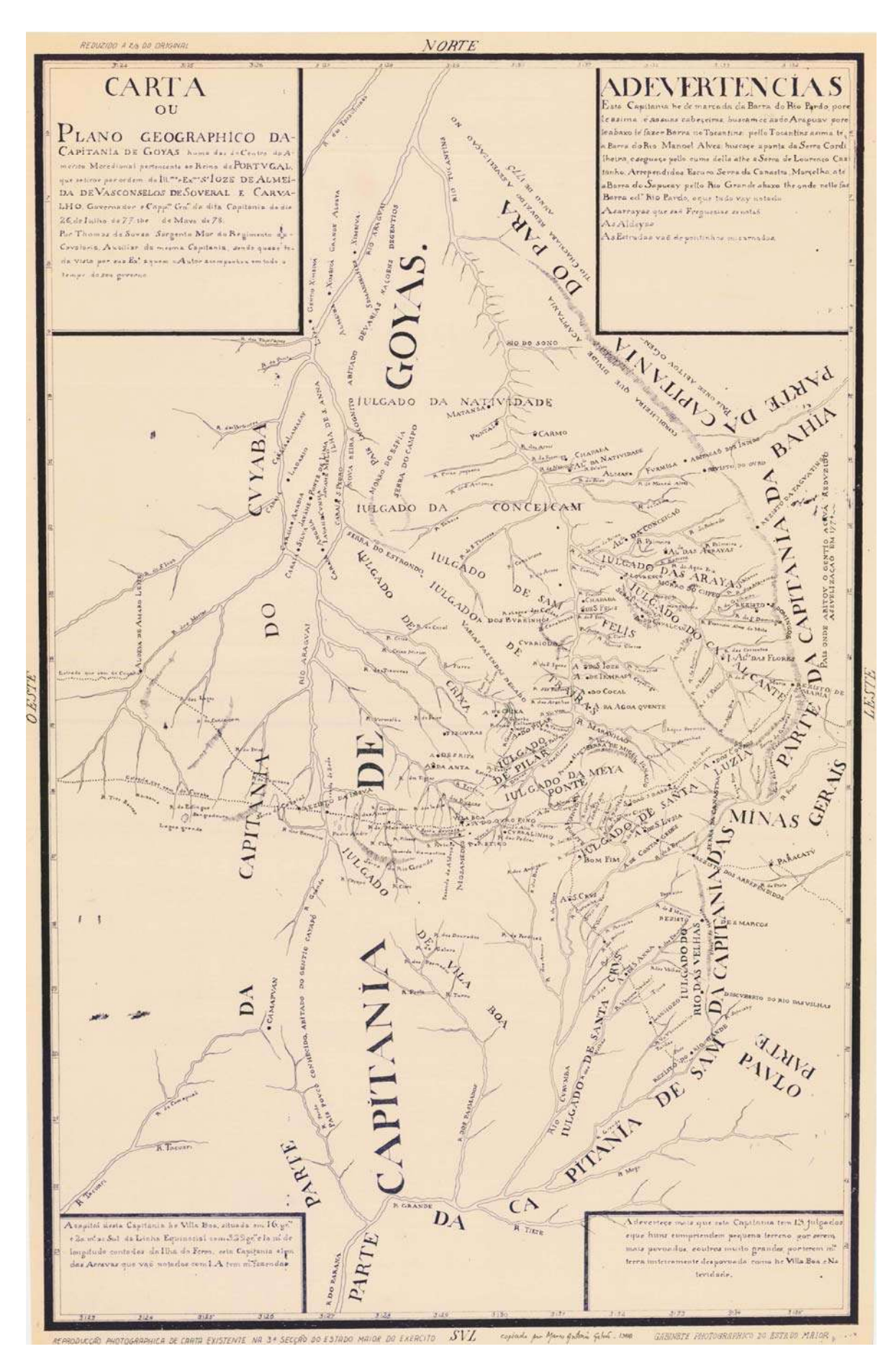

**Figura 16 - Carta ou Plano da Capitania de Goiás (BERTRAN, 1996:101).**

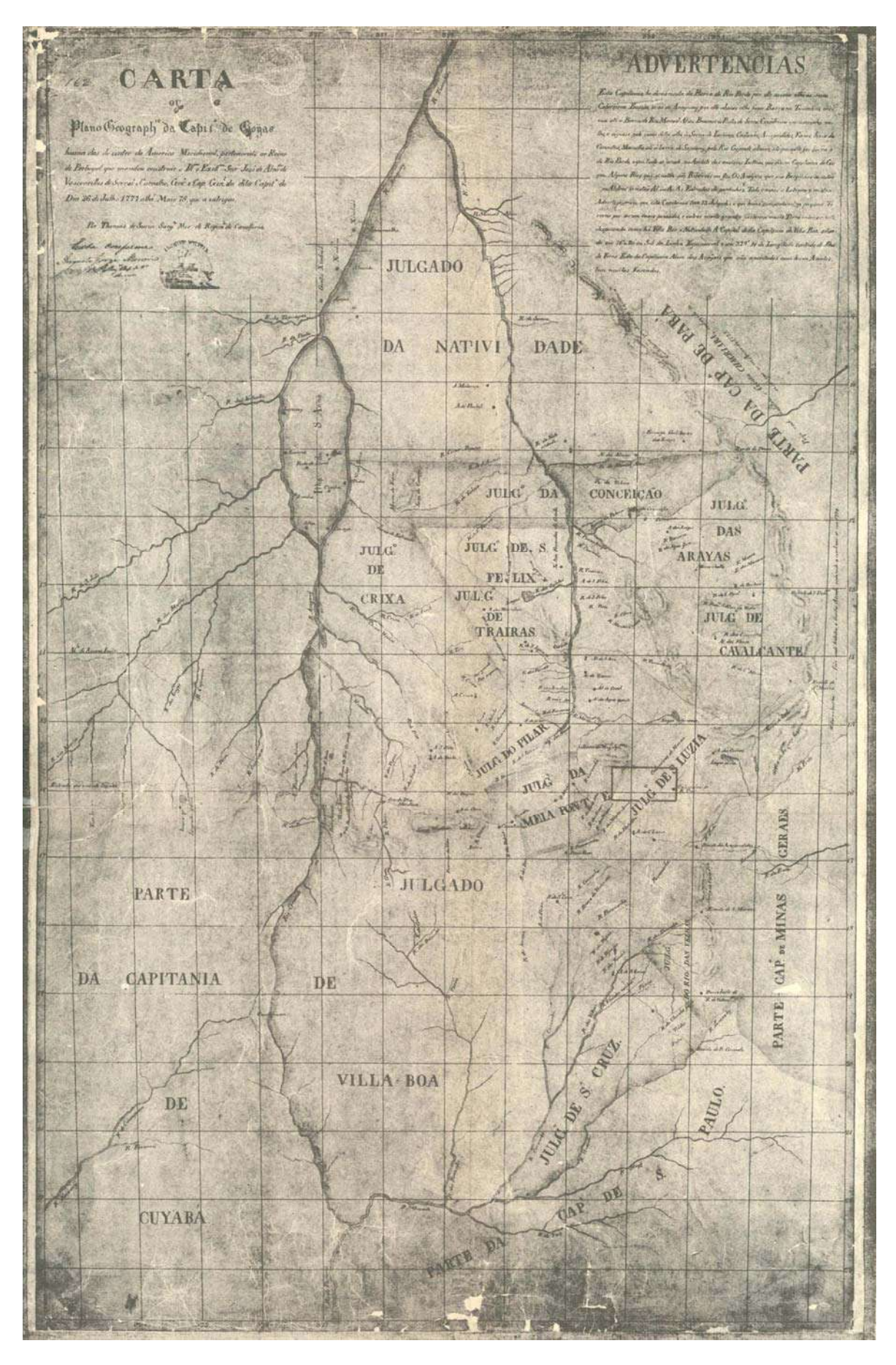

**Figura 17 - Carta ou Plano Geográfico da Capitania de Goiás (ADONIAS, 1960:663-664). Com a indicação da área onde hoje estão localizados o novo Distrito Federal e Brasília, assinalada por Isa Adonias.**

# **2.2 – CARTOGRAFIA HISTÓRICA DO SÉCULO XIX**

#### **Mapa Geográfico da Capitania de Vila Boa de Goiás**

O *Mappa Geografico da Capitania de Villa boa de Goyas combinado com partes de Outros, que denotão as Capitanias de Minas Gerais e Maranhão mandado tirar pello Ilmo. e Exmo. Snr. Fernando Delgado Freire de Castilho Governador e Capitão General da mesma Capitania, no anno de 1819*  **(Figura 18)** foi catalogado pela Biblioteca Nacional (2008) como de Delgado Freire e publicado em 1819.

Compreende a Capitania de Goiás e parte das capitanias de Minas Gerais e Maranhão; indica o percurso dos rios São Francisco, Araguaia, Tocantins, Paranaíba, Xingu, entre outros e a localização de tribos indígenas. Contém serras, cordilheiras, vilas, etc.

No documento **(Quadro 2, Documento 19)**, entre as trilhas e caminhos percorridos está assinalado o percurso da "Estrada da Bahia", que chegava pelo extremo nordeste na área do atual Distrito Federal.

No Mapa, na área que corresponde aos limites do DF, está assinalado apenas São João das Três Barras e, nas proximidades, estão registrados os arraiais de Santa Luzia e Meia Ponte, mas não o arraial de Couros.

No mesmo local onde os primeiros mapas **(Quadro 2, Documentos 1, 3, 4 e 7 a 12)** indicam o rio Sobradinho, entre os paralelos 16 e 17, neste mapa, da mesma forma que a *Carta de toda a porção d'América Meridional, que pareceo necessaria a manifestar a viagem de 569 legoas commuas, que da escala e cidade do Rio de Janeiro executou por terra, em 17 do mes de Mayo de 1772, para Villa Bella da Santissima Trindade, o Governador e Capitão General do Estado do Mato Grosso e Cuiabá, Luis d'Albuquerque de Mello Pereira e Caceres do Concelho de Sua Magestade Fidelissima que Deos o guarde*, de 1772 **(Quadro 2, Documento 13)**, foi assinalado o rio São Bartolomeu.

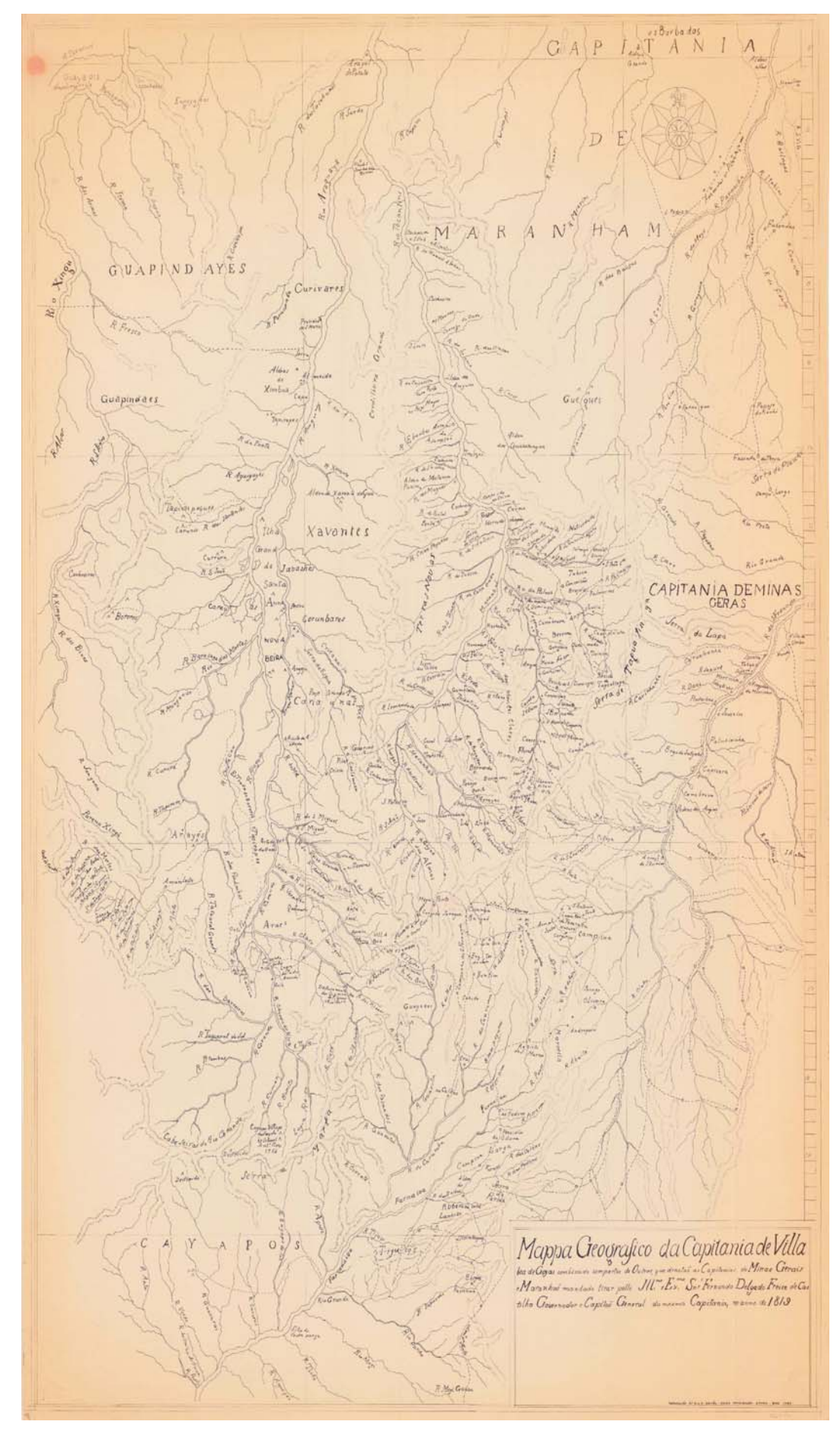

**Figura 18 - Mapa Geografico da Capitania de Vila Boa de Goiás (BIBLIOTECA NACIONAL, 2008).** 

#### **Mapa do Brasil**

 $\overline{a}$ 

Nas duas fontes consultadas, Antonio Costa (2005:133) e Riedl-Dorn (1999:10) **(Quadro 2, Documentos 20 e 21),** da *Karte von Brasilien worauf die Reisen der osterreich Naturforfeher Dr. Pohl u. Johann Natterer angezciehnet sind* **(Figura 19**), não há informações sobre a autoria do mapa, nem da data em que foi confeccionado. Tudo leva a crer que tenha sido elaborado entre 1831 a 1834. Não poderia ser anterior a 1831, pois registrou a oitava expedição de Natterer $^{24}$ , de junho de 1830 a agosto de 1831. E, por outro lado, não registrou as duas últimas expedições do naturalista: a nona, expedição de agosto de 1831 até 1834 e a décima, em 1835.

Antonio Costa (2005:133), ao se reportar ao documento, cita apenas o registro da expedição empreendida por Pohl<sup>25</sup>, cerca de quatro anos, e não menciona Natterer.

Já Riedl-Dorn (1999:10), a segunda fonte consultada, não traz novas informações acerca do mapa, mas detalha as viagens de Natterer pelo interior do país.

A Carta registrou as expedições pelo país dos naturalistas austríacos Johann Pohl e Johann Natterer, representou o relevo e a rede hidrográfica e assinalou capitais e vilas. Dentre os documentos estudados, somente este e os dois mapas da Comissão Cruls de 1893 **(Quadro 2, Documentos 31 e 32)**, reproduziram todo o território do Brasil e não apenas a Capitania de Goiás (com, no máximo, suas áreas limítrofes). Em função da área abrangida e da escala do mapa, poucos são os detalhes sobre a região do Planalto Central, não sendo possível perceber com clareza sequer os limites das Capitanias de Goiás e de Minas Gerais.

O documento contém algumas imprecisões geográficas em relação aos outros mapas da mesma época, ao assinalar, por exemplo, entre 15º e 17º de latitude, que a cidade de Bom Fim (hoje Silvânia) estava mais ao norte do país do que a cidade de Goiás.

Curiosamente, no trajeto percorrido por Pohl foi apontado um sítio com o nome de "Barra", pouco abaixo do paralelo 15º, ao que tudo indica nos limites do futuro Distrito Federal. Seria São João das Três Barras? Conforme registros históricos disponíveis dos dois naturalistas, Pohl foi o que mais se aproximou dos limites do atual DF, em seu ângulo sudoeste.

<sup>&</sup>lt;sup>24</sup> O austríaco Johann Natterer, naturalista e zoólogo, chegou ao Brasil na Missão Científica Austríaca, e aqui trabalhou de 1817 a 1835

<sup>25</sup> O austríaco Johann Emanuel Pohl, botânico, geólogo e médico, chegou ao Brasil na Missão Científica Austríaca, como parte da comitiva da princesa Leopoldina, prometida em casamento ao príncipe D. Pedro I, e aqui trabalhou de 1817 a 1821. Ver Capítulo 3 – Viajar pelo território.

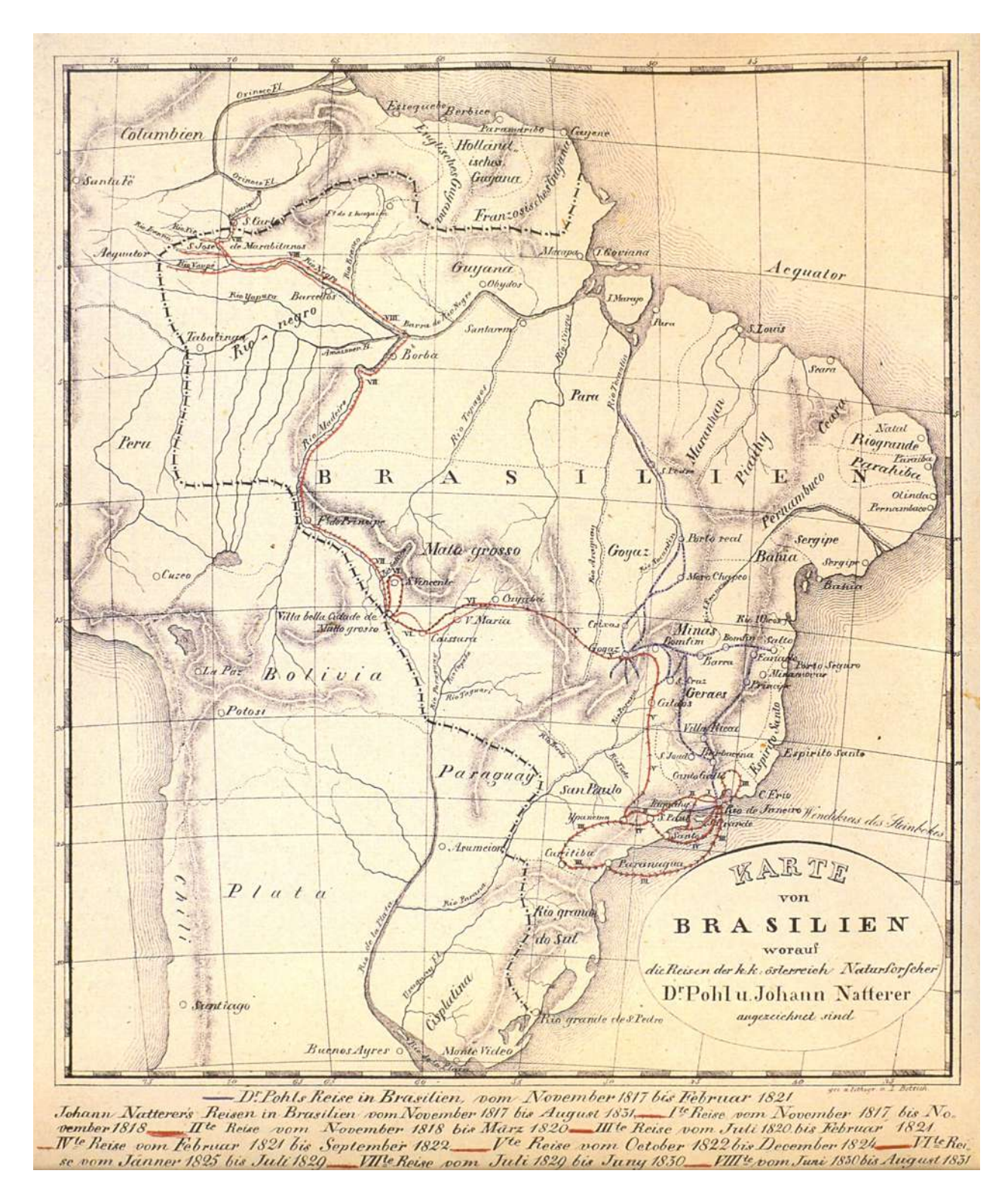

**Figura 19 – Mapa do Brasil (RIEDL-DORN, 1999:10).**

# **Carta da Província de Goiás de 1833**

A *Carte der Provinz Goyaz im Jahre 1777 aufgenommen Thomas de Souza, Major der Cavallerie berichtigt nach eigenen Beobachtungen, Carten und Nachrichten von W. von Eschwege* **(Figura 20)**, de autoria do Barão Eschwege, foi publicada na Alemanha, na Prancha III do livro Pluto Brasiliensis, em 1833.

A Carta foi elaborada com base na *Carta ou Plano Geographico da Captª. de Goyaz huma das do centro da America Meridional, do Reino de Portugal que mandou construir o Illmº e Excllmº Snr. José de Almda de Vasconcellos de Sovral e Carvalho Gov.or e Cap. Gen. da dita Capit.ª do Dia 26 de Julho de 1777 até Maio de 78, que a entregou* **(Quadro 2, Documento 18)**, conforme informado na legenda no canto superior direito do documento.

Assim como o documento de Tomas de Souza, a Carta do Barão **(Quadro 2, Documento 22)**  reproduziu as fronteiras da Província de Goiás, os Julgados e a rede hidrográfica, assinalou a capital, os arraiais com freguesia, os arraiais sem freguesia, as aldeias e as estradas que cruzavam a região.

Em relação ao percurso dos caminhos podem ser constatadas algumas diferenças entre os dois mapas, mas na área correspondente ao atual DF, há similaridade na representação do itinerário da "Estrada da Bahia", que atravessava o norte do território e seguia para Meia Ponte.

A configuração gráfica dos dois documentos é diferente, principalmente na representação do relevo, tendo o mineralogista alemão Eschwege dado grande destaque à representação das serras.

Wilhelm Ludwig von Eschwege trabalhou para a Corte Portuguesa no Brasil, de 1810 até 1821, tendo produzido importantes trabalhos para o fomento da mineração e da siderurgia. Elaborou diversos mapas, em especial da Capitania de Minas Gerais, e teve importante papel no desmembramento da Capitania de Goiás do Sertão da Farinha Podre (atual Triângulo Mineiro) e na sua anexação ao território de Minas, em 1816.

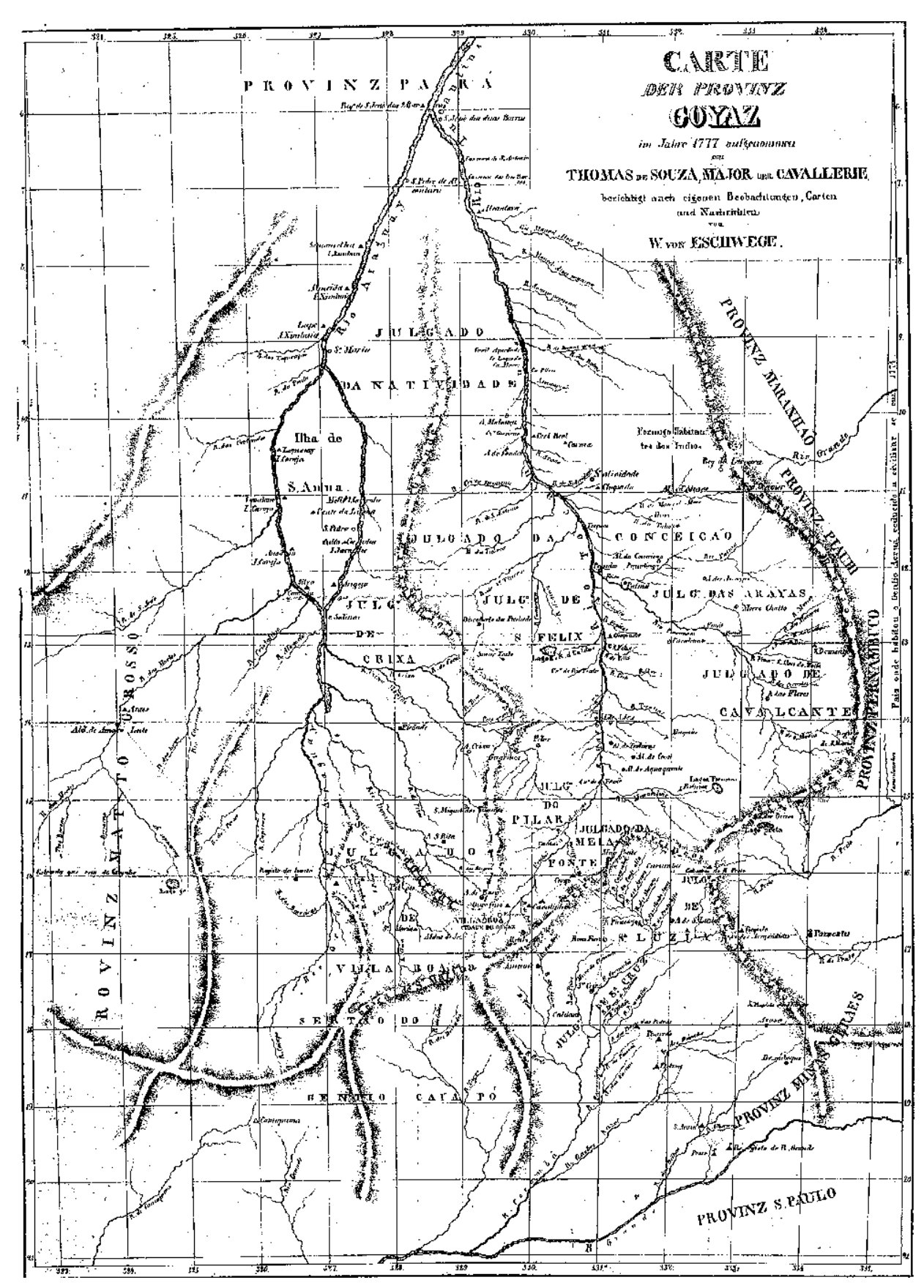

**Figura 20 – Carta da Província de Goiás de 1833 (ESCHWEGE, 1833).**

# **Carta Corográfica da Província de Goiás**

A *Carta Corografica Plana da Provincia de Goyaz e dos Julgados de Araxá e Desemboque da Província de Minas Geraes organisado pelo Brigadeiro Raimundo Jozé da Cunha Mattos Governador das Armas de Goyaz para acompanhar os seus itinerários escritos em 1826 e publicados no anno de 1836* **(Figura 21**) é apresentada no "Dossiê de Goiás" (IPHAN, 2000) **(Quadro 2, Documento 23)** como tendo sido produzida em 1825.

Por outro lado, tanto Antonio Costa, como a Biblioteca Nacional de Portugal, e a Fundação Biblioteca Nacional **(Quadro 2, Documentos 24, 25 e 26, respectivamente)** catalogam a Carta como sendo de 1836, a mesma data que consta no carimbo superior esquerdo do documento.

Antonio Costa (2007:242) traz a seguinte nota:

*As marchas do General Cunha Mattos vão marcadas em linha unida. As outras Estradas vão em linha ponteada. Escala de 18 legoas em um grao. Lith. Archivo Militar 1875.* 

Afirma Antonio Costa que os documentos cartográficos produzidos no início do período imperial para algumas províncias constituíam apenas cópias não atualizadas de documentos do período colonial. Cita, como exemplo, esta Carta de Cunha Matos<sup>26</sup>, onde o território do Sertão da Farinha Podre, oficialmente denominado como Julgado do Desemboque e atualmente conhecido como Triângulo Mineiro, ainda aparecia fazendo parte de Goiás, apesar de ter sido produzido em 1826, logo após a independência, e o território ter passado a pertencer à Província de Minas Gerais em 1816, por determinação de D. João VI. Talvez não seja esse o melhor exemplo, uma vez que Cunha Matos no carimbo do documento deixou claro: *Carta Corografica Plana da Provincia de Goyaz e dos Julgados de Araxá e Desemboque da Província de Minas Geraes...* **(Quadro 2, Documento 26)**.

Na Carta Corográfica de Goiás **(Quadro 2, Documentos 23 a 26),** Cunha Matos emendou em mais de três mil pontos diferentes os antigos mapas manuscritos da Província. O Governador das Armas não fez explorações por terras desertas, transitou apenas pelas estradas gerais de Goiás e demonstrou ter conhecimento dos escritos e descrições da região produzidos por outros viajantes $^{27}$ , entre eles o Barão de Eschwege; Saint-Hilaire<sup>28</sup>; Pohl; Natterer; e Spix e Martius.

Cunha Matos entrou em terras goianas no dia 28 de maio de 1823, veio pelo "caminho do correio de Goiás" que propiciava a mais direta comunicação entre os sertões do oeste de Minas e o norte de São Paulo com os antigos e os novos povoamentos agrícolas e pecuários, no sul e sudeste de Goiás.

A maioria dos nomes dos lugares e dos marcos naturais registrados, tanto nos itinerários assinalados na sua Carta, quanto em sua Corografia da Província de Goiás, se mantiveram até os dias de hoje: Ponte Alta, Guariroba, Rodeador, rio Torto, rio São Bartolomeu, rio Corumbá, São João das Três Barras, Sobradinho, ribeirão Sobradinho, Mestre d'Armas, etc.; não deixando dúvidas quanto ao fato

 $\overline{a}$ <sup>26</sup> O Brigadeiro Raimundo José da Cunha Matos foi Governador das Armas da Província de Goiás, tantos as militares quanto as civis. Vide Capítulo 3 – Viajar pelo território.<br><sup>27</sup> Vide Anexos de n. 6 a n. 11.<br><sup>28</sup> Ver Anexo n. 5

das estradas reais que cruzavam o Planalto Central atravessarem a área correspondente ao atual DF (MATOS, 2004:311-312).

Os sítios inseridos nos limites do atual território do DF, ao longo da "Estrada da Bahia", e assinalados na Carta elaborada por Cunha Matos, em 1836, eram: Sítio Novo, Mestre d'Armas, Sobradinho, São João e Rodeador. Esses nomes foram recorrentes nos relatos de cronistas e viajantes que o precederam: José da Costa Diogo<sup>29</sup>, em 1734; o Barão de Mossâmedes<sup>30</sup>, em 1773; e o Governador Cunha Menezes<sup>31</sup>, em 1778; como também nos que o sucederam: Joaquim Jardim, em 1874; Varnhagen, em 1877; Oscar Leal, em 1889; e Cruls, em 1892<sup>32</sup>.

<sup>&</sup>lt;sup>29</sup> Vide Anexo n. 1.

<sup>30</sup> Vide Anexo n. 3.<br><sup>31</sup> Vide Anexo n. 4.<br><sup>32</sup> Vide Anexo n. 14 e Capítulo 3 – Viajar pelo território.

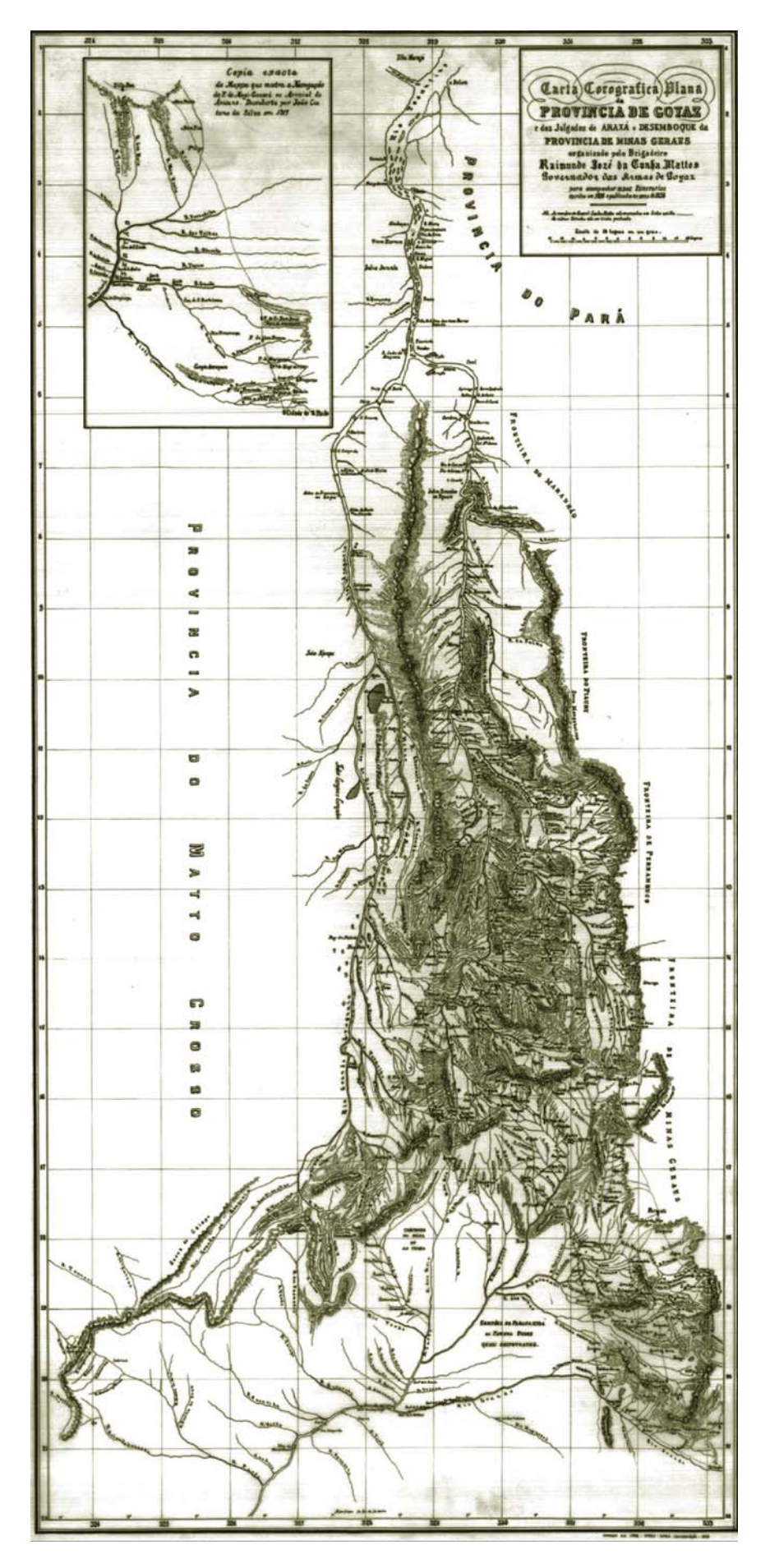

**Figura 21 - Carta Corográfica da Província de Goiás (COSTA, 2007:173).**

# **Goiás**

*Goyaz Vcde de Villiers de L'Ile-Adam. Gravado na Lithographia Imperial. Publicado no Rio de Janeiro por: Garnier Irmãos Livreiros. Rio de Janeiro. 1849*, foi catalogado pela Fundação Biblioteca Nacional (2008) como de autoria do Visconde de Villiers de L'Ile-Adam, de 1849 **(Figura 22**).

Este documento cartográfico reproduziu as fronteiras da Província de Goiás com a Província de São Paulo, de Minas Gerais, do Piauí, do Maranhão, do Pará e do Mato Grosso. Dividiu a Província em quatro comarcas: de Santa Cruz, de Goiás, de Cavalcante e de Porto Imperial. Representou a rede hidrográfica da região e assinalou a capital, vilas, freguesias e povoados e marcou os caminhos com linhas pontilhadas.

Representados no mapa, três caminhos distintos se entroncavam em Meia Ponte, que, a partir daí, continuavam até a então capital Goiás e seguiam caminho para Cuiabá. A primeira estrada, mais ao sul, vinha de São Paulo, passava por Santa Cruz, Bonfim e chegava a Meia Ponte. A segunda, a sudeste, partia do Rio de Janeiro, passava por Arrependidos, Santa Luzia, Corumbá e Meia Ponte. A "Estrada da Bahia"<sup>33</sup> chegava ao Distrito Federal pelo extremo nordeste.

A área onde se encontra o atual Distrito Federal, embora fosse cortada pela estrada que vem da Bahia, não tem o nome de nenhum sítio assinalado e, nas proximidades, registrou as vilas de Santa Luzia, Meia Ponte e Formosa.

No mesmo local onde os primeiros mapas **(Quadro 2, Documentos 1, 3, 4 e 7 a 12)** registraram o rio Sobradinho, neste mapa **(Quadro 2, Documento 27)**, assim como na *Carta de toda a porção d'América Meridional, que pareceo necessaria a manifestar a viagem de 569 legoas commuas, que da escala e cidade do Rio de Janeiro executou por terra, em 17 do mes de Mayo de 1772, para Villa Bella da Santissima Trindade, o Governador e Capitão General do Estado do Mato Grosso e Cuiabá, Luis d'Albuquerque de Mello Pereira e Caceres do Concelho de Sua Magestade Fidelissima que Deos o guarde,* de 1772 e no *Mappa Geografico da Capitania de Villa boa de Goyas combinado com partes de Outros, que denotão as Capitanias de Minas Gerais e Maranhão mandado tirar pello Ilmo. e Exmo. Snr. Fernando Delgado Freire de Castilho Governador e Capitão General da mesma Capitania, no anno de 1819* **(Quadro 2, Documentos 13 e 19, respectivamente)**, foi assinalado o rio São Bartolomeu.

<sup>1</sup>  $33$  Ver Anexo n. 12.
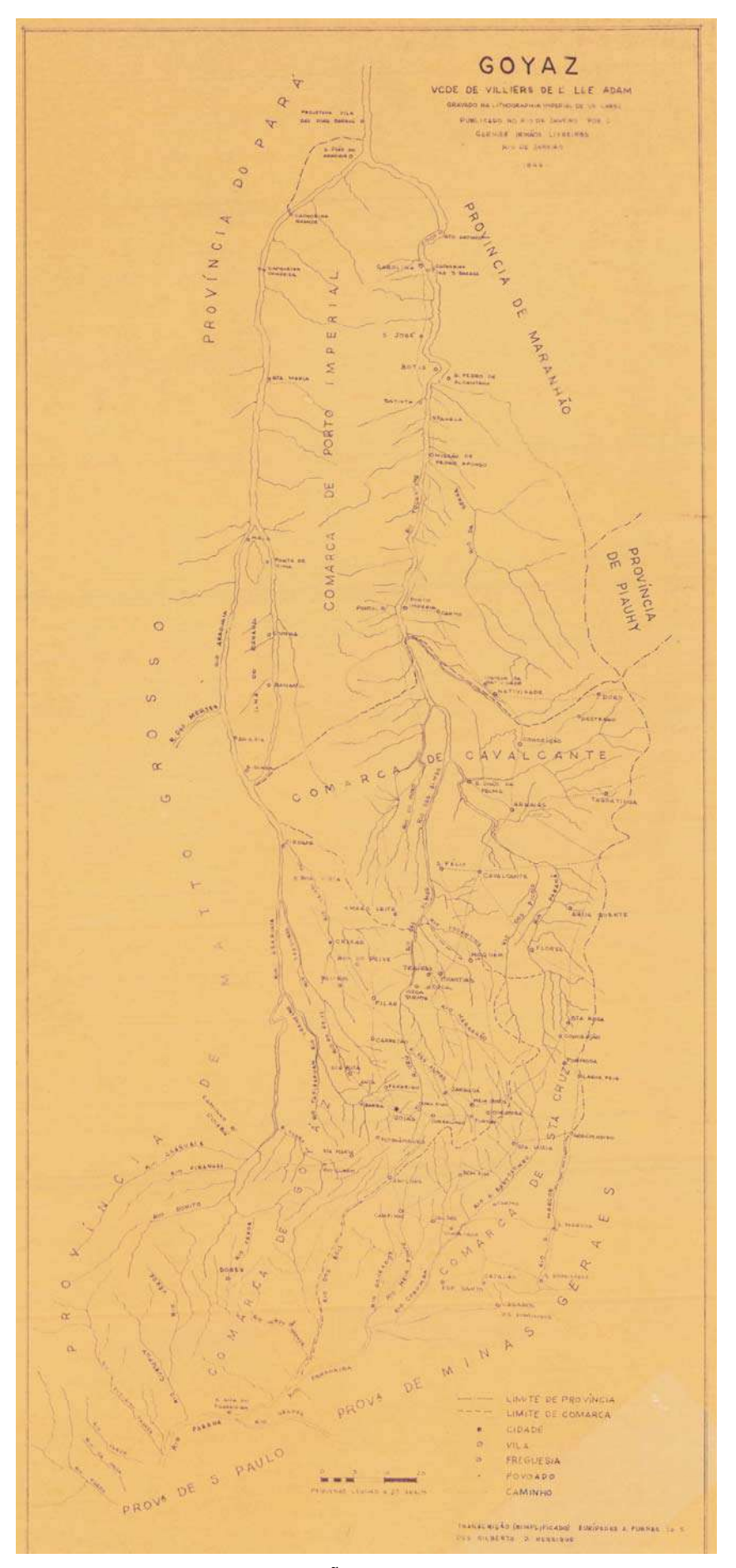

**Figura 22 - Goiás (FUNDAÇÃO BIBLIOTECA NACIONAL, 2008).**

## **Carta da Província de Goiás de 1875**

A *Carta da Provincia de Goyaz. Organisada em 1874 por ordem do Ministério d'Agricultura Commercio e Obras Públicas pelo Capitão d'Engenheiros Joaquim R. de M. Jardim, conforme as melhores cartas existentes e observações próprias. Redusida e gravada por C. Lomelino de Carvalho. Rio de Janeiro, 1875* **(Figura 23)**, foi catalogada pela Fundação Biblioteca Nacional (2008). Segundo informações do engenheiro Joaquim Jardim, em texto no documento cartográfico, a Carta foi executada para satisfazer as exigências do "Avizo Circular do Ministério d'Agricultura nº 4", de 22 de dezembro de 1873.

O documento registrou a Província de Goiás e seus limites com as Províncias de São Paulo, de Minas Gerais, da Bahia, do Piauí, do Maranhão, do Pará e do Mato Grosso. É bastante detalhado quanto à representação dos rios e seus afluentes, serras, cidades, vilas e arraiais.

No lado direito, há um "Quadro Estatístico das Povoações da Província", distribuídas em dezesseis Comarcas. Na região correspondente ao atual DF e áreas limítrofes, foi citada a cidade de Meia Ponte e o arraial de Corumbá como parte da Comarca do Rio Maranhão e a cidade de Santa Luzia e a vila Formosa de Imperatriz subordinadas à Comarca de Imperatriz. Houve, ainda, referência ao arraial de Mestre d'Armas como um dos sete Julgados de Paz da Província.

A Carta da Província de Goyaz **(Quadro 2, Documento 28)** representou em linhas pontilhadas o itinerário de diversos caminhos que cruzavam a Província, assinalando cada um dos sítios ao longo do percurso. A "Estrada da Bahia"<sup>34</sup>, apontada nos limites do atual DF, entrava a partir de Formosa de Imperatriz, seguia até Mestre D'Armas e cortava o território no sentido nordeste para sudoeste, descendo para Santa Luzia.

<sup>1</sup> <sup>34</sup> Vide Anexo n. 12.

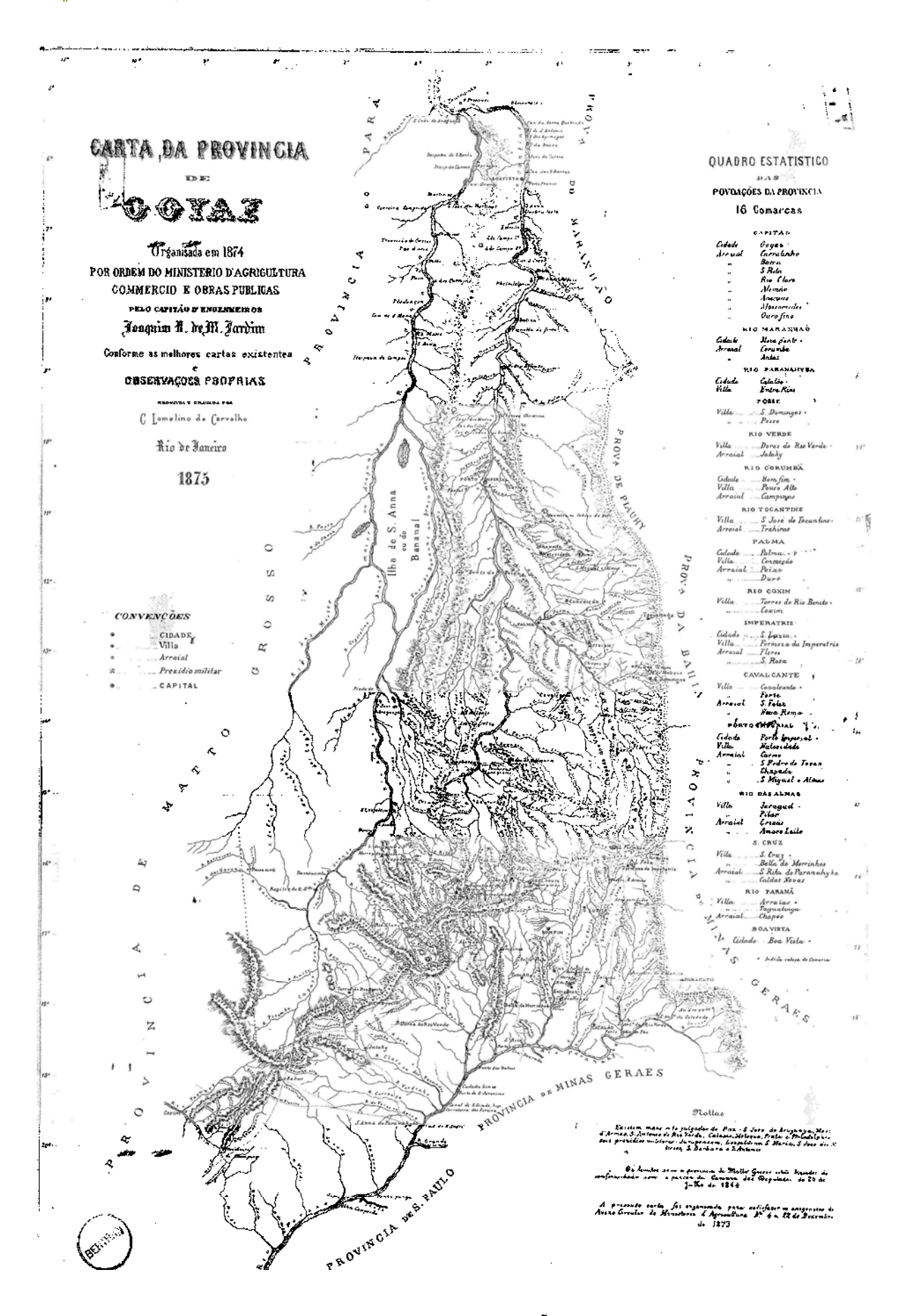

**Figura 23 - Carta da Província de Goiás de 1875 (FUNDAÇÃO BIBLIOTECA NACIONAL, 2008).**

## **Carta do sul de Goiás e triângulo mineiro**

A *Carta do sul de Goyaz e triangulo mineiro por Oscár Leal segundo as cartas existentes e observações próprias* **(Figura 24)**, anexa ao livro "Viagem às terras goyanas (Brazil Central)" (LEAL, 1980:257), é de 1889.

O documento **(Quadro 2, Documento 29),** sem escala nem legenda, representou o relevo e a rede hidrográfica da região, bem como, a capital do estado de Goiás, cidades, vilas e povoados.

Diferentemente da maioria dos documentos estudados, a Carta de Oscar Leal (1980:257) não registrou o trajeto das estradas existentes à época, nem mesmo o percurso de suas viagens pelo interior do país, em 1889. Na região correspondente ao atual DF indicou a presença apenas da Vila do Mestre d'Armas.

Em suas anotações, Leal demonstrou ter conhecimento sobre diversos trabalhos produzidos por outros viajantes que igualmente andaram por Goiás, como Saint-Hilaire, em 1819; Cunha Matos, em 1823; Couto Magalhães, em 1823 e Virgílio de Mello Franco<sup>35</sup>, de 1876 a 1878.

Embora Oscar Leal (1980) não faça referências em seu livro à Joaquim Jardim, é possível aferir que o mapa do Capitão d'Engenheiros, de 1874/1875 **(Quadro 2, Documento 28)** tenha sido a principal base para o mapa produzido por Leal.

Uma rápida comparação entre os dois permite constatar a similaridade na configuração dos mesmos, seja na representação das serras, dos rios, da grafia utilizada, da abreviatura de palavras ou do tipo de letra.

Apenas pequenas alterações são percebidas nas áreas limítrofes ao atual Distrito Federal, em relação à grafia dos nomes de alguns sítios. Na Carta de Leal, Meia Ponte foi assinalada como Perynopolis, Formosa da Imperatriz como Formosa e Santa Luzia como Luziânia.

<sup>1</sup> <sup>35</sup> Ver Anexo n. 13.

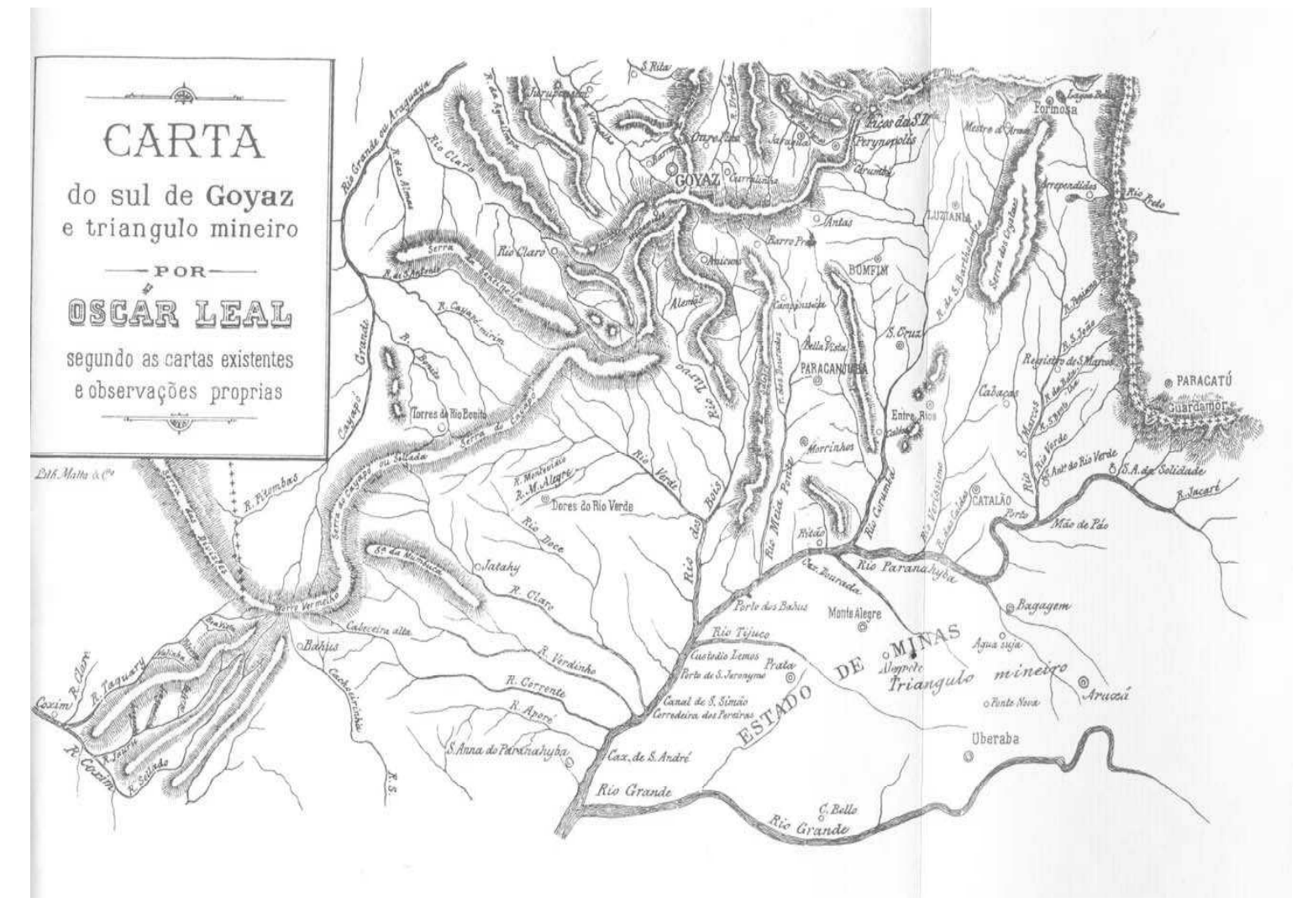

**Figura 24 - Carta do sul de Goiás e triângulo mineiro (LEAL, 1980:257).**

### **Mapa Cartográfico do Quadrilátero Cruls**

O *Mapa Cartográfico do Quadrilátero Cruls* **(Figura 25)**, documento sob a guarda do Arquivo Público do DF, é parte integrante dos diários de Hastimphilo de Moura, escritos durante a Expedição da Comissão Cruls no Planalto Central, em 1892. Durante sete meses de viagem, Moura (19--) escreveu diários com o relato das atividades da Comissão Cruls<sup>36</sup>.

No segundo diário, em sua primeira folha, desenhou o Quadrilátero Cruls**,** à mão, com a marcação do trajeto da picada que partia de Mestre d'Armas, em direção ao sudoeste, até chegar a Santa Luzia, o mesmo itinerário registrado na *Carta da Província de Goiás de 1875* **(Quadro 2, Documento 28).**

Este mapa colorido **(Quadro 2, Documento 30),** sem escala, registrou os locais visitados, rios e lagoas.

Em seus diários de campo, Moura nos permite acompanhar o itinerário percorrido pela equipe de demarcação no território do DF, visto serem familiares os nomes e as referências que utilizou. O reconhecimento da região se dá principalmente pela toponímia, que se mantém desde o século XVIII em diversos lugares do Planalto Central, como é possível perceber:

> *Em 24 (sábado). Permanecemos hoje ainda aqui (Papuda) para irmos ao rio São*  Bartholomeu e ao Gama (seu affluente). A fazenda é de belo aspecto e agradável, *mas os seus donos (Juca Meireles e irmão) é que muito deixaram a dezejar (...) Em 25 (domingo). De Rajadinha para ca temos atravessado regiões belíssimas e offerecendo muitas vantagens para serem convertidas em centros povoados e hoje vimos locaes que optimamente se prestão para edificação de cidades belas. (...)*  (MOURA, 19--).

 $\frac{1}{2}$ 

<sup>&</sup>lt;sup>36</sup> O diário de Hastimphilo de Moura é composto de seis cadernetas, sendo que apenas duas foram objeto de um trabalho de transcrição paleográfica e digitalização pelo Arquivo Público do DF.

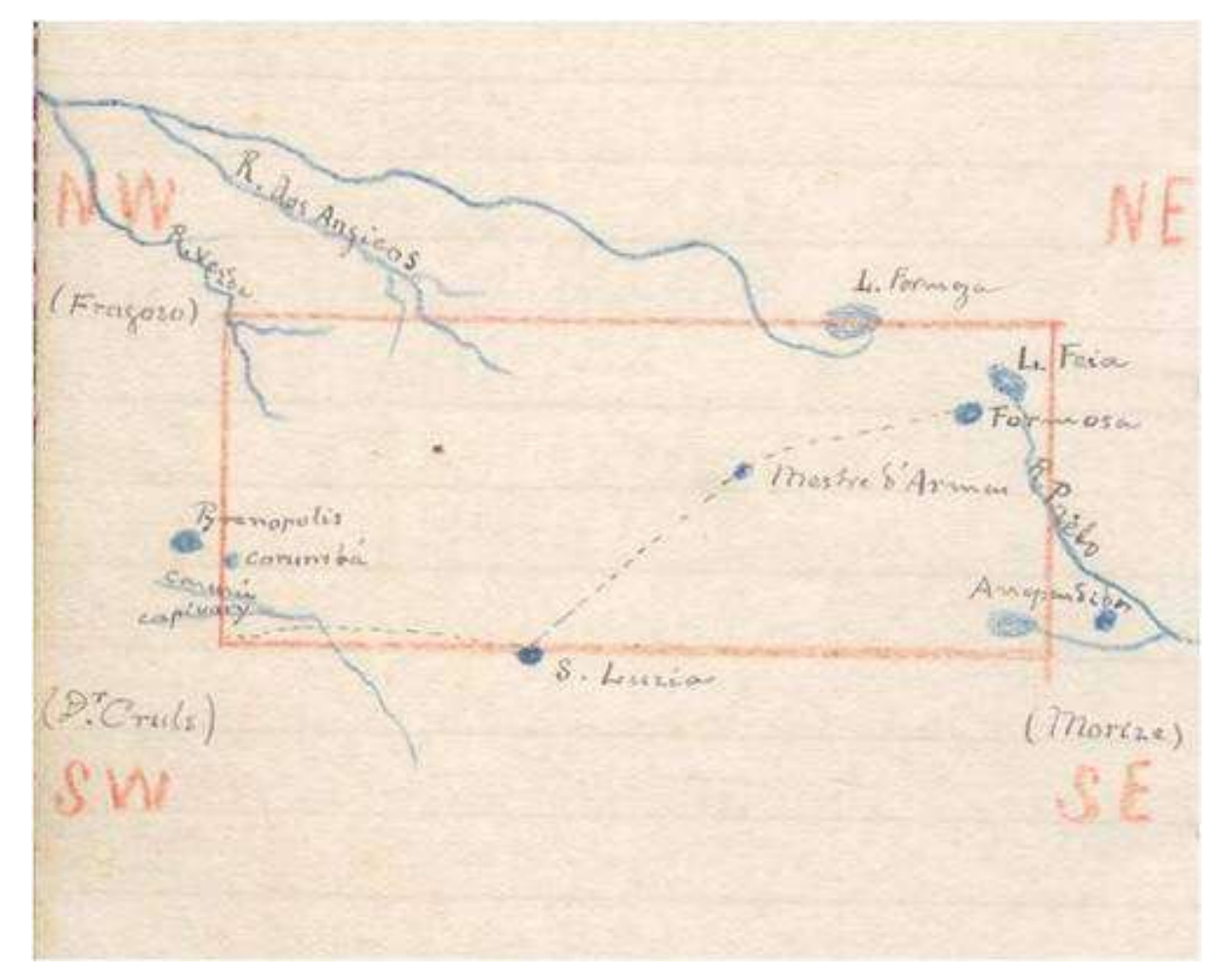

**Figura 25 - Mapa Cartográfico do Quadrilátero Cruls (MOURA, 19--).**

## **Mapa do Brasil, indicando a posição da zona demarcada para o futuro DF**

O *Mappa do Brazil, indicando a posição da Zona demarcada para o futuro Districto Federal. Commissão Exploradora do Planalto Central do Brazil, 1983* **(Figura 26),** publicado no relatório da Missão Cruls (1957:45), em preto e branco, na escala de 1:10.000.000, indicou pela primeira vez a posição da zona demarcada para o futuro DF, o chamado "Quadrilátero Cruls".

De 1892 até 1895, Luiz Cruls chefiou as primeiras expedições científicas no Planalto Central organizadas especificamente para estudar, identificar, demarcar e executar procedimentos ligados à transferência da Capital, tendo detalhado os itinerários de trabalho de sua equipe na área correspondente aos limites do atual DF e áreas limítrofes $^{37}$ .

No Relatório Cruls (1947) foram poucas as citações referentes aos pousos e fazendas visitados pelos membros da Expedição, embora os mapas produzidos ao longo dos trabalhos confirmem que a Comissão encontrou a região do atual DF ocupada por fazendas.

Pela toponímia desses locais e dos marcos naturais levantados podemos reconhecer diversos lugares ainda hoje existentes: Formosa, Mestre d'Armas, rio Saia Velha, rio Torto, rio Sobradinho, Lagoa Feia, rio Maranhão, Três Barras, Sobradinho, Rajadinha, Papuda, Samambaia, Ponte Alta, etc.

A base cartográfica produzida pela equipe da Missão Cruls, bastante detalhada e precisa, serviu como referência para os estudos desenvolvidos por todas as comissões e grupos de trabalhos que a sucederam no levantamento de dados sobre o Planalto Central, até a mudança da Capital, cerca de setenta anos depois.

<sup>1</sup> <sup>37</sup> Vide Anexo n. 14.

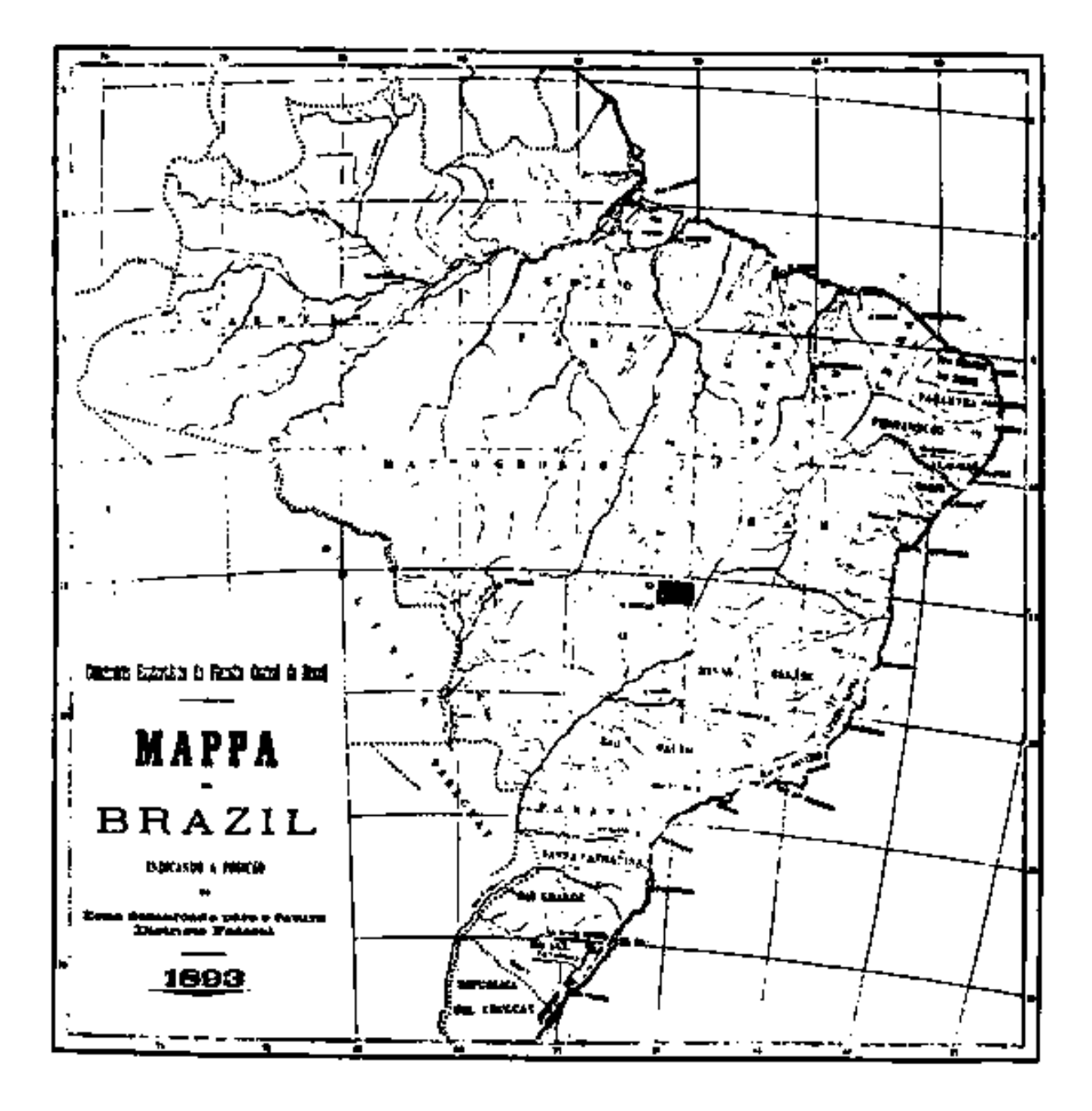

**Figura 26 - Mapa do Brasil, indicando a posição da zona demarcada para o futuro DF (CRULS, 1957:45).**

### **Mapa do Brasil, mostrando a posição do Distrito Federal**

O *Mappa do Brazil, mostrando a posição do Districto Federal demarcado assim como os principais caminhamentos levantados pela Commissão* **(Figura 27)**, de 1893, do acervo da autora, assim como o *Mappa do Brazil, indicando a posição da Zona demarcada para o futuro Districto Federal. Commissão Exploradora do Planalto Central do Brazil, 1983* **(Quadro 2, Documento 31),** apontou a posição do Quadrilátero Cruls, mas foi além ao registrar os principais caminhamentos levantados pela Comissão.

Do mesmo modo como foram assinalados no Mapa dos Julgados **(Quadro 2, Documentos 14 a 18)**, cento e dezesseis anos antes, esses caminhamentos reproduzem três caminhos distintos que se entroncavam em Meia Ponte e, unificados, continuavam até Vila Boa de Goiás, de lá seguindo rumo a Cuiabá **(Quadro 2, Documento 32).** A primeira estrada, mais ao sul, vinha de São Paulo, passava por Santa Cruz, Bonfim e chegava a Meia Ponte. A segunda, a sudeste, partia do Rio de Janeiro, passava por Paracatu, Arrependidos, Santa Luzia, Ponte Alta – no ângulo sudoeste do DF, Santo Antonio dos Montes Claros (atual Santo Antonio do Descoberto), Macacos, Corumbá e, depois, Meia Ponte. A "Estrada da Bahia" entrava no DF pelo extremo nordeste – Couros; cortava a região da Vila do Mestre d'Armas; seguia por Sobradinho; passava por São João das Três Barras; pela Chapada da Contagem; até sair, a oeste, ao encontro de Meia Ponte.

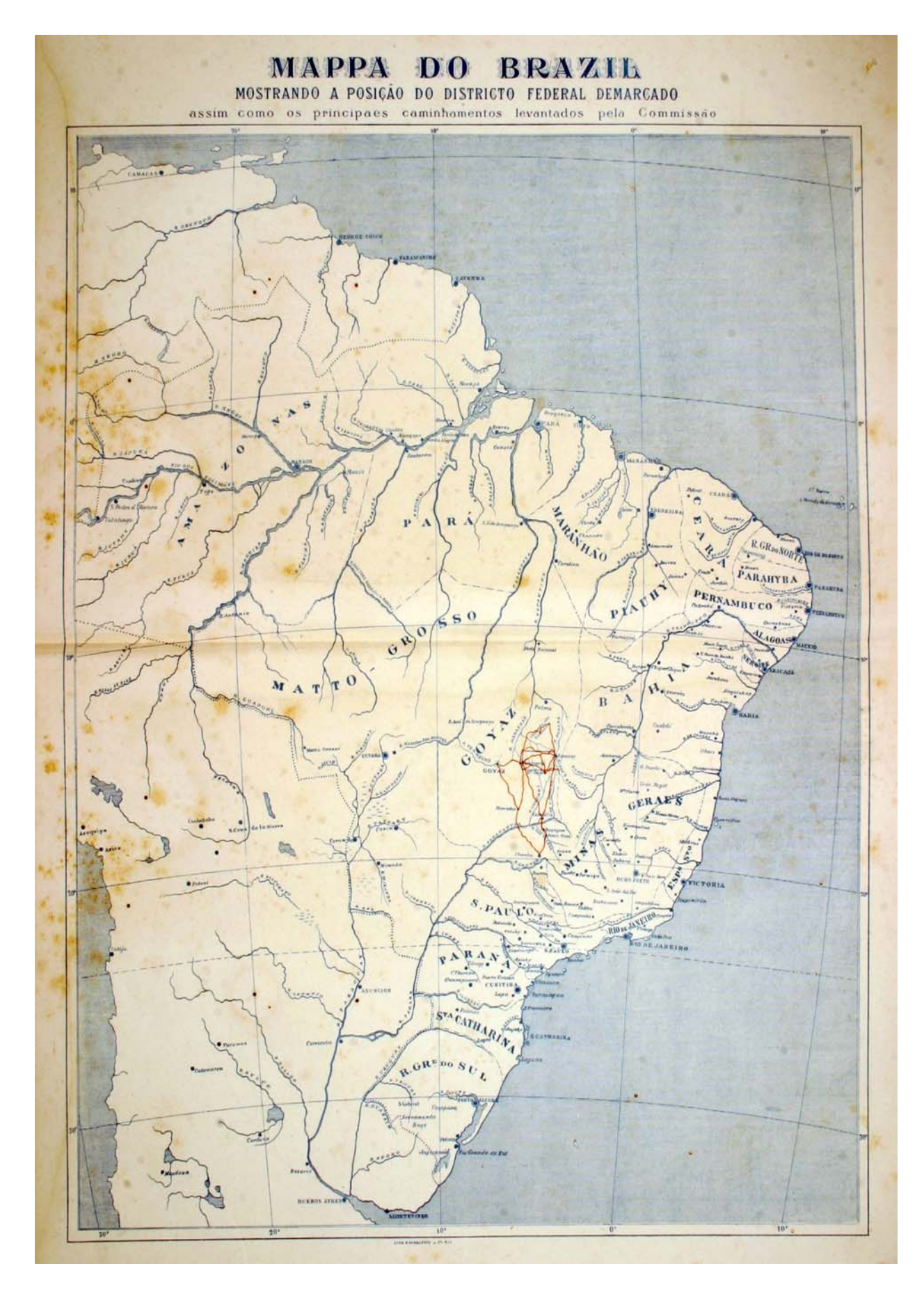

**Figura 27 - Mapa do Brasil, mostrando a posição do Distrito Federal (Acervo da autora).** 

# **Esboço da zona de 14.400 quilômetros quadrados, demarcada no Planalto Central do Brasil**

O *Esboço da zona de 14.400 kilometros quadrados, demarcada no Planalto Central do Brazil, para o districto federal, mostrando os caminhamentos ligando Pyrenopolis, Santa Luzia e Formosa* **(Figura 28)** foi produzido por Antonio Pimentel (1985:5), membro da Missão Cruls, em 1894.

Este mapa colorido, na escala de 1:500.000, registrou distintamente, conforme legenda, altitudes expressas em metros, itinerários, rios e lagoas inseridos no Quadrilátero Cruls. Nele é possível identificar com clareza os três principais percursos dos viajantes, ao cruzar o território do atual DF, nos séculos XVIII e XIX.

A "Estrada Real"<sup>38</sup> ou "Estrada da Bahia"<sup>39</sup> entrava no DF a leste, por Formosa, seguia até a Vila do Mestre d'Armas, em Planaltina, atravessava Sobradinho, depois a Chapada da Contagem, até sair, a oeste, pela Região de Brazlândia, rumo a Pirenópolis.

Existiam também duas picadas que levavam a Santa Luzia, hoje Luziânia. A primeira, na altura da Vila do Mestre d'Armas, descia para sudoeste, atravessando o ribeirão Pipiripau, ribeirão Sobradinho, rio Paranaua, ribeirão Taboca, ribeirão Papuda, rio Mesquita, rio Saia Velha, até encontrar Santa Luzia. A outra, na altura do pouso do Chico Costa, porção oeste do Distrito Federal, região de Brazlândia, descia a sudeste, cortando o rio Jatobá, rio das Pedras, ribeirão Guariroba, rio Ponte Alta, rio Alagado, ribeirão Paiva, rio Santa Maria, para também chegar a Santa Luzia.

O documento **(Quadro 2, Documento 33)** também registrou o Chapadão do Visconde do Porto Seguro<sup>40</sup> e indicou a presença de poucos assentamentos humanos e fazendas na região. No trajeto da "Estrada da Bahia" foram citados a Vila do Mestre d'Armas, Sobradinho, Fazenda da Contagem e pouso do Chico Costa. Ao longo da picada que descia a sudoeste, além da Vila do Mestre d'Armas só foram nomeados o pouso Barreiros, nas margens do ribeirão S. Anna e o Arraial do Mesquita. Na outra picada, constou apenas o pouso do Chico Costa.

Isso não significa a inexistência de outras fazendas dentro da área pesquisada, a se considerar que outro documento produzido pela Missão Cruls, em 1895, de autoria de Henrique Morize **(Quadro 2, Documento 35)**, nomeou quantidade considerável de fazendas.

A toponímia dos sítios e acidentes naturais assinalados, bem como o Esboço confeccionado, confirmam, novamente, que muitos dos viajantes que se aventuraram pelo Planalto Central, nos séculos XVIII e XIX, percorreram a "Estrada Real" que cortava ao norte o território do atual DF. Assim foi com José da Costa Diogo<sup>41</sup>, em 1734; o Barão de Mossâmedes<sup>42</sup>, em 1773; e o Governador Cunha Menezes $43$ , em 1778.

1

<sup>&</sup>lt;sup>38</sup> Segundo Bertran, era Estrada Real por ser legalizada, por dispor de postos fiscais para arrecadação dos impostos reais.<br><sup>39</sup> Vide Anexo n. 12.<br><sup>40</sup> Assim denominado pela Comissão Cruls em homenagem ao historiador Var

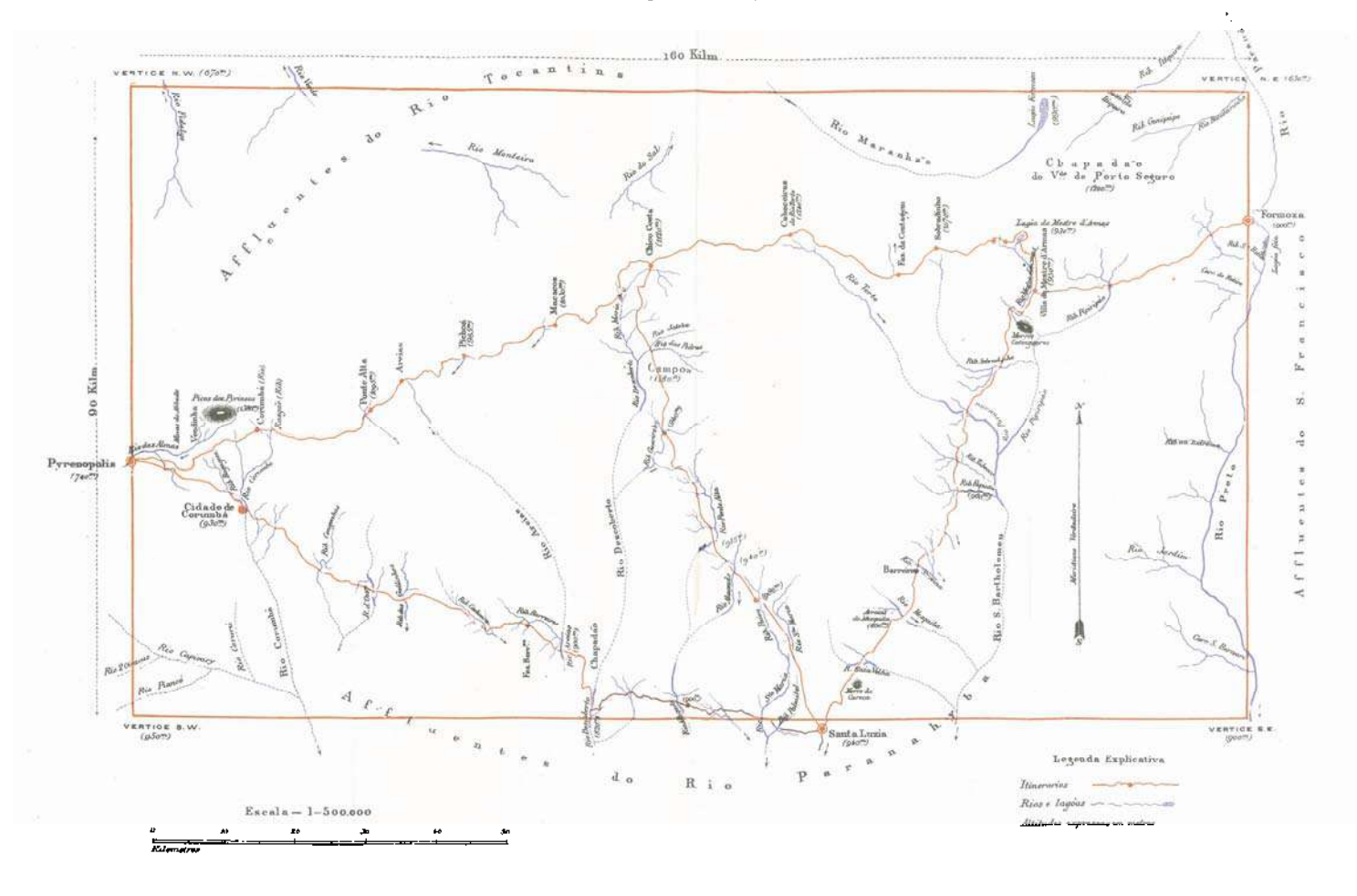

#### Esboço da zona de 1400 kilometros quadrados, demarcada no Planalto Central do Brazil, para o districto federal, mostrando os caminhamentos ligando Pyrenopolis, Santa Luzia e Formosa

**Figura 28 - Esboço da zona de 14.400 quilômetros quadrados, demarcada no Planalto Central do Brasil (PIMENTEL, 1985:5).**

#### **Mapa dos itinerários levantados**

O *Mappa dos itinerários levantados, com a indicação da Zona demarcada e da constituição geológica da região explorada. Commissão Exploradora do Planalto Central do Brazil* **(Figura 29),** do acervo da autora, foi produzido em 1895.

O documento cartográfico **(Quadro 2, Documento 34)**, em escala de 1:1.000.000, colorido, indicou no Planalto Central o Quadrilátero Cruls e, conforme legenda, a capital do estado de Goiás; cidades; vilas e povoados; jazidas de ouro, diamante e ferro; a rede hidrográfica e os itinerários que cortavam a região.

Os itinerários tinham como seus pontos extremos as cidades de Uberaba e Goiás e a Chapada dos Veadeiros. Com base na cartografia produzida, é possível reconhecer os três principais caminhos dos viajantes dos séculos XVIII e XIX, nos limites do DF.

Dois desses percursos cruzavam o território do DF e se encontravam em Santa Luzia, hoje Luziânia. Um itinerário partia da Vila do Mestre d'Armas e descia à sudoeste e o outro, saindo do pouso Chico Costa descia rumo ao sul.

O principal percurso era a "Estrada da Bahia"<sup>44</sup>, que cortava a região em sua porção norte: vinha de Formosa, a leste do DF, seguia até a Vila do Mestre d'Armas, em Planaltina, passava por Sobradinho, Chapada da Contagem até sair a oeste, pelo pouso do Chico Costa.

Esse trajeto foi o mesmo percorrido por José da Costa Diogo, em 1734; foi explorado pelo Barão de Mossâmedes, em 1773, e depois assinalado por Tomas de Souza, no Mapa dos Julgados da Capitania de Goiás, em 1778; foi o caminho trilhado pelo Governador Cunha Menezes em sua jornada no Planalto Central, em 1778; e, ainda, foi um dos itinerários registrados, em 1856, pelo Brigadeiro Cunha Matos.<sup>45</sup>

<sup>&</sup>lt;sup>44</sup> Vide Anexo n. 12.

 $45$  Ver Anexo n. 6.

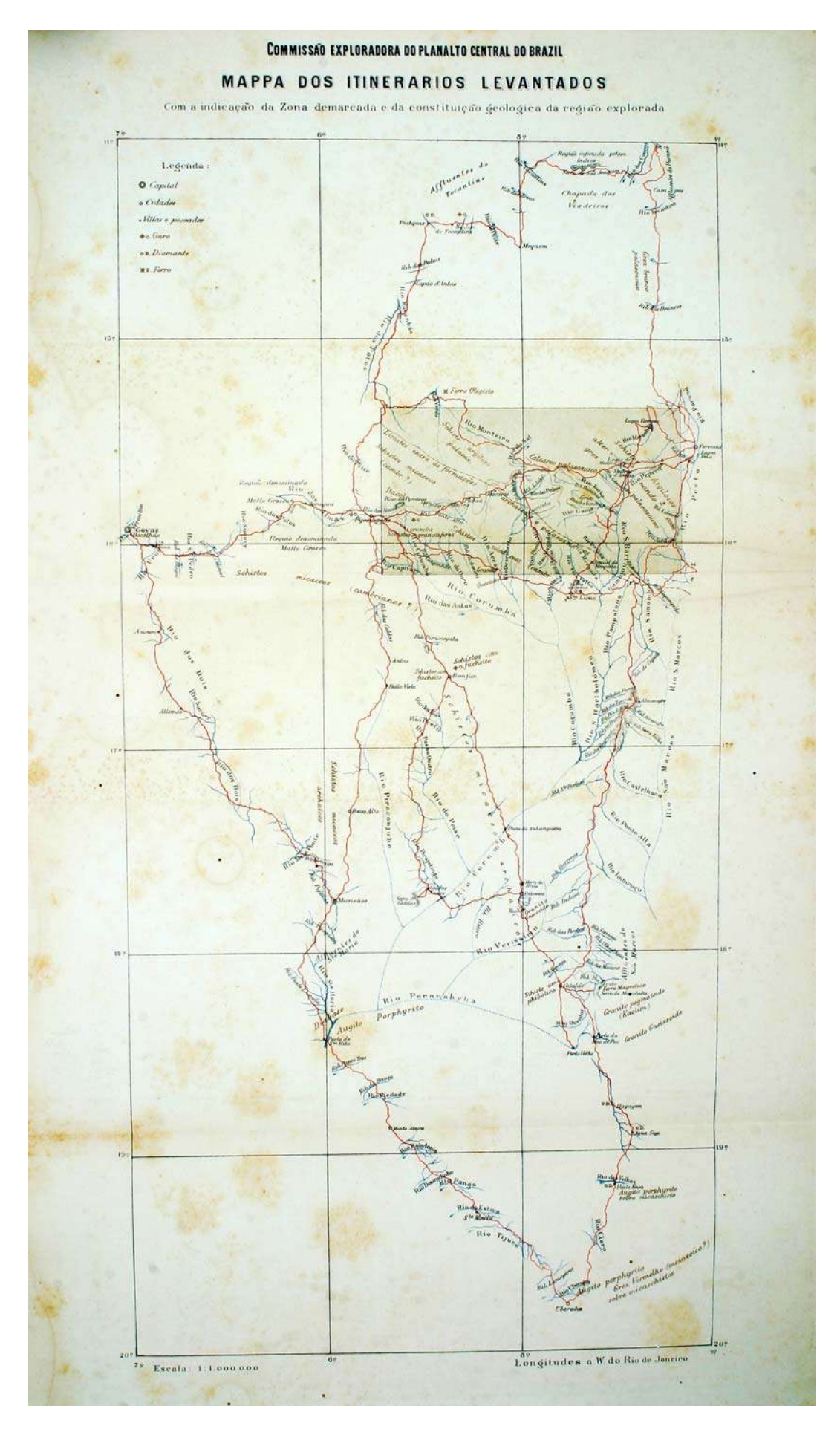

**Figura 29 - Mapa dos itinerários levantados (Acervo da autora).** 

#### **Planta do Distrito Federal**

A *Planta do Districto Federal mostrando o adiantamento dos trabalhos topographicos realisados até fins do anno 1895* **(Figura 30)**, publicada no relatório da Comissão Cruls (1947:361A), foi finalizada por Henrique Morize, em 1896.

Esse documento **(Quadro 2, Documento 35)**, em preto e branco, na escala de 1:250.000, compilou as informações de todos os membros da Comissão. Além de detalhar toda a rede hidrográfica, também identificou quarenta e nove fazendas, pousos ou arraiais, confirmando, mais uma vez, que a região era toda ocupada por fazendas.

No perímetro do atual DF, foram expressamente citados quinze sítios: Fazenda Desterro, Chico Costa, Fazenda Glória, Fazenda Boa Vista, Fazenda Ten. Camello, Fazenda da Papuda, Benedito Cabeça, Fazenda Sobradinho, Fazenda Rajadinha, Fazenda da Vargem, Fazenda Jardim, Arraial Buriti Vermelho, Fazenda Lagoinha, Fazenda Fartura e Vila do Mestre d'Armas.

O fato dos nomes de diversos sítios e acidentes naturais citados terem se repetido ao longo dos relatos de diferentes cronistas, que exploraram o Planalto Central em épocas distintas, reforça, mais uma vez, a veracidade dos caminhos registrados por esses viajantes.

Destacam-se também no mapa os itinerários dos três percursos que cortavam a área do atual DF, da mesma forma como registrado em outros dois documentos produzidos ao longo dos trabalhos da Missão Cruls: o *Esboço da zona de 14.400 kilometros quadrados, demarcada no Planalto Central do Brazil, para o districto federal, mostrando os caminhamentos ligando Pyrenopolis, Santa Luzia e Formosa,* de 1894, e o *Mappa dos itinerários levantados, com a indicação da Zona demarcada e da constituição geológica da região explorada. Commissão Exploradora do Planalto Central do Brazil*, de 1895 **(Quadro 2, Documentos 33 e 34 respectivamente).** 

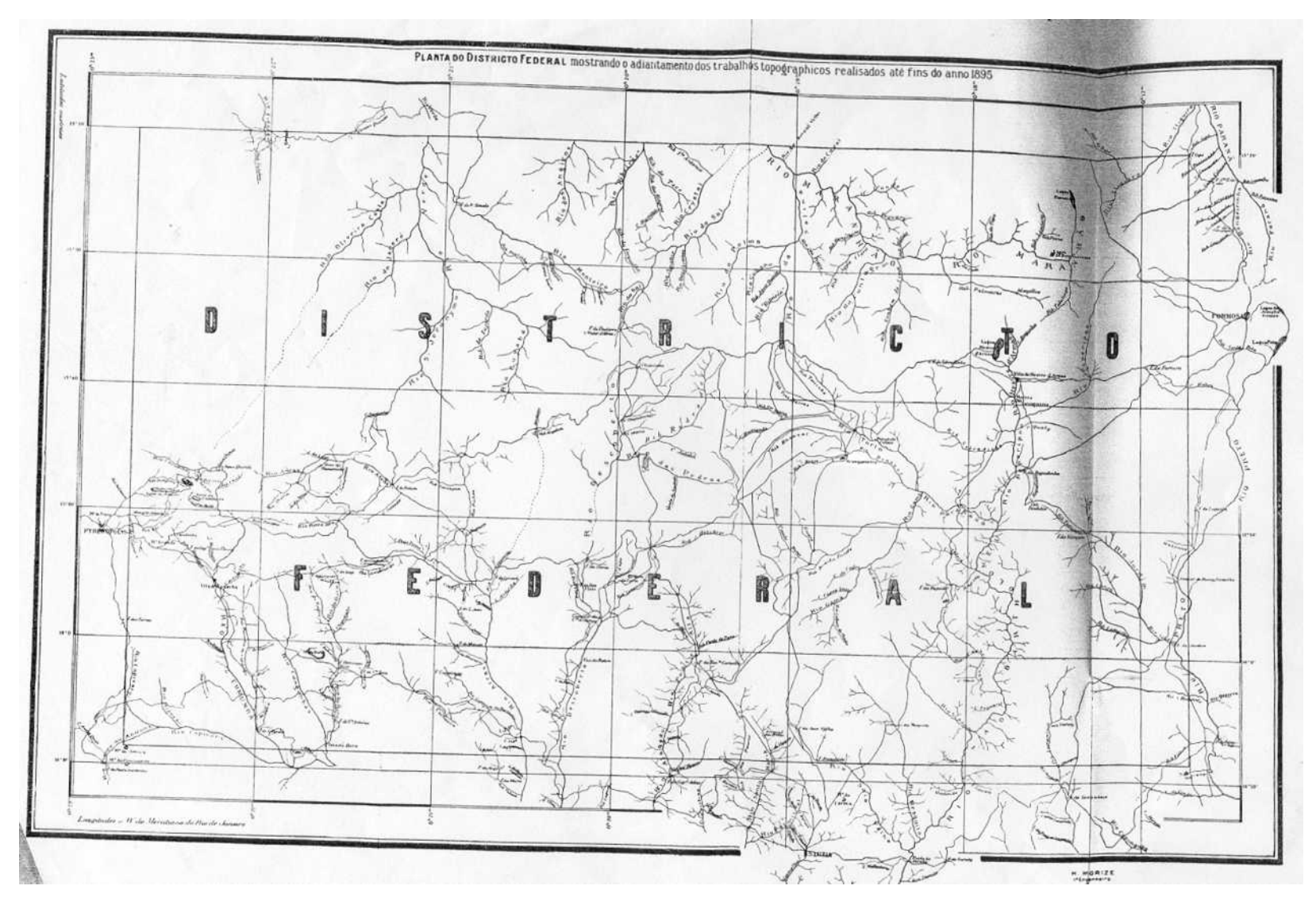

**Figura 30 - Planta do Distrito Federal (CRULS, 1947:361A)** 

Os itinerários descritos nos documentos estudados nos deixa a certeza que o Planalto Central, nos limites do atual DF, era uma passagem importante de ligação entre o litoral e as minas de Goiás e Mato Grosso. Pela toponímia dos sítios e marcos naturais levantados, podemos reconhecer diversos lugares ainda hoje existentes: Formosa, Mestre d'Armas, Ponte Alta, Sobradinho, Lagoa Feia, rio Maranhão, rio São Bartolomeu, Gama, Contagem, Rodeador, etc.

A análise dos documentos cartográficos selecionados corrobora a afirmação do historiador Paulo Bertran (2000:82), para quem as principais vias de comunicação do Brasil colonial passavam pelas fronteiras do Parque Nacional de Brasília, hoje Zona Núcleo da Reserva da Biosfera do Cerrado, uma Unidade de Conservação aprovada pela Unesco. Vejamos um exemplo:

> *Como que prenunciando o futuro, entroncavam-se no Distrito Federal, há dois séculos e meio, duas das mais importantes estradas da história da colonização brasileira, autênticas vigas mestras soldando por dentro a união do país e curiosamente ligando Brasília às capitais que a antecederam: Salvador e Rio de Janeiro. A estrada de Salvador vinha pelo sertão baiano e (...) prosseguia para (...) Vila Bela da Santíssima Trindade, primeira capital do Mato Grosso, aos pés do rio Guaporé, divisando a fronteira boliviana, a mais ocidental povoação portuguesa a confrontar os domínios de Espanha no século XVIII. Estendia-se por cerca de 2,8 mil quilômetros e, enquanto jorrou ouro em Goiás e Mato Grosso, constitui-se na principal estrada mercantil do país por léguas transpostas. Já a estrada do Rio Janeiro para São Luís e Belém do Pará dava entrada na capitania de Goiás pelo registro de Arrependidos, dirigindo-se a Luziânia. (...) Em Luziânia a Estrada Real do Rio Janeiro podia despejar diretamente para Oeste, para Pirenópolis, onde encontrava outra estrada importante pelo pioneirismo: a que ligava São Paulo às minas de Goiás. Se o viajante porém quisesse seguir para o Norte, de Luziânia dirigia-se, através do Plano Piloto de Brasília, para a Contagem de São João e depois para Planaltina, (...) atingindo Belém do Pará pela região bragantina. (...) esse 'simile' da futura Belém – Brasília media seus bons 3,5 mil quilômetros desde o Rio de Janeiro* (BERTRAN, 2000:139).

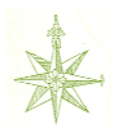

Após o detalhamento dos trinta e cinco documentos cartográficos estudados, dos séculos XVIII e XIX, foi elaborado quadro com a sistematização das principais informações sobre cada um, permitindo uma análise comparativa entre eles **(Quadro 2)**.

### **Quadro 2 - Documentos cartográficos dos séculos XVIII e XIX analisados e comparados**

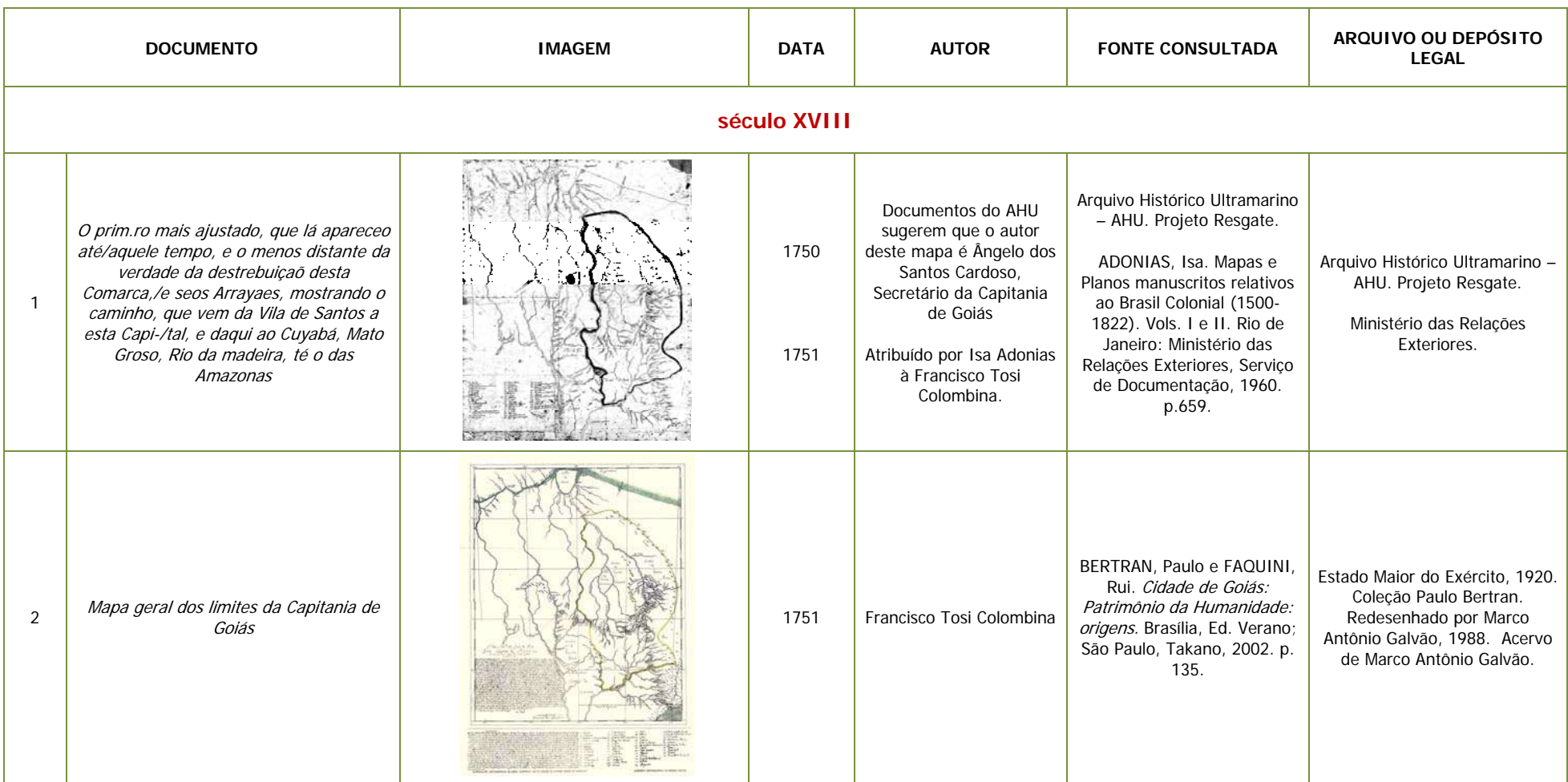

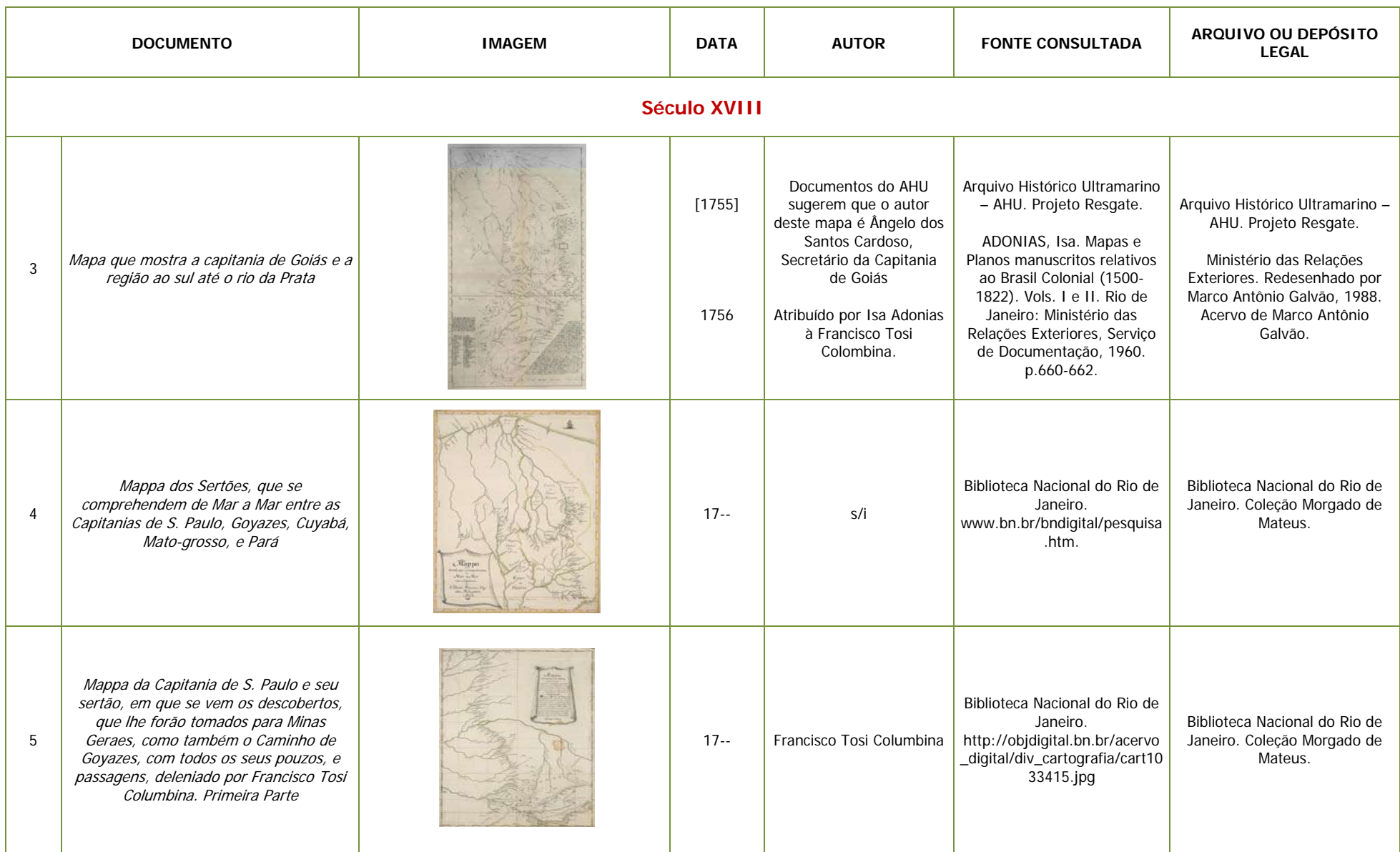

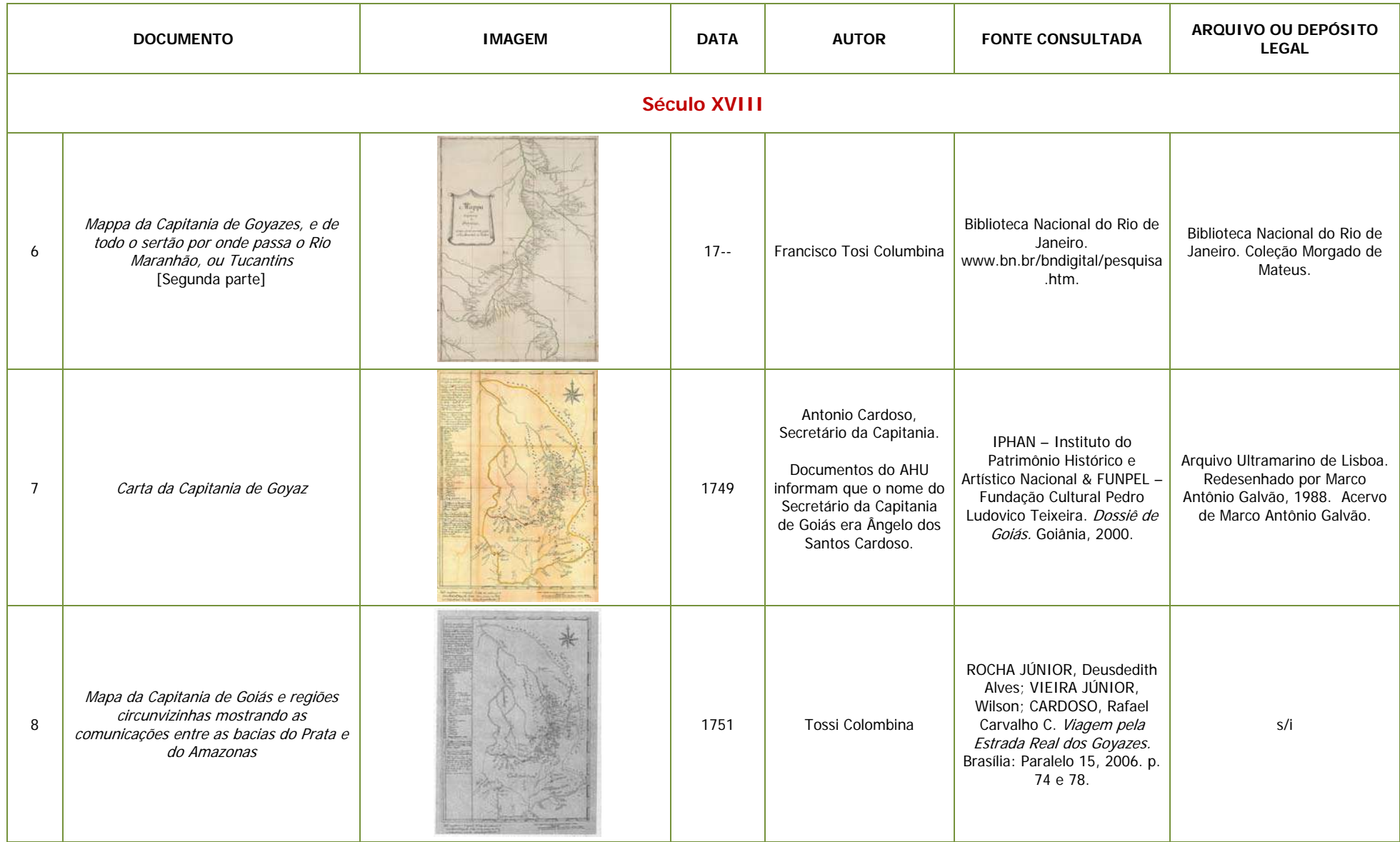

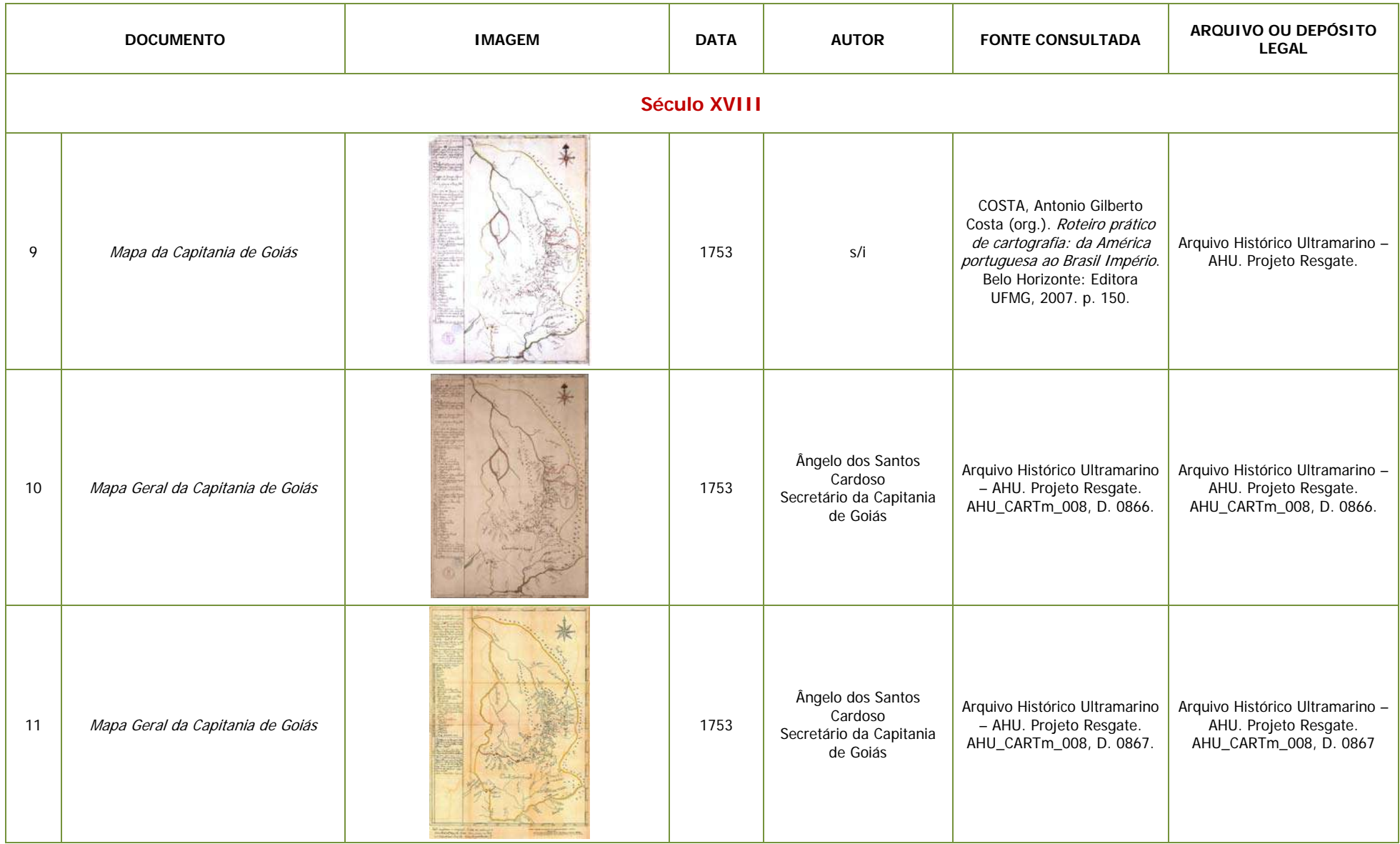

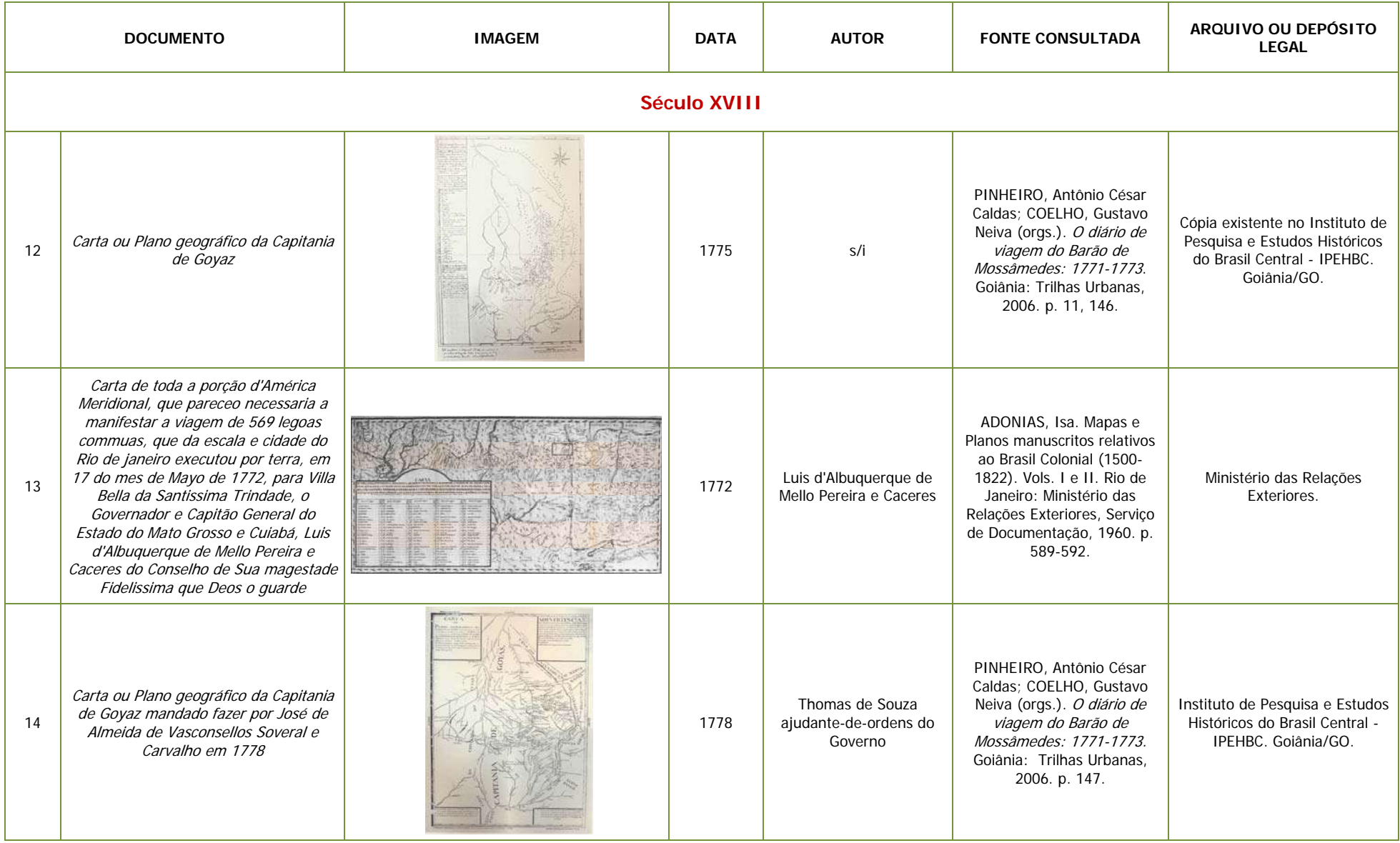

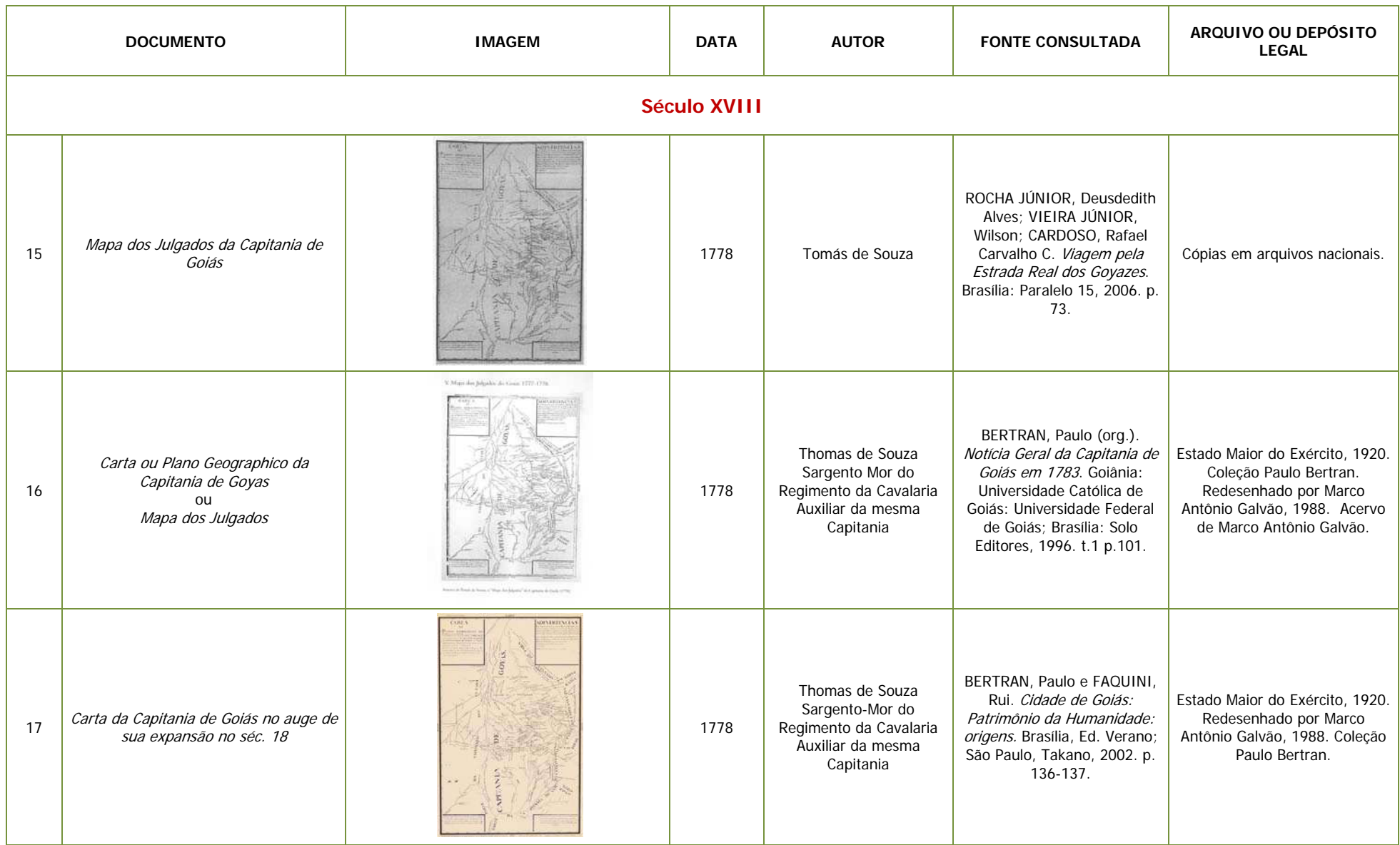

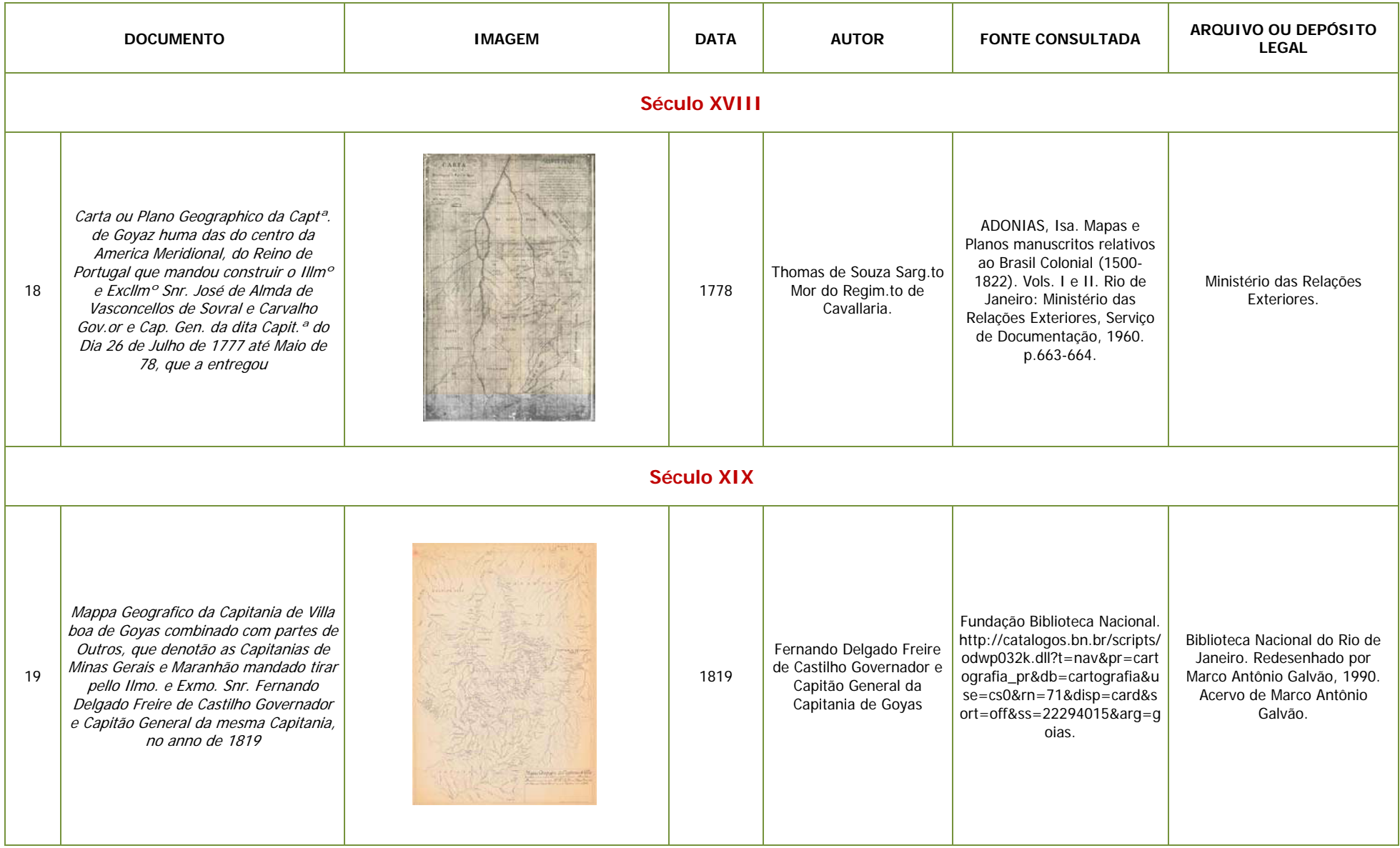

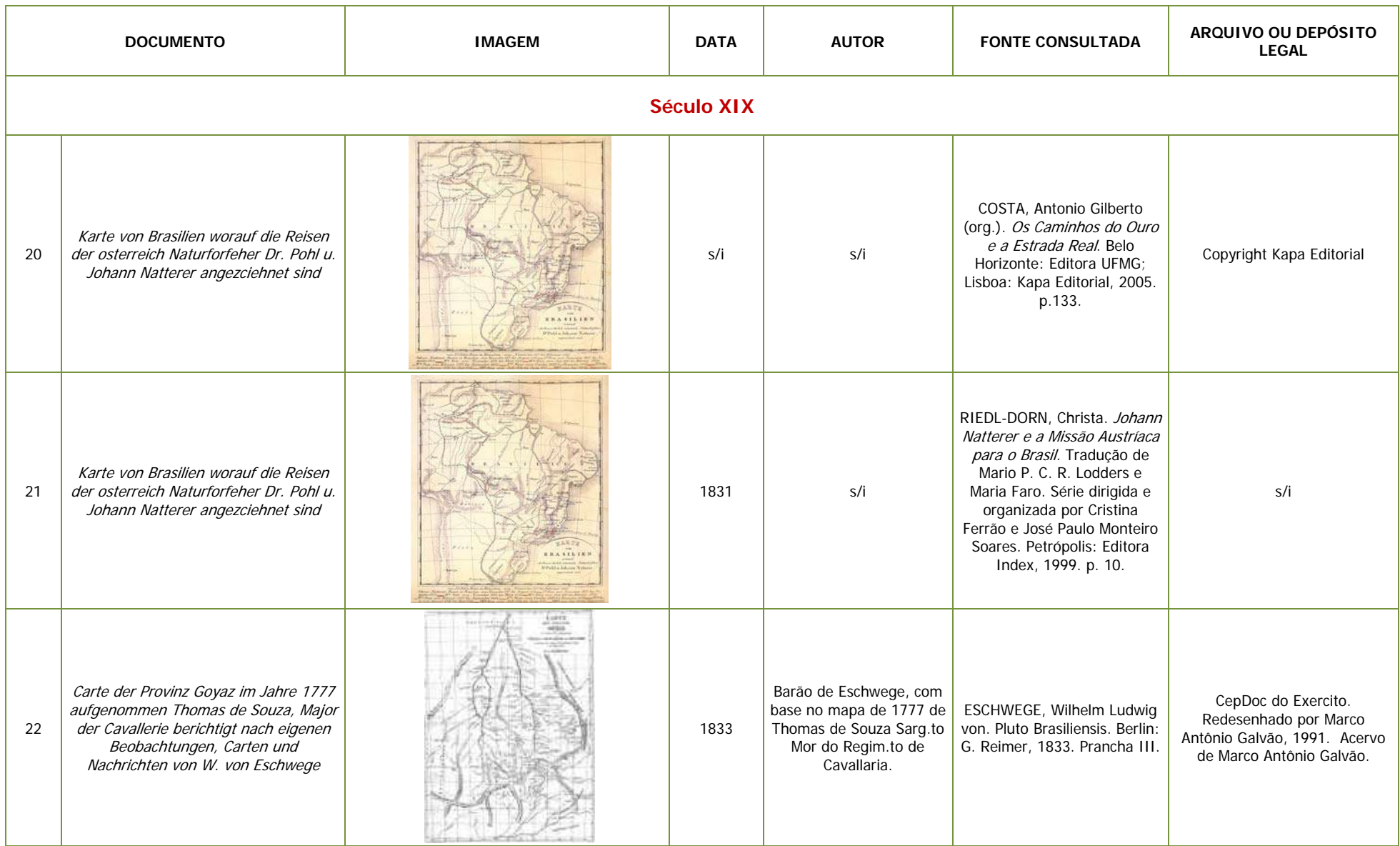

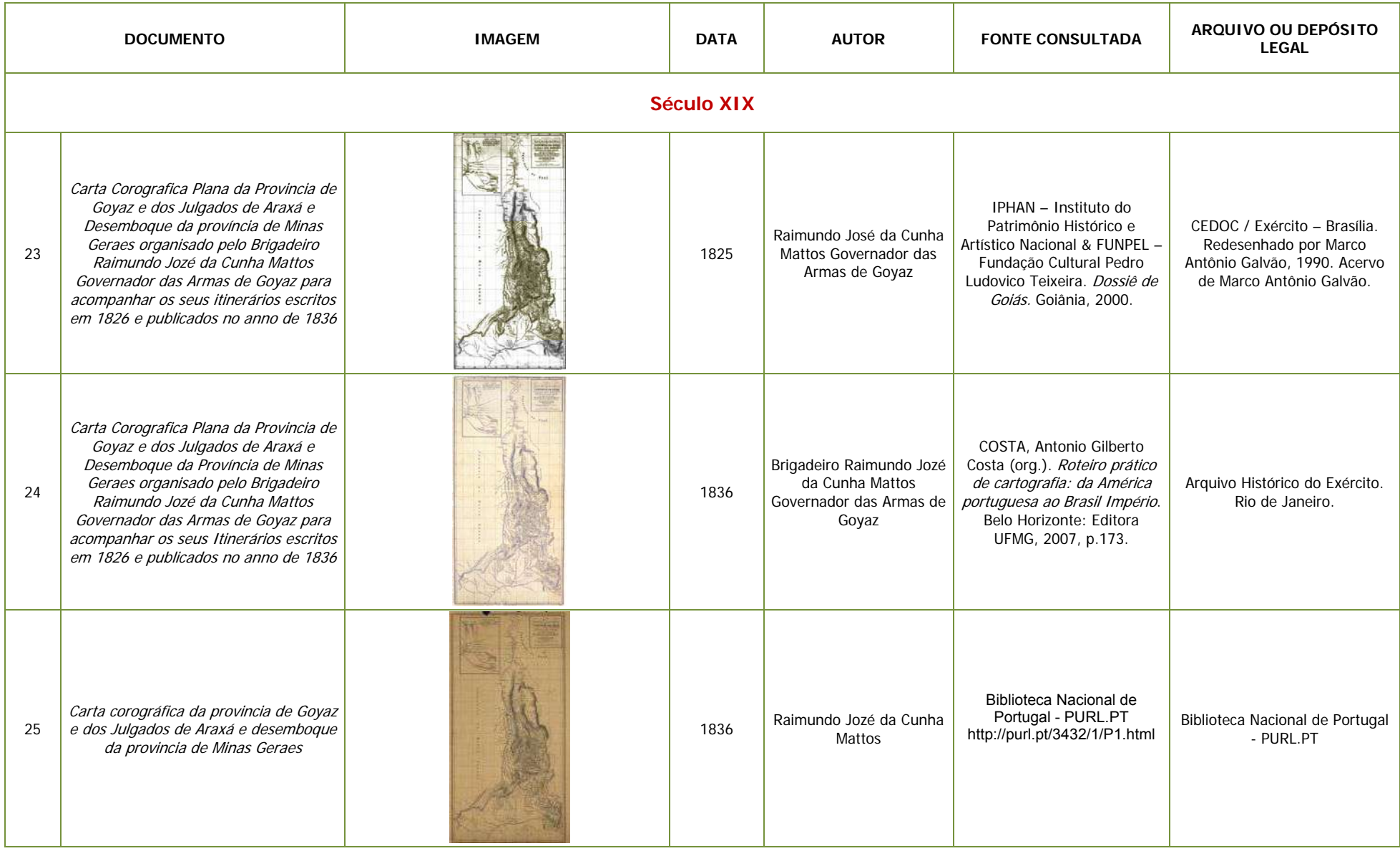

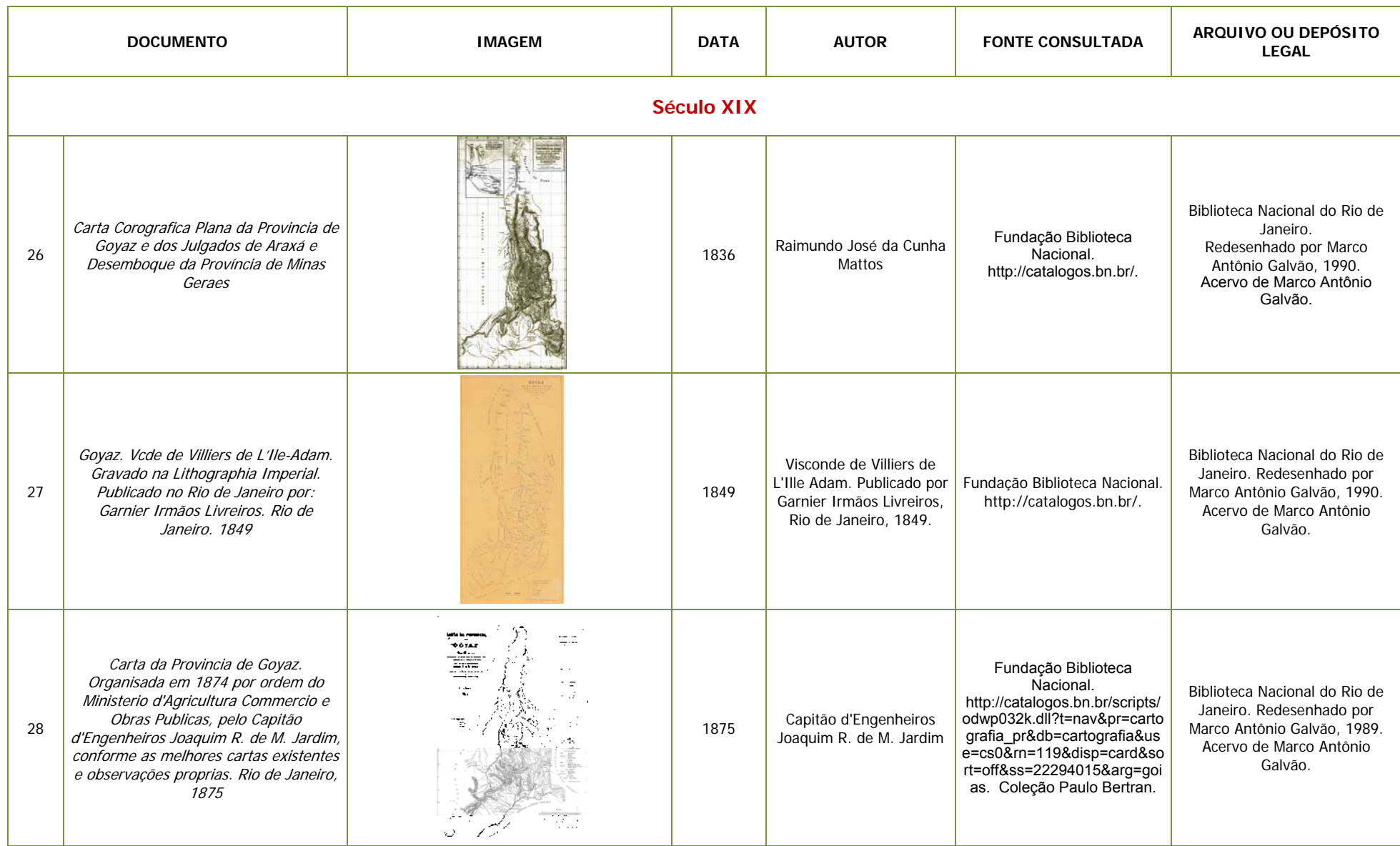

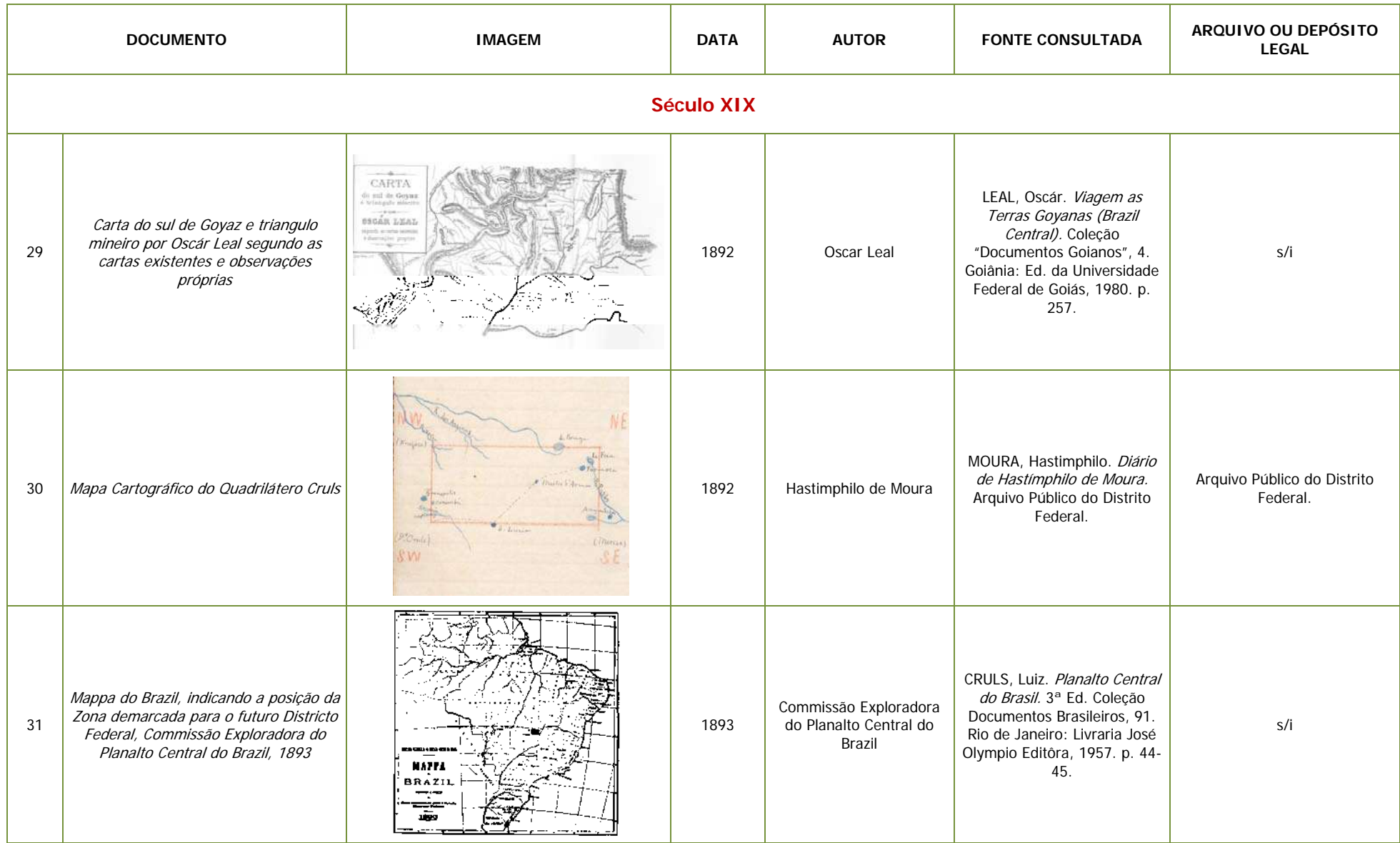

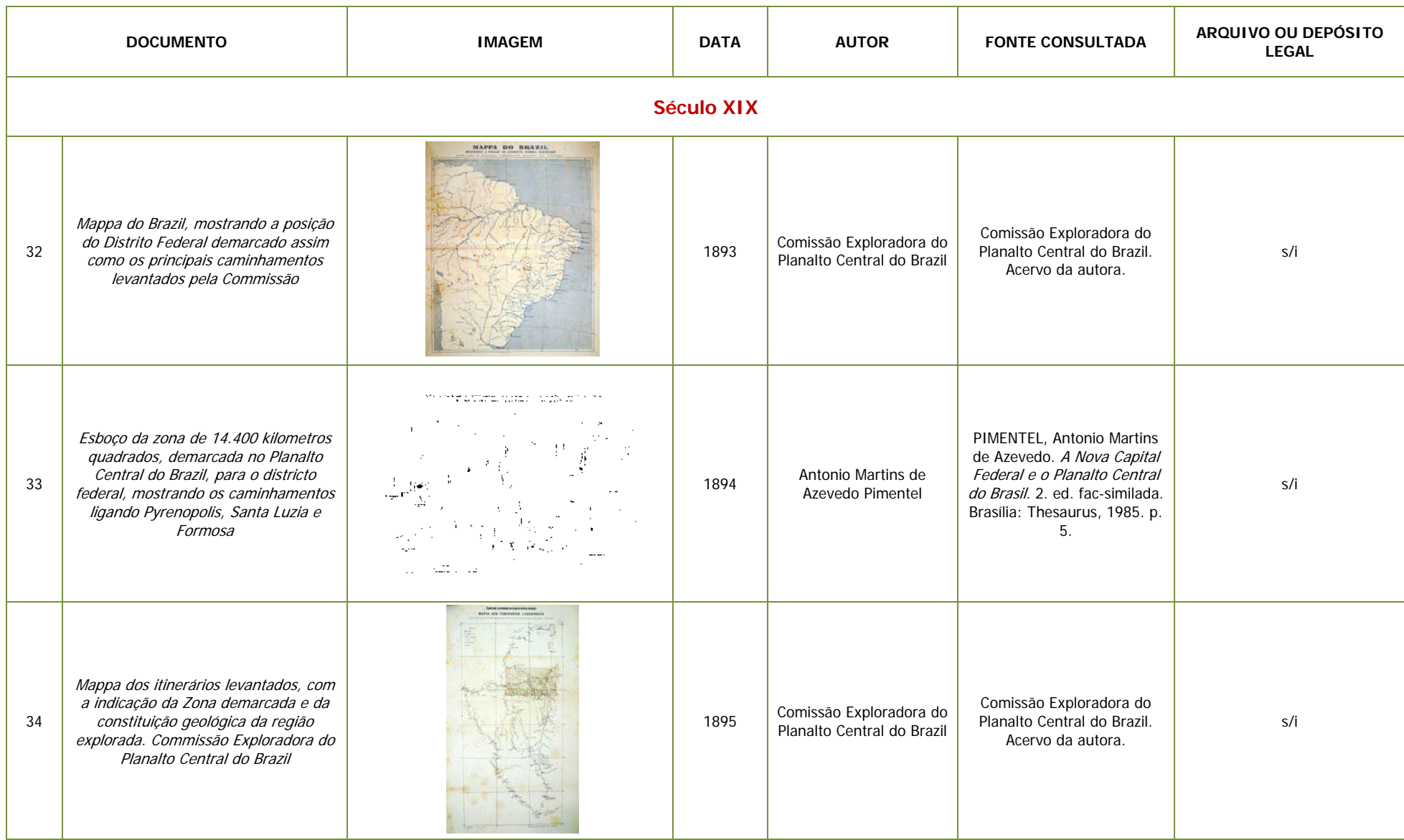

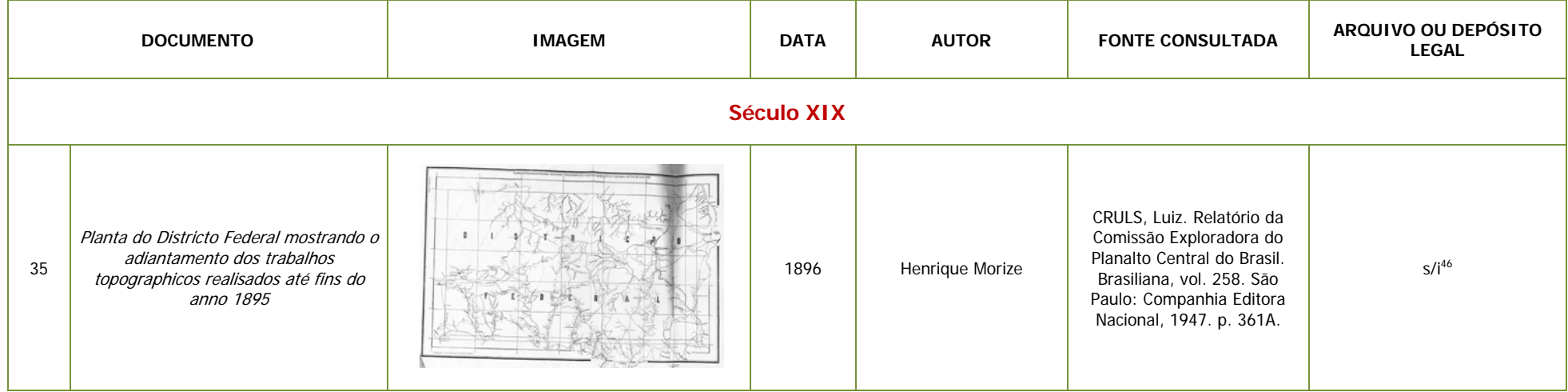

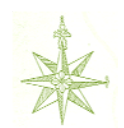

 $46$  s/i – sem informação

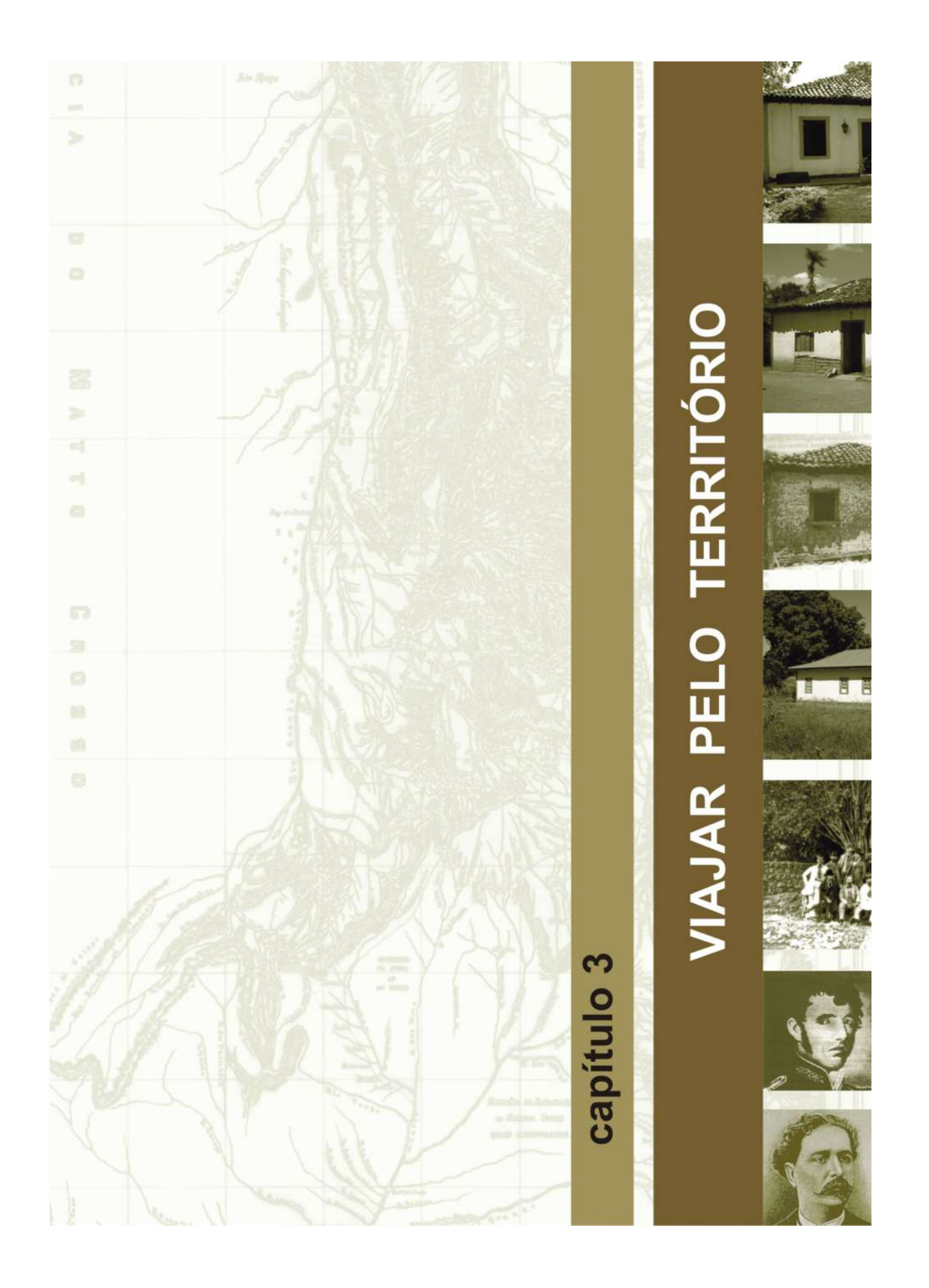

# **3 – VIAJAR PELO TERRITÓRIO**

Para ampliar o conhecimento do território do atual Distrito Federal, e considerando que, em geral, a historiografia de Brasília omite alguns séculos da história dessa região, foram utilizados dados sobre as paisagens extraídos dos relatos dos cronistas e viajantes que a exploraram e documentaram suas impressões por meio de diários, relatórios, literatura, cartografia e iconografia. Dos relatos estudados foram destacados pequenos trechos que descrevem caminhos ou costumes dessa região e trechos que permitem o cruzamento de informações de épocas diferentes, tanto com o registro dos viajantes entre si, quanto com as informações assinaladas nos diversos documentos cartográficos.

Os relatos dos cronistas e viajantes compõem um precioso conjunto documental para a análise desse tempo se tomados no conjunto das impressões sobre as paisagens naturais e humanas, possibilitam ampliar o entendimento geográfico e a perspectiva histórica da região, assim como tecer raciocínios sobre diversos aspectos de sua vida social, política e econômica.

Segundo Ático Vilas Boas da Mota (apud LEAL, 1980:s/n),

*... a historiografia regional do Brasil beneficia-se de duas importantes vertentes documentárias: a) o acervo presente em arquivos e instituições culturais, com predominância de obras e manuscritos referentes ao executivo lusitano, lusobrasileiro e, finalmente, brasileiro; b) outros, não menos valiosos, representados por relatórios de viajantes estrangeiros ou de pessoas oriundas de várias regiões do País que geralmente documentam o que viram ou 'ouviram dizer' como se estivessem descobrindo um maravilhoso mundo novo.* 

Foi estudado o material produzido por dezesseis cronistas, sendo quatro do século XVIII e doze do século XIX: José da Costa Diogo (1734); Tosi Colombina (1750); José de Almeida Vasconcelos Soveral e Carvalho (1773); Luís da Cunha Menezes (1778); Johann Emanuel Pohl (1818); Auguste de Saint-Hilaire (1819); Raimundo José da Cunha Matos (1823); José Martins Pereira de Alencastre (1863); Visconde de Taunay (1875); Virgílio Martins de Mello Franco (1876); Francisco Adolfo de Varnhagen (1877); Oscar Leal (1889); Luiz Cruls (1892-1895); Hastimphilo de Moura (1892-1895); Antonio Martins de Azevedo Pimentel (1892-1893) e Henrique Morize (1892-1895).

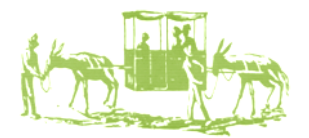

## **3.1 – CRONISTAS E VIAJANTES DO SÉCULO XVIII**

#### **1734 – José da Costa Diogo**

Em meados de 1734, José da Costa Diogo, Joaquim Barbosa e outros camaradas saíram da Fazenda do Acary, nas margens do Rio São Francisco em busca das "minas dos Goyazes". O itinerário registrado pelo tropeiro incluiu os estados da Bahia, de Minas Gerais e de Goiás, onde cruzou o território do Planalto Central nos limites do atual Distrito Federal, e resultou em um percurso que, hoje, nos permite vislumbrar paisagens e cenários da época. Até o momento, o diário de viagem, preservado pelo Arquivo Histórico Ultramarino, é o relato mais antigo de uma viagem pelas terras do Distrito Federal **(Figuras 31 e 32)**.

No dia 20 de junho, Diogo e sua tropa partiram da região onde se encontra o rio Urucuya, um dos tributários do rio São Francisco, em Minas Gerais, área densamente povoada por fazendas que estabeleciam comércio de seus produtos, em especial o gado, com outras capitanias.

O tropeiro e seus companheiros saíram da Fazenda Acary, às margens do rio Urucuya, passaram pelas margens do rio São Francisco até Carinhanha, na divisa com a Bahia; mudaram de direção a sudoeste pela Serra dos Tropeiros até o Sítio D'abadia; continuaram até alcançar Santa Rosa, em Goiás, e desceram em direção à Bandeirinha, próximo à Lagoa Feia. A partir desse ponto, os tropeiros atravessaram todo o território do atual Distrito Federal em sua porção norte, até o rio dos Macacos; continuaram até o Sítio do Miguel Ribeiro, às margens do rio Areias, e dali subiram rumo ao Maranhã $o^{47}$ .

Os viajantes entraram no Distrito Federal pela porção nordeste do território, vindo da Bandeirinha, em Goiás e seguiram em direção à Lagoa Mestre D'Armas; continuaram em direção ao oeste até chegar a Sobradinho, passaram pela Contagem de São João das Três Barras, acompanharam a Chapada da Contagem e; seguindo sempre na direção oeste, saíram dos limites do Distrito Federal pelo Rodeador **(Figura 33)**.

Segundo Rocha Júnior, Vieira Júnior e Cardoso, os caminhos percorridos correspondiam à Estrada Real, cujo trânsito era autorizado pela Coroa:

> *... chegam ao sítio dos Bezerras, onde se juntam várias estradas que, a partir daí, seguem para os Goyazes como Estrada Real. O termo estrada real já era conhecido no Brasil Colônia. O caminho autorizado pelo representante real transformava-se em via de comércio, de trânsito, de inter-relações sociais e de intercâmbio* (ROCHA JÚNIOR; VIEIRA JÚNIOR; CARDOSO, 2006:49).

O diário do tropeiro, quando descreveu o roteiro das fazendas pelo caminho do Rio São Francisco até o arraial de Meia Ponte, registrou o local onde *acabam as povoações antigas e principião as novas depois que se abriu o caminho para os Goyazes* (ROCHA JÚNIOR; VIEIRA JÚNIOR; CARDOSO,

 $\overline{a}$ 

<sup>&</sup>lt;sup>47</sup> Vide Anexo n. 1

2006:41), confirmando, assim, a existência de caminho para as minas dos Goiases, cruzando o território do atual Distrito Federal, pelo menos desde 1734.

Graças ao seu relato, que cita nominalmente os pontos transpostos **(Figura 32)**, podemos reconhecer hoje os sítios por onde andou, visto que muitos ainda conservam a mesma toponímia:

> *Roteiro das fazendas que há no caminho que vay do Rio de São Francisco p.a as Minas dos Goyazes athe o Arrayal de Meyaponte. (...)*

> *Aquy nestas fazendas acabam as povoações antigas e principião as novas depois que se abriu o caminho para os Goyazes.*

*Do Faz tudo ao Ribeirão de São João \_\_\_\_\_\_\_\_\_\_\_\_\_\_\_ 5 (Légoas)* 

*Dahy a Santa Rosa \_\_\_\_\_\_\_\_\_\_\_\_\_\_\_\_\_\_\_\_\_\_\_\_\_\_\_\_\_ 7 \_\_\_\_\_\_\_* 

*Dahy aos Bezerras \_\_\_\_\_\_\_\_\_\_\_\_\_\_\_\_\_\_\_\_\_\_\_\_\_\_\_\_\_ 5 \_\_\_\_\_\_\_* 

*Aquy a estas fazendas em sahir mais três estradas, hua de São Romão pello Paracatu asima; outra da Barra do Rio das Velha; outra das Minas Geraes que busca o Abayté.* 

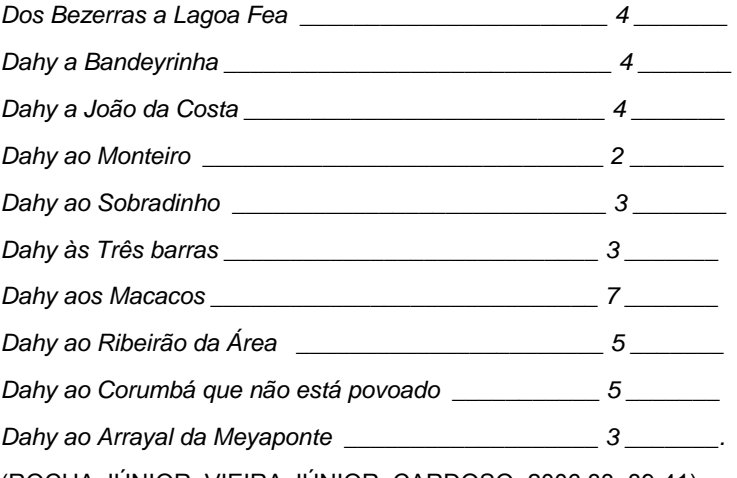

(ROCHA JÚNIOR; VIEIRA JÚNIOR; CARDOSO, 2006:33, 39-41).

O tropeiro nos deixa a certeza que essa região não era um deserto, pelo contrário, mesmo em 1734 já era uma passagem importante de ligação entre o litoral e as minas de Goiás e Mato Grosso.

Nada mais se sabe sobre José da Costa Diogo e sua história, por certo, não é similar à dos exploradores estrangeiros que desbravaram o interior do Brasil em suas longas travessias e publicaram seus relatos, mas suas notas de viagem nos permitem entrever alguns aspectos da vida no sertão do Planalto Central, especialmente do Distrito Federal, na primeira metade do século XVIII.
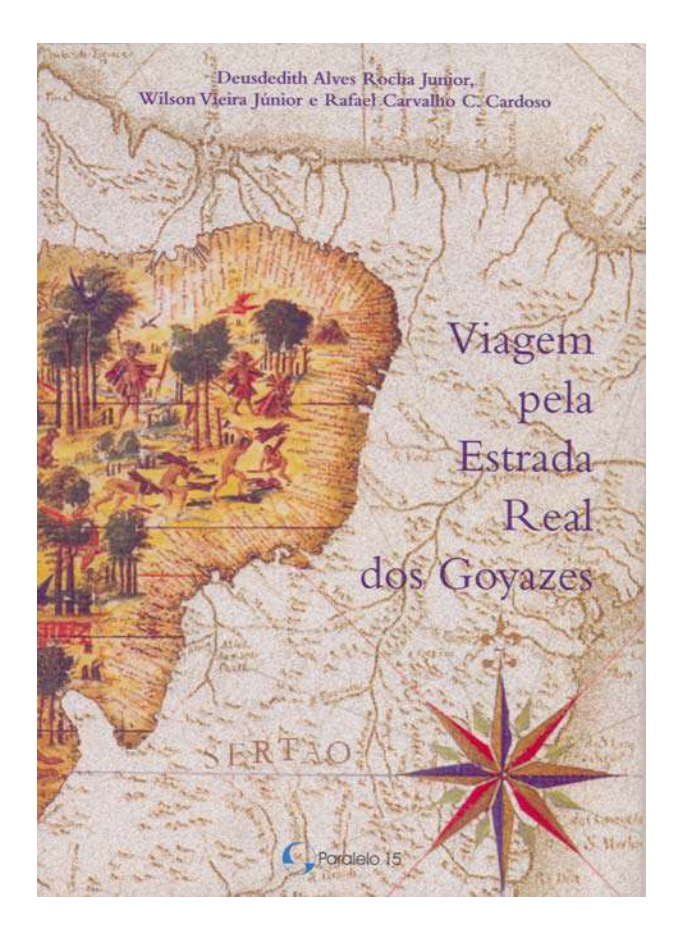

**Figura 31 – Capa do livro "Viagem pela Estrada Real dos Goyazes" (ROCHA JÚNIOR; VIEIRA JÚNIOR; CARDOSO, 2006). Reproduz na íntegra o diário de viagem do tropeiro José da Costa Diogo.** 

卷 .<br>. . . . . . . . . . . . . . . . . . ARQUIVO HISTÓRICO ULTRAMARINO CONSELHO ULTRAMARINO BRASIL - GOIAS .<br>Salah ka (pod 1980 literatur)<br>2011 - Henry Horn Alexander (d. 1952)<br>2011 - Henry Horn Alexander (d. 1982)<br>2011 - Henry Horn Alexander (d. 1904)<br>2013 - Alexander (d. 1904) 77 tha Anggan<br>Leolara r,

**Figura 32 – Imagens do diário de José da Costa Diogo (ROCHA JÚNIOR; VIEIRA JÚNIOR; CARDOSO, 2006:29, 30 e 40). O original do manuscrito está preservado no Arquivo Histórico Ultramarino.** 

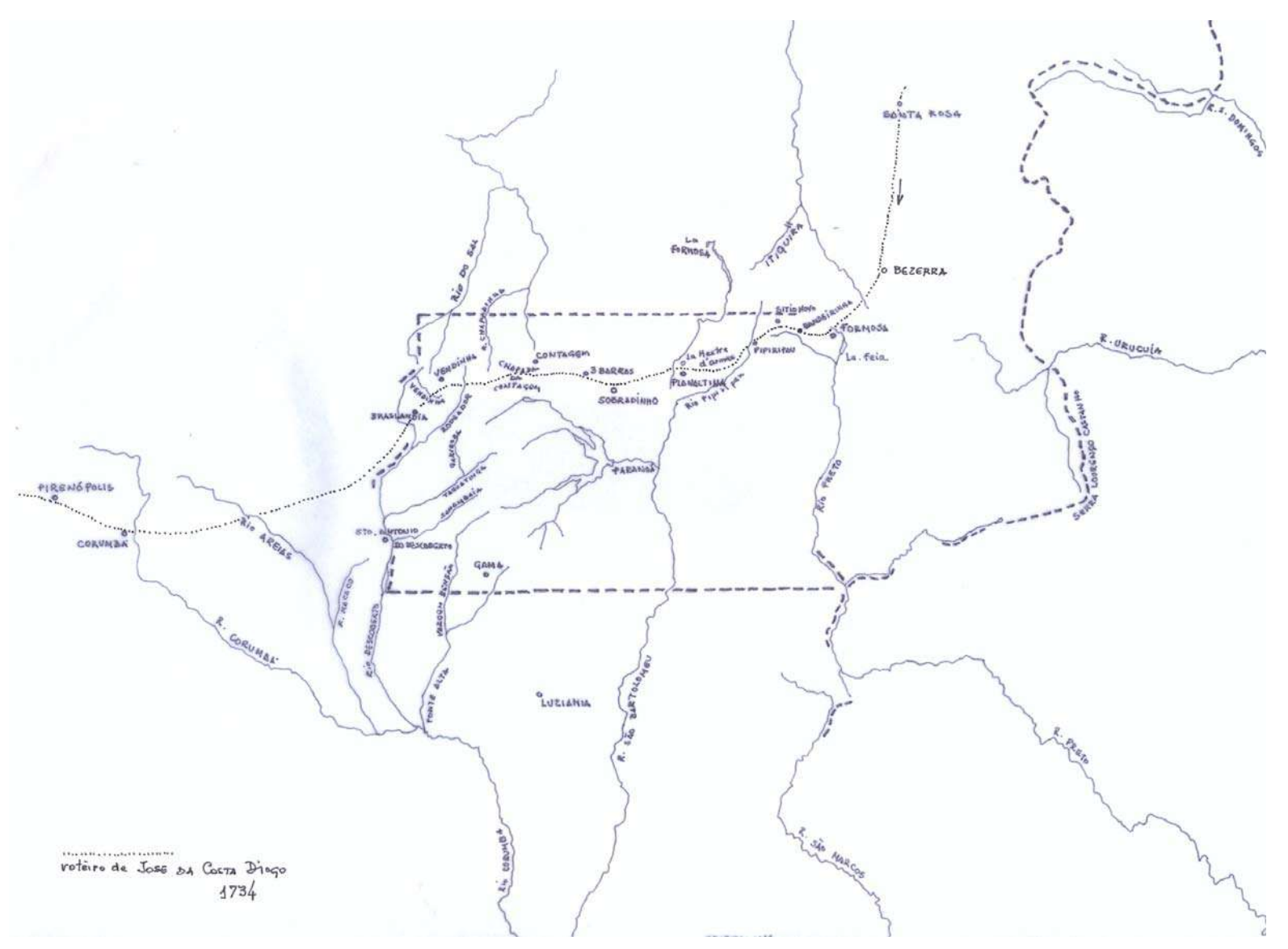

**Figura 33 – Itinerário da viagem de José da Costa Diogo, em 1734. Desenho de Marco Antonio Galvão, 2010.** 

## **1750 – Francisco Tosi Colombina**

Em 1750, o cartógrafo italiano Francisco Tosi Colombina (1701-?) foi contratado pelo Marquês de Pombal para, a serviço do primeiro Governador de Goiás, Dom Marcos de Noronha, elaborar o *Mapa geral dos limites da Capitania de Goiás<sup>48</sup>.* 

No canto inferior esquerdo do mapa **(Figura 35)**, em texto manuscrito, o autor dedicou o trabalho ao Governador e elencou as motivações para sua confecção:

> *... e assim, V.E. tendo também visto vários meos baroens e apontamentos feitos por informações de varias partes do interior desta America (q servirão a outrem pa. se adiantar) me ordenou lhe fizesse hum mappa geral por onde se podessem conhecer os limites dessa Capitania* (COLOMBINA, 1981:160).

Na elaboração do documento o cartógrafo reuniu e organizou informações de viajantes e sertanistas, em complementação ao conhecimento adquirido em suas viagens e experiências pessoais. Citou as fontes de cada trecho desenhado, desculpou-se por erros que poderiam surgir e, ao mesmo tempo em que afirmou ter a intenção de fazer outro mapa com mais detalhes, cobrou a autorização para a abertura do novo caminho de Vila Boa até a cidade de São Paulo e a Vila de Santos:

> *... mas o que pertence a esta Capitania, brevemente darei a V.E. hum mappa em ponto mayor, e com mayor individuação, o que farei também, se, como supponho me vier a ordem pa. a abertura do novo caminho desta Villa Boa e Cidade de S. Paulo e Vila de Santos ...*  (COLOMBINA, 1981:160).

Em carta ao Rei de Portugal **(Figura 34)**, Dom Marcos de Noronha, Conde dos Arcos, tratou do pedido de Colombina e outros sócios para abrirem, às próprias expensas, um caminho muito *plano e com tais*  comodidades, que possam transportar por ele em carros ou carretas as carregações, que, até então, faziam aquele percurso em tropas de cavalos. Em troca, pediam o privilégio da concessão da estrada por dez anos e doação de sesmarias a cada três léguas. O Conde dos Arcos argumentou a favor de Colombina, e defendeu que o projeto era conveniente para a Coroa (MOREIRA, 1984:55-56).

A pretensão foi deferida, conforme consta dos Anais da Província de Goiás: 1863 (ALENCASTRE, 1979:124):

*Colombina e outros propuseram abrir uma estrada de carros de S. Paulo para Cuiabá, passando pela capital de Goiás, e requereram a concessão do privilégio do seu rendimento por espaço de dez anos, e uma sesmaria de três em três léguas em toda a extensão da projetada via de comunicação. Foi essa pretensão deferida por provisão de 6 de dezembro de 1750. Era uma idéia gigantesca, para poder ser nessa época levada a efeito. O privilégio caducou por nunca terem os empresários podido organizar a companhia que se devia encarregar desses trabalhos, e levantar os capitais que se faziam necessários para execução das obras*.

 $\overline{a}$ 

<sup>&</sup>lt;sup>48</sup> Vide Capítulo 2 – Mapear o território.

A quem argüiu sobre a impossibilidade do projeto, de tão gigantesco, o cartógrafo respondeu que, embora não houvesse nenhum exemplo de estrada semelhante no Brasil, nas Índias de Espanha já existiam caminhos desse tipo (PALACIN, 1994:125-126).

Colombina confeccionou e assinou pelo menos mais dois mapas da Capitania de Goiás **(Figuras 36 e 37)**. Embora a ele seja atribuída a autoria de outros documentos cartográficos dessa região, novas pesquisas indicam que ele teria recebido cópia de mapa produzido pelo então Secretário de Governo da Capitania, Ângelo dos Santos Cardoso, este sim o verdadeiro autor dos primeiros documentos cartográficos da Capitania de Goiás (BARBO; SCHLEE, 2009:3).

#### limo, e Exmo, St.

Hmo, e Exmo. St.<br>
Hmo, e Exmo. St.<br>
Hmo, e Exmo. St.<br>
1000 note est Ermenica com esta cara sera presento a V. Esa um equerimento<br>
que note es Ermenica de alturem o cantallas, e virios outros sicos, que cen a<br>
1930 entre e

impossível a execução deste propio e se o não julgo assim, porque muitos amos há que nas findas de Espanha, se tramportam as fazendas sinda para existentes de riveis e conveniente conveniente convenientes are care is one

**Figura 34 – Carta de Dom Marcos de Noronha para o Rei, em 12 de janeiro de 1750 (MOREIRA, 1984).** 

**South Car** 

šκ

**.**

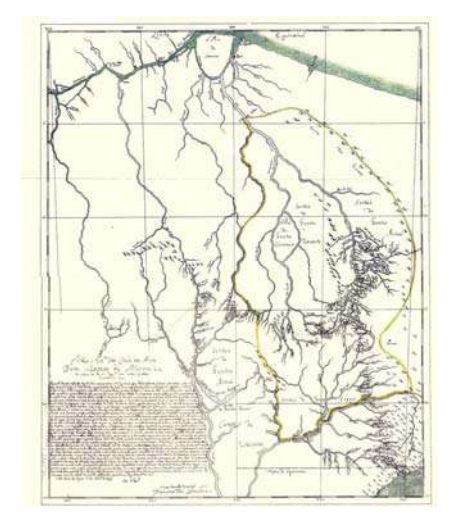

**Figura 35 – Mapa geral dos limites da Capitania de Goiás, de 1751 (BERTRAN; FAQUINI, 2002).** 

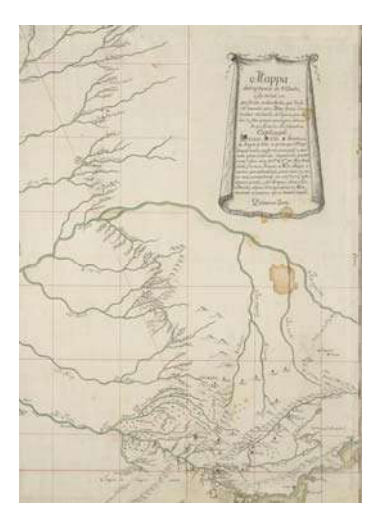

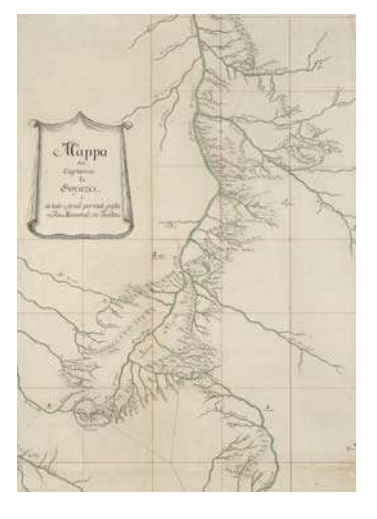

**Figura 36 – Mapa da Capitania de São Paulo e seu sertão, 17-- (BIBLIOTECA NACIONAL, 2008).** 

**Figura 37 – Mapa da Capitania de Goiás e de todo o sertão, 17-- (BIBLIOTECA NACIONAL, 2008).** 

## **1773 – José de Almeida Vasconcelos Soveral e Carvalho**

José de Almeida Vasconcellos Soveral e Carvalho (1737-1805) não pertencia formalmente à nobreza, porém foi favorecido pelo Marquês de Pombal com os títulos de Barão de Mossâmedes e de Visconde da Lapa e por ele nomeado o quarto governador das "Minas dos Goyazes". Saiu de Lisboa, em setembro de 1771, e chegou a Vila Boa de Goiás em julho do ano seguinte, para tomar posse no governo de uma das mais extensas capitanias do Brasil setecentista, que ele conduziu por seis anos, de 1772 a 1778.

O Barão de Mossâmedes esteve no Planalto Central duas vezes: em 1772, quando saiu do porto da cidade do Rio de Janeiro até Vila Boa, em companhia do Governador do Mato Grosso Luis d'Albuquerque Melo Pereira e Cáceres rumo a Vila Boa e, em 1773, quando percorreu a Capitania em operações de reconhecimento. Nessas viagens deixou registrado em diário o roteiro de suas jornadas<sup>49</sup> (Figura 41) e se fez acompanhar pelo ajudante-de-ordem Tomas de Souza Vila Real, escriba e geógrafo, autor de mapas dos Julgados da Capitania, onde assinalou o itinerário percorrido durante as expedições **(Figura 39).**

Na primeira travessia pelo Planalto Central, José de Almeida e comitiva vieram do Rio de Janeiro pelo caminho de Minas, atingindo a Capitania de Goiás pelo registro de Arrependidos, entre os rios Preto e São Marcos. De Arrependidos a viagem o levou à Contagem de São Bartolomeu, a oeste, buscando Luziânia. De Luziânia para Pirenópolis, inflectiram a oeste, buscando o rio da Ponte Alta no ângulo sudoeste do Distrito Federal e, dali, atingiram Santo Antônio dos Montes Claros. Dali, buscando Pirenópolis a oeste, seguiram pelo rio dos Macacos, rio Areias e rio Corumbá até as portas de Meia Ponte (BERTRAN, 2000:140). Este caminho foi trilhado posteriormente por Pohl e Saint-Hilaire<sup>50</sup>.

No ano seguinte, o Governador José de Almeida pisou novamente no Distrito Federal, sempre viajando à noite, que tal era o seu estranho costume (BERTRAN, 2000:141). Ao Planalto, chegou o governador vindo do extremo Norte. Em 16 de setembro, "tomou quartel" em Couros. Depois de Formosa foram dormir em Sítio Novo – que até hoje, passados mais de dois séculos, continua a chamar-se Sítio Novo. No dia seguinte, continuaram viagem e pousaram no Ribeirão do Mestre D'Armas. Mais um dia e "tomou quartel" no Regimento de São João das Três Barras, onde o Barão recebeu suas correspondências, conforme anotações de Tomas de Souza:

> *Neste Regimto. achou S. Exª cartas de mtas. partes q. alli o esperavão, desde qdo. S. Exª se entranhou no sertam incomunicável: falhou o dia vinte e hum: expedio hum próprio [mensageiro] para Villa Boa, e deo algumas providas. de q. carecia o d° registro* (PINHEIRO; COELHO, 2006:133).

De lá, descendo rumo ao sul, seguiram até o ribeirão do Gama, onde dormiram. Continuaram até Luziânia e voltaram para a Capital pela estrada de Meia Ponte, a mesma que tinha percorrido um ano antes **(Figura 42)**.

<sup>&</sup>lt;sup>49</sup> Vide Anexo n. 3.

<sup>&</sup>lt;sup>50</sup> Ver Capítulo 3 – Viajar pelo território, Cronistas e viajantes do século XIX.

Para Paulo Bertran (2000:145), o relato do Barão de Mossâmedes **(Figura 40)** é mais uma comprovação de que a centralidade do Distrito Federal antecede em 200 anos à sua geopolítica e de que a região não era um "sertão incomunicável", pelo contrário, muito transitado nesta época, através de duas das três principais "estradas" da Capitania: a da Bahia pelos Registros de Santa Maria e Lagoa Feia e a de Minas pelo de Arrependidos.

Segundo Americano do Brasil (1961:74), José de Almeida foi o mais amado dos governadores coloniais de Goiás e revelou-se experiente na arte de governar. O Barão de Mossâmedes cuidou do embelezamento de Vila Boa, fez calçar várias ruas e reconstruiu três pontes sobre o rio Vermelho, destruídas na enchente de 1776. Vestígios de seu governo subsistem até os dias de hoje na cidade de Goiás, como por exemplo, o Chafariz da Carioca que mandou construir em 1772 e o Chafariz de Cauda **(Figura 38)** levantado em 1778.

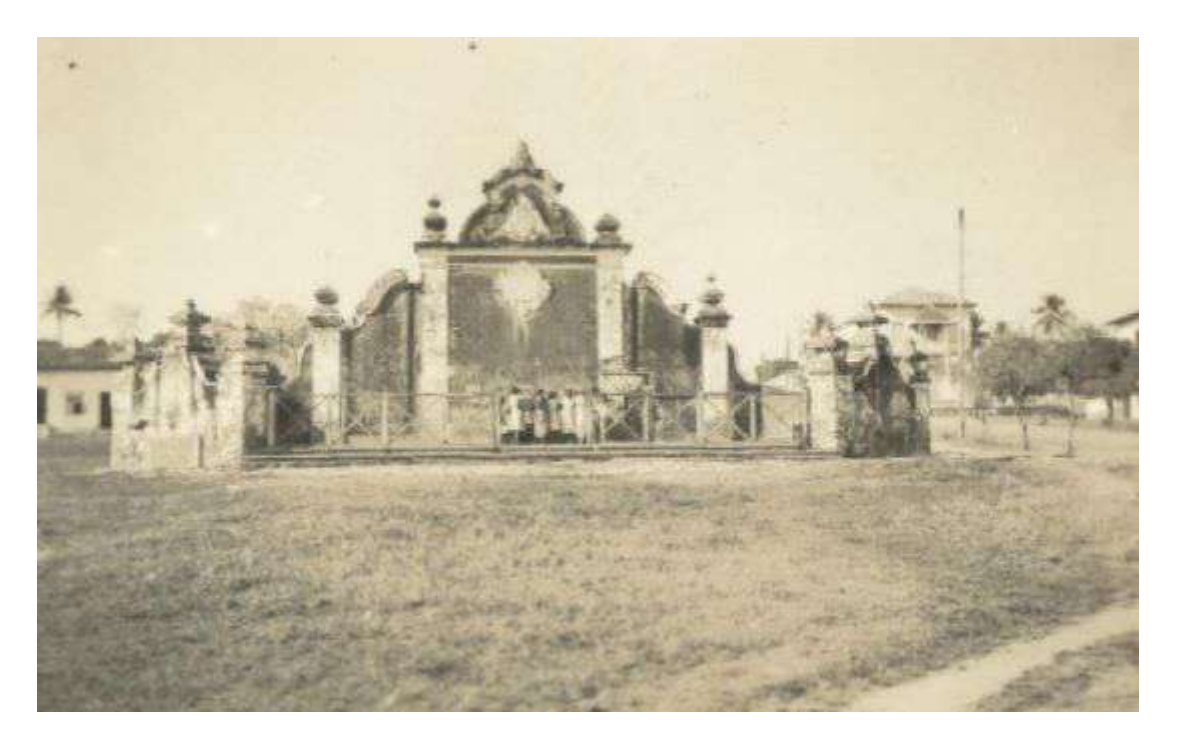

**Figura 38 – Chafariz de Cauda, construído em 1778, durante o governo de Soveral e Carvalho. Disponível em: <http:// www.vilaboadegoias.com.br>. Acesso em: 29 abril 2007.**

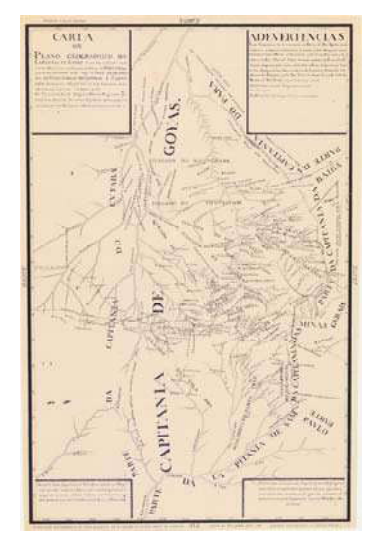

**Figura 39 – Carta ou Plano da Capitania de Goiás, de 1778 (BERTRAN, 1996).**

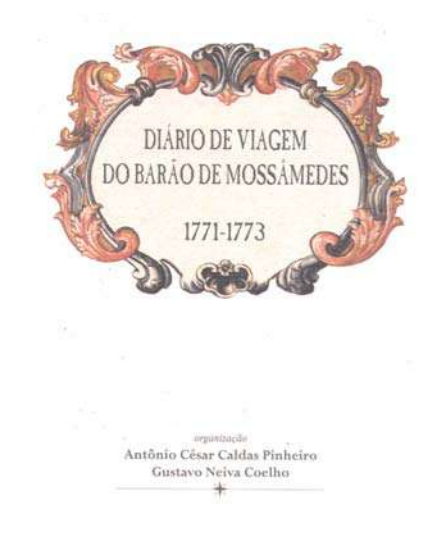

**Figura 40 – Capa do livro "Diário de Viagem do Barão de Mossâmedes: 1771-1773". (PINHEIRO; COELHO, 2006).** 

**Figura 41 – Imagens do Diário manuscrito do Barão de Mossâmedes (PINHEIRO; COELHO, 2006).**

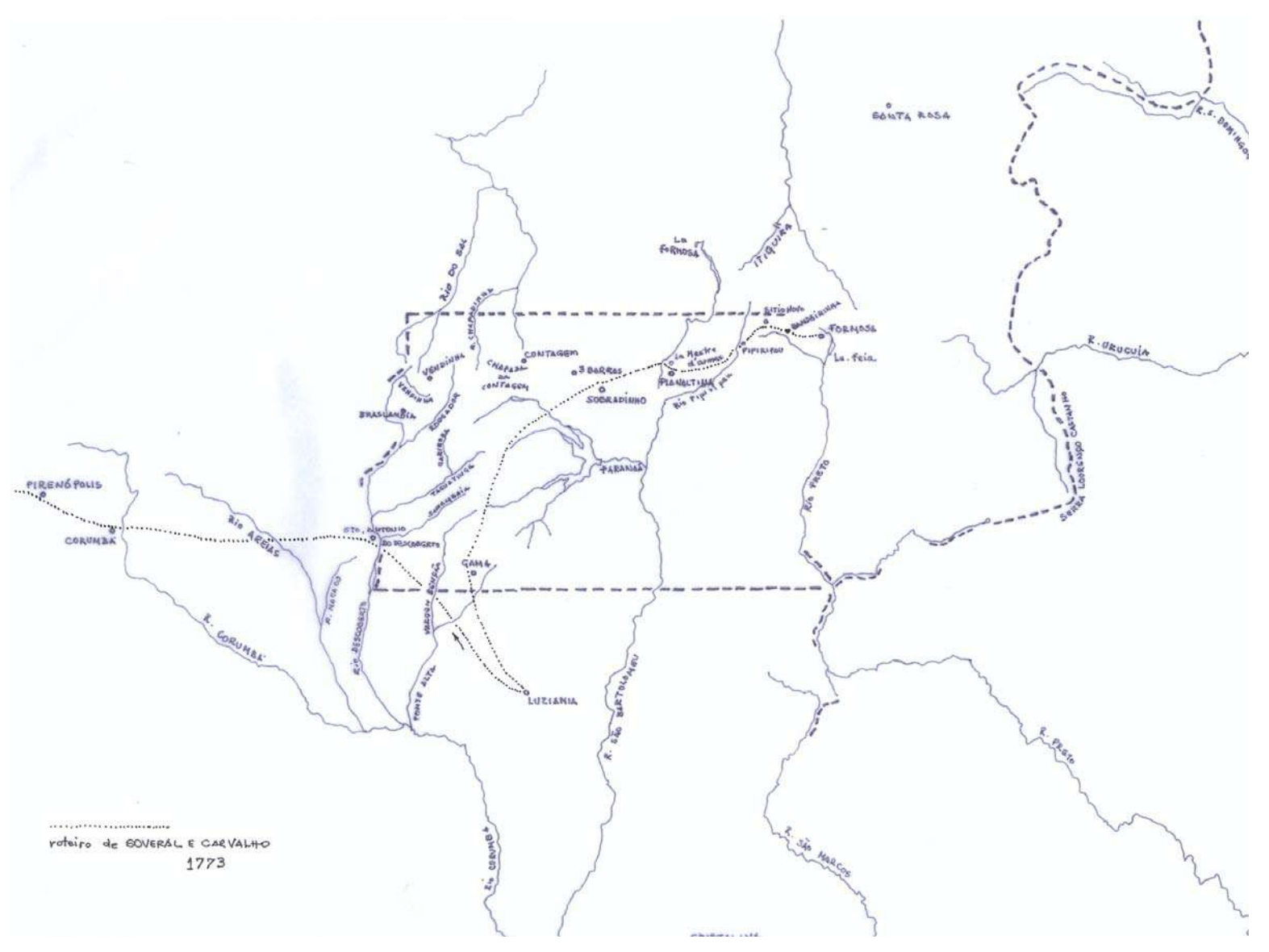

**Figura 42 - Roteiro da segunda viagem de Soveral e Carvalho – 1773. Desenho de Marco Antonio Galvão, 2010.**

#### **1778 – Luís da Cunha Menezes**

Luis da Cunha Menezes (1743-1819), fidalgo português, aos 35 anos, saiu com sua comitiva de Salvador pela estrada salineira da Bahia e chegou a Vila Boa, capital da Capitania de Goiás, em 15 de outubro de 1778.

Cunha Menezes pertencia à pequena nobreza do Reino, filho de um militar da corte e formou-se médico em Coimbra, mas voltou-se para a carreira militar, tornando-se capitão de Infantaria. Foi o quinto Governador e Capitão-General da Capitania de Goiás, de 1778 a 1783, e documentou uma grande quantidade de informações geográficas e históricas sobre a Capitania.

Tanto no discurso da História quanto no da Literatura, Cunha Menezes **(Figura 45)** foi caracterizado negativamente, no que diz respeito às suas práticas administrativas, religiosas e morais. Em 1783, ao sair de Goiás, tornou-se governador de Vila Rica. A opressão e autoritarismo que vigorou nas Minas do século XVIII inspiraram o poeta e inconfidente Tomás Antônio Gonzaga a escrever as "Cartas Chilenas", chamando-o jocosamente de Fanfarrão Minésio, num relato em versos de possíveis patifarias que teriam ocorrido em seu governo à frente da capitania de Minas Gerais.

Ainda que sabidamente antipatizado, pelo menos frente à Capitania de Goiás, mostrou-se um administrador razoável e preocupado em bem documentar-se sobre a Capitania. A *Planta de Villa Boa Capital da capitania g. al de Goyás, Levantada no ano de 1782, pelo Il.mo e Ex.mo Snr. Luis da Cunha Menezes, Governador, e Capm General da mesma Capitania, e Copiada pelo Soldado Dragaõ Manoel Ribeiro Guim.es, na qual demonstra também alem das declaraçoens feitas no Canvoâ (sic), q. a dita V.a tem atualmente 554 moradas de Cazas, habitadas por 3.000 pesoas ...* **(Figura 43)** está catalogada no Arquivo Histórico Ultramarino (AHU CARTm 008, D. 0877). Este documento cartográfico mostra a situação de Vila Boa, quase cinqüenta anos após sua fundação. Nele se pode observar o traçado irregular do primitivo arraial de mineradores; ao seu redor constata-se a existência de um traçado geométrico regular; e, ainda, áreas que correspondiam ao plano de expansão urbana planejada em 1778 por Cunha Menezes (REIS, 2000:240 e 388).

Segundo Gustavo Coelho (2001:20), o Governador empreendeu tentativa contundente no sentido de definir o traçado e a conformação da capital goiana, quando elaborou um plano de expansão da Vila, acompanhado do que se poderia chamar de primeiro código de posturas, onde foram definidas regras para novas construções urbanas, inclusive para obras de reforma e manutenção.

Para Alencastre (1979:241-242), Cunha Menezes queria ser um administrador consciencioso e foi responsável por importantes melhorias na cidade de Vila Boa:

> *Deve-se a Luiz da Cunha o cuidado do alinhamento das ruas da capital, o aperfeiçoamento dos seus edifícios, o aumento do patrimônio da câmara, com a criação do açougue público, a reedificação de pontes do rio Vermelho, que desabaram na grande cheia de 1782, a criação de um passeio público na praça mais importante da vila [largo do Chafariz].*

Na viagem que empreendeu pelos sertões, o Governador registrou em texto manuscrito a *Jornada que fez Luís da Cunha Menezes da Cidade da Bahia para a Vila de Caxoeira no dia 29 de agosto, e desta no dia 2 de Setembro para Vila Boa Capital de Goyaz aonde chegou no dia 15 de outubro de 1778* **(Figura 44).**

Conforme ele mesmo contou<sup>51</sup>, em sua jornada Cunha Menezes atravessou o território do atual Distrito Federal da seguinte maneira:

> *Da Bandeirinha a Contage de São João das Três Barras (10/10) – 11 léguas a saber ao Sítio Novo 2 – ao Pipiripao 1 ½ - ao <. D'Armas 2 ao pro (?) Corgo I- ao Sobradinho 2 – e 2 ½ a São João das Três Barras, sítio tão frio que no mês de junho que é a maior forma de inverno chega a cair neve, tem muito boas frutas principalmente de coquinho (?), um nascimento de água excelente, as fazendas a maior parte delas são roças e engenhos de sertão. De São João das Três Barras à Vendinha 9 léguas (11/10) a saber ao Couro 2, ao Rudiador 4, e 3 a Vendinha, água de fonte excelente, o ar muito temperado, bons campos por tabuleiros cobertos, chapadas por entre fazendas e roças* (BERTRAN, 1996:70).

O fidalgo português entrou no atual Distrito Federal pelo extremo nordeste e atravessou toda a porção norte do território. Começou pelo Sítio Novo, atravessou o Pipiripau e chegou ao Mestre d'Armas. Continuou andando na direção oeste e passou por Sobradinho, a seguir por Três Barras – hoje em área pertencente ao Parque Nacional –, cruzou a Contagem e alcançou a Vendinha, de onde virou para o sul, rumo a Meia Ponte **(Figura 46)**.

A toponímia dos sítios e acidentes naturais descritos ao longo de sua jornada nos permite desvendar o itinerário percorrido pelo viajante. Assim como o fizeram anteriormente José da Costa Diogo (1734) e o Barão de Mossâmedes (1773), Cunha Menezes chegou pela Estrada Real que vinha da Bahia e, seguiu, pela porção norte do Distrito Federal.

 $\overline{a}$ <sup>51</sup> Vide Anexo n. 4.

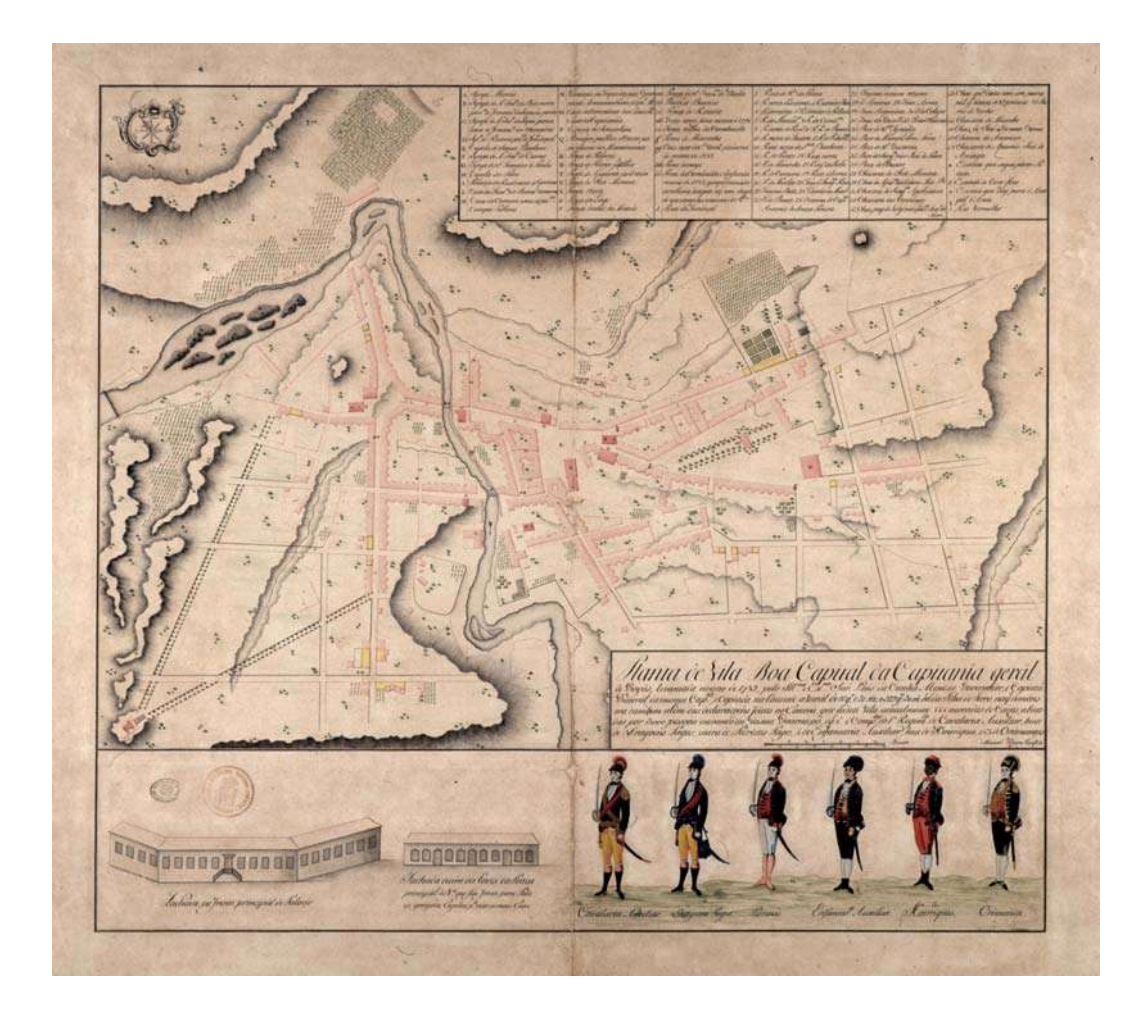

**Figura 43 – Planta de Vila Boa, Capital da Capitania de Goiás, levantada no ano de 1782, por Luis da Cunha Menezes (AHU\_CARTm\_008, D. 0877).** 

#### $\mathrm{VI}$  , RUTEIROS DE VIAGEM

 $\sim A^{-1} \delta \sigma \cos \theta \sqrt{\pi} \sin \theta$  The condition of the figure that invested Neuronsi development of  $7780$  $\sim$  A "Jacobal" de Rio de Jacobio para Coraz polo Szerto de São Paulo em 1757. . Or empires de coarm de W. J. Basebell en 1828.

#### 1 - A JORNABA A GOLÁS DE<br>1778 DA CUNHA MENÉZÉS (M. 1778

冊

j.

ひんねん おおん ひとはねん しょうしゅうしゅう しょうしょう しゅうしょう しゅうしょう きょうしょう

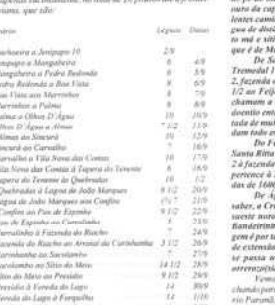

 $^{2/10}_{2/10}$ 

**Luis da Cunha Menezes (BERTRAN, 1996:69). Figura 45 – Luís da Cunha Menezes. Caricatura de José Malhoa, 1899. Disponível em: <http://suggia.weblog.com.pt/arquivo/256238.html>.** 

**Figura 44 – Texto parcial da Jornada a Goiás de** 

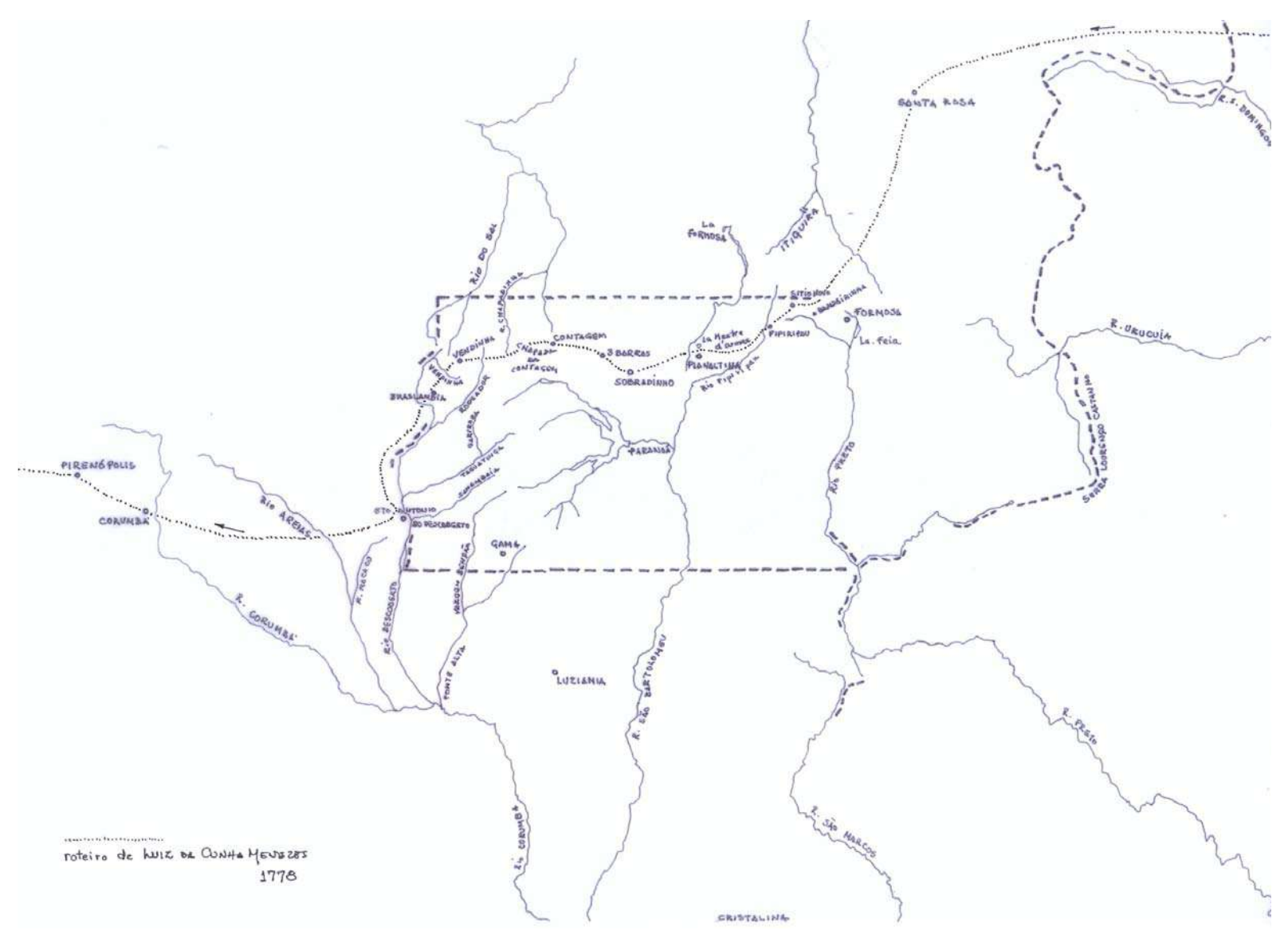

**Figura 46 - Roteiro de viagem de Cunha Menezes – 1778. Desenho de Marco Antonio Galvão, 2010.**

# **3.2 – CRONISTAS E VIAJANTES DO SÉCULO XIX**

## **1818 – Johann Emanuel Pohl**

O médico Johann Emanuel Pohl (1782-1834) **(Figura 47)** veio ao Brasil com a Missão Austríaca, realizada no século XIX por ocasião do casamento da princesa Leopoldina, filha do Imperador da Áustria, com o herdeiro do trono português, D. Pedro I. Ao todo, participaram da expedição catorze cientistas, pesquisadores, médicos e pintores. Entre esses faziam parte Johann Mikan, doutor em medicina e professor de botânica da Universidade de Praga; Pohl, inicialmente designado para cuidar de assuntos mineralógicos, depois, com o regresso de Mikan, ficou responsável também pelas questões botânicas; Johann Natterer, assistente de Zoologia; os naturalistas bávaros, Carl Von Martius, botânico e Johann Von Spix, zoólogo e o pintor paisagista Thomas Ender. O modelo dessas viagens exploratórias pautava-se pela apreciação da paisagem natural, à qual se somavam observações da vida humana nos trópicos, mediante a coleta, observação e classificação de espécimes naturais e pelo recolhimento de dados geográficos, geológicos, mineralógicos, etnográficos e antropológicos.

Pohl permaneceu no Brasil pouco mais de quatro anos (1817-1821), quando empreendeu inúmeras viagens nas regiões do Rio de Janeiro, Minas Gerais e Goiás **(Figura 48).** Coligiu muito material mineralógico e cerca de 4.000 espécies de plantas, que em 1821 levou para Viena. O médico austríaco descreveu dia a dia suas aventuras no livro "Viagem pelo Interior do Brasil" **(Figura 49)**, recheado de observações sociológicas e etnográficas.

O médico austríaco esteve no Planalto Central cerca de cinco meses antes de Saint-Hilaire, e, da mesma forma, ao sair de Santa Luzia, rumo a Meia Ponte, cruzou os limites do território do atual Distrito Federal na sua porção sudoeste **(Figura 50),** conforme anotado em seu diário:

> *Após a extenuante travessia de um riacho de margens escarpadas e de uma ponte arruinada, onde todos os animais tiveram de ser descarregados e a carga transportada através das águas, encontramo-nos entre duas serras que correm de leste para oeste, as quais, com o seu xisto quartzífero característico e suas formas arredondadas de tendas, são contrafortes dos Montes Claros, sendo estes, por sua vez, prolongamentos dos Montes Pireneus, uma das mais altas cadeias da Capitania. Pernoitamos em Ponte Alta, quatro léguas afastada da quinta do vigário. É um povoado de apenas três casas, de onde podíamos avistar os campos situados entre as montanhas que havíamos percorrido neste dia. (...) Nesse dia (6 de janeiro), tínhamos de escalar também os Montes Claros. O caminho era sofrível. A região é muito pitoresca. Buritis de altos estirpes dão vida própria aos inúmeros regatos que descem murmurantes de leste para Oeste* (POHL, 1976:114).

É curioso observar que Pohl em seu curto relato sobre essa região tenha dado destaque justamente às *serras que correm de leste para oeste*, que outras não devem ser, senão o "espigão mestre". Ao longo da leitura dos diversos viajantes que passaram pelos limites do atual DF, fica constatada a importância do relevo no desenhos das estradas, em especial dos chamados espigões.

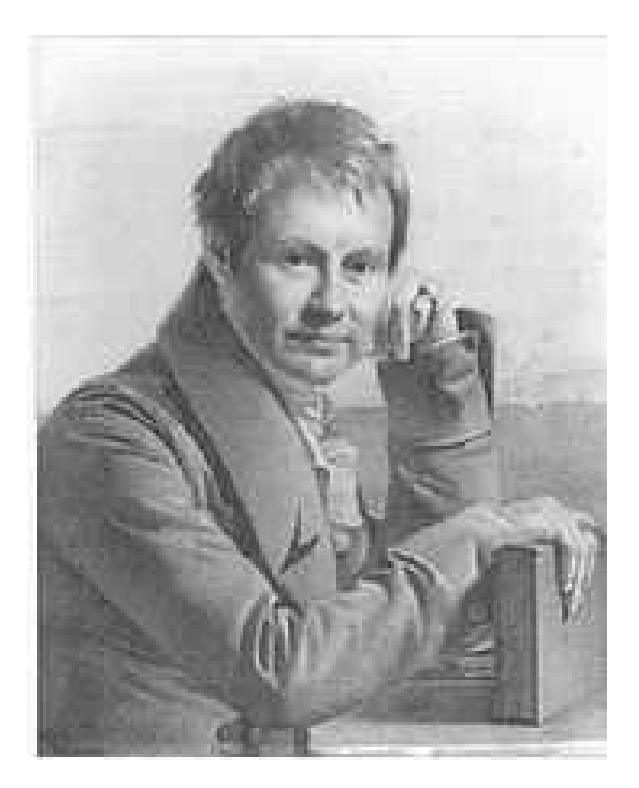

**Figura 47 - Johann Emanuel Pohl (POHL, 1976).** 

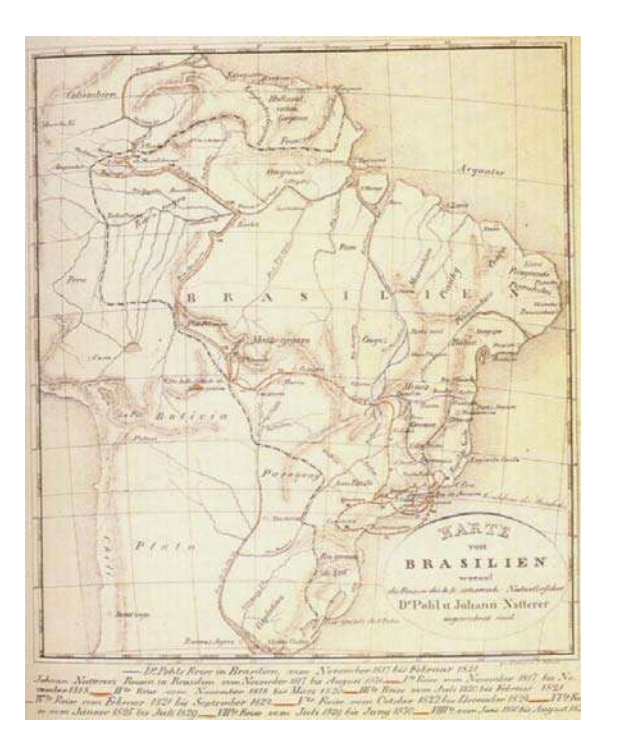

Figura 48 – Mapa do Brasil (RIEDL-DORN, 1999:10).

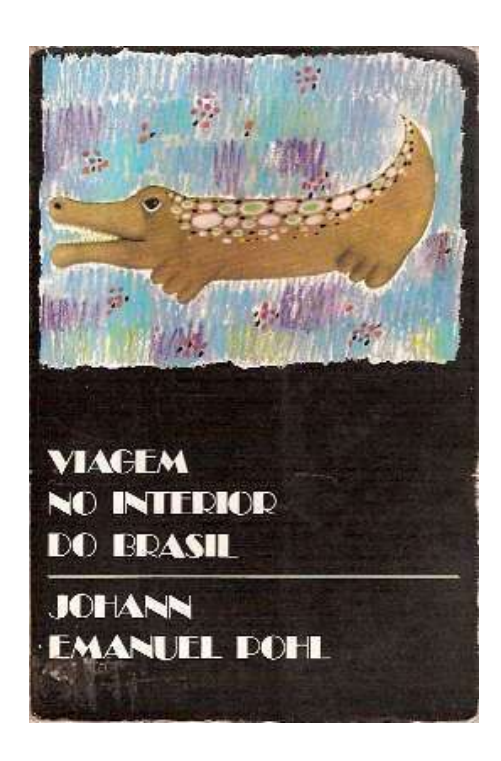

Figura 49 – Capa do livro "Viagem ao interior do<br>Brasil" (POHL, 1976).

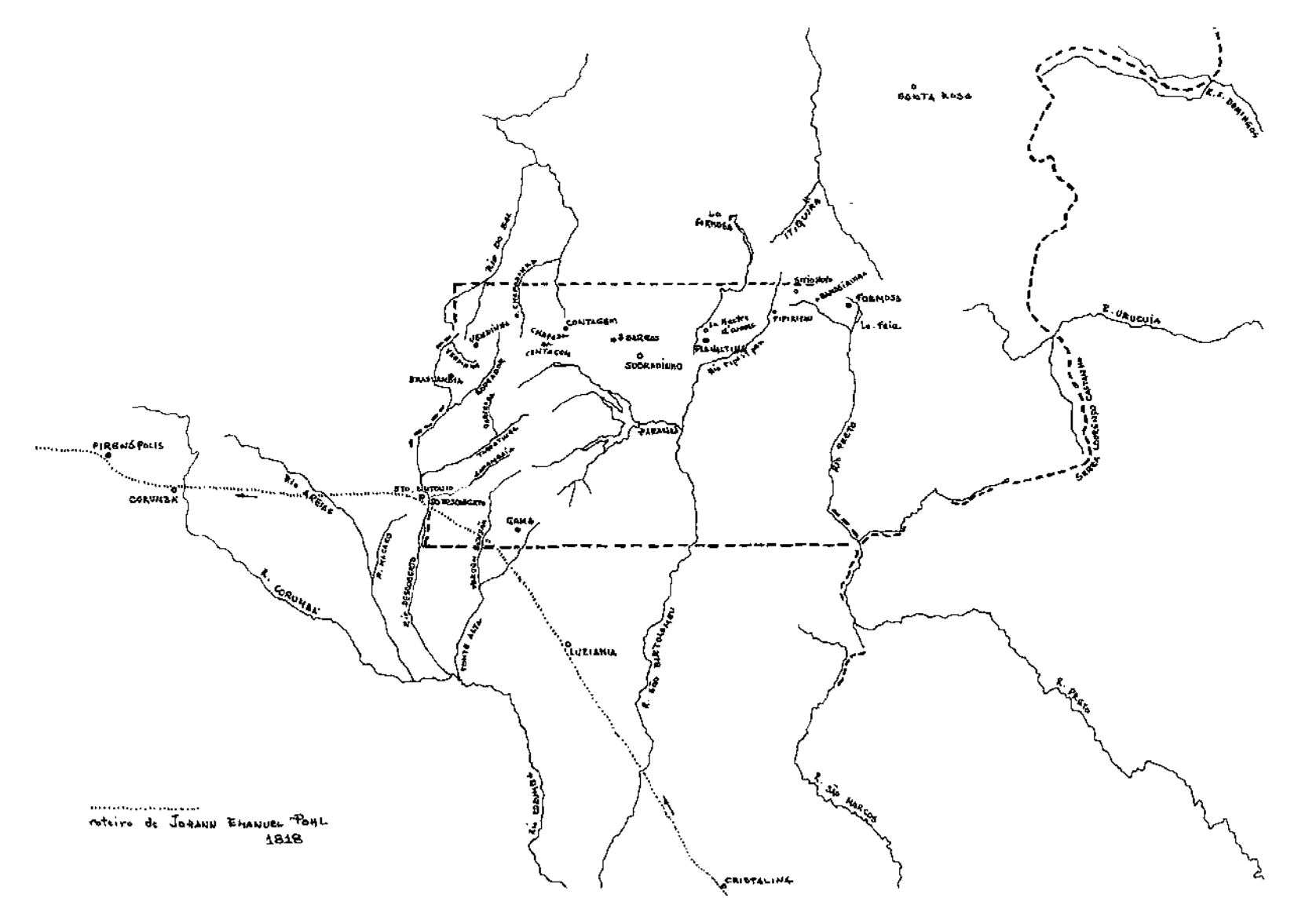

**Figura 50 - Roteiro de viagem de Johann Emanuel Pohl – 1818. Desenho de Marco Antonio Galvão, 2010.**

#### **1819 – Auguste de Saint-Hilaire**

Entre 1816 e 1822, o viajante francês Auguste de Saint-Hilaire (1779-1853) **(Figura 51)** empreendeu longa jornada por território brasileiro. Após percorrer 2.500 léguas pelo Rio de Janeiro, São Paulo, Espírito Santo, Goiás, Paraná, Santa Catarina e Rio Grande do Sul, o naturalista havia descrito algumas das principais formações florísticas do país. Por outro lado, no decorrer de suas viagens Saint-Hilaire também sempre anotou em seus diários os aspectos da língua, costumes, hábitos alimentares, habitação e acidentes geográficos.

O próprio Saint-Hilaire quem esclareceu os objetivos de suas viagens:

*O estudo dos produtos vegetais do Brasil constituía, sem dúvida, o objetivo principal da viagem; não negligenciei, no entanto, de recolher luzes que possam, sob outros aspectos, dar uma idéia perfeita de região tão interessante* (SAINT-HILAIRE apud SILVA, 2006:123).

Ao retornar à Europa, o naturalista organizou seus registros de viagens, que resultaram em diversas publicações e ajudaram a construir o conhecimento científico e etnográfico sobre regiões desconhecidas. Particularmente sobre Goiás, encontramos informações em dois de seus livros: "Viagem à Província de Goiás" **(Figura 52)** e "Viagem às nascentes do rio São Francisco". A edição original do livro que trata da viagem ao Rio Grande do Sul traz um mapa **(Figura 53)** onde estão registrados os itinerários das suas cinco viagens no Brasil. Curiosamente, este valioso documento cartográfico não foi incluído ou sequer citado em nenhuma das suas obras traduzidas para o português.

Saint-Hilaire viajava praticamente sozinho, servindo-se apenas de um restrito pessoal de apoio, sem formação especializada. O viajante trazia inúmeras cartas de recomendação, expedidas por autoridades do Estado aonde a viagem iria se realizar, que lhe ajudaram a conseguir alojamento, serviços de transporte – carroças, cavalos, junta de bois e, especialmente, a boa vontade das autoridades locais, tanto as militares, as políticas e as eclesiásticas.

O naturalista francês, em sua viagem ao Planalto Central, cruzou os limites do território do atual Distrito Federal na sua porção sudoeste **(Figura 54)**. No seu relato foram freqüentes as referências a locais como Santa Luzia; Fazenda de Ponte Alta – *onde parei, fica situada à beira de um córrego que tem o mesmo nome* –; Santo Antônio dos Montes Claros (hoje Santo Antônio do Descoberto); Ribeirão da Antinha; Ribeirão dos Macacos; Ribeirão das Areias; Arraial de Corumbá<sup>52</sup>. Além de ter descrito a flora da região, foram detalhadas suas anotações acerca das edificações locais, mas, para o nosso estudo, o que mais se sobressaiu em seus relatos foi uma referência aos caminhos que, tudo indica, se articulavam no "espigão mestre":

> *Caminhei por algum tempo através de um planalto que encima um morro bastante elevado. É ali que a estrada da Bahia se junta à de Minas e do Rio de Janeiro, que eu seguira até então. O caminho de descida do morro é pavimentado, o que na região constitui uma verdadeira raridade. Descemos sempre, durante o dia todo, e o calor se mostrou mais forte do que nos dias anteriores, principalmente no sopé do morro que acabo de mencionar* (SAINT-HILAIRE, 1975:35).

 $\overline{a}$ 

<sup>&</sup>lt;sup>52</sup> Ver Anexo n. 5.

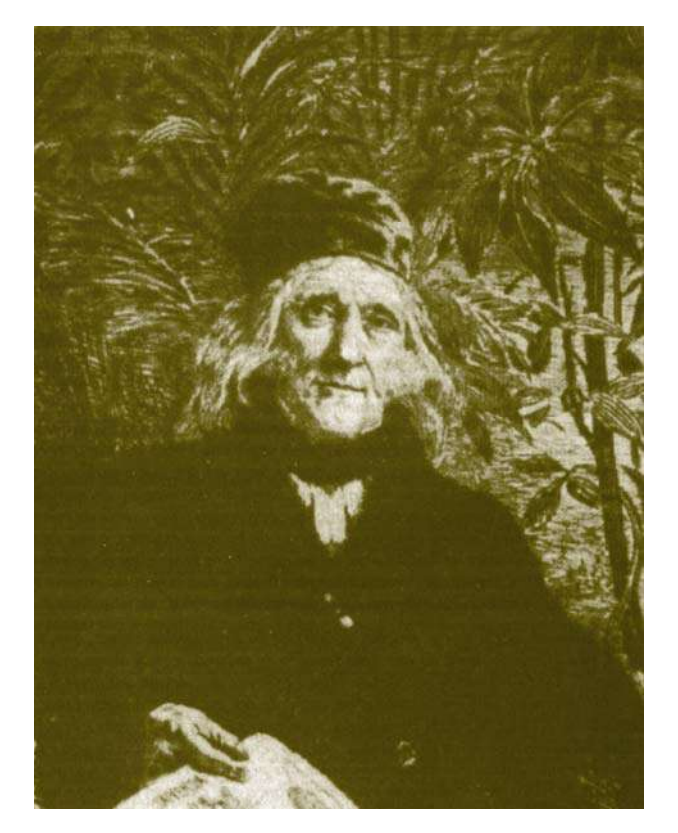

**Figura 51 - Auguste de Saint-Hilaire (SAINT-HILAIRE, 1975).**

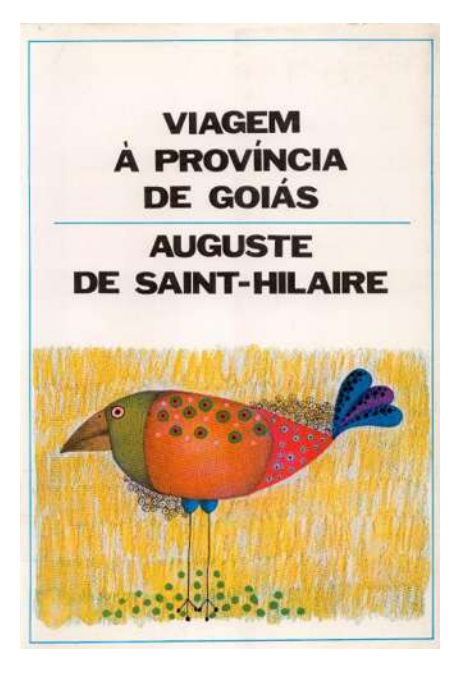

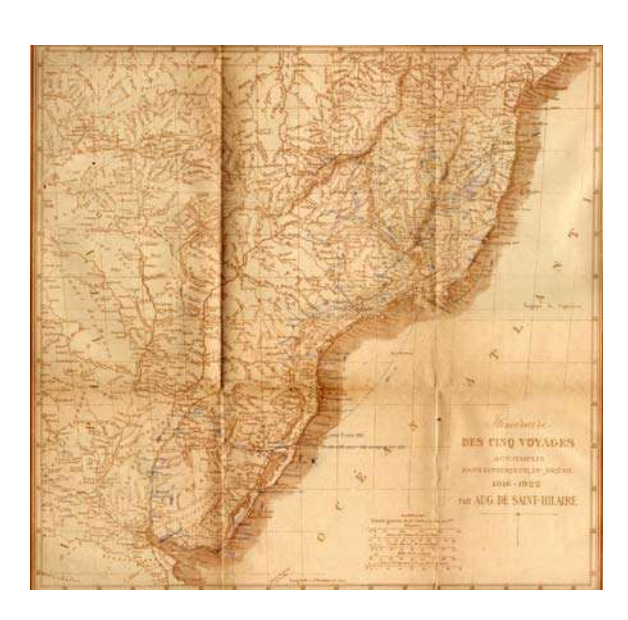

**Figura 52 – Capa do livro "Viagem à Província de Goiás" (SAINT-HILAIRE, 1975).**

**Figura 53 – Mapa dos itinerários de Saint-Hilaire (NEVES; MARTINS; RADTKE, 2010).**

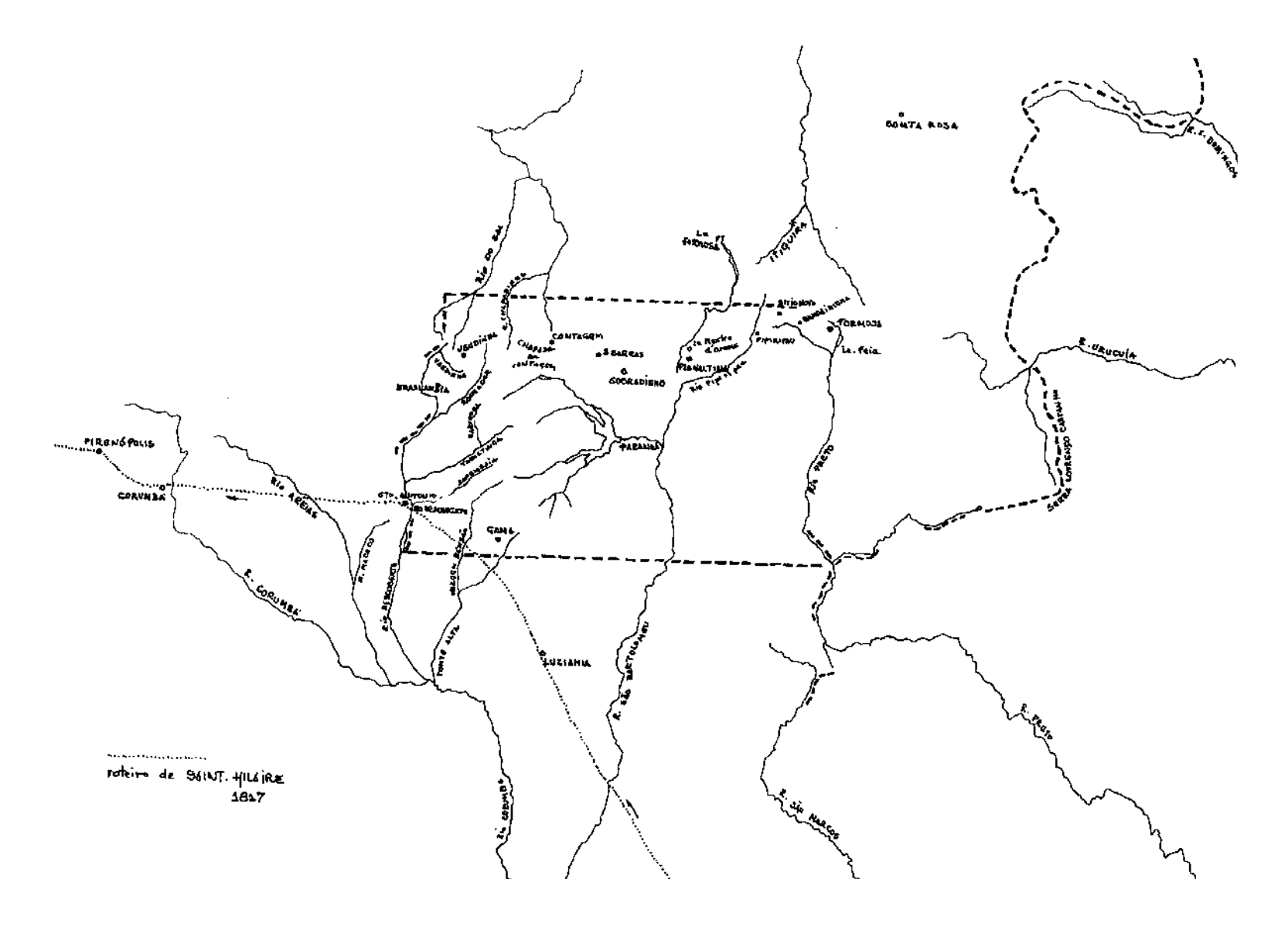

**Figura 54 - Roteiro de viagem de Saint Hilaire – 1819. Desenho de Marco Antonio Galvão, 2010.**

#### **1823 – Raimundo José da Cunha Matos**

O Brigadeiro Raimundo José da Cunha Matos **(Figura 56)** partiu do Rio de Janeiro, em 8 de abril de 1823, e chegou a Vila Boa de Goiás, em 16 de junho do mesmo ano. O Brigadeiro produziu um dos documentos cartográficos mais detalhados da Província, a *Carta Corográfica da Província de Goiás* **(Figura 55).**

Cunha Matos (1776-1839) nasceu em Faro, Algarve, Portugal, filho de um tenente de artilharia e aos catorze anos assentou praça voluntariamente na mesma arma de seu pai. Cursou as matemáticas, participou da campanha contra as tropas francesas na Catalunha, e serviu, a partir de 1797, por dezenove anos, em São Tomé, no arquipélago da Nova Guiné, então colônia portuguesa.

Em 1816, Cunha Matos foi promovido a coronel e designado para servir no cargo de Inspetor do Trem em Pernambuco; chegou ao Brasil no ano seguinte em meio ao levante da Província contra o Governador.

No período de 1819 a 1822, promovido a Vice-Inspetor do Arsenal do Exército, Cunha Matos serviu no Rio de Janeiro a convite de D. João VI, e assumiu diversas funções administrativas nas forças governamentais.

Em 1822, graduado Brigadeiro, esteve ao lado de D. Pedro I e dos brasileiros na expulsão das tropas portuguesas e, em 1823, aos 47 anos, foi nomeado pelo Imperador Governador das Armas da Província de Goiás, tanto as militares quanto as civis.

O Brigadeiro foi eleito deputado por Goiás nas duas primeiras legislaturas do Império e, entre suas obras publicadas, escreveu *Itinerário do Rio de Janeiro ao Pará e Maranhão pelas províncias de Minas Gerais e Goiás, seguido de uma descrição corográfica de Goiás e dos roteiros desta província às de Mato Grosso e S. Paulo* (1836) **(Figura 57)** e *Corografia histórica da província de Minas Gerais* (1837) **(Figura 58)**.

Promovido a General e, a seguir, Marechal-de-Campo, Cunha Matos foi um dos fundadores e primeiro vicepresidente do Instituto Histórico e Geográfico Brasileiro, em 1838.

Assumiu o cargo de Governador das Armas da Província de Goiás com a missão de reorganizá-las e defender o Império contra os insurgentes portugueses contrários à Independência. Durante a incumbência das missões militares, percorreu um vasto sertão até o extremo norte da Província de Goiás, reviu posições geográficas e corrigiu-as.

Em seu livro, *Itinerário do Rio de Janeiro ao Pará e Maranhão*, esclareceu o autor:

*O meu Itinerário não é uma simples carta de nomes, nem uma coleção fastidiosa de algarismos! Sem perder de vista a série sucessiva dos tempos e lugares, eu apresento detalhes e informações, que interessam na parte científica e temperam a aridez própria dos símplices roteiros. A maior parte do que escrevo foi por mim visto e examinado: fadigas extraordinárias, perigos iminentes são a moeda que me custou esta minha obra* (MATOS, 2004:II).

O Brigadeiro chamou a atenção para o fato de seus mapas **(Figura 55)** e itinerários **(Figuras 59 e 60)** trazerem diferenças de nomes de alguns lugares em relação aos mapas mais antigos, ressaltou o prejuízo que essas alterações causavam à geografia, obrigando, no mínimo, a escrever nomes diferentes de um idêntico e único lugar, induzindo a pensar que se referiam a lugares diversos. Afirmou que isso se dava porque no sertão cada fazendeiro tinha seu santo, como advogado ou intercessor, e acontecendo estabelecer um sítio ou fazenda colocava-lhe às vezes o nome do santo, mudando os nomes com que as fazendas eram conhecidas até esse tempo. Criticou, ainda, a falta de cautela de viajantes estrangeiros que mudaram e deram novos nomes a rios, córregos e ribeirões e que arvoravam em vilas e povoações aquilo que era apenas uma fazenda. O militar português diferenciava as propriedades rurais, tratando por fazendas aquelas em que se criava gado; por engenhos as que tinham fábricas de açúcar – *...em muitos dos quais não existe um só escravo*; por roças as que cultivavam unicamente gêneros cereais e farináceos e os sítios eram as propriedades em que se faziam pequenas plantações.

Na elaboração do texto em que descreveu o caminho que cortava essa região extraiu importantes informações da Memória do Sr. Reverendo Vigário João Teixeira Alves e do Capitão de Milícias Germano de Carvalho Pinto, do arraial de Traíras (MATOS, 2004:286-287, 311-312), sendo que a maioria dos nomes dos lugares e dos marcos naturais registrados, tanto nos itinerários<sup>53</sup> quanto em sua Corografia da Província de Goiás, se mantém até os dias de hoje: Ponte Alta, Guariroba, Rodeador, rio Torto, rio São Bartolomeu, rio Corumbá, São João das Três Barras, Sobradinho, ribeirão Sobradinho, Mestre d'Armas, etc., não deixando dúvidas quanto às estradas reais que cruzavam o Planalto Central passarem pelo Distrito Federal.

A paisagem econômica que Cunha Matos descortinou em sua penosa jornada até o norte de Goiás era bem variada. Por vezes pernoitou em ricas residências, onde as pratarias e as louças finas foram exibidas orgulhosamente, outras vezes foi recebido por tristes casais de mestiços e gente pobre, às vezes beirando a indigência. Surpreso pelo contraste entre a penúria de mantimentos para a sua tropa em marcha por estradas desertas e a abastança com que se deparou nas festas de pequenos arraiais, o militar português observou que os roceiros e fazendeiros não se estabeleciam nas proximidades das estradas, preferindo os locais mais afastados, em vales fornecidos de matas e águas abundantes (GRAÇA FILHO apud MATOS 2004:XV-XVIII).

Segundo Bertran (2000:212), assim como o Governador Soveral e Carvalho, o Governador das Armas viajava à noite sempre que podia, para completo horror de seus comandados, que temiam ser assaltados por cobras e animais ferozes no escuro. Viajar à noite, no entanto, poupava as tropas do sol abrasador e dos diversos mosquitos transmissores de moléstias que, justamente, atacavam à noite, período em que o balanço das montarias defendia os cavaleiros.

 $\overline{a}$  $53$  Ver Anexos de n. 6 a n. 11.

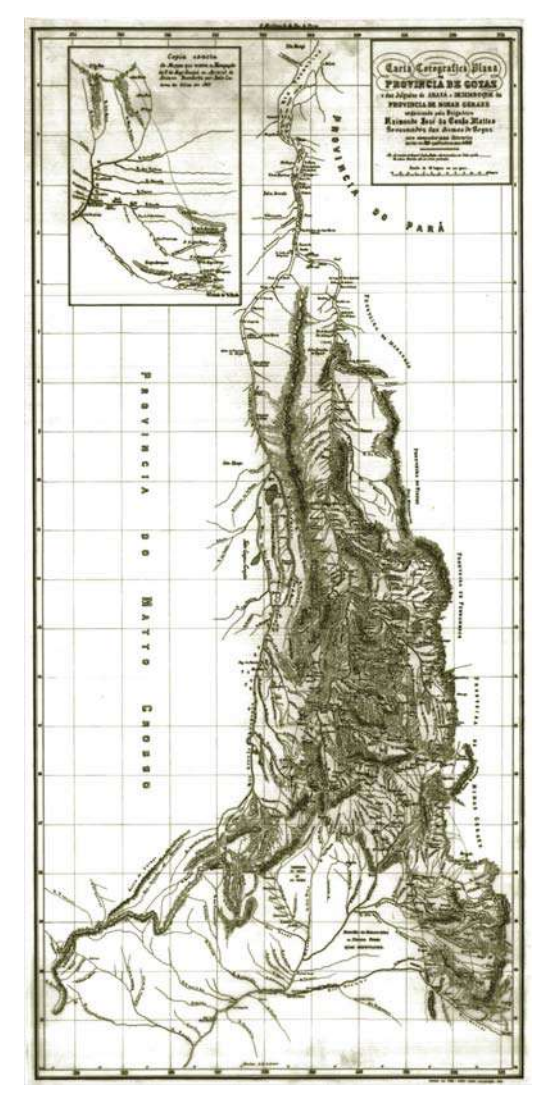

**Figura 55 – Carta Corográfica da Província de Goiás, 1836 (COSTA, 2007:173).**

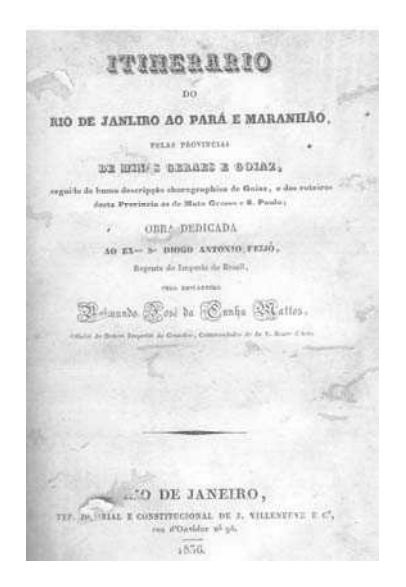

**Figura 57 – Imagem do livro "Itinerário do Rio de Janeiro ao Pará e Maranhão, pelas Províncias de Minas Gerais e Goiás" (MATOS, 2004).**

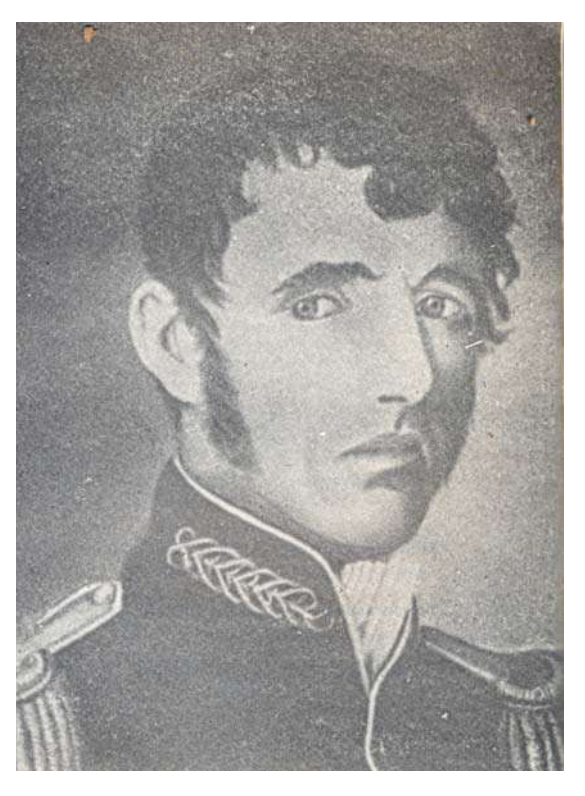

**Figura 56 – Brigadeiro Raimundo José da Cunha Matos (BERTRAN; 2000:214).**

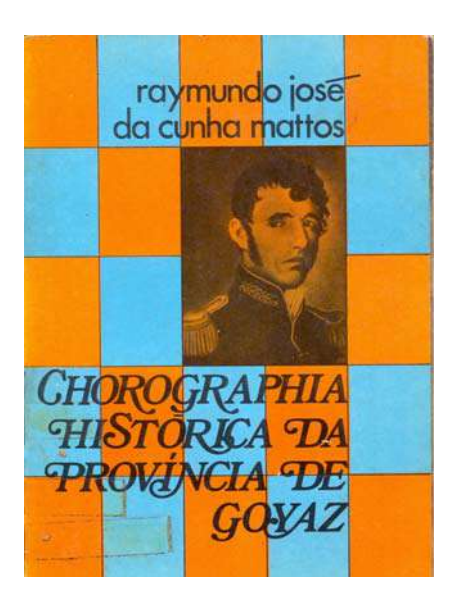

**Figura 58 – Capa do livro "Chorographia Histórica da Província de Goyaz" (MATOS, 1979).**

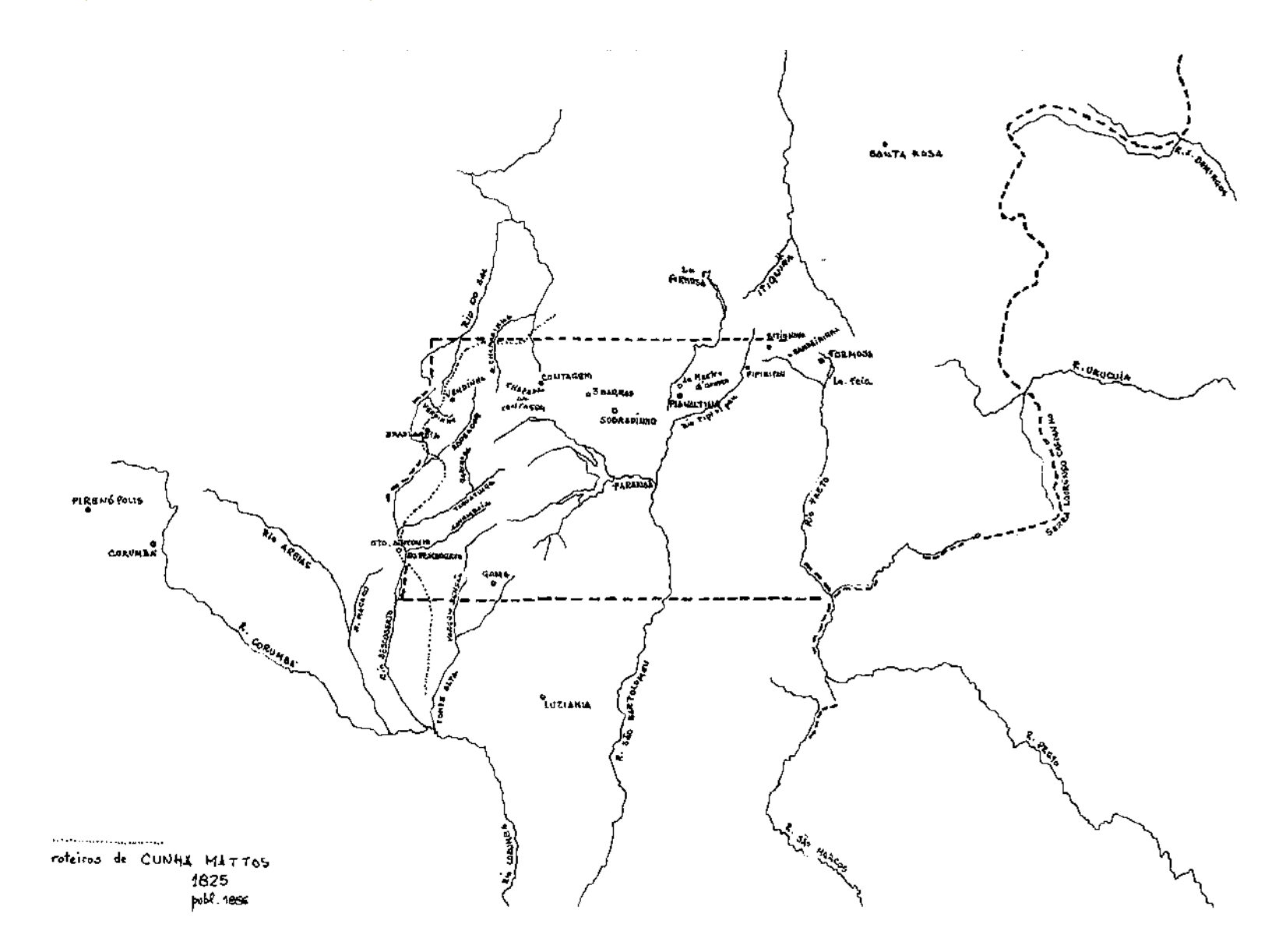

**Figura 59 - Roteiro de viagem de Cunha Mattos – 1825 - Publicado em 1856. Desenho de Marco Antonio Galvão, 2010.**

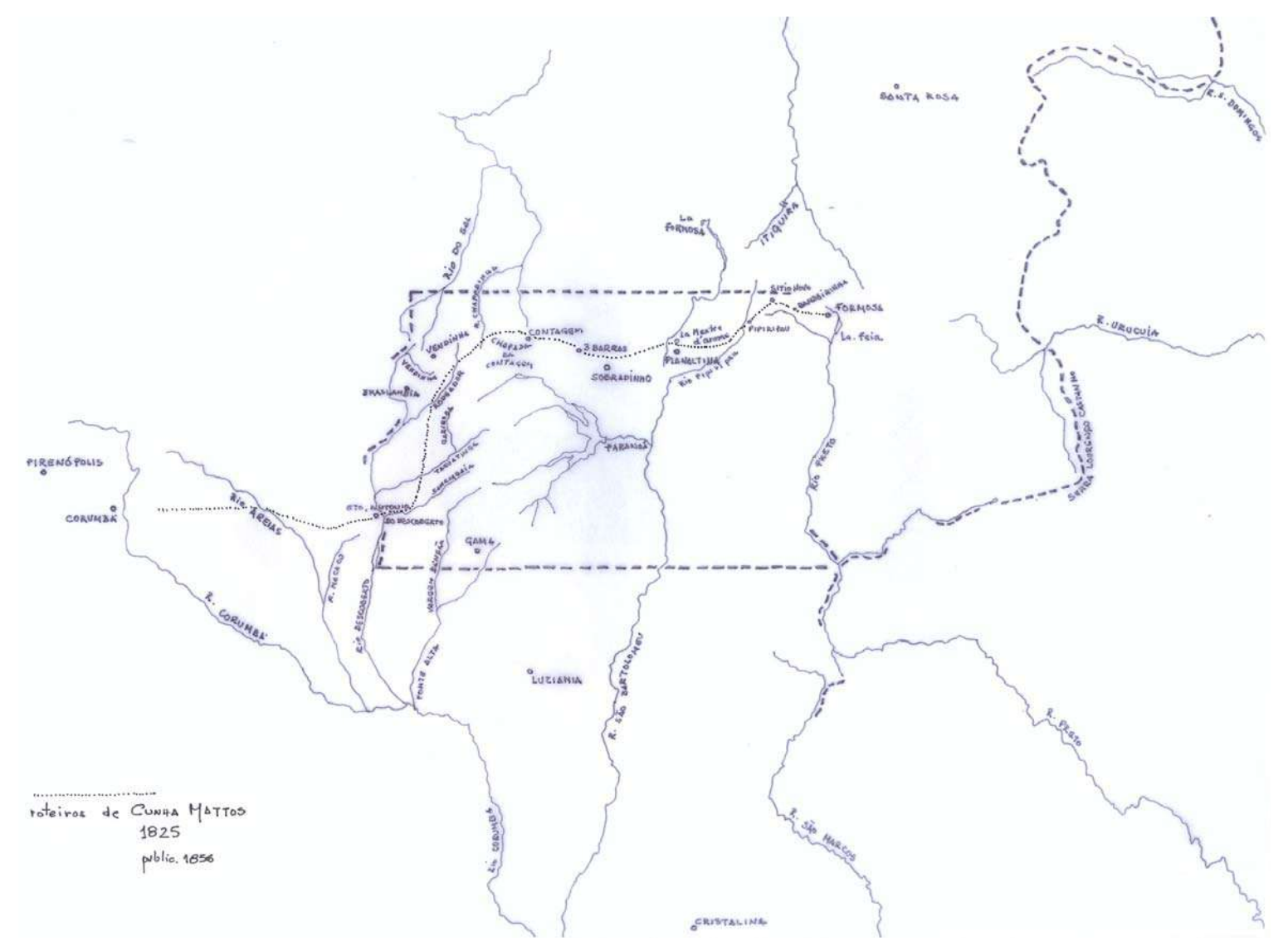

**Figura 60 - Roteiro de viagem de Cunha Mattos – 1825 - Publicado em 1856. Desenho de Marco Antonio Galvão, 2010.**

#### **1863 – José Martins Pereira de Alencastre**

O historiador José Martins Pereira de Alencastre (1831-1871) nasceu em Santo Amaro, Bahia, de família pobre. Sua carreira política se iniciou aos 21 anos, quando foi designado Promotor Público do Piauí. A partir de então, foi Procurador Fiscal da Tesouraria Geral do Piauí; Oficial da Secretaria da Marinha no Rio de Janeiro; Secretário do Governo da Província do Paraná; Secretário do Governo da Província do Rio Grande do Sul; Presidente da Província de Goiás; e Presidente da Província de Alagoas.

Embora tenha ficado no comando do Governo por apenas catorze meses (abril de 1861 até junho de 1862), Alencastre foi relembrado por historiadores como um dos mais ilustrados presidentes da Província de Goiás; entre suas realizações na Administração Pública se sobressaiu o desenvolvimento do ensino secundário e a obrigatoriedade do ensino primário.

Escreveu diversas obras, entre as quais se destacam: "Memória Cronológica, Histórica e Corográfica da Província do Piauí"; "Notas diárias sobre a revolta nas Províncias do Maranhão, Piauí e Ceará"; "Os Jesuítas"; "Biografia do Cônego Luiz Antônio da Silva e Sousa" e, "Os Anais da Província de Goiás" **(Figura 61**), uma de suas obras de maior envergadura, onde refundiu os arquivos e ampliou os cronistas anteriores, até o ano de 1863, publicada pela primeira vez em 1864, na Revista do Instituto Histórico e Geográfico Brasileiro, do qual era sócio.

Sobre os Anais, foi o próprio autor quem esclareceu suas motivações, sob o título "ADVERTÊNCIA" (ALENCASTRE, 1979:13-14) **(Figura 62):**

> *Há quase três anos, por um desses incidentes tão comuns na vida pública, fomos forçados a servir na província de Goiás, num alto cargo de confiança. Os deveres da administração nos levaram, naturalmente, à necessidade de conhecer o passado da província. Foi quando tivemos ocasião de ler, mas desta vez no próprio original, a "Memória" de Luiz Antonio, que depois veio a nos servir muito. Vimos o quanto ela era deficiente. Verificamos os seus erros e lacunas; e, por fim, compenetramo-nos da necessidade de serem melhor devassados os feitos do passado, pelo muito que estava ainda oculto na poeira dos arquivos. Desde que demos começo a esse estudo, foi com a intenção feita de escrevermos os "Anais da Província de Goiás". O que acabamos de fazer (devemos confessar) longe está do plano que delineamos: tinha ele outras proporções. (...) A razão foi que faltou-nos tempo para continuarmos a pesquisa de documentos e informações (...). A nossa obra é, pois, incompleta.*

Os registros do Presidente da Província abrangeram um período cerca de 200 anos – de 1625 até 1863. Embora o autor tenha considerado seus trabalhos incompletos, a obra, de inestimável valor históricocultural, traz a compilação de informações históricas, cujo exame possibilita a compreensão da formação sócio-econômica de Goiás, do século XVII ao século XIX.

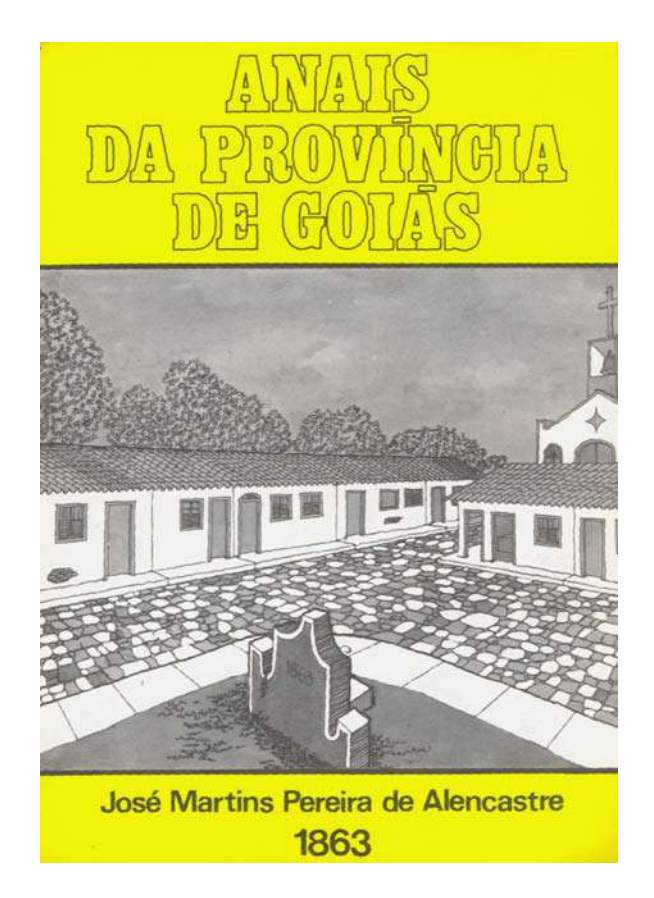

**Figura 61 – Capa do livro "Anais da Província de Goiás: 1863" (ALENCASTRE, 1979).**

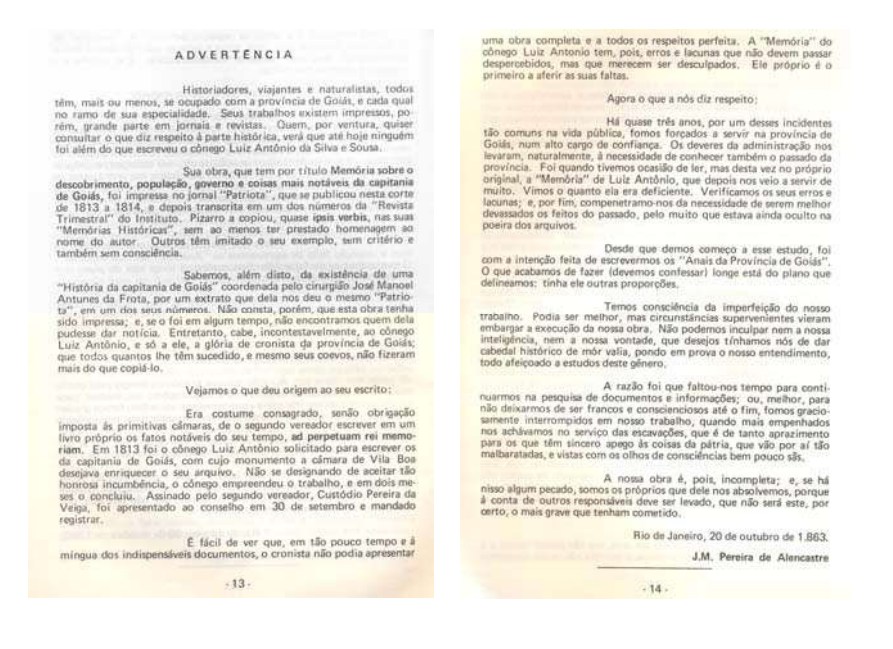

**Figura 62 – Introdução aos Anais da Província de Goiás (ALENCASTRE, 1979:13-14).**

## **1875 – Visconde de Taunay**

Alfredo Maria Adriano d'Escragnolle Taunay (1843-1899), Visconde de Taunay **(Figura 63)**, nascido no Rio de Janeiro, era descendente de uma família de eminentes artistas pintores – seu avô Nicolas Taunay veio na Missão Francesa e integrava o grupo de pintores fundadores da Academia Imperial das Belas-Artes e seu pai Félix Emílio Taunay era pintor e professor desta Academia. Taunay, engenheiro militar, político, historiador e romancista, foi um dos fundadores da Academia Brasileira de Letras e sócio do Instituto Histórico e Geográfico Brasileiro - IHGB.

Em 1875, escreveu uma memória, intitulada Goyaz **(Figura 64),** onde discorreu sobre a navegação dos rios Araguaia e Tocantins e sua importância; o desenvolvimento e a variedade e exuberância dos recursos goianos, em especial a fauna de Goiás e o grande rebanho da Província; a riqueza mineralógica; as plantas úteis têxteis; a flora medicinal; o fumo e o algodão; os cereais e o café; e as arvores frutíferas.

Na publicação, Visconde de Taunay (1931:38-39), eleito deputado por Goyaz em 1872 e reeleito em 1875, ao discorrer sobre a fauna de Goiás, afirmou:

> *O gado vaccum é abundantissimo, volumoso, alto, de chifres grandes e abertos nas pastarias do sul, menor nas do norte. Este é levado para o mercado do Pará; aquelle vem para o sul e abastece em parte o matadouro do Rio de Janeiro, apezar do exorbitante imposto de 1\$000, que por cada rez paga o boiadeiro para poder fazel-a atravessar a nado o rio Paranahyba, divisa de Goyaz com Minas Geraes. (...) O commercio de pelles e couros que a província entretem é importante e escôa-se principalmente pela linha do Tocantins. (...) Não se exporta couro verde, pelo alto preço do sal. Por uma estatística feita já de alguns annos vê-se que nos districtos de Meia Ponte, Corumbá, Bonfim, Santa Luzia, Santa Cruz, Catalão, S. José do Tocantins, Cavalcanti, Conceição, Palma, Arrayas, Anicuns, Rio-Verde, Curralinho trabalhavam 297 cortumes, que por anno preparavam 8.410 meios de sola e 15.350 pelles de animais.*

O *Mapa do Estado de Goyaz*, parte integrante da memória escrita pelo parlamentar de Goiás, que também foi Senador do Império, reproduziu as fronteiras do estado, o relevo e a rede hidrográfica **(Figura 65).** O mapa, sem escala, além disso, registrou distintamente, conforme sua legenda, a capital, cidades, vilas, povoados e estradas de rodagem. E registrou a então cidade de Meia Ponte como Pirenópolis e a vila de Couros como Formosa, nomes pelos quais são conhecidas ainda hoje.

Muitos dos nomes dos lugares e dos marcos naturais que registrou na área aonde seria demarcado, duas décadas depois, o Quadrilátero Cruls repetem referências utilizadas por viajantes que antecederam a publicação do seu trabalho: Lagoa Formosa, Lagoa Feia, Rio Maranhão, Santa Luzia e Corumbá e Mestre d'Armas. Para os nossos dias, poucas foram as alterações na toponímia usada, Santa Luzia passou a se chamar Luziânia e Mestre d'Armas é a cidade de Planaltina, todos os outros nomes ainda se mantém os mesmos.

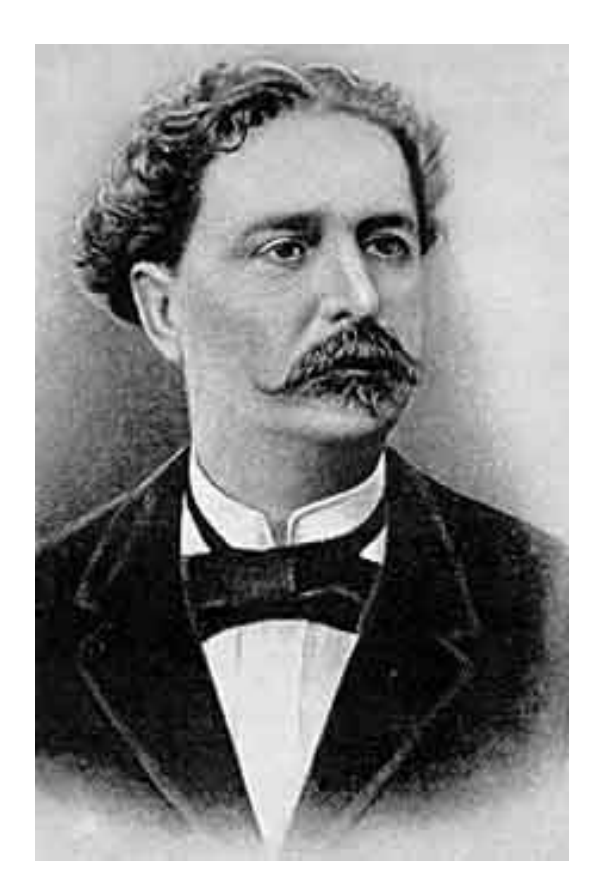

**Figura 63 – Visconde Taunay (TAUNAY, 1931).**

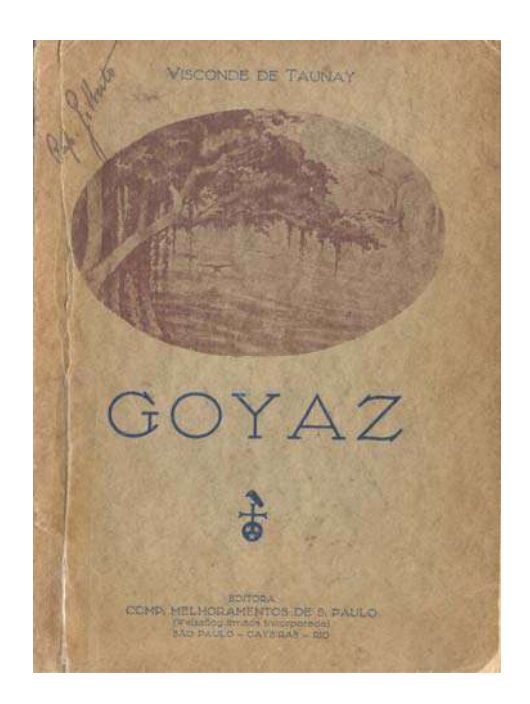

ESTADO DE GOYAZ

Figura 64 – Capa do livro Goyaz (TAUNAY, 1931).

Figura 65 - Mapa do Estado de Goyaz (TAUNAY,<br>1931:3).

#### **1876 – Virgílio Martins de Mello Franco**

Virgilio Martins de Mello Franco (1839-1922) **(Figura 66),** formou-se bacharel em Direito em 1866, pela Academia de São Paulo. Na Província de Goiás, foi Juiz de Direito da Comarca de Palma, em 1876, Juiz de Direito de Traíras, em 1876, de Meia Ponte, em 1877, de Vila Boa, em 1878. Aposentou-se como Juiz de Direito de Barbacena, em 1890 e foi um dos fundadores da Faculdade de Direito de Minas, em Ouro Preto, em 1892, de que foi Professor e Diretor. Exerceu, ainda, mandato parlamentar na Assembléia Geral Legislativa de Minas Gerais, de 1876-1881.

O Magistrado Imperial, que era sócio correspondente do Instituto Histórico e Geográfico Brasileiro, elucidou os motivos que o levaram a publicar seus diários de viagem (FRANCO, 1888:3-4):

> *O interior das nossas grandes províncias é relativamente desconhecido. Os que o conhecem, os que têm viajado pelos sertões, ou não sabem descrevê-los, ou são avaros do seu saber, de modo que não temos quasi nenhum trabalho sobre este importante assumpto, a não ser o de alguns estrangeiros ilustres como Martius, Saint-Hilaire, d'Eschwege, Pohl, Agassis e outros. Como, porém, os factos observados por olhos nacionais podem apresentar particularidades que tenham escapado desapercebidas de olhos estrangeiros, resolvi publicar estas minhas impressões de viagens, suppondo que poderiam ser de alguma utilidade.*

Mello Franco, em seus relatos, tratou de forma geral do comércio, das atividades pecuárias, do clima, da extração do ouro, das condições das casas, dos índios, das terras devolutas, da população, das moléstias, das aves, da vegetação, da empregomania – *mal contagioso que affecta a todos* –, da navegação do rio Tocantins, do serviço de transporte pelo interior do país feito por muares, e destacou que o maior obstáculo do país, fértil e opulento de riquezas naturais, era a distância, que dificultava as trocas, o melhoramento do comércio e de todas as indústrias (FRANCO, 1888:115 e 165).

Em julho de 1876, Virgílio saiu do Rio de Janeiro para a sede da Comarca de Palma. Viajou 200 léguas em lombo de burro de Paracatú até Conceição do Norte, onde começou a escrever o livro "Viagens pelo interior de Minas Geraes e Goyaz" **(Figuras 67 e 68).** Em agosto, chegou na Vila Formosa da Imperatriz ou Couros, depois de cruzar toda a porção leste do território do atual DF **(Figura 69).** Ao descrever essa região, Mello Franco se referiu ao "espigão mestre" (FRANCO, 1888:112):

> *Essa estrada fica na chapada desta cordilheira, que divide as águas vertentes para as três grandes bacias no systema hydrographico do Império: a bacia meridional ou do Prata, a bacia central ou de S. Francisco, e a Septentrional ou do Tocantins e Amazonas.*

No ano seguinte, o magistrado partiu da cidade de Paracatú para a de Meia Ponte, sede da Comarca do Rio Maranhão em Goiás (FRANCO, 1888:8-17), quando então cruzou novamente os limites do território do atual Distrito Federal, desta vez na sua porção sudoeste. Suas anotações fizeram referência a locais como São Bartolomeu, Santa Luzia; córrego do Alagado, ribeirão Areias e arraial do Corumbá.

Em 1878, Mello Franco citou, outra vez, os caminhos por sobre os chapadões, onde se desenvolviam as antigas estradas: *Subimos pelo espigão mestre, que é o divisor das águas do norte e do sul (...)*  (FRANCO, 1888:47).

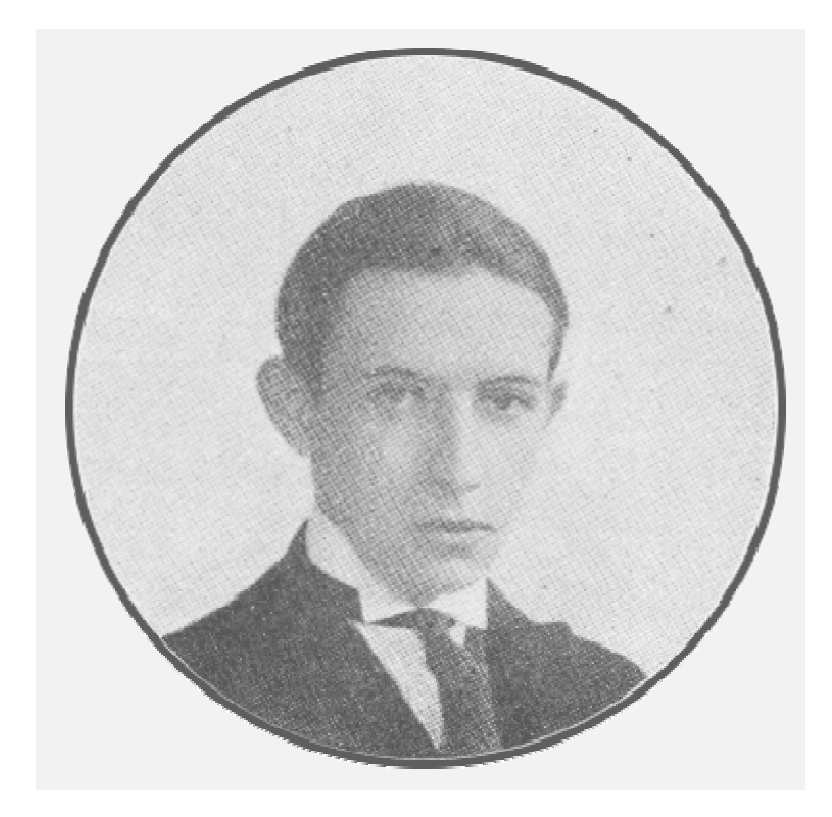

**Figura 66 - Virgílio Martins de Mello Franco (FRANCO, 1888).**

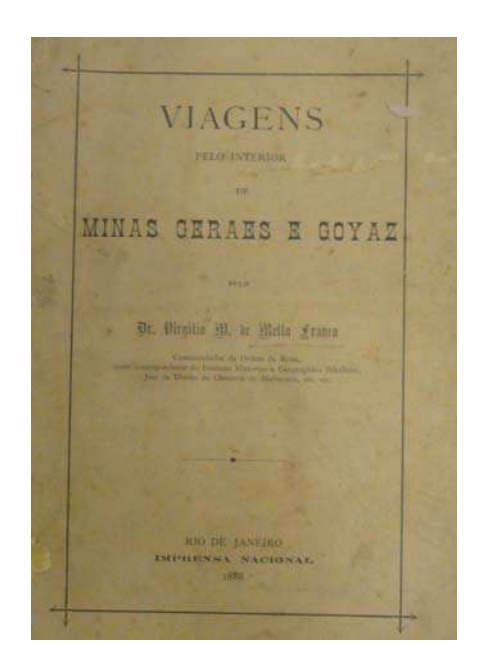

VIAGENS PELO INTERIOR DE MINAS E GOYAZ PRIMEIRA PARTE De Patrociaio a Goyaz Tendo eu sido removido da comarca da Palma para Tendo eu sido, removido da comarca da Palma para a do Rio Maranhão, ambas de primeira entrancia na pro-<br>vincia de Goyaz, por decreto de 15 de Dezembro de 1876, regressei da cidade de Patrocinio, da provincia de Miñas<br>regr masma provincia. Patrocinio dista 40 leguns daquena, e decidade florescente, por estar circumidada de inacimientos.<br>
agrícultores e criadores da Córte e outros controlados de Consumo<br>
abastecem o mercado da Córte e outros controlado consumo<br>
Dicta Sú logons de Curo Preto, e es mais proximos. Dista 80 leguas de Ouro Preto, e está mais proximos. Dista su teguas de curto riceno, e camalli mantèm constantemente temperatura agradavel, e constituem na altitude delle um dos melhores climas da provincia.

**Figura 67 – Capa do livro "Viagens pelo Interior de Minas Geraes e Goyaz" (FRANCO, 1888).**

**Figura 68 – Introdução ao livro "Viagens pelo interior de Minas Geraes e Goyaz" (FRANCO, 1888).**

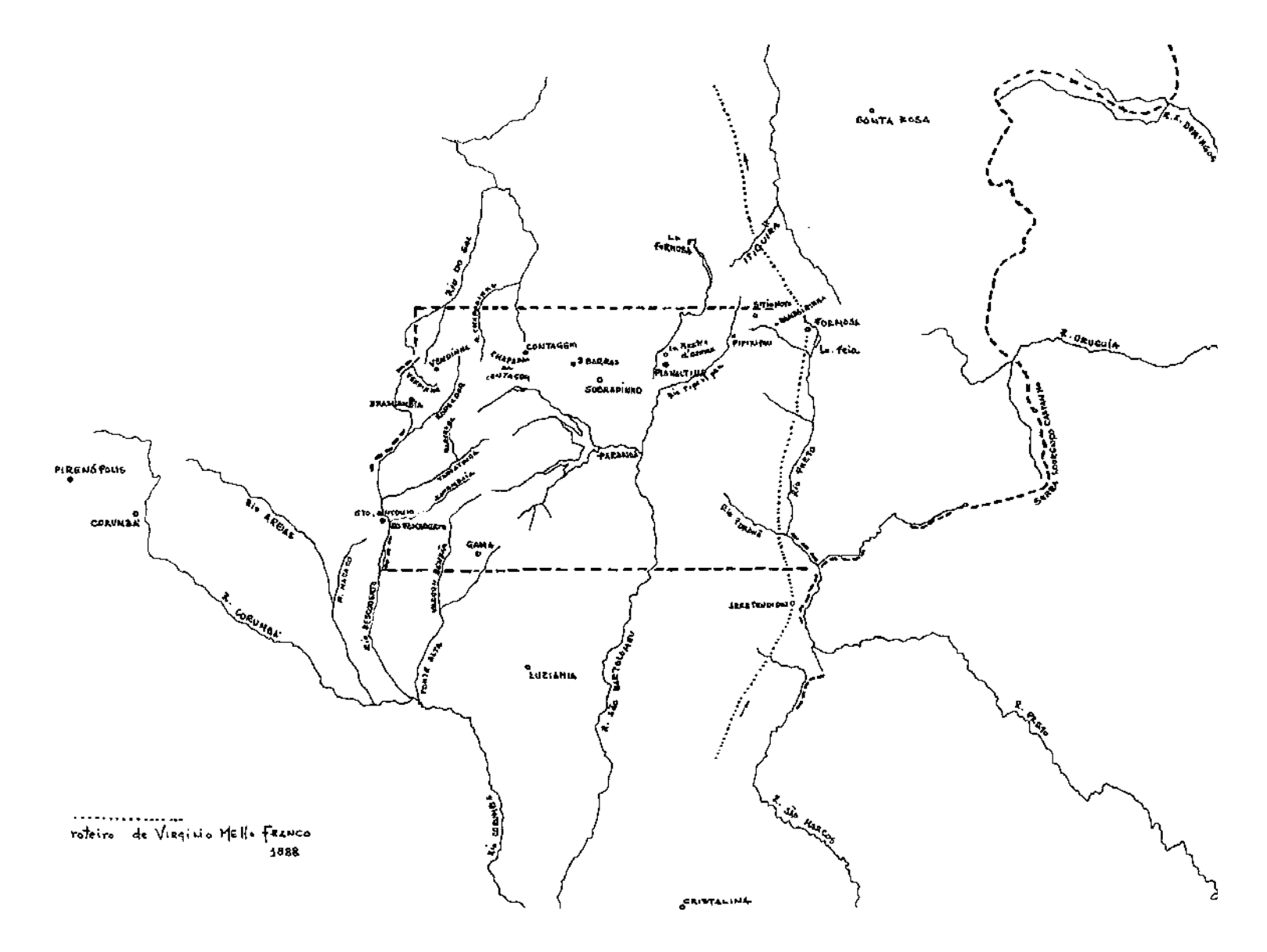

**Figura 69 - Roteiro de viagem de Virgilio de Mello Franco – 1876. Desenho de Marco Antonio Galvão, 2010.**

#### **1877 – Francisco Adolfo de Varnhagen**

O historiador, engenheiro militar, matemático e diplomata Francisco Adolfo de Varnhagen (1816-1878), Visconde de Porto Seguro **(Figura 70)**, foi autor de extensa e bem documentada obra e editou, em 1854, "História Geral do Brasil", acompanhado do "Mappa do Brazil e territorios limitrophes" **(Figura 72).**

Entusiasta da idéia da mudança da capital, Varnhagen defendeu a interiorização por cerca de quatro décadas e seus discursos ajudaram a consolidar no ideário político nacional a intenção de uma capital no interior. Seu primeiro pronunciamento a esse respeito foi a comunicação que encaminhou, em 1839, ao recém fundado IHGB. Apesar de ter chegado admitir São João Del Rei para sede do Governo, a partir de 1849, o Visconde defendeu enfaticamente o planalto goiano *que reúne em si as três grandes conchas fluviais do império* (IBGE, 1969:8-9). Em 1877, o Diplomata do Império partiu do Rio de Janeiro e empreendeu uma viagem à cavalo ao Planalto Central. Estabeleceu-se na Vila Formosa, de onde enviou correspondência ao Ministro da Agricultura com apologia da região e que subsidiou projetos parlamentares mudancistas. Dessa viagem também resultou a publicação "A questão da capital: marítima ou no interior?" **(Figura 71)**, onde explanou as razões e vantagens da mudança da capital do Brasil para o interior (VARNHAGEN, 1978). A posição firme de Varnhagen acerca da importância da mudança da Capital e, mais ainda, de que sua transferência se deveria fazer para as terras amenas e salubres das imediações de Formosa eram conhecidas por diversos viajantes, cronistas e autoridades do século XIX.

Em seus registros, o Magistrado Virgílio de Mello Franco deu notícias das viagens e motivações de Varnhagen para tal (FRANCO, 1888:40):

> *Devo aqui de passagem notar que nunca observei casos de tuberculose, mas sei que, no planalto onde está situada a Villa Formosa, só pela influência do clima, os tuberculosos curam-se. E porque é aquelle logar dos mais salubres de toda a província, o Visconde de Porto Seguro, que alli esteve em 1876, por alguns mezes, attendendo a esta circunstancia, e à da fertilidade do solo, achou-o apropriado até para a capital do Império.*

Antonio José da Costa Brandão em seu "Almanach da Província de Goyaz (para o anno de 1887)", discorreu sobre a cidade de Formosa, dando ênfase ao clima da região e ao seu comércio; e assinalou a posição de Varnhagen acerca daquele sítio (BRANDÃO, 1978:137-138):

> *A amenidade de seu clima, a salubridade e bons pastos, chamarão a attenção dos negociantes das províncias da Bahia, Minas-Geraes e outros pontos, os quaes todos os annos no tempo sêco, ahi vinhão negociar em gado, sola, pelles, salitre e cavallos, com que fazião permuta, do anno de 1830 a 1838 a povoação cresceo. (...) Existem actualmente nesta cidade 12 cazas de negocio de fazendas, ferragem, molhados e drogas, que importão da praça do Rio de Janeiro para mais de 200 conto de reis, sendo grande o numero de tavernas e generos do paiz, tem 3 tendas de ferreiro, 5 casas de alfaiates, 2 de ourives, 1 de marcineiro, 2 de selleiro, 5 de sapateiro e 2 de fogueteiros, fora carpinteiros, pedreiros e jornaleiros. (...) Este ponto que segundo disse o finado Visconde de Porto Seguro, he o centro do império talvez ainda algum dia seja o imporio do commercio do sertão.*

Em 1894, Luiz Cruls fez várias referências à obra do Visconde de Porto Seguro em seu Relatório (CRULS, 1957:62-63) e, ao incorporar o local apontado por Varnhagen no Planalto Central nos limites do Quadrilátero Cruls, reafirmou que o sítio era mesmo a melhor escolha para a implantação da nova Capital da República.

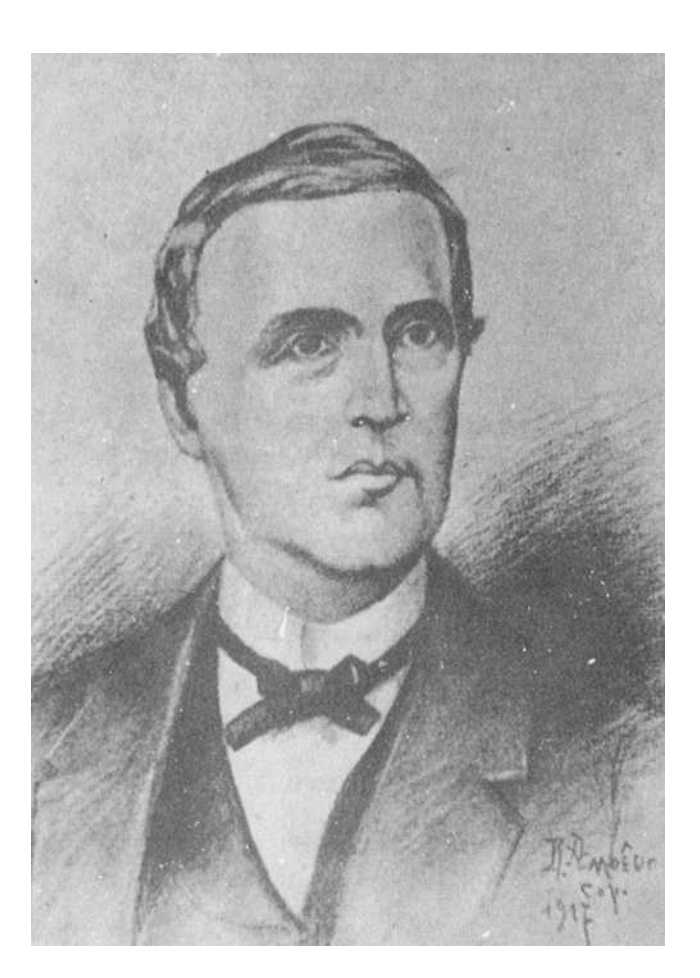

**Figura 70 - Francisco Adolfo de Varnhagen – Visconde de Porto Seguro (VARNHAGEN, 1978).** 

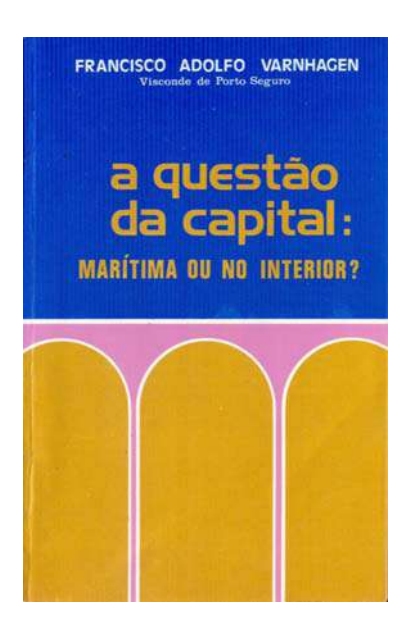

**Figura 71 – Capa do livro "A questão da capital: marítima ou no interior?" (VARNHAGEN, 1978).**

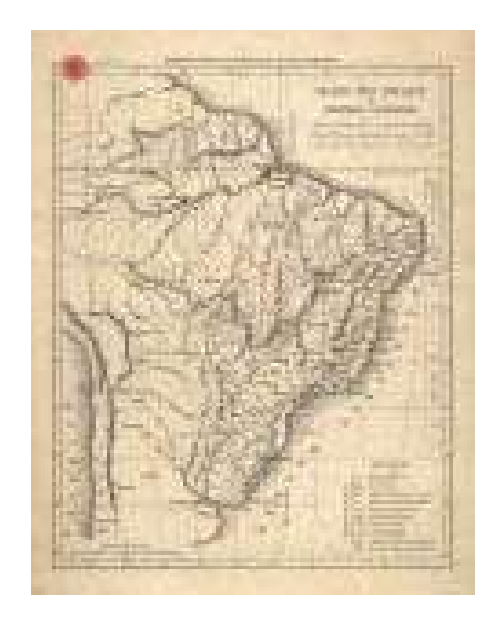

**Figura 72 – Mapa do Brasil e territórios limítrofes, de Varnhagen (BIBLIOTECA NACIONAL DE PORTUGAL).**

#### **1889 – Oscar Leal**

 $\overline{a}$ 

Em 1889, Oscar Leal **(Figura 73)** partiu de São Paulo com destino aos sertões do Brasil Central pela segunda vez, numa peregrinação que durou um ano e dez meses, à procura de aventuras. Em seus relatos, procurou divulgar e tornar mais conhecida uma região sobre a qual ainda pouco se sabia.

> *Goyaz é um estado do Brazil para o qual devem desde já convergir todos os olhares e múltiplas são as causas que para isso concorrem. As riquezas naturaes que possue, a uberdade de uma grande parte do seu solo e sobretudo o seu ameno clima, devem dentro em pouco attrahir o emigrante. É lá que se encontra o famoso planalto, onde será edificada, talvez brevemente, a futura capital federal* (LEAL, 1980:xi).

Leal nasceu no Rio de Janeiro, em 1862, recebeu educação literária em um colégio de Funchal, por influência de seu pai que era português, o Comendador Jacinto Leal de Vasconcelos. Membro da Sociedade de Geografia de Lisboa, o viajante era versátil, inquieto, curioso e boêmio, e tinha formação como cirurgião-dentista. Aos vinte anos, empreendeu sua primeira viagem aos sertões do país e publicou *Viagem ao centro do Brazil* em Lisboa, 1886, com suas impressões e descrições das localidades visitadas.

Anos depois, empreendeu nova expedição pela região e registrou suas experiências em *Viagem às Terras Goyanas (Brazil Central)* **(Figura 74),** onde relatou os costumes regionais, as manifestações teatrais, os inúmeros festejos cívicos e religiosos, a implantação das primeiras linhas telegráficas e os dias da Proclamação da República.

Já tendo iniciado sua segunda viagem, o cronista carioca encontrava-se em Uberaba durante os grandes festejos na inauguração do trecho entre Jaguara e Uberaba da linha férrea Mogiana – que daí a três anos traria a Missão Cruls ao Planalto Central –, ligando a cidade à São Paulo e ao litoral.

Foi em Corumbá de Goiás, no dia 5 de dezembro, que Oscar Leal recebeu notícias sobre os acontecimentos da Proclamação da República no Rio de Janeiro, partindo de cavalo rumo à Pirenópolis, onde festejou o acontecimento com as autoridades locais e a população, ao som de uma banda de música.

Por toda sua excursão à cavalo pelo interior do Brasil, o viajante estabeleceu contato direto com os moradores e descreveu os pousos onde pernoitou, seus companheiros de viagem, as passagens pitorescas, os animais que enfrentou, produzindo um precioso mosaico sobre diversos aspectos da vida social, política e econômica no sertão do Planalto Central, em fins do século XIX.

Com base nos relatos de Leal, podemos afirmar que o percurso realizado por ele no Planalto Central, nos limites do atual DF e suas áreas limítrofes **(Figura 76**), foi o mesmo anteriormente trilhado por Johann Pohl e Saint-Hilaire, cerca de setenta anos: Pirenópolis, Corumbá, Descoberto, ribeirão da Ponte Alta, Luziânia.

Em suas anotações, o cronista demonstrou ter conhecimento sobre diversos trabalhos produzidos por outros viajantes que igualmente andaram por Goiás, como Saint-Hilaire, em 1819; Cunha Matos, em 1823; Couto Magalhães, em 1823 e Virgílio Franco, em 1876. Outro viajante, Leite Moraes<sup>54</sup> forneceu a Leal uma

<sup>&</sup>lt;sup>54</sup> Joaquim de Almeida Leite Moraes, advogado paulista, foi presidente da Província de Goiás, de 1 de fevereiro a 9 de dezembro de 1881. Leite Moraes era avô materno de Mário de Andrade.

carta de recomendação para que fosse bem recebido nos arraiais goianos (LEAL, 1980:22, 29, 40, 62, 140). O advogado Leite Moraes saiu de São Paulo com destino a Vila Boa de Goiás, em fins de 1880, e narrou sua jornada no livro "Apontamentos de viagem".

Oscar Leal elaborou um glossário de "linguagem algaravia"<sup>55</sup> em que assinala trezentos e setenta e um termos dos falares do Brazil<sup>56</sup>:

> *... e conseguindo formar a presente collecção, não com pouco labor, espero que outro mais abalisado a amplie e corrija. O leitor encontrará aqui numerosas palavras usadas em vários estados do Brazil, com os respectivos significados. Alguns termos, verdade é que têm sua origem na lingua indigena, outros porém constituem uma serie interminavel de brazileirismos e se um ou outro termo parece pertencer ao portuguez, dá-se que a significação lhe altera o sentido, succedendo o mesmo quanto ao tupy e o cassange, uma lucta absurda com os fatores mesologicos europeu, africano e americano* (LEAL, 1980:241- 255).

O autor insistia em dar à Meia Ponte o nome de Perynópolis, argumentando ser ato de patriotismo:

*Acerca da palavra Perynópolis, foi publicado sob minha assignatura o seguinte no "Goyaz" e "Publicador":* 

*... A respeito da mudança do estapafúrdio nome de Meiaponte para Perynópolis, ufano-me de dizer que fui um dos que mais d'isso cuidaram, propagando a idea de um illustre padre já falecido. (...) Pena é que escrevam a palavra de uma forma que dá logar a ser dizer, ser o producto de uma macaqueação. Os picos de Goyaz, nada tem de comum com os Pyrêneos da Europa. A par de uma boa etymologia escrevamos a palavra como derivada*  do tupy – de Pery – Perypolis ou euphonicamente – Pery-nópolis (LEAL, 1980:79 a 81).

Por fim, o cronista viajante se revelou cartógrafo ao confeccionar a *Carta do sul de Goyaz e triangulo mineiro por Oscár Leal segundo as cartas existentes e observações próprias* **(Figura 75)**. No mapa, sem escala nem legenda, representou o relevo e rede hidrográfica da região, bem como, a capital do estado de Goiás, cidades, vilas e povoados. Nos limites do Quadrilátero Cruls indicou a presença apenas da Vila do Mestre d'Armas<sup>57</sup>.

 $\overline{a}$ 

<sup>&</sup>lt;sup>55</sup> Segundo Houaiss, algaravia é linguagem confusa, incompreensível; coisa difícil de entender.<br><sup>56</sup> Ver Anexo n. 15.<br><sup>57</sup> Vide Capítulo 2 – Mapear o território.

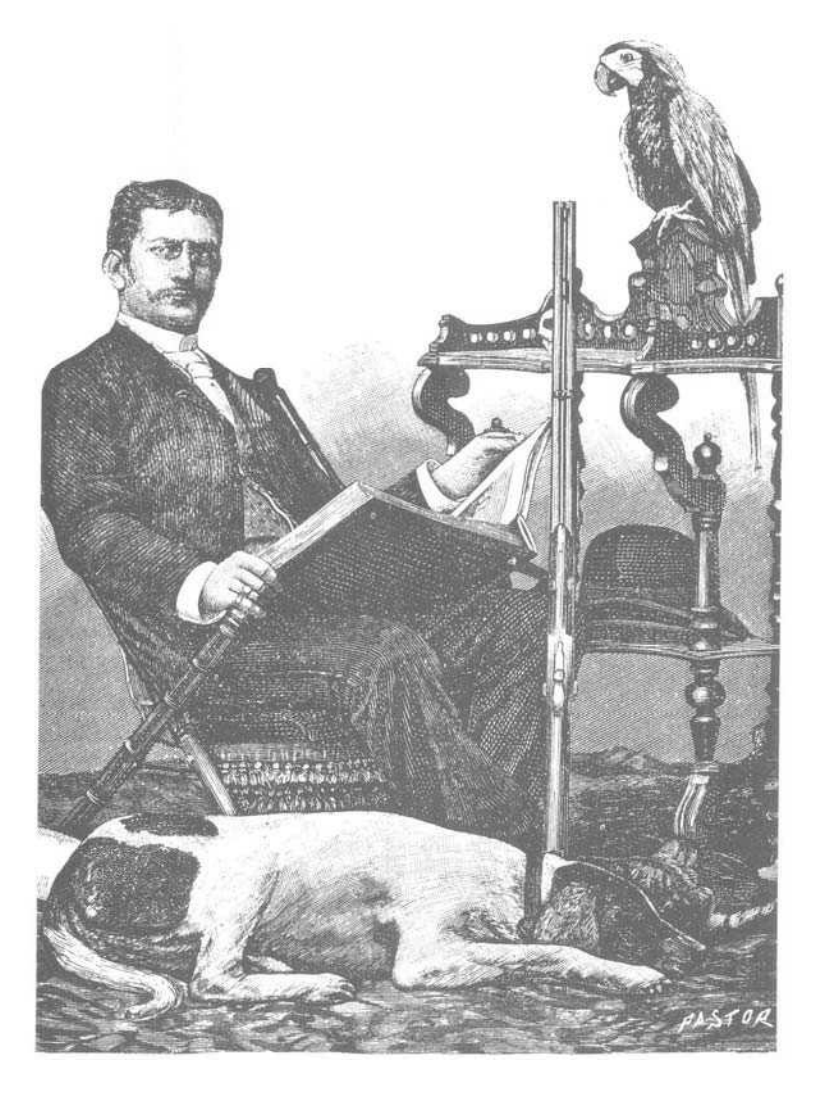

**Figura 73 – Oscar Leal (LEAL, 1980:v).**

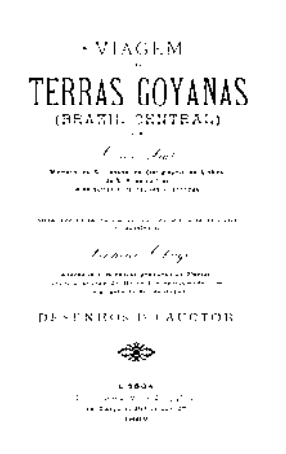

**Figura 74 – Imagem do livro "Viagem às terras goyanas (Brazil Central) (LEAL, 1980).** 

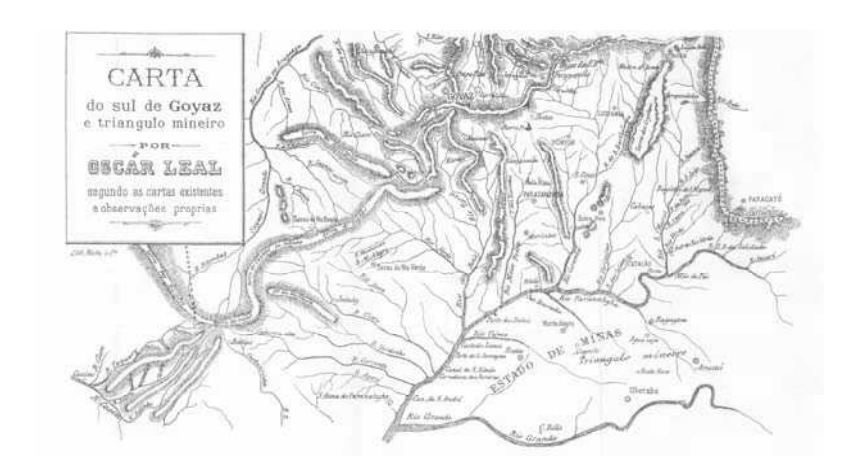

**Figura 75 – Carta do Sul de Goiás e triangulo mineiro (LEAL, 1980: 257).**
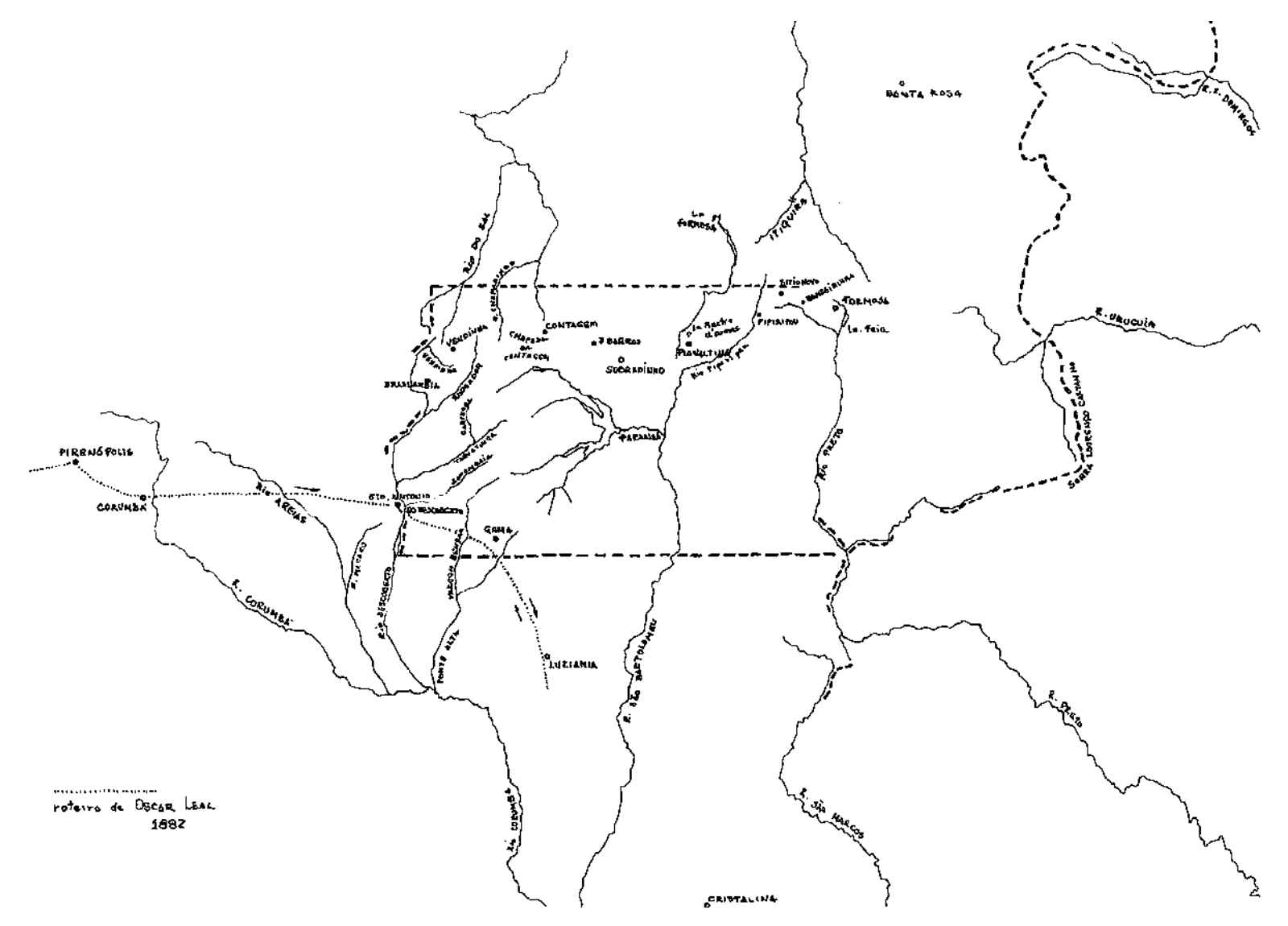

**Figura 76 – Itinerário da viagem de Oscar Leal – 1889. Desenho de Marco Antonio Galvão, 2010.**

#### **1892 / 1895 – Luiz Cruls**

De 1892 até 1895, o engenheiro militar e astrônomo belga naturalizado brasileiro Luiz Cruls (1848-1908) **(Figura 77)** chefiou as primeiras expedições científicas no Planalto Central, organizadas especificamente para estudar, identificar, demarcar e executar procedimentos ligados à transferência da Capital da República.

Com a promulgação, em 1891, da primeira Constituição da República dos Estados Unidos do Brasil, que definiu uma área no Planalto Central para a instalação da futura Capital Federal, o Presidente Floriano Peixoto instituiu, em 1892, a "Comissão Exploradora do Planalto Central do Brasil" para estudar e demarcar a área da nova capital. Escolheu para chefiá-la o Tenente-Coronel do Exército Luiz Cruls, diretor do Observatório Astronômico do Rio de Janeiro e, também, catedrático da Escola Superior de Guerra, escola de formação de oficiais do Exército (MOURÃO, 2003:35).

Para formar a Comissão, Cruls escolheu entre os servidores do Observatório – os astrônomos Julião de Oliveira Lacaille (1851-1926) e Henrique Morize (1860-1930) – e entre seus ex-alunos de engenharia na Escola Superior de Guerra – os tenentes Augusto Tasso Fragoso (1869-1945), Hastimphilo de Moura (1865-1956), Celestino Bastos, Alípio Gama (1863-1935) e Antônio Cavalcanti de Albuquerque. Incluiu, ainda, o botânico alemão Ernesto Ule, o mineralogista austríaco Eugênio Hussak, o médico-higienista Antônio Martins de Azevedo Pimentel, o médico Pedro Gouveia, o farmacêutico Alfredo José Abrantes, além de outros auxiliares (CRULS, 1957:22).

Conhecida como Comissão Cruls **(Figura 81)**, era constituída por 22 membros entre cientistas e práticos – desses dezesseis oficiais do Exército ou funcionários do Ministério da Guerra – e saiu de trem do Rio de Janeiro, passou por São Paulo e Minas Gerais chegando até Uberaba, ponto final da linha férrea da Companhia Mogiana. A partir daí, em lombo de mulas e cavalos, homens e equipamentos seguiram numa marcha de quinze a vinte quilômetros por dia.

Para demarcar o território, a Comissão foi subdividida quatro turmas: a de Noroeste (NW) chefiada por Tasso Fragoso; a de Sudoeste (SW) por Luiz Cruls, tendo por seu auxiliar imediato Hastimphilo de Moura; a de Nordeste (NE) por Julião Lacaille, que adoeceu e foi substituído por Cavalcanti de Albuquerque; e a de Sudeste (SE) por Henrique Morize (CRULS, 1957:67-68).

A demarcação propriamente dita foi empreendida em sete meses de trabalho, de 1892 a princípios de 1893, período em que as quatro equipes percorreram mais de quatro mil quilômetros. Os trabalhos abordaram a topografia, o clima, a hidrologia, a geologia, a fauna, a flora, a pedologia, os recursos minerais e os materiais de construção existentes na região e resultou na delimitação de 14.400 km² de terra na forma de um retângulo de 160 km por 90 km – conhecido como Quadrilátero Cruls. Em 1894, os estudos foram compilados no "Relatório da Comissão Exploradora do Planalto Central do Brasil" e entregues ao Ministro da Indústria, Viação e Obras Públicas **(Figura 79).** Cruls, posteriormente, publicou o Relatório produzido pela Comissão **(Figura 78).** 

Ainda em 1894, com o sucesso da Missão Cruls, foi criada a "Comissão de Estudos da Nova Capital da União" encarregada de prosseguir os trabalhos ligados à transferência da Capital da República, sob o comando do mesmo chefe, tendo os estudos técnicos durado cerca de 18 meses. Integrada por aproximadamente 20 membros, dos quais oito que haviam participado da primeira Comissão – Cruls, Morize, Hussak, Hastimphilo, Cavalcanti Albuquerque, Celestino Bastos, Alípio Gama e Eduardo Chartier.

Essa segunda Comissão foi subdividida em cinco turmas que seguiram itinerários diferentes em convergência na zona anteriormente demarcada no planalto. A primeira era chefiada por Henrique Morize, a segunda por Hastimphilo de Moura, a terceira por Celestino Alves Bastos, a quarta por Alípio Gama e a quinta sob a direção do chefe da Comissão, Luiz Cruls. O botânico francês Auguste François Marie Glaziou, então Administrador-Geral dos Parques e das Matas do Distrito Federal, também participou dessa segunda Comissão (MOURÃO, 2003:65-66). Em 1896, foi entregue ao Ministro da Indústria, Viação e Obras Públicas o Relatório parcial dessa Comissão de Estudos (CRULS, 1957:323) **(Figura 80).**

A "Comissão Exploradora do Planalto Central do Brasil" produziu uma base cartográfica bastante detalhada e precisa. Com base nos itinerários levantados<sup>58</sup> e na cartografia produzida, é possível reconhecer os três percursos principais dos viajantes dos séculos XVIII e XIX, nos limites do atual Distrito Federal **(Figura 85).**

O *Mappa do Brazil, indicando a posição da Zona demarcada para o futuro Districto Federal. Commissão Exploradora do Planalto Central do Brazil, 1983* foi o que primeiro indicou a posição da zona demarcada para ao futuro Distrito Federal, o Quadrilátero Cruls **(Figura 82).**

Ainda em 1893, foi confeccionado o *Mappa do Brazil, mostrando a posição do Districto Federal demarcado assim como os principais caminhamentos levantados pela Commissão*, que mostrou a posição do Quadrilátero Cruls, assim como os principais caminhamentos levantados pela Comissão **(Figura 83).**

O *Mappa dos itinerários levantados, com a indicação da Zona demarcada e da constituição geológica da região explorada. Commissão Exploradora do Planalto Central do Brazil* **(Figura 84)** foi produzido em 1895. Em escala de 1:1.000.000, colorido, também indicou no Planalto Central o Quadrilátero Cruls.

 $\overline{a}$ <sup>58</sup> Ver Anexo n. 14.

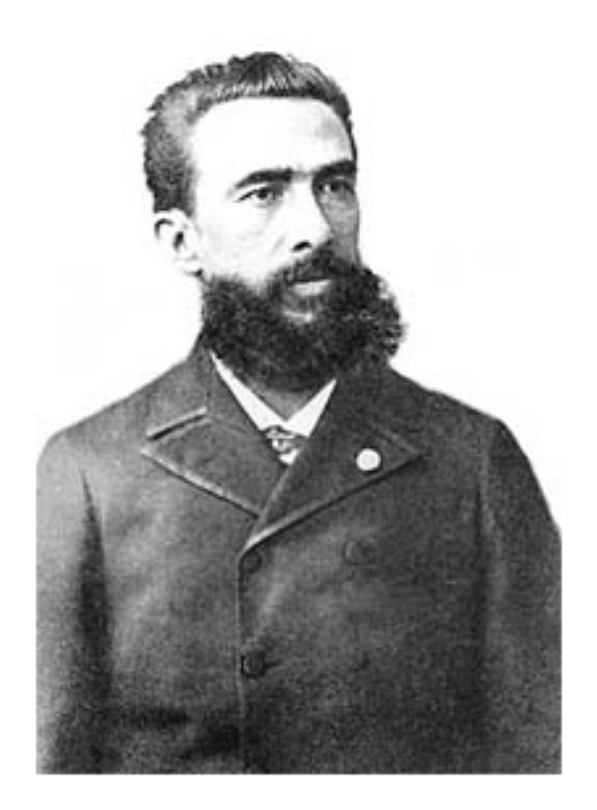

**Figura 77 - Luiz Cruls (CRULS, 1947).**

Coleção Documentos Brasileiros  $91$ LUIZ CRULS Planalto Central do Brasil  $\begin{array}{c} \mathbf{x} \\ \mathbf{f} \\ \mathbf{f} \\ \mathbf{$  $\frac{1}{2\sqrt{2}}$  $\star$ 

**Figura 78 – Capa do livro "Planalto Central do Brasil" (CRULS, 1957).**

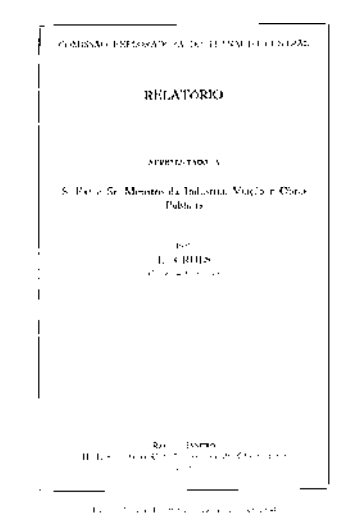

**Figura 79 – Relatório da Comissão Cruls, 1894 (CRULS, 1957: 47).**

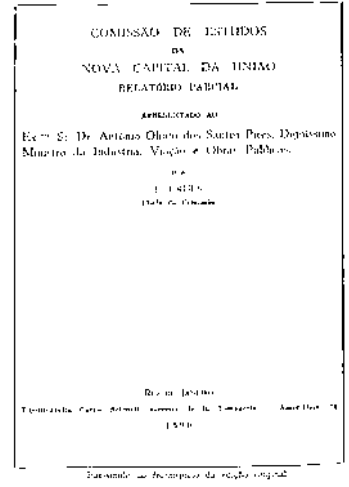

**Figura 80 – Relatório parcial da Comissão Cruls, 1896 (CRULS, 1957:323).**

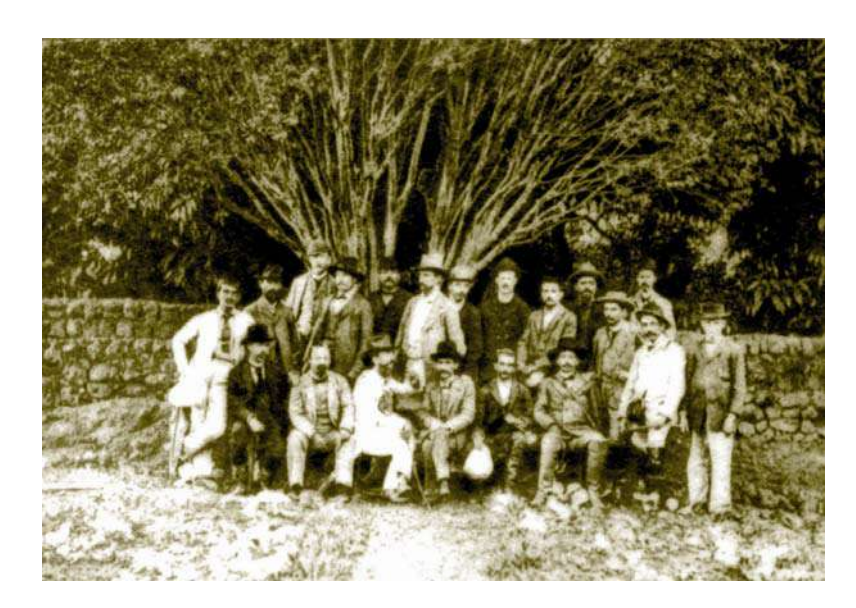

**Figura 81 – Grupo da Comissão Cruls (Acervo do ArPDF).**

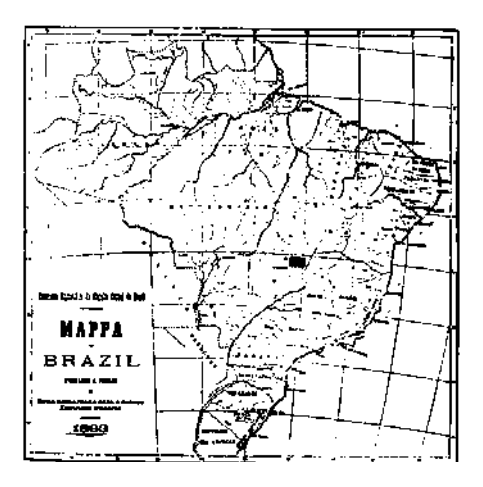

**Figura 82 – Mapa do Brasil indicando a posição da zona demarcada para o futuro DF, 1893 (Acervo da autora).**

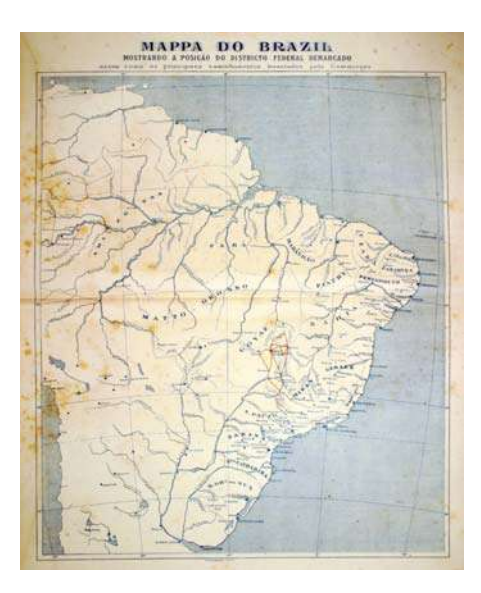

**Figura 83 – Mapa do Brasil mostrando a posição do Distrito Federal, 1894 (Acervo da autora).**

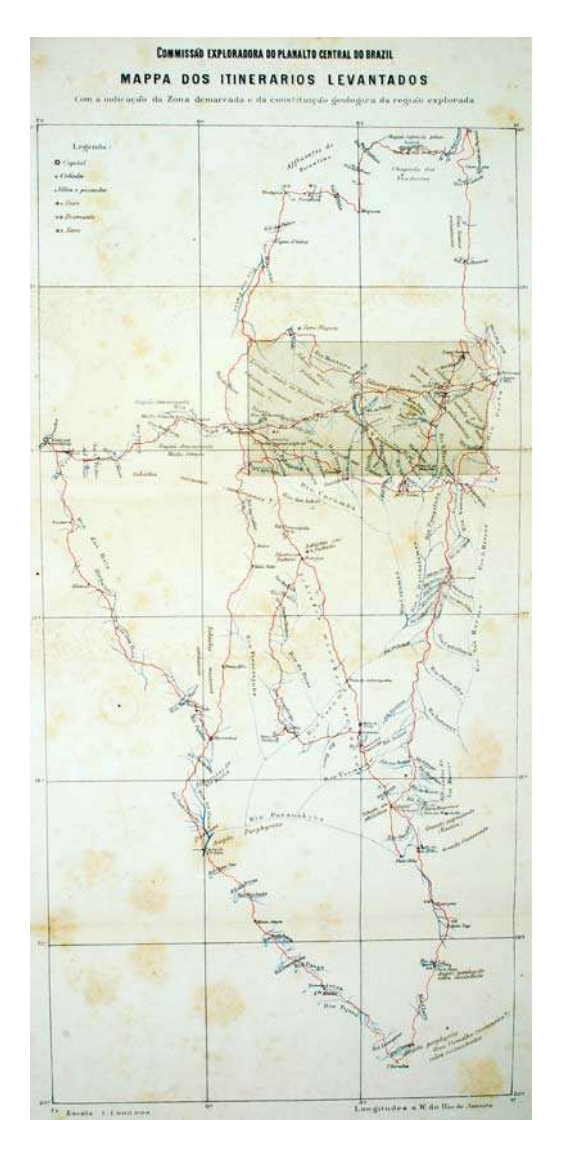

**Figura 84 – Mapa dos itinerários levantados, 1895 (Acervo da autora).**

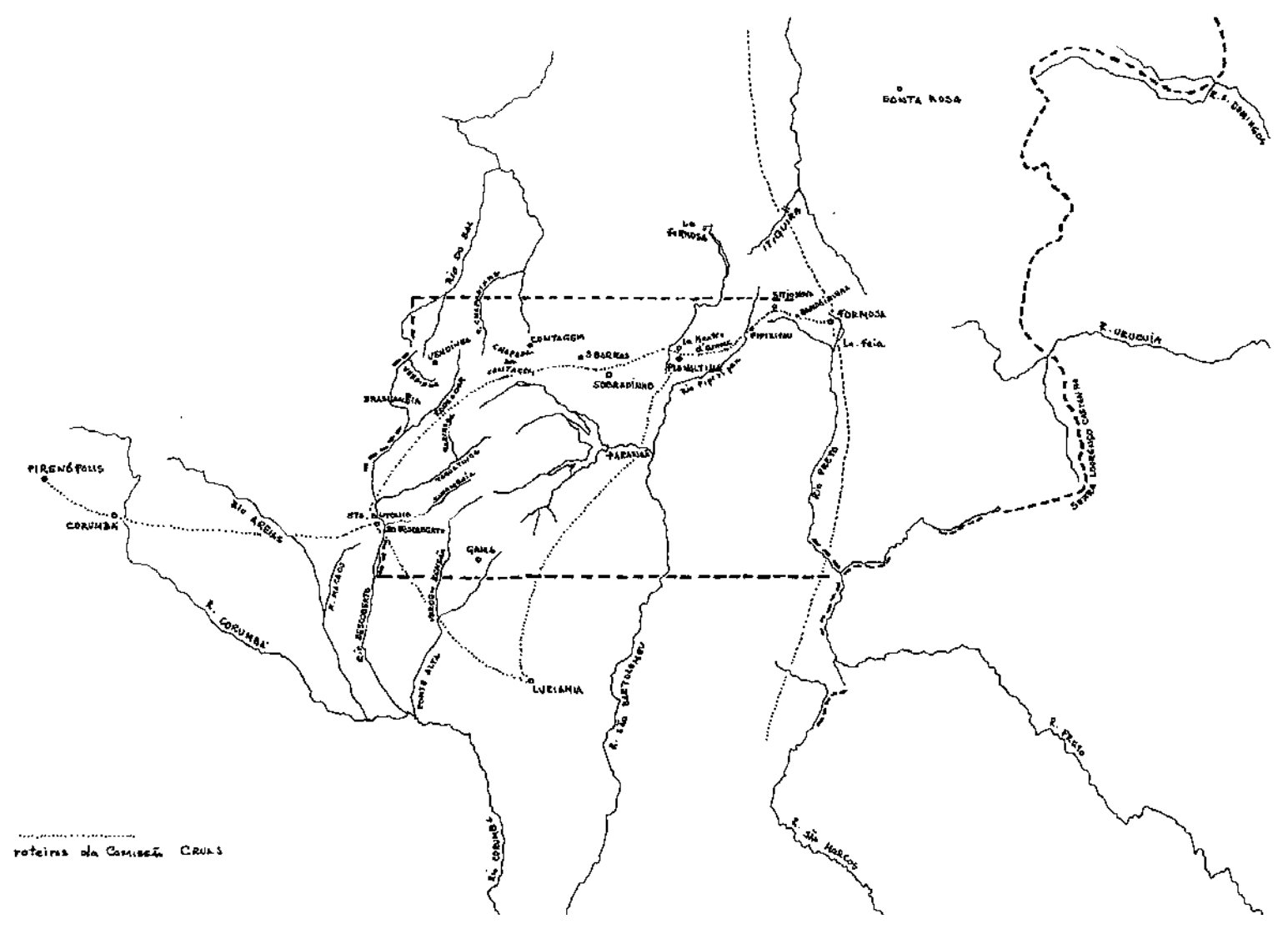

**Figura 85 – Roteiros da Comissão Cruls nos limites do atual DF. Desenho de Marco Antonio Galvão, 2010.**

## **1892 a 1895 – Hastimphilo de Moura**

O Tenente Hastimphilo de Moura (1865-1956) **(Figura 86)**, engenheiro e ex-aluno do astrônomo Luiz Cruls na Escola Superior de Guerra do Exército, participou das duas expedições da Comissão Cruls no Planalto Central e escreveu diários de viagem **(Figura 87)** com o relato das atividades da Missão Cruls.

> *Neste livro vou inscrever todas as impressões e acontecimentos da viagem a Goyaz, quer sejam agradáveis, quer desagradáveis; só tendo porem em vista render culto e homenagem a mais pura verdade, procedendo com a maior isenção de espírito*  (MOURA, 19--:s/n).

O precioso material, que guarda a memória da Expedição, é composto de seis cadernetas com registros que vão de 1892 a 1894, sendo que apenas duas foram objeto de um trabalho de transcrição paleográfica e digitalização, constando, além do texto, de um mapa cartográfico do Quadrilátero Cruls.

O segundo diário, que se iniciou em 15 de outubro de 1892, reproduz um mapa cartográfico do Quadrilátero Cruls, feito à mão, de autoria do próprio Hastimphilo, com a marcação do trajeto da picada que saia de Mestre d'Armas, em direção ao sudoeste, até chegar a Santa Luzia **(Figura 88).** Este mapa colorido, sem escala, registrou ainda, locais visitados, rios e lagoas, não indicando os pousos nem as fazendas da região.

Em seus diários de campo, Moura descreveu as atividades de demarcação do grupo, a vegetação da região e os trajetos percorridos. Suas impressões e citações acerca da região inscrita nos limites do, hoje, Distrito Federal, nominaram diversos pousos e fazendas por onde passaram, cuja toponímia nos permite reconhecer algumas fazendas ainda existentes, testemunhas silenciosas de um passado colonial.

No dia 27 de agosto de 1892, após quatro horas de marcha, o engenheiro militar relatou ter chegado ao pouso do Chico Costa, que, nas suas palavras, apesar de não ser muito bom, ainda assim era melhor do que o pouso dos Macacos, de onde tinha partido às 10h15 do mesmo dia.

Na segunda-feira seguinte, registrou a saída de "Três Barros" (muito provavelmente São João das Três Barras) e relatou a insatisfação do grupo com os preços exorbitantes do pouso da Contagem, motivo pelo qual seguiram até o pouso Sobradinho, que ofereceu melhores preços e recursos em abundância (MOURA, 19--:s/n).

#### *Em 29 (2ª feira)*

*Com 24 km de viagem cheguei a Sobradinho as 3 ¼ tarde, tendo sahido as 10 e 10 da manhã de Tres Barros. (...) Ao chegarmos a Contagem, que está a menos de 2 ½ de Tres Barros, vimos que não havia taes recursos; e os poucos que appareceram eram por preços exorbitantes, porque eram vendidos por uns especuladores que para lá foram nos esperar. Resolvemos pois seguir até Sobradinho, por sermos ali informados de que neste ultimo ponto havia muito mais recursos e a marcha era pouco mais de uma legua. De facto aqui encontramos tudo em abundancia e barato (até milho para os animaes).* 

Continuando com os trabalhos, a equipe seguiu adiante e no dia 31 de agosto passou pelo arraial do Mestre d'Armas e, depois, até a fazenda da Fartura (MOURA, 19--:s/n):

> *Sahi de Sobradinho as 10 ½ horas manhã e cheguei as 5 ½ da tarde no pouso arraial do Mestre D'Armas; a marcha total que fiz daquele ponto inicial a este final, dando a volta pela lagoa, dói de 26 km 670. O arraial do Mestre d'Armas é um pequeno povoado belamente colocado. Olhando-se para o norte um bonito chapadão, na fralda do qual acampamos. Mas para a direita uma belas serras que se estendem até o sul; para o Weste ve-se chapadões. Ali perto passa o rio Mestre D'armas. As 2 horas 40 minutos da tarde sahído Mestre D'armas e cheguei a Fartura as 6 ½ tarde, tendo feito 22 km 582.*

Os relatos de Hastimphilo de Moura nos permitem acompanhar o itinerário percorrido por sua equipe de demarcação no território do Distrito Federal, visto serem familiares os nomes e as referências que utiliza. O reconhecimento da região se dá principalmente pela toponímia, que se mantém desde o século XVIII em diversos lugares do Planalto Central (MOURA, 19--:s/n):

#### *Em 21 de setembro (4ª feira)*

*Sahi de Mestre d'Armas ao meio dia e as 3 da tarde cheguei a Rajadinha (fazenda do Coronel Valú). Ele tem nos acompanhado até aqui e bem assim o Capitão Chico Lobo. (...) Aqui, na fazenda do Valú temos sido optimamente tratados, ele manda matar vitelas; tem leite, etc. (...)* 

#### *Em 23 (6ª feira)*

*Da Rajadinha sahi as 8 horas, 40 minutos da manhã e cheguei em Papuda as 6 da tarde, fazendo 34 km 188, o máo caminho e montanhoso. Fomos a barra dos rios Paranauá com o Ribeirão. (...)* 

#### *Em 24 (sabado)*

*Permanecemos hoje ainda aqui (Papuda ) para irmos ao rio São Bartholomeu e ao Gama (seu affluente). A fazenda é de belo aspecto e agradável, mas os seus donos (Juca Meireles e irmão) é que muito deixaram a dezejar. (...)* 

#### *Em 25 (domingo)*

*De Rajadinha para ca temos atravessado regiões belíssimas e offerecendo muitas vantagens para serem convertidas em centros povoados e hoje vimos locaes que optimamente se prestão para edificação de cidades belas. O Coronel Valú nos deixou hoje as 7 horas da manhã (na Papuda) seguindo para Formosa e nos deixando saudosos. As 11 da manhã de lá sahi e as 5 da tarde cheguei a margem esquerda do Rio Mesquita onde acampamos com 22 km 880 de marcha. (...)* 

#### *Em 29 (5ª feira)*

*Noite tormentosa foi esta que aqui acabamos de passar. (...) A chuva foi torrencial. As 12 do dia sahi do Alagadão, com o plano de ir até o 'Descoberto'; mas as 2 horas e 20 minutos chegando a fazenda Lagoinha vimos que era imprudencia proseguirmos por causa da muita chuva que vinha e rezolvemos ali pousar, com*  *uma marcha de 11 km 100. Effectivamente pouco tempo depois cahio a chuva. Em 30 (6ª feira) As 9 ¾ da manhã sahi de Lagoinha e as 4 ¾ da tarde em Barreiros cheguei. A marcha foi de 30 km 547.* 

A Fazenda Sobradinho, por ele tantas vezes citada, teve o registro paroquial de suas terras efetivado, em 16 de setembro de 1858, em nome de Antônio Gomes Rabelo, numa área de 39 mil alqueires dentro do perímetro do atual Distrito Federal. Planta da fazenda<sup>59</sup> de 1928, confirma várias informações repassadas pelos viajantes, nos séculos XVIII e XIX, como, por exemplo, a existência das estradas reais que cortavam a região e de fazendas que até hoje conservam o mesmo nome.

Exemplares centenários da arquitetura rural, remanescentes da cultura agrária anterior à construção de Brasília, ainda podem ser encontrados dispersos no território do Distrito Federal. Algumas dessas moradas rurais conseguiram preservar a maioria de suas características arquitetônicas, apesar das alterações inevitáveis ao longo dos anos.

Segundo Vieira Jr. e Rocha Jr. (2007:16), a casa-sede da Fazenda Velha – agora restaurada e reconhecida como Patrimônio Histórico e Artístico pelo DePHA – aparece nos *"caminhamentos"* levantados pela Missão Cruls, conforme registro nos mapas produzidos pela Comissão:

> *indicam a passagem pelo córrego Sobradinho, ligando esta Fazenda (Velha) ao povoado de Mestre D'Armas. Durante os seus trabalhos, Cruls encontrou a região do atual Distrito Federal toda demarcada por fazendas.*

Contam, ainda, que encantado com o local, Hastimphilo de Moura comprou uma parte das terras às margens do córrego Sobradinho de Valusiano de Castro, o coronel Valú, também proprietário da vizinha Fazenda Rajadinha (VIEIRA JR. e ROCHA JR., 2007:12).

 $\overline{a}$ <sup>59</sup> Ver Capítulo 5 – Morar no território.

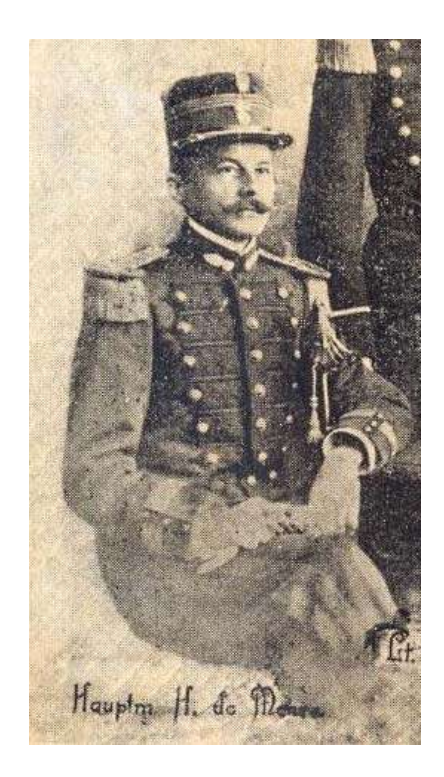

**Figura 86 - Hastimphilo de Moura (MOURA, 1936:348).** 

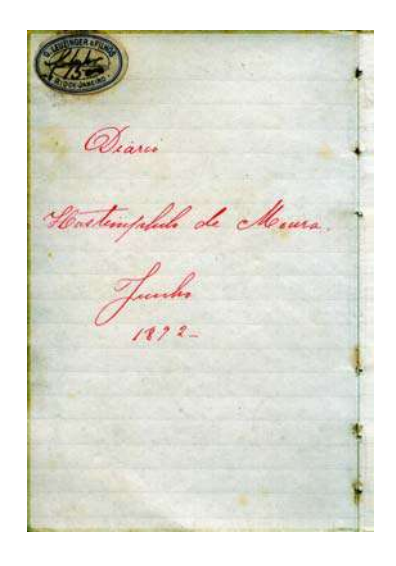

 $P.C_{rule}$ (Morese SW

**Figura 87 – Página de abertura do Diário de Hastimphilo de Moura, 1892 (MOURA, 19--).**

**Figura 88 – Mapa Cartográfico do Quadrilátero Cruls, 1892 (MOURA, 19--).**

## **1892 a 1893 – Antonio Martins de Azevedo Pimentel**

Em 1892, o médico-higienista fluminense Antonio Martins de Azevedo Pimentel (?-1928) **(Figura 89),** como membro da Expedição da Comissão Cruls no Planalto Central, analisou as águas medicinais do Planalto, os aspectos meteorológicos e patológicos; apresentou tabelas e dados estatísticos relativos ao clima e às enfermidades planaltinas. Ele se deteve, também, em descrições topográficas e em especulações quanto à riqueza mineral, à geologia e à hidrografia.

Nascido em Valença, no Estado do Rio de Janeiro, graduou-se pela Faculdade de Medicina do Rio de Janeiro, em 1884, quando o problema sanitário e higiênico era uma das preocupações fundamentais da Velha Capital, tanto que as condições de habitação e os esgotos acabaram levando à abertura de avenidas, destruição de casas e à vacinação em massa.

Quase toda a produção literária do médico-higienista, a partir de sua participação na Missão Cruls, passou a gravitar em torno da memorável Expedição, principalmente por meio de sucessivas contribuições à Revista do Instituto Histórico e Geográfico Brasileiro, como membro efetivo daquela Instituição.

Especialista em questões médico-sanitaristas, Antonio Pimentel aprofundou questões sobre a historiografia e estudos geográficos, o que resultou na publicação do livro "A Nova Capital Federal e o Planalto Central do Brazil", em 1894 **(Figura 90)**. No livro gravou suas impressões das viagens realizadas pela região, citou dados que não foram utilizados no Relatório e fez apaixonada defesa do ideal mudancista, ao qual se engajou de forma definitiva.

As terras altas do interior foram descritas pelo médico como de exuberante fertilidade do solo, salubridade proverbial, abundância de excelente água potável, rios navegáveis, extensos planos, ao tempo em que lamentou o fato de que tantas qualidades do interior do Brasil fossem ainda desconhecidas.

Esclareceu que durante a marcha da Expedição não se encontrou perigo algum nem caminhos piores dos os que se encontravam, em geral, nos Estados do Rio de Janeiro, São Paulo e Minas Gerais, sendo infundados os imaginários perigos dos sertões, segundo a crença geral (PIMENTEL, 1985:41).

Ao fazer a descrição topográfica e geológica da região, citou marcos naturais do território do Distrito Federal, registrou a existência de algumas fazendas e, ainda, fez referências ao espigão mestre e espigões secundários:

> *A serra do Rio dos Bois não apresenta dificuldade alguma no transporte; (...) a da Contagem, perto de Sobradinho, (...), não há dúvida têm muitas pedras soltas que embaraçam sobremaneira a marcha, e, a falar a verdade, essas descidas nem caminhos são, porquanto não há propriamente leito de estrada e desce-se a granel por sobre pedras destacadas; a serra dos Macacos, perto do riacho dos Paulistas, e a que passa na fazenda do Paranoá, do coronel Valú, perto dos riachos da Taboca e da Taboquinha, são de flancos muito inclinados e tornam incommoda a descida.*  (PIMENTEL, 1985:42-43).

*Offerece particular interesse a quasi uniformidade nas alturas dos chapadões secundários em relação com o principal, e ao mesmo tempo indica uma primitiva formação univoca da superfície do grande continente emerso* (PIMENTEL, 1985: 64).

O livro reproduz o *Esboço da zona de 14.400 kilometros quadrados, demarcada no Planalto Central do Brazil, para o districto federal, mostrando os caminhamentos ligando Pyrenopolis, Santa Luzia e Formosa* (PIMENTEL, 1985:5). Neste mapa colorido **(Figura 91)** é possível ver com clareza, os três percursos principais que faziam os viajantes, nos séculos XVIII e XIX, ao atravessar o território, nos limites do atual Distrito Federal, em especial, José da Costa Diogo, em 1734; o Barão de Mossâmedes, em 1773; e o Governador Cunha Menezes, em 1778.

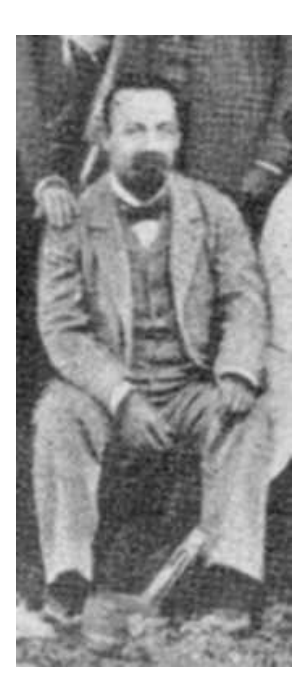

**Figura 89 - Antonio Martins de Azevedo Pimentel (CRULS, 1957).** 

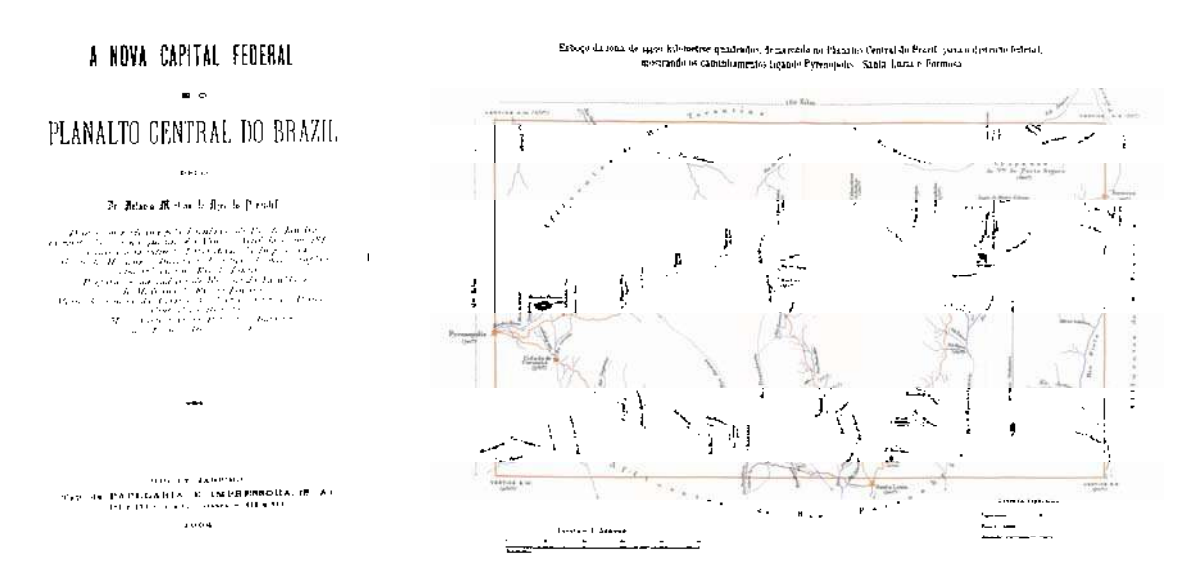

**Figura 90 – Capa do livro "A nova Capital Federal e o Planalto Central do Brazil" (PIMENTEL, 1985).**

**Figura 91 – Esboço da zona 14.400 quilômetros quadrados demarcados no Planalto Central do Brasil, 1894. (PIMENTEL, 1985).**

#### **1892 a 1895 – Henrique Morize**

Em 1892, o astrônomo francês naturalizado brasileiro Henrique Carlos Morize **(Figura 93)** acompanhou Luiz Cruls na "Comissão Exploradora do Planalto Central do Brasil". Além de cientista, responsável pela demarcação de um dos vértices do Quadrilátero Cruls, Morize produziu um importante acervo iconográfico na Missão Cruls, como autor das diversas fotografias que registraram os trabalhos da Expedição **(Figuras 95 a 98)** e, ainda, foi o responsável pelo desenho dos principais mapas elaborados pela Comissão, divulgados em todo o país.

Henrique Morize (1860-1930) tinha três graduações pela Politécnica do Rio de Janeiro, como Engenheiro Industrial, Engenheiro Geógrafo e Engenheiro Civil; era Doutor em Ciências Físicas e Matemáticas e foi um dos fundadores e primeiro presidente da Sociedade Brasileira de Ciências (hoje Academia Brasileira de Ciências), em 1916. Com o falecimento de Luiz Cruls, em 1906, Morize assumiu a direção do Observatório Astronômico do Rio de Janeiro (MOURÃO, 2003:42-43).

O astrônomo chefiou a turma incumbida de determinar as coordenadas geográficas do Vértice Sudeste – SE do Quadrilátero Cruls (MORIZE apud CRULS, 1957:118):

> *... o vértice S.E., situado, segundo era provável, pelos mapas existentes, na vizinhança do Registro dos Arrependidos, estação de arrecadação do imposto entre os Estados de Minas e Goiás (...). Durante o caminho íamos tomando o levantamento do itinerário e a topografia da circunvizinhança, empregando para isto o podômetro, a bússola e o aneróide e fazendo resumidas observações meteorológicas.*

Em seu Relatório **(Figura 92)** citou os diversos pousos e fazendas por onde a equipe passou ao realizar o levantamento dos caminhamentos: pouso do Sr. João da Costa Pinto, na margem do ribeirão Santa Rita; fazenda da Lagoinha, propriedade de D. Fortunata Roiz do Nascimento; fazenda do Palmital; fazendola do Sr. Chico Costa, na estrada das Cabeceiras; fazenda da Samambaia, de propriedade do Sr. Manuel Gonçalves; fazenda de Surubi e fazenda do Sr. Camelo (MORIZE apud CRULS, 1957:118-128).

Ao descrever com maiores detalhes uma das fazendas da região, a Palmital, reforçou o depoimento de outros membros da Comissão e de diversos historiadores quanto à pecuária ser uma das principais atividades locais, o que resultava em intensa troca comercial com outras regiões (MORIZE apud CRULS, 1957:122-123).

Em 1896, Morize finalizou a *Planta do Districto Federal mostrando o adiantamento dos trabalhos topographicos realisados até fins do anno 1895* **(Figura 94)**, onde compilou informações de todos os membros da Comissão. A toponímia dos vários sítios e marcos naturais assinalados na base cartográfica produzida por Henrique Morize e registrada em seu relatório se assemelha àquela reunida nos dados coletados por diversos outros cronistas que exploraram o Planalto Central em épocas distintas, que vão de, pelo menos, 1734 a 1896, não permitindo dúvidas quanto à veracidade dos itinerários registrados pelos viajantes.

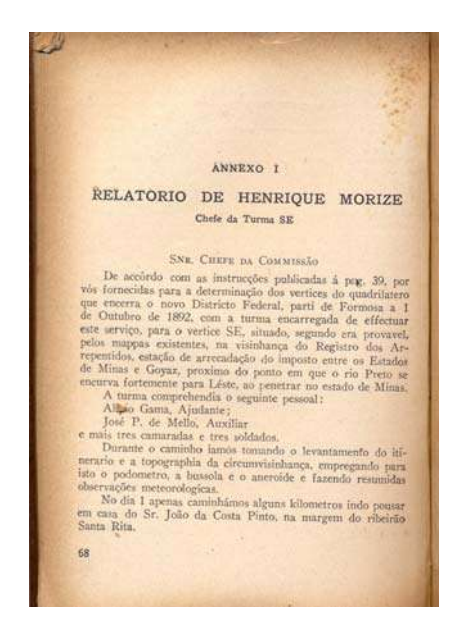

**Figura 92 – Relatório de Henrique Morize na Comissão Cruls (CRULS, 1957:118).**

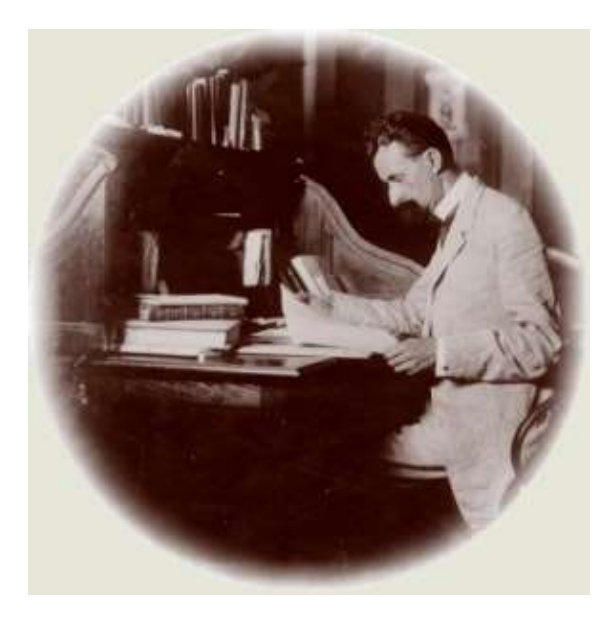

**Figura 93 - Henrique Morize (MORIZE, 1987).**

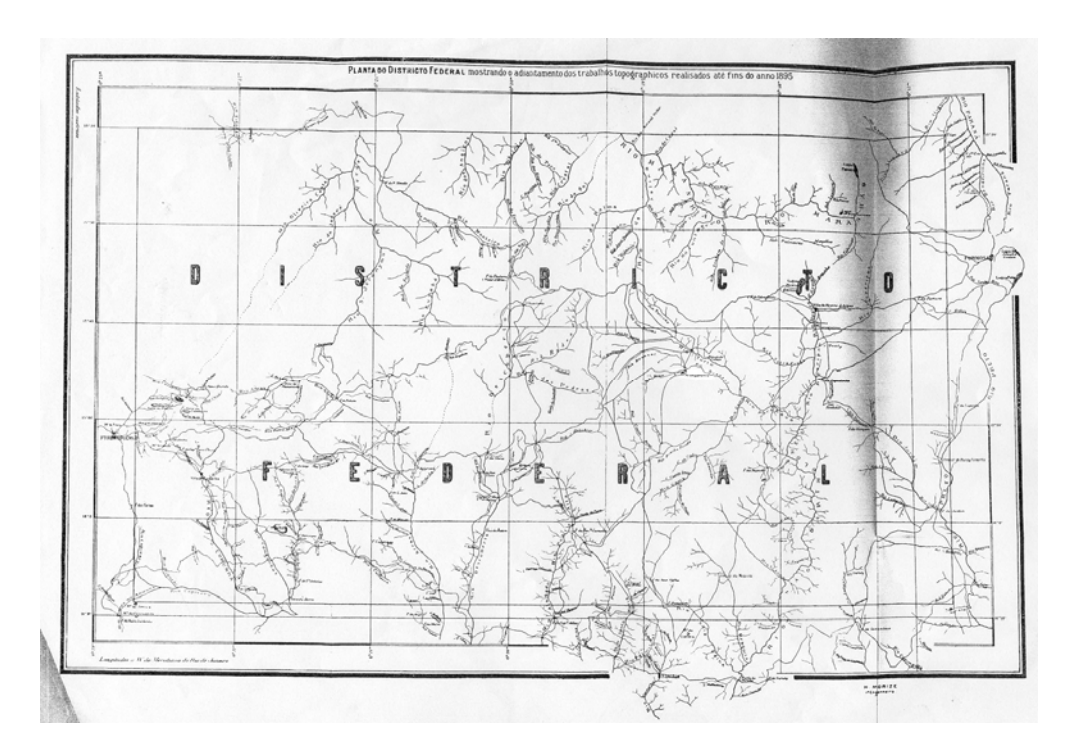

**Figura 94 – Planta do Distrito Federal, 1896 (CRULS, 1957:335).**

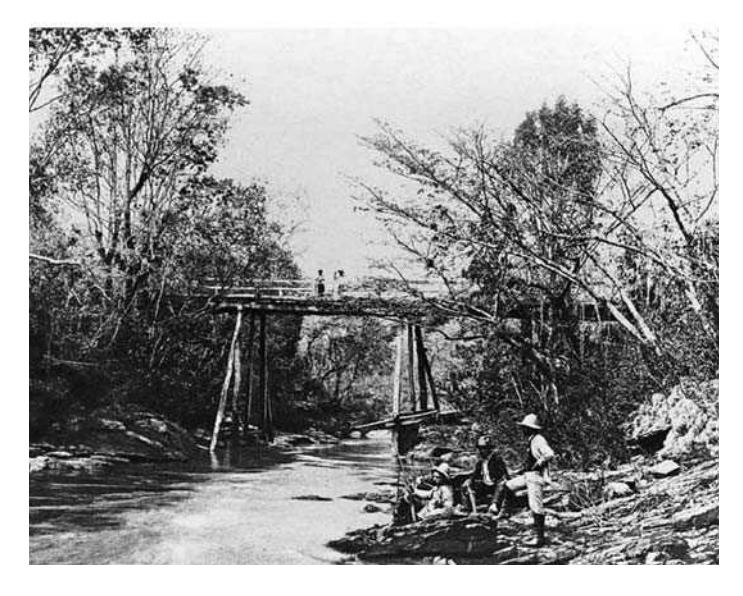

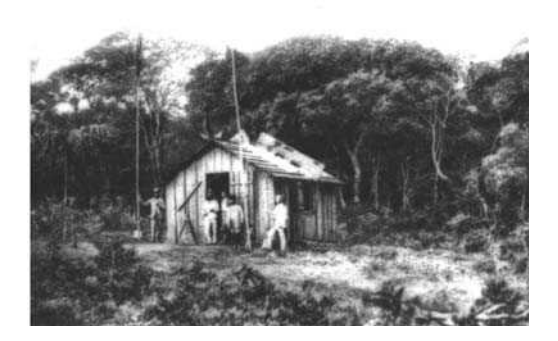

**Figura 95 – Missão Cruls no rio Descoberto, 1892. (Acervo do ArPDF).**

**Figura 96 – Observatório no Vértice SW da zona demarcada pela Missão Cruls, 1892. (Acervo do ArPDF).**

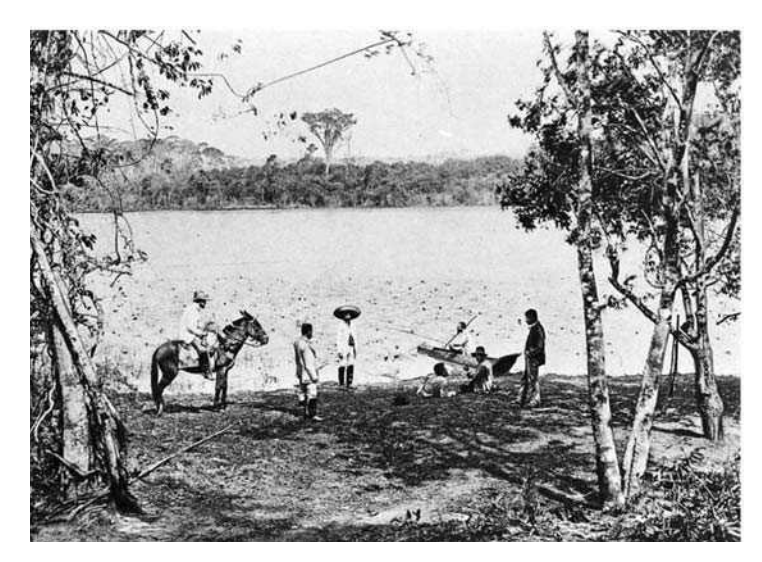

**Figura 97 – Missão Cruls perto da Lagoa Feia, 1892. (Acervo do ArPDF).**

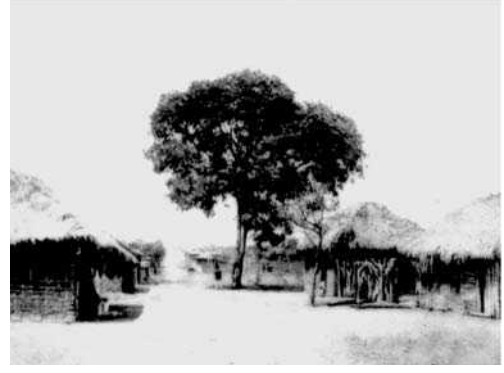

**Figura 98 – Entrada da cidade de Formosa, 1892. (Acervo do ArPDF).**

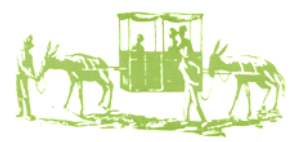

Afinal, quem eram os viajantes do Planalto Central nos séculos XVIII e XIX? Não podemos nos esquecer que naquele tempo viajar significava passar semanas a fio no lombo de um cavalo, muitas vezes por trilhas íngremes; enfrentar condições meteorológicas adversas; dormir ao relento ou depender da hospitalidade de moradas extremamente modestas. Conforme se pode constatar no Quadro 3 – Cronistas e viajantes do Planalto Central, nos séculos XVIII e XIX, o universo pesquisado na dissertação foi bastante amplo.

Quanto à origem, dos dezesseis cronistas estudados, sete eram brasileiros, dois naturalizados, três portugueses, um italiano, um austríaco, um francês e, o tropeiro Diogo, de origem desconhecida.

Em relação à idade dos cronistas, firmamos como referência o ano em que cruzaram os limites do atual DF e suas áreas limítrofes, ou, ainda, o ano em que produziram material sobre essa mesma região. Assim temos que, excetuando-se o tropeiro Diogo e o médico Pimentel dos quais não temos as informações necessárias, sete viajantes se encontravam na casa dos trinta anos, quatro na casa dos quarenta, dois na casa dos vinte e Varnhagen com sessenta e um anos.

A formação intelectual dos viajantes era extremamente diversificada, sendo que, dos dezesseis, catorze tinham nível superior. Quatro eram engenheiros por formação, três médicos, três matemáticos, dois botânicos, e, ainda, um de cada: cartógrafo, geólogo, naturalista, bacharel em direito, dentista, geógrafo e astrônomo. A soma total é maior do que o número de viajantes porque parte deles tinha mais de uma formação, como, por exemplo, Henrique Morize, que se graduou na Escola Politécnica do Rio de Janeiro como Engenheiro Industrial, Engenheiro Civil e Geógrafo e, também, era doutor em Ciências Físicas e em Matemática. Ficaram fora dessa conta, por falta de dados, o Barão de Mossâmedes e o tropeiro. E, ainda, seis memorialistas tiveram formação militar: Cunha Menezes, Cunha Matos, Visconde de Taunay, Visconde de Porto Seguro, Luiz Cruls e Hastimphilo de Moura.

Ficou constatado que três dos viajantes estudados exerceram mandato parlamentar – Cunha Matos, Visconde de Taunay e Melo Franco. E outros três assumiram o comando do Poder Executivo: dois foram Governadores da Capitania – Soveral e Carvalho e Cunha Menezes e outro Presidente da Província – Alencastre. Parte significativa da pesquisa bibliográfica deste capítulo teve por base Relatórios de Governo e correspondências trocadas entre autoridades locais e Ministros de Estado ou Sua Majestade. Por recomendação da Coroa, ao entregar o cargo ao seu sucessor, o Governador em final de exercício deveria elaborar relatório sobre a Capitania, onde eram tratados, principalmente: os aspectos gerais da ocupação e formação territorial, os problemas existentes, o aumento da povoação e do comércio, a participação eclesiástica, a continuação dos "meios e modos" para domesticar os índios, e, claro, as disposições necessárias para o bem do Real Serviço.

Na verdade, todos os cronistas estudados produziram registro de suas viagens ou da região, seja por meio de diários ou de relatórios. Treze deles confeccionaram documentos cartográficos ou supervisionaram e participaram da elaboração dos mesmos, como por exemplo, os quatro membros da Missão Cruls, que produziram relatórios e análises sobre áreas distintas de conhecimentos, mas trabalharam todos no levantamento de campo e consolidação das informações.

Finalmente, entre os principais objetivos de viagem destacam-se: participar de expedições exploratórias do Planalto Central; documentar e organizar informações sobre o território; e cruzar a região para assumir cargos no Governo.

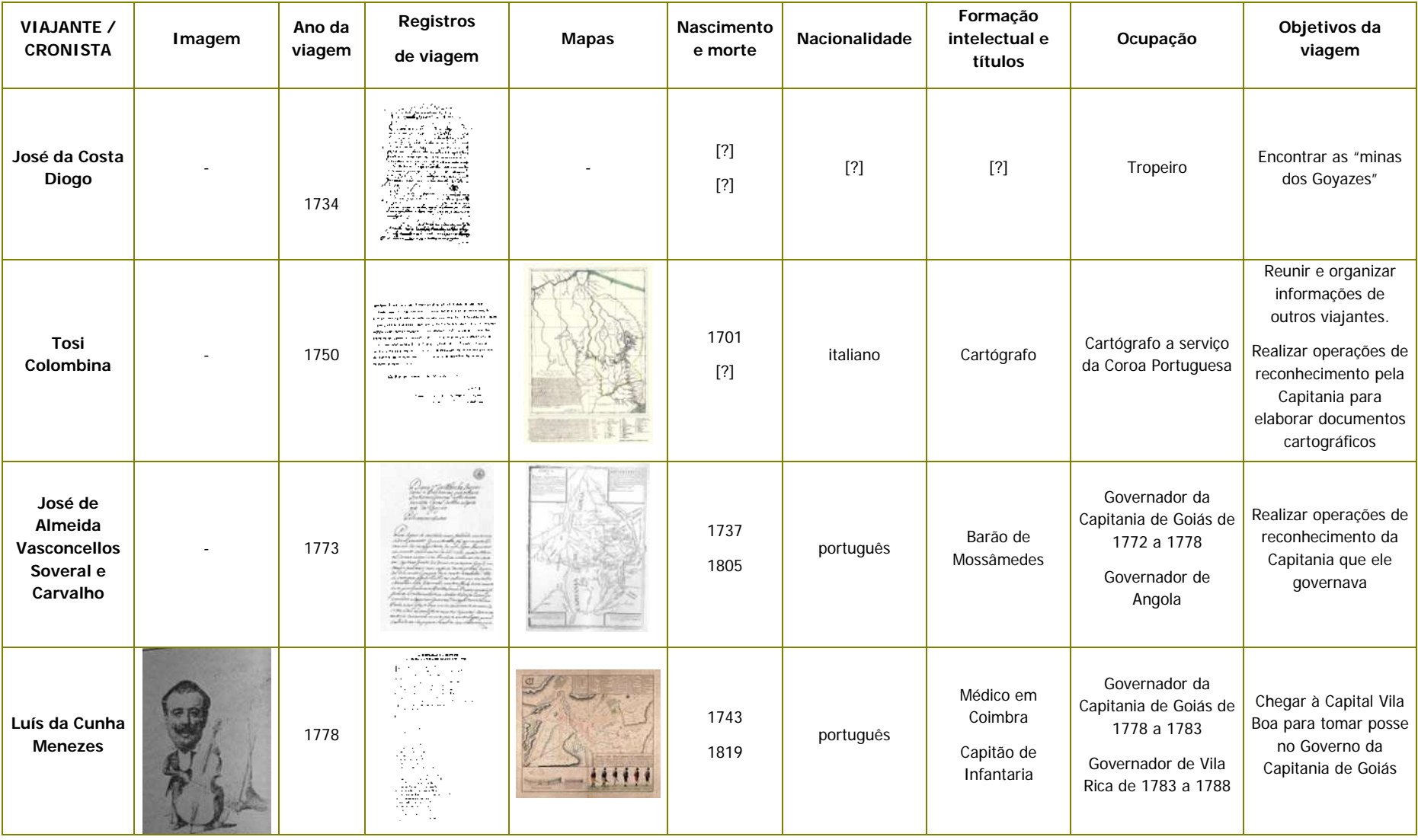

# **Quadro 3 – Cronistas e viajantes do Planalto Central nos séculos XVIII e XIX**

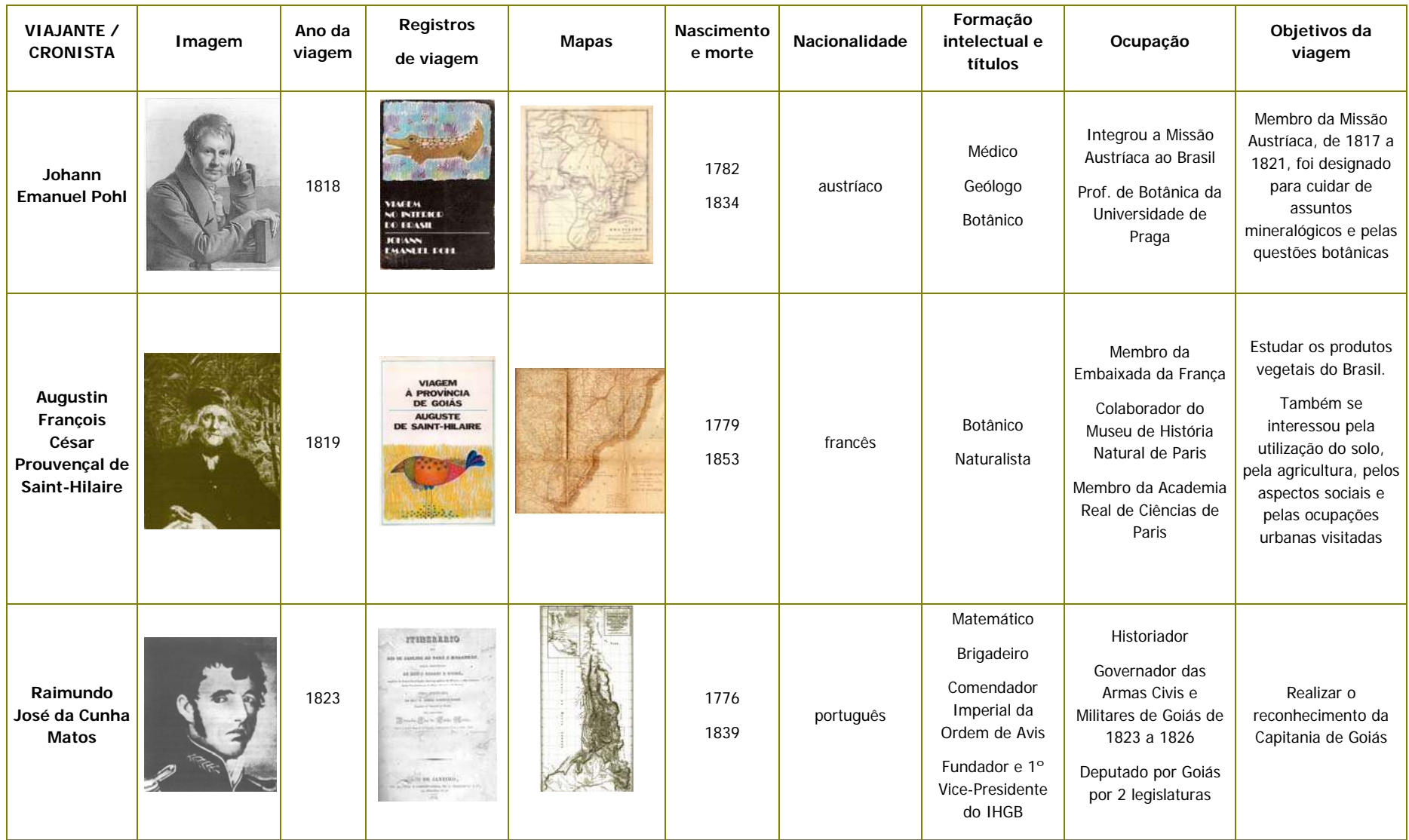

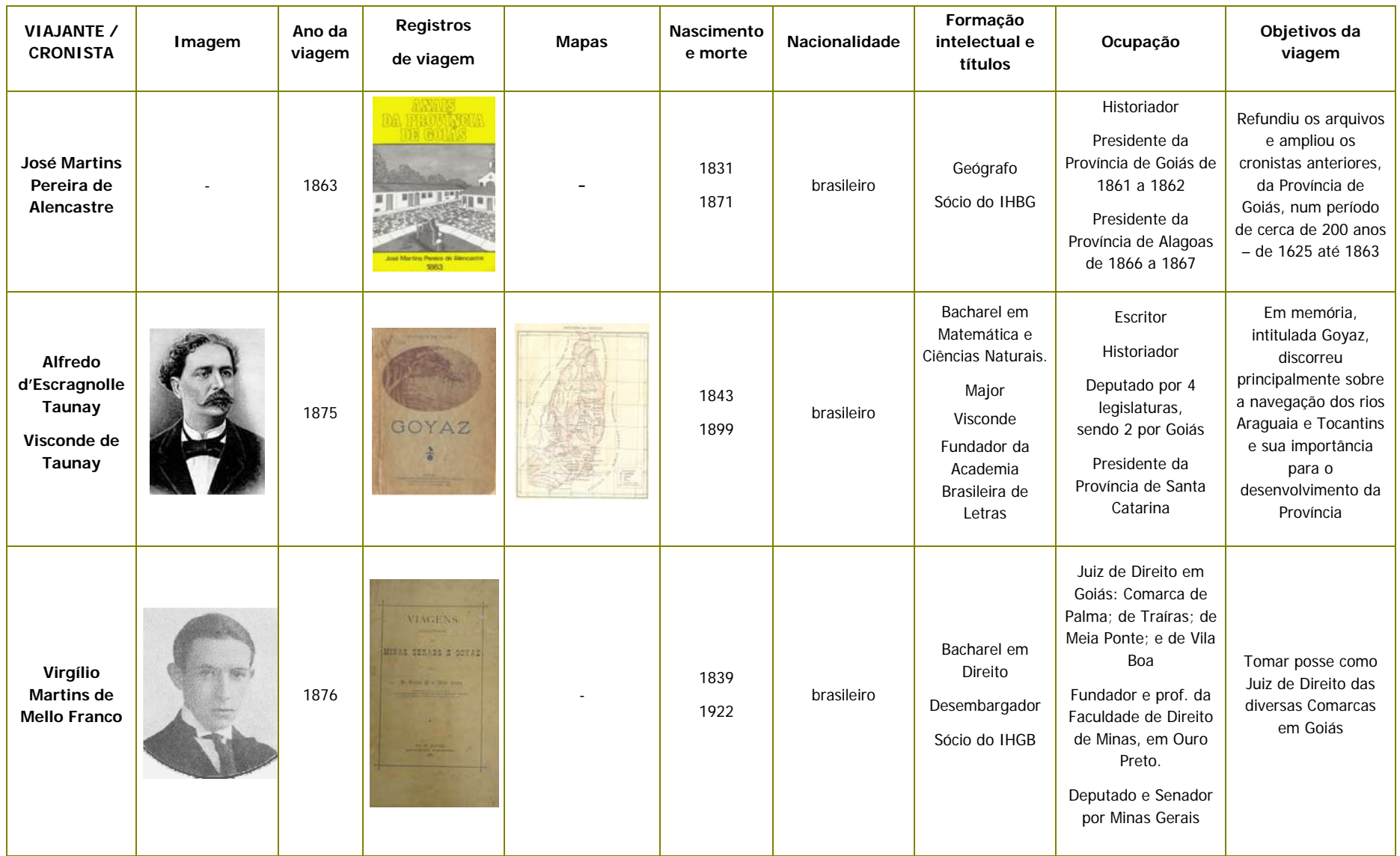

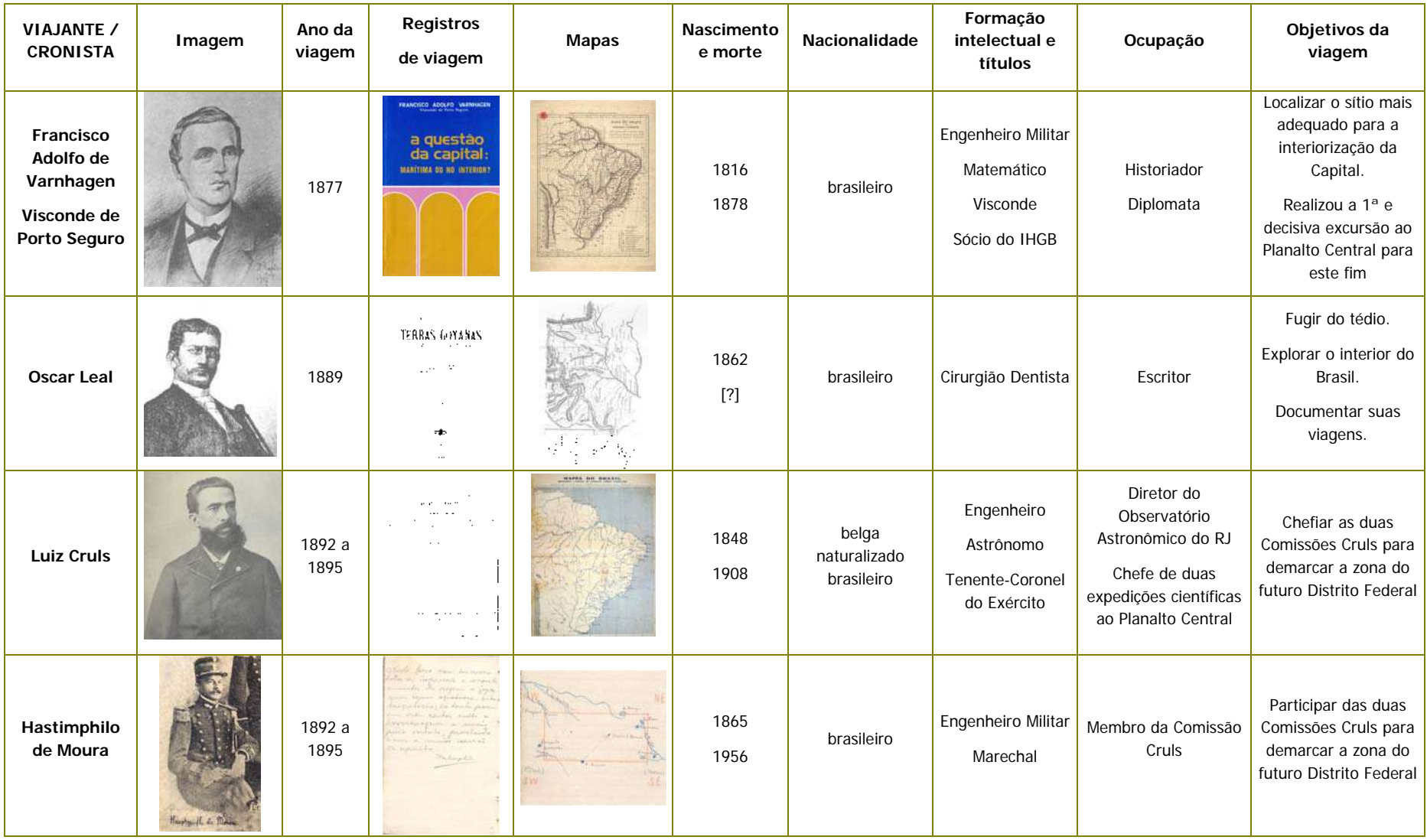

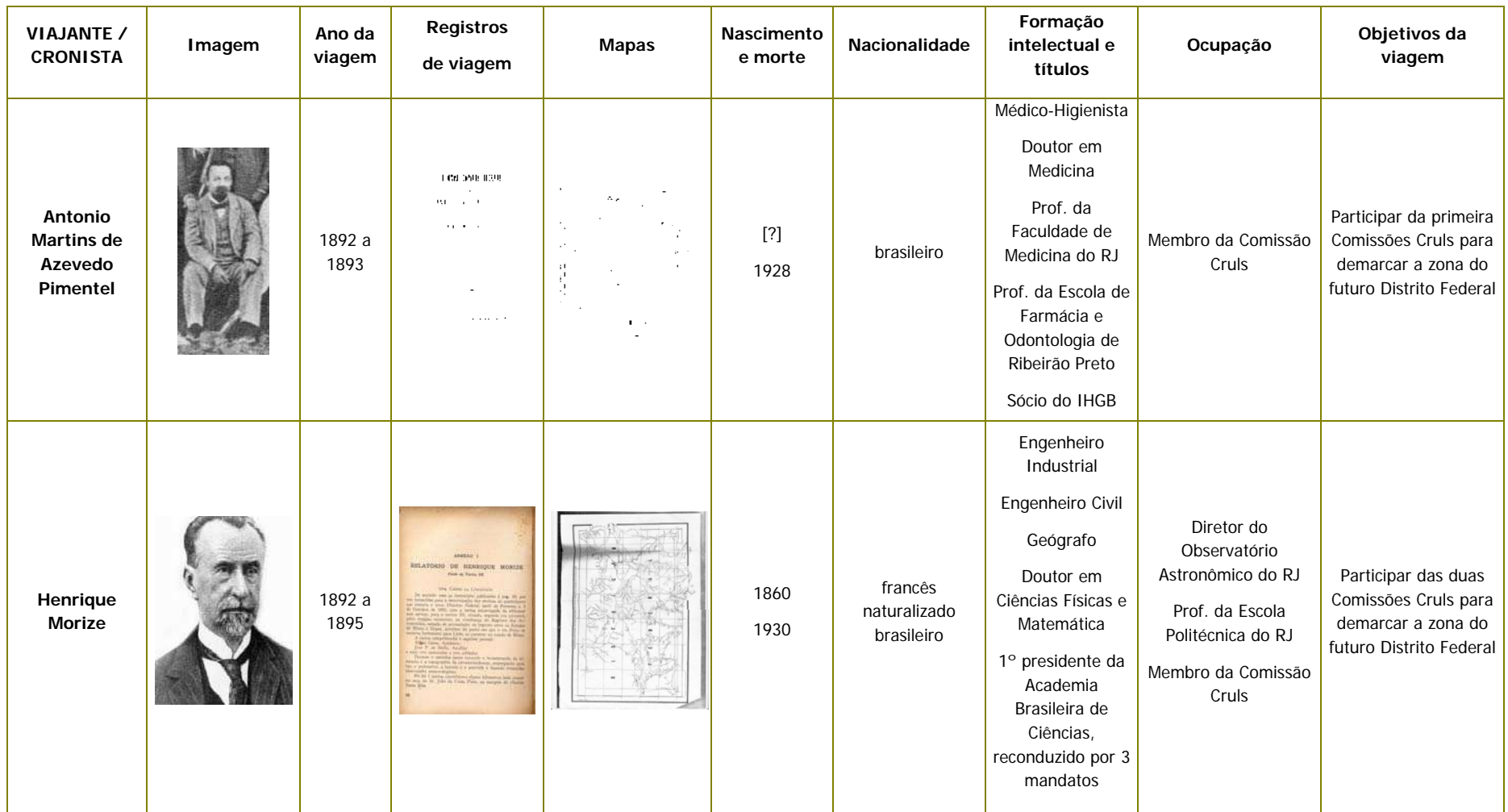

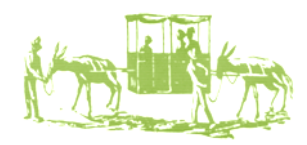

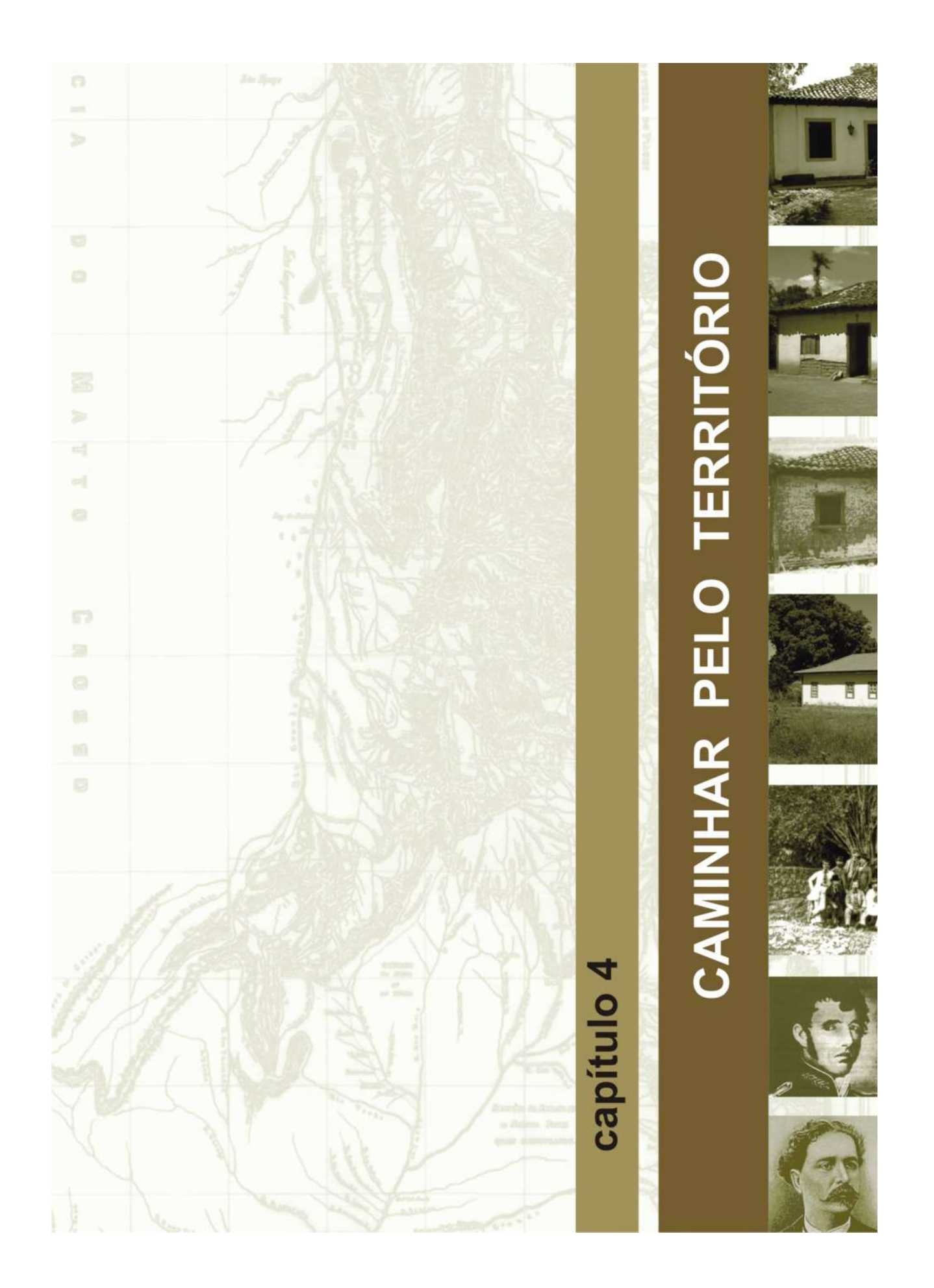

# **4 – CAMINHAR PELO TERRITÓRIO**

Como visto no Capítulo 2 – Mapear o Território, há dois séculos e meio, atravessavam o Distrito Federal antigas estradas da história da colonização brasileira, curiosamente ligando Brasília às capitais que a antecederam: Salvador e Rio de Janeiro. O desafio do presente capítulo foi reconstituir da forma mais circunstancia possível o traçado original desses caminhos por meio do estudo da cartografia histórica, do período entre 1751 e 1896, cujos trajetos foram confrontados com as informações registradas em mapas da região produzidos em época imediatamente anterior à inauguração de Brasília, 1958 e 1960. Ao todo, foram analisados dez mapas, sendo três do século XVIII, cinco do século XIX e dois do século XX.<sup>60</sup>

Considerando que a historiografia do território do atual Distrito Federal, ainda hoje, tem muitas lacunas e com o intuito de ampliar as possibilidades metodológicas de investigação, utilizou-se o Sistema de Informações Geográficas – SIG como ferramenta base para a busca do conhecimento do território e das dinâmicas das expedições que passaram pela região. Também, foram utilizadas as imagens do Programa CBERS – *China Brazil Earth Resource Satellite*, com o sensor de coleta de dados *Charge-Couple Device* – CCD e os dados de topografia digital do *Shuttle Radar Topography Mission* – SRTM.<sup>61</sup>

A reconstituição se realizou em cinco etapas. A primeira consistiu no levantamento e seleção dos documentos cartográficos a serem estudados. Na segunda etapa, os mapas históricos foram convertidos em formato digital e georeferenciados, a partir do Sicad de 1991, atualizado em 1997. A digitalização individual em tela das estradas por mapa foi a terceira etapa. A quarta etapa consistiu na sobreposição do percurso das estradas registradas nos mapas históricos a uma imagem do satélite CBERS – *China Brazil Earth Resource Satellite*, do ano de 2008, tendo como objetivo a reconstituição dos itinerários, em bases cartográficas atuais. Por fim, na quinta etapa, foi feita geração de modelo tridimensional do território do Distrito Federal, utilizando as imagens e os dados de topografia digital do *Shuttle Radar Topography Mission* – SRTM, com a tecnologia do SIG, e a sobreposição das estradas históricas ao modelo 3D.

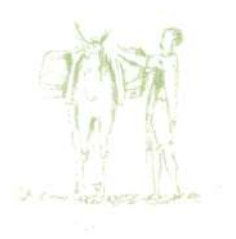

1

<sup>&</sup>lt;sup>60</sup> O conteúdo do presente capítulo recebeu, em 15/12/2009, Menção Honrosa da Comissão Julgadora do II Prêmio José Aparecido de Oliveira – JAO. O Prêmio JAO é concedido pela Secretaria de Estado de Cultura do Distrito Federal a trabalhos e projetos desenvolvidos em prol da preservação da capital do país. 61 Vide Anexo n. 16.

# **4.1 – A RECONSTITUIÇÃO DOS CAMINHOS DE OCUPAÇÃO NO TERRITÓRIO**

### **1ª Etapa. Seleção de documentos cartográficos**

Do universo pesquisado e apresentado no Capítulo 2 foram selecionados apenas oito mapas, em função do percurso apontado e da não repetição de informações; acrescidos de outros dois do século XX.

São três mapas do século XVIII:

*Mapa geral dos limites da Capitania de Goiás*, por Francisco Tosi Colombina, de 1751; *Mappa dos Sertões, que se comprehendem de Mar a Mar entre as Capitanias de S. Paulo, Goyazes, Cuyabá, Mato-grosso, e Pará*, de autor desconhecido, de [17--]; e *Carta ou Plano Geographico da Capitania de Goyas*, por Tomás de Souza, de 1778 **(Quadro 2, Documentos 2, 4 e 16 respectivamente).** 

#### Cinco do século XIX:

*Carta Corografica Plana da Provincia de Goyaz e dos Julgados de Araxá e Desemboque da Província de Minas Geraes organisado pelo Brigadeiro Raimundo Jozé da Cunha Mattos Governador das Armas de Goyaz para acompanhar os seus Itinerários escritos em 1826 e publicados no anno de 1836*, por Cunha Matos, de 1836; *Mappa do Brazil, mostrando a posição do Distrito Federal demarcado assim como os principais caminhamentos levantados pela Commissão,* pela Comissão Exploradora do Planalto Central do Brazil, de 1893; *Esboço da zona de 14.400 kilometros quadrados, demarcada no Planalto Central do Brazil, para o districto federal, mostrando os caminhamentos ligando Pyrenopolis, Santa Luzia e Formosa*, por Antonio Pimentel, de 1894; *Mappa dos itinerários levantados, com a indicação da Zona demarcada e da constituição geológica da região explorada. Commissão Exploradora do Planalto Central do Brazil*, pela Comissão Exploradora do Planalto Central do Brazil, de 1895; e *Planta do Districto Federal mostrando o adiantamento dos trabalhos topographicos realisados até fins do anno 1895,* por Henrique Morize, de 1896 **(Quadro 2, Documentos 24, 32, 33, 34 e 35 respectivamente).** 

#### Dois são do século XX:

*Novo Distrito Federal Planta-Índice Cadastral,* por Joffre Mozart Parada e Janusz Gerulewicz, pela Comissão de Cooperação para Mudança da Capital Federal, de 1958; e *Novo Distrito Federal*, por Clóvis de Magalhães, pelo Instituto Brasileiro de Geografia e Estatística – IBGE, de 1960 **(Quadro 4, Documentos 1 e 2 respectivamente)**.

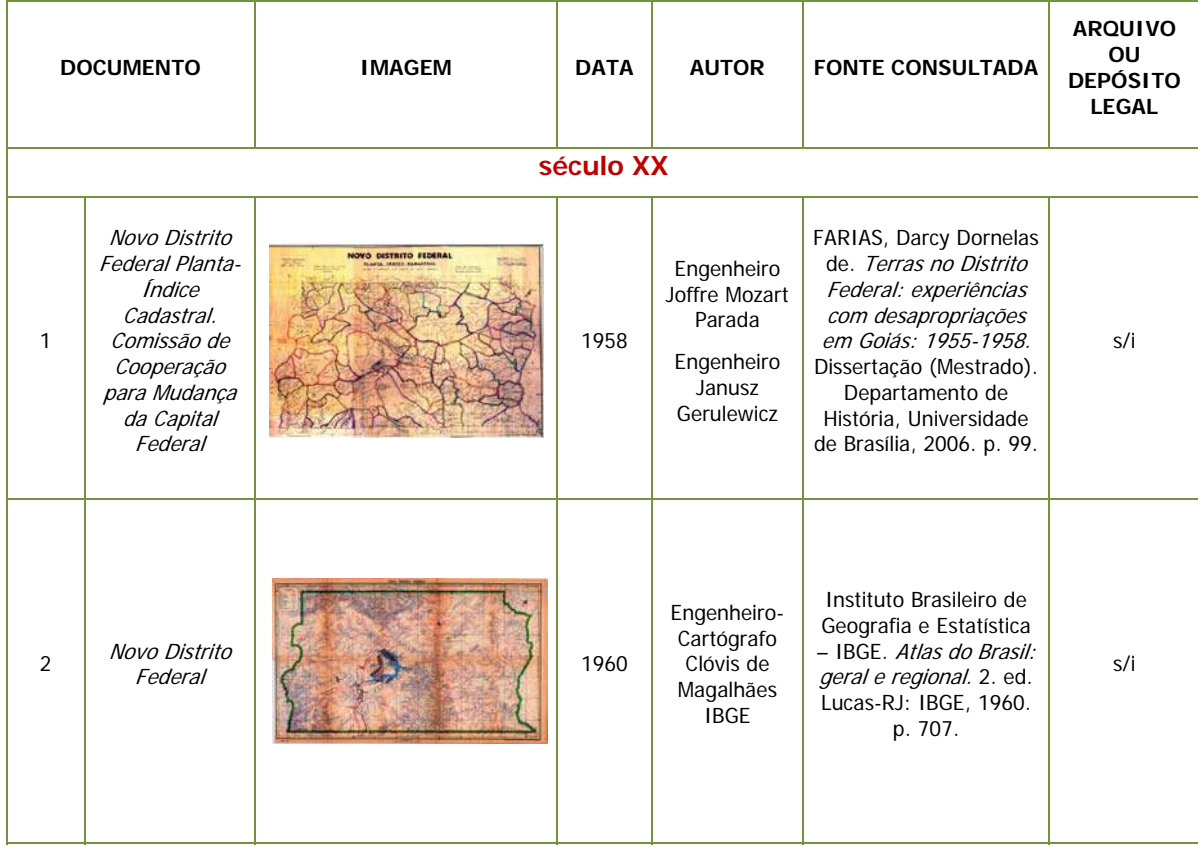

#### **Quadro 4 – Documentos cartográficos do século XX analisados e comparados**

## **2ª Etapa. Georeferenciamento individual dos documentos cartográficos**

Os mapas, dos séculos XVIII e XIX, que guardavam informações históricas e geográficas sobre essa região foram digitalizados para levantamento pormenorizado do percurso das estradas assinaladas cartograficamente. A esses mapas foram acrescentados dois outros produzidos imediatamente antes da inauguração de Brasília, 1958 e 1960, por sua verossimilhança, já que os mapas do século XX, também, traziam registros de antigas estradas que, até aquele momento, cruzavam o território escolhido para sediar a Nova Capital.

Dos dez mapas estudados, apenas os dois primeiros não foram georeferenciados, porque os estudos mostraram que as estradas coloniais assinaladas não cruzavam o território do Planalto Central, nos atuais limites do Distrito Federal.

O geoprocessamento permitiu a comparação entre mapas históricos e mapas modernos pela sobreposição das imagens, mas, considerando a dificuldade de alinhar perfeitamente os dois, o que pode gerar erros residuais, optamos por ilustrar o trabalho tanto com a imagem do mapa original escaneado **(Figuras 16, 21, 27, 28, 29 e 30; Quadro 4, Documentos 1 e 2)**, quanto com a imagem modificada, ou seja, georeferenciada com os sistemas de coordenadas modernos **(Figuras de 99 a 106)**.

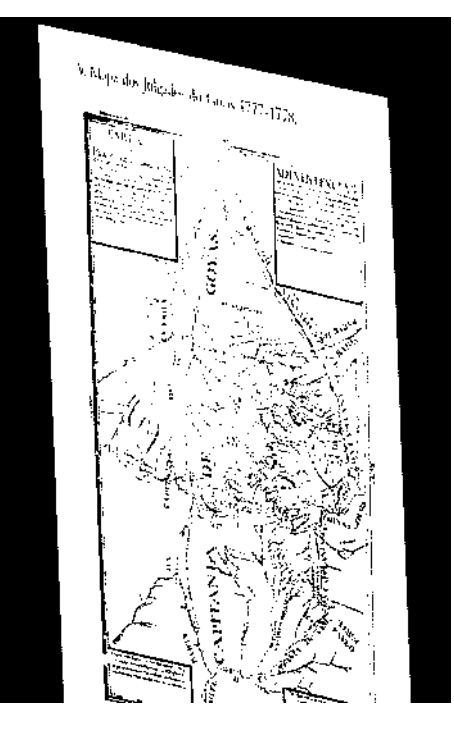

**Figura 99 - Carta ou Plano da Capitania de Goiás (BERTRAN, 1996:101). Mapa georeferenciado com base Sicad de 1991, atualizado para 1997.** 

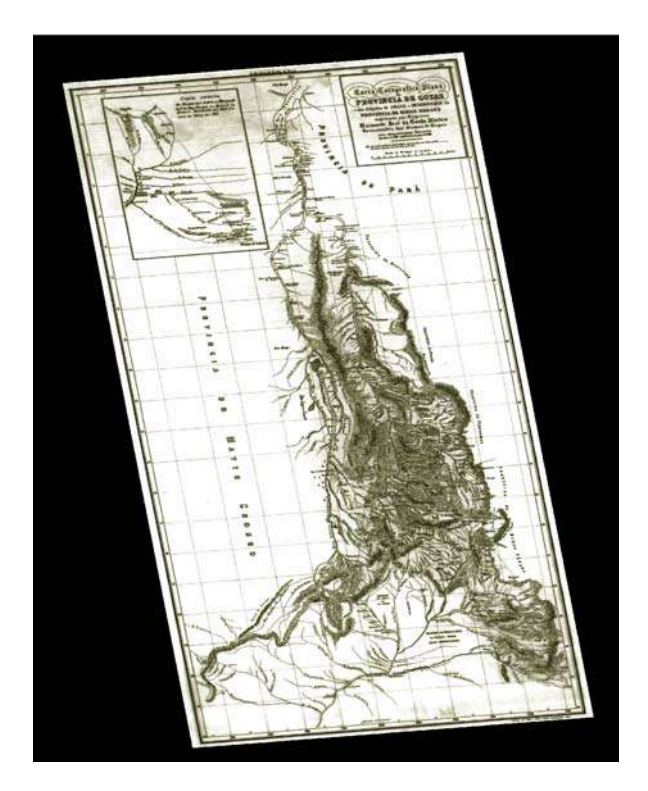

**Figura 100 - Carta Corográfica da Província de Goiás (COSTA, 2007:173). Mapa georeferenciado com base Sicad de 1991, atualizado para 1997.**

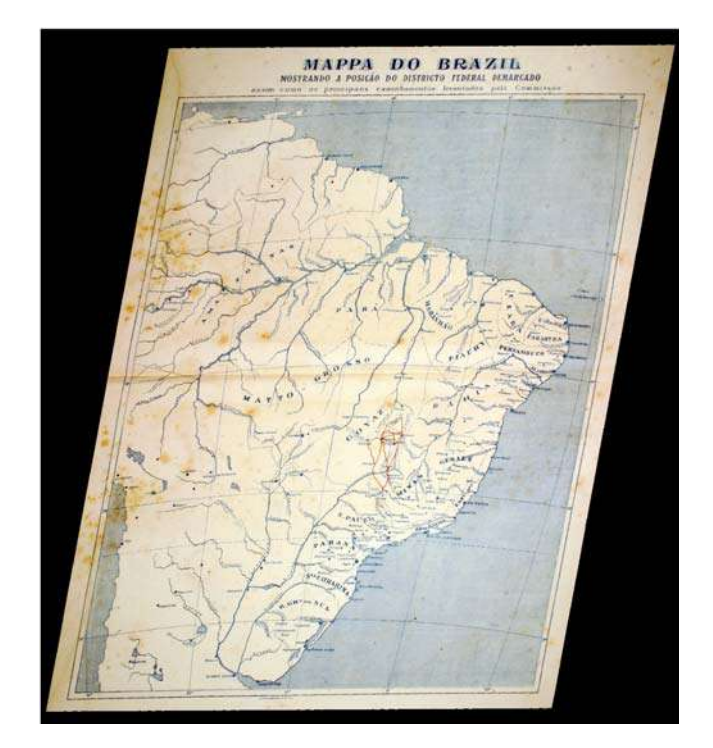

**Figura 101 - Mapa do Brasil, mostrando a posição do Distrito Federal (Acervo da autora). Mapa georeferenciado com base Sicad de 1991, atualizado para 1997.** 

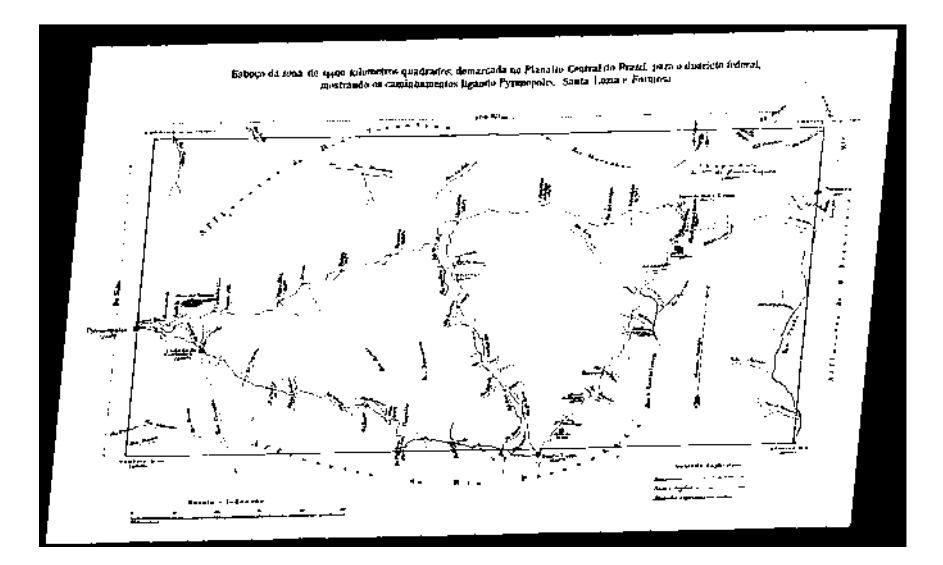

**Figura 102 - Esboço da zona de 14.400 quilômetros quadrados, demarcada no Planalto Central do Brasil (PIMENTEL, 1985:5). Mapa georeferenciado com base Sicad de 1991, atualizado para 1997.** 

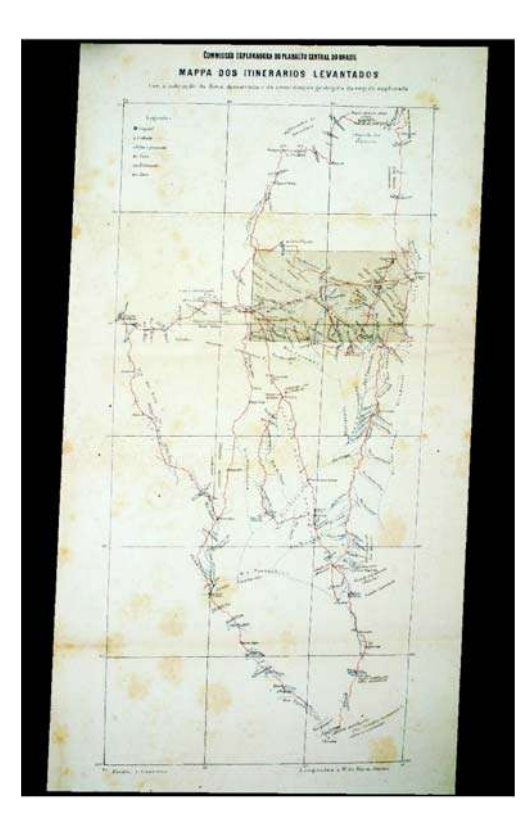

**Figura 103 - Mapa dos itinerários levantados (Acervo da autora). Mapa georeferenciado com base Sicad de 1991, atualizado para 1997.** 

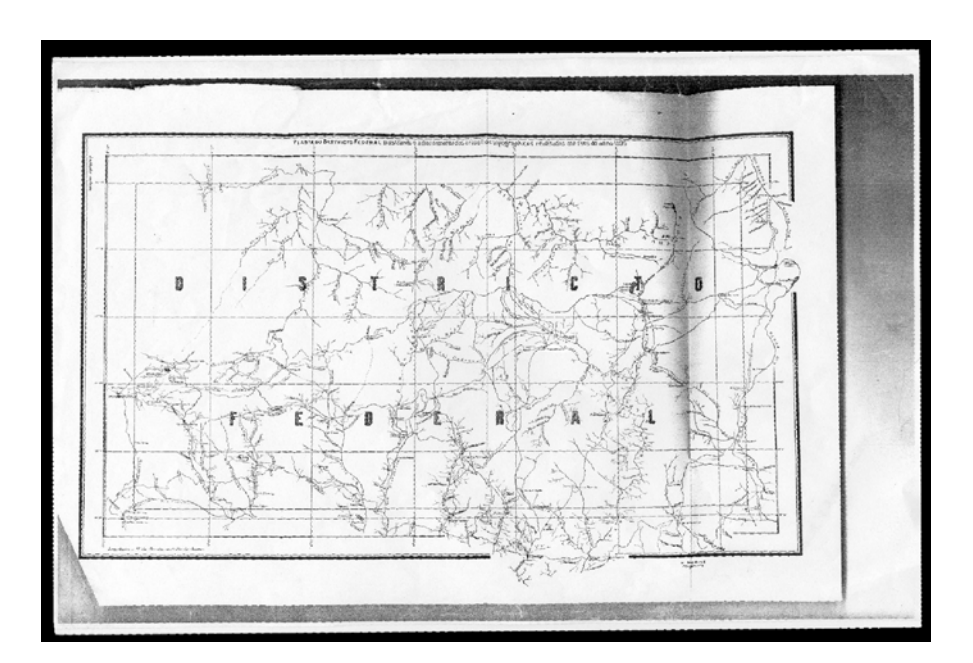

**Figura 104 - Planta do Distrito Federal (CRULS, 1947:361A). Mapa georeferenciado com base Sicad de 1991, atualizado para 1997.** 

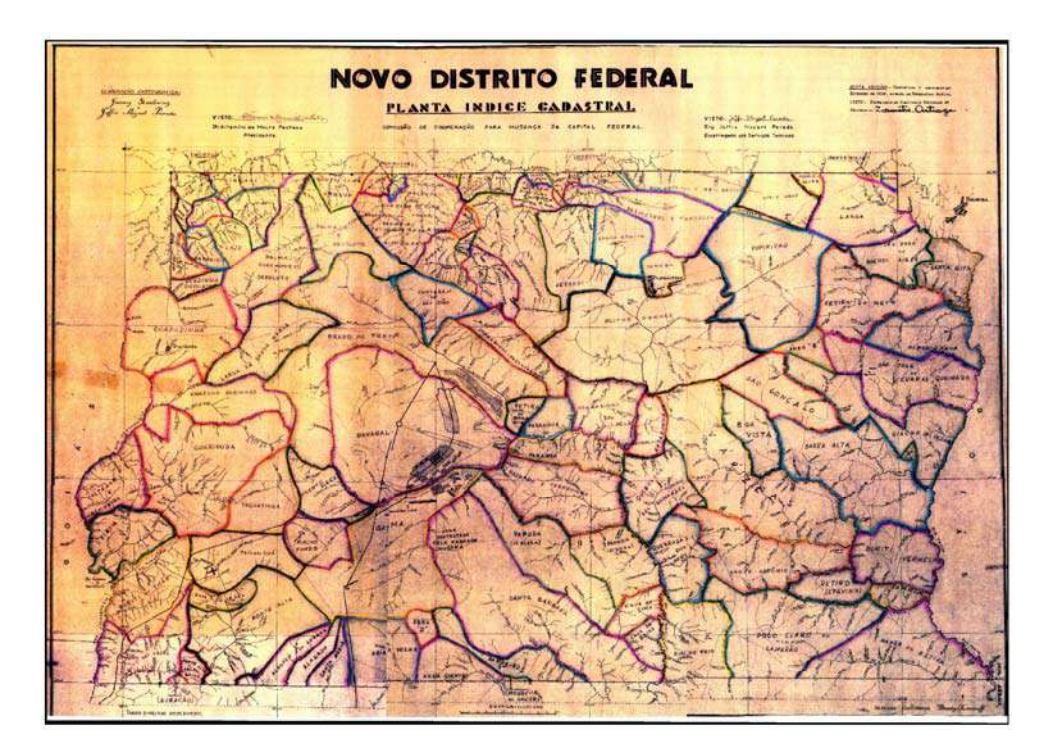

**Figura 105 - Novo Distrito Federal Planta-Índice Cadastral (FARIAS, 2006:99). Mapa georeferenciado com base Sicad de 1991, atualizado para 1997.** 

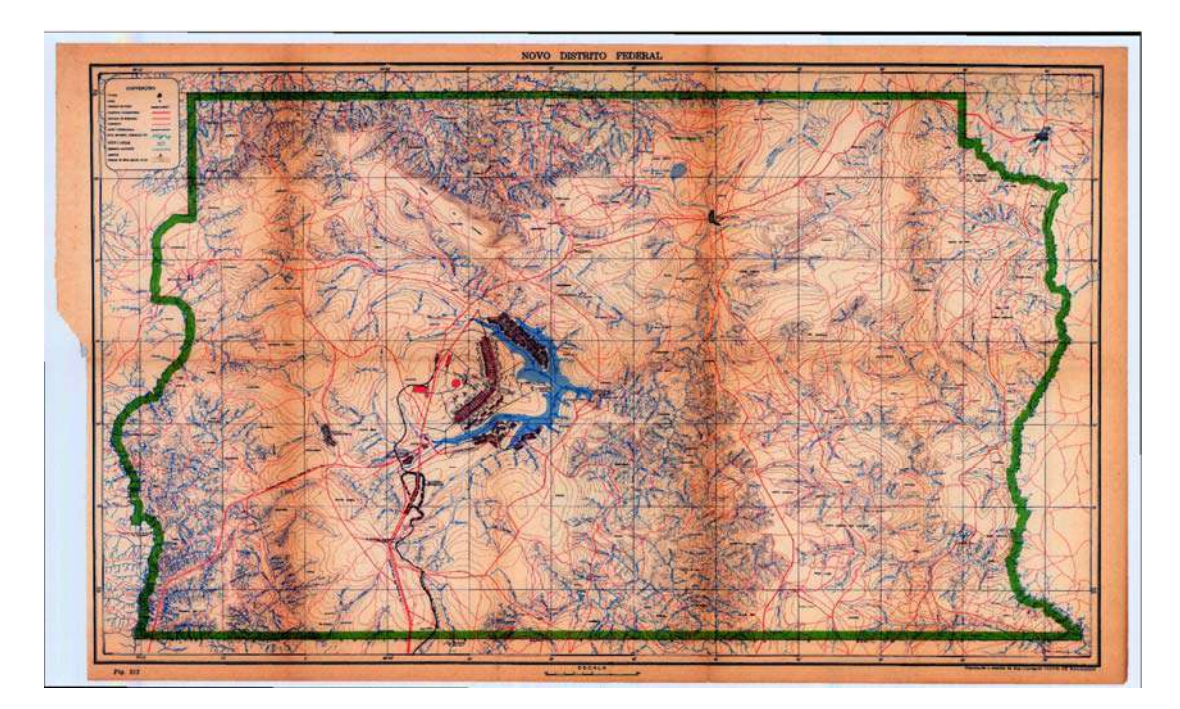

**Figura 106 - Novo Distrito Federal (IBGE,1960:707). Mapa georeferenciado com base Sicad de 1991, atualizado para 1997.**

## **3ª Etapa. Digitalização em tela das estradas históricas**

Este processo envolveu a escanerização do documento original e o uso desta imagem como pano de fundo em programas de tratamento de feições vetoriais, como, por exemplo, o AutoCAD, um software do tipo CAD – Computer Aided Design. Nos documentos históricos analisados no Capítulo 2, as antigas estradas eram referenciadas por nomes diversos, tais como *Estrada Geral do Sertão, Estrada Real dos Goyazes, Estrada dos Currais, Estrada dos Couros, Estrada da Bahia, Estrada da Contagem de São João, Estrada de Cavalleiros...* Mas, no trecho em que cruzavam o atual território do DF, elas praticamente se sobrepunham, traçando um percurso principal na sua porção norte, de onde partiam duas picadas que se encontravam em Santa Luzia, ao sul do DF. O processo de reconstituição foi realizado em cima do itinerário principal **(Figuras de 107 a 116)**.

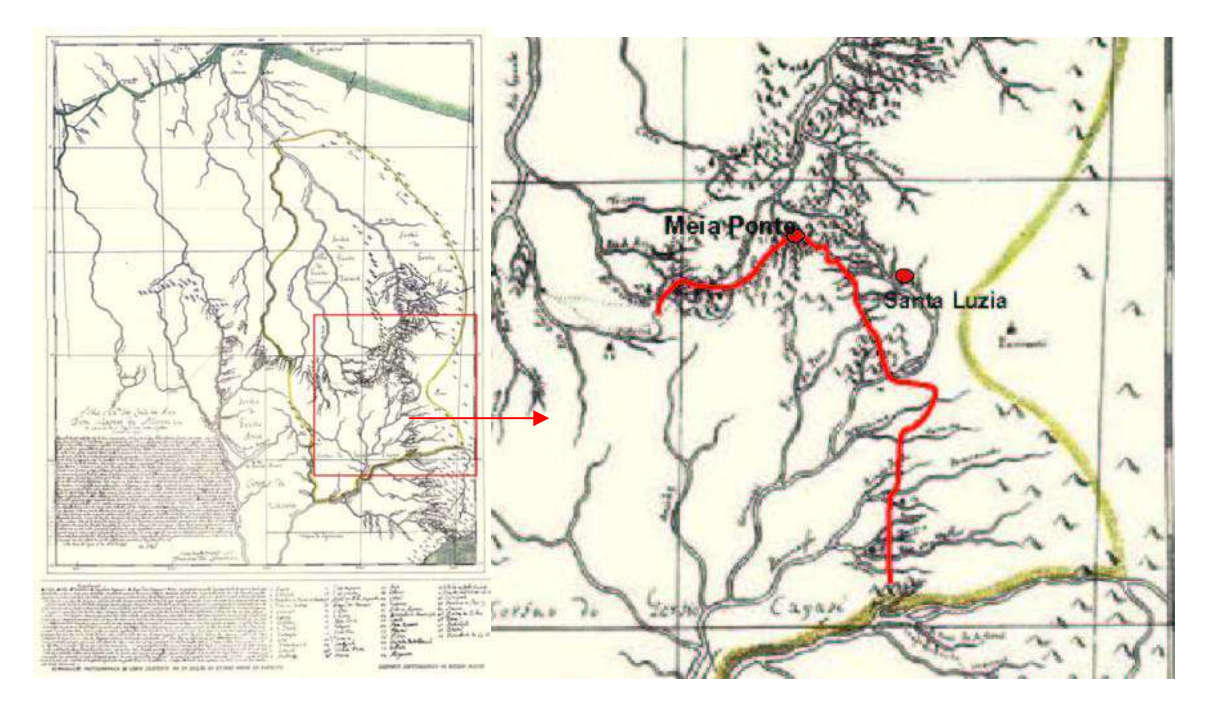

## **1751 – Mapa geral dos limites da Capitania de Goiás**

**Figura 107 - Mapa geral dos limites da Capitania de Goiás (BERTRAN; FAQUINI, 2002:135). Detalhe do Mapa geral dos limites da Capitania de Goiás, com Estrada Colonial em linha contínua.** 

## **[17--] – Mapa dos Sertões**

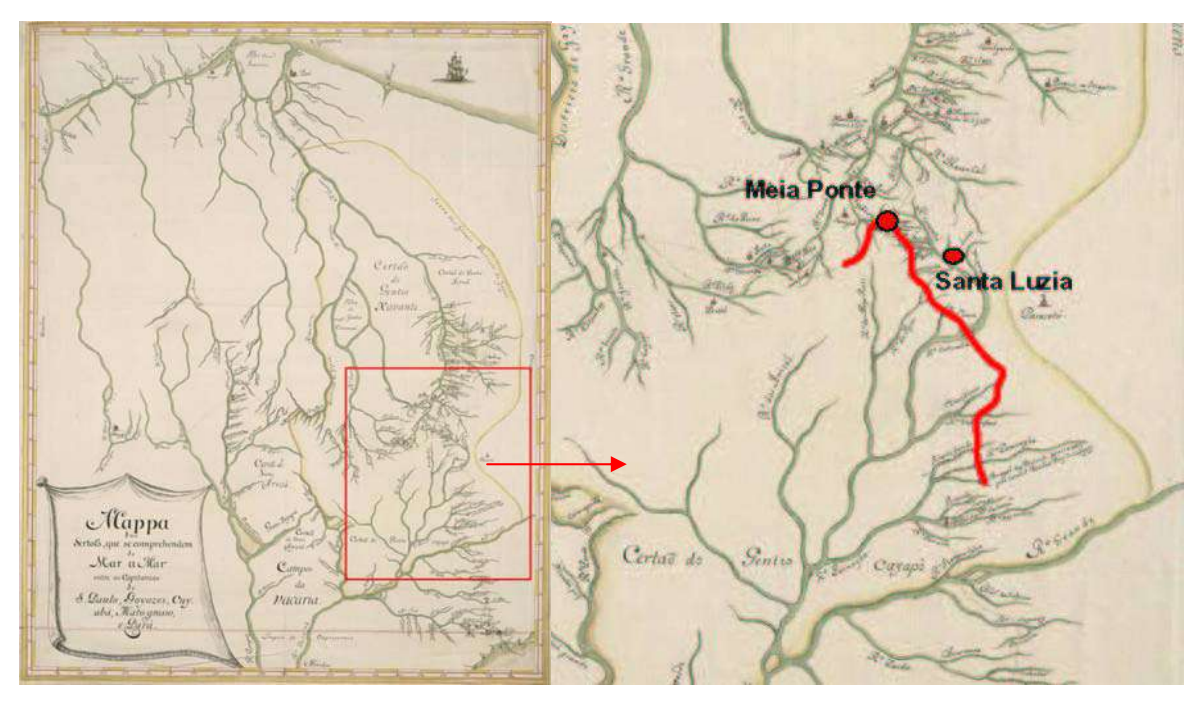

**Figura 108 - Mapa dos Sertões (BIBLIOTECA NACIONAL, 2008). Detalhe do Mapa dos Sertões, com Estrada Colonial em linha contínua.**

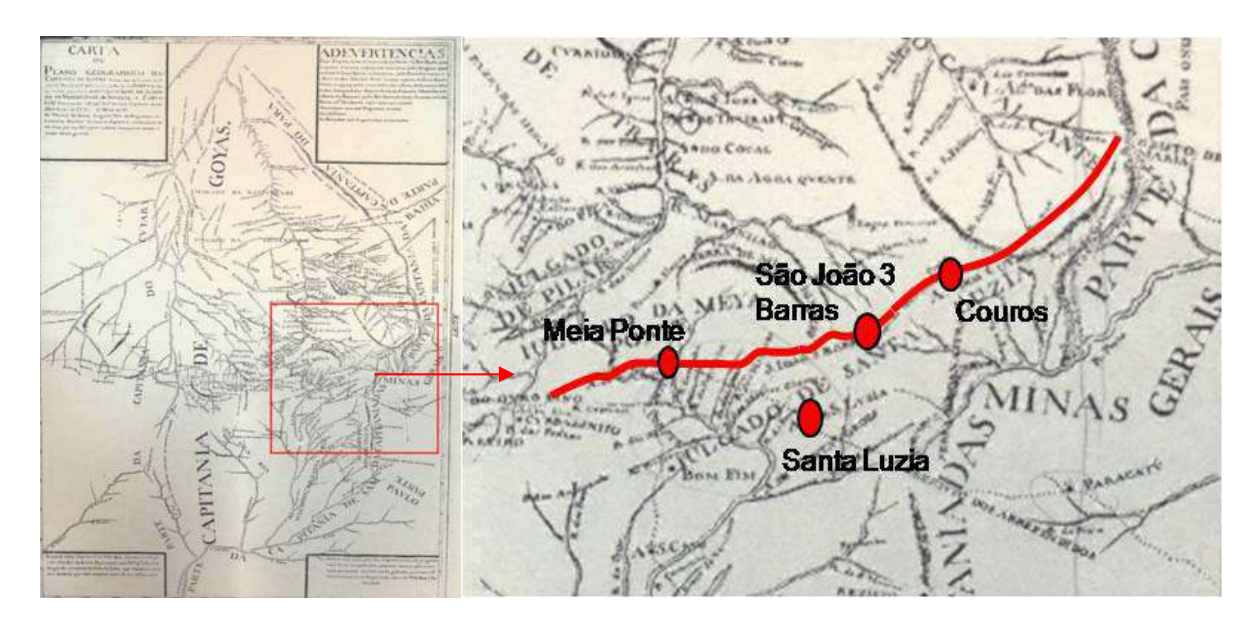

## **1778 – Carta ou Plano da Capitania de Goiás**

**Figura 109 - Carta ou Plano da Capitania de Goiás (BERTRAN, 1996:101). Detalhe da Carta ou Plano da Capitania de Goiás com Estrada Colonial em linha contínua.** 

### **1836 – Carta Corográfica da Província de Goiás**

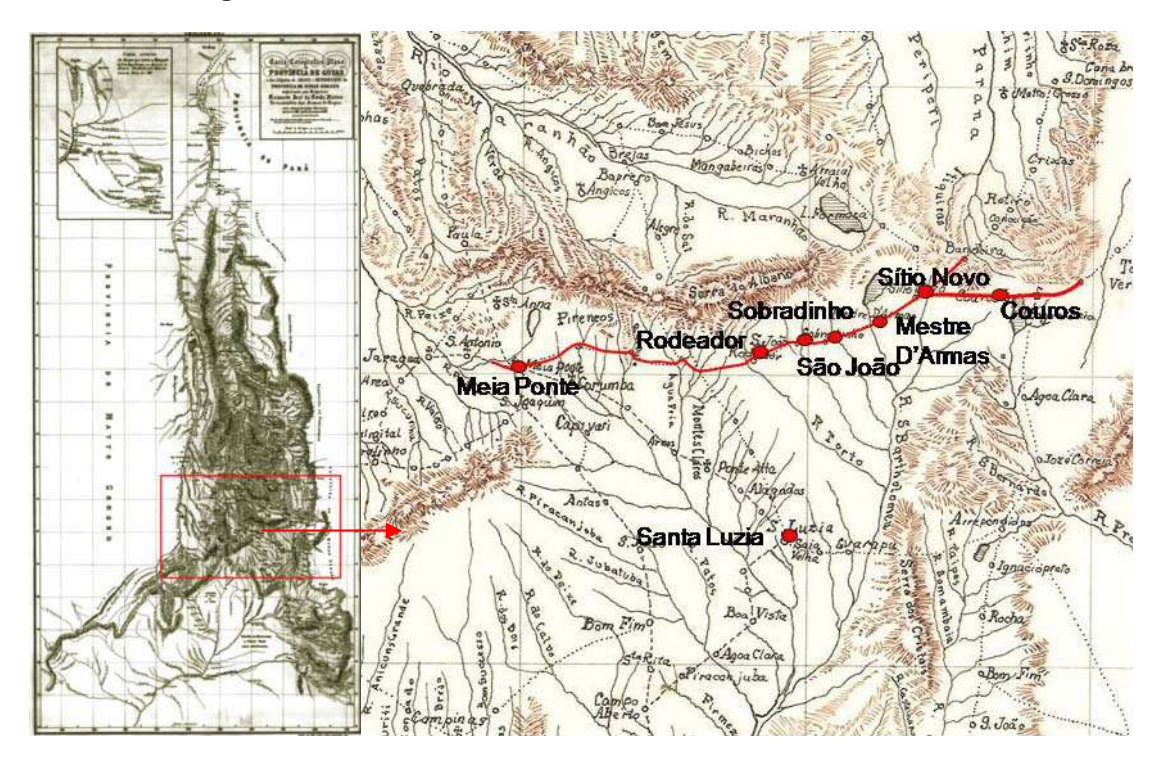

**Figura 110 - Carta Corográfica da Província de Goiás (COSTA, 2007:173). Detalhe da Carta Corográfica da Província de Goiás, com Estrada Imperial em linha contínua.** 

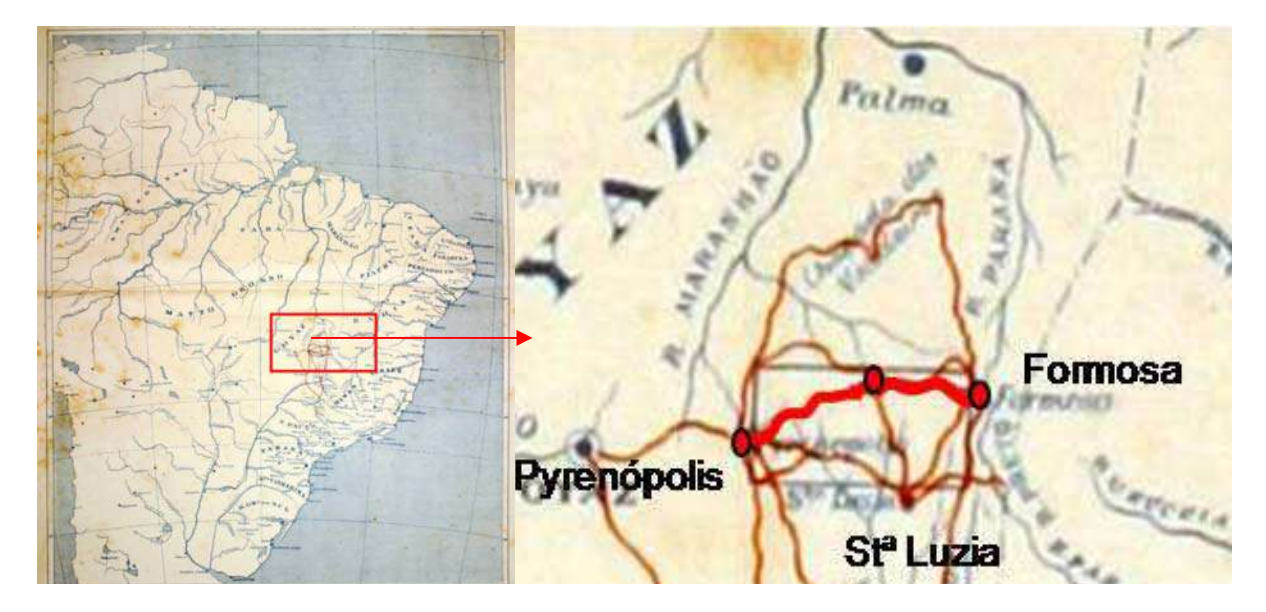

#### **1893 –Mapa do Brazil, mostrando a posição do Distrito Federal**

**Figura 111 - Mapa do Brasil, mostrando a posição do Distrito Federal (Acervo da autora). Detalhe do Mapa do Brasil, mostrando a posição do Distrito Federal, com Estrada Histórica em linha contínua.** 

# **1894 – Esboço da zona de 14.400 quilômetros quadrados, demarcada no Planalto Central do Brasil**

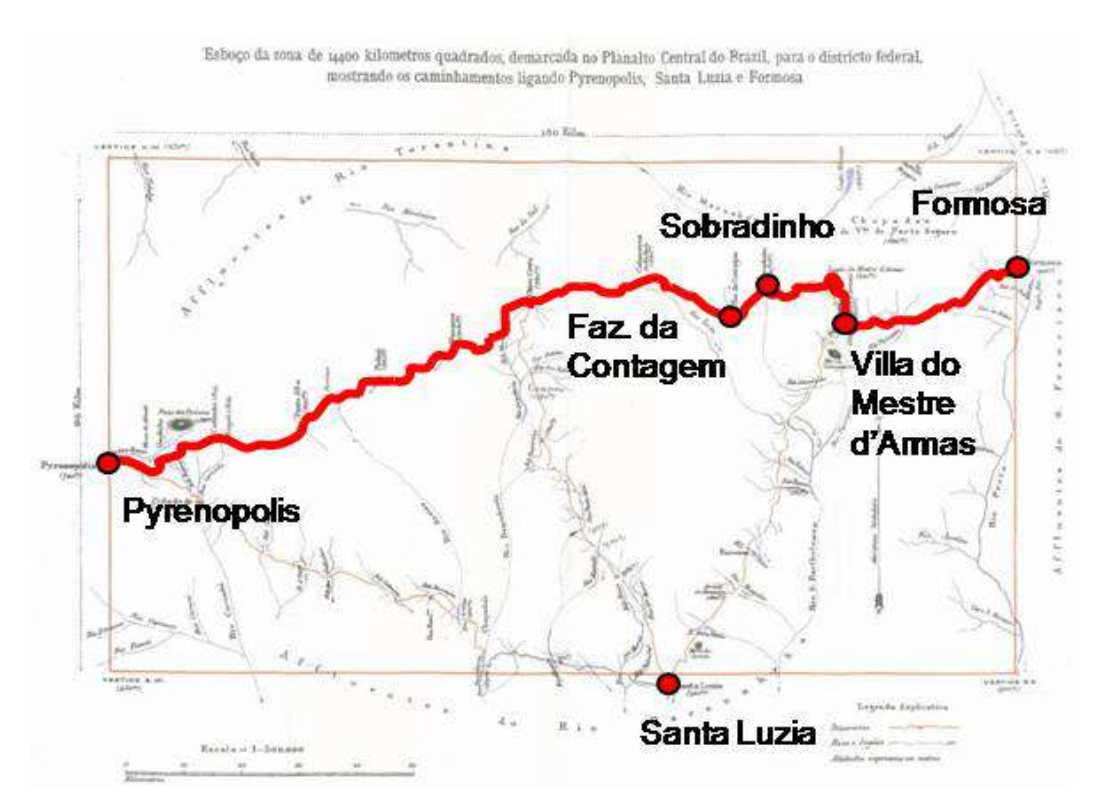

**Figura 112 - Esboço da zona de 14.400 quilômetros quadrados, demarcada no Planalto Central do Brasil (PIMENTEL, 1985:5). Estrada Histórica em linha contínua.**
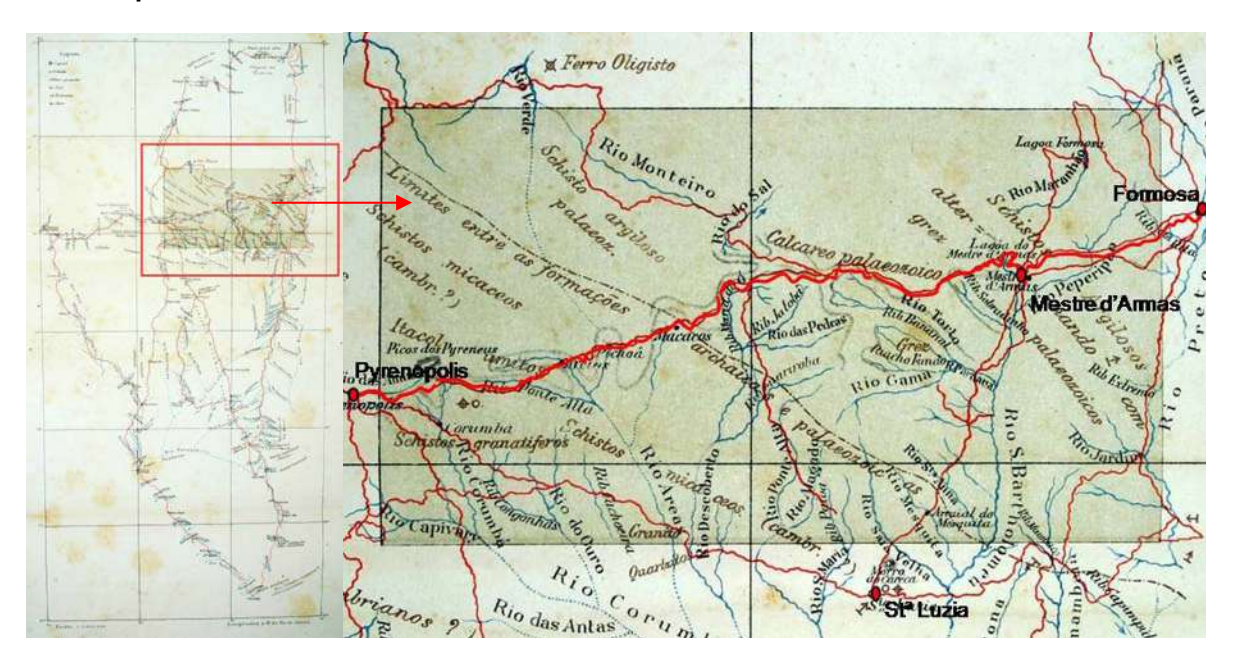

### **1895 – Mapa dos itinerários levantados**

**Figura 113 - Mapa dos itinerários levantados (Acervo da autora). Detalhe do Mapa dos itinerários levantados, com Estrada Histórica em linha contínua.** 

#### **1896 – Planta do Distrito Federal**

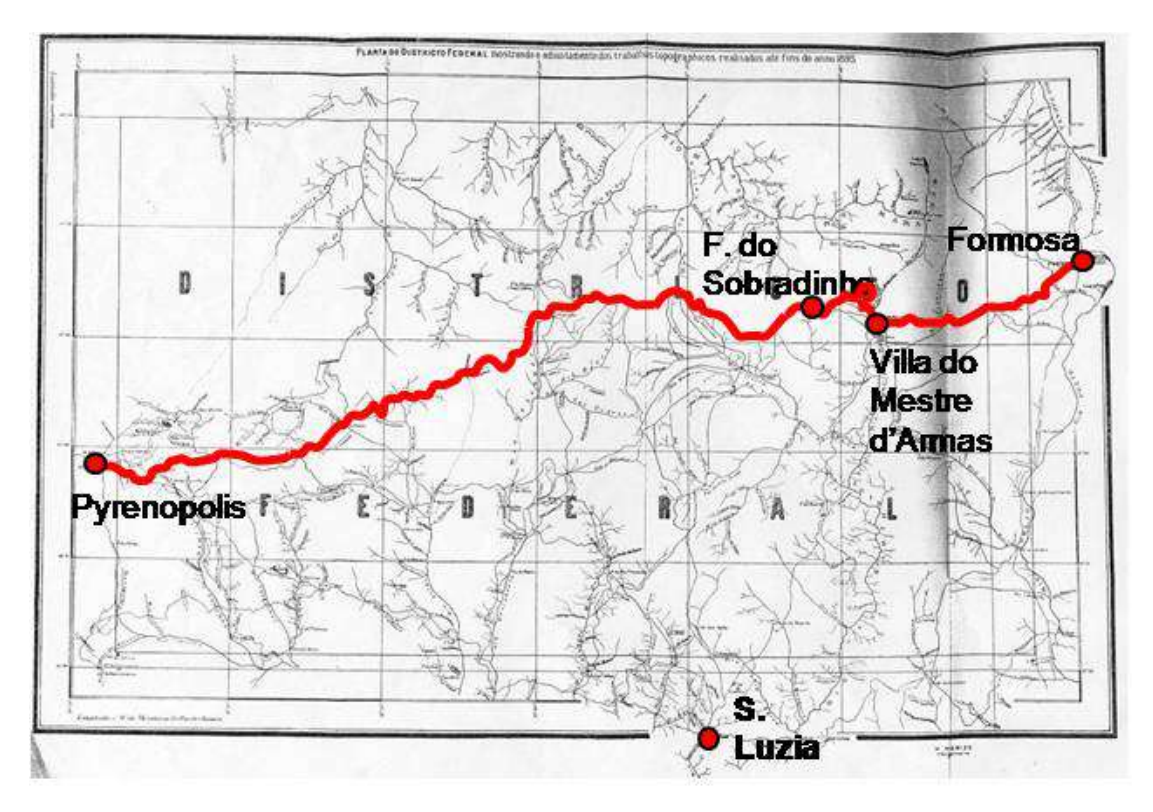

**Figura 114 - Planta do Distrito Federal (CRULS, 1947:361A). Estrada Histórica em linha contínua.**

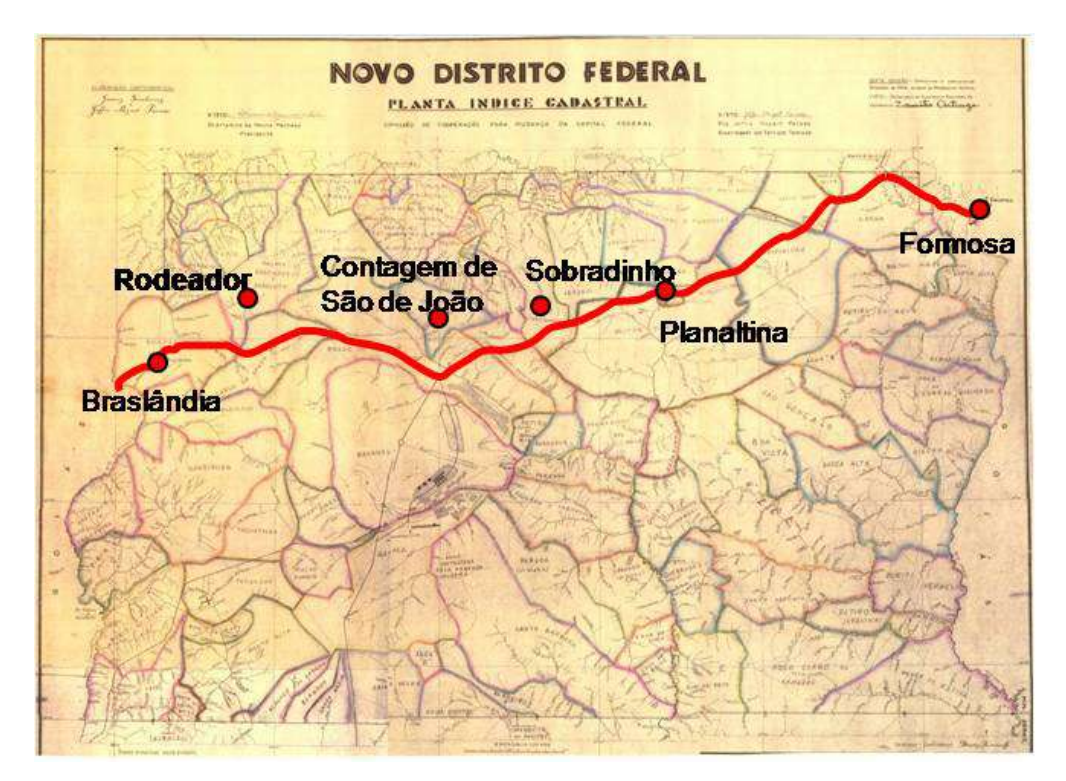

**1958 – Novo Distrito Federal Planta-Índice Cadastral** 

**Figura 115 - Novo Distrito Federal Planta-Índice Cadastral (FARIAS, 2006:99). Estrada Histórica em linha contínua.** 

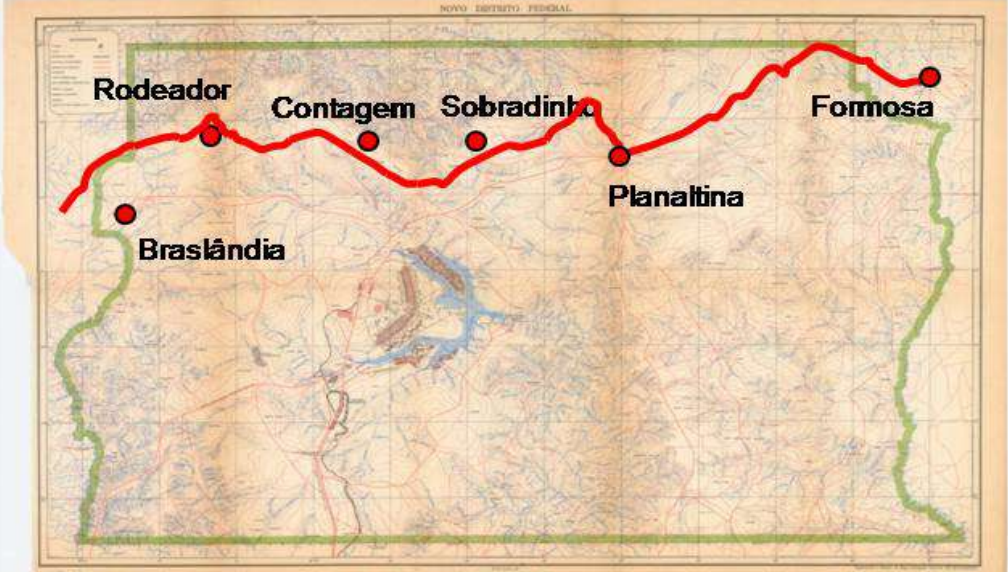

**1960 – Novo Distrito Federal** 

**Figura 116 - Novo Distrito Federal (IBGE,1960:707). Estrada Histórica em linha contínua.**

# **4ª Etapa. Sobreposição dos percursos das estradas históricas a uma imagem do satélite CBERS, de 2008**

A partir do material organizado, foi construída planta do DF sobreposta com a imagem do CBERS e das oito estradas históricas **(Figura 117)**. É possível perceber que praticamente todas as estradas, após entrarem no DF a partir de Formosa, atravessam a porção norte do território e descem rumo a Pirenópolis.

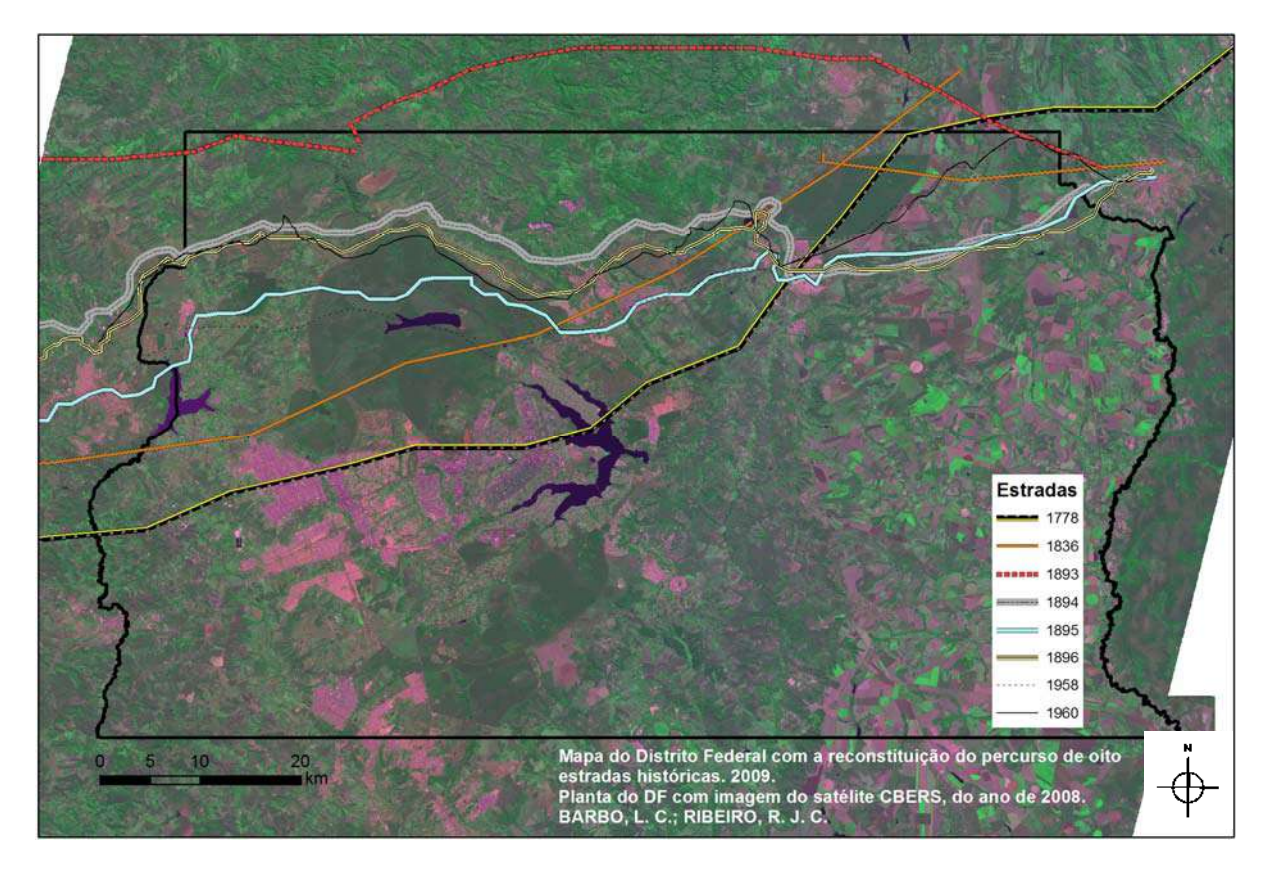

**Figura 117 - Mapa do Distrito Federal com a reconstituição do percurso de oito estradas históricas dos séculos XVIII ao XX (BARBO, 2009:39).**

Embora muito próximas umas das outras, as estradas não são exatamente coincidentes. É preciso considerar que o uso de diferentes mapas, com diferentes escalas é um problema para análises espaciais, pois existem diferentes níveis de detalhamento, permitindo que um mesmo objeto sofra diferentes abordagens espaciais. Por exemplo, num lago na cartografia de escala grande sua descrição no SIG inclui forma e área, ou seja, sua dimensão geométrica. O mesmo lago na cartografia de escala pequena será representado por um ponto, ou, ainda, se for de pequena dimensão ou importância poderá inclusive não ser mapeado. Este é um problema a ser considerado nos SIGs, pois mapas de um mesmo lugar com projeções diferentes podem implicar em distorções nas formas dos objetos ou na área (LOCH, 2006:82-83).

# **5ª Etapa. Geração de modelo tridimensional do território do DF com a sobreposição das estradas históricas**

A criação do modelo tridimensional do território do Distrito Federal, sobreposto à imagem de satélite CBERS, aos dados de topografia digital SRTM e às oito estradas históricas, permitiu verificar se a topografia exerceu alguma influência no desenho dessas antigas estradas **(Figura 118)**. Com o modelo tridimensional percebemos melhor as características da paisagem e o grande movimento do relevo, que podem ter influenciado o direcionamento dos caminhos. Constatamos que a maioria das estradas passava pelas regiões altas, isto é, pelas chapadas, o que coincide com o relato dos viajantes. O relevo sugere que, provavelmente, era mais fácil de circular pelas chapadas do que nas partes mais baixas e mais movimentadas ou irregulares.

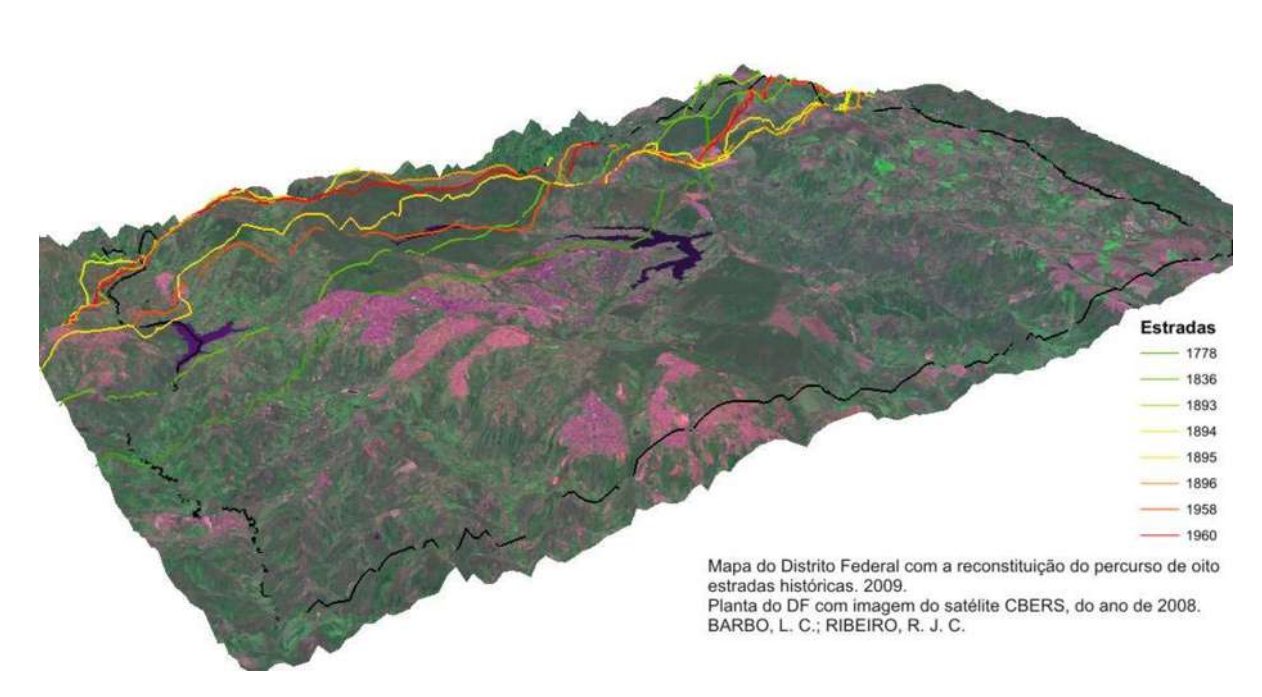

**Figura 118 - Mapa tridimensional do Distrito Federal com a reconstituição do percurso de estradas históricas dos séculos XVIII ao XX (BARBO, 2009:40).**

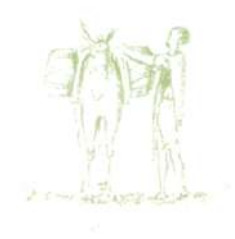

# **4.2 – AS ESTRADAS HISTÓRICAS NOS LIMITES DO ATUAL DISTRITO FEDERAL**

A historiografia regional pode recompor diversos aspectos da vida social, política e econômica de comunidades com base em pesquisa no acervo de arquivos e instituições culturais, na cartografia histórica e nos relatos de viajantes. De posse dos dados disponíveis nos documentos  $c$ artográficos<sup>62</sup> e nos relatos de cronistas e viajantes<sup>63</sup>, o passo seguinte foi sobrepor e cotejar as informações. Para tanto, a aplicação das técnicas de geoprocessamento tornou possível a visualização georeferenciada da informação histórica e o cruzamento das imagens de satélite com os mapas coloniais e as descrições das estradas feitas pelos cronistas dirimiu dúvidas relativas a trechos do traçado original e ajudou no mapeamento das rotas no Planalto Central; além de ter ampliado o entendimento de como se deu a ocupação do território do atual Distrito Federal nesse período.

O geoprocessamento está possibilitando um novo nível de entendimento dos mapas históricos. Antes dessa metodologia, os mapas eram analisados principalmente com base em um olhar crítico e conhecimento *a priori*. A comparação entre dois ou mais mapas era possível, mas a confiabilidade de suas conclusões estava diretamente ligada à acurácia visual e habilidade de interpretação do leitor. Quando os mapas são convertidos para o meio digital eles podem ser manipulados e combinados com outros dados espaciais, assim como modelos digitais de elevação (3D). A paisagem tridimensional é reconhecida mais rapidamente e conexões ligando mapas históricos aos mapas de hoje facilitam a comparação visual e o entendimento por parte dos usuários e leitores.

A maior dificuldade encontrada no desenvolvimento da reconstituição foi compatibilizar diferentes mapas, feitos em diferentes escalas. A ausência de padronização cartográfica criou uma grande distorção nos elementos, tais como curvatura dos rios ou localização dos sítios. Como exemplo, temos que o "Mapa do Brazil, mostrando a posição do Distrito Federal", de 1893 **(Figura 101)**, elaborado pela Comissão Cruls, após o seu georeferenciamento apresentou um resultado totalmente diferente dos outros três mapas produzidos pela mesma Comissão **(Figuras 102 a 104)**. Quando as estradas foram transpostas para a planta do DF, sobreposta a imagem CBERS **(Figura 117)**, a distorção se fez perceber ainda com maior clareza, porque sua estrada foi a única a ficar fora dos limites do atual DF.

Outro fator de distorção foi o processo de escanerização de mapas históricos, por se tratar de papéis antigos, o que pode deformar a estrutura do mapa. Por outro lado, o modelo tridimensional do território do DF, sobreposto à imagem de satélite e às oito estradas históricas, permitiu perceber melhor as características da paisagem e verificar a influência que a topografia exerceu no direcionamento dos caminhos.

1

<sup>&</sup>lt;sup>62</sup> Vide capítulo 2 – Mapear o território.<br><sup>63</sup> Vide capítulo 3 – Viajar pelo território.

Ainda assim, podemos afirmar que as dificuldades não criam impossibilidades, pois, mesmo sem perfeita exatidão, o resultado trouxe confiabilidade, permitindo clara observação e entendimento dos percursos. Esses resultados podem ser refinados, ajustados com o cruzamento das informações disponíveis e, de qualquer modo, já se apresentam como norteadores para pesquisas de campo na procura por remanescentes.

Ao final, se comprovou incontestavelmente que as estradas históricas cruzavam o território do atual Distrito Federal. Além de coincidir com o relato de cronistas e viajantes, dos séculos XVIII e XIX, que exploraram a região e documentaram suas impressões por meio de diários e relatórios, tal conclusão é corroborada pelas feições morfológicas da região norte do território do DF.

> *As feições morfológicas da região são dadas essencialmente por planaltos medianamente elevados, sulcados por vales fluviais mais ou menos profundos. (...) O aspecto geral é de grandes planuras, cujas altitudes oscilam em torno de 1.000 metros, e por toda parte o observador tem diante de si, como constante obsessão, a dominância das linhas horizontais caracterizando o relevo. Impressão mais forte do relevo tem-se apenas quando se está num vale, limitado por encostas relativamente íngremes, com toda a aparência de serras. (...) Bastará entretanto galgar uma dessas encostas para verificar-se que as partes altas formam amplas superfícies planas, que se continuam por cima dos grandes sulcos abertos pelos rios. (Observe-se, desde já, que o velho hábito de tantos cartógrafos, de supor que os divisores de águas das diversas bacias sejam serras – como se fossem arestas cercando compartimentos fechados – não tem, em absoluto, aplicação no Planalto Central. Aí os divisores são ordinariamente achatados e é sobre eles – os chamados "espigões" – que se desenvolvem as estradas, em longuíssimas extensões)* (GUIMARÃES, 2006:72).

Ao que tudo indica, era sobre o "Espigão Mestre do Brasil" e os "espigões secundários", tão bem descritos por Polli Coelho (IBGE, 1948:9-11), que se estendiam os caminhos que cruzavam a região. Nesse mesmo sentido, a comparação entre o "Mapa Hidrográfico do Distrito Federal" (SEMARH, 2006) **(Figura 119)** e o "Mapa do Distrito Federal com a reconstituição do percurso de oito estradas históricas, do ano de 1778 até 1960" (BARBO, 2009:39) **(Figura 120)**, permite claramente perceber que o desenho natural dos divisores das Regiões Hidrográficas da Bacia Araguaia/Tocantins e da Bacia Paraná é bastante similar ao itinerário das antigas estradas, cujos vestígios, ainda hoje, é possível observar nos chapadões da Apa do Cafuringa, na Região Administrativa de Sobradinho/DF **(Figura 121)**.

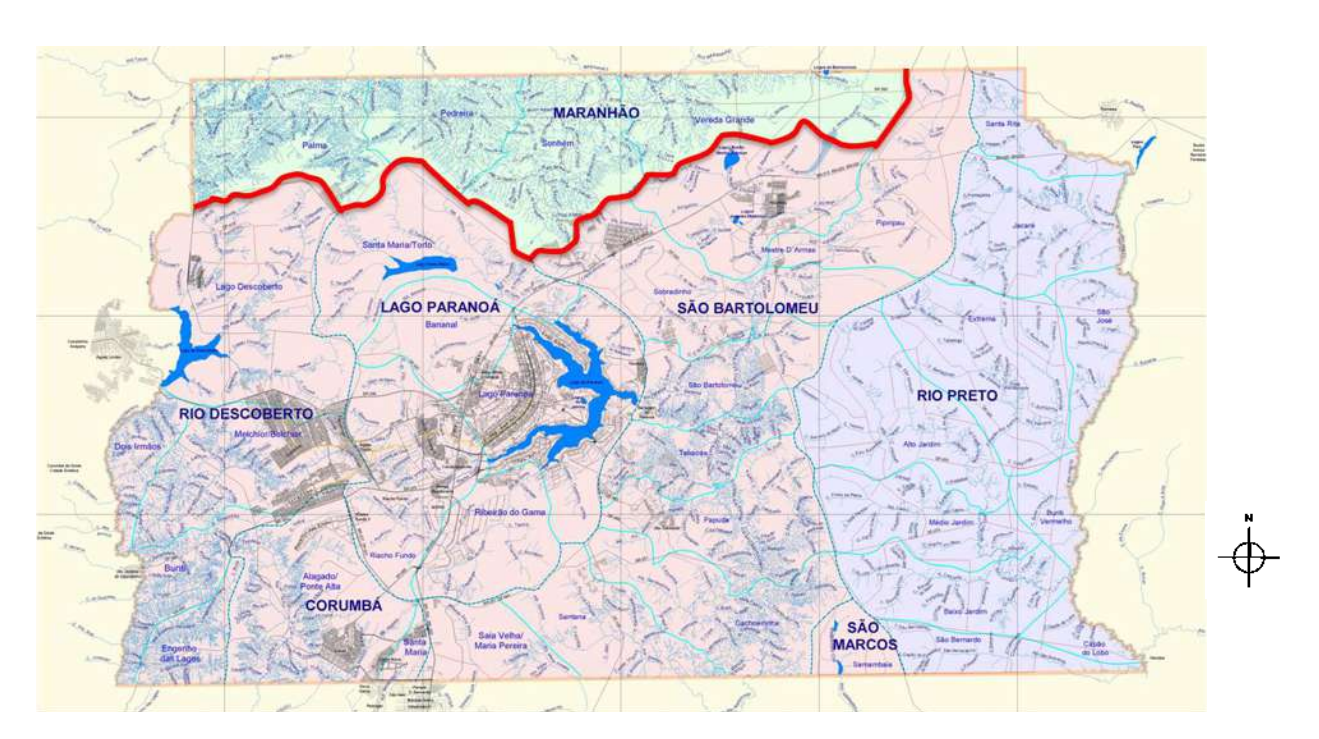

**Figura 119 - Mapa Hidrográfico do Distrito Federal (Adaptado de SEMARH, 2006). Limite entre as Regiões Hidrográficas da Bacia Araguaia/Tocantins e da Bacia Paraná assinalado a traço grosso.** 

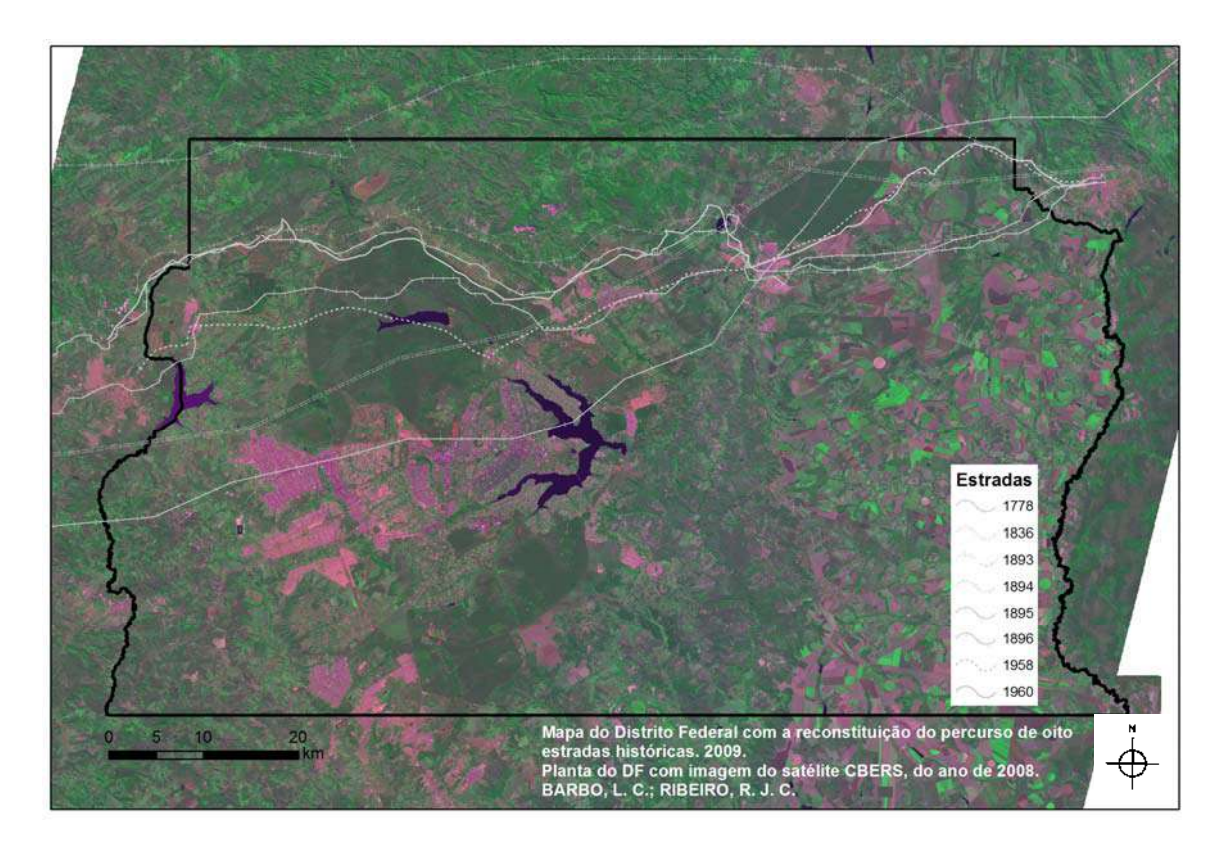

**Figura 120 - Mapa do Distrito Federal com a reconstituição do percurso de oito estradas históricas, do ano de 1778 até 1960 (BARBO, 2009:38).**

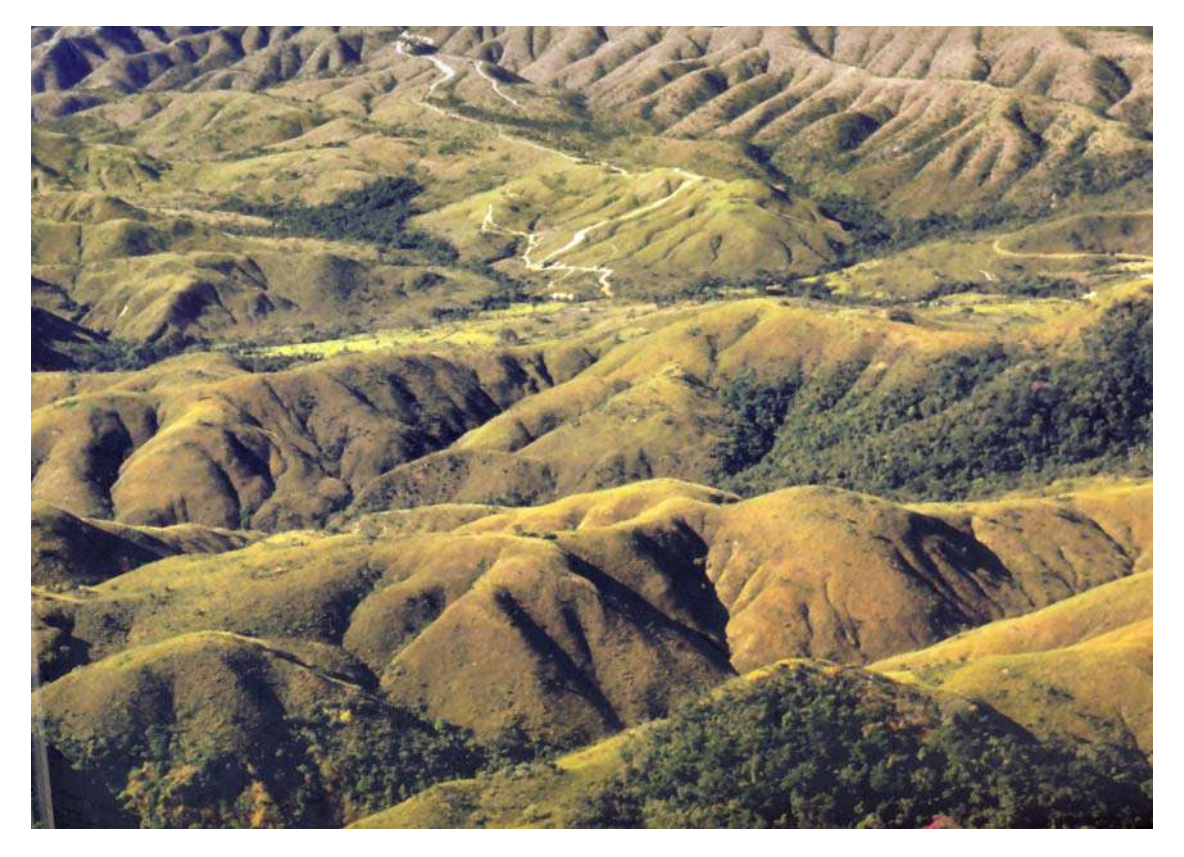

**Figura 121 - Vista aérea sobre a Apa do Cafuringa (SEMARH, 2005:397). Os chapadões com vestígios de antigas estradas.**

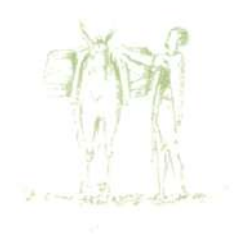

A partir de informações de diversos cronistas e viajantes, confirmadas também pelas expedições oficiais empreendidas nessa região, especialmente a Comissão Cruls, não restam dúvidas, por exemplo, quanto ao fato do Planalto Central ter sido composto por uma quantidade razoável de fazendas e que existiam estradas cortando o território, com um importante papel nas transações comerciais à época.

> *A zona que cerca a fazenda do Palmital, que formava nosso centro de operações, pela maior facilidade de ali obter os escassos recursos necessários à nossa alimentação e à de nossos camaradas, possui boas terras, em que crescem com abundância todos os cereais, mas que são cultivadas pelos processos os mais rudimentares. (...) Resulta disto que a criação do gado bovino tem-se tornado a principal das indústrias agrícolas locais; todavia, por ocasião de nossa estada, a alta que tivera o gado no mercado fluminense havia determinado forte exportação e o quase total desaparecimento dos rebanhos, havendo sido o governo local obrigado a proibir a saída das vacas a fim de impedir o despovoamento das pastagens, de forma que um observador desprevenido difìcilmente poderia considerar o Estado de Goiás como um dos maiores produtores de gado do Brasil* (CRULS, 1957:122-123).

Em contraponto, o povoamento da região do atual DF era escasso e os moradores evitavam os chapadões, pela dificuldade de obter água, localizando-se de preferência nas encostas, onde se encontravam córregos e onde os capões e matas-galerias proporcionavam terras para culturas<sup>64</sup>. Considerando-se que as estradas se estendiam em seu maior percurso pelos chapadões, a região apresentava-se mais deserta do que realmente era aos olhos dos viajantes, que percorriam às vezes dezenas de quilômetros sem ver uma só casa de morador (GUIMARÃES, 2006:84-85).

A cada dia, trechos dessas antigas vias **(Figura 122)** são transformados para dar lugar a estradas asfaltadas, matas nativas são substituídas pela monotonia dos eucaliptais e das pastagens, e se apagam os últimos vestígios dos caminhos reais, nos limites do atual Distrito Federal. A reconstituição e, por conseguinte, reabilitação desses caminhos de ocupação irá possibilitar uma série de ações voltadas para a proteção do seu patrimônio cultural, a sua exploração econômica e a reafirmação da sua importância histórica.

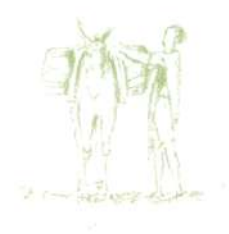

1

<sup>&</sup>lt;sup>64</sup> Vide capítulo 5 – Morar no território.

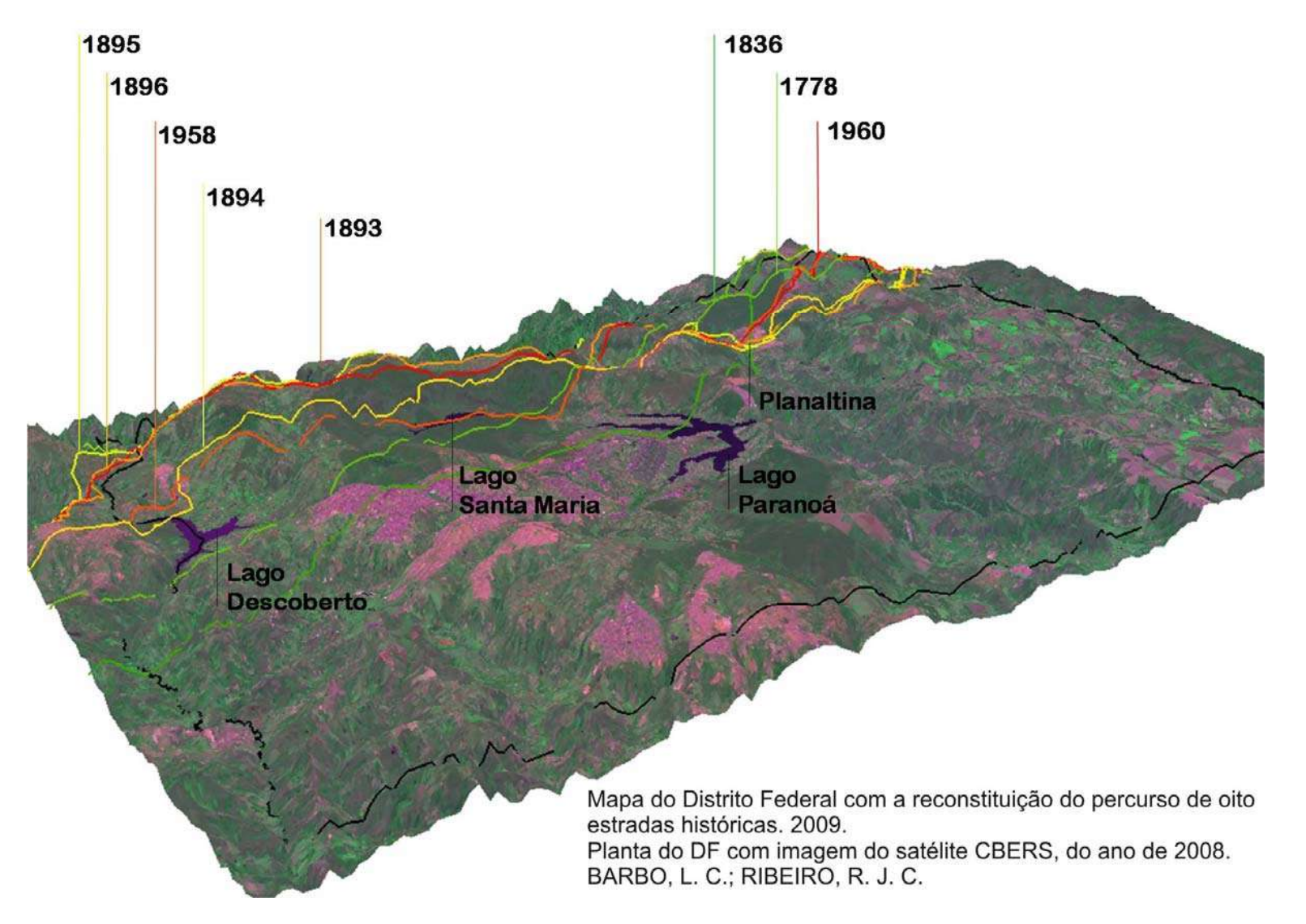

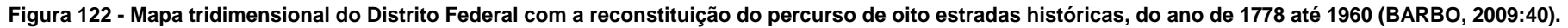

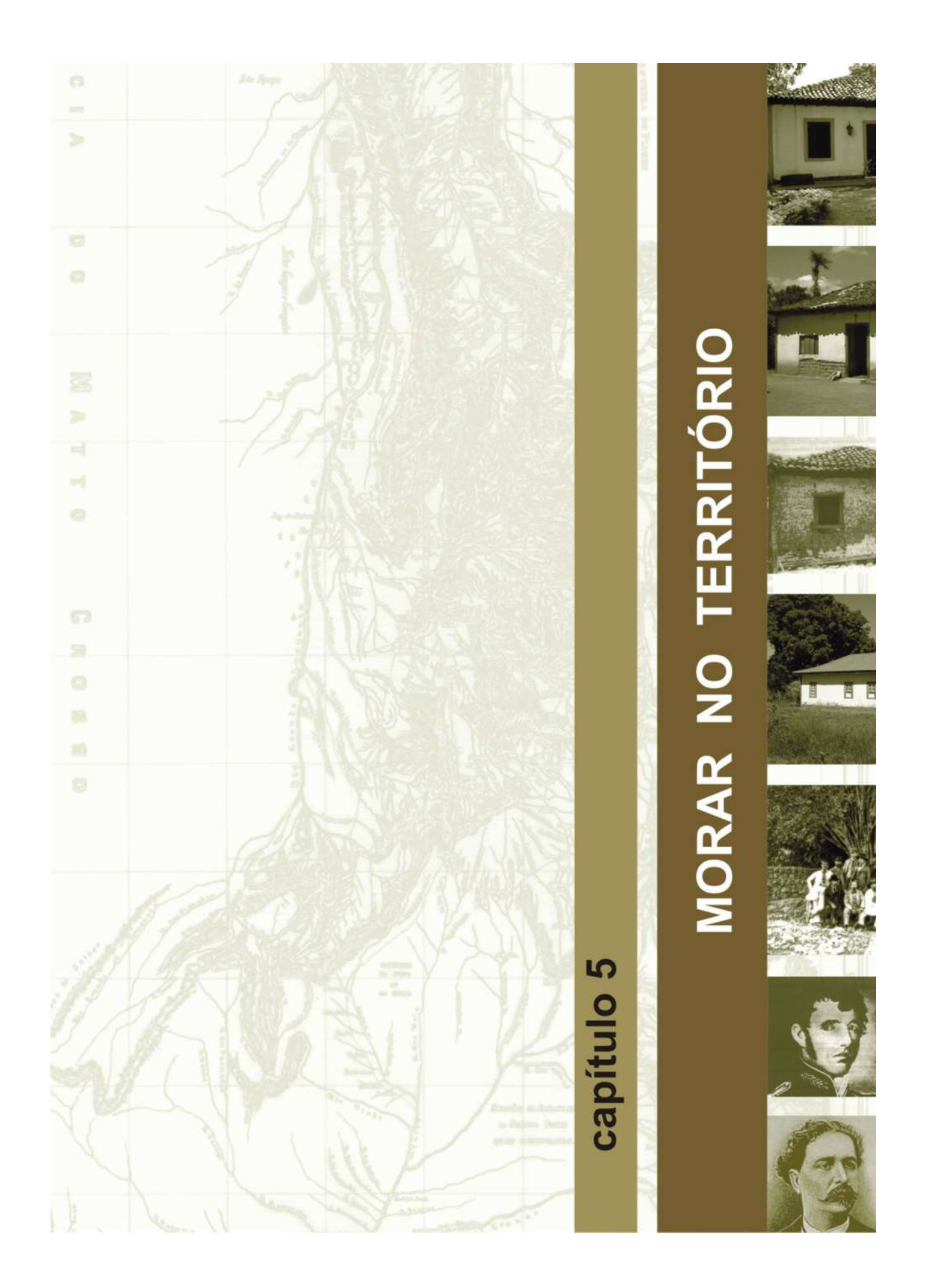

# **5 – MORAR NO TERRITÓRIO**

1

A construção da Nova Capital se deparou com uma ocupação tradicional na forma de vida e de produção, onde os antigos moradores tinham a pecuária como sua principal atividade econômica. Para compreender a morada rural das antigas fazendas goianas, encontrada nos limites do atual Distrito Federal, fazemos uma análise da arquitetura vernacular brasileira, sua origem, principais características e os materiais e sistemas construtivos utilizados. Pesquisamos, a seguir, a arquitetura civil de Goiás, particularmente, o agenciamento espacial do corpo da casa goiana. A partir de então, é realizado o inventário das dez moradas rurais encontradas no DF que parecem remontar ao século XIX, ou talvez sejam mais antigas, porém ainda não foi possível comprovar documentalmente a data de suas construções.

As mais antigas referências às sesmarias<sup>65</sup> na área do atual Distrito Federal foram as concedidas a Manoel Barros Lima, em 1741 (*entremeio o rio Maranhão e as longitudes de Planaltina*) e a Estevam Ordonho de Sepeda, em 1745 (*correndo pelo riacho acima chamado S. Bartholomeu e estendia-se por três léguas de terra em quadro, ou seja, 324 quilômetros quadrados*) (BERTRAN, 2000:91). As fazendas goianas eram conhecidas por sua escassa base documental, o que afastava compradores e diminuía o valor da terra nua. Afirma o historiador Paulo Bertran (2000:90) que, no censo agrícola de 1920, Goiás e Acre disputavam as terras menos valorizadas do país.

Em 1955, em função da transferência, o Governo de Goiás instalou a "Comissão de Cooperação da Mudança da Capital Federal", presidida por Altamiro da Moura Pacheco, e iniciou um processo de desapropriação de todas as fazendas que existiam no local, gerando um quadro ainda mais complexo na definição da dominialidade da propriedade rural. As terras que constituem o território do Distrito Federal foram desagregadas dos municípios de Luziânia, Formosa e Planaltina **(Figura 123)**. Os imóveis originários do Município de Luziânia eram em número de 45, do Município de Planaltina eram em número de 38 e os imóveis do Município de Formosa eram em número de 25.

No relatório final da Comissão, Pacheco, ao tratar da situação fundiária dos vinte e três imóveis mais antigos que compunham o território aonde viria a se instalar o DF, enfatizou a precariedade de documentação referente às fazendas e a dificuldade de proceder a regularização das mesmas.

> *Doze (12) dos grandes imóveis a nosso cargo, constituindo maioria, nunca foram divididos, nem demarcados judicialmente. Outros há que vieram a ser objeto de inventários de pessoas falecidas recentemente, sem que os acervos dos primitivos proprietários e de seus sucessores imediatos e mediatos fossem liquidados, através do insubstituível juízo divisório e partilha, o que fez com que se perdesse, em conseqüência da treva imposta pelo decurso do tempo, a verdadeira linha de sucessão hereditária. Outros imóveis existem, ainda, sobre os quais há mais de 100 (cem) anos nenhum documento tornado público se assinou, nenhum inventário se realizou* (PACHECO, 1975:137).

 $65$  As sesmarias eram as terras doadas a particulares pela Coroa Portuguesa, notadamente pessoas consideradas detentoras de merecimento, com o fim de promover a apropriação do território colonial, estimular a produção e trazer retorno financeiro para os cofres do reino. Os sesmeiros, aqueles que recebiam as doações, deveriam ocupar e cultivar a terra em determinado período de tempo, sob pena de perder a concessão e tinham o dever de pagar o equivalente a um sexto do que produzissem à Coroa.

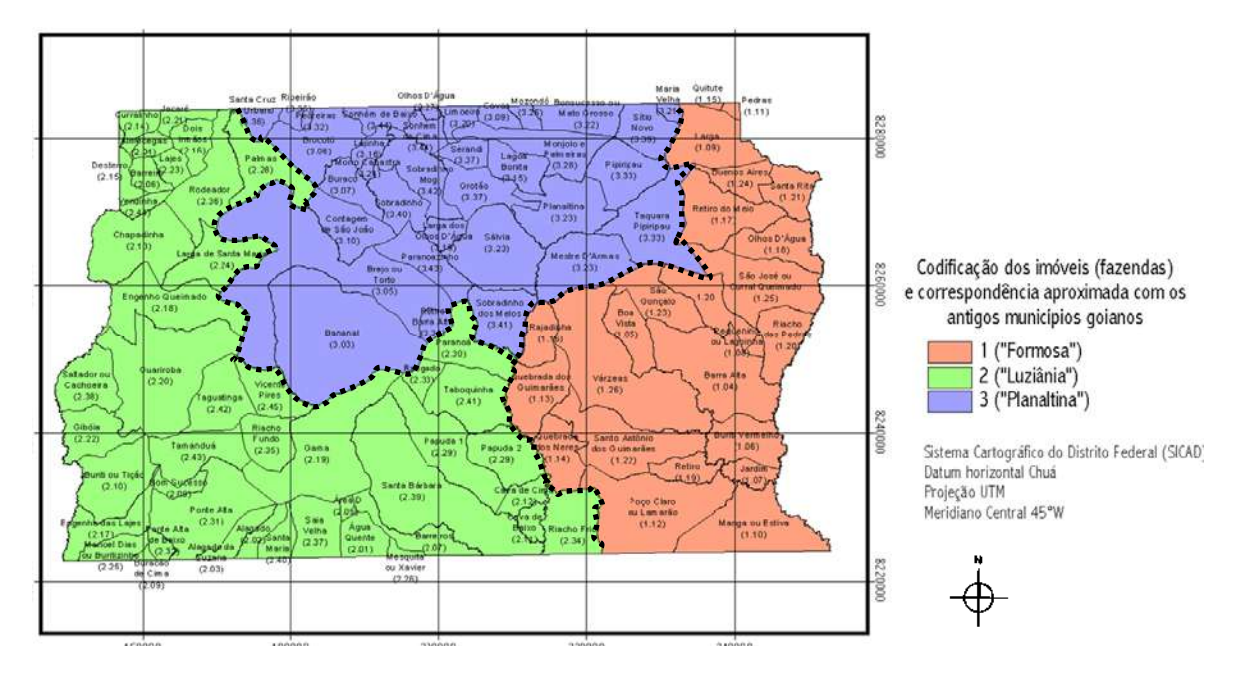

**Figura 123 – Codificação dos imóveis fundiários dos antigos municípios goianos (Acervo da autora) Limites destacados em linha pontilhada.**

## **5.1 – AS MORADAS RURAIS DAS ANTIGAS FAZENDAS GOIANAS**

Segundo Carlos Lemos (1989:9), a função básica de uma casa é a chamada "função abrigo". A casa deve ser entendida como um invólucro seletivo e corretivo das manifestações climáticas, ao tempo em que oferece variadas possibilidades de proteção. Nas casas estão implícitos o "saber fazer" ou a técnica decorrente do conhecimento próprio da comunidade. Os aspectos culturais contidos numa habitação vinculam a forma da construção, ou seja, o chamado partido arquitetônico, a uma série de condicionantes ou determinantes, tais como o clima local, as características do sítio de intervenção, a técnica construtiva a ser adotada, o programa de necessidades, entre outros (SCHLEE, 2001:21).

> *... é nas 'casas de morada' que surgem enfaticamente as exigências e condicionamentos decorrentes de usos e costumes ancestrais, ou práticas do cotidiano chegadas com o imigrante (*LEMOS, 2007).

Para Neide Martins (1978:9),

*a casa é o elemento central, é a marca concreta da ocupação da terra pelo homem; assim, além dos aspectos tecnomorfológicos das moradas, reveste-se de importância seu relacionamento com o ambiente no qual se encontram integradas.* 

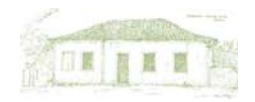

Para entendermos as características da nossa arquitetura, Lucio Costa (2005:33-34) afirma ser necessário primeiro entender a arquitetura do colonizador:

> *A arquitetura regional autêntica tem as suas raízes na terra; é produto espontâneo das necessidades e conveniências da economia e do meio físico e social e se desenvolve, com tecnologia a um tempo incipiente e apurada, à feição da índole e do engenho de cada povo; ao passo que aqui a arquitetura veio já pronta e, embora beneficiada pela experiência anterior africana e oriental do colonizador, teve que ser adaptada como roupa feita, ou de meia confecção, ao corpo da nova terra. À vista desta constatação fundamental, importa pois conhecer, antes de mais nada, a arquitetura regional portuguesa no próprio berço, porque é na construção popular de aspecto viril e meio rude, mas acolhedor, das suas aldeias que as qualidades da raça se mostram melhor, percebendo-se, desde logo, no acerto das proporções e na ausência de artifícios, uma saúde plástica perfeita, se é que se pode dizer assim.*

Costa (2005:36) enfatiza, ainda, a importância de se conhecer as diversas técnicas herdadas das diferentes regiões de Portugal, mesmo que ao sabor do tempo tenham, aqui, se adaptado e encontrado sua expressão própria. Cada pedreiro, taipeiro, carpinteiro trazia consigo suas lembranças e advindo, então, as variações arquitetônicas próprias de cada modo de construir: a taipa de pilão; a taipa de sebe, ou de mão – pau-a-pique; o adobe; a alvenaria de tijolo; a pedra e cal.

Os materiais construtivos utilizados na nossa arquitetura tradicional foram basicamente a argila, a pedra e a madeira, utilizados de várias formas, quer isoladamente, quer em associação uns com os outros, empregados a partir de técnicas variadas, vinculadas às possibilidades regionais, tanto em função da qualidade como da quantidade em que eram encontrados (COELHO; VALVA, 2001:112).

O barro foi o que apresentou mais possibilidades de uso, tendo sido empregado na cobertura para a confecção de telhas; no revestimento como reboco; no piso de mezanela<sup>66</sup> e nas paredes, compondo técnicas como a taipa-de-pilão, o adobe e o pau-a-pique. Em decorrência da grande facilidade com que a argila era encontrada, de suas características plásticas e da variedade de técnicas a que se submete, dificilmente se encontrará edificação elaborada dentro dos conceitos tradicionais que não tenha pelo menos um elemento desenvolvido com o uso do barro.

A taipa-de-pilão, em sentido corrente, é um processo de construção próprio de regiões secas, onde a pedra escasseia, conhecida desde remota antiguidade, sobretudo em certas áreas mediterrâneas. Consistiu um dos sistemas fundamentais da construção nas províncias do Sul de Portugal, usado nas paredes das casas e nos muros (OLIVEIRA; GALHANO; PERREIRA, 1988:316). Caracterizada pela utilização de uma pasta elaborada a partir de misturas feitas à argila, a taipa-de-pilão é um processo tradicional de construção que consiste no apiloamento da argila dentro de moldes de madeira, denominados taipal, que se retiram quando essa massa seca, e que vão se deslocando sucessivamente. Produz paredes com espessuras que variam de 40 cm a 120 cm – dispensando o uso de estruturas autônomas – já que se comportam como tal. Contra a umidade do solo, um importante elemento de desgaste da taipa, é utilizado o embasamento de pedra, que funciona como nivelador do terreno, já que esse processo construtivo não se adapta a terrenos inclinados. É

1

<sup>&</sup>lt;sup>66</sup> Mezanela é um tipo de ladrilho feito de barro queimado, à moda do tijolo, utilizado como revestimento de piso, característico da arquitetura originária do Oriente Médio (COELHO; VALVA, 2001:126).

característica nas construções coloniais no estado de Goiás, principalmente no que se refere aos edifícios considerados de maior relevância.

O pau-a-pique, também conhecido por taipa-de-mão, taipa-de-sopapo, taipa-de-sebe, ou ainda, barro armado, é provavelmente a técnica construtiva mais antiga utilizada pelos brancos no Brasil, descritas em cartas e relatórios feitos pelos padres jesuítas (COELHO; VALVA, 2001:119). Essa técnica consiste na montagem de uma trama de madeira, com peças roliças colocadas na vertical, fixadas tanto aos baldrames quanto aos frechais $^{67}$ , formando um gradeado trancado que será preenchido com barro (argila corrigida com areia, palha ou esterco de vaca para prevenir grandes retrações por ocasião de perda de água). A parede de pau-a-pique , com espessura que varia de 15 cm a 20 cm, se apresenta como elemento apenas de vedação, de modo que a estrutura da construção é executada à parte, por meio de gaiolas de madeira – tanto interna quanto externamente.

O adobe, amplamente divulgado pela cultura islâmica, de onde tirou o nome (*attobi* significa "tijolo seco ao sol") já era utilizado há cerca de 3.000 anos na Península Ibérica na construção de edificações, em muros e cercas defensivas (COELHO; VALVA, 2001:117). São paralelepípedos de barro amassado com areia, fibras vegetais ou esterco de gado, feito em moldes de madeira, e secos depois ao sol. Próprio de regiões argilosas emprega-se como o tijolo, sobrepostos em fiadas com as juntas verticais desencontradas, com dimensões variando em torno de 20x20x40 cm. Da mesma forma que o pau-a-pique, a parede de adobe se apresenta como elemento apenas de vedação, o que exige a construção prévia e independente de estrutura autônoma de madeira, conhecida também como gaiola ou, ainda, frontal, onde se apóiam na vertical as paredes e na horizontal os pisos e forros.

Para sua conservação, as paredes de terra crua requerem a adoção de meios de proteção contra as infiltrações de águas. Contra as chuvas, além da proteção dos beirais dos telhados, as paredes eram sempre recobertas por uma camada de reboco, composto de terra, areia e cal e, por cima, uma camada de pintura à base de cal. Para evitar a umidade proveniente do solo, a solução comumente adotada consistia na execução de embasamentos em pedra.

Na construção de nossa arquitetura tradicional, diversos são os tipos de madeira empregadas, assim como é diversificado o seu uso. Roliças no encaibramento das coberturas ou na armação da trama do pau-a-pique; lavradas, na estrutura de sustentação das coberturas, das paredes, nos barrotes de sustentação de pisos tabuados, nas peças de enquadramento dos vãos. Na forma de tabuado para pisos, forros e folhas cegas das aberturas; treliças para a vedação de janelas ou, ainda, trabalhadas na forma de cachorros para os beirais (COELHO; VALVA, 2001:121).

Utilizada no Brasil desde os primeiros séculos da colonização, a pedra era considerada o material mais nobre, no que se referia à sua utilização na arquitetura. Era empregada principalmente nos alicerces, nas paredes, nos pisos das edificações, além de ter sido o material básico utilizado para o calçamento de ruas. É comum encontrá-la em associação com a argila.

A disponibilidade ou não de determinados materiais interferiram de forma definitiva não só no partido arquitetônico adotado, como no próprio estilo de vida dos moradores.

 $\overline{a}$ 

<sup>&</sup>lt;sup>67</sup> Viga corrida de madeira assente sobre o respaldo do último pano das paredes externas de uma edificação para dar apoio geral nivelado às tesouras ou a outras peças do telhado e servir de base para a sua fixação por meio de pregos (TACLA, 1984:218-219).

*(...) as novidades decorrentes da Revolução Industrial, que logo se manifestaram na arquitetura através de novas técnicas e novos materiais de construção. O que poucos anos antes era caríssimo ou proibitivo, como o vidro plano transparente para as janelas, por exemplo, tornou-se vulgar. Anteriormente a essa popularização das vidraças, podemos dizer que vivíamos às escuras. As janelas residenciais eram providas somente de tábuas, os chamados "escuros", que eram sistematicamente fechadas nas horas de chuva ou muito vento, a qualquer hora do dia. Os cômodos ficavam obscurecidos e as velas e os candieiros quase nada iluminavam. Pode-se dizer que tais luzes mais serviam, à noite, para assegurar a inteligibilidade do espaço arquitetônico. Daí, os horários da vida cotidiana totalmente diferente dos atuais. Literalmente, os horários da família coincidiam com os das galinhas, fato hoje motivo de graça; mas essa foi a realidade – acordava-se com o sol e dormia-se quando ele se punha. Nada mais se fazia depois das seis horas da tarde, depois das "vésperas", isto é, depois que Vésper, ou Vênus, aparecia no céu crepuscular, a não ser rezar* (LEMOS, 1989:44).

A arquitetura civil produzida no estado de Goiás é um dos exemplos mais simples que se conhece dentro do panorama arquitetônico representativo do período colonial. São basicamente edificações elaboradas a partir de uma estrutura autônoma de madeira (gaiola), com suas paredes de vedação construídas, de modo geral, a externa em adobe e as internas de pau-a-pique ou mesmo em adobe.

Ernani Silva Bruno (apud RIEDEL, 1959:23-24) ao discorrer sobre a paisagem do Brasil Central descreveu como habitação característica do caboclo ou do sertanejo a casa de barrote, com paredes formadas por troncos finos, verticais, entrecruzados com bambus, tendo o barro como enchimento, e cobertura feita de sapé ou das folhas de certas árvores, que podiam ser do buriti, do indaiá, etc. Às vezes, até cobertas de couro de boi, ou mesmo de telhas de barro.

Por sua vez, em estudo sobre as paisagens rurais do sudoeste goiano, Azis Nacib Ab'Saber e Miguel Costa Júnior (apud RIEDEL, 1959:24) observam que:

> *as sedes são casarões de um pavimento só e pouco imponentes, construídos de adobes entre armações de madeira e recobertos de telhas comuns – e caiados de branco. Entre Bom Jesus e Rio Verde, a habitação do Retiro Pontal, (...) representa bem (...) o tipo dominante de construção nas fazendas regionais: após o corpo frontal do edifício, que se volta para a estrada, seguem-se prolongamentos laterais mais baixos, na forma de puxadinhos, com a estrutura das paredes de adôbe barreado e caiado.*

As técnicas construtivas utilizadas em Goiás aproximavam-se daquelas produzidas nos primeiros momentos da arquitetura residencial de Minas Gerais, distanciando-se daquela usada em São Paulo pelos bandeirantes, que era, preferencialmente, a taipa de pilão.

> *A repetição da tipologia em todo território goiano, o aprendizado pela prática da construção, a ausência quase absoluta de inovações essenciais na composição da forma construída e sua permanência através do tempo (quase dois séculos) são indicadores inconteste daquela que se denomina casa tradicional goiana* (VAZ; ZÁRATE, 2003:60).

O agenciamento espacial do corpo da casa urbana tem como partido predominante o quadrado e o retângulo, mas não como formas regulares. Em qualquer que seja a topografia do terreno, constatase que o esquema de setorização e a tendência geométrica permanecem, como resultado das possibilidades oferecidas pelo sistema estrutural e pelas técnicas construtivas. Os sítios mais planos não exigiam desse partido arquitetônico quaisquer adequações técnicas, ao contrário dos locais de topografia mais acidentada, onde era necessário usar o escalonamento com o esteio executado em dimensões diferenciadas, permitindo o nivelamento do piso e a formação de porões. Quando o desnível persistia, a articulação era mantida com poucos degraus junto à soleira entre o corredor e a varanda (VAZ; ZÁRATE, 2003:60-61).

Nesse partido arquitetônico, o número de divisões internas dependia da disponibilidade de recursos do proprietário, do programa de atividades e da engenhosidade do construtor. Isso não resultava em agenciamento espaciais inovadores ou partidos diferenciados, mesmo em casas de um, dois, três ou mais lanços. A geometria unitária se alterava conforme o agenciamento das áreas vinculadas ao trabalho, localizadas nos chamados puxados ou prolongos, podendo chegar a planta ao formato aproximado de L. Dos simples apêndices ao corpo principal, estes puxados podem se prolongar, tomando proporções que acabam gerando pátios internos (VAZ; ZÁRATE, 2003:61).

> *[As residências se] organizavam em plantas geradas a partir da própria configuração dos terrenos, tendo um corredor – paralelo a um dos limites do terreno – como eixo longitudinal e que ia da rua ao quintal. Na frente situava-se a sala, no centro os quartos (ou alcovas), ao fundo uma espécie de 'sala de família' – correspondente ao 'estar íntimo' de hoje – onde preferencialmente ficavam as mulheres. Seguiam-se puxados para a cozinha e a senzala e depois o quintal. No caso de famílias maiores, geralmente era feito um simples "rebatimento" (ou duplicação) da planta usual, passando o corredor então a ser central* (MELLO apud COELHO, 1995:39).

A volumetria genérica é sempre definida por prismas, onde, às vezes, predominam a horizontalidade ou, ao contrário, a verticalidade. Essa volumetria é coroada pela cobertura que, em função do agenciamento dos puxados ou da implantação isolada da edificação, pode variar do tradicional telhado de duas águas aos múltiplos planos. Na composição das fachadas os vãos exercem papel fundamental, porque são eles que conferem ritmos e contrastes, definidos pela relação claro-escuro, cheio-vazio e pelos acabamentos mais primorosos. As sobrevergas, venezianas, rótulas e guilhotinas são elementos associados aos vãos e reforçam essa atribuição compositiva que eles exercem. A madeira é o material empregado em todos esses componentes, até a introdução das molduras em argamassa (VAZ; ZÁRATE, 2003:61).

As soluções construtivas também eram resultados de uma busca natural de conforto ambiental, surgiram de forma espontânea e se acomodaram lentamente pela experiência acumulada:

> *De modo geral, o predomínio dos cheios sobre os vãos; o tamanho das aberturas; a ausência de fechamentos transparentes e a espessura das grossas paredes de pedra, taipa e, mais tarde, tijolos de barro, garantiam às construções coloniais uma alta resistência térmica (propriedade do material em resistir à passagem do calor), maior inércia térmica (retenção de calor) e menor perda de calor interno. Efeitos ampliados ou reduzidos quando da existência ou não de forro e/ou piso nos compartimentos. Por outro lado, os razoáveis pés-direitos dos ambientes permitiam uma generosa circulação de ar* (SCHLEE, 2001:26).

Para Lemos (1989:13), em Portugal praticamente nunca existiu uma casa rural como a brasileira, isto é, uma residência absolutamente isolada num latifúndio, às vezes distante léguas de outra morada ou de uma cidade ou vila. Lá, os minifúndios, de um modo ou de outro, agrupam-se em volta de pequenas aldeias. Na divisão territorial brasileira, as grandes distâncias resultavam no isolamento das famílias, que freqüentavam as cidades distantes somente nos dias de festas muito importantes, poucas vezes ao ano.

A localização geográfica de Goiás em relação ao litoral brasileiro resultou no estabelecimento de uma rede de antigas estradas coloniais e no desenvolvimento, especialmente nas moradas rurais, de um modo de vida particular, com a adoção de soluções para os problemas que lhes eram próprios. Poucas são as pesquisas realizadas sobre as antigas fazendas no atual DF e sua inserção no espaço geográfico e na paisagem local. Pesquisa desenvolvida por Lena Freitas e Nancy Silva (1995:113-130) demonstra que os estabelecimentos rurais goianos diferem, fundamentalmente, daqueles que, em regiões litorâneas, têm sido estudados por historiadores, sociólogos, economistas, arquitetos e outros especialistas.

> *No Centro-Oeste, e em Goiás em particular, inexistiu a agricultura de exportação, tal como praticada no Nordeste e no Sudeste. Com poucas exceções que confirmam a regra geral, predominaram, durante as primeiras décadas de colonização, as pequenas propriedades rurais com meia légua em quadra, localizadas próximo à boca das minas. (...) Plantando roças de subsistência nas quais se praticava o cultivo da mandioca e do milho (...) essas fazendas diferiam das 'plantations' litorâneas não somente pela dimensão menor, como também pelo fato de serem trabalhadas por braços da própria família do proprietário, acrescidos eventualmente de um número limitados de escravos (...). A vida quotidiana era trabalhosa e árdua, despida de quaisquer veleidades de luxo e até mesmo de conforto. A moradia, o transporte, os utensílios domésticos revestiam-se de feição utilitária, sem preocupações estéticas* (FREITAS; SILVA, 1995:115)*.*

As grandes distâncias e a precariedade dos caminhos transformaram a hospitalidade numa obrigação social, numa questão de sobrevivência. Não fugindo à regra, o quarto de hóspedes no corpo da casa de morada, os alojamentos para gente menos categorizada nos arredores das dependências de serviço. Daí os cercados para as mulas e cavalos dos passantes que pedissem pouso. Nem sempre a comida estava garantida, mas a cama e a rede estavam (LEMOS, 1989:14).

> *A rusticidade do ornamento dava o tom à vida de Goiás no século XIX. Rústico e pobre era também o homem que o produzia, transitando entre a fragilidade da vida urbana e a precariedade do mundo rural, a léguas de distância do resto do mundo. (...) As fontes documentais explicitam, com abundância, exemplos extremos dessa escassez* (OLIVEIRA, 2004:20).

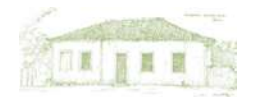

## **5.2 – INVENTÁRIO DAS MORADAS RURAIS DO DISTRITO FEDERAL**

Com o objetivo de levantar informações relacionadas à arquitetura rural do Planalto Central, foram realizadas pesquisas nas antigas fazendas, cujas terras foram desapropriadas para a construção de Brasília, localizadas em diversas Regiões Administrativas e que, potencialmente, poderiam abrigar remanescentes da arquitetura vernacular do Centro-Oeste.

Relatório acerca da desapropriação das antigas fazendas goianas, produzido por Pacheco (1975:83- 175), presidente da "Comissão de Cooperação para a Mudança da Nova Capital", relacionou os imóveis abrangidos pelos Municípios de Formosa, Planaltina e Luziânia, no todo ou em parte, no momento da transferência do Distrito Federal.

O levantamento foi consolidado no documento "Novo Distrito Federal Planta-Índice Cadastral. Comissão de Cooperação para Mudança da Capital Federal" obtida pelo lançamento das divisas de todos os imóveis situados dentro do Distrito Federal sobre folha cartográfica, elaborada pelos engenheiros Joffre Mozart Parada e Janusz Gerulewicz, na escala de 1:100.000, em 1958 **(Figura 124).**

Além de demarcar o perímetro dos imóveis fundiários, nos limites do atual DF, o mapa assinalou as casas de fazenda existentes **(Figura 125)**, assim como reproduziu toda a rede hídrica do território. As duas únicas cidades existentes à época estão registradas no mapa: Brazlândia e Planaltina. Pela primeira vez, o projeto de Lucio Costa para o Plano Piloto tem seu esboço lançado sobre as terras da fazenda Bananal, acrescido das penínsulas norte (implantada na fazenda Torto) e sul (implantada nas fazendas Gama, Papuda e Rasgado). A Lagoa Jaburu também é assinalada em terras da fazenda Bananal. Vê-se, ainda, a primeira pista de pouso do DF, localizada na fazenda Tamanduá, na confluência do córrego Tamanduá com o córrego Estiva ou Vargem da Benção.

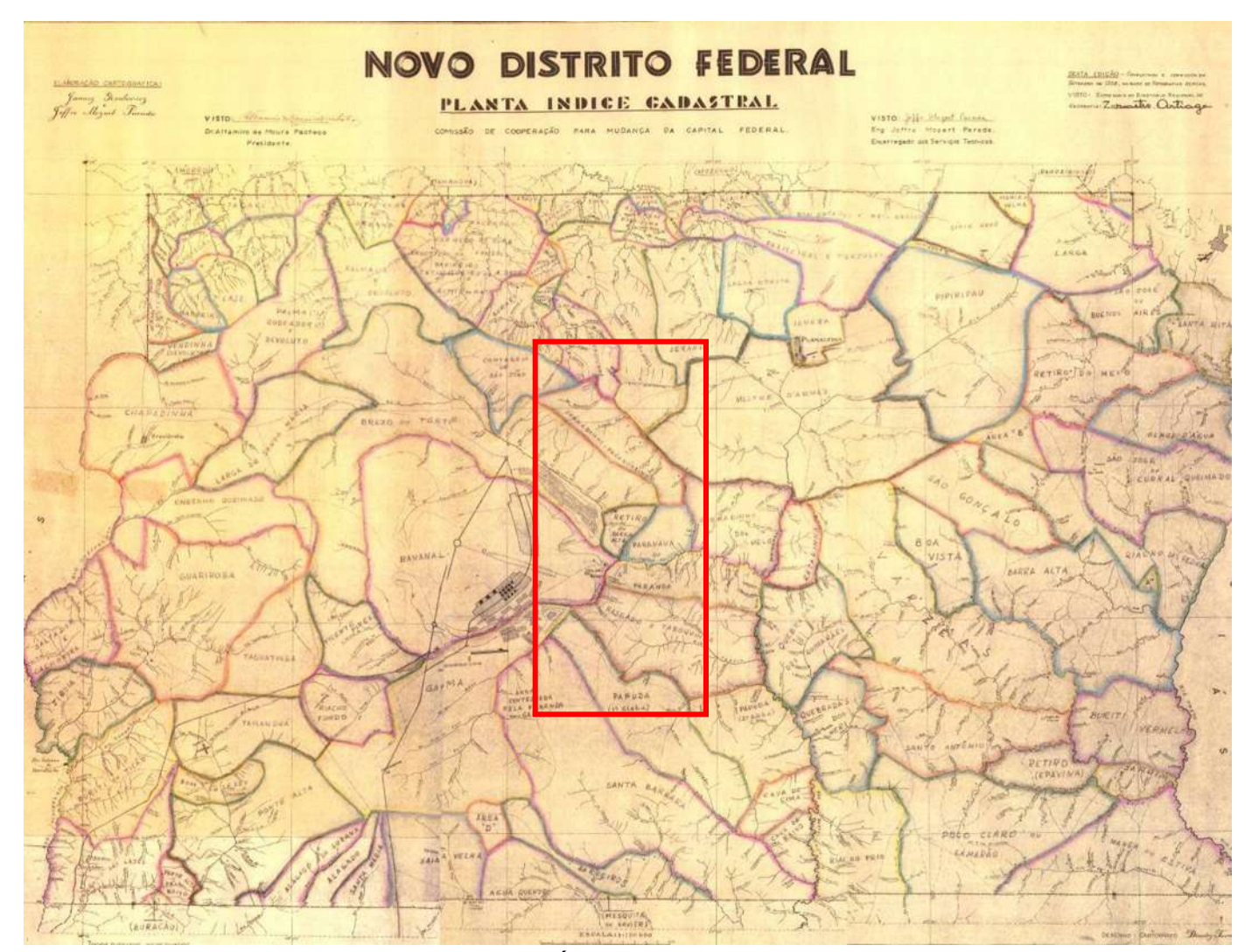

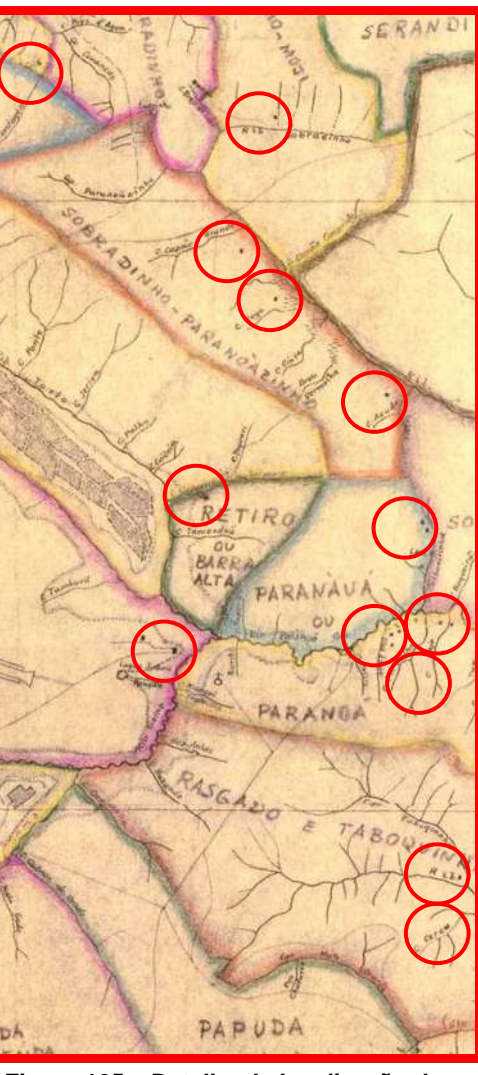

Figura 124 – Mapa "Novo Distrito Federal Planta-Índice Cadastral" (FARIAS, 2006:99). Levantamento dos imóveis<br>fundiários do DF em 1958, assinaladas as casas de fazenda em cada um deles. Área ampliada em destaque. moradas m

Após pesquisa histórica e visitas de campo, foram encontrados dez exemplares cujas características permitem supor serem edificações erguidas nos séculos XVIII ou XIX, quais sejam: casa da Fazenda Curralinho; casa da Fazenda Desterro; casa da Fazenda Gama; casa da Fazenda Monjolo I; casa da Fazenda Monjolo II; casa da Fazenda Saco Grande I; casa da Fazenda Saco Grande II; casa da Fazenda Sobradinho I; casa da Fazenda Sobradinho II; e casa da Fazenda Velha **(Figura 126)**. O inventário realizado consistiu no levantamento arquitetônico da morada rural, em registros fotográficos da edificação, no levantamento das características relacionadas, especialmente, com a localização no espaço geográfico do DF, os padrões arquitetônicos, os materiais utilizados e os sistemas construtivos. Sob a coordenação dos professores da FAU/UnB Andrey Rosenthal Schlee e Oscar Luís Ferreira, no 2º semestre de 2008, os alunos da disciplina PROAU VIII participaram dos levantamentos fotográficos, medições, desenhos das plantas baixas e das fachadas das edificações.

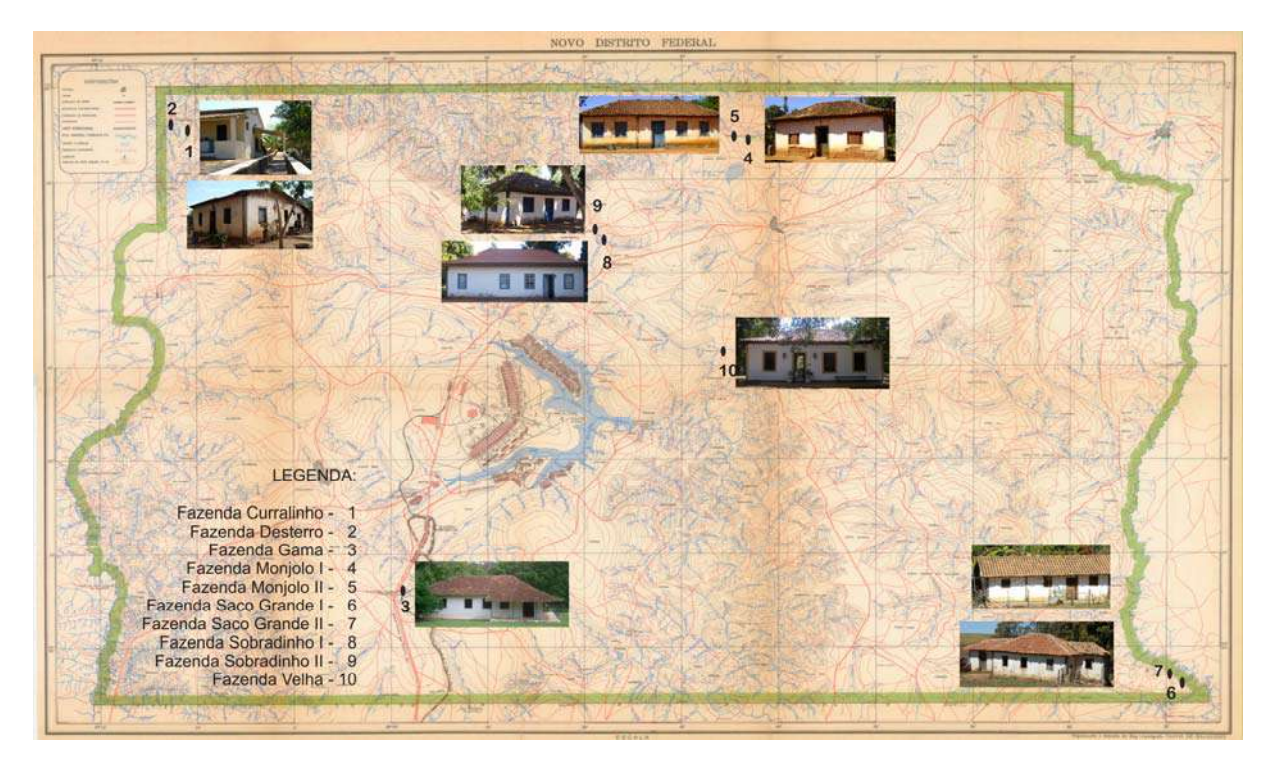

**Figura 126 – Localização no território do DF das dez moradas rurais inventariadas (Adaptado de IBGE, 1960:707).**

Inicialmente, considerando que as dez moradas encontradas para estudo inserem-se em diversas Regiões Administrativas do DF, elaborou-se a sistematização das informações relativas às características da localização no território de cada uma delas **(Quadro 5). F**oi levantado o município goiano de origem; o imóvel fundiário em que estão instaladas; a Região Administrativa do DF a que pertencem; a Unidade de Conservação em que se incluem; os recursos hídricos mais próximos; e, por fim, comparativamente, o zoneamento em que se inseriam até o março de 2009 – conforme o Plano Diretor de Ordenamento Territorial do Distrito Federal – PDOT de 1997 – e o zoneamento vigente para a área, nos termos do atual PDOT, aprovado em abril de 2009. Como resultado, foi possível montar o Quadro 5 – Características de localização das moradas rurais no território do DF.

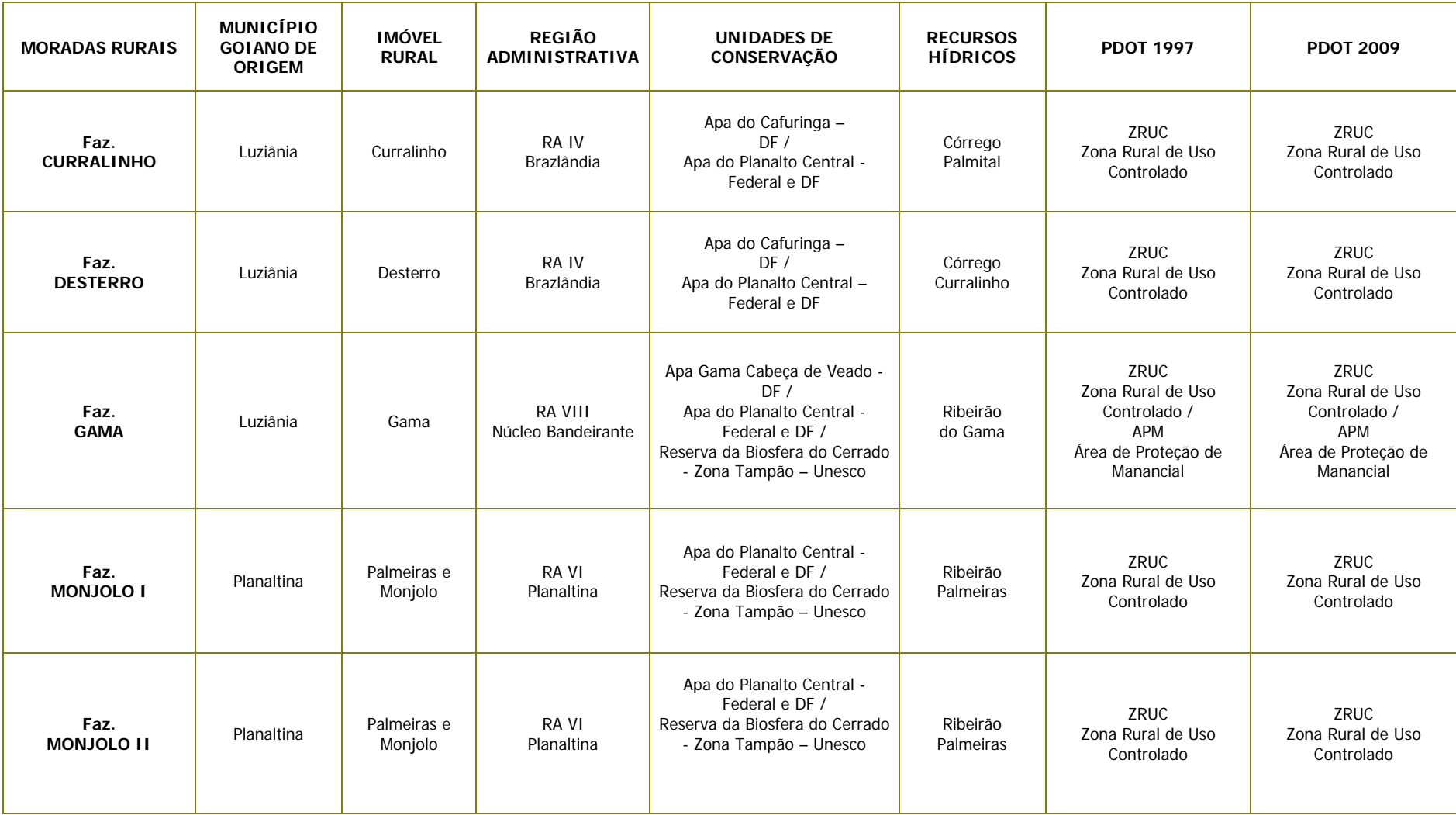

## **Quadro 5 – Características de localização das moradas rurais no território do DF**

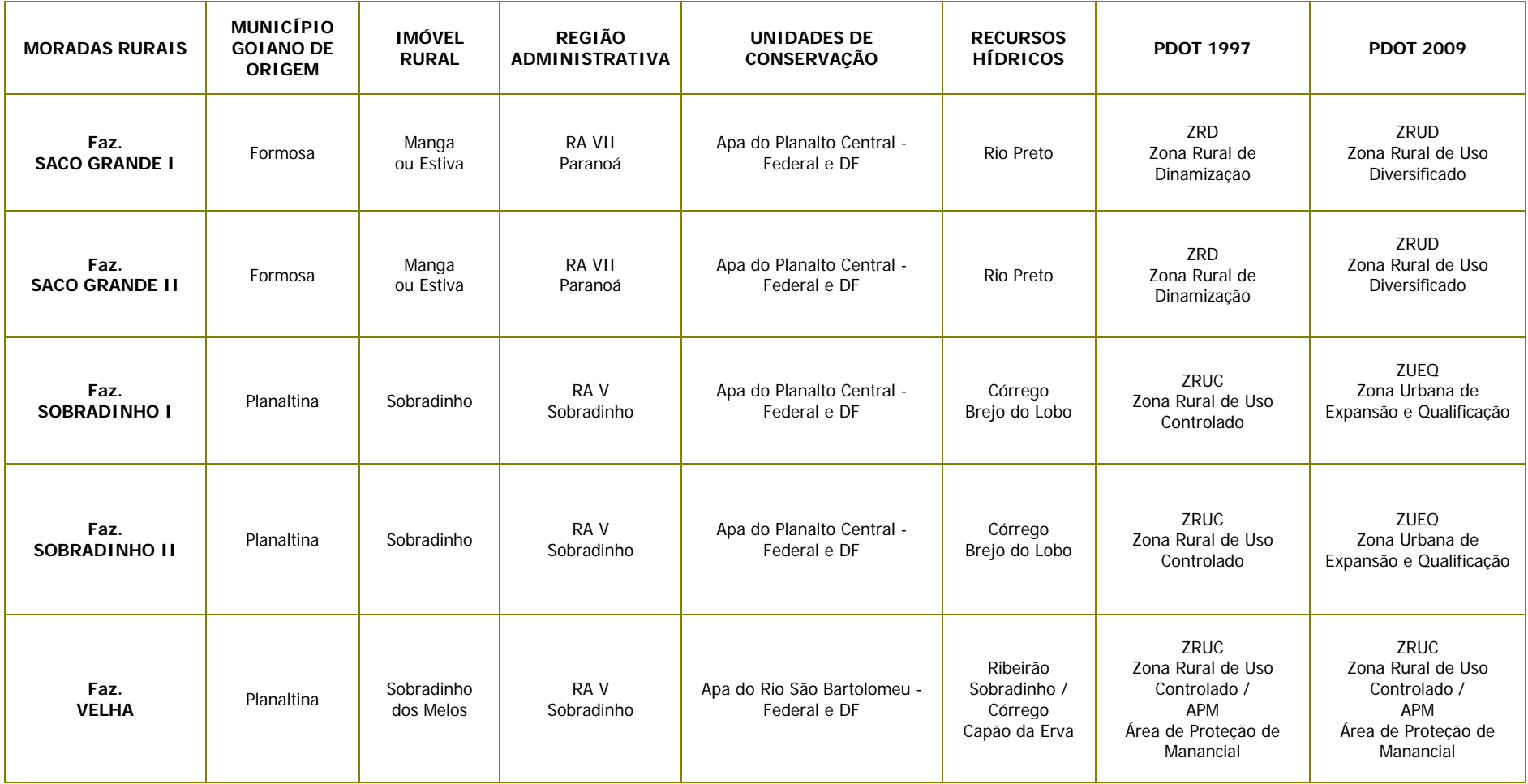

A sistematização das informações nos permitiu concluir que, das moradas rurais em análise, duas foram originadas em terras do município goiano de Formosa, três do município de Luziânia e cinco foram desmembradas do município goiano de Planaltina, hoje Planaltina de Goiás. As fazendas estão distribuídas por cinco Regiões Administrativas do DF, em sete imóveis fundiários diferentes, o que, espacialmente, propicia diversidade nos estudos de caso selecionados. São em número de cinco as Unidades de Conservação que abrangem as moradias, o que traz relevância para o aspecto ambiental dos locais pesquisados. Quanto aos recursos hídricos, entre rios, ribeirões e córregos, as casas estão às margens de pelo menos oito deles. Segundo o PDOT/2009, oito casas encontram-se em Zona Rural e duas – Fazenda Sobradinho I e Fazenda Sobradinho II – estão inseridas em área urbana, ambas devido a transformação de área rural em área urbana realizada por alteração do PDOT, em abril de 2009.

Como particularidade, temos que, das dez moradas inventariadas, cinco foram selecionadas anteriormente como Patrimônio Vernáculo Rural pelo GT/Brasília<sup>68</sup> que, em estudos desenvolvidos na década de 80, destacou a importância da preservação de doze exemplares de arquitetura vernacular do centro-oeste localizados no território do DF **(Figura 127).** As cinco moradas rurais são: Casa da Fazenda Curralinho, na Região Administrativa de Brazlândia; Casa da Fazenda Gama, na Região Administrativa do Núcleo Bandeirante; Casa da Fazenda Monjolo, na Região Administrativa de Planaltina; Casa da Fazenda Saco Grande I (Fazenda Jardim), na Região Administrativa do Paranoá; e Casa da Fazenda Sobradinho I (Sobradinho), na Região Administrativa de mesmo nome.

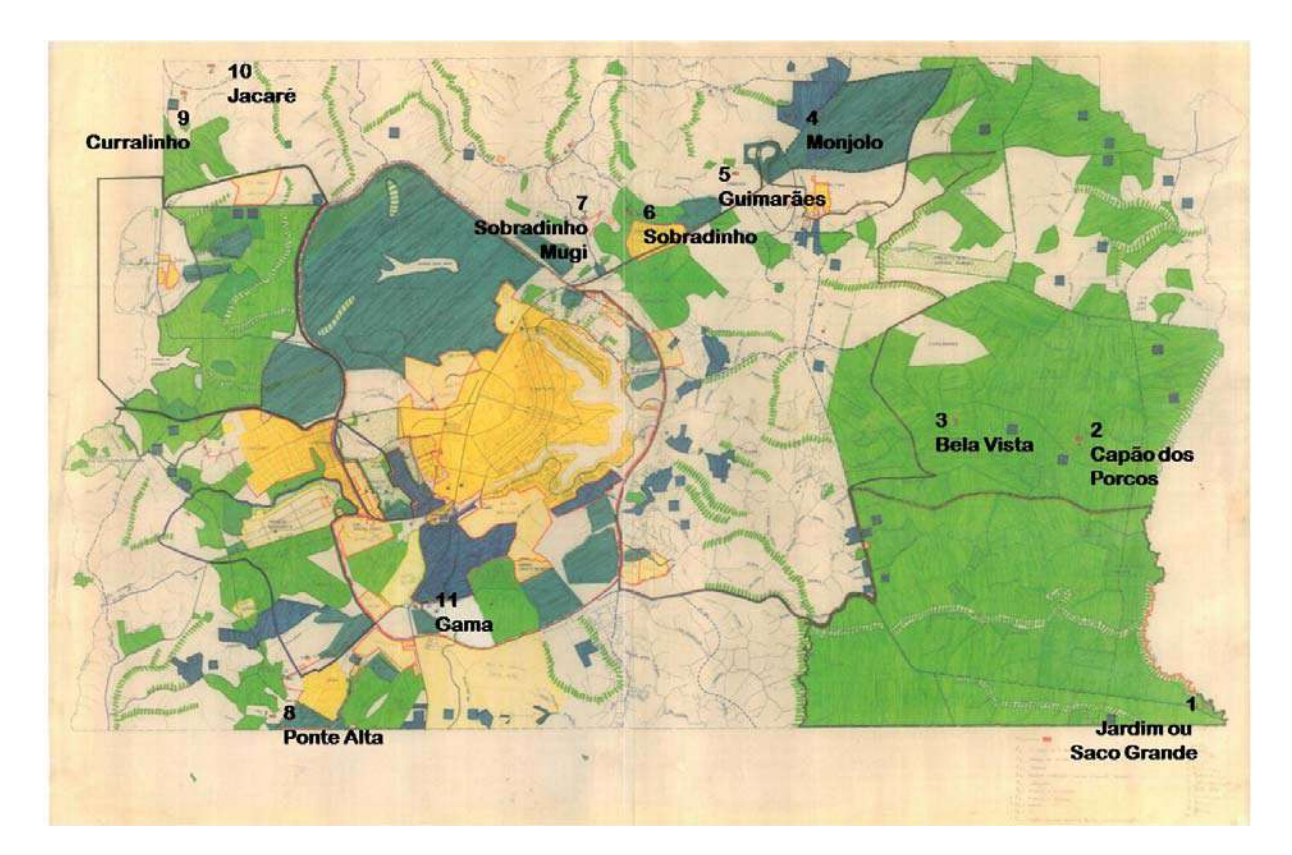

**Figura 127 – Mapa elaborado pelo GT/Brasília, em 1985, com a localização das antigas fazendas preexistentes à inauguração da Capital (Adaptado do acervo do DePHA).**

 $\frac{1}{2}$ 

<sup>&</sup>lt;sup>68</sup> O GT/Brasília, que atuou de 1981 até 1988, foi criado pelo Instituto do Patrimônio Histórico e Artístico Nacional – IPHAN, então Secretaria do Patrimônio Histórico e Artístico Nacional – SPHAN/Fundação Pró-Memória, juntamente com o Governo do Distrito Federal e a Universidade de Brasília – UnB para *estudar, propor e adotar medidas que visem a preservação do Patrimônio Histórico e Cultural de Brasília.*

#### **Morada da Fazenda Curralinho**

 $\overline{1}$ 

Localizada na Região Administrativa de Brazlândia, próxima ao córrego Palmital. O seu entorno é composto por diversas árvores frutíferas e por resquícios de rego d'água, tirado de mina ou de curso de água, que chegava até a porta da casa **(Figuras 128 a 146)**.

A morada térrea está situada em área praticamente plana, com declive na parte posterior, tendo o seu núcleo básico construído em formato retangular, com 8,45 metros de frente por 6,20 metros de frente aos fundos, perfazendo 52,39 m². A área total da casa com acréscimo é de 81,25 m². Morada resultante de um núcleo básico constituído de duas faixas horizontais, acrescidas de uma terceira, prioritariamente, destinada à cozinha **(Figura 147 e Quadro 6).**

O embasamento é construído da combinatória de pedras e terra, sobre o qual se sustenta estrutura portante de madeira aparente, com paredes de vedação, externa e internamente em adobe. Ao redor de todas as paredes está nítida a presença do *frechal* que recebe o vigamento de madeira com armação de tesoura. A cobertura de duas águas recebe telhas de fibrocimento. O piso é de assoalho de tábuas e de cimento queimado.

As aberturas, portas e janelas, recebem vergas retas de madeira. As portas são de madeira e os vazios das janelas internamente são fechados pelos escuros<sup>69</sup> e trancados com tramela<sup>70</sup>.

O sistema construtivo – gaiolas com paredes de vedação de adobe, o embasamento e cobertura –, assim como os materiais empregados – madeira, pedras, areia e barro – são originários e mesmo dependentes do meio. A exceção se dá pelos tijolos furados introduzidos na reforma de um quarto dos fundos e pelas telhas de fibrocimento, colocadas posteriormente. As antigas telhas de capa e canal foram trocadas recentemente e, ainda, se encontram depositadas no terreno.

Segundo suas funções atuais, os espaços internos estão assim distribuídos:

Na porção fronteira pelo espaço social de um lado e por um quarto do outro, que se abre para a sala, todos com janela.

Na faixa central, separados por um corredor, que segue da parte fronteira até a parte posterior, abrem-se dois dormitórios com janelas.

Na parte de fundos, acrescida ao núcleo básico da morada, foi incorporado mais um quarto com janela e a cozinha. Foi notada a ausência de latrinas internas. Estas continuam como "casinhas" nos fundos do quintal.

A iluminação natural é oferecida através das suas pequenas janelas e pelas portas de frente e fundos. A morada não recebe forro em nenhum de seus cômodos e as paredes internas são de meia altura, resultando em boa ventilação.

Plasticamente nota-se a linearidade da planta retangular da morada e a simetria decorrente das aberturas retangulares, portas e janelas. Nas fachadas, frente, laterais e fundos, os cheios predominam sobre os vazios, com ausência de ornamentos.

<sup>&</sup>lt;sup>69</sup> Escuro é uma folha desprovida de vidro, venezianas ou outras perfurações que, além de vedar hermeticamente o cômodo, escurece-o (MARTINS, 1978:45).

Tramela é uma trava, geralmente de madeira, que gira presa a prego ou similar pregado em porta, postigo, janela, etc. para fechá-los (HOUAISS)

### **Morada da Fazenda Curralinho**

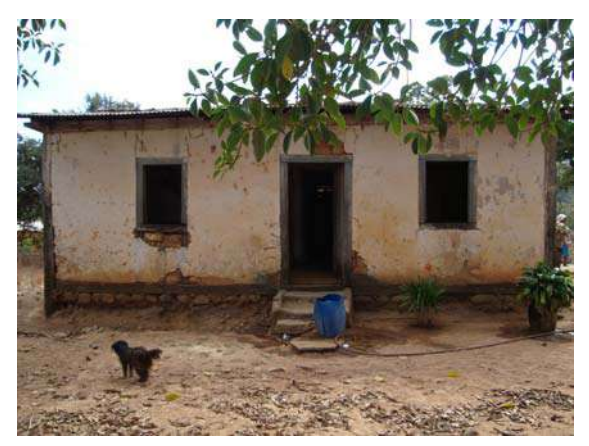

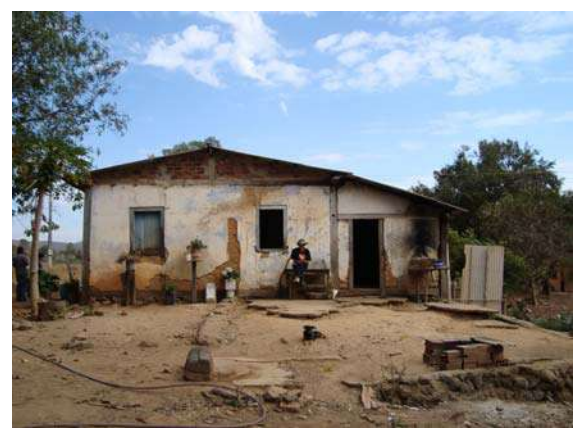

**Figura 128 – Fachada frontal (Acervo PROAU/FAU/UnB)71.** 

**Figura 129 – Fachada lateral (Acervo PROAU/FAU/UnB).** 

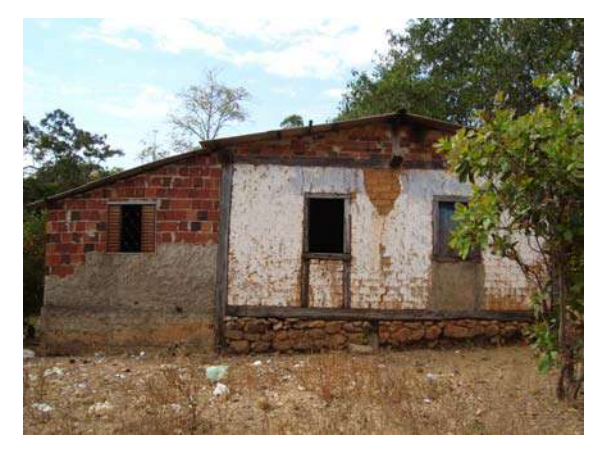

**Figura130 – Fachada lateral (Acervo PROAU/FAU/UnB).** 

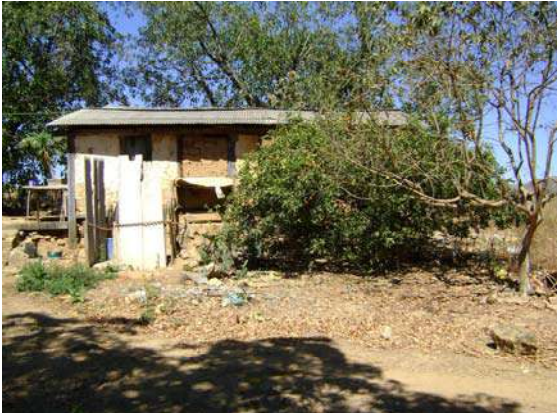

**Figura 131 – Fachada dos fundos (Acervo PROAU/FAU/UnB).** 

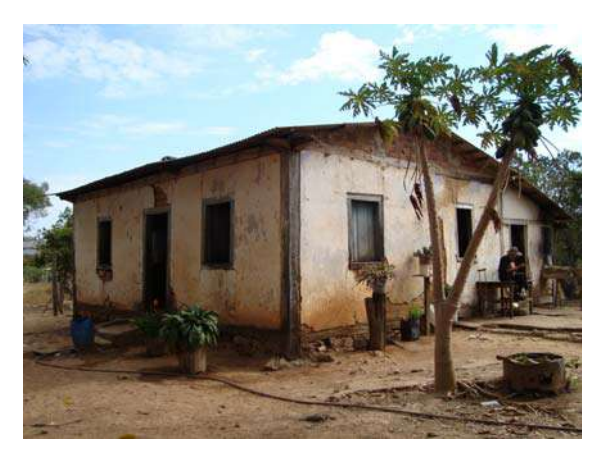

**Figura 132 – Fachada frontal e lateral (Acervo PROAU/FAU/UnB).** 

1

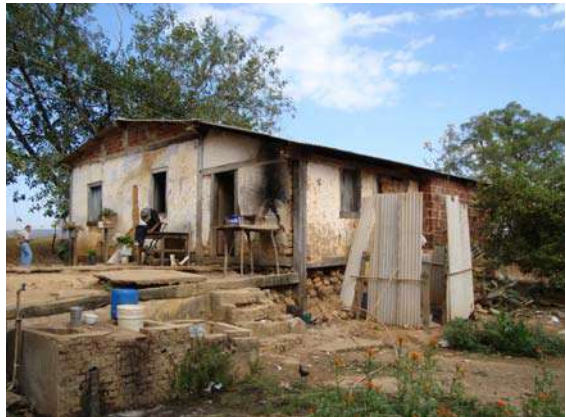

**Figura 133 – Fachada lateral e fundos, vendo-se o acréscimo em terreno com declive (Acervo PROAU/FAU/UnB).**

<sup>&</sup>lt;sup>71</sup> As fotos do Acervo PROAU/FAU/UnB são do 2º semestre de 2008. A data das demais será referenciada nas legendas.

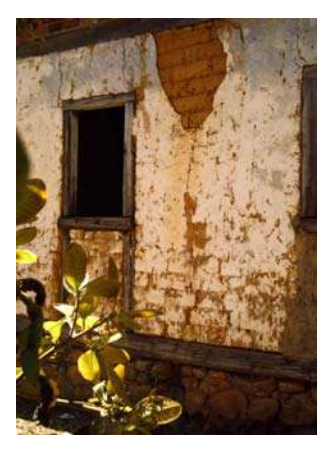

**Figura 134 – Janela da frente (Acervo PROAU/FAU/UnB).** 

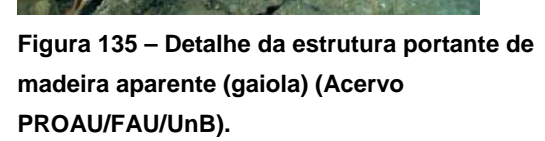

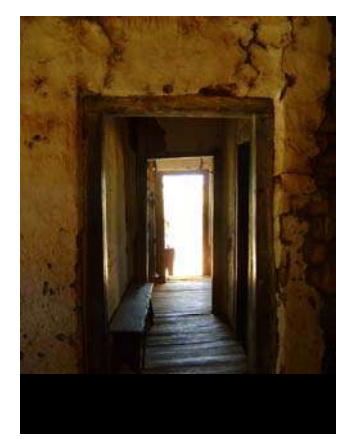

**Figura 136 – Corredor interno que se estende da frente até o quintal (Acervo PROAU/FAU/UnB).** 

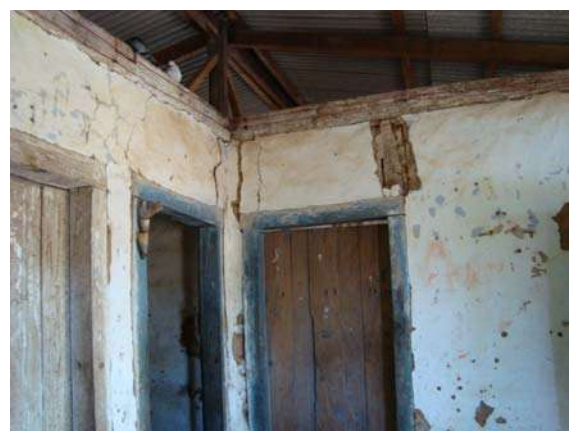

**Figura 137 – Detalhe da estrutura do telhado em madeira (Acervo PROAU/FAU/UnB).** 

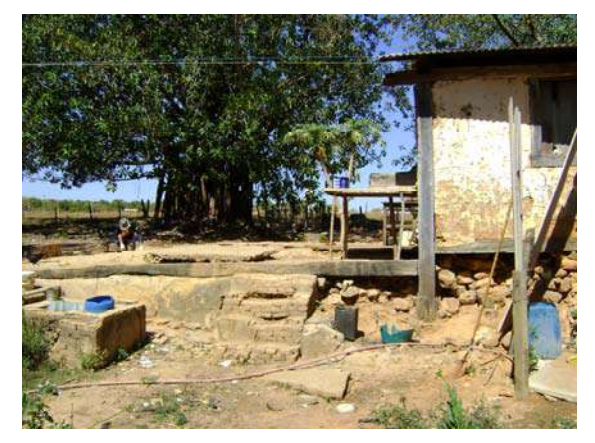

**Figura 138 – Detalhe da fachada dos fundos (Acervo PROAU/FAU/UnB).** 

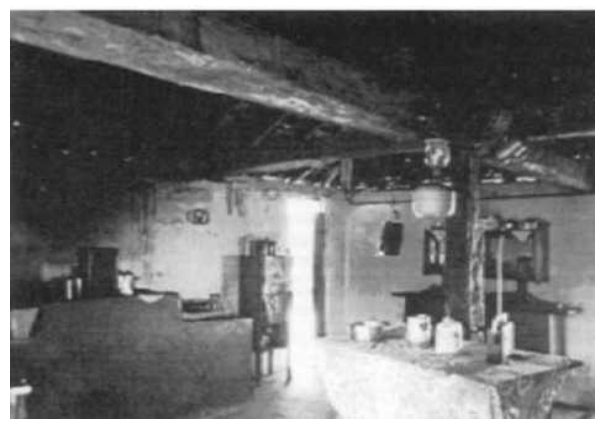

**Figura 139 – Cozinha da fazenda Curralinho. Foto de Márcio Vianna, anos 80 (BERTRAN, 2000:179).** 

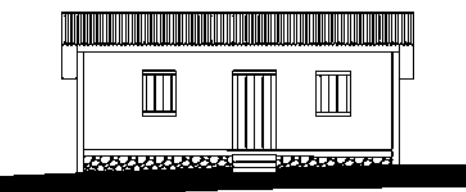

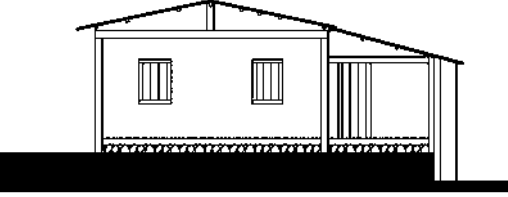

**Figura 140 - Fachada Sul (Acervo PROAU/FAU/UnB).** 

**Figura 141 - Fachada Leste (Acervo PROAU/FAU/UnB).** 

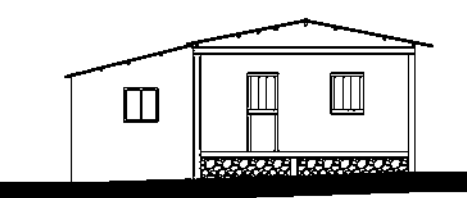

**Figura 142 - Fachada Oeste - (Acervo PROAU/FAU/UnB).** 

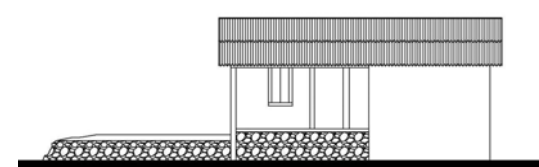

**Figura 143 - Fachada Norte (Acervo PROAU/FAU/UnB).** 

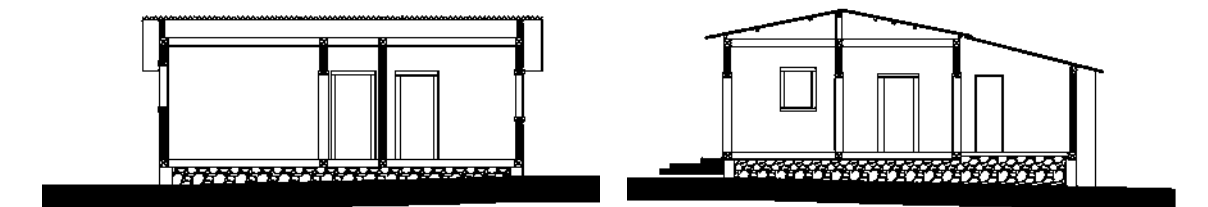

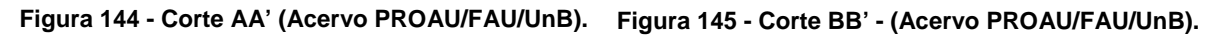

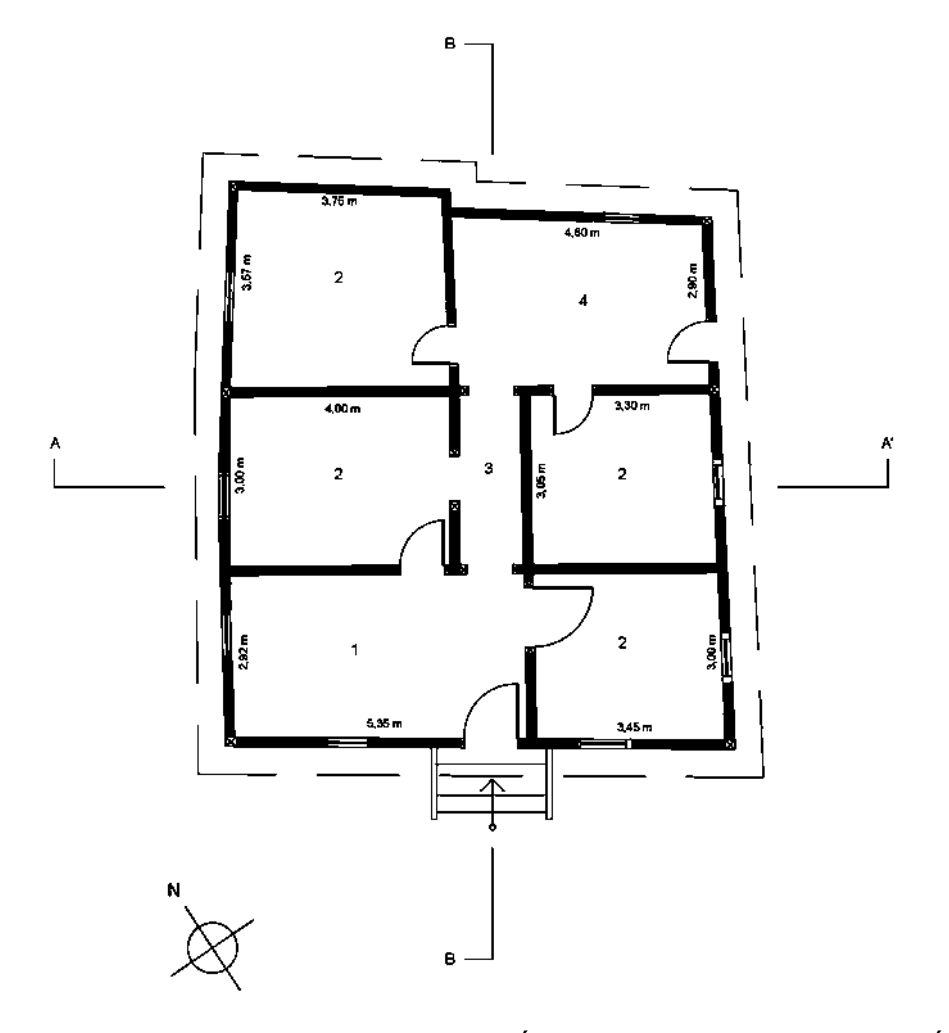

**Figura 146 - Planta baixa da casa da Fazenda Curralinho. Área do Núcleo Básico de 52,39 m²; Área total de 81,25 m² (Acervo PROAU/FAU/UnB).** 

**Legenda: 1. Sala; 2. Quarto; 3. Corredor; 4. Cozinha.** 

As principais características da morada da Fazenda Curralinho são **(Quadro 6)**:

- 1- casa térrea, com núcleo básico de planta retangular, acrescido de prolongo;
- 2- núcleo básico constituído de duas faixas horizontais, acrescidas de uma terceira, prioritariamente, destinada à cozinha;
- 3- cobertura de 2 águas com telhas de fibrocimento e estrutura do telhado em madeira, sem forro;
- 4- materiais originários da própria região;
- 5- estrutura portante de madeira aparente;
- 6- paredes de adobe sobre embasamento de pedra, sendo as paredes internas de meia altura;
- 7- piso de tábuas e de cimento queimado;
- 8- janelas e portas de madeira, de vergas retas;
- 9- presença de quintal com árvores frutíferas;
- 10- curso d'água próximo.

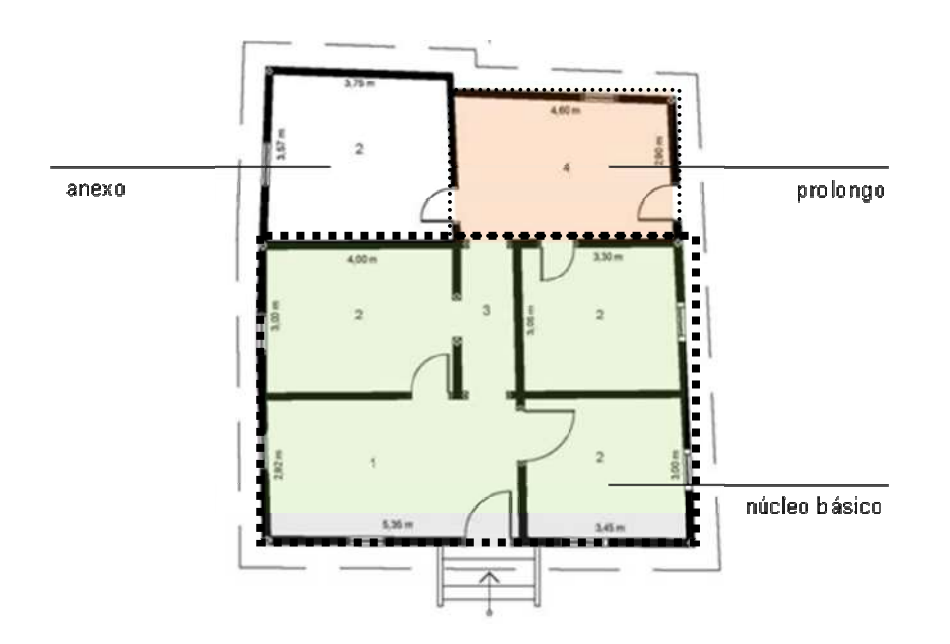

**Figura 147 - Planta baixa da morada da Fazenda Curralinho, destacados núcleo básico, prolongo e anexo.**

#### **Morada da Fazenda Desterro**

Localizada na Região Administrativa de Brazlândia, próxima ao córrego Curralinho. O seu entorno é composto por diversas árvores frutíferas e por resquícios de rego d'água, tirado de mina ou de curso de água, que chegava até a porta da casa **(Figuras 148 a 166).**

A morada térrea está situada em área plana, com declive para a lateral direita, tendo o seu núcleo básico construído em formato retangular, com 7,35 metros de frente por 11,50 metros de frente aos fundos, perfazendo 84,53 m². A área total da casa com acréscimo é de 226,63 m². Morada resultante de um núcleo básico constituído de três faixas verticais, acrescidas de uma quarta na horizontal, inicialmente, destinada à cozinha **(Figura 167 e Quadro 6).**

Sobre embasamento revestido com argamassa, sustenta-se, hoje, estrutura de concreto. Pode-se observar parte da estrutura portante de madeira aparente que existia antes das alterações realizadas na edificação. Majoritariamente, paredes de tijolo maciço, que se alternam com paredes de vedação em adobe. Com a reforma não é mais possível perceber a presença do *frechal*, embora parte dele seja visível nas fachadas e haja vigas de aroeira aparente no interior da casa. A cobertura de duas águas recebe telhas de fibrocimento. O piso é de cimento queimado e cerâmica.

As janelas são retangulares e horizontais, com vidro, do tipo basculante e de correr, todas com gradeados de ferro. As portas são de madeira e recebem vergas retas de madeira.

Com as sucessivas reformas, o sistema construtivo original – gaiolas com paredes de vedação de adobe; embasamento de pedras e terra; e cobertura de quatro águas de telha de capa e canal – foi totalmente desfigurado. Assim, grande parte dos materiais hoje presente na edificação é industrializada e sem nenhuma conexão com meio.

Segundo suas funções, inicialmente, os espaços internos estavam assim distribuídos:

Na porção fronteira pelo espaço social de um lado e por um quarto do outro, que se abria para a sala, todos com janela.

Na faixa central, separados por um corredor, que seguia da parte fronteira até a parte posterior, abriam-se mais dois dormitórios com janelas. Atualmente, o uso mudou, a antiga parte fronteira se transformou na parte posterior, onde se localiza a cozinha, um banheiro e depósito.

Na parte de fundos, acrescida ao núcleo básico da morada original, hoje existem três quartos, duas salas e um banheiro.

A iluminação natural é oferecida através das janelas e pelas portas de frente e fundos. A morada apresenta forro com ripas de madeira, instalado recentemente.

Plasticamente a morada perdeu toda a sua autenticidade **(Figuras 148 e 159)**, com as sucessivas reformas e intervenções.

### **Morada da Fazenda Desterro**

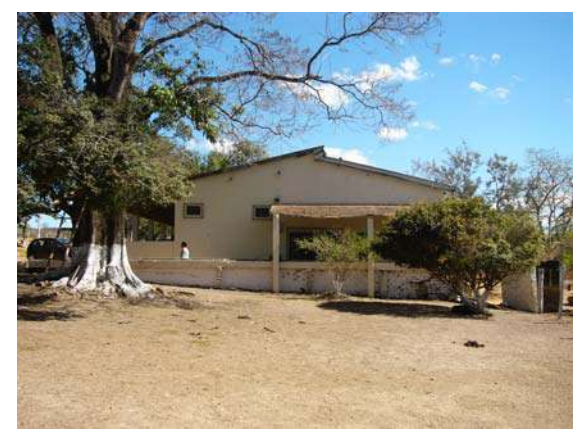

**Figura 148 – Fachada frontal (Acervo PROAU/FAU/UnB).** 

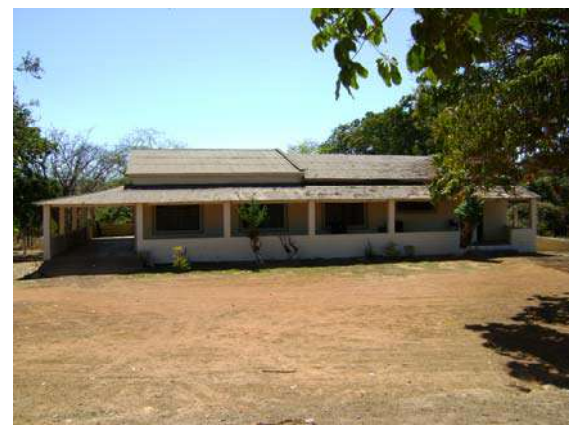

**Figura 149 – Fachada lateral (Acervo PROAU/FAU/UnB).** 

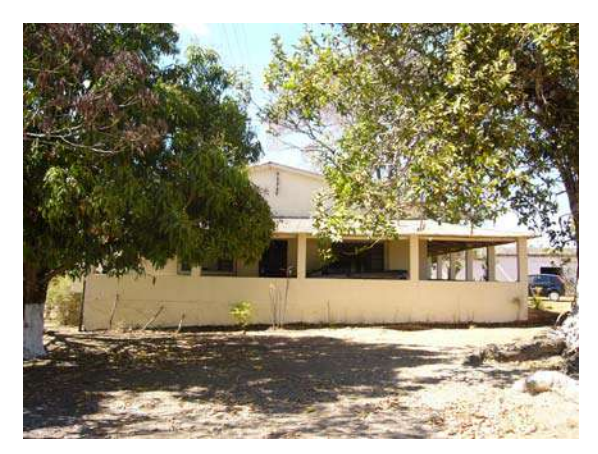

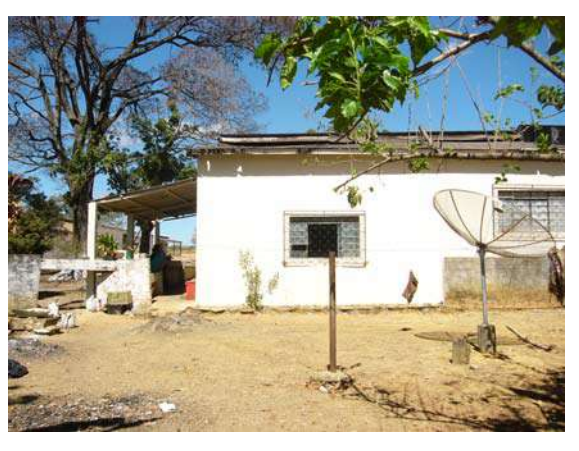

**Figura 150 – Fachada dos fundos (Acervo PROAU/FAU/UnB).** 

**Figura 151 – Fachada lateral (Acervo PROAU/FAU/UnB).**

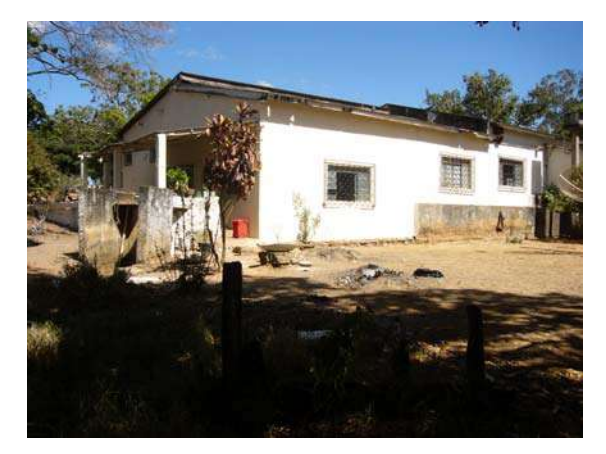

**Figura 152 – Fachada lateral, vendo-se a linha divisória entre o núcleo básico e o acréscimo (Acervo PROAU/FAU/UnB).**

**Figura 153 – Vista interna do alpendre lateral (Acervo PROAU/FAU/UnB).** 

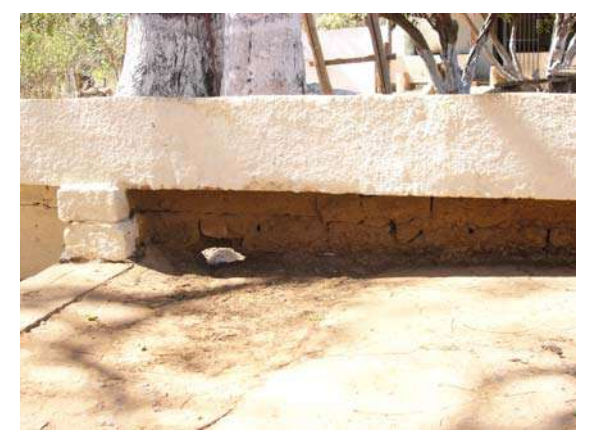

**Figura 154 – Detalhe da antiga bica (Acervo PROAU/FAU/UnB).** 

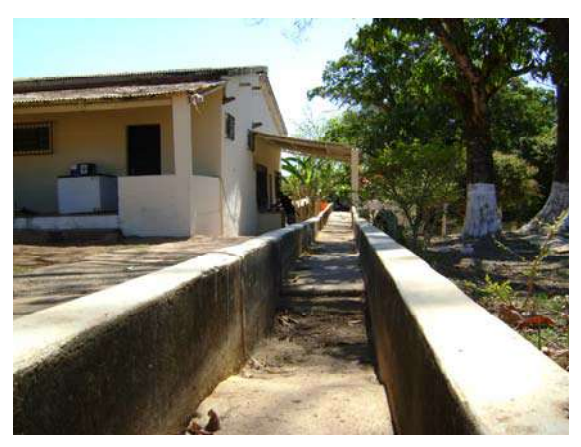

**Figura 155 – Detalhe da antiga bica, quando o rego d'água chegava próximo à casa (Acervo PROAU/FAU/UnB).** 

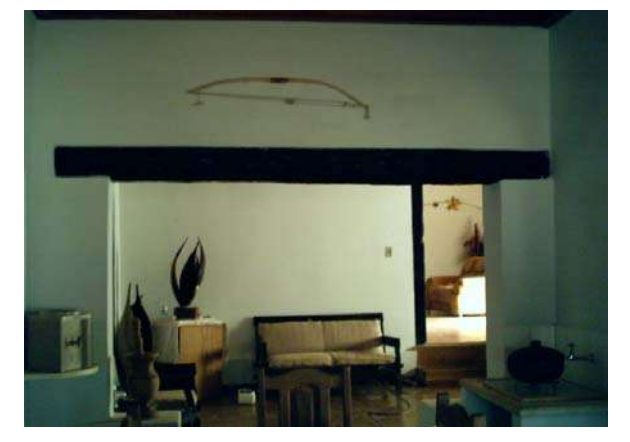

**Figura 156 – Detalhe da antiga estrutura de madeira aparente (Acervo PROAU/FAU/UnB).** 

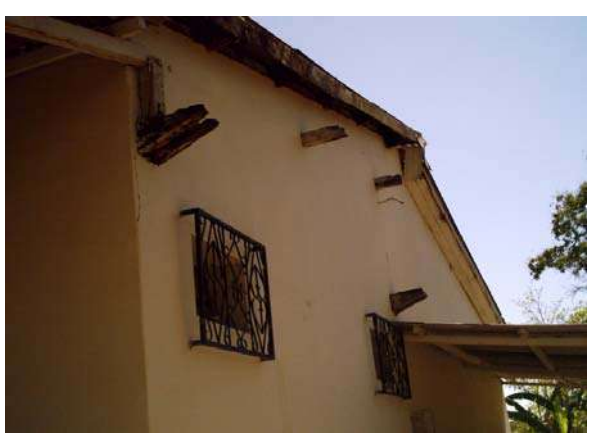

**Figura 157 – Detalhe da antiga estrutura do telhado (Acervo PROAU/FAU/UnB).** 

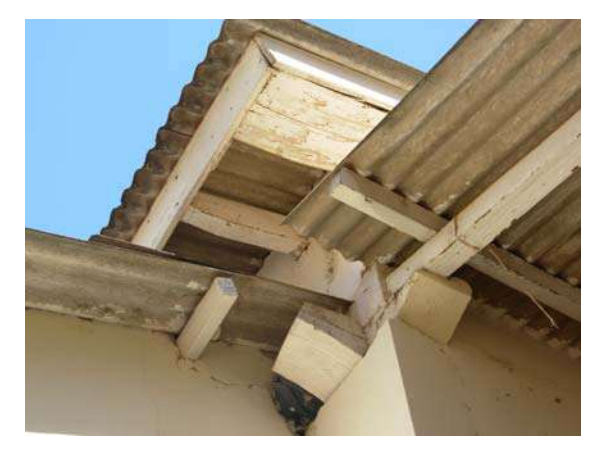

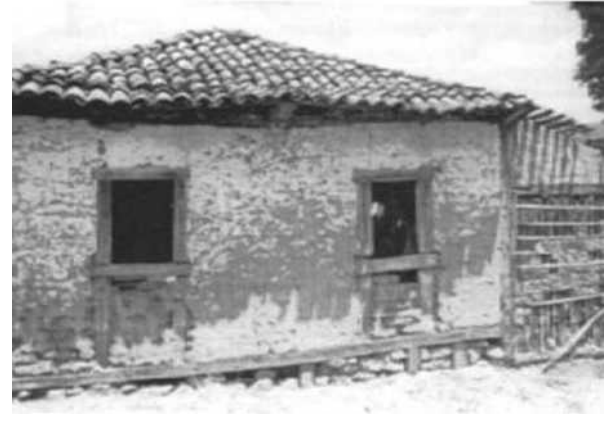

**Figura 158 – Detalhe da atual estrutura do telhado sobrepondo-se a estrutura antiga (Acervo PROAU/FAU/UnB).** 

**Figura 159 – Fazenda Desterro. Foto de Márcio Vianna, anos 80 (BERTRAN, 2000:191).** 

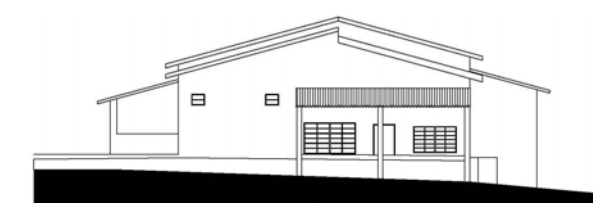

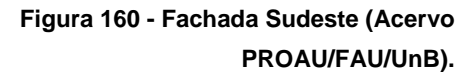

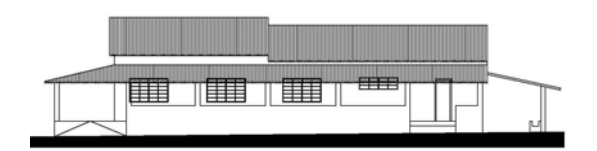

**Figura 161 - Fachada Sudoeste (Acervo PROAU/FAU/UnB).** 

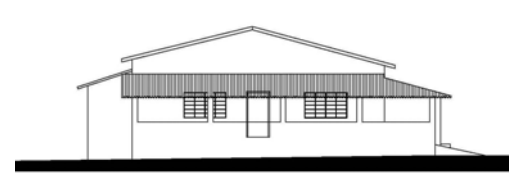

**Figura 162 - Fachada Noroeste (Acervo PROAU/FAU/UnB).** 

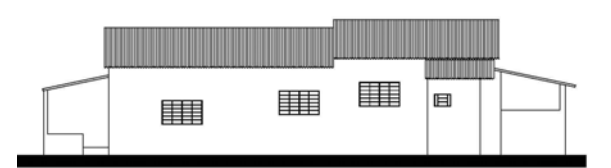

**Figura 163 - Fachada Nordeste (Acervo PROAU/FAU/UnB).**
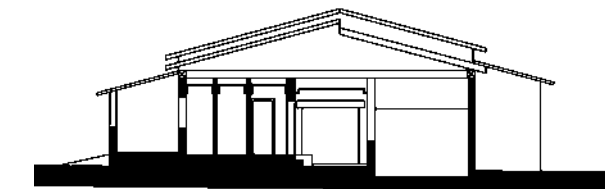

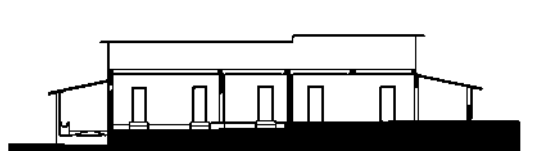

**Figura 164 - Corte AA' (Acervo PROAU/FAU/UnB). Figura 165 - Corte BB' (Acervo PROAU/FAU/UnB).** 

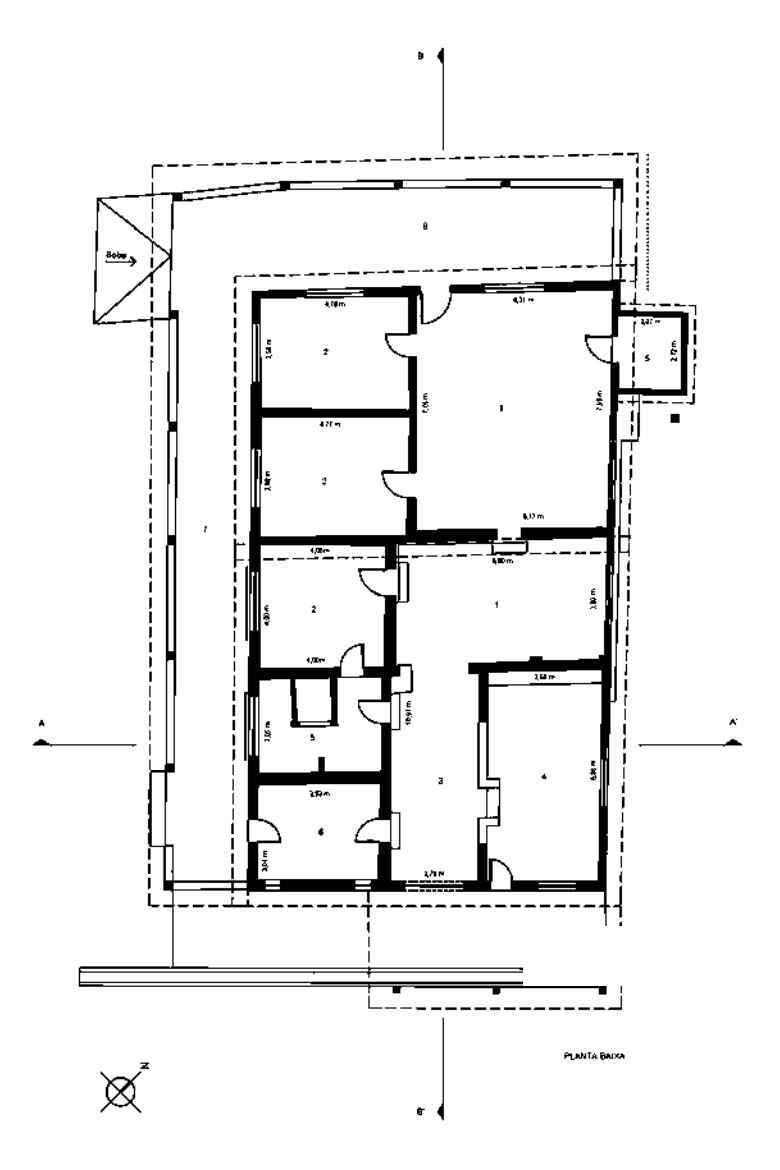

**Figura 166 - Planta baixa da casa da Fazenda Desterro. Área do Núcleo Básico de 84,53 m²; Área total de 226,63 m² (Acervo PROAU/FAU/UnB).** 

**Legenda: 1. Sala; 2. Quarto; 3. Circulação; 4. Cozinha; 5. Banheiro; 6. Depósito; 7. Alpendre; 8. Garagem.**

As principais características da morada da Fazenda Desterro são **(Quadro 6)**:

- 1- casa térrea, com núcleo básico de planta retangular, acrescido de prolongo;
- 2- núcleo básico constituído de três faixas verticais, acrescidas de uma quarta na horizontal, inicialmente, destinada à cozinha;
- 3- cobertura de 2 águas com telhas de fibrocimento e forro de ripas de madeira;
- 4- parte dos materiais originários da própria região;
- 5- sobre embasamento revestido com argamassa, sustenta-se, hoje, estrutura de concreto;
- 6- majoritariamente, paredes de tijolo maciço, que se alternam com paredes de vedação em adobe;
- 7- piso de cimento queimado e cerâmica;
- 8- janelas com vidro e perfis de ferro, do tipo basculante e de correr;
- 9- portas de madeira, de vergas retas;
- 10- presença de quintal com árvores frutíferas;
- 11- curso d'água próximo.

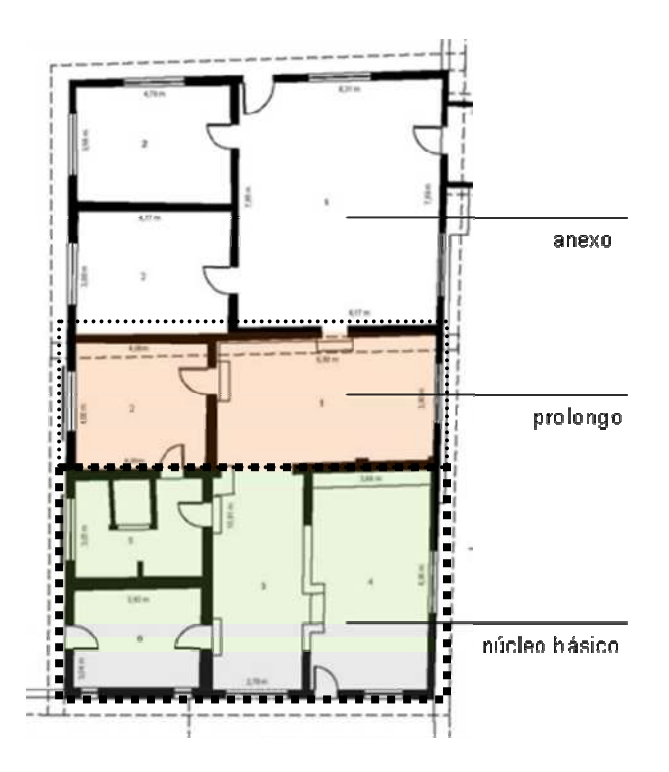

**Figura 167 - Planta baixa da morada da Fazenda Desterro, destacados núcleo básico, prolongo e anexo.**

### **Morada da Fazenda Gama**

Localizada na Região Administrativa do Núcleo Bandeirante, próxima ao ribeirão do Gama. O seu entorno é composto por diversas árvores frutíferas **(Figuras 168 a 186)**.

A morada térrea está situada em plataforma plana, tendo o seu núcleo básico planta quadrada, com 10,00 metros de frente por 10,00 metros de frente aos fundos, perfazendo 100,00 m². A área total da casa com acréscimo é de 200,10 m². Morada resultante de um núcleo básico constituído de três faixas verticais, acrescidas de uma quarta, prioritariamente, destinada à cozinha **(Figura 187 e Quadro 6).** 

Sobre embasamento revestido com argamassa, sustenta-se estrutura portante de madeira aparente, com paredes de vedação, externa e internamente em adobe. Ao redor de todas as paredes está nítida a presença do *frechal* que recebe o vigamento de madeira com armação de tesoura. A cobertura de quatro águas recebe telha francesa, contrariando totalmente o estilo da morada. O piso é de assoalho de tábuas e de cimento queimado.

As aberturas, portas e janelas, recebem vergas retas de madeira. As portas são de madeira e os vazios das janelas internamente são fechados pelos escuros e trancados com tramela. À exceção de duas janelas – uma de correr e outra de báscula.

O sistema construtivo – gaiolas com paredes de vedação de adobe, o embasamento e cobertura –, assim como os materiais empregados – madeira, pedras, areia e barro – são originários e mesmo dependentes do meio. A exceção se dá pelas telhas francesas e pelas janelas colocadas posteriormente.

Segundo suas funções atuais, os espaços internos estão assim distribuídos:

Na porção fronteira pelo espaço social de um lado e por dois quartos do outro, que se abrem para o corredor, todos com janela.

Na faixa central, novamente, pelo espaço social de um lado e, do outro, um dormitório e um banheiro, que se abrem para o corredor, todos com janela.

Na parte de fundos, acrescida ao núcleo básico da morada, foram incorporados, contígua ao espaço social, a cozinha, e, no outro extremo, mais quatro quartos.

A iluminação natural é oferecida através das muitas janelas e por quatro portas. A morada não recebe forro em nenhum de seus cômodos e as paredes internas são de meia altura, resultando em boa ventilação.

A composição harmônica é principalmente sentida na superfície fronteiriça externa – duas portas ladeando quatro janelas e com os cheios predominando sobre os vazios, com ausência de ornamentos. Plasticamente nota-se a linearidade e simetria decorrentes das aberturas quadradas das janelas e retangulares da porta na fachada.

### **Morada da Fazenda Gama**

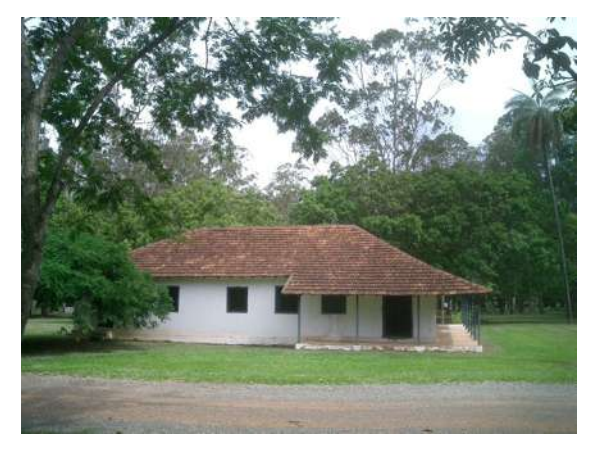

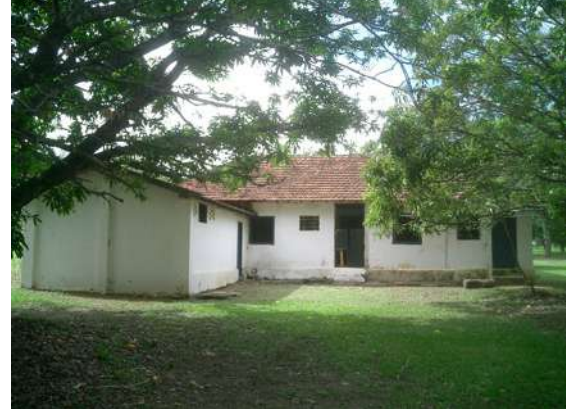

**Figura 168 – Fachada frontal (Foto: Vera Braun Galvão, 2005).** 

**Figura 169 – Fachada dos Fundos (Foto: Vera Braun Galvão, 2005).** 

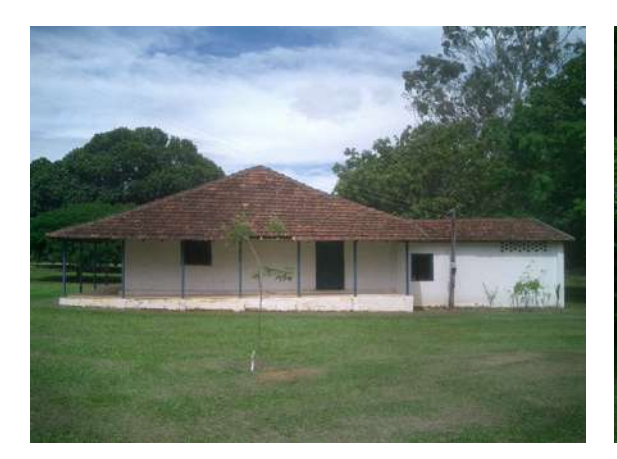

**Figura 170 – Fachada lateral (Foto: Vera Braun Galvão, 2005).** 

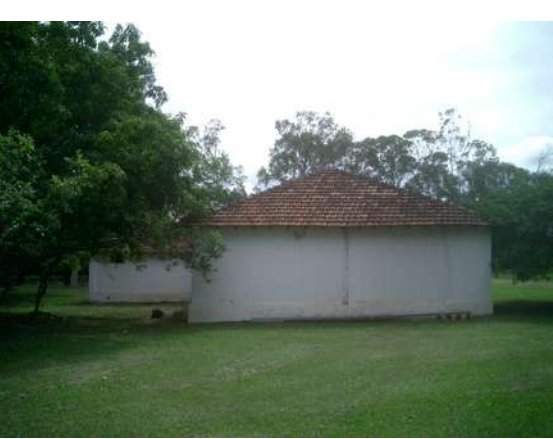

**Figura 171 – Fachada lateral (Foto: Vera Braun Galvão, 2005).** 

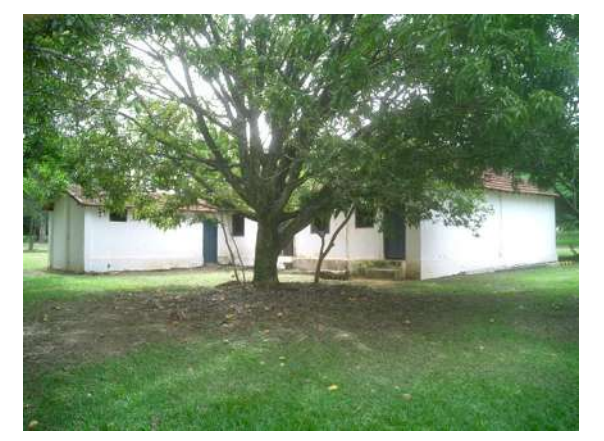

**Figura 172 – Fachada lateral e dos fundos (Foto: Vera Braun Galvão, 2005).** 

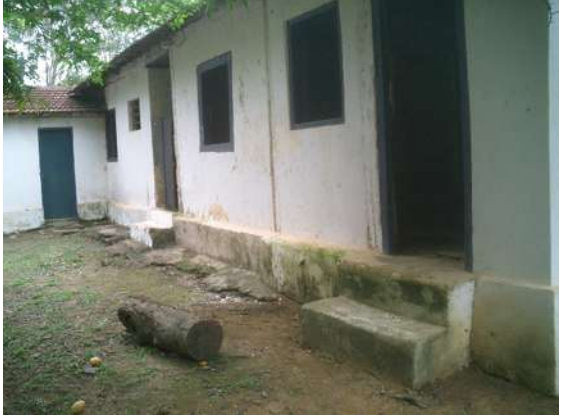

**Figura 173 – Fachada dos fundos (Foto: Vera Braun Galvão, 2005).** 

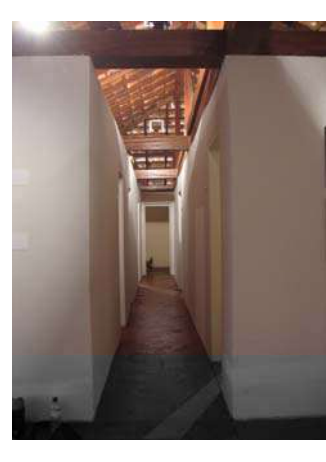

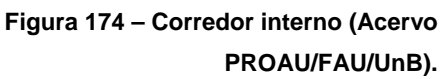

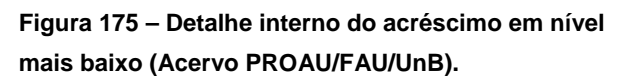

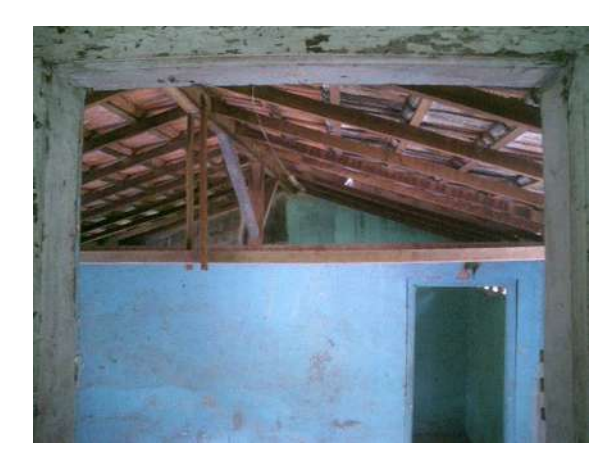

**Figura 176 – Detalhe da estrutura do telhado em madeira (Foto: Vera Braun Galvão, 2005).** 

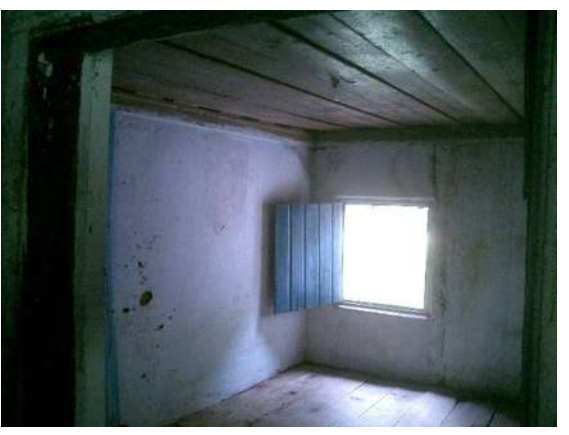

**Figura 177 – Detalhe da janela de madeira de uma folha (Foto: Vera Braun Galvão, 2005).** 

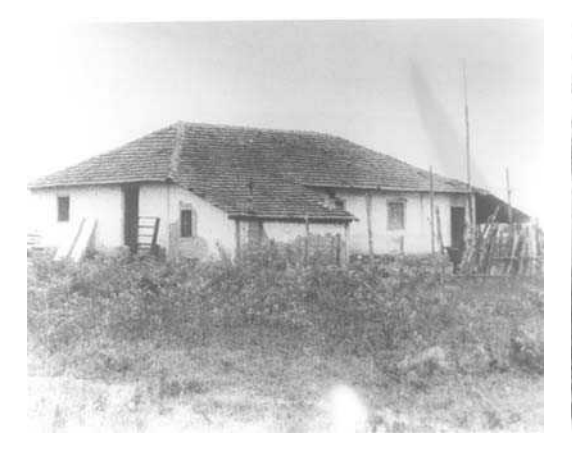

**Figura 178 – Fachada lateral e fundos. Década de 50 (Acervo DePHA).** 

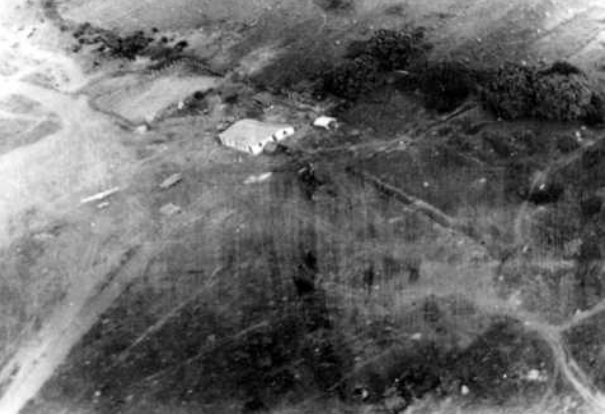

**Figura 179 – Vista aérea da Fazenda Gama. Década de 50 (Acervo DePHA).** 

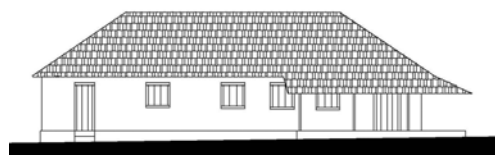

**Figura 180 - Fachada Noroeste (Acervo PROAU/FAU/UnB).**

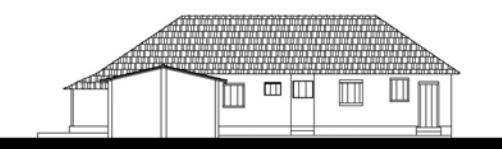

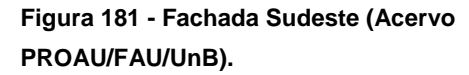

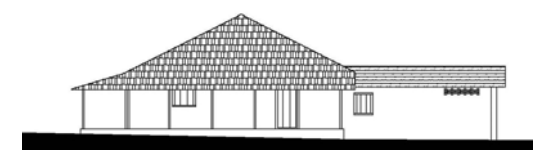

**Figura 182 - Fachada Sudoeste (Acervo PROAU/FAU/UnB).**

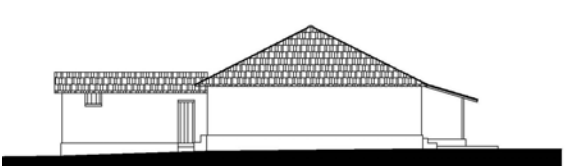

**Figura 183 - Fachada Noroeste (Acervo PROAU/FAU/UnB).**

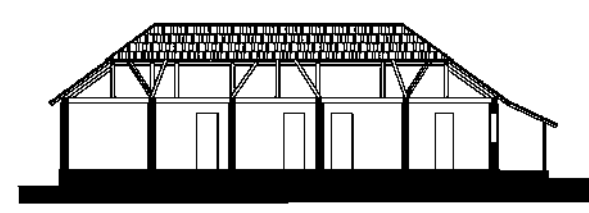

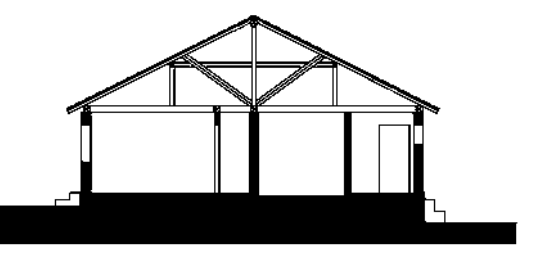

**Figura 184 - Corte AA' (Acervo PROAU/FAU/UnB). Figura 185 - Corte BB' - (Acervo PROAU/FAU/UnB).** 

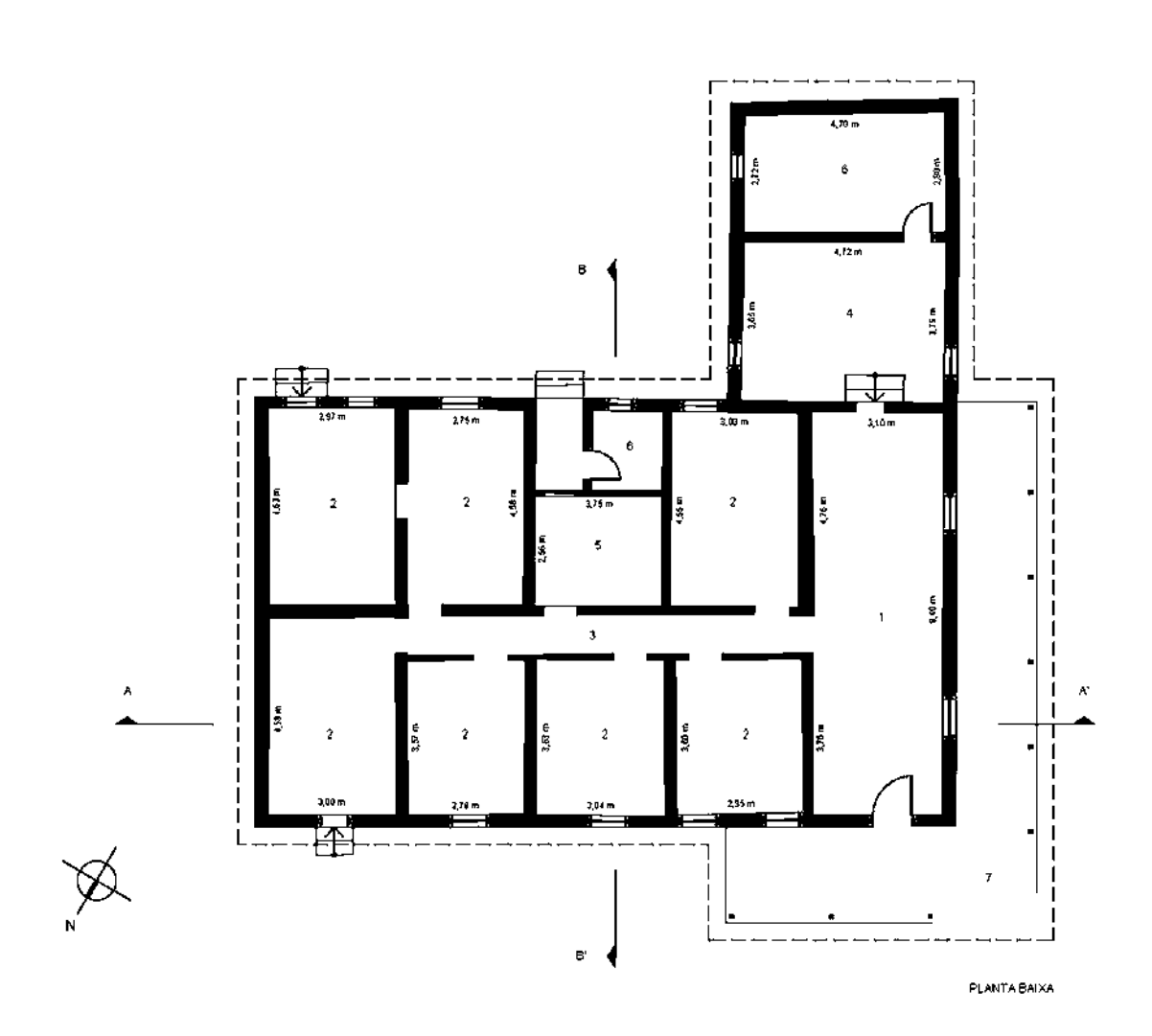

**Figura 186 - Planta baixa da casa da Fazenda Gama. Área do Núcleo Básico de 100,00 m²; Área total de 200,10 m² (Acervo PROAU/FAU/UnB).** 

**Legenda: 1. Sala; 2. Quarto; 3. Corredor; 4. Cozinha; 5. Banheiro; 6. Depósito; 7. Alpendre.**

As principais características da morada da Fazenda Gama são **(Quadro 6)**:

- 1- casa térrea, com núcleo básico de planta quadrada, acrescido de prolongo;
- 2- núcleo básico constituído de três faixas verticais, acrescidas de uma quarta, prioritariamente, destinada à cozinha;
- 3- cobertura de 4 águas com telha francesa e estrutura do telhado em madeira, sem forro;
- 4- materiais originários da própria região;
- 5- estrutura portante de madeira aparente;
- 6- paredes de adobe sobre embasamento revestido com argamassa, sendo as paredes internas de meia altura;
- 7- piso de tábuas e de cimento queimado;
- 8- majoritariamente, janelas e portas de madeira, de vergas retas;
- 9- presença de quintal com árvores frutíferas;
- 10- curso d'água próximo.

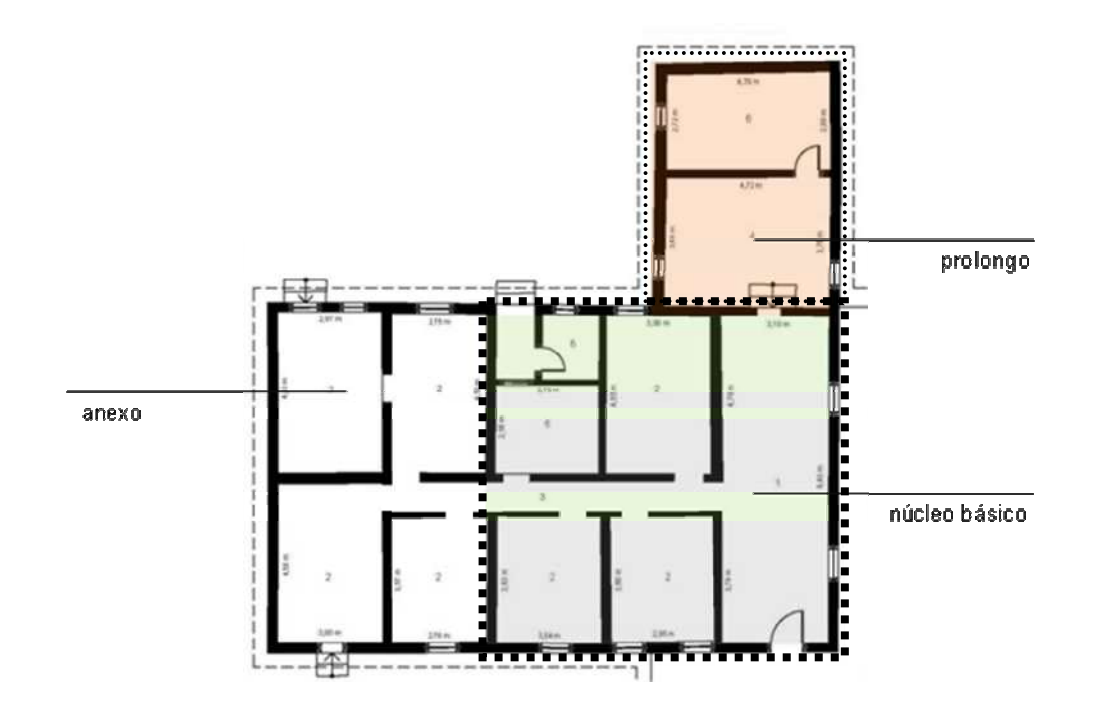

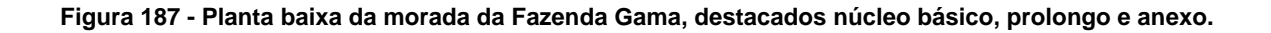

#### **Morada da Fazenda Monjolo I**

Localizada na Região Administrativa de Planaltina, próxima ao ribeirão Palmeiras. O seu entorno é composto por diversas árvores frutíferas e por resquícios de rego d'água, tirado de mina ou de curso de água, que chegava até a porta da casa **(Figuras 188 a 206)**.

A morada térrea está situada em área plana, com declive na parte posterior, tendo o seu núcleo básico construído em formato retangular, com 10,00 metros de frente por 7,30 metros de frente aos fundos, perfazendo 73,00 m². A área total da casa com acréscimo é de 137,08 m². Morada resultante de um núcleo básico constituído de duas faixas horizontais, acrescidas de uma terceira, inicialmente, destinada à cozinha **(Figura 207 e Quadro 6).**

O embasamento é construído da combinatória de pedras e terra, sobre o qual se sustenta estrutura portante de madeira aparente, com paredes de vedação, externa e internamente em adobe. Ao redor de todas as paredes está nítida a presença do *frechal* que recebe o vigamento de madeira com armação de tesoura. A cobertura de quatro águas recebe telhas de capa e canal. O piso é de assoalho de tábuas e de cimento queimado.

As aberturas, portas e janelas, recebem vergas retas de madeira. As portas são de madeira e, à exceção de uma janela que se mantém fechada por escuro, os vazios das janelas internamente são fechados por perfis de ferro com vidro, colocados recentemente.

O sistema construtivo – gaiolas com paredes de vedação de adobe, o embasamento e cobertura –, assim como os materiais empregados – madeira, pedras, areia e barro – são originários e mesmo dependentes do meio. A exceção se dá pelas janelas introduzidas em reforma recente.

Segundo suas funções atuais, os espaços internos estão assim distribuídos:

Na porção fronteira pelo espaço social de um lado e por um quarto do outro, que se abre para a sala, todos com janela.

Na faixa central, separados por um corredor, que segue da parte fronteira até a parte posterior, abrem-se dois dormitórios com janelas.

Na parte de fundos, acrescida ao núcleo básico da morada, foram incorporados um quarto, cozinha, sala, todos com janela; banheiro e área de serviço cercada.

A iluminação natural é oferecida através das suas janelas e pelas portas de frente e fundos. A morada não recebe forro em nenhum de seus cômodos e as paredes internas são de meia altura, resultando em boa ventilação.

A composição harmônica é principalmente sentida na superfície fronteiriça externa – duas janelas ladeando a porta central –, com os cheios predominando sobre os vazios e ausência de ornamentos. Plasticamente nota-se a linearidade e simetria decorrentes das aberturas quadradas das janelas e retangular da porta na fachada.

# **Morada da Fazenda Monjolo I**

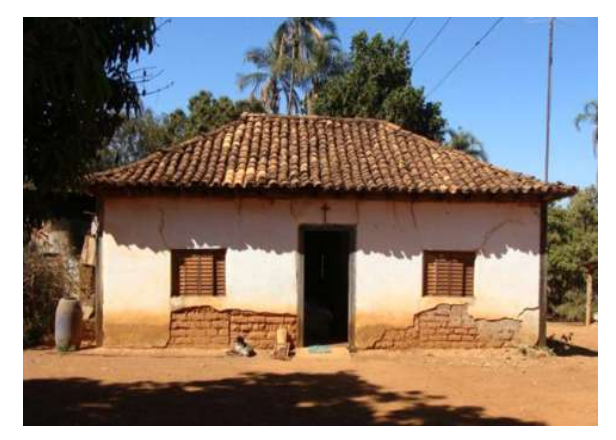

**Figura 188 – Fachada frontal (Acervo PROAU/FAU/UnB).** 

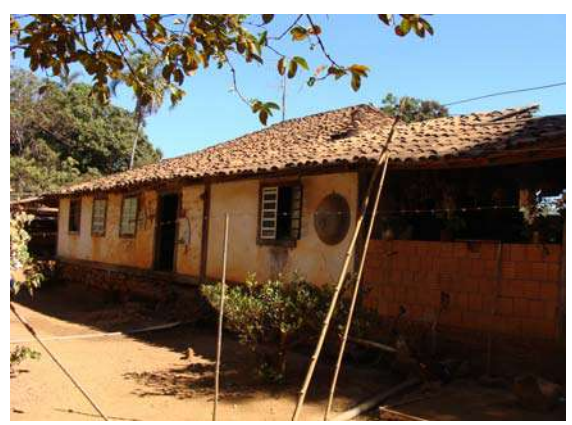

**Figura 189 – Fachada dos fundos (Acervo PROAU/FAU/UnB).** 

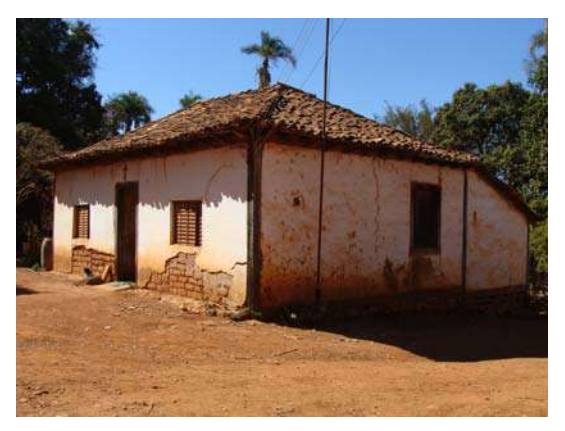

**Figura 190 – Fachada frontal e lateral (Acervo PROAU/FAU/UnB).** 

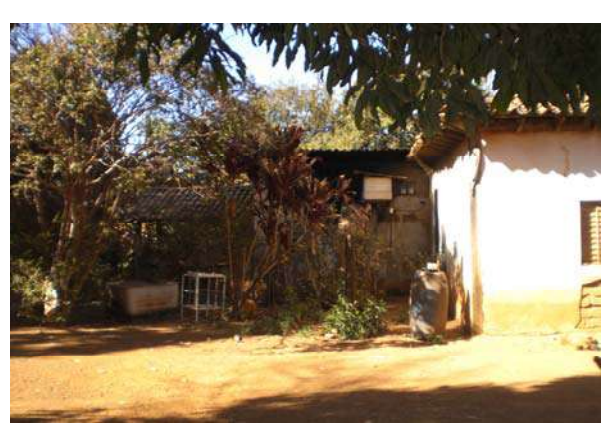

**Figura 191 – Acréscimo à fachada frontal (Acervo PROAU/FAU/UnB).** 

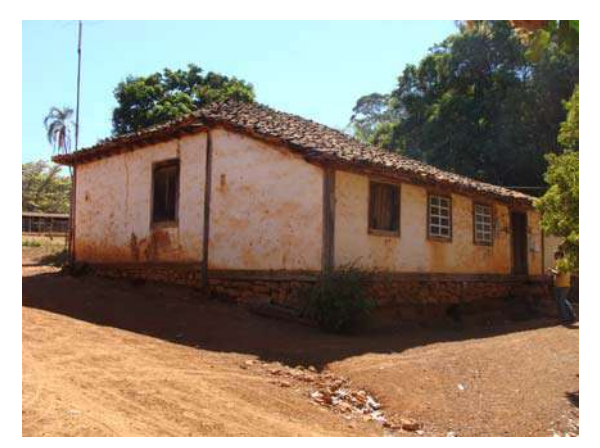

**Figura 192 – Fachada lateral e fundos, vendo-se detalhe do cunhal e baldrames de madeira (Acervo PROAU/FAU/UnB).** 

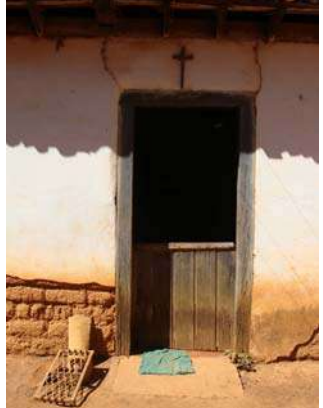

**Figura 193 – Porta da frente (Acervo PROAU/FAU/UnB).** 

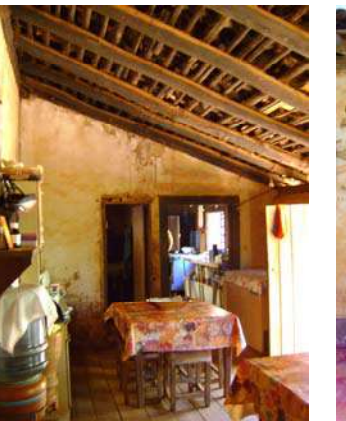

**Figura 194 – Detalhe interno do acréscimo em nível mais baixo (Acervo PROAU/FAU/UnB).** 

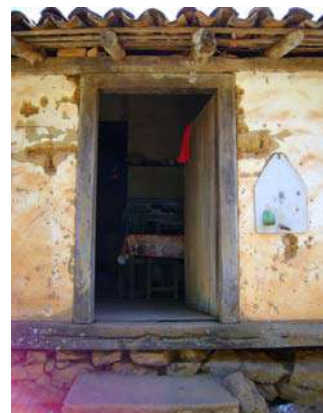

**Figura 195 – Porta dos fundos (Acervo PROAU/FAU/UnB).** 

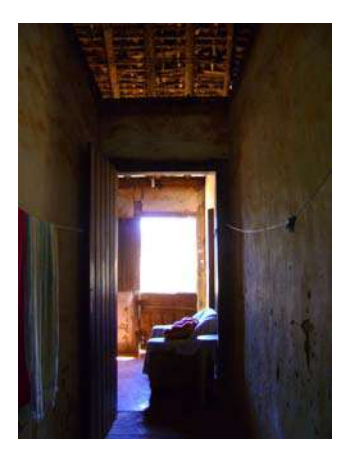

**Figura 196 – Corredor interno que se estende da frente até o quintal (Acervo PROAU/FAU/UnB).** 

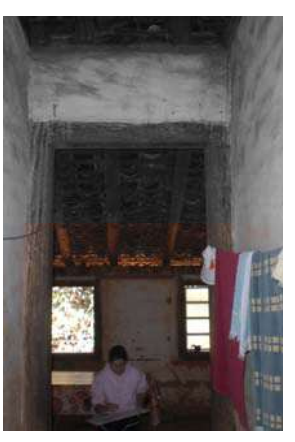

**Figura 197 – Interior da casa (Acervo PROAU/FAU/UnB).** 

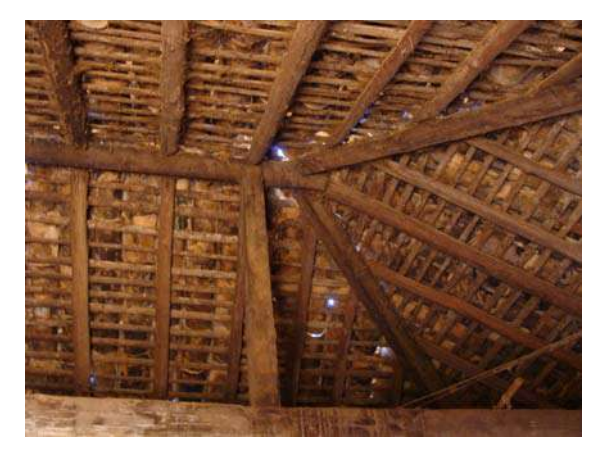

**Figura 198 – Detalhe da estrutura do telhado em madeira (Acervo PROAU/FAU/UnB).** 

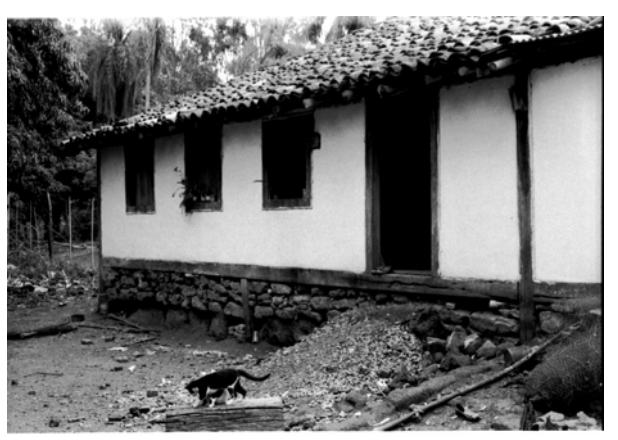

**Figura 199 – Detalhe da estrutura portante de madeira aparente (gaiola) e do embasamento de pedra e terra, década de 1980 (Acervo DePHA).** 

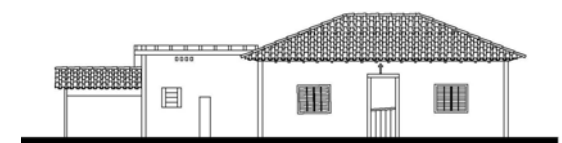

**Figura 200 - Fachada Norte (Acervo PROAU/FAU/UnB).** 

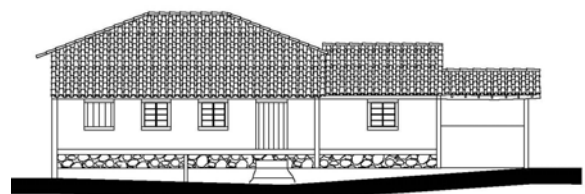

**Figura 201 - Fachada Sul (Acervo PROAU/FAU/UnB).** 

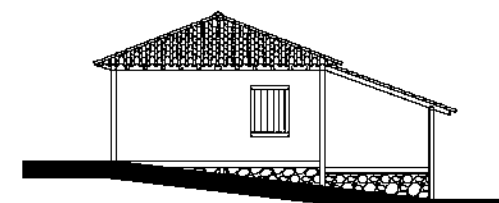

**Figura 202 - Fachada Oeste (Acervo PROAU/FAU/UnB).** 

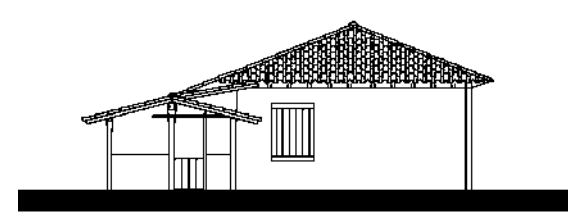

**Figura 203 - Fachada Leste (Acervo PROAU/FAU/UnB).** 

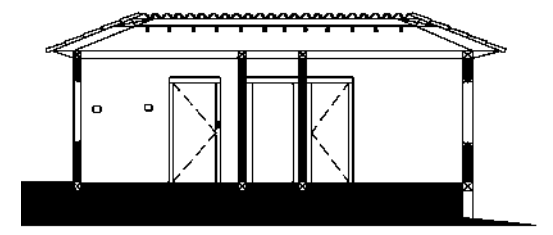

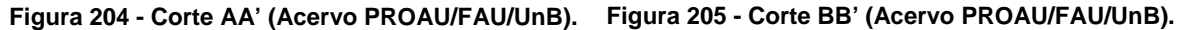

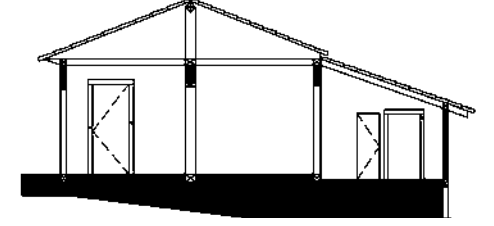

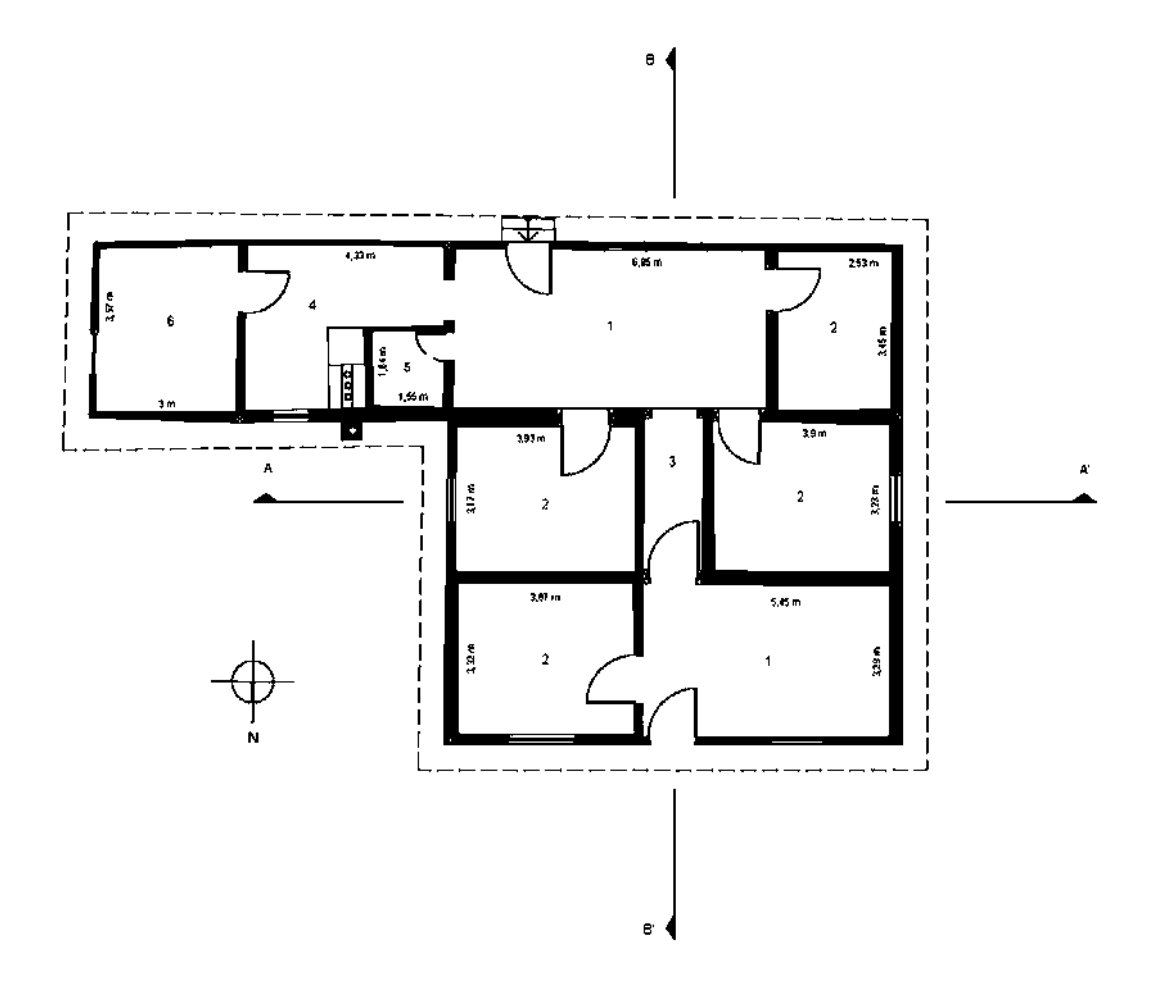

**Figura 206 - Planta baixa da casa da Fazenda Monjolo I. Área do Núcleo Básico de 73,00 m²; Área total de 137,08 m² (Acervo PROAU/FAU/UnB).** 

**Legenda: 1. Sala; 2. Quarto; 3. Corredor; 4. Cozinha; 5. Banheiro; 6. Depósito.**

As principais características da morada da Fazenda Monjolo I são **(Quadro 6)**:

- 1- casa térrea, com núcleo básico de planta retangular, acrescido de prolongo;
- 2- núcleo básico constituído de duas faixas horizontais, acrescidas de uma terceira, inicialmente, destinada à cozinha;
- 3- cobertura de 4 águas com telhas de capa e canal e estrutura do telhado em madeira, sem forro;
- 4- materiais originários da própria região;
- 5- estrutura portante de madeira aparente;
- 6- paredes de adobe sobre embasamento de pedra, sendo as paredes internas de meia altura;
- 7- piso de tábuas e de cimento queimado;
- 8- janelas com vidro e perfis de ferro, do tipo basculante e de correr;
- 9- portas de madeira, de vergas retas;
- 10- presença de quintal com árvores frutíferas;
- 11- curso d'água próximo.

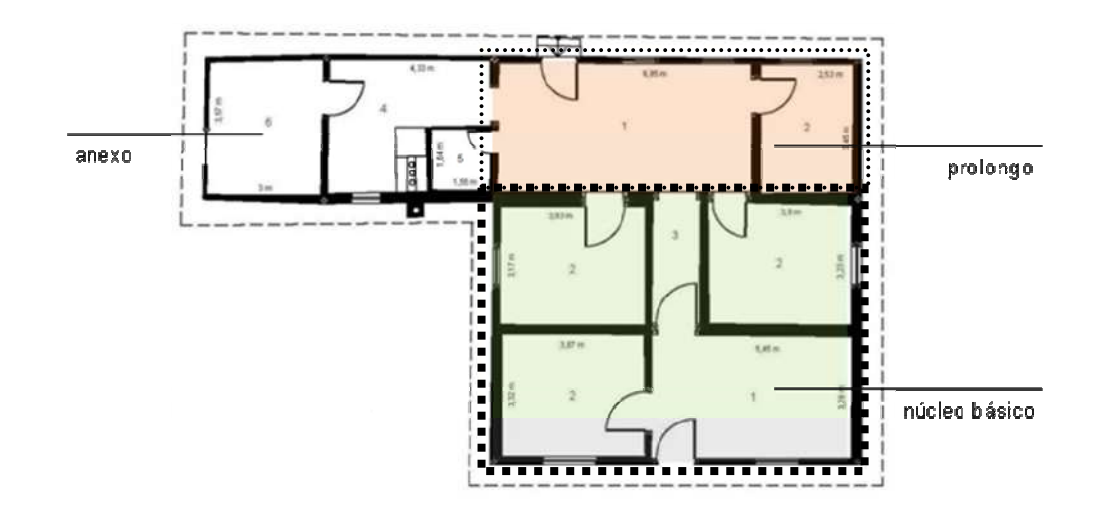

**Figura 207 - Planta baixa da morada da Fazenda Monjolo I, destacados núcleo básico, prolongo e anexo.**

#### **Morada da Fazenda Monjolo II**

Localizada na Região Administrativa de Planaltina, próxima ao ribeirão Palmeiras. O seu entorno é composto por diversas árvores frutíferas e por resquícios de rego d'água, tirado de mina ou de curso de água, que chegava até a porta da casa **(Figuras 208 a 226)**.

A morada térrea está situada em área plana, com declive na parte posterior, tendo o seu núcleo básico construído em formato retangular, com 11,80 metros de frente por 5,60 metros de frente aos fundos, perfazendo 66,08 m². A área total da casa com acréscimo é de 133,07 m². Morada resultante de um núcleo básico constituído de três faixas verticais, acrescidas de uma quarta, prioritariamente, destinada à cozinha **(Figura 227 e Quadro 6).**

O embasamento é construído da combinatória de pedras e terra, sobre o qual se sustenta estrutura portante de madeira aparente, com paredes de vedação, externa e internamente em adobe. Ao redor de todas as paredes está nítida a presença do *frechal* que recebe o vigamento de madeira com armação de tesoura. A cobertura em múltiplos planos recebe telhas de capa e canal. O piso é de cimento queimado.

As aberturas, portas e janelas, recebem vergas retas de madeira. As portas são de madeira e os vazios das janelas internamente são fechados pelos escuros e trancados com tramela. À exceção de quatro janelas de báscula, na lateral esquerda da edificação.

O sistema construtivo – gaiolas com paredes de vedação de adobe o embasamento e cobertura–, assim como os materiais empregados – madeira, pedras, areia e barro – são originários e mesmo dependentes do meio. A exceção se dá pelas janelas introduzidas em reforma recente.

Segundo suas funções atuais, os espaços internos estão assim distribuídos:

Na porção fronteira por dois quartos com janela, um de cada lado, e pelo corredor central, que atravessa a edificação e funciona também como espaço social.

Na faixa central, separados pelo corredor, mais dois dormitórios com janelas.

Na parte de fundos, acrescida ao núcleo básico da morada, foram incorporados uma sala, cozinha, e banheiro, todos com janela, formando um pátio interno.

A iluminação natural é oferecida através das suas janelas e pelas portas de frente e fundos. A morada não recebe forro em nenhum de seus cômodos e as paredes internas são de meia altura, resultando em boa ventilação.

A composição harmônica é principalmente sentida na superfície fronteiriça externa – quatro janelas ladeando a porta central –, com os cheios predominando sobre os vazios e ausência de ornamentos. Plasticamente nota-se a linearidade e simetria decorrentes das aberturas retangulares das janelas e da porta na fachada.

## **Morada da Fazenda Monjolo II**

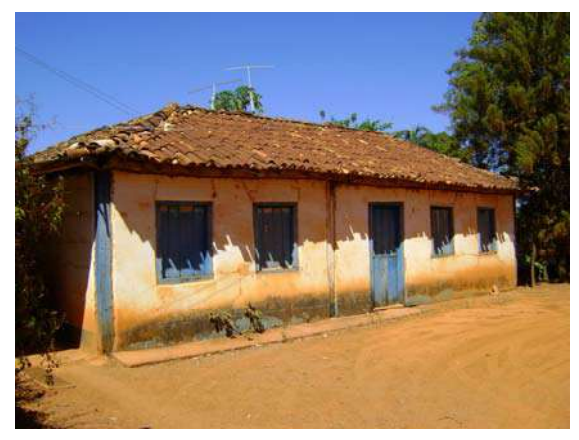

**Figura 208 – Fachada frontal (Acervo PROAU/FAU/UnB).** 

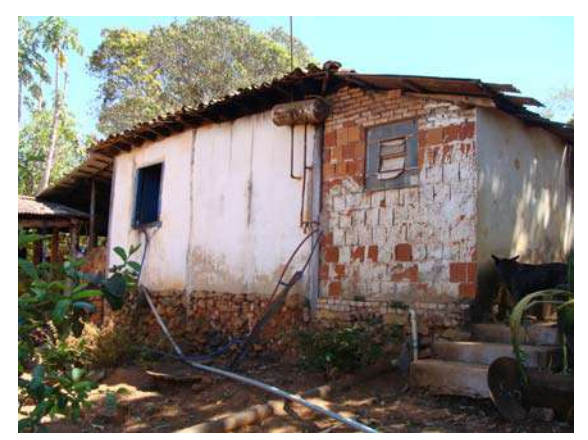

**Figura 209 – Fachada lateral (Acervo PROAU/FAU/UnB).** 

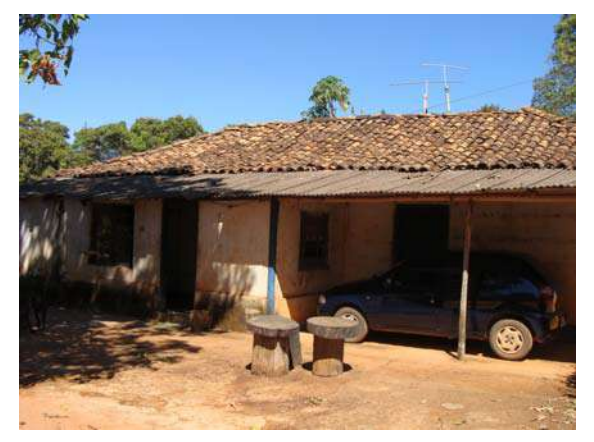

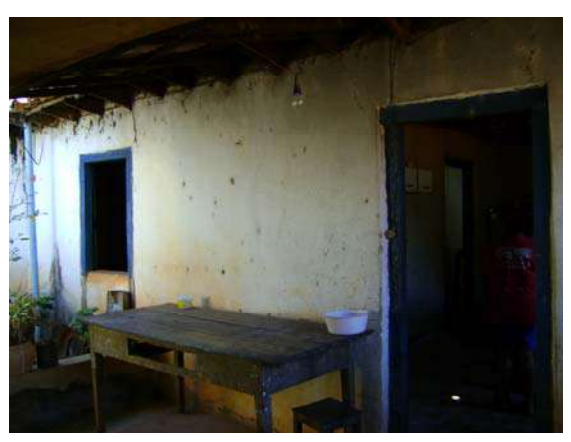

**Figura 210 – Fachada lateral (Acervo PROAU/FAU/UnB).** 

**Figura 211 – Fachada dos fundos (Acervo PROAU/FAU/UnB).** 

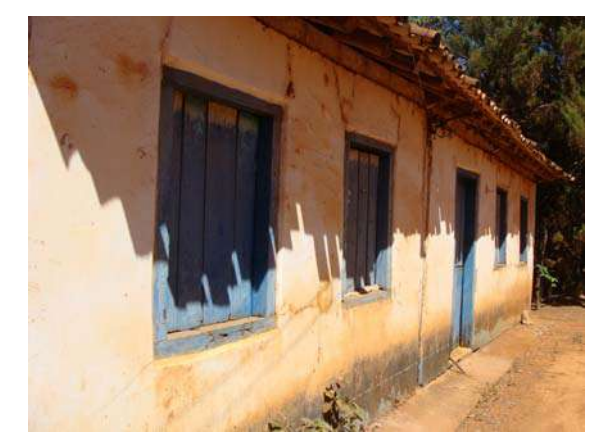

**Figura 212 – Detalhe da fachada frontal (Acervo PROAU/FAU/UnB).** 

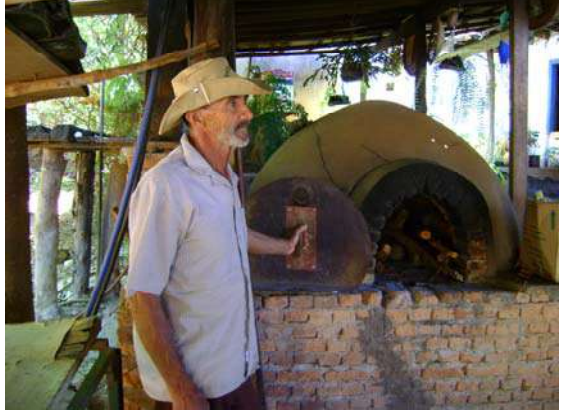

**Figura 213 – Forno de Barro (Acervo PROAU/FAU/UnB).** 

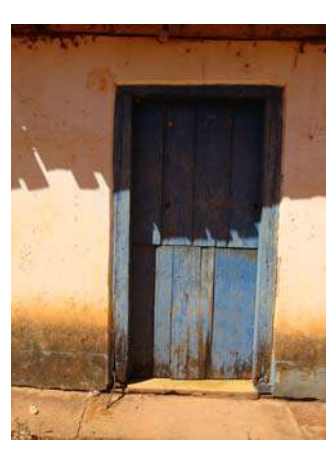

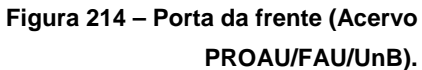

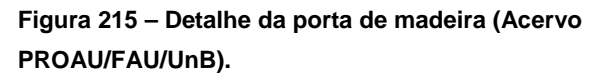

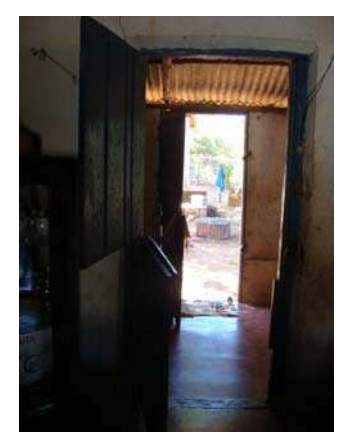

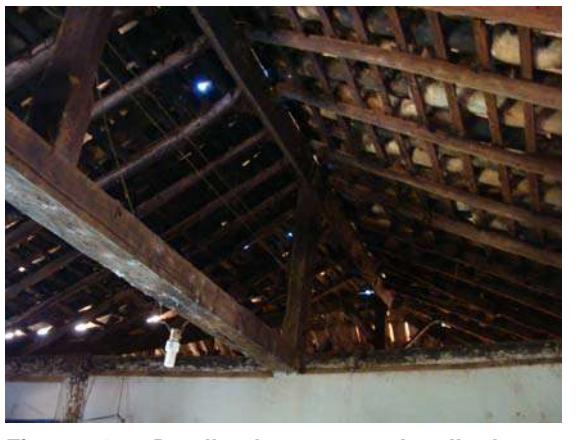

**Figura 216 – Corredor interno (Acervo PROAU/FAU/UnB).** 

**Figura 217 – Detalhe da estrutura do telhado em madeira (Acervo PROAU/FAU/UnB).** 

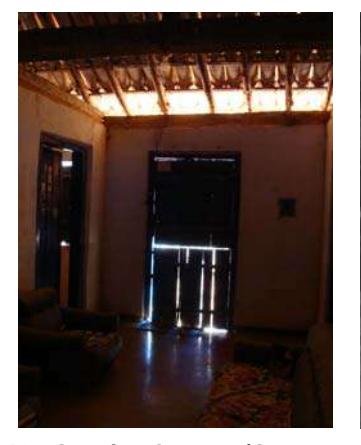

**Figura 218 – Interior da casa (Acervo PROAU/FAU/UnB).** 

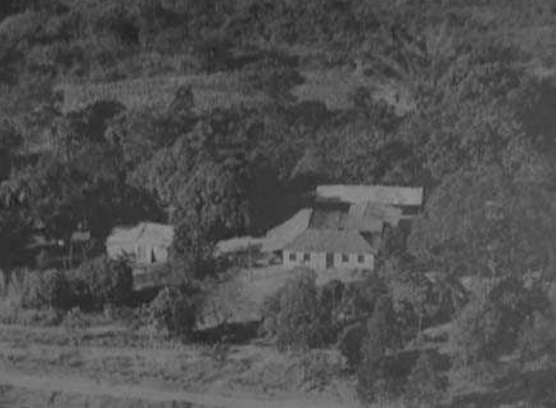

**Figura 219 – Vista aérea da fazenda Monjolo II (Acervo do proprietário da Fazenda, s/i).** 

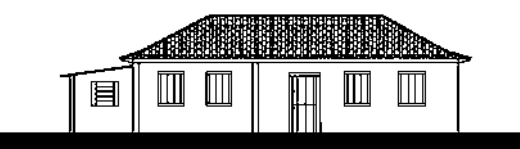

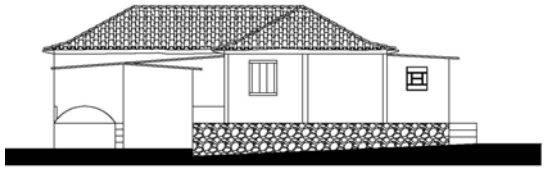

**Figura 220 - Fachada Anterior (Acervo PROAU/FAU/UnB).** 

**Figura 221 - Fachada Posterior (Acervo PROAU/FAU/UnB).** 

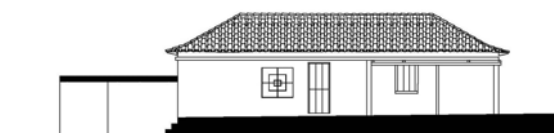

**Figura 222 - Fachada Esquerda (Acervo PROAU/FAU/UnB).** 

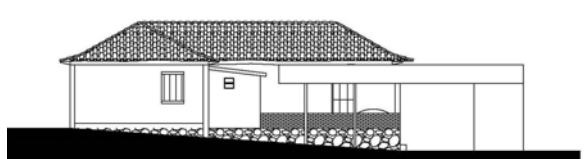

**Figura 223 - Fachada Direita (Acervo PROAU/FAU/UnB).** 

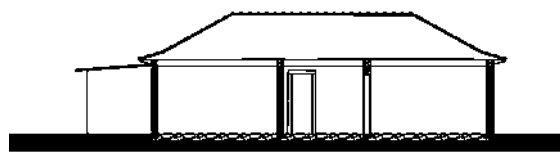

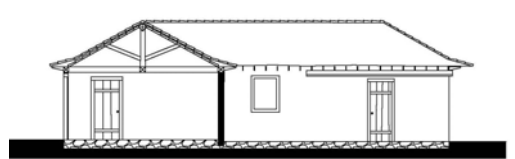

**Figura 224 - Corte AA' (Acervo PROAU/FAU/UnB). Figura 225 - Corte BB' (Acervo PROAU/FAU/UnB).** 

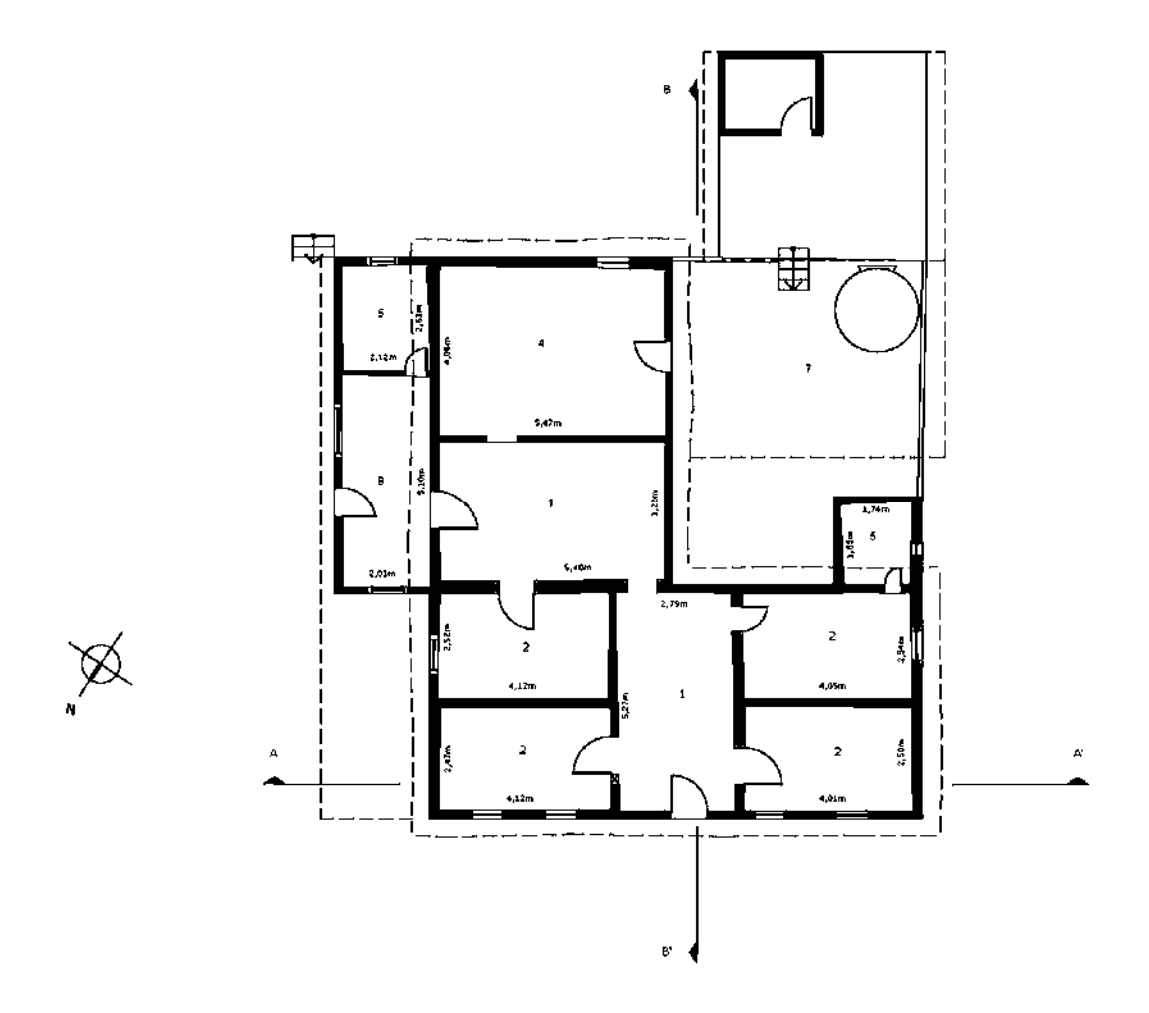

**Figura 226 - Planta baixa da casa da Fazenda Monjolo II. Área do Núcleo Básico de 66,08 m²; Área total de 133,07 m² (Acervo PROAU/FAU/UnB).** 

**Legenda: 1. Sala; 2. Quarto; 4. Cozinha; 5. Banheiro; 7. Alpendre; 8. Garagem.**

As principais características da morada da Fazenda Monjolo II são **(Quadro 6)**:

- 1- casa térrea, com núcleo básico de planta retangular, acrescido de prolongo;
- 2- núcleo básico constituído de três faixas verticais, acrescidas de uma quarta, prioritariamente, destinada à cozinha;
- 3- cobertura em múltiplos planos recebe telhas de capa e canal, com estrutura do telhado em madeira, sem forro;
- 4- materiais originários da própria região;
- 5- estrutura portante de madeira aparente;
- 6- paredes de adobe sobre embasamento de pedra, sendo as paredes internas de meia altura;
- 7- piso de cimento queimado;
- 8- majoritariamente, janelas e portas de madeira, de vergas retas;
- 9- presença de quintal com árvores frutíferas;
- 10- curso d'água próximo.

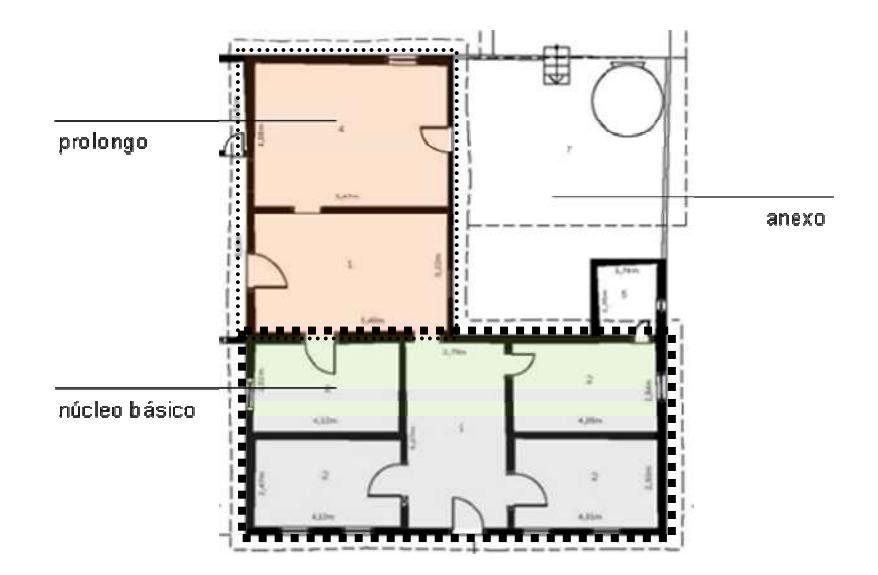

**Figura 227 - Planta baixa da morada da Fazenda Monjolo II, destacados núcleo básico, prolongo e anexo.**

### **Morada da Fazenda Saco Grande I**

Localizada na Região Administrativa do Paranoá, próxima ao Rio Preto. O seu entorno é composto por diversas árvores frutíferas e por resquícios de rego d'água, tirado de mina ou de curso de água, que chegava até a porta da casa **(Figuras 228 a 246)**.

A morada térrea está situada em área com declive da frente para a parte posterior, tendo o seu núcleo básico construído em formato retangular, com 6,50 metros de frente por 5,40 metros de frente aos fundos, perfazendo 35,10 m². A área total da casa com acréscimo é de 133,36 m². Morada resultante de um núcleo básico constituído de duas faixas horizontais, acrescidas de uma terceira, prioritariamente, destinada à cozinha **(Figura 247 e Quadro 6).**

O embasamento é construído da combinatória de pedras e terra, sobre o qual se sustenta estrutura portante de madeira aparente, com paredes de vedação, externa e internamente em adobe. Ao redor de todas as paredes está nítida a presença do *frechal* que recebe o vigamento de madeira com armação de tesoura. A cobertura em múltiplos planos recebe telas de capa e canal. O piso é de cimento queimado.

As aberturas, portas e janelas, recebem vergas retas de madeira. As portas são de madeira e os vazios das janelas internamente são fechados pelos escuros e trancados com tramela.

O sistema construtivo – gaiolas com paredes de vedação de adobe, o embasamento e cobertura –, assim como os materiais empregados – madeira, pedras, areia e barro – são originários e mesmo dependentes do meio.

Segundo suas funções atuais, os espaços internos estão assim distribuídos:

Na porção fronteira pelo espaço social de um lado e um quarto do outro que se abre para a sala, todos com janela.

Na faixa central, existem duas alcovas $^{72}$ .

 $\overline{a}$ 

Na parte de fundos e laterais, acrescidas ao núcleo básico da morada, foram incorporados mais três quartos, um banheiro e uma grande cozinha, todos com janela.

A iluminação natural é oferecida através das suas pequenas janelas e pelas portas de frente e fundos. A morada não recebe forro em nenhum de seus cômodos e as paredes internas são de meia altura, resultando em boa ventilação.

Plasticamente nota-se a linearidade da planta retangular da morada e a simetria decorrente das aberturas retangulares, portas e janelas. Nas fachadas, frente e laterais, os cheios predominam sobre os vazios, com ausência de ornamentos.

 $^{72}$  Pequeno quarto de dormir situado no interior da casa, sem passagens para o exterior (HOUAISS, 2001).

### **Morada da Fazenda Saco Grande I**

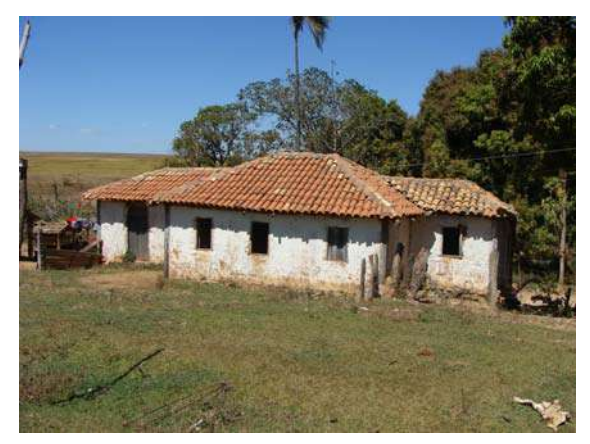

**Figura 228 – Fachada frontal (Acervo PROAU/FAU/UnB).**

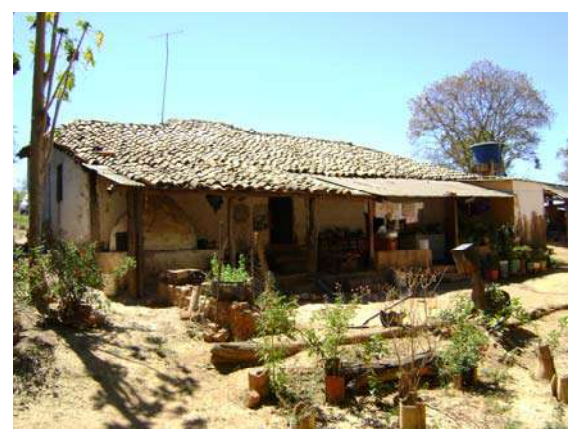

**Figura 229 – Fachada dos Fundos (Acervo PROAU/FAU/UnB).** 

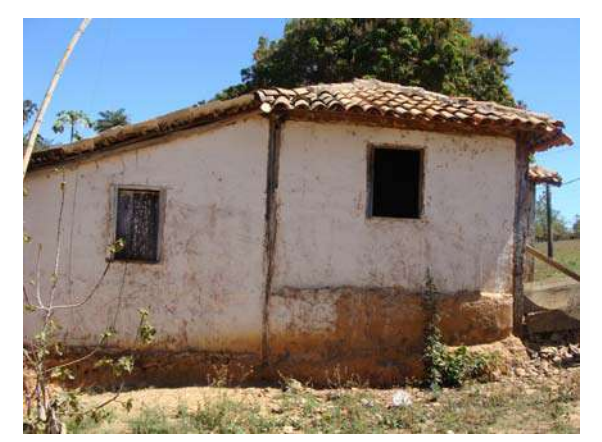

**RUITH** 

**Figura 230 – Fachada lateral (Acervo PROAU/FAU/UnB).** 

**Figura 231 – Fachada lateral (Acervo PROAU/FAU/UnB).** 

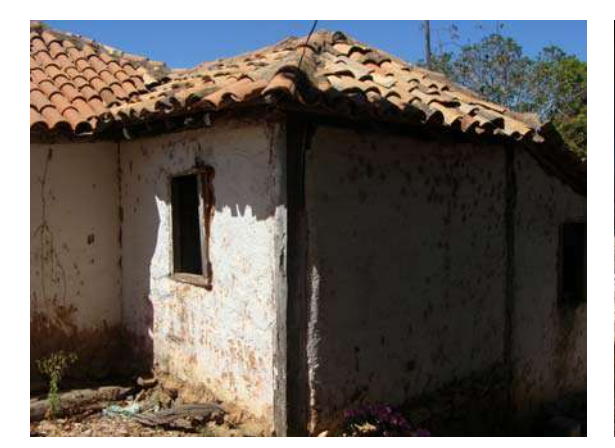

**Figura 232 – Detalhe do cunhal (Acervo PROAU/FAU/UnB).** 

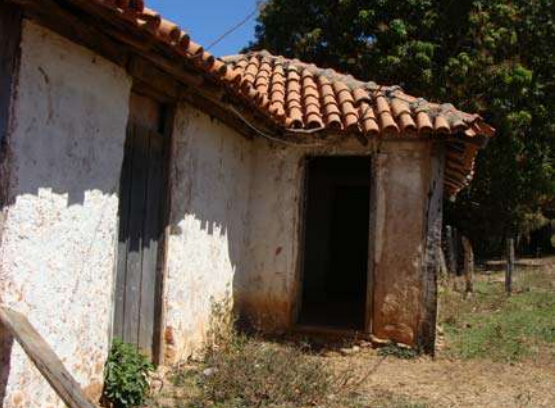

**Figura 233 – Porta da frente (Acervo PROAU/FAU/UnB).** 

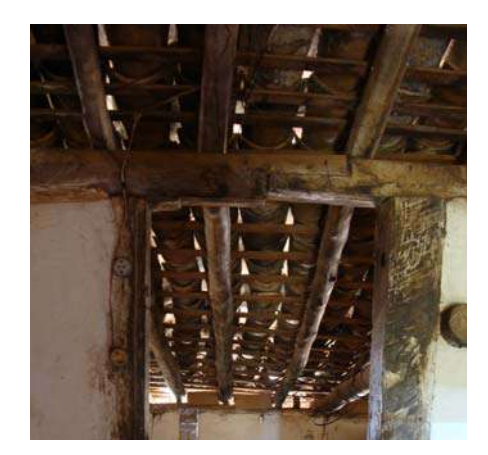

**Figura 234 – Detalhe da estrutura do telhado em madeira (Acervo PROAU/FAU/UnB).** 

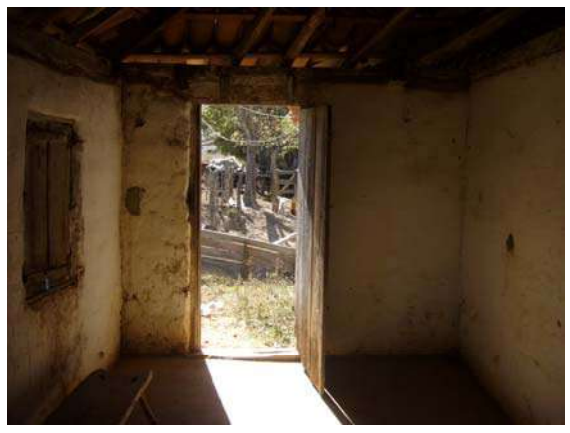

**Figura 235 – Interior da casa (Acervo PROAU/FAU/UnB).** 

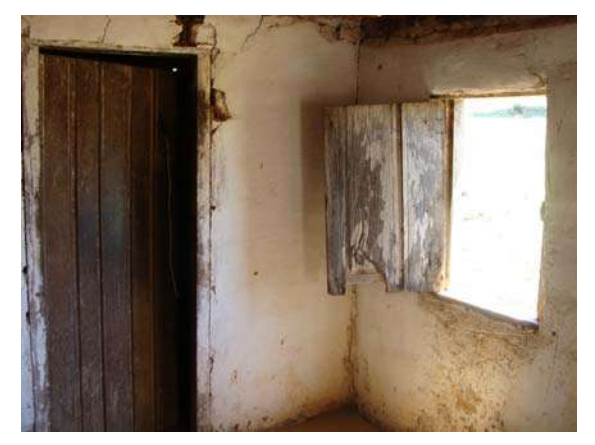

**Figura 236 – Detalhe da janela e porta em madeira (Acervo PROAU/FAU/UnB).** 

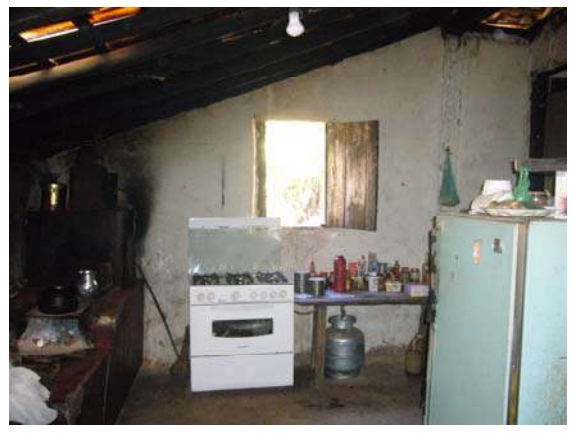

**Figura 237 – Interior da casa (Acervo PROAU/FAU/UnB).** 

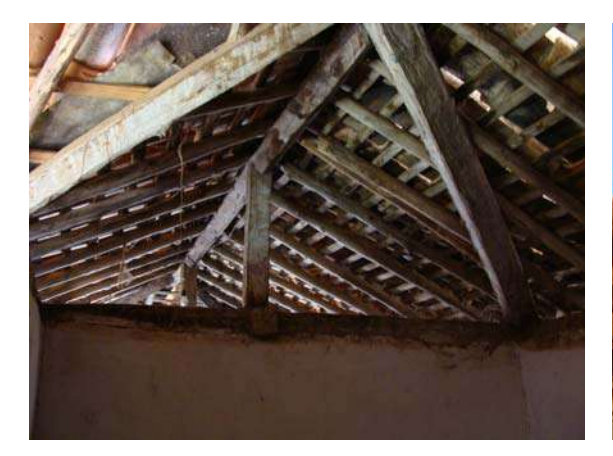

**Figura 238 – Detalhe estruturado e telhado em madeira (Acervo PROAU/FAU/UnB).** 

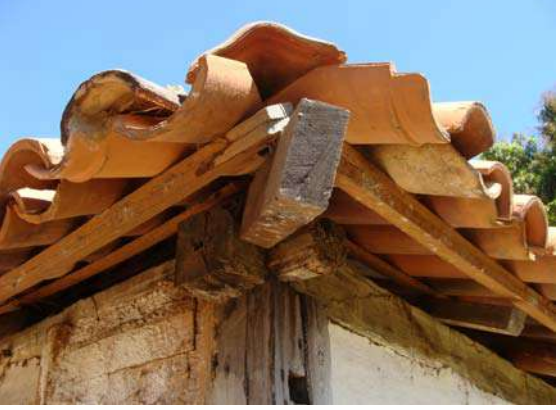

**Figura 239 – Detalhe do cunhal e cobertura com telhas de barro (Acervo PROAU/FAU/UnB).** 

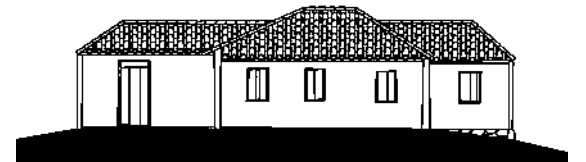

**Figura 240 - Fachada Anterior (Acervo PROAU/FAU/UnB).** 

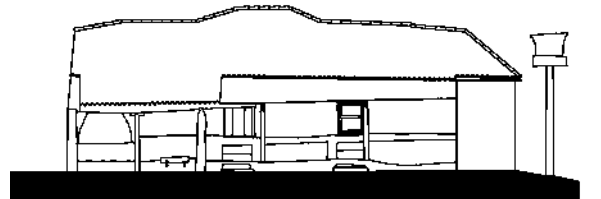

**Figura 241 - Fachada Posterior (Acervo PROAU/FAU/UnB).** 

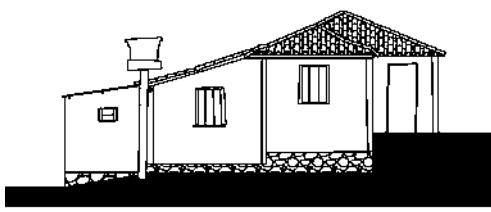

**Figura 242 - Fachada Esquerda (Acervo PROAU/FAU/UnB).** 

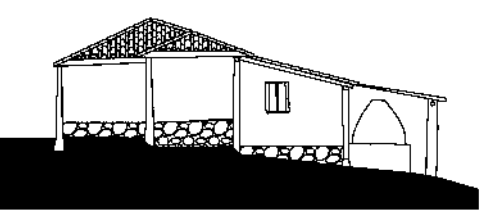

**Figura 243 - Fachada Direita (Acervo PROAU/FAU/UnB).** 

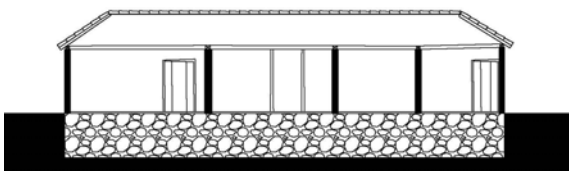

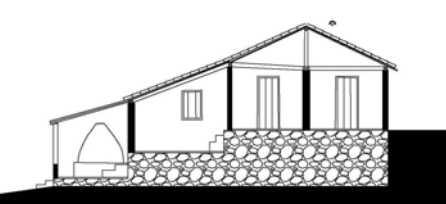

**Figura 244 - Corte AA' (Acervo PROAU/FAU/UnB). Figura 245 - Corte BB' (Acervo PROAU/FAU/UnB).** 

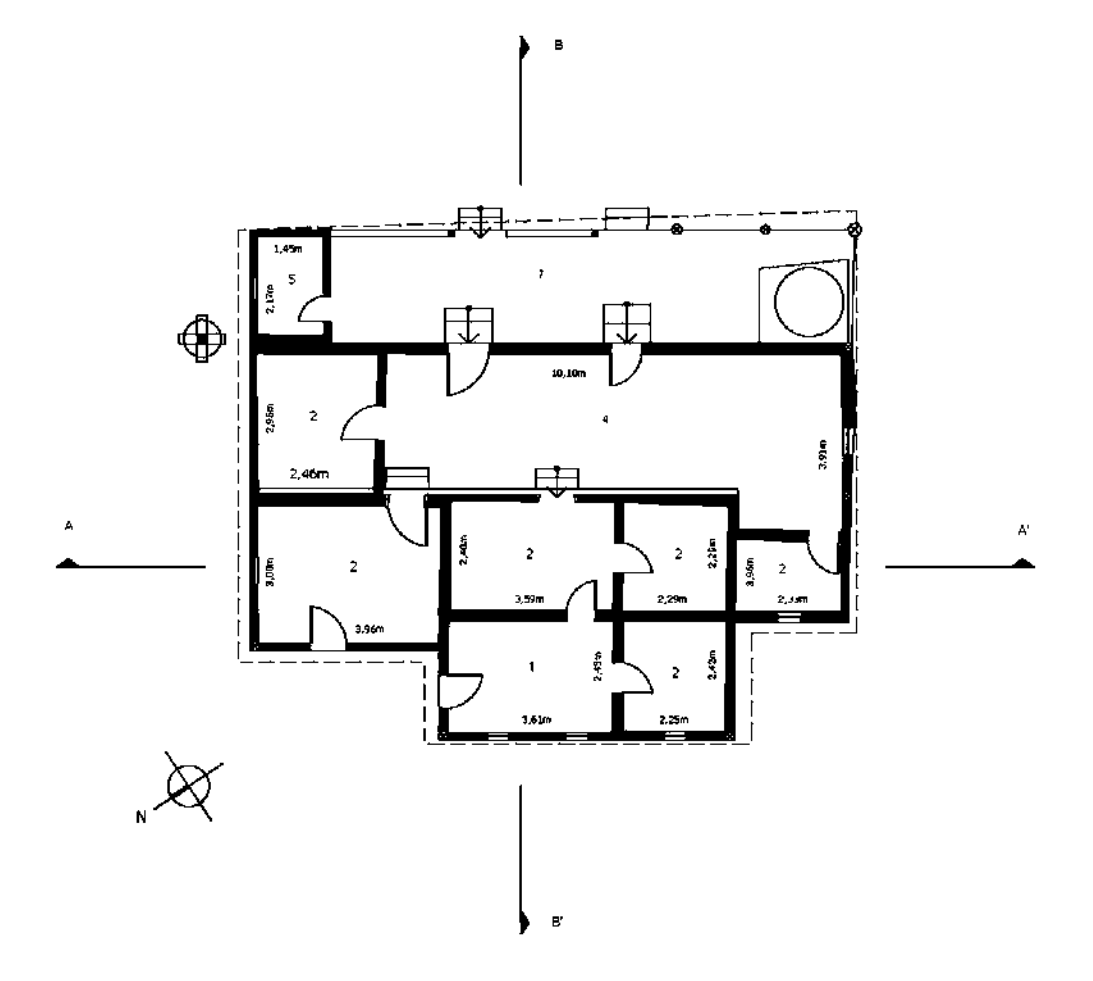

**Figura 246 - Planta baixa da casa da Fazenda Saco Grande I. Área do Núcleo Básico de 35,10 m²; Área total de 133,36 m² (Acervo PROAU/FAU/UnB).** 

**Legenda: 1. Sala; 2. Quarto; 4. Cozinha; 5. Banheiro; 7. Alpendre.**

As principais características da morada da Fazenda Saco Grande I são **(Quadro 6)**:

- 1- casa térrea, com núcleo básico de planta retangular, acrescido de prolongo;
- 2- núcleo básico constituído de duas faixas horizontais, acrescidas de uma terceira, prioritariamente, destinada à cozinha;
- 3- cobertura de múltiplos planos recebe telhas de capa e canal, com estrutura do telhado em madeira, sem forro;
- 4- materiais originários da própria região;
- 5- estrutura portante de madeira aparente;
- 6- paredes de adobe sobre embasamento de pedra, sendo as paredes internas de meia altura;
- 7- piso de cimento queimado;
- 8- janelas e portas de madeira, de vergas retas;
- 9- presença de quintal com árvores frutíferas;
- 10- curso d'água próximo.

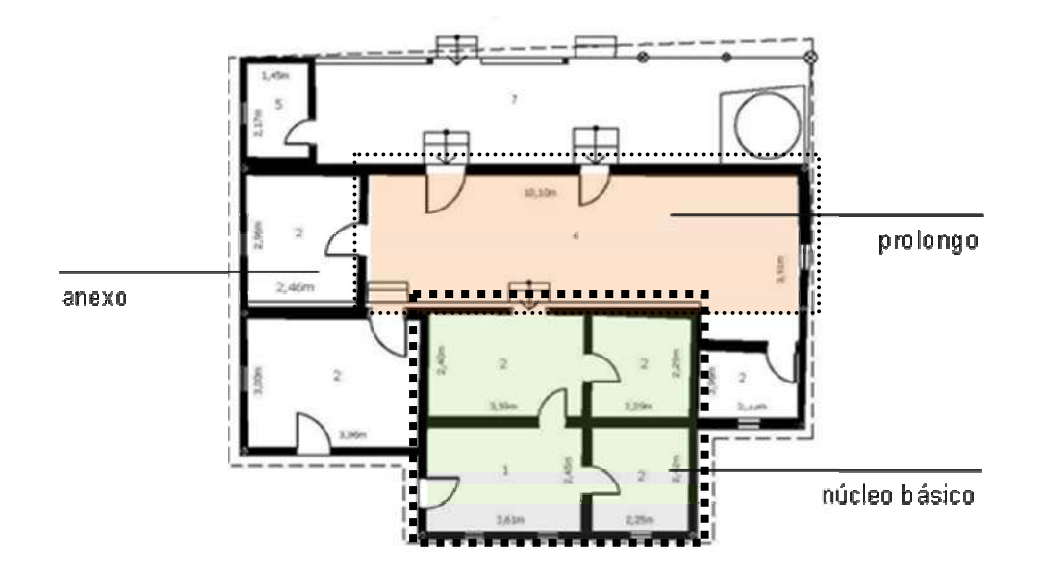

**Figura 247 - Planta baixa da morada da Fazenda Saco Grande I, destacados núcleo básico, prolongo e anexo.**

### **Morada da Fazenda Saco Grande II**

Localizada na Região Administrativa do Paranoá, próxima ao Rio Preto. O seu entorno é composto por diversas árvores frutíferas e por resquícios de rego d'água, tirado de mina ou de curso de água, que chegava até a porta da casa **(Figuras 248 a 266)**.

A morada térrea está situada em área plana, com declive na parte posterior, tendo o seu núcleo básico construído em formato retangular, com 9,50 metros de frente por 5,30 metros de frente aos fundos, perfazendo 50,35 m². A área total da casa com acréscimo é de 144,80 m². Morada resultante de um núcleo básico constituído de três faixas verticais, acrescidas de uma quarta na horizontal, inicialmente, destinada à cozinha **(Figura 267 e Quadro 6).**

O embasamento é construído da combinatória de pedras e terra, sobre o qual se sustenta estrutura portante de madeira aparente, com paredes de vedação, externa e internamente em pau-a-pique ou taipa-de-mão. Ao redor de todas as paredes está nítida a presença do *frechal* que recebe o vigamento de madeira com armação de tesoura. A cobertura de duas águas recebe telhas de capa e canal. O piso é de cimento queimado.

As aberturas, portas e janelas, recebem vergas retas de madeira. As portas são de madeira e os vazios das janelas internamente são fechados pelos escuros e trancados com tramela.

O sistema construtivo – gaiolas com paredes de vedação de pau-a-pique, o embasamento e cobertura – assim como os materiais empregados – madeira, pedras, areia e barro –, são originários e mesmo dependentes do meio.

Segundo suas funções atuais, os espaços internos estão assim distribuídos:

Na porção fronteira pelo espaço social no centro e um quarto de cada lado, nenhum deles se abrindo para a sala, todos os cômodos com janela.

Na faixa central, existe um quarto com janela e uma alcova.

Na parte de fundos, acrescida ao núcleo básico da morada, foram incorporados uma sala, duas cozinhas, um depósito e dois banheiros do lado de fora.

A iluminação natural é oferecida através das suas pequenas janelas e pelas portas de frente e fundos. A morada não recebe forro em nenhum de seus cômodos e as paredes internas são de meia altura, resultando em boa ventilação.

Plasticamente nota-se a linearidade da planta retangular da morada. Nas fachadas, frente, laterais e fundos, os cheios predominam sobre os vazios, com ausência de ornamentos.

**Morada da Fazenda Saco Grande II**

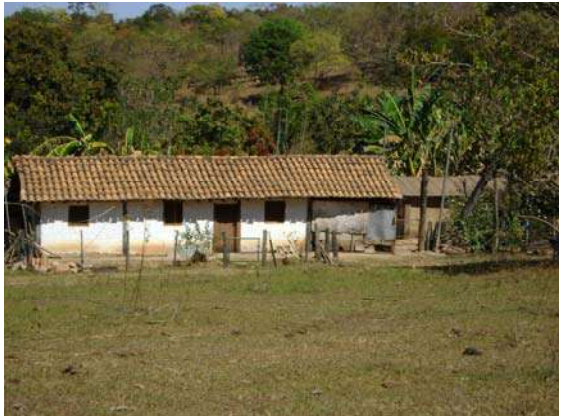

**Figura 248 – Fachada frontal (Acervo PROAU/FAU/UnB).** 

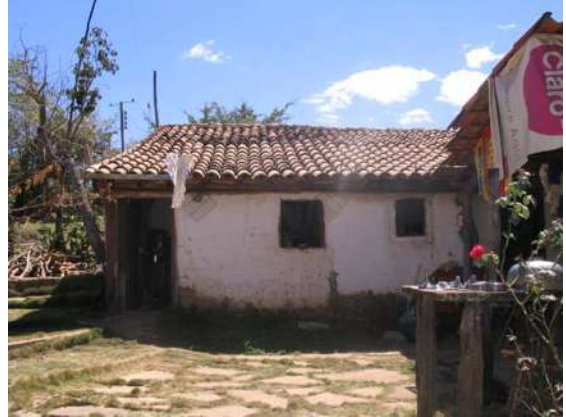

**Figura 249 – Detalhe da fachada dos fundos (Acervo PROAU/FAU/UnB).** 

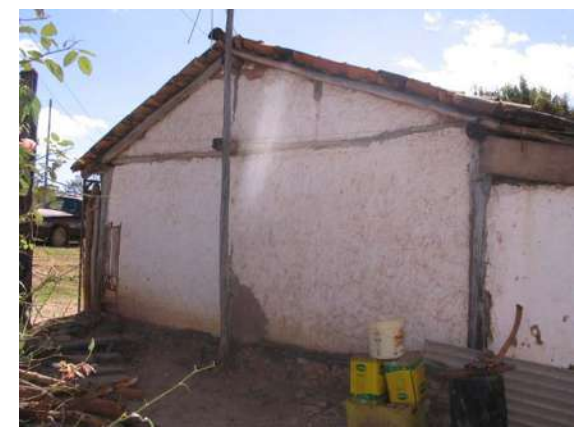

**Figura 251 – Fachada lateral (Acervo PROAU/FAU/UnB).** 

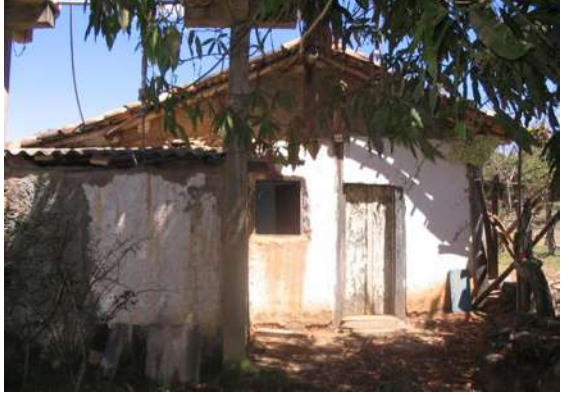

**Figura 250 – Fachada lateral (Acervo PROAU/FAU/UnB).** 

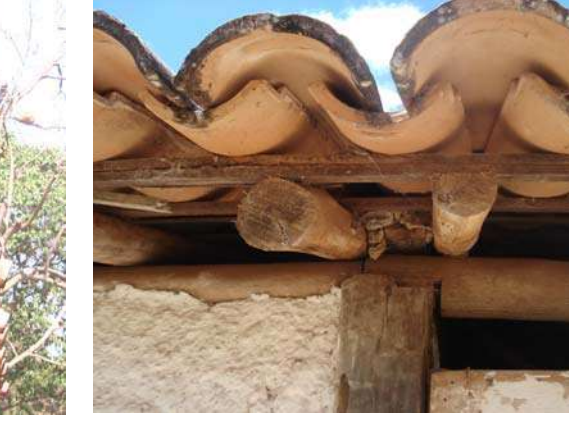

**Fachada 252 – Detalhe da estrutura do telhado em madeira com telhas de barro (Acervo PROAU/FAU/UnB).** 

**Figura 253 - Detalhe da estrutura do telhado em madeira com telhas de barro (Acervo PROAU/FAU/UnB).** 

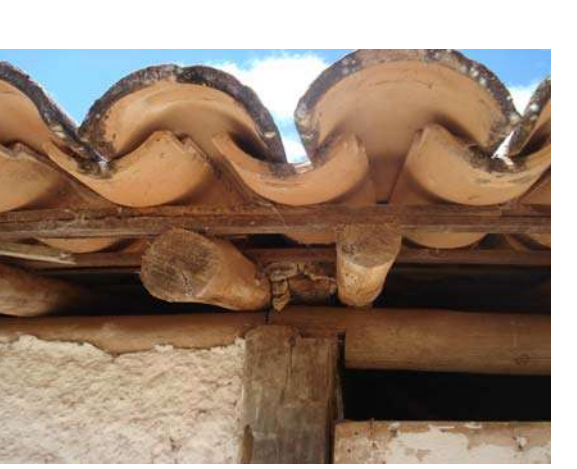

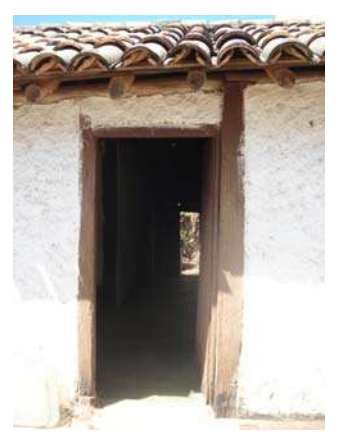

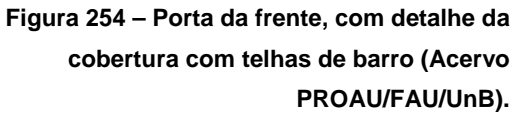

**Figura 255 – Corredor interno (Acervo PROAU/FAU/UnB).** 

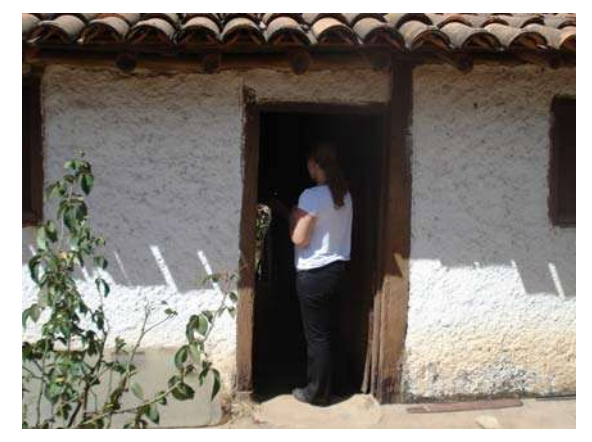

**Figura 256 – Detalhe da fachada frontal, com pé direito baixo (Acervo PROAU/FAU/UnB).** 

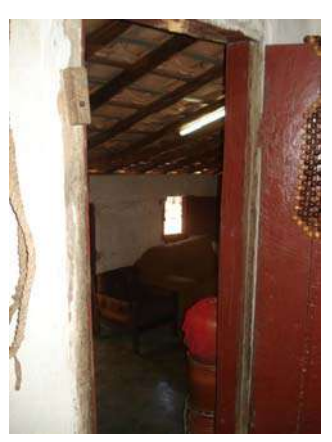

**Figura 257 – Interior da casa (Acervo PROAU/FAU/UnB).** 

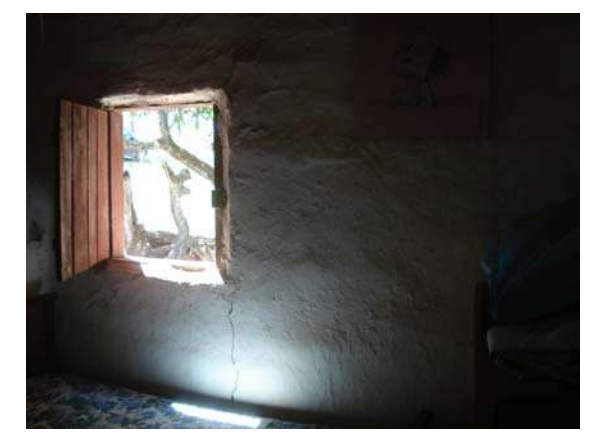

**Figura 258 – Detalhe da janela de madeira de uma folha (Acervo PROAU/FAU/UnB).** 

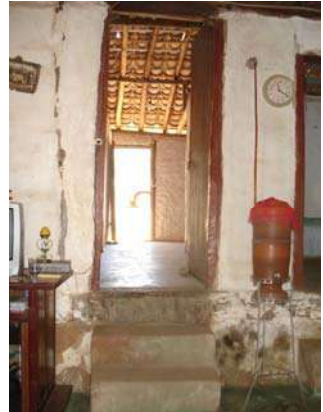

**Figura 259 – Interior da casa (Acervo PROAU/FAU/UnB).** 

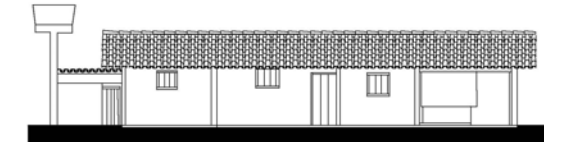

**Figura 260 - Fachada Norte (Acervo PROAU/FAU/UnB).** 

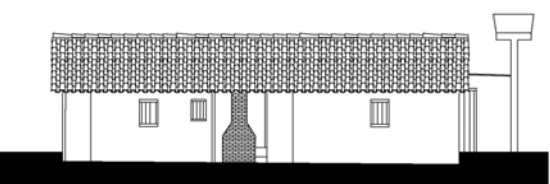

**Figura 261 - Fachada Sul (Acervo PROAU/FAU/UnB).** 

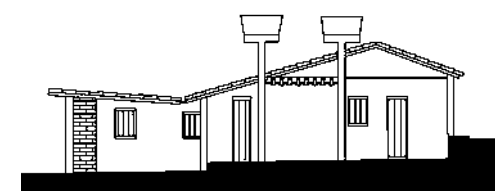

**Figura 262 - Fachada Leste (Acervo PROAU/FAU/UnB).** 

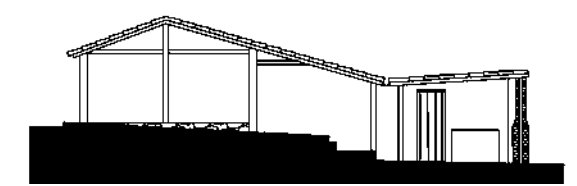

**Figura 263 - Fachada Oeste (Acervo PROAU/FAU/UnB).** 

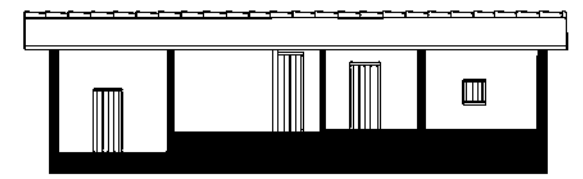

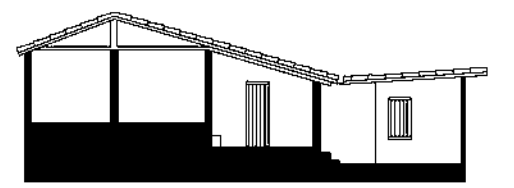

**Figura 264 - Corte AA' (Acervo PROAU/FAU/UnB). Figura 265 - Corte BB' (Acervo PROAU/FAU/UnB).** 

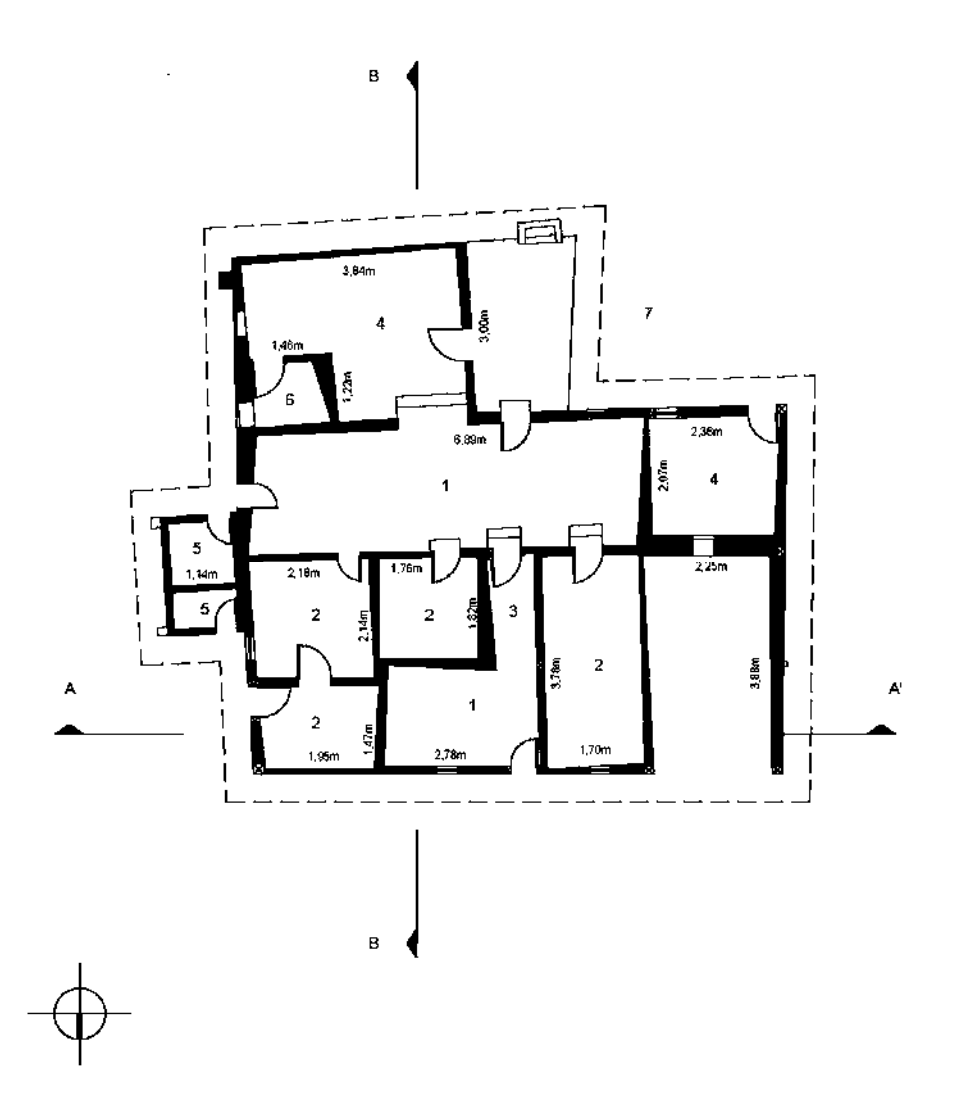

**Figura 266 - Planta baixa da casa da Fazenda Saco Grande II. Área do Núcleo Básico de 50,35 m²; Área total de 144,80 m² (Acervo PROAU/FAU/UnB).** 

**Legenda: 1. Sala; 2. Quarto; 3. Corredor; 4. Cozinha; 5. Banheiro; 6. Depósito; 7. Alpendre.**

As principais características da morada da Fazenda Saco Grande II são **(Quadro 6)**:

- 1- casa térrea, com núcleo básico de planta retangular, acrescido de prolongo;
- 2- núcleo básico constituído de três faixas verticais, acrescidas de uma quarta na horizontal, inicialmente, destinada à cozinha;
- 3- cobertura de 2 águas recebe telhas de capa e canal, com estrutura do telhado em madeira, sem forro;
- 4- materiais originários da própria região;
- 5- estrutura portante de madeira aparente;
- 6- paredes de pau-a-pique ou taipa-de-mão sobre embasamento de pedra, sendo as paredes internas de meia altura;
- 7- piso de cimento queimado;
- 8- janelas e portas de madeira, de vergas retas;
- 9- presença de quintal com árvores frutíferas;
- 10- curso d'água próximo.

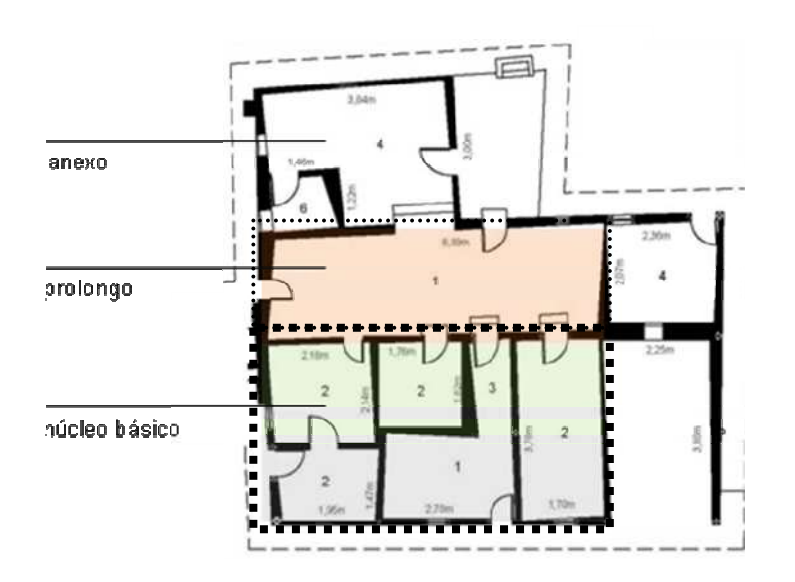

**Figura 267 - Planta baixa da morada da Fazenda Saco Grande II, destacados núcleo básico, prolongo e anexo.**

### **Morada da Fazenda Sobradinho I**

Localizada na Região Administrativa de Sobradinho, próxima ao córrego Brejo do Lobo. O seu entorno é composto por diversas árvores frutíferas. A região é irrigada por córregos e ribeirões que descem dos morros circundantes **(Figuras 270 a 288)**.

A morada térrea está situada área plana, com declive na parte posterior, tendo o seu núcleo básico construído em formato retangular, com 13,60 metros de frente por 7,10 metros de frente aos fundos, perfazendo 96,56 m². A área total da casa com acréscimo é de 212,83 m². Morada resultante de um núcleo básico constituído de três faixas verticais, acrescidas de uma quarta na horizontal, inicialmente, destinada à cozinha **(Figura 289 e Quadro 6).**

O embasamento é construído da combinatória de pedras e terra, sobre o qual se sustenta estrutura portante de madeira aparente, com paredes de vedação, externa e internamente em adobe. Ao redor de todas as paredes está nítida a presença do *frechal* que recebe o vigamento de madeira com armação de tesoura. A cobertura de múltiplos planos recebe telhas de barro. O piso é de assoalho de tábuas e de mezanela.

As aberturas externas, portas e janelas, recebem vergas retas de madeira. As portas são de madeira e as janelas, retangulares, recebem externamente a armação da vidraça em guilhotina e internamente os escuros de uma folha e trancados com tramela. Parede de adobe e duas janelas internas treliçadas dividem o espaço social em dois.

O sistema construtivo – gaiolas com paredes de vedação de adobe, o embasamento e cobertura – assim como os materiais empregados – madeira, pedras, areia e barro –, são originários e mesmo dependentes do meio. A exceção se dá pelas telhas industrializadas de barro e pelas janelas instaladas com vidro.

Segundo suas funções atuais, os espaços internos estão assim distribuídos:

Na porção fronteira pelo espaço social ao centro, ladeado por um quarto, que se abre para a sala.

Na faixa central, separados pelo espaço social, abrem-se mais dois dormitórios com janelas.

Na parte de fundos, acrescida ao núcleo básico da morada, ampliou-se o espaço social e foram incorporados três quartos com janela, uma cozinha, dois banheiros, um depósito e uma varanda.

A iluminação natural é oferecida através das janelas e pelas portas de frente e fundos. A morada recebe forro de madeira em toda a área do núcleo básico.

Plasticamente nota-se a linearidade da planta retangular da morada. Nas fachadas, frente, laterais e fundos, os cheios predominam sobre os vazios, com ausência de ornamentos.

A edificação, assim como a morada da Fazenda Sobradinho II, se localiza em um vale, literalmente às margens da antiga "Estrada da Bahia", também conhecida por "Estrada de Cavalleiros à Torto" ou "Estrada Real à Goyazes", conforme se pode observar na "Planta da Fazenda Sobradinho", de 1928, registrada no Cartório de Registro de Imóveis de Brasilinha/GO **(Figuras 268 e 269).** Sem dúvidas, Sobradinho está entre os nomes mais antigos da toponímia dos sítios localizados no Distrito Federal. O tropeiro José da Costa Diogo registrou em diário, em 1734, sua passagem por "Três barras" e

"Sobradinho". Na região nos limites do atual DF, além desses dois nomes, apenas o rio São Bartolomeu foi assinalado, nos documentos cartográficos do século XVIII aqui estudados **(Quadro 2, Documentos de 1 a 18).** 

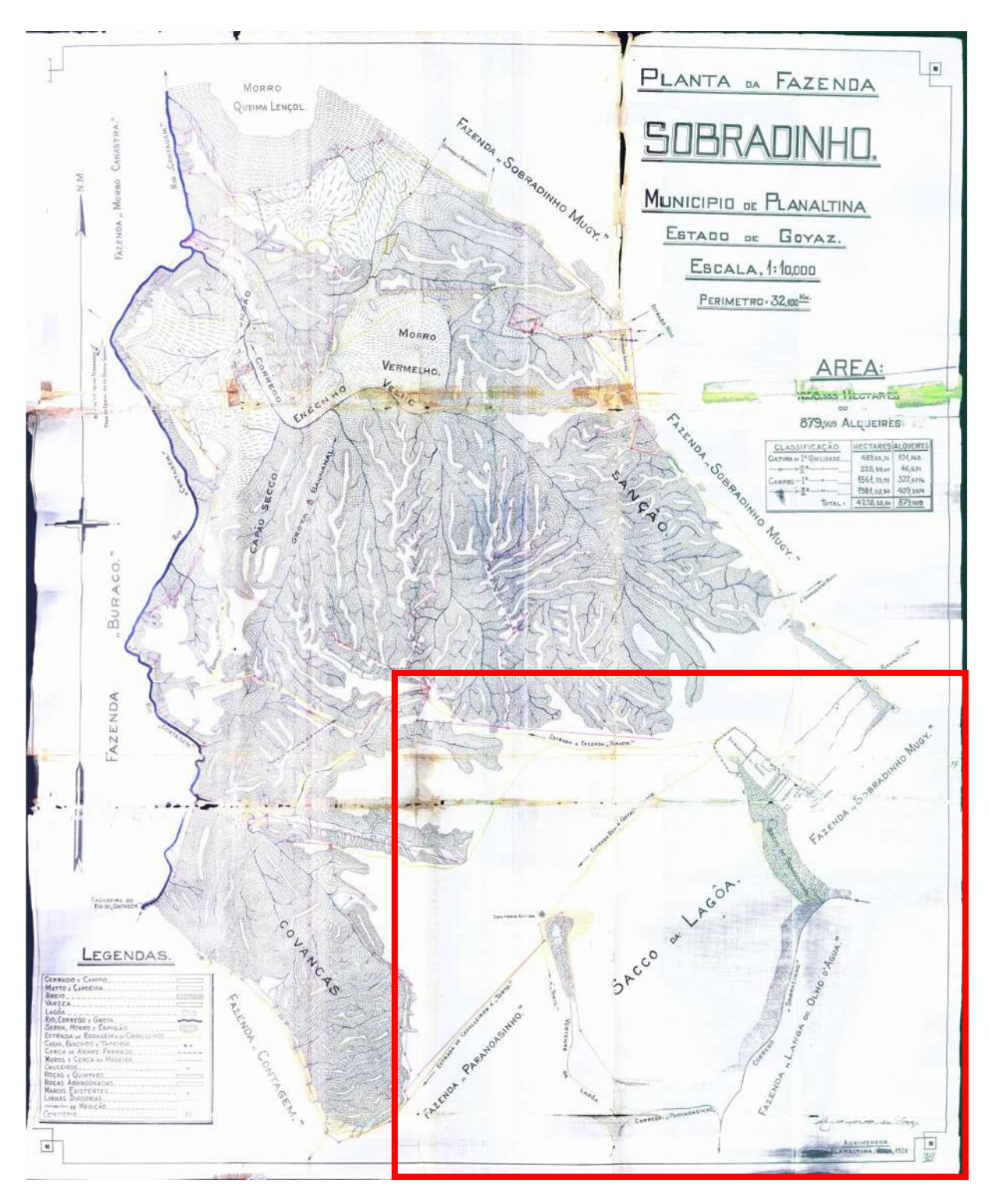

**Figura 268 - Planta da Fazenda Sobradinho (Acervo de Wilson Carlos Jardim Vieira Júnior). Planta da propriedade rural registrada no Cartório de Registro de Imóveis de Brasilinha/GO, em 1928. Área ampliada em destaque.**

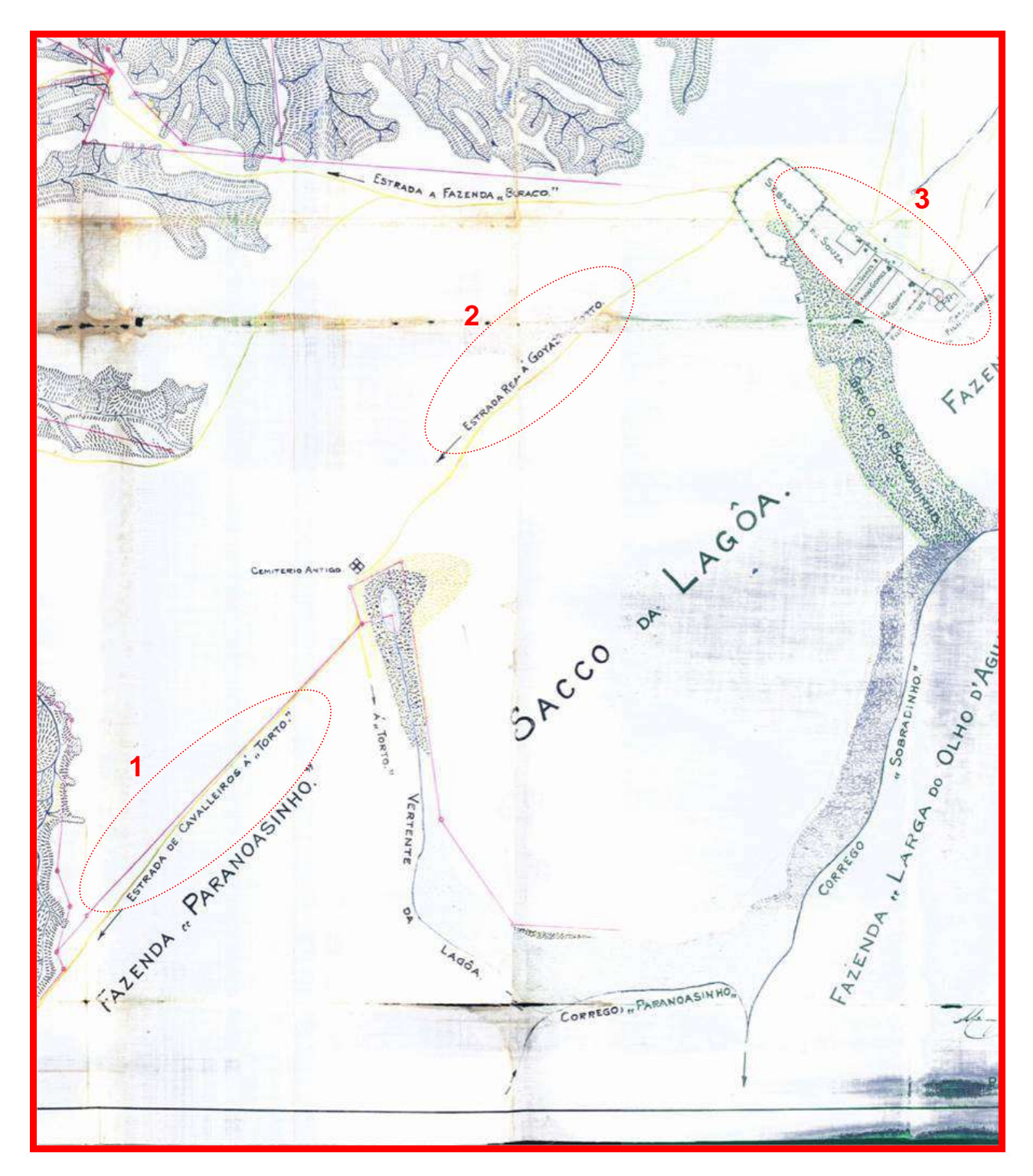

**Figura 269 - Planta da Fazenda Sobradinho (Adaptado do acervo de Wilson Carlos Jardim Vieira Júnior). Destaque 1 – Nome da "Estrada de Cavalleiros à Torto" assinalado no documento. Destaque 2 - Nome da "Estrada Real à Goyazes" assinalado no documento. Destaque 3 – Localização de onze edificações na Fazenda Sobradinho, entre elas as moradas Sobradinho I e Sobradinho II, todas às margens da "Estrada Real à Goyazes".**

# **Morada da Fazenda Sobradinho I**

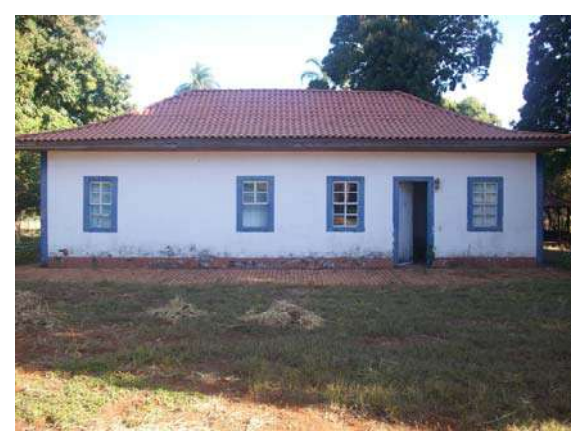

**PROAU/FAU/UnB).** 

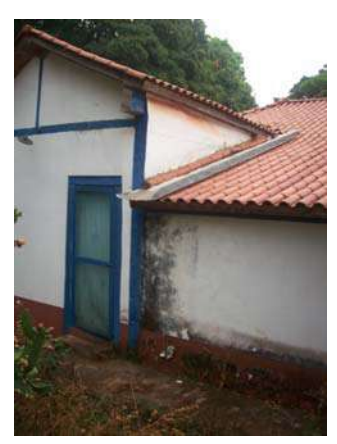

**Figura 270 – Fachada frontal (Acervo Figura 271 – Detalhe da fachada dos fundos (Acervo PROAU/FAU/UnB).** 

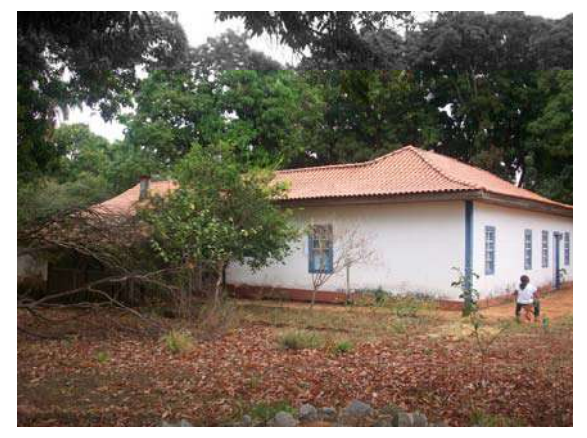

**Figura 272 – Fachada lateral e fundos (Acervo PROAU/FAU/UnB).** 

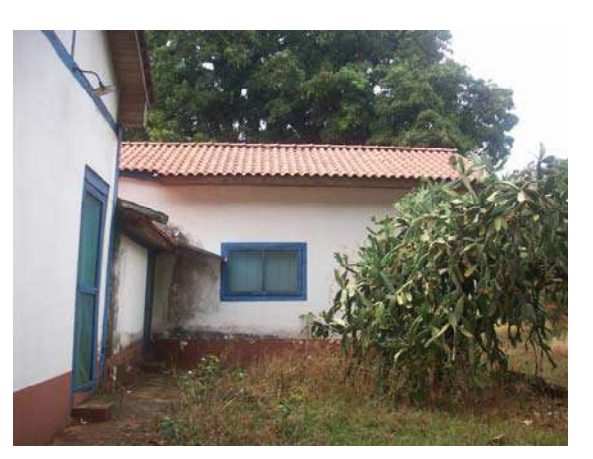

**Figura 273 – Detalhe da fachada dos fundos e lateral (Acervo PROAU/FAU/UnB).** 

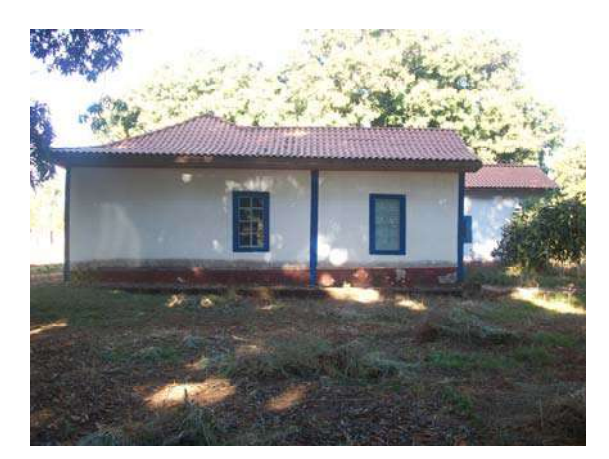

**Figura 274 – Fachada lateral (Acervo PROAU/FAU/UnB).** 

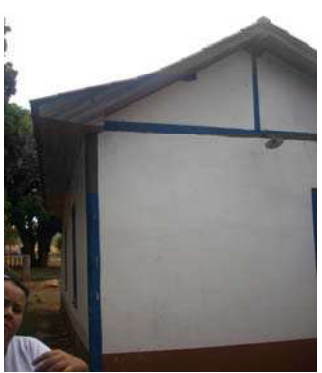

**Figura 275 – Detalhe da estrutura portante de madeira aparente (gaiola) (Acervo PROAU/FAU/UnB).**
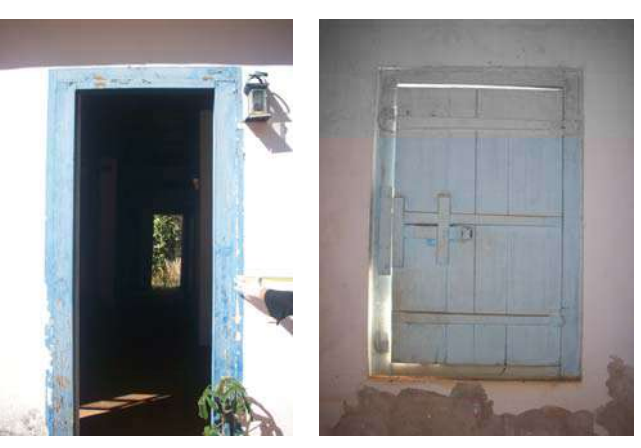

**Figura 276 – Detalhe do corredor interno (Acervo PROAU/FAU/UnB).** 

**Figura 277 – Janela de madeira de uma folha (Acervo PROAU/FAU/UnB).** 

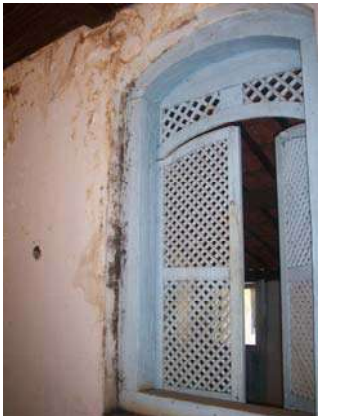

**Figura 278 – Detalhe da janela treliçada (Acervo PROAU/FAU/UnB).** 

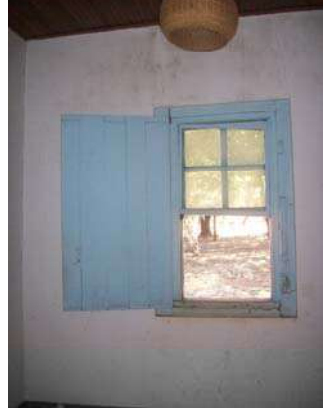

**Figura 279 – Detalhe da janela com uma folha de madeira e guilhotina com vidro (Acervo PROAU/FAU/UnB).** 

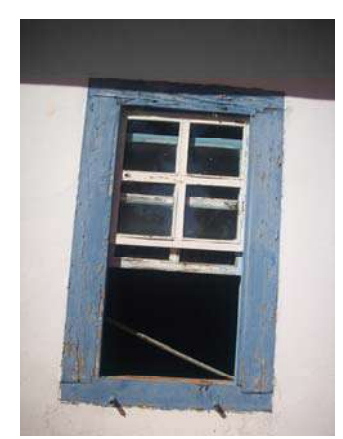

**Figura 280 – Detalhe da janela de guilhotina com vidro (Acervo PROAU/FAU/UnB).** 

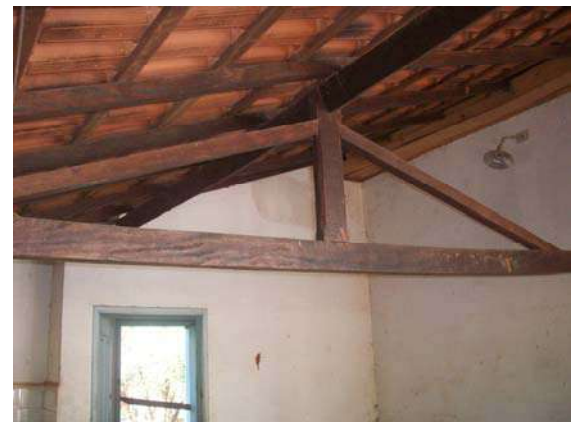

**Figura 281 – Detalhe da estrutura do telhado em madeira (Acervo PROAU/FAU/UnB).** 

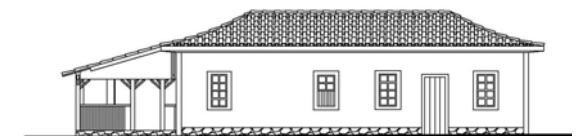

**Figura 282 - Fachada Anterior (Acervo PROAU/FAU/UnB).** 

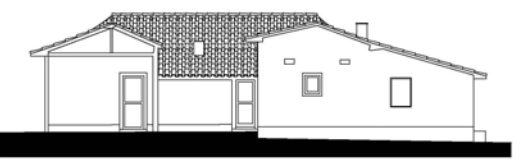

**Figura 283 - Fachada Posterior (Acervo PROAU/FAU/UnB).** 

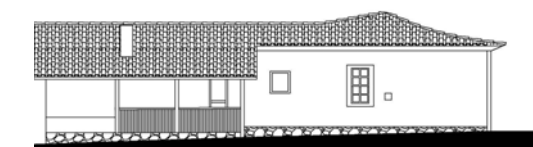

**Figura 284 - Fachada Esquerda (Acervo PROAU/FAU/UnB).** 

**Figura 285 - Fachada Direita (Acervo PROAU/FAU/UnB).** 

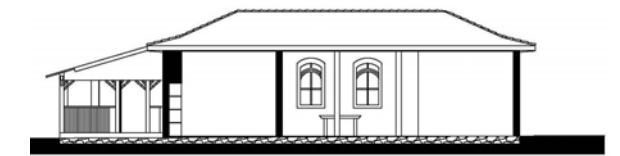

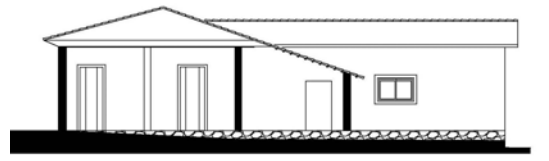

**Figura 286 - Corte AA' (Acervo PROAU/FAU/UnB). Figura 287 - Corte BB' (Acervo PROAU/FAU/UnB).** 

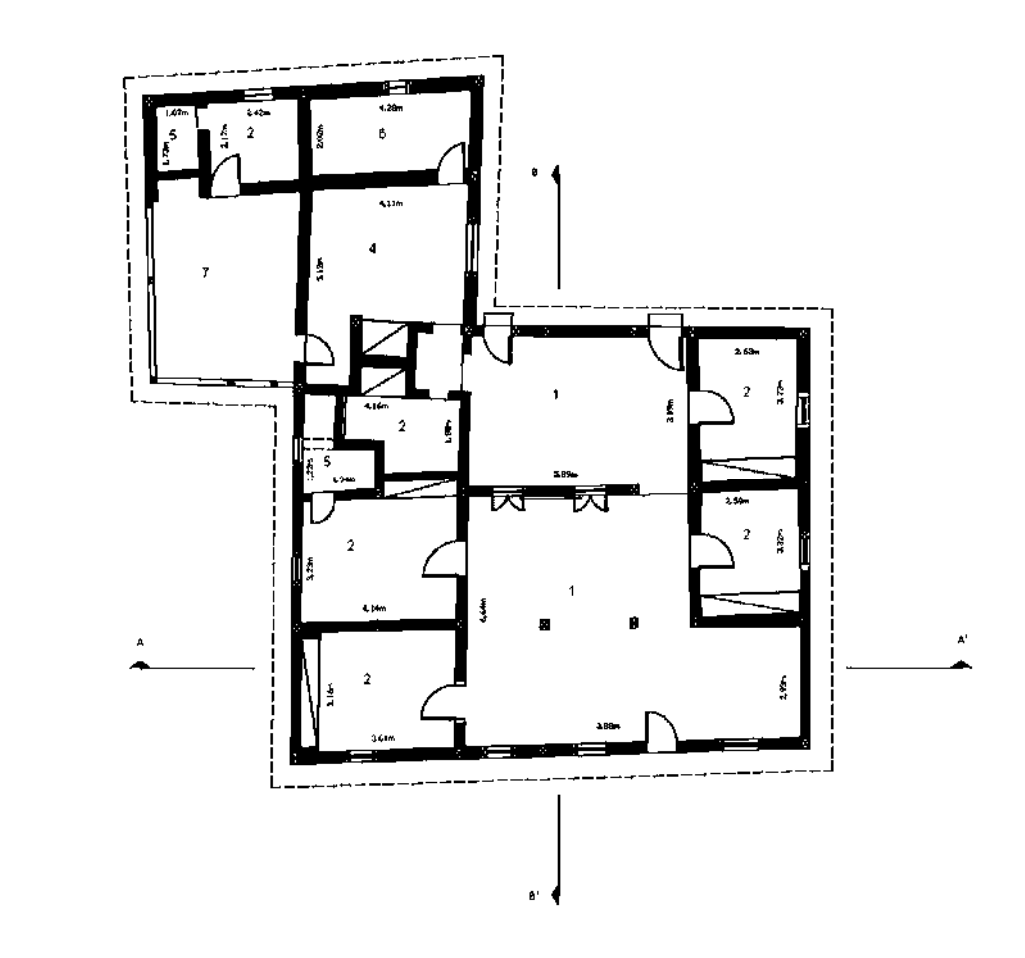

**Figura 288 - Planta baixa da casa da Fazenda Sobradinho I. Área do Núcleo Básico de 96,56 m²; Área total de 212,83 m² (Acervo PROAU/FAU/UnB).** 

**Legenda: 1. Sala; 2. Quarto; 4. Cozinha; 5. Banheiro; 6. Depósito; 7. Alpendre.** 

As principais características da morada da Fazenda Sobradinho I são **(Quadro 6)**:

- 1- casa térrea, com núcleo básico de planta retangular, acrescido de prolongo;
- 2- núcleo básico constituído de três faixas verticais, acrescidas de uma quarta na horizontal, inicialmente, destinada à cozinha;
- 3- cobertura de múltiplos planos recebe telhas de barro, com estrutura do telhado em madeira;
- 4- núcleo básico com forro de madeira;
- 5- materiais originários da própria região;
- 6- estrutura portante de madeira aparente;
- 7- paredes de adobe sobre embasamento de pedra;
- 8- piso de tábuas e de mezanela;
- 9- janelas diversificadas: com escuro, com treliças, com vidro, de abrir e do tipo guilhotina;
- 10- portas de madeira, de vergas retas;
- 11- presença de quintal com árvores frutíferas;
- 12- curso d'água próximo.

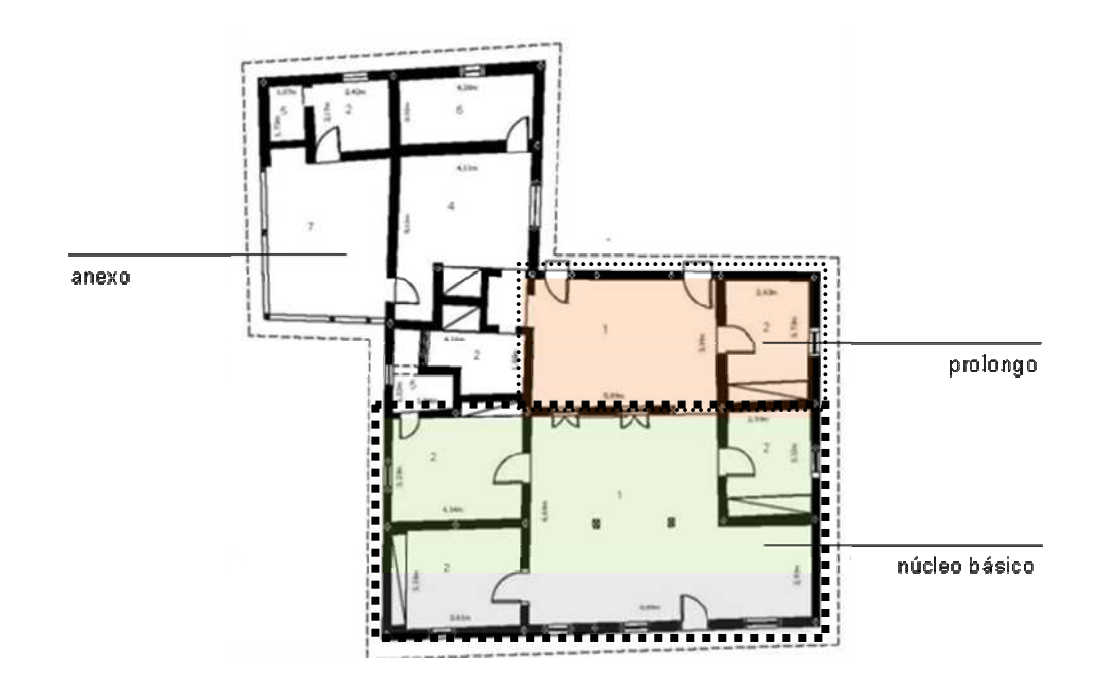

**Figura 289 - Planta baixa da morada da Fazenda Sobradinho I, destacados núcleo básico, prolongo e anexo.**

### **Morada da Fazenda Sobradinho II**

Localizada na Região Administrativa de Sobradinho, próxima ao córrego Brejo do Lobo. O seu entorno é composto por diversas árvores frutíferas. A região é irrigada por córregos e ribeirões que descem os morros circundantes **(Figuras 290 a 308)**.

A morada térrea está situada área plana, com declive na parte posterior, tendo o seu núcleo básico planta praticamente quadrada, com 8,10 metros de frente por 8,50 metros de frente aos fundos, perfazendo 68,85 m². A área total da casa com acréscimo é de 114,35 m². Morada resultante de um núcleo básico constituído de duas faixas horizontais, acrescidas de uma terceira, inicialmente, destinada à cozinha **(Figura 309 e Quadro 6).**

O embasamento é construído da combinatória de pedras e terra, sobre o qual se sustenta estrutura portante de madeira aparente, com paredes de vedação, externa e internamente em adobe. Ao redor de todas as paredes está nítida a presença do *frechal* que recebe o vigamento de madeira com armação de tesoura. A cobertura de quatro águas recebe telhas de capa e canal. O piso é de mezanela e de cimento queimado.

As aberturas, portas e janelas, recebem vergas retas de madeira. As portas são de madeira e os vazios das janelas internamente são fechados pelos escuros e trancados com tramela.

O sistema construtivo – gaiolas com paredes de vedação de adobe, o embasamento e cobertura – assim como os materiais empregados – madeira, pedras, areia e barro – são originários e mesmo dependentes do meio.

Segundo suas funções atuais, os espaços internos estão assim distribuídos:

Na porção fronteira pelo espaço social de um lado e um quarto do outro que se abre para a sala, todos com janela. Dentro deste quarto foi criado um banheiro.

Na faixa central, separados por um corredor central, abrem-se mais dois dormitórios com janelas.

Na parte de fundos, acrescida ao núcleo básico da morada, ampliou-se o espaço social e foram incorporados um banheiro, uma cozinha e outra sala.

A iluminação natural é oferecida através das suas janelas e pelas portas de frente e fundos. O núcleo básico recebe forro de palha.

A composição harmônica é principalmente sentida na superfície fronteiriça externa – duas janelas ladeando a porta central –, com os cheios predominando sobre os vazios e ausência de ornamentos. Plasticamente nota-se a linearidade e simetria decorrentes das aberturas quadradas das janelas e retangular da porta na fachada.

A edificação, assim como a morada da Fazenda Sobradinho I, se localiza em um vale, literalmente às margens da antiga "Estrada da Bahia", também conhecida por "Estrada de Cavalleiros à Torto" ou "Estrada Real à Goyazes", conforme se pode observar na "Planta da Fazenda Sobradinho", de 1928, registrada no Cartório de Registro de Imóveis de Brasilinha/GO **(Figuras 268 e 269).** Já em 1734, o tropeiro José da Costa Diogo registrou em diário sua passagem por "Sobradinho", sem dúvidas um dos topônimos mais antigos da região correspondente aos limites do atual DF.

# **Morada da Fazenda Sobradinho II**

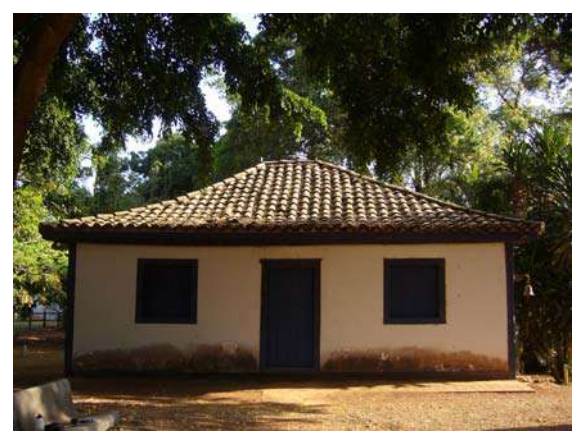

**Figura 290 – Fachada frontal (Acervo PROAU/FAU/UnB).** 

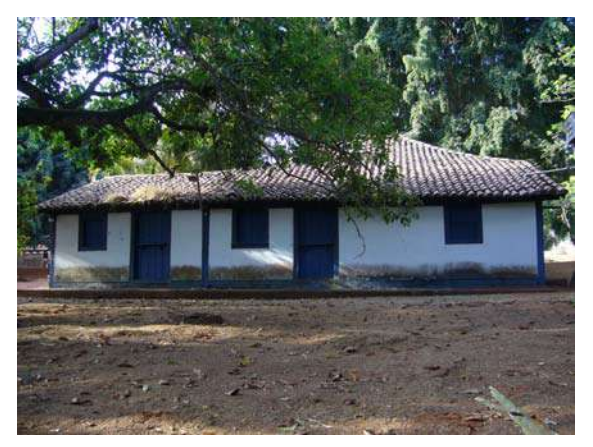

**Figura 291 – Fachada de fundos (Acervo PROAU/FAU/UnB).** 

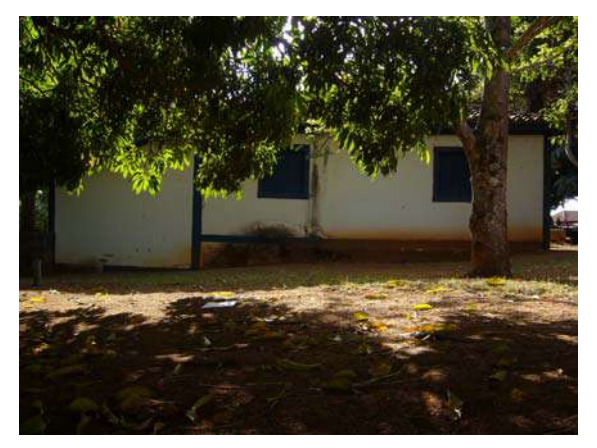

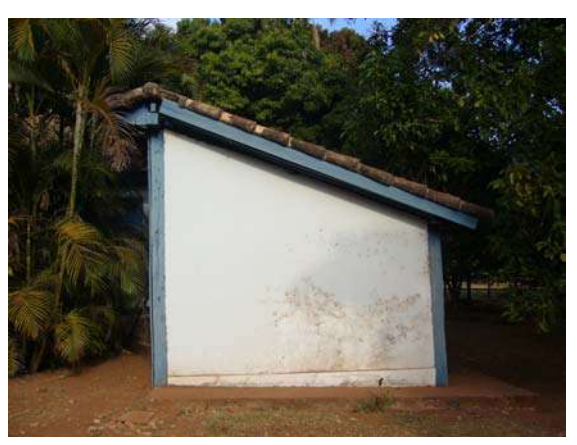

**Figura 292 – Fachada lateral vendo-se o baldrame (Acervo PROAU/FAU/UnB).** 

**Figura 293 – Detalhe da fachada lateral (Acervo PROAU/FAU/UnB).** 

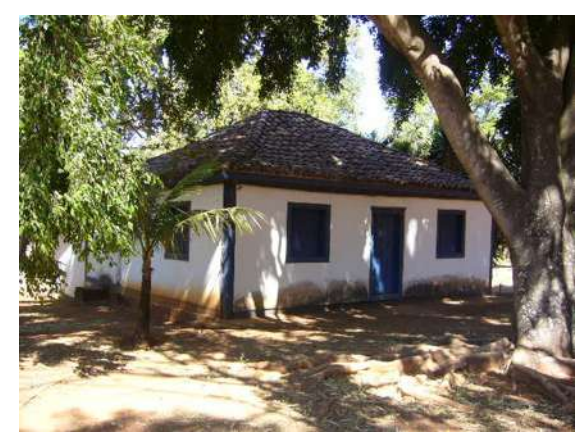

**Figura 294 – Fachada frontal e lateral (Acervo PROAU/FAU/UnB).** 

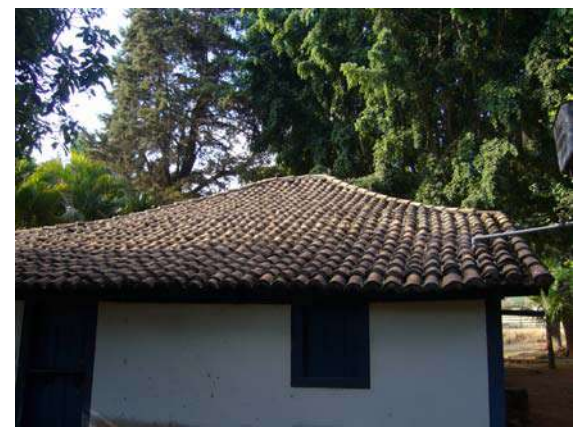

**Figura 295 – Detalhe da cobertura com telhas de barro (Acervo PROAU/FAU/UnB).** 

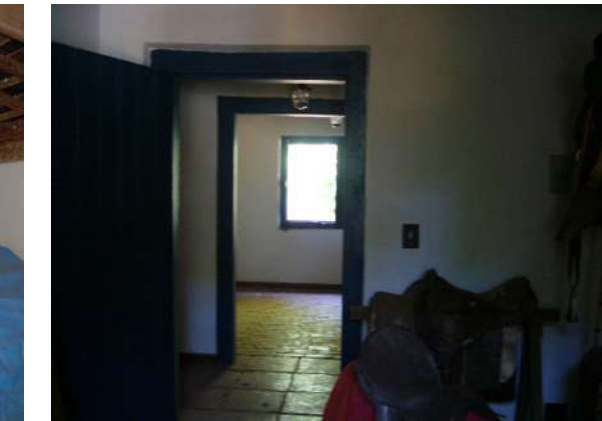

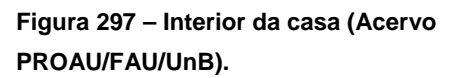

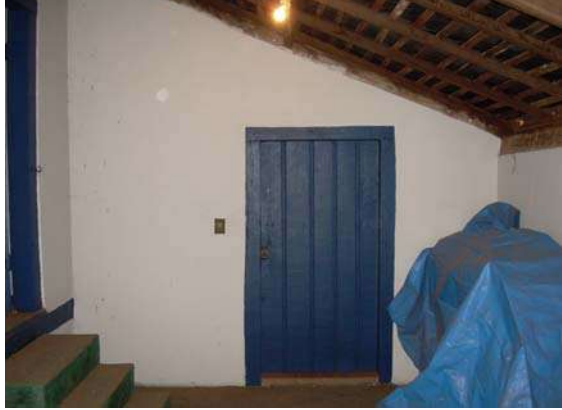

**Figura 296 – Interior da casa (Acervo PROAU/FAU/UnB).** 

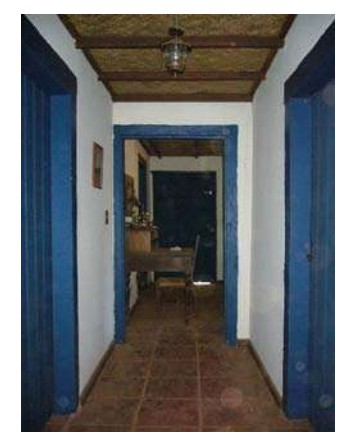

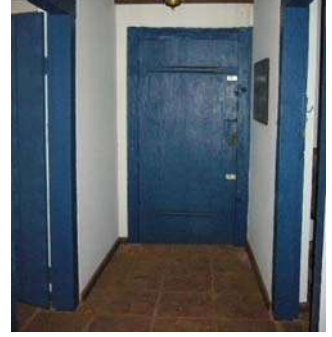

**Figura 298 – Porta de madeira de uma folha (Acervo PROAU/FAU/UnB).** 

**Figura 299 – Corredor interno (Acervo PROAU/FAU/UnB).** 

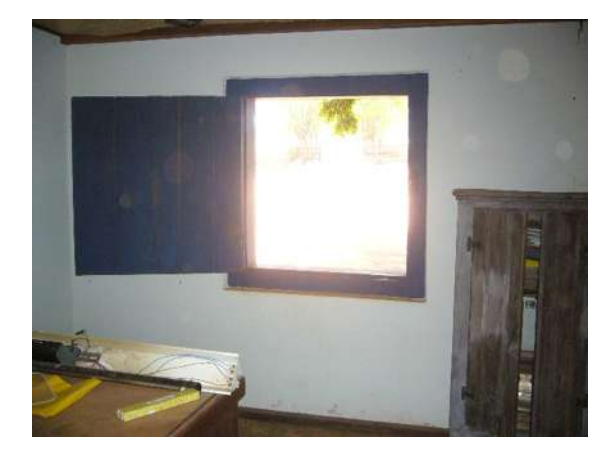

**Figura 300 – Janela de madeira de uma folha (Acervo PROAU/FAU/UnB).** 

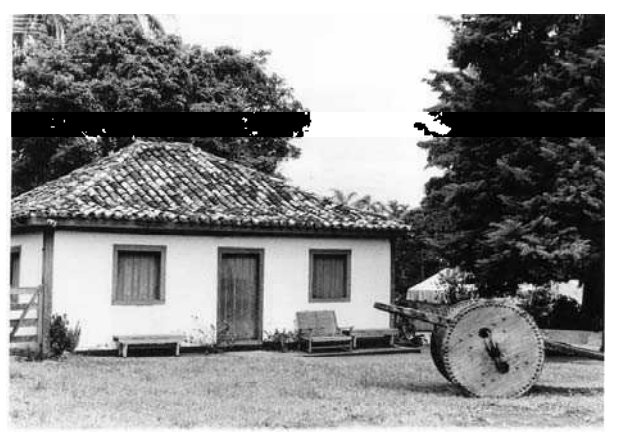

**Figura 301 – Foto da fazenda Sobradinho II, década de 80 (Acervo DePHA).** 

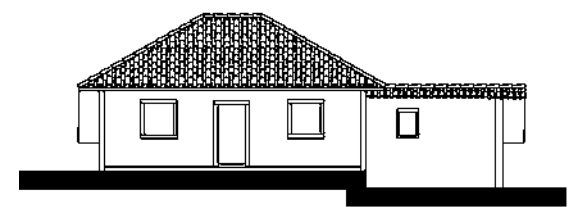

**Figura 302 - Fachada Sudoeste (Acervo PROAU/FAU/UnB).** 

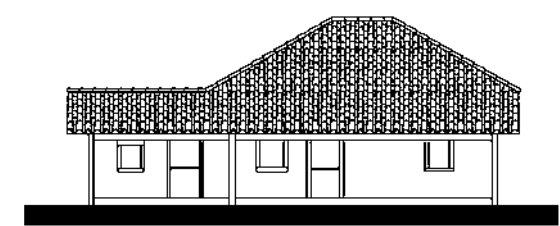

**Figura 303 - Fachada Nordeste (Acervo PROAU/FAU/UnB).** 

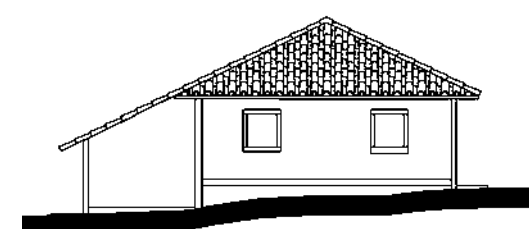

**Figura 304 - Fachada Noroeste (Acervo PROAU/FAU/UnB).** 

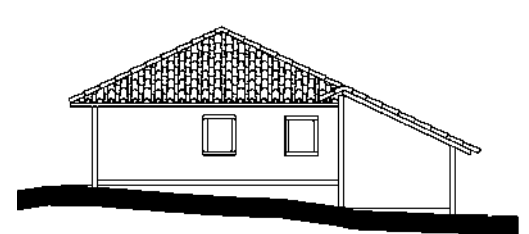

**Figura 305 - Fachada Sudeste (Acervo PROAU/FAU/UnB).** 

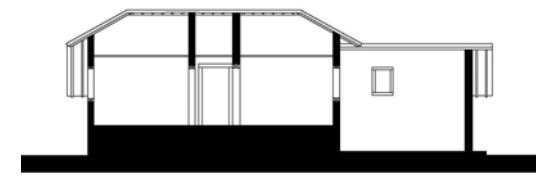

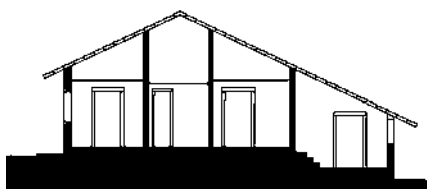

**Figura 306 - Corte AA' (Acervo PROAU/FAU/UnB). Figura 307 - Corte BB' (Acervo PROAU/FAU/UnB).** 

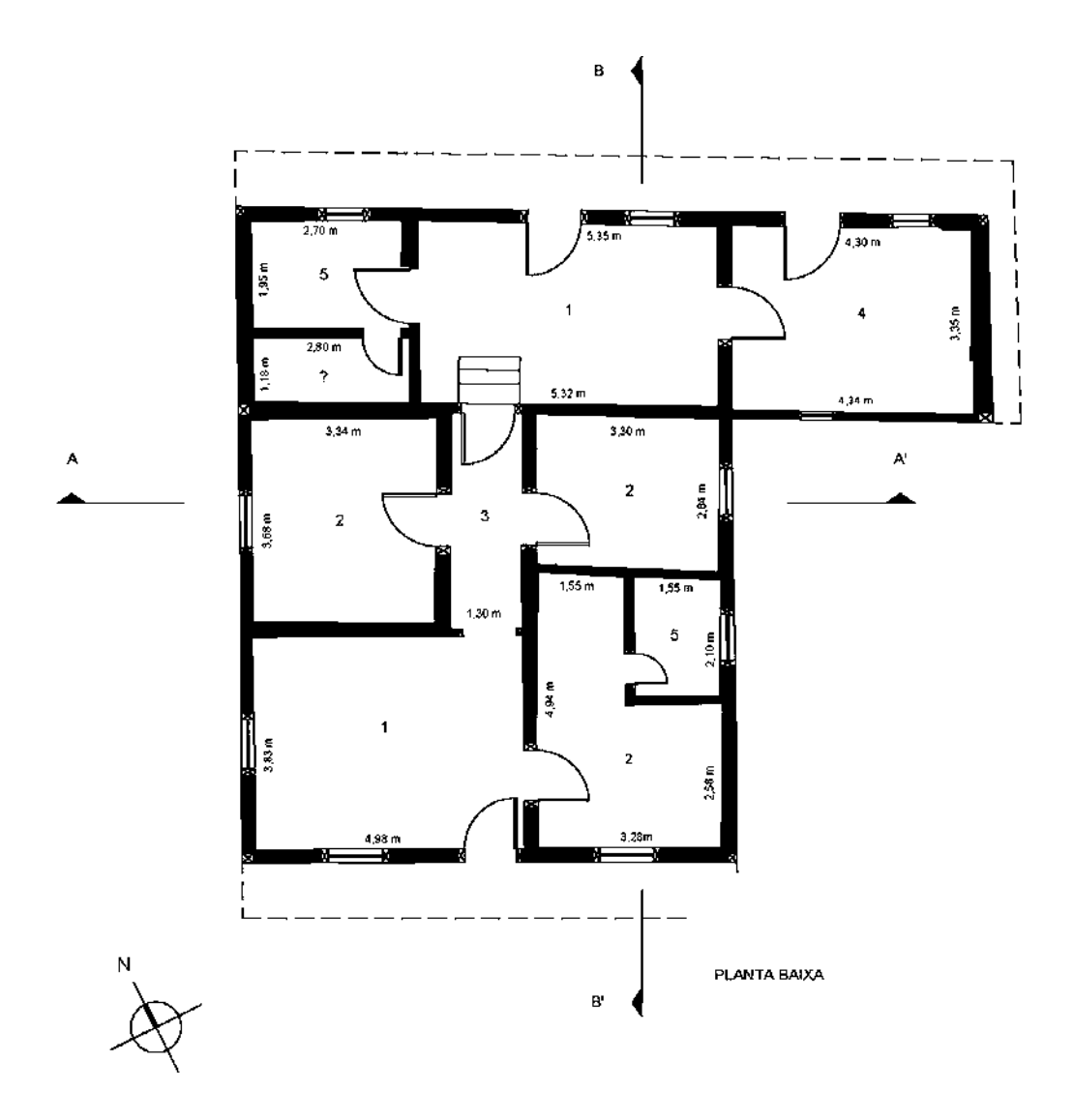

**Figura 308 - Planta baixa da casa da Fazenda Sobradinho II. Área do Núcleo Básico de 68,85 m²; Área total de 114,35 m² (Acervo PROAU/FAU/UnB).** 

**Legenda: 1. Sala; 2. Quarto; 3. Corredor; 4. Cozinha; 5. Banheiro.**

As principais características da morada da Fazenda Sobradinho II são **(Quadro 6)**:

- 1- casa térrea, com núcleo básico de planta quadrada, acrescido de prolongo;
- 2- núcleo básico constituído de duas faixas horizontais, acrescidas de uma terceira, inicialmente, destinada à cozinha;
- 3- cobertura de 4 águas recebe telhas de capa e canal, com estrutura do telhado em madeira;
- 4- núcleo básico com forro de palha;
- 5- materiais originários da própria região;
- 6- estrutura portante de madeira aparente;
- 7- paredes de adobe sobre embasamento de pedra;
- 8- piso de mezanela e de cimento queimado;
- 9- janelas e portas de madeira, de vergas retas;
- 10- presença de quintal com árvores frutíferas;
- 11- curso d'água próximo.

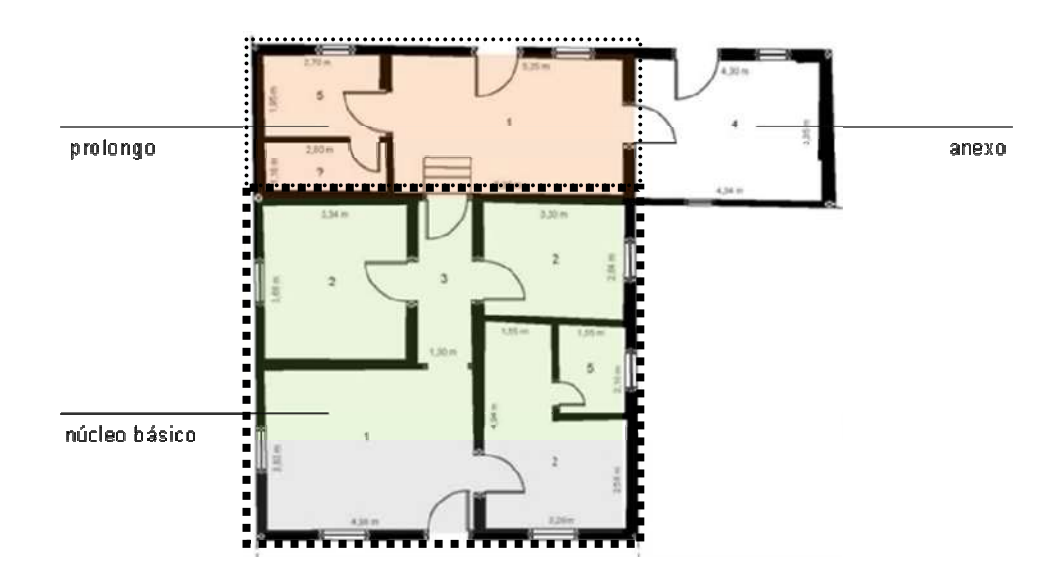

**Figura 309 - Planta baixa da morada da Fazenda Sobradinho II, destacados núcleo básico, prolongo e anexo.**

### **Morada da Fazenda Velha**

Localizada na Região Administrativa de Sobradinho, às margens do ribeirão Sobradinho e do córrego Capão da Erva. O seu entorno é composto por diversas árvores frutíferas e por resquícios de rego d'água, tirado de mina ou de curso de água, que chegava até a porta da casa **(Figuras 310 a 328)**.

A morada térrea está situada área plana, com declive na parte posterior, tendo o seu núcleo básico construído em formato retangular, com 11,30 metros de frente por 6,90 metros de frente aos fundos, perfazendo 77,97 m². A área total da casa com acréscimo é de 147,15 m². Morada resultante de um núcleo básico constituído de três faixas verticais, acrescidas de uma quarta, prioritariamente, destinada à cozinha **(Figura 329 e Quadro 6).**

O embasamento é construído da combinatória de pedras e terra, sobre o qual se sustenta estrutura portante de madeira aparente, com paredes de vedação, externa e internamente em adobe. Ao redor de todas as paredes está nítida a presença do *frechal* que recebe o vigamento de madeira com armação de tesoura. A cobertura de quatro águas recebe telhas de capa e canal. O piso é de assoalho de tábuas e de cimento queimado.

As aberturas, portas e janelas, recebem vergas retas de madeira. As portas são de madeira e os vazios das janelas internamente são fechados pelos escuros e trancados com tramela.

O sistema construtivo – gaiolas com paredes de vedação de adobe, o embasamento e cobertura –, assim como os materiais empregados – madeira, pedras, areia e barro – são originários e mesmo dependentes do meio. A morada passou por uma restauração em 1996, mantendo todas as suas características construtivas.

Segundo suas funções atuais, os espaços internos estão assim distribuídos:

Na porção fronteira por dois quartos, um de cada lado, com o espaço social ao meio.

Na faixa central, vem outra sala, com mais dois cômodos, um de cada lado, um deles funcionado como banheiro. Todos os cômodos têm janela.

Na parte de fundos, acrescida ao núcleo básico da morada, foi incorporada uma grande cozinha.

A iluminação natural é oferecida através de suas janelas e pelas portas de frente e fundos. A morada não recebe forro em nenhum de seus cômodos e as paredes internas são de meia altura, resultando em boa ventilação.

A composição harmônica é principalmente sentida na superfície fronteiriça externa – duas janelas ladeando a porta central –, com os cheios predominando sobre os vazios e ausência de ornamentos. Quanto ao volume, o agenciamento da zona de serviço desarticula a simetria do retângulo do corpo principal, não comprometendo, entretanto, a harmonia do conjunto. Plasticamente nota-se a linearidade e simetria decorrentes das aberturas retangulares das janelas e das portas na fachada.

## **Morada da Fazenda Velha**

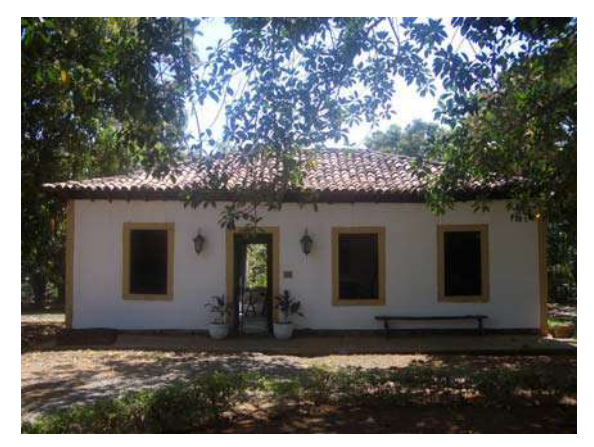

**Figura 310 – Fachada frontal, vendo-se o corredor interno (Acervo PROAU/FAU/UnB).** 

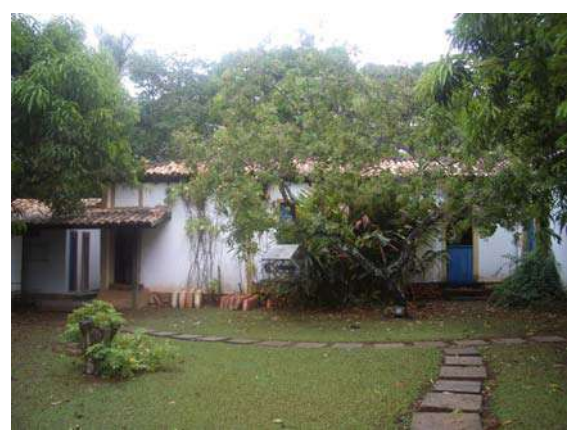

**Figura 311 – Detalhe da fachada lateral (Acervo PROAU/FAU/UnB).** 

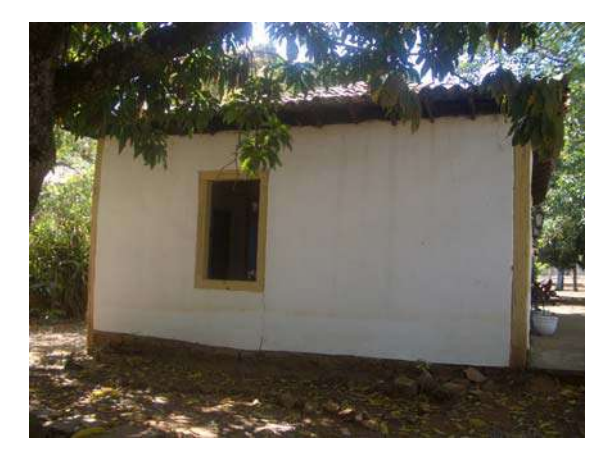

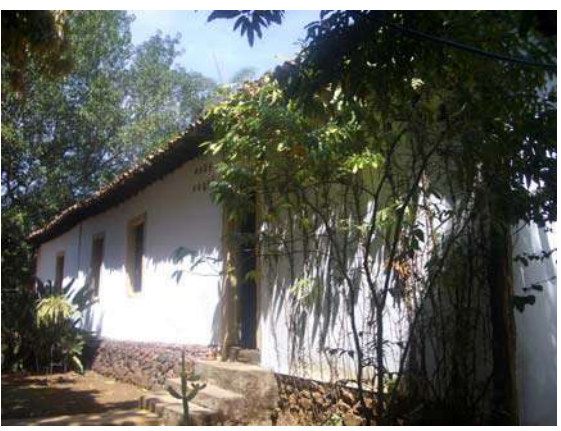

**Figura 312 – Fachada lateral (Acervo PROAU/FAU/UnB).** 

**Figura 313 – Detalhe da fachada lateral (Acervo PROAU/FAU/UnB).** 

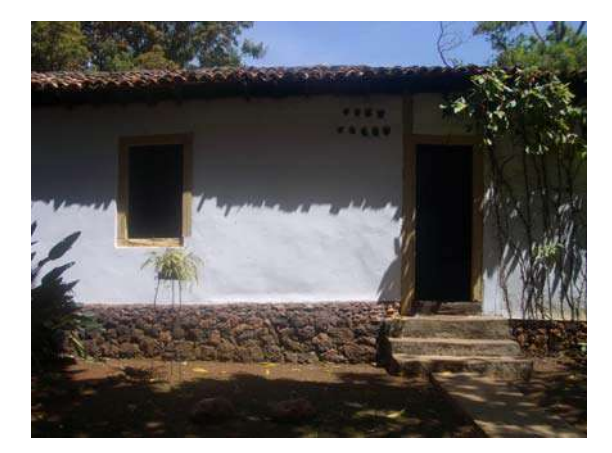

**Figura 314 – Detalhe da fundação de pedra (Acervo PROAU/FAU/UnB).** 

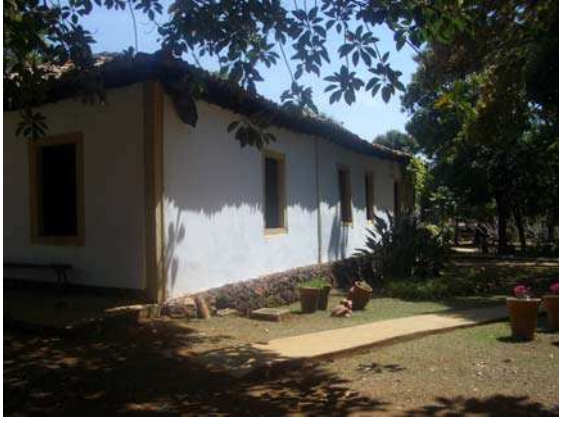

**Figura 315 – Detalhe do cunhal (Acervo PROAU/FAU/UnB).** 

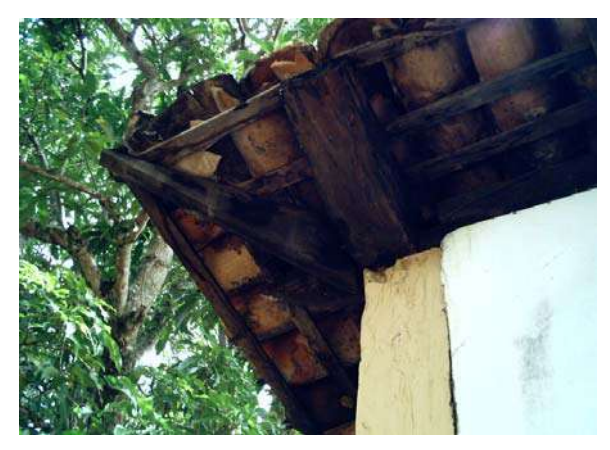

**Figura 316 – Detalhe da estrutura do telhado em madeira (Acervo PROAU/FAU/UnB).** 

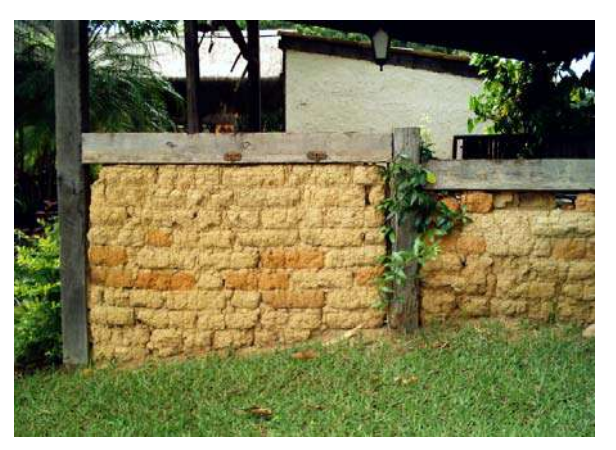

**Figura 317 – Detalhe do muro de adobe (Acervo PROAU/FAU/UnB).** 

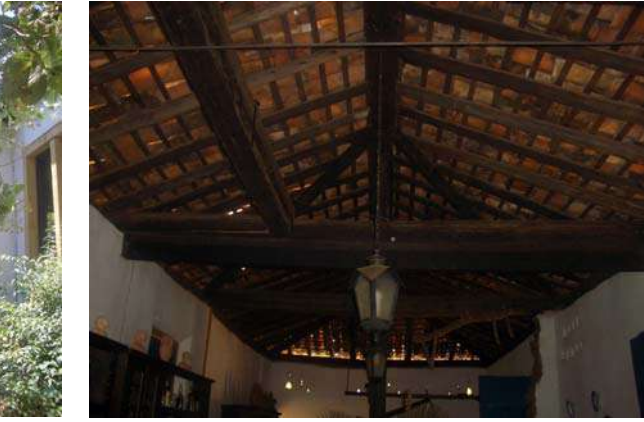

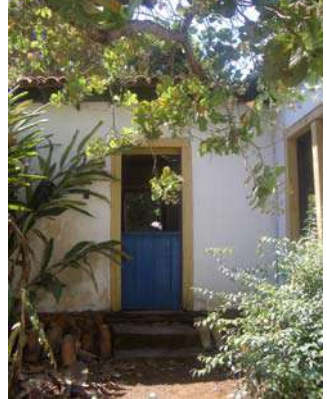

**Figura 318 – Porta lateral em madeira (Acervo PROAU/FAU/UnB).** 

**Figura 319 – Detalhe da estrutura do telhado em madeira (Acervo PROAU/FAU/UnB).** 

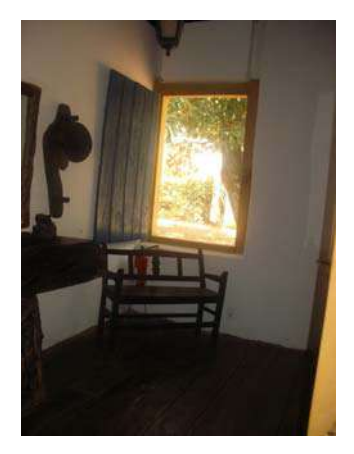

**Figura 320 – Interior da casa (Acervo PROAU/FAU/UnB).** 

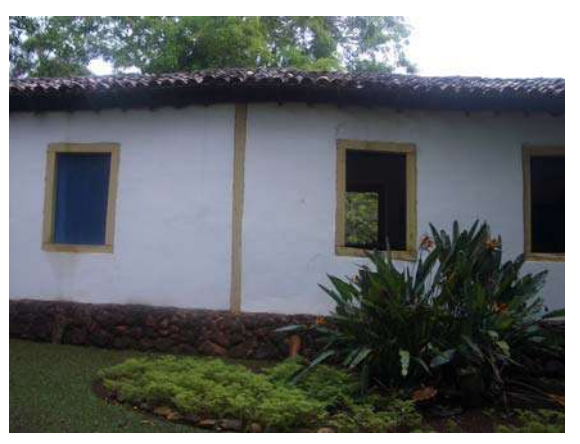

**Figura 321 – Detalhe da estrutura portante de madeira aparente (Acervo PROAU/FAU/UnB).** 

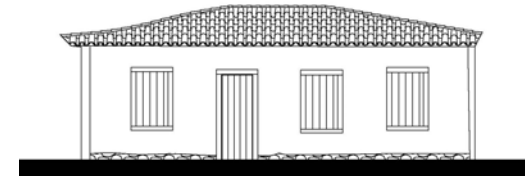

**Figura 322 - Fachada Anterior (Acervo PROAU/FAU/UnB).** 

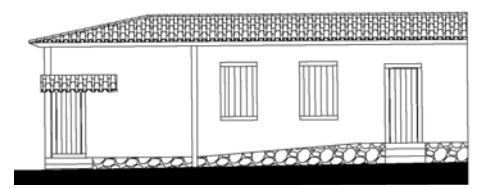

**Figura 323 - Fachada Esquerda A (Acervo PROAU/FAU/UnB).** 

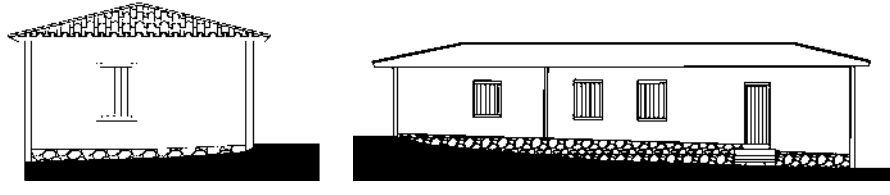

**Figura 324 - Fachada Esquerda B (Acervo PROAU/FAU/UnB).**

**Figura 325 - Fachada Direita (Acervo PROAU/FAU/UnB).** 

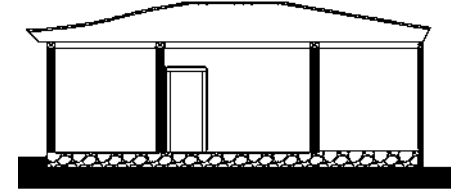

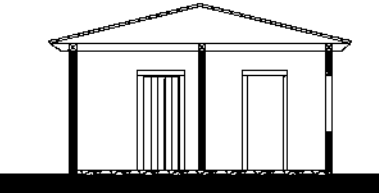

**Figura 326 - Corte AA' (Acervo PROAU/FAU/UnB). Figura 327 - Corte BB' (Acervo PROAU/FAU/UnB).** 

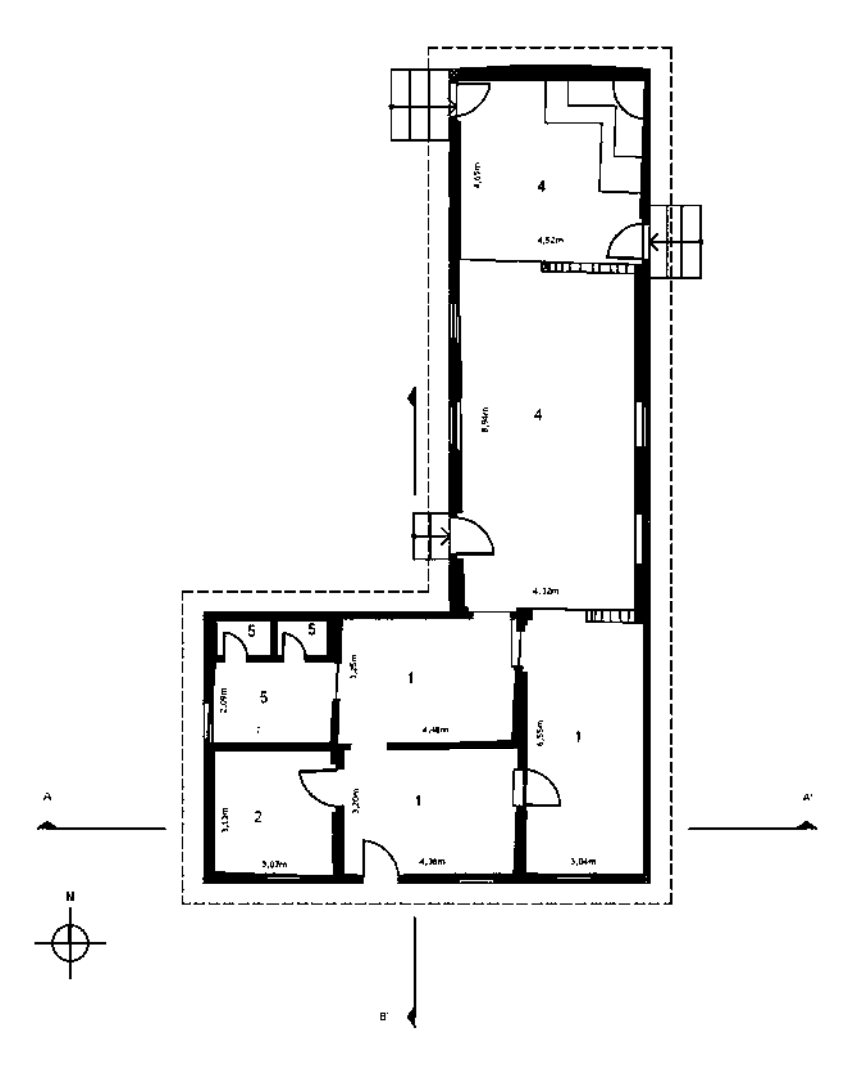

**Figura 328 - Planta baixa da casa da Fazenda Velha. Área do Núcleo Básico de 77,97 m²; Área total de 147,15 m² (Acervo PROAU/FAU/UnB).** 

**Legenda: 1. Sala; 2. Quarto; 4. Cozinha; 5. Banheiro.**

As principais características da morada da Fazenda Velha são **(Quadro 6)**:

- 1- casa térrea, com núcleo básico de planta retangular, acrescido de prolongo;
- 2- núcleo básico constituído de três faixas verticais, acrescidas de uma quarta, prioritariamente, destinada à cozinha;
- 3- cobertura de 4 águas recebe telhas de capa e canal, com estrutura do telhado em madeira, sem forro;
- 4- materiais originários da própria região;
- 5- estrutura portante de madeira aparente;
- 6- paredes de adobe sobre embasamento de pedra, sendo as paredes internas de meia altura;
- 7- piso de tábuas e de cimento queimado;
- 8- janelas e portas de madeira, de vergas retas;
- 9- presença de quintal com árvores frutíferas;
- 10- curso d'água próximo.

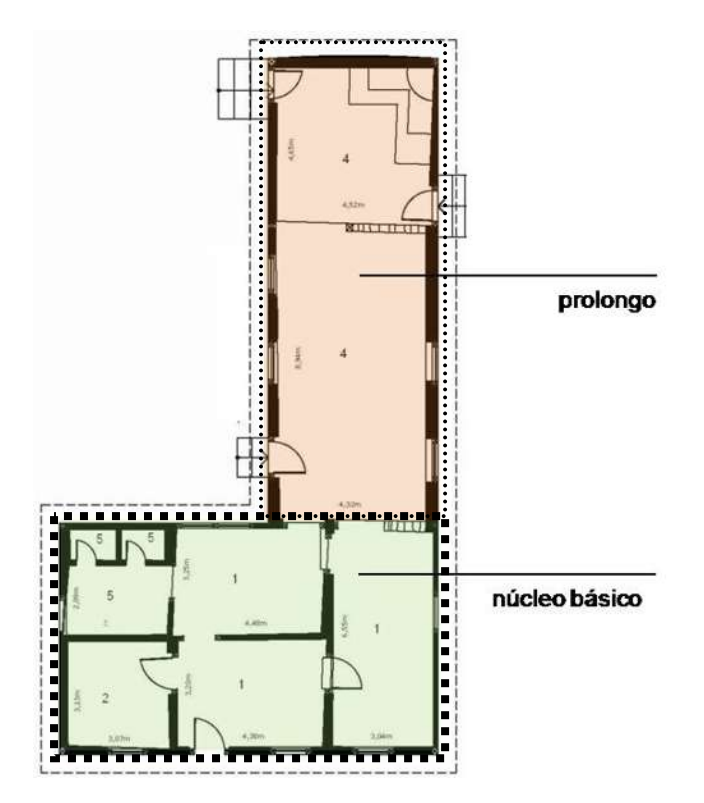

**Figura 329 - Planta baixa da morada da Fazenda Velha, destacados núcleo básico e prolongo.** 

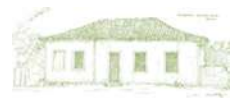

A pesquisa permitiu constatar que uma série de características se repetem nas habitações estudadas. Em que pese a diferença de conservação entre elas, é muito próximo o aspecto ou conseqüência formal das moradas como produto de um programa de vida todo peculiar no isolamento do planalto **(Quadro 6).**

A morada rural estudada é térrea, compacta na sua simplicidade, tem poucos cômodos. O diminuto porte das construções ocasionou freqüentes reformas, que não tardaram a alterar, externa e internamente, as habitações. Excetuando-se a casa da Fazenda Desterro, as moradias sofreram reformas sem, contudo, desfigurarem-se nos seus elementos construtivos básicos.

O agenciamento espacial do corpo de oito moradas tem como partido predominante o retângulo, com plantas próximas ao quadrado, as outras duas – Gama e Sobradinho II - são quadradas. A cobertura predominante é a telha de barro com duas ou quatro águas, mas, em função do agenciamento dos prolongos, variam aos múltiplos planos. Apenas duas – Curralinho e Desterro – têm telhas de fibrocimento.

Todos os exemplares estudados foram construídos com materiais originários da própria região. As estruturas portantes são de madeira aparente e as paredes de adobe. A exceção se dá pela Saco Grande II, que também foi erguida em gaiolas, mas com a parede de pau-a-pique.

As portas e janelas de madeira, com apenas uma folha, sem ornato ou caixilhos eram fechadas com uma ou duas tramelas. As construções não possuíam forro ou estuque, o comum foi o vigamento e as telhas ficarem à mostra, tendo em média, três metros de pé-direito. Apenas as casas do Gama e Sobradinho I possuíam forro de tábuas. Quanto às janelas, a Fazenda Sobradinho I é um caso à parte, apresentando diversos tipos: de apenas uma folha de madeira ou "escuro", de guilhotina com vidro e de treliça. Tudo indica que não fazem parte da construção inicial, mas sim frutos de reformas mais recentes.

Os pisos nem sempre eram feitos de tábuas, usava-se regularmente a terra batida. Hoje, a maioria tem piso de cimento queimado, duas tem parcialmente piso de mezanela e nas que ainda possuem assoalhos de tábuas, os mesmos estão deteriorados. Exceto nas fazendas Gama e Velha, as duas únicas que tiveram suas moradas restauradas.

Quanto à localização e ao ambiente natural as construções rurais inventariadas apresentam-se inseridas na paisagem local de forma muito parecida. O núcleo básico se encontra assentado em terreno praticamente plano, com o prolongo, quase sempre, em áreas com declive. Como regra geral, mostra-se a existência em seu entorno de grande número de árvores frutíferas e próximos a um curso d'água. Em algumas, ainda há resquícios de rego d'água, tirado de mina ou de curso de água, que chegava até a porta da casa.

Os quintais<sup>73</sup>, que podem ser entendidos como uma extensão do espaço domiciliar, eram lugares para a criação doméstica de animais, a pequena horta, as árvores frutíferas, as plantas aromáticas, ornamentais e medicinais. Constituíam um recurso de importância fundamental para o abastecimento alimentar e apresentavam uma riqueza de cultivos considerável. As árvores frutíferas encontradas com maior freqüência foram as mangueiras, jabuticabeiras, bananeiras,

1

<sup>73</sup> Segundo Houaiss, *quintal* significa "pequena quinta", ou então, "terreno, geralmente com jardim ou horta, atrás de uma casa de moradia ou junto a ela".

goiabeiras, jaqueiras e os jenipapos $74$ .

As moradias antigas do Planalto Central foram moradias enxutas, secas; água só na moringa ou no pote de barro. Perto da porta da cozinha, o telheiro para lavagens era isolado e, mais tarde, encostou-se à porta dos fundos (prolongo). As moradas não ficavam à beira das antigas estradas, mas às margens de córregos ou regos d'água, entre outros motivos, para facilitar as lides domésticas. Exceto as Fazendas Sobradinho I e Sobradinho II, cujas casas estavam literalmente às margens da "Estrada da Bahia"75, também conhecida por "Estrada de Cavalleiros à Torto" ou "Estrada Real à Goyazes".

O clima também foi importante agente que interferiu na organização das moradias, em todos exemplares estudados, nas fachadas há grande predominância dos cheios sobre os vãos, para enfrentar a forte insolação da região. Observa-se que nenhuma das dez moradas apresentou, no seu núcleo básico, varanda<sup>76</sup> ou alpendre<sup>77</sup>. Para Costa e Mesquita (1978:28-29), a ausência da varanda ao redor da casa, tão comum em outras regiões, era resultado do clima ameno no Planalto Central.

Quanto à área, dos dez exemplares, nove tem seu núcleo básico com metragens que vão de 50 a 100 m². Apenas a Saco Grande I apresenta núcleo básico com cerca de 35 m². Depoimentos dos moradores informam que a casa original da fazenda Saco Grande I era construída mais próxima do curso d'água e que devido a repetidas enchentes foi desmontada e remontada mais acima no terreno. Não temos informações suficientes para avaliar se foi obedecido o mesmo projeto da casa original. Quanto à área total, seis tem áreas que vão de 100 a 200 m². Apenas Curralinho tem área total inferior a 100 m², sendo que três – Desterro, Gama e Sobradinho I – tem área total superior a 200 m².

Após análise detalhada da planta baixa das moradas e seu entorno imediato, foram registrados vinte e um pontos em comum, constantes simultaneamente em quase todas elas:

- 1. casas térreas;
- 2. núcleos básicos com planta retangular, somados a acréscimos (prolongo e anexo);
- 3. corpo principal em terreno plano e prolongo em declive;
- 4. agenciamento do espaço de cozinhar na parte posterior da planta ou no exterior;
- 5. circulação centralizada atravessando a edificação;
- 6. porta da frente diretamente conectada pela circulação centralizada a outra nos fundos;
- 7. espaço social na frente da casa e espaço de serviço nos fundos;

 $\overline{a}$ 

<sup>74</sup> Estas mesmas espécies foram mencionadas por diversos viajantes que cruzaram a região do Planalto Central e documentadas nos topônimos dos dicionários de Antonio Silva, 1813; Luiz Pinto, 1832; Raphael Bluteau, 1712-1728; e Saint-Adolphe, 1845.

<sup>75</sup> Ver Anexo n. 12.

<sup>&</sup>lt;sup>76</sup> A varanda não passa de um cômodo da construção, simplesmente desprovido de sua parede externa. É uma dependência<br>entalada entre dois compartimentos e sua cobertura situa-se atrás das paredes mestras da morada (LEMOS,

<sup>77</sup> Alpendre é o telhado que se prolonga para fora da parede mestra da casa e que é apoiado em sua extremidade por colunas, tendo como função precípua fazer sombra à construção, evitando que se acumule na alvenaria o calor do sol – refrescando, assim, os interiores (LEMOS, 1989:27-28).

- 8. ausência de varandas ou alpendres no núcleo básico;
- 9. cobertura de 2 ou 4 águas, com telhas de barro;
- 10. estrutura do telhado em madeira, sem forro;
- 11. paredes internas de meia altura;
- 12. materiais originários da própria região;
- 13. fachadas com predominância de cheios sobre os vãos;
- 14. estrutura portante de madeira aparente (gaiola);
- 15. paredes de adobe sobre embasamento de pedra;
- 16. piso de tábuas, cimento queimado ou mezanela;
- 17. janelas e portas de madeira, de vergas retas;
- 18. ausência de ornamentos;
- 19. forma plástica linear e simétrica;
- 20. presença de quintal;
- 21. curso d'água próximo.

Constata-se, ainda, que as moradas rurais são resultantes de apenas dois tipos de núcleo básico. As casas das fazendas Curralinho, Monjolo I, Saco Grande I e Sobradinho II têm núcleo básico constituído de duas faixas horizontais. As outras seis, Desterro, Gama, Monjolo II, Saco Grande II, Sobradinho I e Velha têm núcleo básico constituído de três faixas verticais **(Quadro 6).**

Finalmente, conforme se pode observar no "Quadro-síntese das principais características das moradas rurais do DF" **(Quadro 6)**, das dez moradas inventariadas, apenas a casa da fazenda Desterro desfigurou-se completamente; as demais construções preservam a maioria de suas características arquitetônicas, apesar das alterações inevitáveis ao longo dos anos – exemplares centenários, remanescentes da cultura agrária anterior à construção de Brasília.

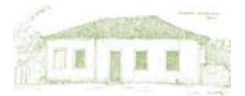

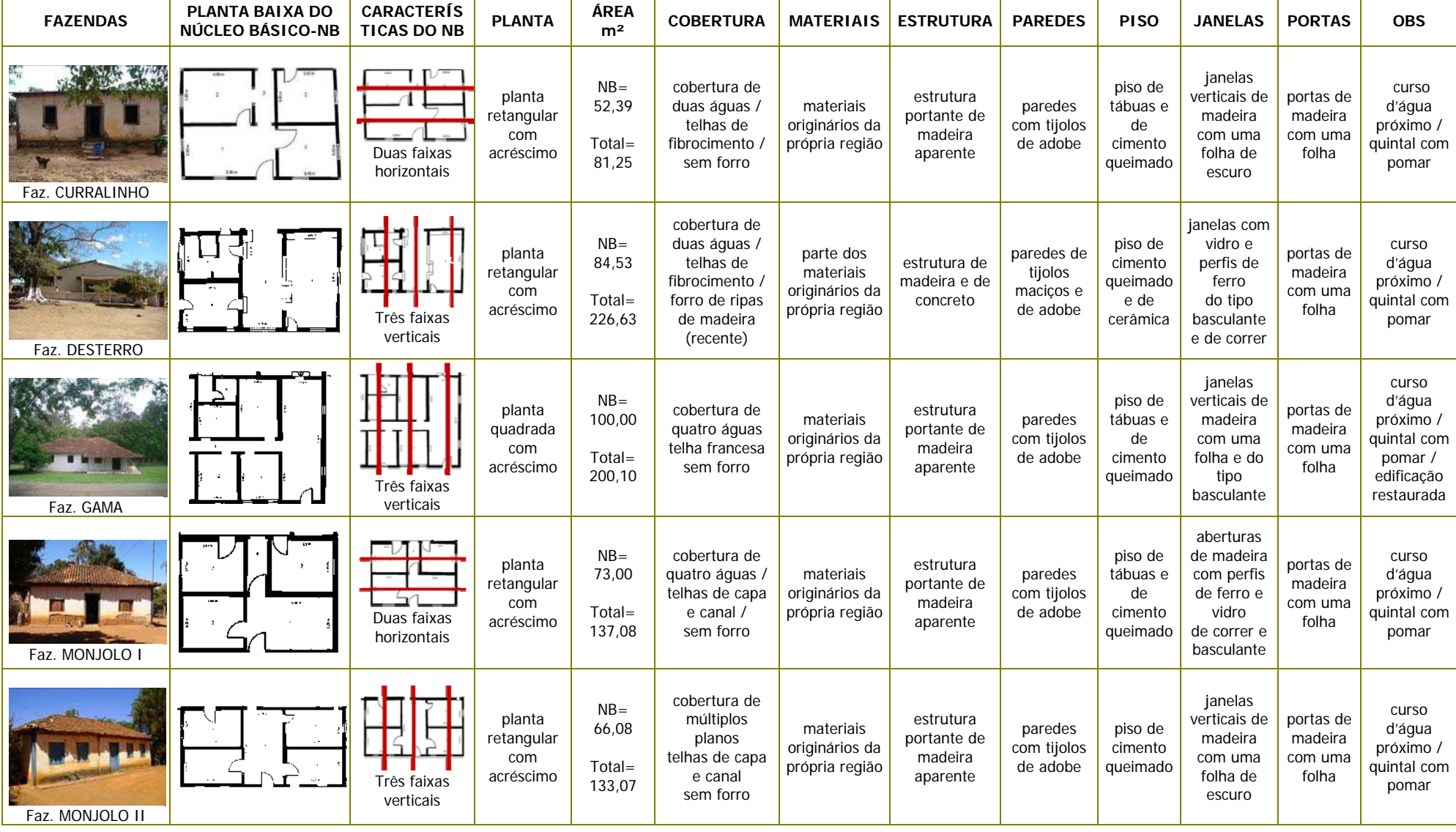

# **Quadro 6 – Quadro-síntese das principais características das moradas rurais do DF**

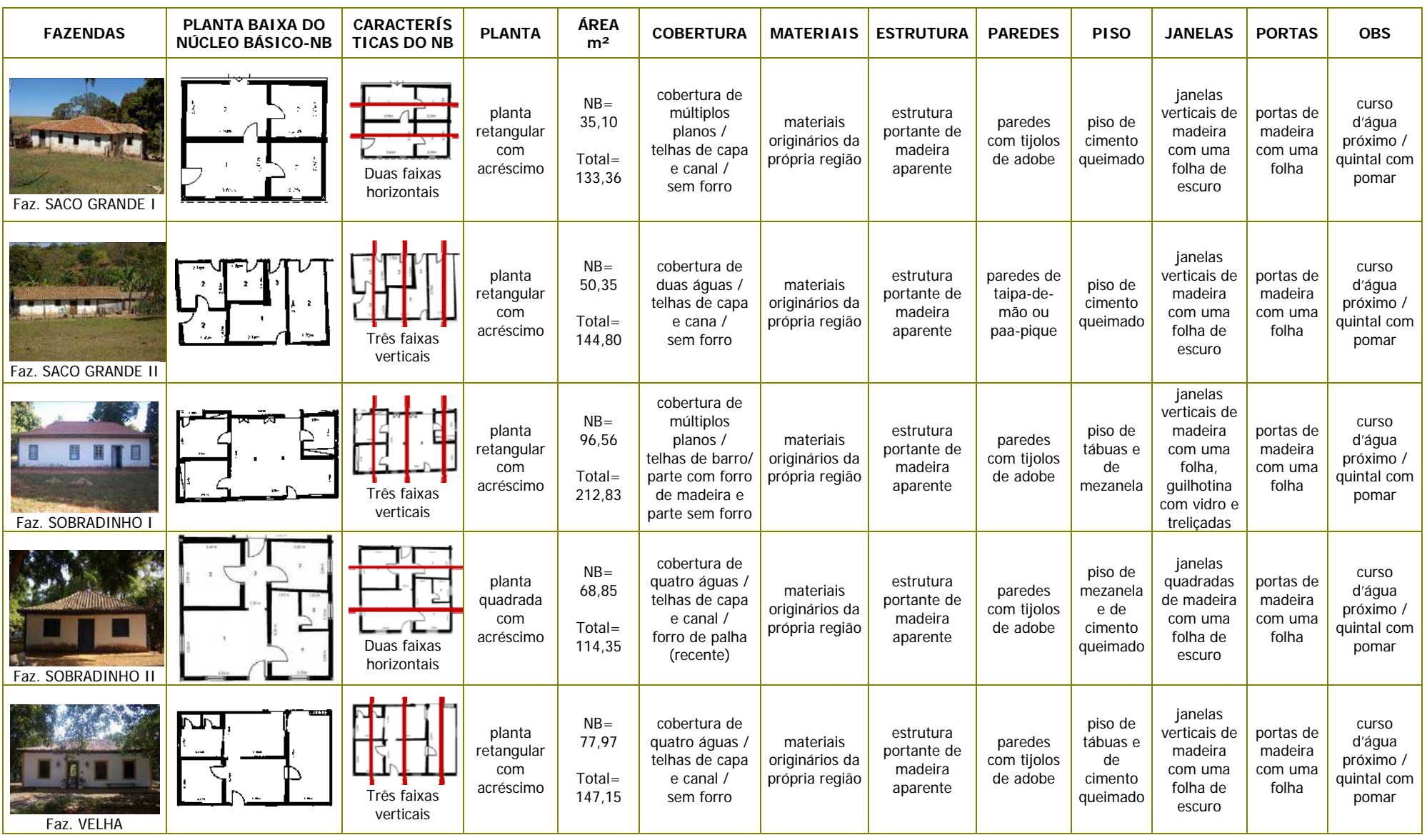

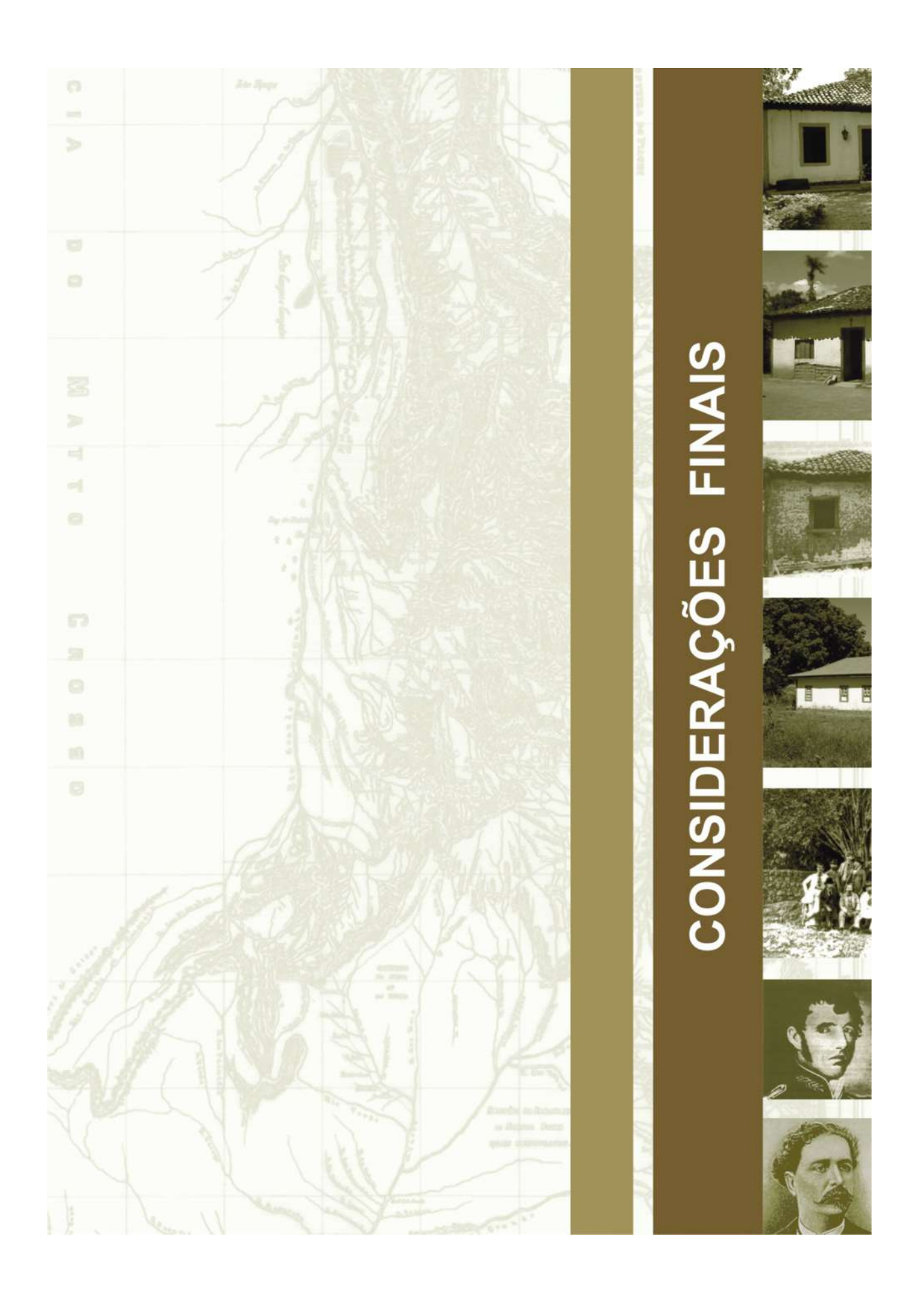

# **CONSIDERAÇÕES FINAIS**

Conforme ficou demonstrado no Capítulo 1 – Descrever o território, a posição geográfica e geopolítica do atual Distrito Federal sempre foi considerada estratégica, motivo pelo qual sucessivamente foi indicada para sediar a Nova Capital. Ainda assim, nos documentos estudados, não deixa de ser admirável a recorrente citação do relevo, que é caracterizado essencialmente por áreas planas ao sul e acidentado, chapadas intercaladas por escarpas, ao norte. Em especial os divisores de água, achatados, por onde se desenvolviam as antigas estradas – o "espigão mestre", que, ao norte, corta o território de leste para oeste e os "espigões secundários", que seguem para o norte e para o sul. Segundo as anotações examinadas, eles foram, repetidamente, trilhados por diversos viajantes, em épocas distintas.

Do material levantado para o desenvolvimento das pesquisas empreendidas ao longo do Capítulo 2 – Mapear o território ficou a comprovação da existência da um "corpus iconográfico" do DF e a localização de vários "caminhos", assinalados nos documentos cartográficos históricos. Desde 1750, foram registrados nomes de locais e cursos d'água existentes nos atuais limites do DF, assim como a partir de 1778 foram assinaladas cartograficamente estradas que atravessavam a região. Apesar de, curiosamente, estas informações não constarem de boa parte dos estudos cartográficos sobre o Estado de Goiás. Não deixam dúvidas, porém, quanto a se tratar de acidentes geográficos nos limites do atual DF, que podemos reconhecer nos dias de hoje, inclusive, pelo fato de boa parte da toponímia da região ter se mantido inalterada ao longo dos anos.

É significativa a quantidade de relatos reunidos no Capítulo 3 – Viajar pelo Território, de cronistas que se debruçaram sobre os dados do Planalto Central e, sobretudo, de viajantes que se aventuraram por essas terras, o primeiro deles em 1734. Os registros desses memorialistas contribuem para a reconstituição da história de um território conhecido por ser "sem história". A diversidade dos relatos, a extensa linha do tempo abrangida – mais de cento e cinqüenta anos – e a riqueza de detalhes permitem recompor variados aspectos da vida social, política e econômica, entre outros, de comunidades dessa região.

No Capítulo 4 – Caminhar pelo território, o uso da tecnologia SIG em documentos cartográficos históricos – que vão de 1751 a 1896 –, simultaneamente a imagens de satélite atuais – do ano de 2008 – permitiu a visualização georeferenciada da informação histórica e dirimiu dúvidas relativas a trechos do traçado original das antigas estradas. O resultado foi consolidado num novo mapa do Distrito Federal – de 2009 – com a superposição das informações dos mapas históricos georeferenciados às imagens de satélite, acrescidos com a projeção das antigas estradas sobre o território. A seguir, este novo mapa foi transformado num modelo tridimensional do território do Distrito Federal, onde percebemos melhor as características da paisagem e o grande movimento do relevo, que influenciaram em definitivo o direcionamento dos caminhos. As imagens não permitem dúvidas quanto ao fato de estradas coloniais terem atravessado a região do Planalto Central, inclusive nos limites do atual DF.

Quanto às moradas rurais pesquisadas e inventariadas no Capítulo 5 – Morar no território, nos debruçaremos com mais vagar nestas Considerações Finais, como pode ser visto a seguir.

O Distrito Federal é patrimônio duas vezes: culturalmente e ecologicamente. O Plano Piloto de Brasília foi declarado Patrimônio Cultural da Humanidade pela Unesco, em 1987 e, em 1994, novamente pela Unesco, o Distrito Federal foi reconhecido como Reserva da Biosfera do Cerrado – Fase I. Existe uma profunda interligação entre esses dois patrimônios, o que enfatiza a importância do enfrentamento do desafio de conciliar desenvolvimento e conservação, em uma perspectiva de sustentabilidade. O sucesso depende, em grande medida, de políticas territoriais integradas para as áreas urbanas e rurais, que reduzam a pressão sobre os patrimônios construído e natural (UNESCO, 2003:99).

A Unesco inscreveu Brasília na Lista do Patrimônio Mundial, com base nos seguintes critérios de inclusão: a) representar uma obra artística única, uma obra-prima do gênio criativo humano; e b) ser um exemplar marcante de um tipo de construção ou conjunto arquitetônico, que ilustre um estágio significativo da história da humanidade.

Por outro lado, muitos foram os motivos que levaram à criação da Reserva da Biosfera do Cerrado no DF, entre eles: pela riqueza singular de sua biodiversidade; por ser um dos biomas mais ameaçados do planeta; por abrigar as nascentes dos grandes rios brasileiros que abastecem as bacias do Amazonas, São Francisco e Prata; pela ausência de zoneamentos ambientais adequados e integrados para as áreas urbanas e rurais.

A Reserva da Biosfera nasceu dentro do programa *Homem e a Biosfera* (Man and Biosphere – MAB) da Unesco. O princípio que rege esse programa considera que não se pode buscar proteger o meio ambiente sem primeiro resolver os problemas dos homens. O homem é parte integrante da vida na terra (biosfera), portanto, é imprescindível melhorar o seu relacionamento com seu meio ambiente. A Reserva da Biosfera é um modelo internacional de gestão integrada, participativa e sustentável dos recursos naturais, que surgiu a partir da Conferência da Unesco sobre Conservação e Uso Racional dos Recursos da Biosfera, ocorrida em 1968. As Reservas da Biosfera devem combinar três funções básicas, que são: *conservação –* contribuir para a manutenção da integridade das paisagens, ecossistemas, espécies e diversidade genética; *desenvolvimento –* fomentar desenvolvimento humano e econômico que seja ecológico e culturalmente sustentável; *apoio logístico –* compreende pesquisa científica, monitoramento, formação e educação relativos à conservação e ao desenvolvimento sustentável em nível local, regional, nacional e global (UNESCO, 2003:36).

Também nas Cartas Patrimoniais existem exemplos claros da inter-relação entre patrimônio cultural e sustentabilidade. A *Carta de Veneza*, de 1964, trouxe pela primeira vez a idéia de sítio urbano como um monumento em si mesmo, testemunho de uma civilização particular, que tenha adquirido, com o tempo, uma significação cultural, e se fundamentou no que viria ser um dos princípios mais importantes da Agenda 21: *pensar globalmente e agir localmente*. Esta Carta Patrimonial (CURY, 2004:91) afirmou ser:

*essencial que os princípios que devem presidir à conservação e à restauração dos monumentos sejam elaborados em comum e formulados num plano internacional, ainda que caiba a cada nação aplicá-los no contexto de sua própria cultura e de suas tradições.* 

Dessa forma, se antecipou, em quase trinta anos, à Agenda 21 Global, que é um instrumento de planejamento para a construção de sociedades sustentáveis, acordado por 179 países participantes da Conferência das Nações Unidas sobre o Meio Ambiente e o Desenvolvimento realizada pela ONU, mais conhecida como Rio 92.

No intuito de avaliar a importância atribuída pelo Poder Público ao Patrimônio Vernáculo Rural, no âmbito das políticas públicas do Governo do Distrito Federal – GDF, foi realizada análise por meio da construção de uma Cronologia do Planejamento aplicável aos limites do atual território do DF. As políticas públicas direcionadas ao patrimônio rural local foram ressaltadas ou, conforme o caso, apontadas as omissões do Poder Executivo, em trinta documentos que tratam do planejamento territorial, em maior ou menor grau, desde 1894 até 2009 **(Anexo 17).**

Os primeiros estudos produzidos sobre o território do, hoje, Distrito Federal – 1894, 1896 e 1955 – registraram a existência de fazendas de gado na região **(Anexo 17, itens 1, 2 e 3).**

A seguir, em 1957, a proposta para a Nova Capital selecionada em concurso público, de autoria de Lucio Costa, constituiu o primeiro documento de orientação urbanística da cidade **(Anexo 17, item 4).**

Em 1977, com o PEOT **(Anexo 17, item 5)**, começaram a ser tomadas as primeiras medidas para equacionar a questão da expansão urbana do DF e estabelecer as diretrizes para ocupação dos espaços urbanos, nada é dito sobre as casas das fazendas antigas e seus moradores.

Em 1981, o Instituto do Patrimônio Histórico e Artístico Nacional – IPHAN, então Secretaria do Patrimônio Histórico e Artístico Nacional – SPHAN/Fundação Pró-Memória, juntamente com o Governo do Distrito Federal e a Universidade de Brasília – UnB criou o GT/Brasília com o objetivo de *estudar, propor e adotar medidas que visem a preservação do Patrimônio Histórico e Cultural de Brasília* **(Anexo 17, item 6)***.* Madson Reis (2008:8) ressaltou a importante atuação do GT/Brasília, que se estendeu até meados de 1988, cujos estudos serviram de base para a elaboração do Dossiê Técnico da candidatura de Brasília a Patrimônio Mundial. O Grupo de Trabalho também foi pioneiro em demonstrar que o acervo patrimonial do Distrito Federal extrapolava os limites do Plano Piloto, pois outras manifestações integravam a sua história: as fazendas antigas remanescentes, os núcleos urbanos anteriores à Brasília e os acampamentos pioneiros do período de construção da cidade.

Para ordenar o processo de ocupação do solo e consolidar a área de expansão urbana definida pelo PEOT, foi elaborado, em 1985, o Plano de Ordenação Territorial – POT **(Anexo 17, item 7).** Revisado em 1986, foi denominado Plano de Ocupação e Uso do Solo do DF – POUSO e validado pelo Decreto n. 12.898/90. O POUSO constituiu-se, basicamente, em um instrumento normativo de macrozoneamento, que visava o controle do uso e da ocupação do solo **(Anexo 17, item 8).**

Sob a coordenação de Maria Elisa Costa e Adeildo Viegas de Lima, a elaboração do documento BRASÍLIA 57/85 - do plano piloto ao Plano Piloto, em 1985, repassou todos os itens do Memorial Descritivo do Projeto de Brasília, apresentado por Lucio Costa. O objetivo do documento **(Anexo 17, item 9)** foi explicitar os pontos com interpretações dúbias e oferecer novas versões para a realidade constituída, indicando possibilidades de criação de áreas ou modificações de usos no Plano Piloto e adjacências. Este documento foi a base do Brasília Revisitada, institucionalizado pelo Decreto n. 10.829, de 14 de outubro de 1987.

Ainda em 1987, o GT/Brasília elaborou Anteprojeto de Lei que dispunha sobre Preservação do Patrimônio Histórico, Natural e Urbano do Distrito Federal **(Anexo 17, item 10).** O Anteprojeto, em seus arts. 39 e 40, classificou doze fazendas antigas como Patrimônio Vernáculo Rural, representado pelas fazendas antigas preexistentes à inauguração da Capital: a) Fazenda Monjolo e Fazenda Guimarães situadas na Região Administrativa de Planaltina; b) Fazenda Jardim, Fazenda Bela Vista e Fazenda Capão dos Porcos situadas na Região Administrativa Jardim; c) Fazenda Jacaré e Fazenda Curralinho situadas na Região Administrativa de Brazlândia; d) Fazenda Sobradinho e Sobradinho Mugi situadas na Região Administrativa de Sobradinho; e) Fazenda Ponte Alta e Fazenda Gama situadas na Região Administrativa do Gama; f) Fazenda Guariroba situada na Região Administrativa de Taguatinga. Conforme se pode observar em mapa elaborado por membros do GT/Brasília, as fazendas se distribuíam por diversas Regiões Administrativas do DF **(Figura 330).** O Anteprojeto, contudo, não foi homologado.

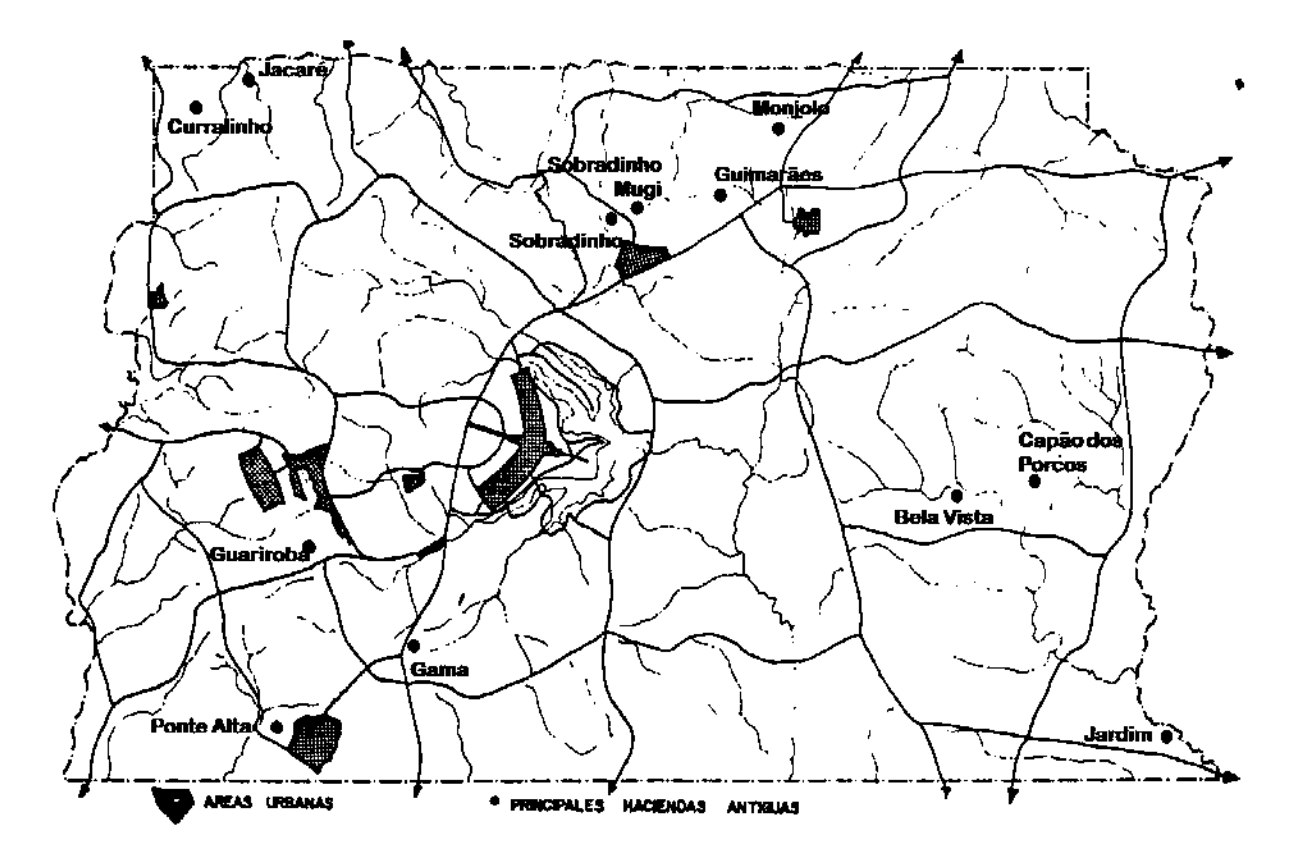

**Figura 330 – Mapa das principais fazendas antigas da Região Centro-Oeste brasileira (Adaptado de VIANNA; BARBOSA, 1986).** 

No Brasília Revisitada, 1987, não foi tratado o Distrito Federal no seu conjunto. Traduziu-se, fundamentalmente, na preservação da concepção urbanística de Brasília e nas possibilidades de adensamento e expansão da região do Plano Piloto **(Anexo 17, item 11).**

O documento Brasília Revisitada delimitou uma área de preservação, oficialmente denominada Plano Piloto de Brasília, que foi declarada Patrimônio Cultural da Humanidade pela Unesco, em 1987 **(Anexo 17, item 12).**

Em 1988, foi formada Comissão composta por técnicos de órgãos da administração local e federal para propor uma nova legislação protecionista **(Anexo 17, item 13).** A Comissão Técnica elaborou, em 1989, Anteprojeto de Lei que dispunha *sobre a Política de Preservação do Patrimônio Arquitetônico, Urbanístico e Paisagístico do Distrito Federal*. Eram classificados como patrimônio o Plano Piloto, os núcleos urbanos vernaculares, as antigas fazendas e os acampamentos dos pioneiros da época da construção da Cidade. Este Anteprojeto, também, não foi homologado. O Anteprojeto, retomando o trabalho do GT/Brasília, em seu art. 7º classificou como Patrimônio Arquitetônico, Urbanístico e Paisagístico do Distrito Federal, entre outros, as mesmas 12 (doze) fazendas antigas **(Figura 330):**

> *IV – Patrimônio Vernáculo Rural, representado pelas fazendas antigas preexistentes à inauguração da Capital, identificados a seguir (...):*

> *a) Fazenda Monjolo e Fazenda Guimarães situadas na Região Administrativa de Planaltina;*

> *b) Fazenda Jardim, Fazenda Bela Vista e Fazenda Capão dos Porcos situadas na Região Administrativa Jardim;*

> *c) Fazenda Jacaré e Fazenda Curralinho situadas na Região Administrativa de Brazlândia;*

> *d) Fazenda Sobradinho e Sobradinho Mugi situadas na Região Administrativa de Sobradinho;*

> *e) Fazenda Ponte Alta e Fazenda Gama situadas na Região Administrativa do Gama;*

*f) Fazenda Guariroba situada na Região Administrativa de Taguatinga.* 

Dessas doze fazendas antigas, cinco foram inventariadas nesta dissertação, no Capítulo 5 – Morar no território: morada da Fazenda Curralinho, na Região Administrativa de Brazlândia; morada da Fazenda Gama, na atual Região Administrativa do Núcleo Bandeirante; morada da Fazenda Monjolo, na Região Administrativa de Planaltina; morada da Fazenda Saco Grande I (Fazenda Jardim) **(Figura 331)**, na atual Região Administrativa do Paranoá; e morada da Fazenda Sobradinho I (Sobradinho), na Região Administrativa de mesmo nome. Dentre as casas relacionadas no Anteprojeto, somente mais uma foi identificada, sem, no entanto, ter sido inventariada, a Fazenda Guariroba **(Figura 332)**, na atual Região Administrativa de Ceilândia, pois só foi localizada recentemente.

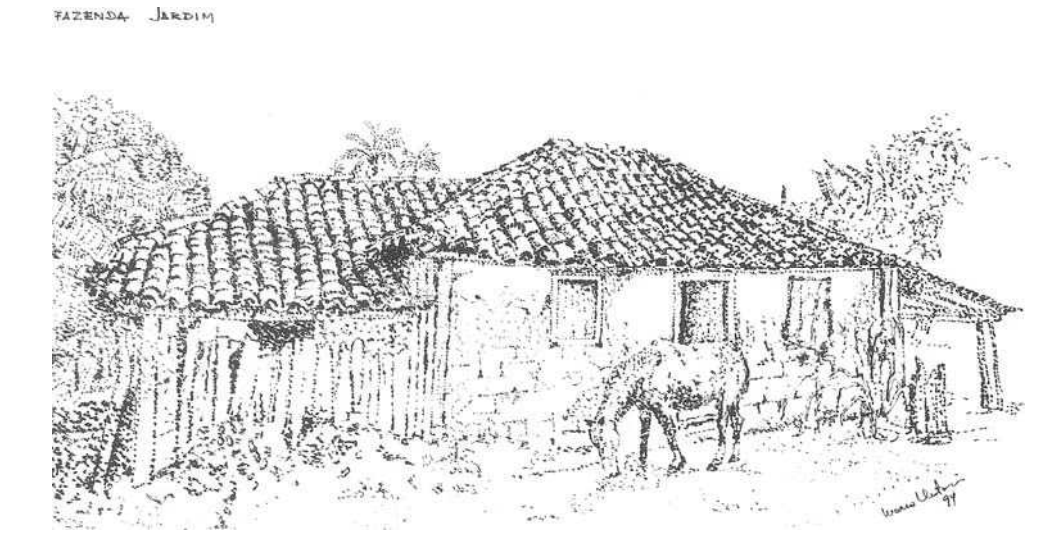

**Figura 331 – Fazenda Jardim, Paranoá, Distrito Federal. Bico de pena de Marco Antônio Galvão, 1994. (Acervo de Marco Antônio Galvão).**

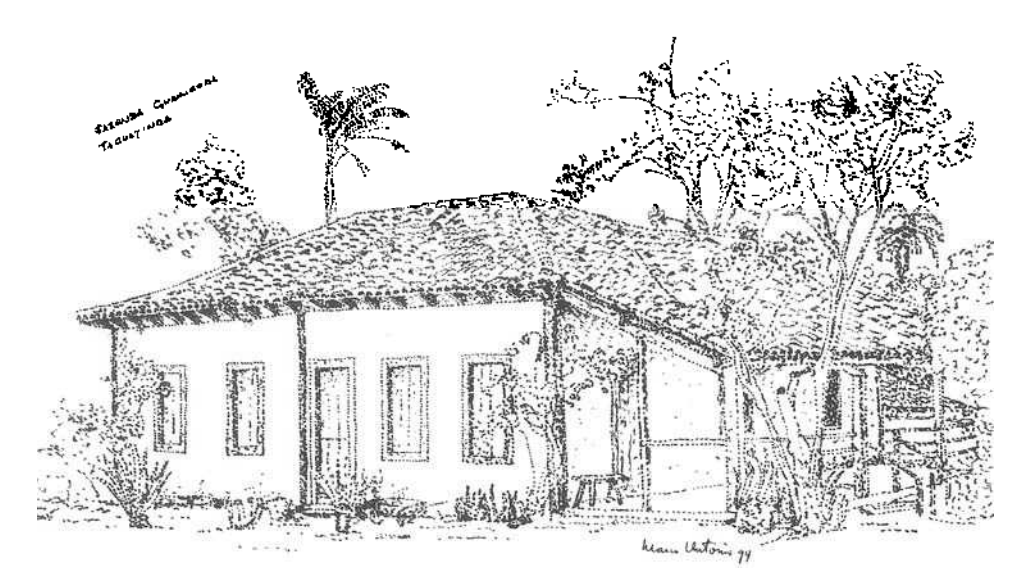

**Figura 332 – Fazenda Guariroba, Taguatinga, Distrito Federal. Bico de pena de Marco Antônio Galvão, 1994. (Acervo de Marco Antônio Galvão).** 

No lugar do Anteprojeto apresentado pela Comissão Técnica, foi aprovada a Lei n. 47/89, que dispunha *sobre o tombamento, pelo Distrito Federal, de bens de valor cultural* **(Anexo 17, item 14).** A Lei detalhou apenas o processo e os procedimentos para o tombamento, não classificou nem definiu que bens deveriam ser protegidos.

Brasília teve seu tombamento federal efetivado, em 4 de março de 1990, com a Inscrição de n. 532 no Livro de Tombo do Patrimônio Histórico e Artístico Nacional e disciplinado por meio da Portaria n. 314/92, do Instituto Brasileiro do Patrimônio Cultural – IBPC, hoje IPHAN, estabelecendo proteção do Conjunto Urbano, conforme a definição da Unesco, em 1987 **(Anexo 17, item 15)**.

O Caderno Técnico do Plano Diretor de Ordenamento Territorial do Distrito Federal, de 1992 **(Anexo 17, item 16)**, tinha por finalidade explicar e justificar o PDOT/92. Em seu Histórico, p.11, ele tratava rapidamente do patrimônio rural, quando dizia: *No que se refere aos aspectos fundiários, toda a área dentro dos limites do DF era ocupada, originalmente, por fazendas e pelos núcleos urbanos de Planaltina e Brazlândia*. Não há no texto qualquer outra referência ao patrimônio vernáculo rural do DF.

O PDOT/92 aprovou o Plano Diretor de Ordenamento Territorial do Distrito Federal e instituiu o Sistema de Planejamento Territorial e Urbano do Distrito Federal **(Anexo 17, item 17).** Apesar ser o instrumento básico da política territorial do DF e ter por finalidade realizar o pleno desenvolvimento das funções sociais da propriedade tanto urbana quanto rural, no que diz respeito às políticas de patrimônio e cultura, seu texto legal refere-se apenas ao urbano, não trata do patrimônio rural.

Em 1993, foi aprovada a Lei Orgânica do DF **(Anexo 17, item 18)**, que estabeleceu os princípios constitucionais pelos quais o Distrito Federal deverá se reger. Quanto ao patrimônio rural, na Seção que trata da Cultura, o art. 247 abordou o tema de forma apenas genérica, ao citar a *(...) preservação dos bens de valor histórico, artístico e cultural, e das paisagens notáveis, naturais e construídas*. Proteção específica só para o Conjunto Urbanístico, conforme a definição da UNESCO, em 1987. No Capítulo do Meio Ambiente, o art. 295 citou *... demais bens imóveis de valor cultural...* Da mesma forma, previu proteção específica apenas quando se tratar do Conjunto Urbanístico de Brasília.

A Lei n. 742/94 **(Anexo 17, item 19),** definiu os limites, funções e sistema de gestão da Reserva da Biosfera do Cerrado – Fase I, no Distrito Federal, que tem por objetivo desencadear o planejamento multisetorial, voltado à conservação da diversidade biológica e cultural, ao conhecimento científico e ao desenvolvimento sustentável das regiões nelas inscritas.

O Documento de Referência do PDOT, de 1996 **(Anexo 17, item 20)**, tinha entre suas finalidades dar início ao processo de planejamento, elaborar a revisão e apresentar a proposta do PDOT. O Documento tratou do patrimônio rural em seu item 9.3, *O Patrimônio Cultural e o Ordenamento Territorial:* 

### *Patrimônio Vernáculo Urbano e Rural: (...)*

*As sedes das fazendas antigas, representativas do vernáculo rural goiano, estão localizadas em diferentes regiões administrativas. Testemunhos da linguagem*  *arquitetônica e dos métodos construtivos do vernáculo do Centro-Oeste representam papel importante na constituição da memória do Distrito Federal.* 

*Recomendações: (...)* 

*elaboração de inventário das sedes remanescentes das fazendas antigas do Distrito Federal.* 

O PDOT/97 aprovou o Plano Diretor de Ordenamento Territorial do DF **(Anexo 17, item 21).** Apesar ser o instrumento básico da política territorial do DF e ter por finalidade realizar o pleno desenvolvimento das funções sociais da propriedade tanto urbana quanto rural, no que diz respeito às políticas de patrimônio e cultura, seu texto legal referiu-se apenas ao urbano. Embora seu Documento de Referência tenha apontado a existência de fazendas antigas no DF, seu texto não tratou do patrimônio rural.

Nenhum dos sete Planos Diretores Locais – PDL's existentes no DF – Sobradinho (1997); Taguatinga (1998); Candangolândia (1998); Ceilândia (2000); Samambaia (2001); Gama (2006) e Guará (2006) – tratou do patrimônio rural de sua Região Administrativa, apesar da maioria possuir área rural, onde estão localizadas algumas das sedes das fazendas antigas representativas do vernáculo rural goiano no território do atual DF **(Anexo 17, itens 22 a 28).**

O Documento Técnico do PDOT de 2007 teve entre suas finalidades expor os fundamentos para a revisão do PDOT, definir seus princípios e objetivos **(Anexo 17, item 29).** O patrimônio rural foi abordado em seu item 7:

### *7. Meio Rural (...)*

### *7.6 Patrimônio Rural*

*Testemunho da linguagem arquitetônica e dos métodos construtivos do vernáculo do Centro-Oeste, o patrimônio rural representa papel importante na constituição da memória do Distrito Federal. As sedes das fazendas Curralinho I e Jacaré, em Brazlândia; Guariroba, na Ceilândia; Gama e Ponte Alta, no Gama; Acalanto, Guimarães, Monjolo, Bela Vista e Capitão dos Porcos, em Planaltina; Sobradinho e Meigi, em Sobradinho; e Jardim, no Paranoá, constituem o patrimônio vernáculo rural do Distrito Federal, parte significativa na memória da inauguração da capital. (...)* (grifos nossos).

Surpreendentemente, pelo menos três das casas de fazendas citadas no documento já desapareceram – Jacaré, Bela Vista e Ponte Alta **(Figura 333)** e, ainda, outras duas estão com seus nomes grafados de forma errada – (Capitão) Capão dos Porcos, em Planaltina e Sobradinho Moji ou Mugi (Meigi), em Sobradinho. E, mais, elas NÃO são parte significativa na memória da inauguração da capital, e SIM parte significativa da memória do território, com algumas dessas construções remontando ao século XIX. A forma superficial e equivocada com que o assunto é tratado no documento deixa transparecer a total falta de conhecimento, interesse e compromisso do Poder Público com o patrimônio vernáculo rural do Distrito Federal.

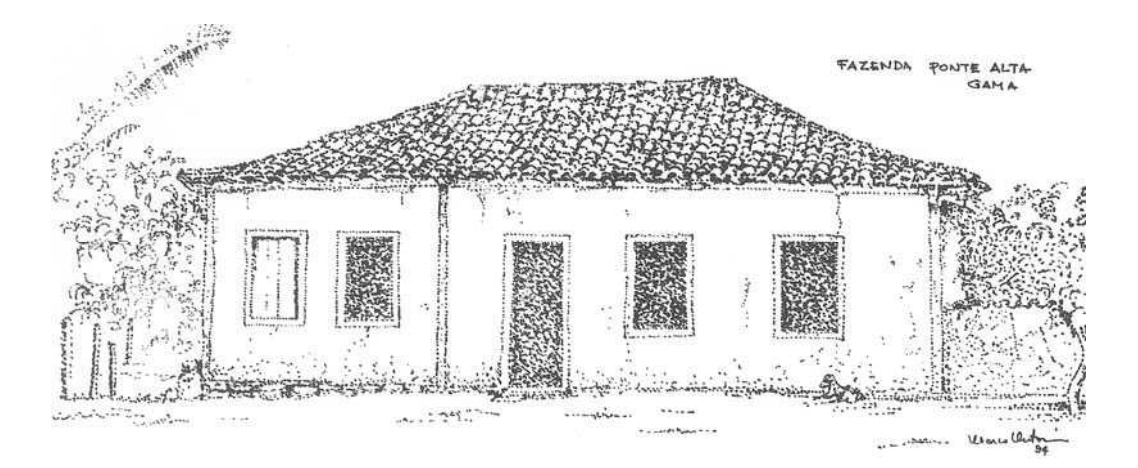

**Figura 333 – Fazenda da Ponte Alta, Gama, Distrito Federal. Bico de pena de Marco Antônio Galvão, com base em fotografia de Márcio Vianna, década de 1980. (Acervo de Marco Antônio Galvão).** 

Por fim, a Lei Complementar n. 803, de 25 de abril de 2009, que aprovou a revisão do Plano Diretor de Ordenamento Territorial do DF – PDOT, não tratou do patrimônio rural **(Anexo 17, item 30)**. O texto do PDOT ora em vigor, assim como seus antecessores, desconsiderou a existência do patrimônio rural do Distrito Federal. A legislação do ordenamento do território do DF não prevê nenhuma diretriz ou política pública para o segmento.

Em âmbito federal, a Constituição em seu art. 24, VII, deu competência ao DF para legislar concorrentemente sobre proteção ao patrimônio histórico, cultural, artístico, turístico e paisagístico. Está definido em seu art. 216, caput e V:

> *Art. 216. Constituem patrimônio cultural brasileiro os bens de natureza material e imaterial, tomados individualmente ou em conjunto, portadores de referência à identidade, à ação, à memória dos diferentes grupos formadores da sociedade brasileira, nos quais se incluem: (...)*

> *V - os conjuntos urbanos e sítios de valor histórico, paisagístico, artístico, arqueológico, paleontológico, ecológico e científico*.

O Estatuto da Cidade, que regulamentou os arts. 182 e 183 que tratam da Política Urbana na Constituição Federal, elencou entre as diretrizes gerais para ordenar o pleno desenvolvimento das funções sociais da cidade e da propriedade urbana (art. 2º, XII), a proteção, preservação e recuperação do meio ambiente natural e construído, do patrimônio cultural, histórico, artístico, paisagístico e arqueológico.

Na análise dos documentos em âmbito distrital, considerando sob a ótica do patrimônio rural, constata-se claramente a baixa prioridade política do Patrimônio Vernáculo Rural na agenda de formulação política do Governo. Ainda prevalecem políticas setoriais dispersas de planejamento territorial no Distrito Federal. Segundo Madson Reis (2008:2), nos últimos 23 anos a estrutura institucional do GDF sofreu oito reformas: 1985, 1988, 1992, 1997, 1999, 2000, 2003 e 2007. Certamente, a instabilidade contribuiu para um processo de gestão fragmentado e desarticulado, que trouxe prejuízos à qualidade do espaço urbano e à preservação do patrimônio construído.

Fato é que, apesar do trabalho consistente do GT/Brasília há cerca de vinte cinco anos, nada se fez pelo Patrimônio Vernáculo Rural do DF e conquanto algumas boas propostas tenham surgido, não vingaram por não terem encontrado o respaldo político necessário. As casas das fazendas antigas, preexistentes à inauguração da Capital, estão caindo e o Poder Público não toma providências no sentido de sua preservação, não conseguindo perceber talvez, sua importância histórica. Chegou-se ao cúmulo de tratar o assunto com leviandade, quando o Documento Técnico referente ao PDOT, sancionado em abril de 2009 pelo Governador do DF, considerou a existência de fazendas que já se perderam, deixando transparecer a displicência, o desinteresse e a falta de fiscalização que acompanha o assunto.

O inventário realizado nessa dissertação evidenciou que as moradas rurais estudadas, apesar dos anos, conservam suas características tradicionais e deixam patente o contraste entre esse patrimônio vernacular e as manifestações arquitetônicas modernistas de Brasília, demonstrando que o acervo patrimonial do DF extrapola os limites do Plano Piloto. A devida dimensão patrimonial e cultural que esse conjunto de fazendas antigas – exemplares centenários, remanescentes da cultura agrária anterior à construção de Brasília – tem no registro da história do território do Distrito Federal, pode ser avaliada pelas Cartas Patrimoniais que abordam o assunto.

A *Carta de Veneza*, 1964, é o mais importante documento internacional sobre conservação e restauração de monumentos e sítios (CURY, 2004:92):

> *Artigo 1º - A noção de monumento histórico compreende a criação arquitetônica isolada, bem como o sítio urbano ou rural que dá testemunho de uma civilização*  particular, de uma evolução significativa ou de um acontecimento histórico. **Estende***se não só às grandes criações, mas também às obras modestas, que tenham*  adquirido, com o tempo, uma significação cultural (grifos nossos).

A *Convenção de Paris*, 1972, trata da salvaguarda do patrimônio mundial, cultural e natural, definindo como *patrimônio cultural*, entre outros (CURY, 2004:179):

> *(...) os sítios: obras do homem ou obras conjugadas do homem e da natureza, bem como as áreas que incluam sítios arqueológicos, de valor excepcional do ponto de vista histórico, estético, etnológico ou antropológico.*

A *Recomendação de Nairóbi*, 1976, relativa à salvaguarda dos conjuntos históricos e sua função na vida contemporânea (CURY, 2004:217-218) destaca:

> *Considerando que, diante dos perigos da uniformização e da despersonalização que se manifestam constantemente em nossa época, esses testemunhos vivos de épocas anteriores adquirem uma importância vital para cada ser humano e para as*

*nações que neles encontram a expressão de sua cultura e, ao mesmo tempo, um dos fundamentos da sua identidade* (grifos nossos).

Infelizmente, poucas são as pesquisas realizadas sobre as fazendas antigas de Goiás e sua inserção no espaço geográfico e na paisagem local, o que dificulta, sobremaneira, resgatar e divulgar a memória da arquitetura rural e de técnicas construtivas. A cada dia, fazendas coloniais são destruídas ou abandonadas. É urgente resgatar a importância histórica das moradas rurais e executar ações voltadas para a sua proteção e a sua exploração econômica, antes que se apaguem seus últimos vestígios e se perca qualquer possibilidade de apreensão sobre os processos históricos específicos do território.

O Distrito Federal, apesar de ser uma região de grande sensibilidade ambiental com cerca de 90% (noventa por cento) de sua área inserida em Área de Proteção Ambiental, tem sido objeto de ocupação territorial desordenada, com a transformação sistemática de solo rural em loteamentos urbanos e conseqüente aumento da população sem vínculos com a terra. Decorre dessa situação o agravamento de problemas ambientais na região, tais como aumento da violência, desemprego, desmatamento, poluição dos recursos hídricos, com perda significativa da biodiversidade.

Investir na preservação do Patrimônio Vernáculo Rural do DF pode ser uma alternativa de desenvolvimento para a zona rural, assim como vir a se tornar uma alavanca para o desenvolvimento econômico regional, desde que tratado de forma sustentável e preservando a diversidade cultural e natural. É imperativo reconstruir o território para construir a memória.

Para promover a reabilitação das Estradas Coloniais se faz necessário construir uma base de dados com a cartografia histórica que reúna o maior número possível de referências sobre a região do Planalto Central, nos séculos XVIII e XIX e, por meio de vários cruzamentos de dados possíveis, produzir um instrumento de pesquisa que forneça um acesso organizado e amplo a pesquisadores que se interessem por esse tema.

Da mesma forma, o Planalto Central, nos limites do atual território do DF, possui um rico material sobre viajantes com infinitas possibilidades de pesquisa e não se tem notícias de uma base de dados especializada sobre os viajantes dessa região.

Algumas das teses levantadas ao longo deste trabalho são apenas confirmação e desenvolvimento de idéias já conhecidas, outras podem ser consideradas inéditas, não somente pelos argumentos como também pela ênfase aqui empregada. Mas resta incontestável, os desertos eram falsos desertos.

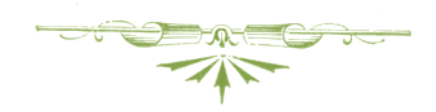

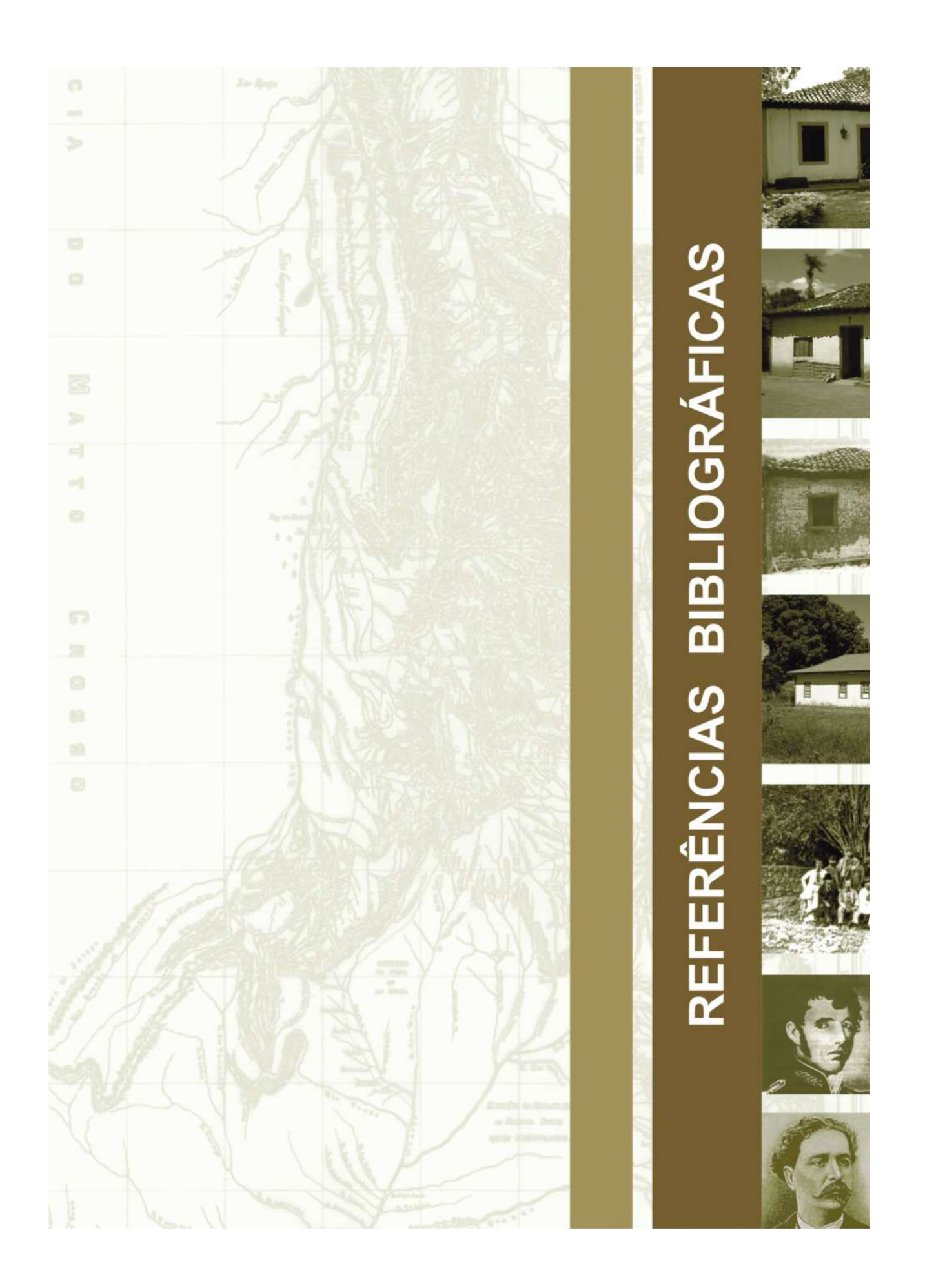
## **REFERÊNCIAS BIBLIOGRÁFICAS**

- ADONIAS, Isa. **Mapas e Planos manuscritos relativos ao Brasil Colonial (1500-1822).** Rio de Janeiro: Ministério das Relações Exteriores, Serviço de Documentação, 1960. 2 v.
- ALENCASTRE, José Martins Pereira de. **Anais da Província de Goiás**: 1863. Brasília: Sudeco; Goiânia: Governo de Goiás, 1979.
- ARQUIVO HISTÓRICO ULTRAMARINO AHU. **Projeto Resgate**. Disponível em: <http://www.cmd.unb.br/biblioteca.html>. Acesso em: 8 dezembro 2009.

\_\_\_\_\_\_\_\_. AHU\_CARTm\_008, D. 0866.

\_\_\_\_\_\_\_\_. AHU\_CARTm\_008, D. 0867.

- \_\_\_\_\_\_\_\_. AHU\_CARTm\_008, D. 0877.
- ARQUIVO PÚBLICO DO DF ArPDF. **Documentos da Missão Cruls**. Brasília: Arquivo Público do Distrito Federal.
- BARBO, Lenora de Castro. **A aplicação do geoprocessamento na reabilitação das Estradas Coloniais do Planalto Central nos limites do atual Distrito Federal.** Monografia (Especialização em Reabilitação Ambiental, Sustentável, Arquitetônica e Urbanística). Faculdade de Arquitetura e Urbanismo, Universidade de Brasília, 2009.

\_\_\_\_\_\_\_\_. A arquitetura rural das estradas coloniais do Planalto Central. In: IV Simpósio Nacional de História: cultura e identidades, 2009, Goiânia/GO. **Anais do IV Simpósio Nacional de História: cultura e identidades**. Goiânia: ANPUH-GO, 2009. p. 1-20.

\_\_\_\_\_\_\_\_. A reconstituição de estradas históricas utilizando o Sistema de Informações Geográficas – SIG. In: XXIV Congresso Brasileiro de Cartografia, 2010, Aracajú/SE. **Anais do XXIV Congresso Brasileiro de Cartografia. Cartografia, ferramenta para ordenamento e gestão territorial**. Aracajú: SBC, 2010. p. 1964-1973.

\_\_\_\_\_\_\_\_. O patrimônio vernáculo rural nas políticas públicas de planejamento territorial do Distrito Federal. In: VIII Encontro da Sociedade Brasileira de Economia Ecológica, 2009, Cuiabá (MT). **Anais do VIII Encontro da Sociedade Brasileira de Economia Ecológica**. Cuiabá: ECOECO, 2009.

- BARBO, Lenora de Castro; RIBEIRO, Rômulo José da Costa. O SIG como estratégia de reconstituição de estradas históricas. In: IV Congreso Iberoamericano de Estudios Territoriales y Ambientales - CIETA, 2010, Mérida, Espanha. **Anais do IV CIETA** . Mérida: Revista Mapping, S.L., 2010.
- BARBO, Lenora de Castro; SCHLEE, Andrey Rosenthal. A Cartografia Histórica e os Caminhos de Ocupação do atual DF. In: III Simpósio Luso-Brasileiro de Cartografia Histórica, 2009, Ouro Preto. **Anais do III Simpósio Luso-Brasileiro de Cartografia Histórica. Passado & Presente para o Futuro**. Belo Horizonte: CRCH UFMG, 2009. v. 1.
	- \_\_\_\_\_\_\_\_; \_\_\_\_\_\_\_\_. O patrimônio vernáculo rural e o desenvolvimento sustentável do Distrito Federal. In: IV Congreso Iberoamericano de Estudios Territoriales y Ambientales – CIETA, 2010, Mérida, Espanha. **Anais do IV CIETA**. Mérida: Revista Mapping, S.L., 2010.
- BERTRAN, Paulo. A "jornada" a Goiás de Luis da Cunha Menezes em 1778. **Revista do Instituto Histórico e Geográfico de Goiás**, Goiânia, ano 16, n. 12, p. 75-80, jul. 1989.

\_\_\_\_\_\_\_\_. **História da terra e do homem no Planalto Central:** eco-história do Distrito Federal: do indígena ao colonizador. Brasília: Verano, 2000.

\_\_\_\_\_\_\_\_ (Org.). **Notícia geral da Capitania de Goiás em 1783.** Goiânia: Universidade Católica de Goiás: Universidade Federal de Goiás; Brasília: Solo Editores, 1996. 2 v.

\_\_\_\_\_\_\_\_. **Uma introdução à história econômica do Centro-Oeste do Brasil.** Brasília: Codeplan; Goiás: UCG, 1988.

- BERTRAN, Paulo; FAQUINI, Rui. **Cidade de Goiás:** Patrimônio da Humanidade: origens. Brasília: Ed. Verano; São Paulo: Takano, 2002.
- BIBLIOTECA NACIONAL (Brasil). **Coleção Morgado de Mateus.** Disponível em: <http://www.bn.br/bndigital/pesquisa.htm>. Acesso em: 22 novembro 2008.
- BIBLIOTECA NACIONAL DE PORTUGAL PURL.PT. **Coleções Digitalizadas. Cartografia**. Disponível em: <http://purl.pt/3432/1/P1.htlm>. Acesso em: 26 agosto 2009.
- BLUTEAU, Raphael. **Vocabulario portuguez & latino**: aulico, anatomico, architectonico ... Coimbra: Collegio das Artes da Companhia de Jesu, 1712 - 1728. 8 v. Disponível em: <http://www.brasiliana.usp.br/dicionario/edicao/1>. Acesso em: 23 maio 2010.
- BRANDÃO, Antonio José da Costa. **Almanach da Província de Goyaz**: para o anno de 1886. Goiânia: Ed. da Universidade Federal de Goiás, 1978.
- BRASIL, Antônio Americano do. **Pela história de Goiás.** Goiânia: Ed. da Universidade Federal de Goiás, 1980.

\_\_\_\_\_\_\_\_. **Súmula de história de Goiás**. 2. ed. Goiânia: Departamento Estadual de Cultura, 1961.

BRASIL. **Constituição da República Federativa do Brasil (1988).** Brasília: Senado Federal, 2002.

- BRASIL. Presidência da República. Lei n. 2.874, de 19 de setembro de 1956. **Dispõe sobre a mudança da Capital Federal, e dá outras providências.** Disponível em: <http://www6.senado.gov.br/sicon/PreparaPesquisaLegislacao.action>. Acesso em: 6 novembro 2008.
- BRASIL. Presidência da República. Secretaria da Cultura. Instituto Brasileiro do Patrimônio Cultural IBPC. **Portaria n. 314, de 8 de outubro de 1992.** Disponível em: <http://portal.iphan.gov.br/portal/baixaFcdAnexo.do?id=414>. Acesso em: 5 novembro 2008.
- BRASIL. Senado Federal. Lei n. 47, de 2 de outubro de 1989. **Dispõe sobre o tombamento, pelo Distrito Federal, de bens de valor cultural.** Disponível em: <http://www.tc.df.gov.br/silegispages/ta\_02\_inter.asp>. Acesso em: 6 novembro 1989.
- CÂMARA, Gilberto; DAVIS, Clodoveu; MONTEIRO, Antônio Miguel Vieira (Orgs.). **Introdução à Ciência da Geoinformação.** Capítulo 7. Disponível em: <http://www.dpi.inpe.br/gilberto/livro/introd/cap7-mnt.pdf>. Acesso em: 9 setembro 2009.
- CHOAY, Françoise. **A alegoria do patrimônio**. 3. ed. São Paulo: Estação Liberdade: UNESP, 2006.
- COELHO, Djalma Polli. Espigão Mestre do Brasil e conceito geopolítico do Planalto Central. In: IBGE Instituto Brasileiro de Geografia e Estatística. **A Localização da Nova Capital da República.** Rio de Janeiro: IBGE, 1948. p. 9-20.

COELHO, Gustavo Neiva. **Arquitetura da mineração em Goiás.** Goiânia: Ed. da UCG, 1995.

\_\_\_\_\_\_\_\_. **Guia dos bens imóveis tombados em Goiás:** Vila Boa. Goiânia: Trilhar Urbana, 2001. v. 1.

COELHO, Gustavo Neiva; VALVA, Milena d'Ayala. **Patrimônio cultural edificado.** Goiânia: Ed. da UCG, 2001.

COLOMBINA, Tosi. Ilmo. e Exmo. Snh. Conde dos Arcos Dom Marcos de Noronha do Conselho de S. Mag.

Governador e Capitan General de Goyaz: 1751. **Revista do Arquivo Histórico Estadual,** Goiânia, n. 3, p. 160-162, dez. 1981.

- COSTA, Antonio Gilberto (Org.). **Os caminhos do ouro e a Estrada Real**. Belo Horizonte: Editora UFMG; Lisboa: Kapa Editorial, 2005.
	- \_\_\_\_\_\_\_\_ (Org.). **Roteiro prático de cartografia: da América Portuguesa ao Brasil Império.** Belo Horizonte: Editora UFMG, 2007.
- COSTA, Írio Barbosa da; MESQUITA, Helena Maria. **Tipos de habitação rural no Brasil.** Rio de Janeiro: IBGE, 1978.
- COSTA, Lena Castello Branco Ferreira. **Arraial e coronel: dois estudos de história social.** São Paulo: Editora Cultrix, 1978.
- COSTA, Lucio. **Arquitetura**. 3. ed. Rio de Janeiro: José Olympio, 2005.
- COSTA, Maria Elisa; LIMA, Adeildo Viegas de. **Brasília 57-85, do plano piloto ao Plano Piloto**. Brasília: Terracap, 1985.
- CRESPO, Luiz Augusto. Relatório apresentado à Assembléia Legislativa Provincial de Goyaz pelo Exm. Sr. Dr. Luiz Augusto Crespo Presidente da Província, em 1 de setembro de 1878. **Revista do Arquivo Histórico Estadual,** Goiânia, n. 5, p. 111-137, mar. 1984.
- CRULS, Luiz. **Planalto Central do Brasil***.* 3. ed. Rio de Janeiro: Livraria José Olympio Editôra, 1957. (Coleção Documentos Brasileiros, 91).

\_\_\_\_\_\_\_\_. **Relatório da Comissão Exploradora do Planalto Central do Brasil.** São Paulo: Companhia Editora Nacional, 1947. (Brasiliana, v. 258).

CRUZ, Anamaria da Costa; PEROTA, Maria Luiza Loures Rocha; MENDES, Maria Tereza Reis. **Elaboração de referências (NBR 6023/2002).** 2. ed**.** Rio de Janeiro: Interciência; Niterói: Intertexto, 2002.

CURY, Isabelle (Org.). **Cartas Patrimoniais**. 3. ed. rev. aum. Rio de Janeiro: IPHAN, 2004.

- DEMOSTHENES [Barbo de Siqueira], M[anoel]. **Estudos sôbre a Nova Capital do Brasil**. Rio de Janeiro: Agir Editora, 1947. (Coleção Interiorização da Capital do Brasil, v. I).
- DISTRITO FEDERAL. Câmara Legislativa do Distrito Federal. Lei n. 353, de 18 de novembro de 1992. **Aprova o Plano Diretor de Ordenamento Territorial do Distrito Federal, institui o Sistema de Planejamento Territorial e Urbano do Distrito Federal e dá outras providências**. Disponível em: <http://www.tc.df.gov.br/silegispages/ta\_02\_inter.asp>. Acesso em: 5 novembro 2008.

\_\_\_\_\_\_\_\_. \_\_\_\_\_\_\_\_. Lei n. 742, de 28 de julho de 1994. **Define os limites, funções e sistema de gestão da Reserva da Biosfera do Cerrado do Distrito Federal e dá outras providências.** Disponível em: <http://www.tc.df.gov.br/silegispages/ta\_02\_inter.asp>. Acesso em: 5 novembro 2008.

\_\_\_\_\_\_\_\_. \_\_\_\_\_\_\_\_. **Lei Orgânica do Distrito Federal (1993).** 3. ed. consolidada. Brasília: CLDF, 2007.

\_\_\_\_\_\_\_\_. \_\_\_\_\_\_\_\_. Lei Complementar n. 17, de 28 de janeiro de 1997**. Aprova o Plano Diretor de Ordenamento Territorial do Distrito Federal – PDOT e dá outras providências.** Disponível em: <http://www.tc.df.gov.br/silegispages/ta\_02\_inter.asp>. Acesso em: 5 novembro 2008.

\_\_\_\_\_\_\_\_. \_\_\_\_\_\_\_\_. Lei Complementar n. 56, de 30 de dezembro de 1997**. Dispõe sobre o Plano Diretor Local de Sobradinho, Região Administrativa V.** Disponível em: <http://www.tc.df.gov.br/silegispages/ta\_02\_inter.asp>. Acesso em: 5 novembro 2008.

- \_\_\_\_\_\_\_\_. \_\_\_\_\_\_\_\_. Lei Complementar n. 90, de 11 de março de 1998**. Aprova o Plano Diretor Local da Região Administrativa de Taguatinga – RA III, conforme o disposto no art. 316 da Lei Orgânica do Distrito Federal**. Disponível em: <http://www.tc.df.gov.br/silegispages/ta\_02\_inter.asp>. Acesso em: 5 novembro 2008.
- \_\_\_\_\_\_\_\_. \_\_\_\_\_\_\_\_. Lei Complementar n. 97, de 8 de abril de 1998**. Aprova o Plano Diretor Local da Candangolândia, Região Administrativa XIX, em conformidade com o art. 316 da Lei Orgânica do Distrito Federal.** Disponível em: <http://www.tc.df.gov.br/silegispages/ta\_02\_inter.asp>. Acesso em: 5 novembro 2008.
- \_\_\_\_\_\_\_\_. \_\_\_\_\_\_\_\_. Lei Complementar n. 314, de 1º de setembro de 2000. **Aprova o Plano Diretor Local da Região Administrativa de Ceilândia – RA IX, conforme o disposto no art. 316 da Lei Orgânica do Distrito Federal.** Disponível em: <http://www.tc.df.gov.br/silegispages/ta\_02\_inter.asp>. Acesso em: 5 novembro 2008.
- \_\_\_\_\_\_\_\_. \_\_\_\_\_\_\_\_. Lei Complementar n. 370, de 2 de março de 2001. **Aprova o Plano Diretor Local da Região Administrativa de Samambaia – RA XII, conforme o disposto no art. 316 da Lei Orgânica do Distrito Federal.** Disponível em: <http://www.tc.df.gov.br/silegispages/ta\_02\_inter.asp>. Acesso em: 5 novembro 2008.
- \_\_\_\_\_\_\_\_. \_\_\_\_\_\_\_\_. Lei Complementar n. 728, de 18 de agosto de 2006. **Aprova o Plano Diretor Local da Região Administrativa do Gama – RA II, conforme o disposto no art. 316 da Lei Orgânica do Distrito Federal.** Disponível em: <http://www.tc.df.gov.br/silegispages/ta\_02\_inter.asp>. Acesso em: 5 novembro 2008.
- \_\_\_\_\_\_\_\_. \_\_\_\_\_\_\_\_. Lei Complementar n. 733, de 13 de dezembro de 2006. **Dispõe sobre o Plano Diretor Local da Região Administrativa do Guará – RA X, que estabelece diretrizes e estratégias para seu desenvolvimento sustentável e integrado.** Disponível em: <http://www.tc.df.gov.br/silegispages/ta\_02\_inter.asp>. Acesso em: 5 novembro 2008.
- \_\_\_\_\_\_\_\_. \_\_\_\_\_\_\_\_. Lei Complementar n. 803, de 25 de abril de 2009. **Aprova a revisão do Plano Diretor de Ordenamento Territorial do Distrito Federal – PDOT e dá outras providências.** Disponível em: <http://www.tc.df.gov.br/silegispages/ta\_02\_inter.asp>. Acesso em: 5 novembro 2008.
- DISTRITO FEDERAL. Decreto n. 10.829, de 14 de outubro de 1987. **Regulamenta o art. 38 da Lei n. 3.751, de 13 de abril de 1960, no que se refere à preservação da concepção urbanística de Brasília.** Disponível em: <http://www.tc.df.gov.br/silegispages/ta\_02\_inter.asp>. Acesso em: 5 novembro 2008.
- \_\_\_\_\_\_\_\_. Decreto n. 12.898, de 13 de dezembro de 1990. **Dispõe sobre a Ocupação e Uso do Solo do Distrito Federal e dá outras providências.** Disponível em: <http://www.tc.df.gov.br/silegispages/ta\_02\_inter.asp>. Acesso em: 5 novembro 2008.
- DISTRITO FEDERAL. Departamento do Patrimônio Histórico e Artístico do Distrito Federal DePHA (Coord.). Anteprojeto de Lei de Preservação do Patrimônio Arquitetônico, Urbanístico e Paisagístico do Distrito Federal. In: **Seminário sobre Desenho Urbano no Brasil, Anais do 4 Sedur, 1991**. HOLANDA, Frederico de; KOHLSDORF, Maria Elaine (Orgs.). Brasília: Faculdade de Arquitetura e Urbanismo, Universidade de Brasília, 1995. p. 313-323.
- DONALD J. BELCHER & ASSOCIATES. **O relatório técnico sobre a nova capital da República**. 4. ed. Brasília: Codeplan, 1995.
- DUARTE, Paulo Araújo. **Fundamentos de cartografia**. 3. ed. Florianópolis: Ed. da UFSC, 2008.
- ENVIRONMENTAL SYSTEMS RESEARCH INSTITUTEESRI. **GIS software that gives you the geographic**  advantage. Disponível em: < http://www.esri.com/about\_esri.html>. Acesso em: 16 agosto 2009.

ESCHWEGE, Wilhelm Ludwig von. **Pluto Brasiliensis**. Berlin: G. Reimer, 1833. Prancha III.

- FARIAS, Darcy Dornelas de. **Terras no Distrito Federal**: experiências com desapropriações em Goiás: 1955- 1958. Dissertação (Mestrado). Departamento de História, Universidade de Brasília, 2006.
- FICHER**,** Sylvia*.* Brasílias. **Revista Projeto Design**, n 242, p. 48-52, abr. 2000.
- FICHER**,** Sylvia; SCHLEE, Andrey Rosenthal; BATISTA, Geraldo Nogueira; LEITÃO, Francisco. Brasília: La história de um planeameiento. In: RODRIGUEZ I VILLAESCUSA, Eduard; FIGUEIRA, Cibele Vieira (Orgs.). **Brasília 1956-2006.** De La fundación de una ciudad capital, al capital de la ciudad. Barcelona: Milenio, 2006. v. 1; p. 57-97.
- FRANCO, Virgílio Martins de Melo. **Viagens pelo interior de Minas Geraes e Goyaz.** Rio de Janeiro: Imprensa Nacional, 1888.
- FREITAS, Lena Castello Branco Ferreira de; SILVA, Nancy Ribeiro de Araújo e. Antigas fazendas do Planalto Central. **Ciências Humanas em Revista,** Goiânia, n. 6, p. 113-130, jul./dez. 1995.

\_\_\_\_\_\_\_\_; \_\_\_\_\_\_\_\_. Fazendas goianas – história e características. In: FREITAS, Lena Castello Branco Ferreira de**. Goiás: História e Cultura.** 2. ed. Goiânia: Descubra, 2007. p. 121-136.

\_\_\_\_\_\_\_\_; \_\_\_\_\_\_\_\_. Sobre as fontes documentais para a história de Goiás. **Revista do Instituto Histórico e Geográfico de Goiás**, Goiânia, ano 16, n. 12, p. 91-112, jul. 1989.

FREYRE, Gilberto. **A casa brasileira***.* Rio de Janeiro: Grifo Edições, 1971.

- FUNDAÇÃO BIBLIOTECA NACIONAL. **Catálogos, Cartografia**. Disponível em: <http://catalogos.bn.br/>. Acesso em: 28 janeiro 2010.
- GONZAGA, Tomás. **Cartas Chilenas.** São Paulo: Editora Martins Claret, 2007.
- GOVERNO DO DISTRITO FEDERAL. **Atlas do Distrito Federal.** Brasília: Governo do Distrito Federal, 1984.
- GOVERNO DO DISTRITO FEDERAL**.** ArPDF, Codeplan e DePHA**. Relatório do Plano Piloto de Brasília.** Brasília: Codeplan, 1991.
- GOVERNO DO DISTRITO FEDERAL. Companhia do Desenvolvimento do Planalto Central Codeplan**. Álbum de plantas urbanas do Distrito Federal**. Brasília: Codeplan, 1991.
- \_\_\_\_\_\_\_\_. \_\_\_\_\_\_\_\_. **O projeto do sistema cartográfico do Distrito Federal SICAD.** Brasília: Codeplan, 1976.
- GOVERNO DO DISTRITO FEDERAL. Instituto de Planejamento Territorial e Urbano do Distrito Federal. **Plano Diretor de Ordenamento Territorial e Urbano do Distrito Federal – PDOT**: Documento de Referência: Perfil do Distrito Federal: Estudos Setoriais: Proposta do PDOT. Brasília: Codeplan, 1996.
- GOVERNO DO DISTRITO FEDERAL. Secretaria de Estado de Desenvolvimento Urbano e Meio Ambiente. **Documento Técnico do Plano Diretor de Ordenamento Territorial do Distrito Federal.** 2007. Disponível em: <http://www.seduma.df.gov.br/>. Acesso em: 5 novembro 2008.
- GOVERNO DO DISTRITO FEDERAL. Secretaria de Obras e Serviços Públicos. **Plano Diretor de Ordenamento Territorial – PDOT:** Caderno Técnico. Brasília:GDF, 1992.
- GT BRASÍLIA Grupo de Trabalho para Preservação do Patrimônio Histórico e Cultural de Brasília. **Síntese dos Trabalhos – maio de 1985**. Brasília: Ministério de Educação e Cultura; Governo do Distrito Federal; Universidade de Brasília, 1985.

GUIMARÃES, Fabio de Macedo Soares*.* **O Pensamento de Fábio Macedo Soares Guimarães**: uma seleção de textos. Rio de Janeiro: IBGE, 2006.

\_\_\_\_\_\_\_\_. Trabalhos de campo e de gabinete da segunda expedição geográfica ao Planalto Central. **Revista Brasileira de Geografia**, Rio de Janeiro, ano XI, n. 4, p. 145-149, out./dez. 1949.

HOUAISS, Antônio; VILLAR, Mauro de Salles. **Dicionário Houaiss da Língua Portuguesa**. Rio de Janeiro: Objetiva, 2001.

INSTITUTO BRASILEIRO DE GEOGRAFIA E ESTATÍSTICA – IBGE. **A Localização da Nova Capital da República.** Rio de Janeiro: IBGE, 1948.

\_\_\_\_\_\_\_\_. **Atlas do Brasil:** geral e regional*.* 2. ed. Lucas-RJ: IBGE, 1960. Organizado pela Divisão de Geografia do Conselho Nacional de Geografia.

\_\_\_\_\_\_\_\_. **Brasília**. Rio de Janeiro: Fundação IBGE, 1969.

\_\_\_\_\_\_\_\_. **Brasília**. 2. ed. Rio de Janeiro: Fundação IBGE, 1972.

**Cartografia**. **Cartografia Cartografia em: Cartografia em: Cartografia em:** <http://www.ibge.gov.br/home/geociencias/cartografia/manual\_nocoes/representacao.html>. Acesso em: 26 agosto 2009.

\_\_\_\_\_\_\_\_. **Glossário cartográfico***.* Disponível em: <http://www.ibge.gov.br/home/geociencias/cartografia/glossario/glossario\_cartografico.shtm>. Acesso em: 26 agosto 2009.

\_\_\_\_\_\_\_\_. **Problemas de Base do Brasil.** 2. ed. Rio de Janeiro: Serviço Gráfico do IBGE, 1948.

INSTITUTO HISTÓRICO E GEOGRÁFICO DE GOIÁS. **Revista do Instituto Histórico e Geográfico de Goiás,**  Goiânia, ano 1, n. 4, dez. 1975.

\_\_\_\_\_\_\_\_. **Revista do Instituto Histórico e Geográfico de Goiás,** Goiânia, n. 10, abr. 1982.

\_\_\_\_\_\_\_\_. **Revista do Instituto Histórico e Geográfico de Goiás,** Goiânia, ano 16, n. 12, jul. 1989.

INSTITUTO NACIONAL DE PESQUISAS ESPACIAIS - INPE. **CBERS – Satélite sino-brasileiro de recursos terrestres***.* Disponível em: <http://cbers.inpe.br/?content=recepcao/>. Acesso em: 16 agosto 2009.

- INSTITUTO DO PATRIMÔNIO HISTÓRICO E ARTÍSTICO NACIONAL IPHAN. **Coletânea de Leis sobre Preservação do Patrimônio**. Rio de Janeiro: IPHAN, 2006.
	- \_\_\_\_\_\_\_\_. **Inventário nacional de bens imóveis:** sítios urbanos tombados: manual de preenchimento. Brasília: Senado Federal, 2007. v. 82.
- INSTITUTO DO PATRIMÔNIO HISTÓRICO E ARTÍSTICO NACIONAL IPHAN; FUNDAÇÃO CULTURAL PEDRO LUDOVICO TEIXEIRA – FUNPEL*.* **Dossiê de Goiás**. Goiânia, 2000.
- LASSANCE, Adalberto. **Brasília e Distrito Federal**: singulares, atípicos e diferentes, em doze lições. Caldas Novas-GO: 2008. (Coleção Conhecendo o Distrito Federal, v. VI).
- LEAL, Oscar. **Viagem às terras goyanas (Brazil Central).** Goiânia: Ed. da Universidade Federal de Goiás, 1980. (Coleção Documentos Goianos, 4).

LEMOS, Carlos A. C. **A casa brasileira.** São Paulo: Contexto, 1989. (Coleção Repensando a história).

\_\_\_\_\_\_\_\_. **Cozinhas, etc.** São Paulo: Editora Perspectiva, 1976.

\_\_\_\_\_\_\_\_. **Notas sobre a arquitetura tradicional de São Paulo.** 3. ed. São Paulo: FAUUSP, 1992.

\_\_\_\_\_\_\_\_. Originalidade, autenticidade, identidade, valor documental**. Vitruvius,** Arquitextos 082, mar. 2007.

Disponível em: <http://www.vitruvius.com.br>. Acesso em: 15 outubro 2007.

- LOCH, Ruth E. Nogueira. **Cartografia**: representação, comunicação e visualização de dados espaciais. Florianópolis: Ed. da UFSC, 2006.
- MARTINS, Fátima de Macedo. **Arquitetura vernacular de Goiás**: análise de um patrimônio cultural. Dissertação (Mestrado). Faculdade de Arquitetura e urbanismo, Universidade de Brasília, 2004.
- MARTINS, Neide Marcondes. **O partido arquitetônico rural de Porto Feliz, Tietê e Laranjal Paulista no século XIX**: um estudo comparativo. São Paulo: Conselho Estadual de Artes e Ciências Humanas, 1978. (Coleção Ciências Humanas, n. 6).
- MATOS, Raimundo José da Cunha. **Chorographia Histórica da Província de Goyaz.** Goiânia: Sudeco, Gráfica Editora Líder, 1979.

\_\_\_\_\_\_\_\_. **Itinerário do Rio de Janeiro ao Pará e Maranhão, pelas Províncias de Minas Gerais e Goiás,**  seguido de uma descrição corográfica de Goiás, e dos roteiros desta província às do Mato Grosso e São Paulo. Belo Horizonte: Instituto Cultural Amilcar Martins, 2004.

MARTINELLI, Marcello. **Mapas de geografia e cartografia temática**. 4. ed. São Paulo: Contexto, 2008.

- [MELLO, Segismundo de Araújo (Org.)]. **A Nova Capital do Brasil: estudos e conclusões**. [Goiânia, 1956?]. vol. II.
- MOREIRA, Tomé Gomes. Cartas dos Governadores in Registro do Caminho Novo do Paratí: 1750. **Revista do Arquivo Histórico Estadual,** Goiânia, n. 5, p. 51-71, mar. 1984. Transcrição paleográfica: Maria Carmem Lisita.
- MORIZE, Henrique. **Observatório Astronômico:** um século de história**:**1827-1927. Rio de Janeiro: Museu de Astronomia e Ciências Afins: Salamandra, 1987. (Coleção Documentos da História da Ciência, n. 1).

MOURA**,** Hastimphilo de. **Da primeira à segunda República.** Rio de Janeiro: Irmãos Pongetti Editores, 1936.

\_\_\_\_\_\_\_\_. **Diário de Hastímphilo de Moura: 1892**. Brasília: Arquivo Público do Distrito Federal, [19--].

- MOURÃO, Ronaldo Rogério de Freitas. **Luiz Cruls**: o homem que marcou o lugar. Brasília: Gráfica e Editora Qualidade, 2003.
- NEVES, Gervásio Rodrigo; MARTINS, Liana Bach; RADTKE, Márcia Piva. **Mapa dos itinerários de Saint-Hilaire:** Viagem ao Rio Grande do Sul. Rio Grande do Sul: IHGRS, s/d. Disponível em: <http://www.ihgrgs.org.br/artigos/saint-hilaire.htm>. Acesso em: 27 março 2010.
- OLIVEIRA, Adriana Mara Vaz de**. Uma ponte para o mundo goiano do século XIX**: um estudo da casa meiapontense. Goiânia: Agência Goiana de Cultura Pedro Ludovico Teixeira, 2001.
- OLIVEIRA, Cêurio de. **Dicionário cartográfico.** 2. ed. ver. e aum. Rio de Janeiro: IBGE, 1983.
- OLIVEIRA, Ernesto Veiga de; GALHANO, Fernando; PEREIRA, Benjamim. **Construções primitivas em Portugal.** 2. ed. Lisboa: Publicações Dom Quixote, 1988.
- PACHECO, Altamiro de Moura. Primórdios de Brasília. **Revista do Instituto Histórico e Geográfico de Goiás,**  Goiânia, ano 1, n. 4, p. 83-175, dez. 1975.
- PALACIN, Luís. **O século do ouro em Goiás**: 1722-1822, estrutura e conjuntura numa capitania de Minas. 4. ed. Goiânia: Ed. UCG, 1994.
- PELUSO, Marília Luiza; OLIVEIRA, Washington Candido de. **Distrito Federal**: paisagem, população e poder. São Paulo: Harbra, 2006.
- PIMENTEL, Antonio Martins de Azevedo. **A Nova Capital Federal e o Planalto Central do Brasil**. 2. ed. facsimilada. Brasília: Thesaurus, 1985.
- PINHEIRO, Antônio César Caldas; COELHO, Gustavo Neiva (Orgs.). **O diário de viagem do Barão de Mossâmedes**: 1771-1773**.** Goiânia: Trilhas Urbanas, 2006.
- PINSKY, Carla Bassanezi (Org.). **Fontes históricas**. 2. ed. São Paulo: Contexto, 2006.
- PINTO, Luiz Maria da Silva. **Diccionario da Lingua Brasileira por Luiz Maria da Silva Pinto**, natural da Provincia de Goyaz**.** Ouro Preto: Typographia de Silva, 1832. Disponível em: <http://www.brasiliana.usp.br/dicionario/edicao/3>. Acesso em: 23 maio 2010.
- PINTO, Maria Magdalena Vieira. Brasília, a nova capital do país. In: IBGE Instituto Brasileiro de Geografia e Estatística. **Grande Região Centro-Oeste.** Rio de Janeiro: IBGE, 1960. p. 335-378. (Biblioteca Geográfica Brasileira, v. II, n. 16).
- POHL, Johann Emanuel. **Viagem no interior do Brasil.** Belo Horizonte: Ed. Itatiaia; São Paulo: Ed. da Universidade de São Paulo, 1976. (Coleção Reconquista do Brasil, v. 14).
- PROPHETA, Benedicto O. O Brasil Central: viagens e explorações. **Revista IHGB**, tomo especial, Rio de Janeiro, p. 81-115, [1927]. (Congresso Internacional de História da América).
- REIS, Carlos Madson. Preservação do Conjunto Urbanístico de Brasília: alguma coisa está fora da ordem. In: I Colóquio sobre História e Historiografia da Arquitetura Brasileira, 2008, Brasília**. Artigos.** Brasília: PPG-FAU, Universidade de Brasília, 2008. Disponível em: <http://sites.google.com/site/coloquiohh08/>. Acesso em: 5 novembro 2008.
- REIS, Nestor Goulart. **Evolução urbana do Brasil: 1500 / 1720**. São Paulo: Pini, 2000.
- REVISTA DO INSTITUTO HISTÓRICO E GEOGRÁPHICO BRAZILEIRO. **Roteiros das distâncias de Villa Bella ao arraial de Meia Ponte,** e d'este até a cidade da Bahia, cidade do Rio de Janeiro e Villa de Santos. Rio de Janeiro: Kraus Reprint, v. 20, segundo trimestre, p. 288-293, 1857. Tomo XX.
- RIEDEL, Diaulas (Org.). **As selvas e o pantanal:** Goiás e Mato Grosso. Seleção, introdução e notas de Ernani Silva Bruno. São Paulo: Editôra Cultrix, 1959. (Coleção Histórias e paisagens do Brasil).
- RIEDL-DORN, Christa. **Johann Natterer e a Missão Austríaca para o Brasil**. Tradução de Mario P. C. R. Lodders e Maria Faro. Petrópolis: Editora Index, 1999.
- ROCHA JÚNIOR, Deusdedith Alves; VIEIRA JÚNIOR, Wilson; CARDOSO, Rafael Carvalho C. **Viagem pela Estrada Real dos Goyazes**. Brasília: Paralelo 15, 2006.
- ROLNIK, Raquel (Coord.). **Estatuto da Cidade**: guia para implementação pelos municípios e cidadãos. 2. ed. Brasília: Câmara dos Deputados, 2002.
- SAINT-ADOLPHE, J. C. R. Milliet de. **Dicionário Geográfico, Histórico e Descritivo, do Império do Brasil**. Paris: Tipografia de Fain e Thunot, 1845. Publicado pela Fundação João Pinheiro, elaborado a partir do original de propriedade do Instituto Estadual do Patrimônio Histórico e Artístico de Minas Gerais - IEPHA/MG, traduzido do manuscrito inédito francês.
- SAINT-HILAIRE, August. **Viagem à Província de Goiás.** Tradução de Regina Regis Junqueira. Belo Horizonte, Ed, Itatiaia; São Paulo, Ed. da Universidade de São Paulo, 1975. (Coleção Reconquista do Brasil, 8).
	- \_\_\_\_\_\_\_\_. **Viagem às nascentes do rio São Francisco.** Tradução de Regina Regis Junqueira. 2. ed. Belo Horizonte, Ed, Itatiaia, 2004. (Coleção Reconquista do Brasil, 235).
- SALLES, Gilka Vasconcelos Ferreira de. **Economia e escravidão na Capitania de Goiás.** Goiânia: CEGRAF/UFG, 1992. (Coleção Documentos Goianos, 24).
- SCHLEE, Andrey Rosenthal. **A arquitetura das charqueadas desaparecidas.** Tese (Doutorado em Arquitetura). São Paulo: Fauusp, 1999.

\_\_\_\_\_\_\_\_. Colônia do Santíssimo Sacramento e seus mapas: 1680-1777. In: I Simpósio Luso-Brasileiro de Cartografia Histórica, 2006, Lisboa. **Urbanismo de Origem Portuguesa,** n. 6, out. 2006. Disponível em: <http://revistas.ceurban.com/numero6/artigos/andreyrosenthalschlee.htm>. Acesso em: 27 junho 2009.

\_\_\_\_\_\_\_\_. O clima e a arquitetura brasileira*.* **Revista Ciência e Ambiente,** v. 22, p. 19-34, jan./jun. 2001.

- SCHLEE, Andrey Rosenthal; FERREIRA, Oscar; BARBO, Lenora de Castro; VIEIRA JR., Wilson Jardim. Preservar e Intervir em Brasília. O caso das antigas fazendas do Distrito Federal. In: ZEIN, Ruth Verde (Org.). **Projeto como investigação: Antologia.** São Paulo: Alter Market, 2009, v. 1, p. -.
- SCHLEE, Andrey Rosenthal; FICHER, Sylvia. Vera Cruz, uma Brasília anterior?. In: IV Simpósio Nacional de História: cultura e identidades, 2009, Goiânia. **Anais do IV Simpósio Nacional de História: cultura e identidades**. Goiânia: ANPUH-GO, 2009. p. 1-20.
- SECRETARIA DO MEIO AMBIENTE E RECURSOS HÍDRICOS DO DF- SEMARH. **APA de Cafuringa:** a última fronteira natural do DF. Brasília: Semarh, 2005.
	- \_\_\_\_\_\_\_\_. **Mapa de Bacias Hidrográficas do Distrito Federal.** Brasília, 1994. 1 mapa, color. Escala 1:110.000.

\_\_\_\_\_\_\_\_. **Mapa Hidrográfico do Distrito Federal** – ano 2006 **.** Brasília, 2006. 1 mapa, color. Escala 1:120.000.

- SEMARH; COMPARQUES; JBB; DIVAL; SVS; SES; DEPHA; SEC; CAESB; IBAMA; PARNA; SEAPA; EMATER-DF. **Contribuições dos órgãos ambientais para a revisão do Plano Diretor de Ordenamento Territorial do Distrito Federal** / 1997-2009. Brasília, agosto, 2005 (mimeo).
- SECRETARIA DO PLANEJAMENTO DA PRESIDÊNCIA DA REPÚBLICA. Governo do Distrito Federal. **Plano Estrutural de Organização Territorial do Distrito Federal – PEOT** (1977). Brasília: Codeplan, [19--].
- SECRETARIA ESPECIAL DE COMUNICAÇÃO SOCIAL. Brasília, capital da controvérsia. In: **Cadernos da Comunicação**, Rio de Janeiro, v. 5, [19--]. (Série Memória).
- SILVA, Antonio Moraes. **Diccionario da lingua portugueza** recompilado dos vocabularios impressos ate agora, e nesta segunda edição novamente emendado e muito acrescentado, por Antonio de Moraes Silva. Lisboa: Typographia Lacerdina, 1813. Disponível em: <http://www.brasiliana.usp.br/dicionario/edicao/2>. Acesso em: 23 maio 2010.
- SILVA, Dinair Andrade da. **Viajante estrangeiro, cultura e relações internacionais**: Auguste de Saint-Hilaire no Brasil, 1816-1822. Brasília: Casa das Musas, 2006.
- SILVA, Simone Cristina Schmaltz de Rezende e. **Criação e consolidação da Capitania de Goiás no universo colonial**: o Governo do Conde dos Arcos, 1748-1755. Dissertação (Mestrado). Departamento de História, Universidade de Brasília, 2002.
- SHUTTLE RADAR TOPOGRAPHY MISSION SRTM. **Mission Summary.** Disponível em: <http://srtm.usgs.gov>. Acesso em: 16 agosto 2009.
- TACLA, Zake. **O livro da arte de construir.** São Paulo: Unipress Ed., 1984.
- TAUNAY, Visconde de. **Goyáz.** São Paulo: Editora Comp. Melhoramentos de S. Paulo, 1931.
- TESCHAUER, Carlos S. J. Os naturalistas viajantes dos séculos XVIII e XIX no Brasil**. Revista IHGB**, tomo especial, Rio de Janeiro, p. 367-434, [1927]. Congresso Internacional de História da América.
- TINÔCO, Lívia Nascimento; ANDRADE, Ricardo Rangel de; PAIVA, Salma Sadi Waress de (Orgs.). **O Ministério Público na defesa do patrimônio cultural**. Goiânia: Instituto Centro-Brasileiro de Cultura, 2004.
- UNESCO. **Subsídios ao zoneamento da APA Gama-Cabeça de Veado e Reserva da Biosfera do Cerrado**: caracterização e conflitos socioambientais. Brasília: UNESCO, MAB, Reserva da Biosfera do Cerrado, 2003.
- UNIVERSIDADE DE BRASÍLIA. Instituto de Arquitetura e Urbanismo. Anteprojeto de Lei de Preservação do Patrimônio Histórico, Natural e Urbano de Brasília. **Boletim do Instituto de Arquitetura e Urbanismo**, Brasília, n. 45, mar. 1988.
- VARNHAGEN, Francisco Adolfo de. **A questão da Capital:** marítima ou no interior?. Ed. fac-similada. Brasília: Thesaurus, 1978.

\_\_\_\_\_\_\_\_. **Varnhagen:** história. Organização de Nilo Odália. Coordenação de Florestan Fernandes. São Paulo: Ática, 1979. (Coleção Grandes Cientistas Sociais, n. 9).

- VAZ, Maria Diva Araujo Coelho; ZÁRATE, Maria Heloisa Veloso e. **A casa goiana**: documentação arquitetônica. Goiânia: Ed. da UCG, 2003.
- VIANNA, Marcio; BARBOSA, Yeda. La arquitetura vernácula de la Region Centro-Oeste Brasileña. **Brasilia:**  pasado – presente – futuro, Buenos Aires, ano 9, n. 97/98, p. 31-34, enero./febrevo. 1986. (Colección Summarios).
- VIEIRA JR., Wilson; ROCHA JR., Deusdedith. **A Fazenda Velha nos caminhos da Missão Cruls.** Brasília: Fundo de Arte e Cultura, 2007.
- VIEIRA JR., Wilson Jardim; SCHLEE, Andrey Rosenthal; BARBO, Lenora de Castro. Tosi Colombina, autor do primeiro mapa da Capitania de Goiás?. In: XXIV Congresso Brasileiro de Cartografia, 2010, Aracajú/SE. **Anais do XXIV Congresso Brasileiro de Cartografia. Cartografia, ferramenta para ordenamento e gestão territorial**. Aracajú: SBC, 2010. p. 1944-1953.

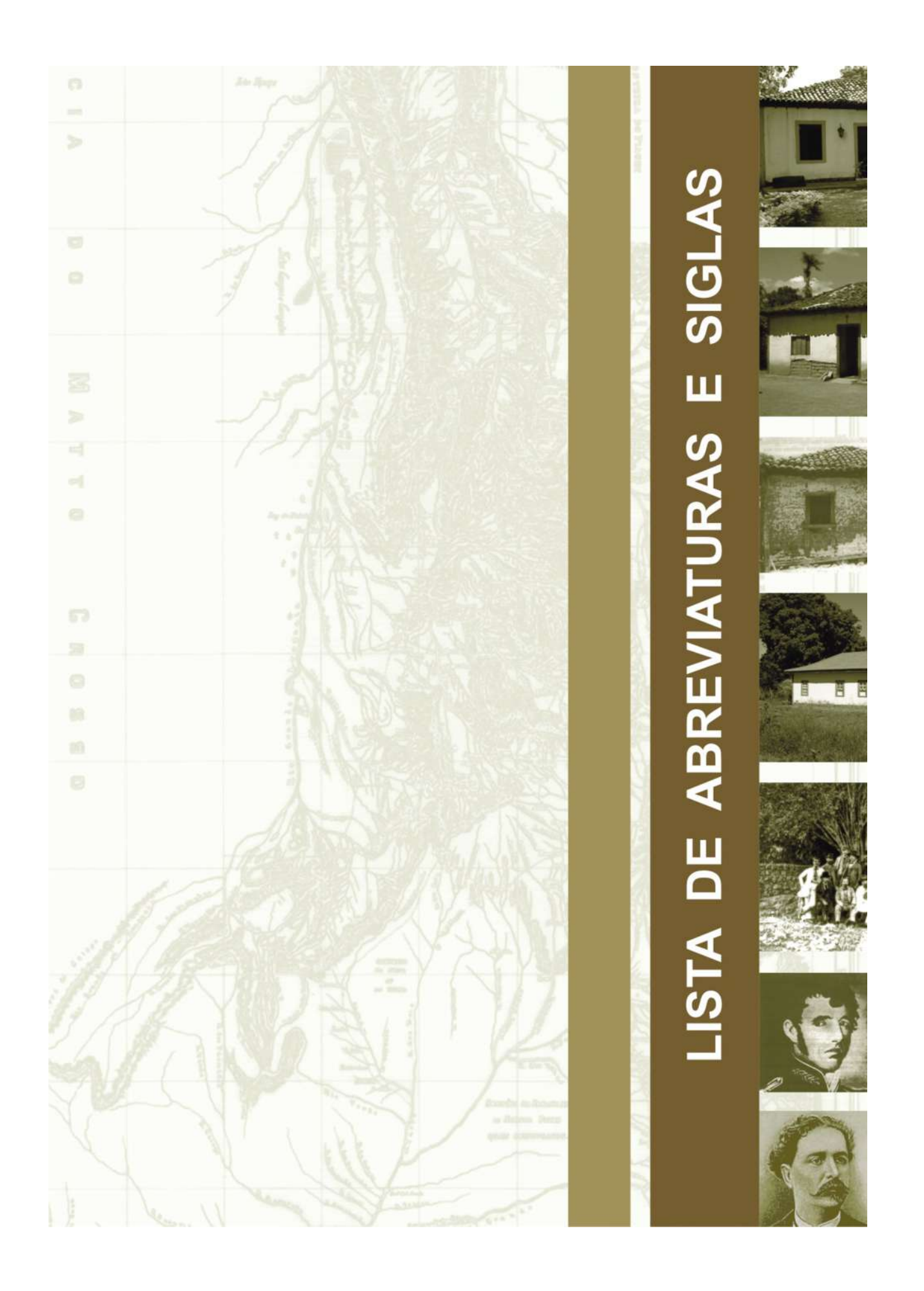

# **Lista de abreviaturas e siglas**

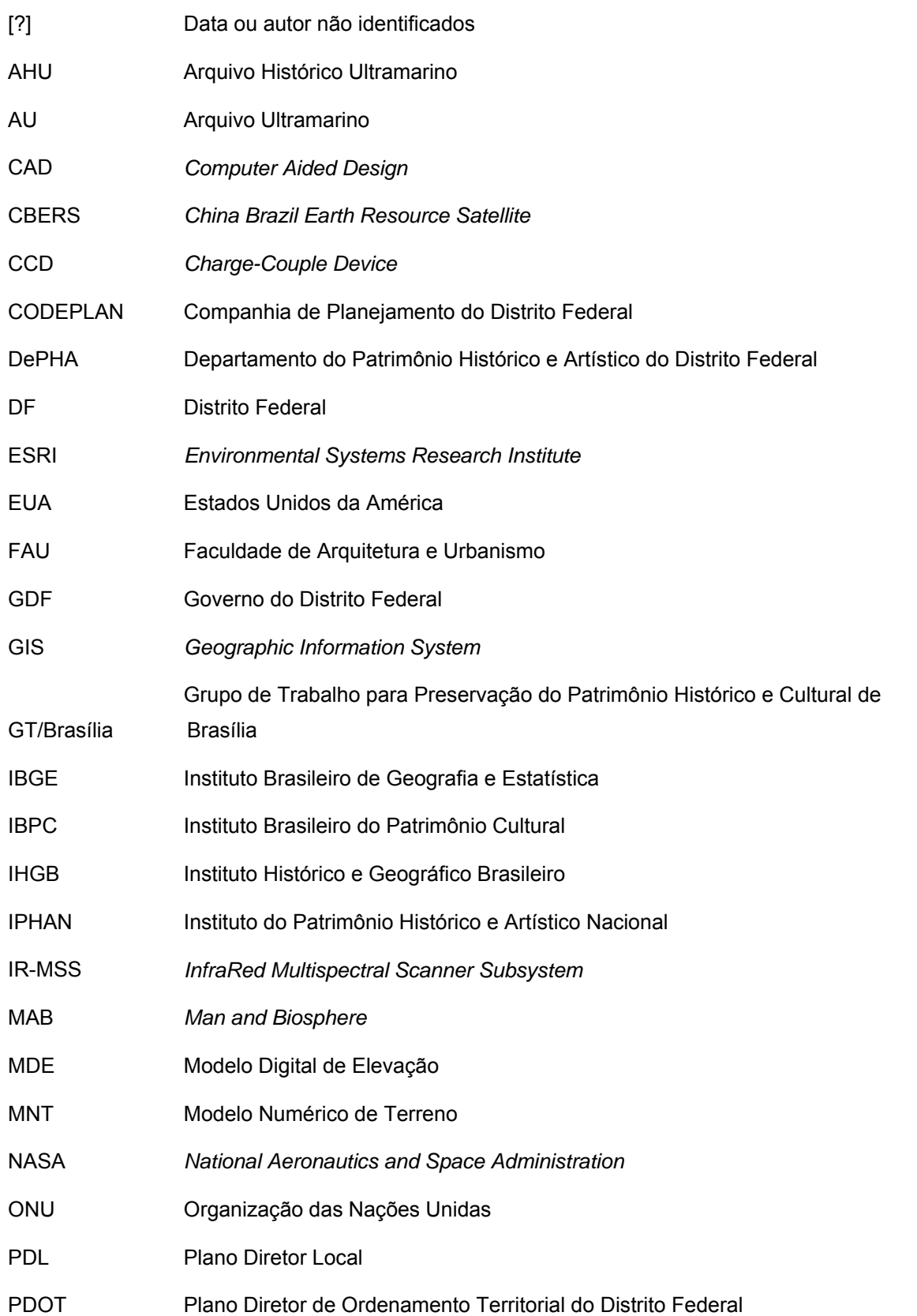

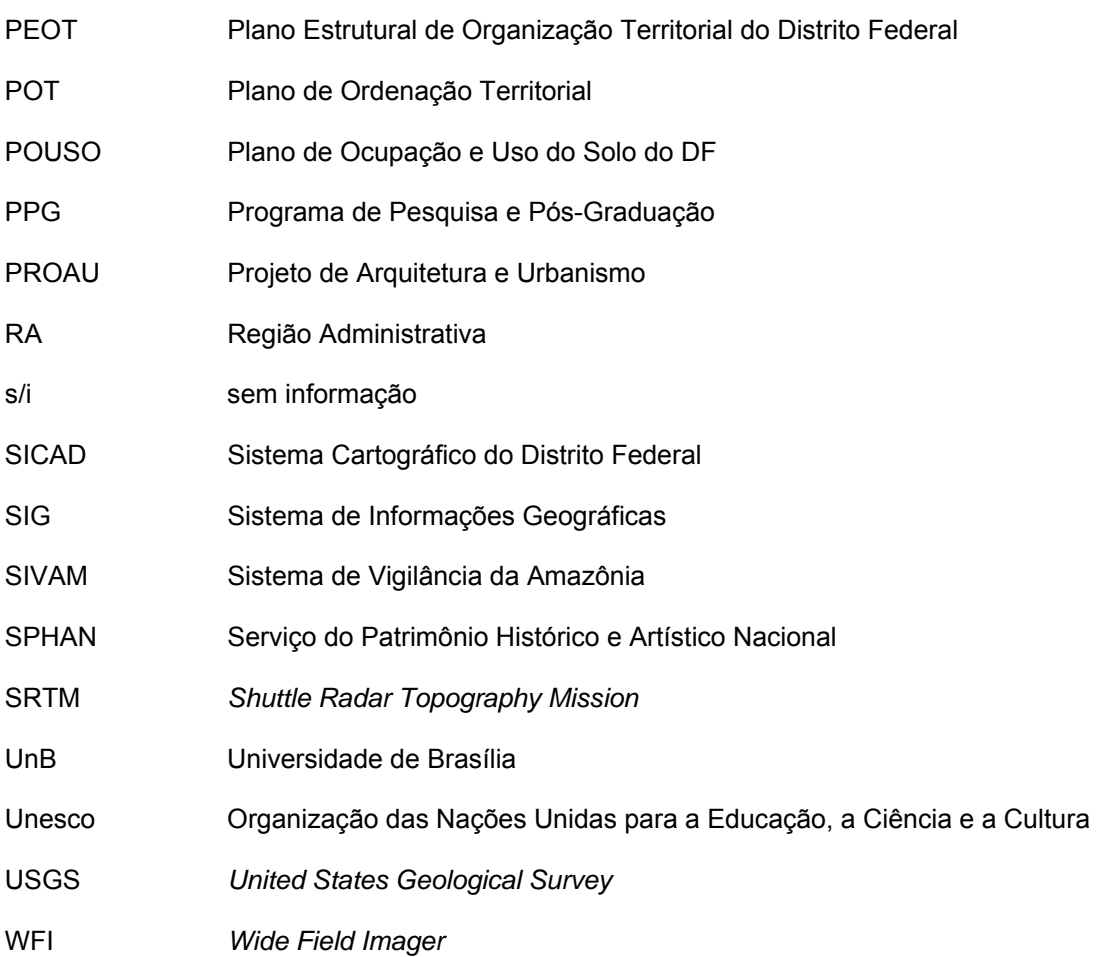

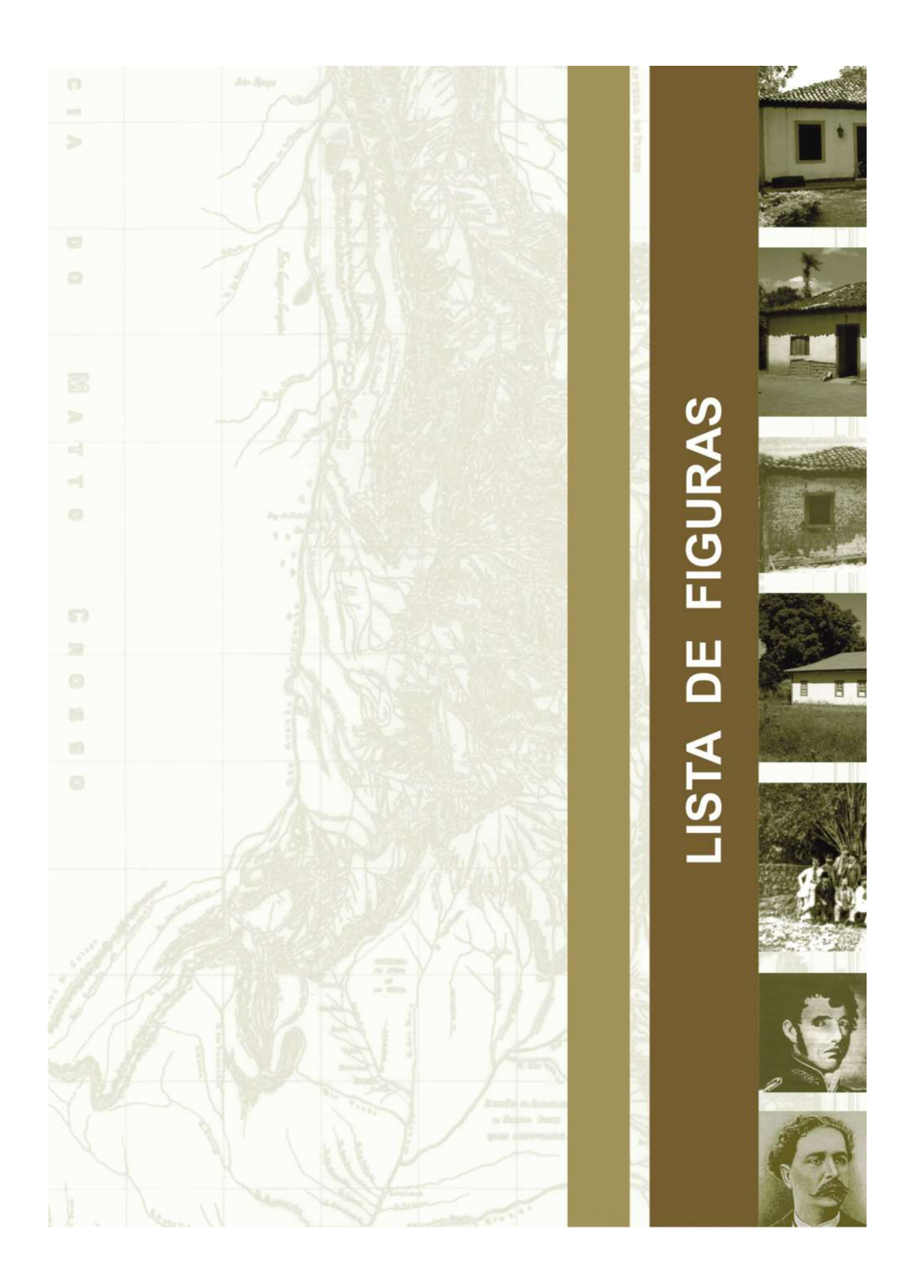

## **Lista de figuras**

### **INTRODUÇÃO**

 Figura 1 – Mapa parcial de Cunha Matos (Adaptado de CUNHA MATOS, 1836). Destaque para a toponímia de sítios da Província de Goiás, em 1836, assinalados no mapa .................................................................................................................................... 10

#### **1 - DESCREVER O TERRITÓRIO**

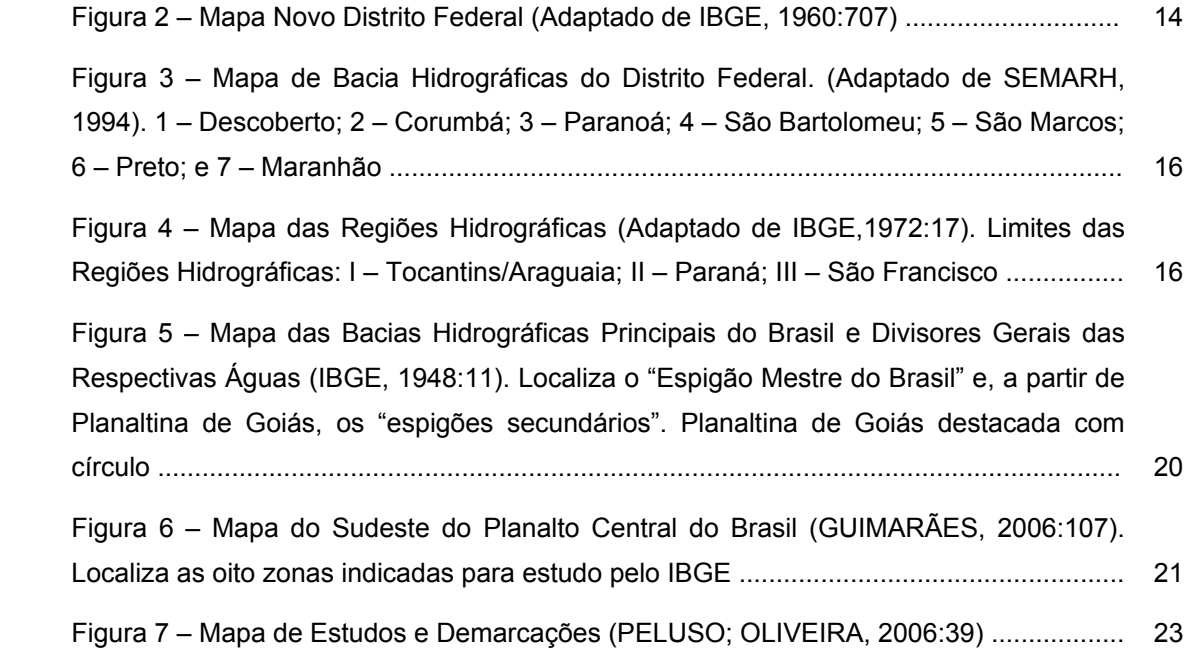

#### **2 – MAPEAR O TERRITÓRIO**

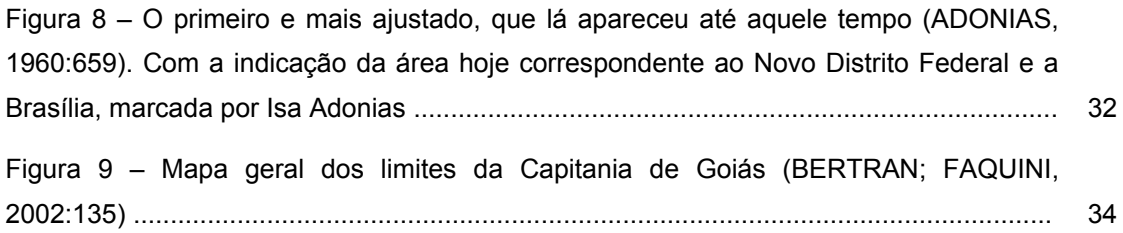

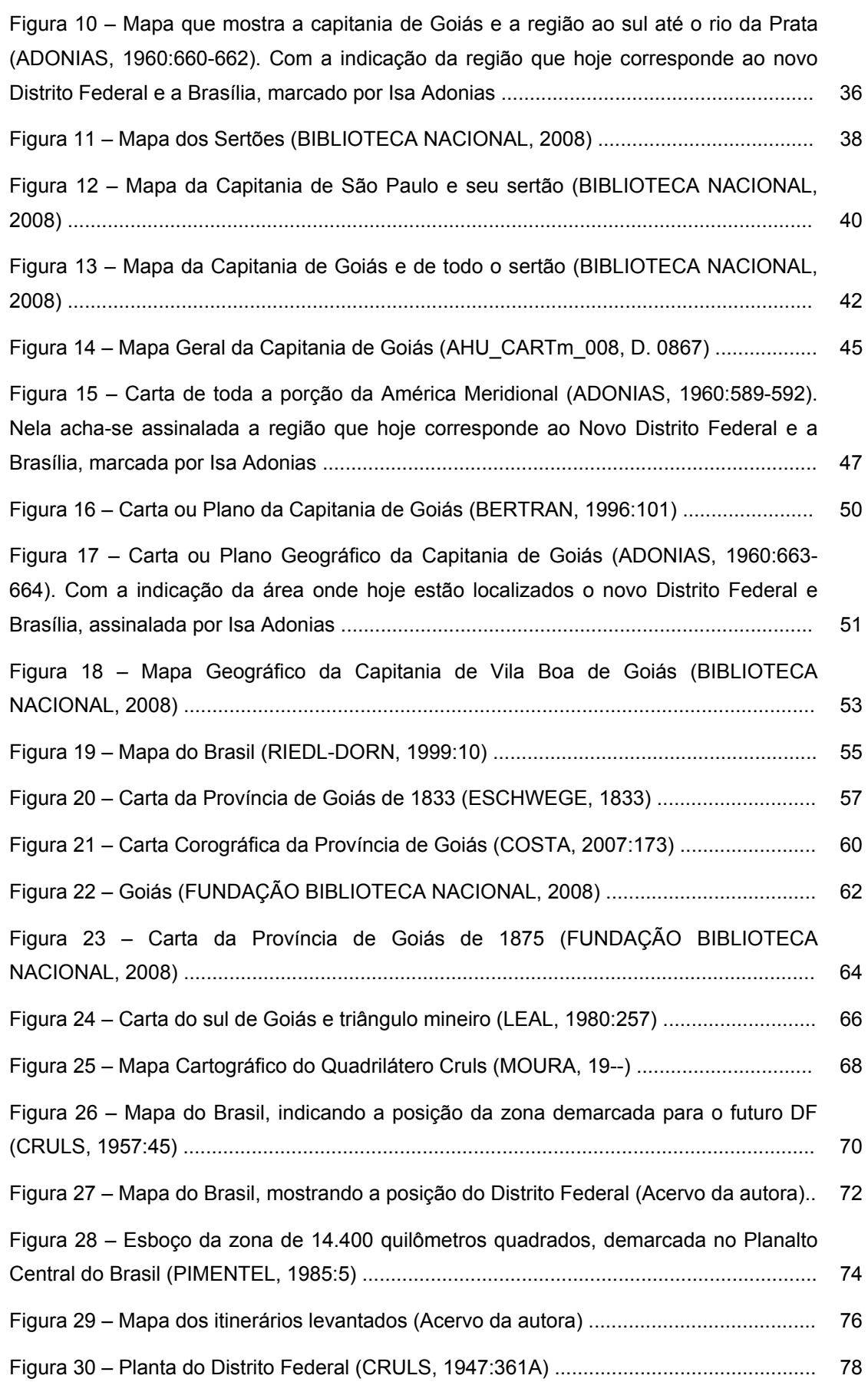

#### **3 - VIAJAR PELO TERRITÓRIO**

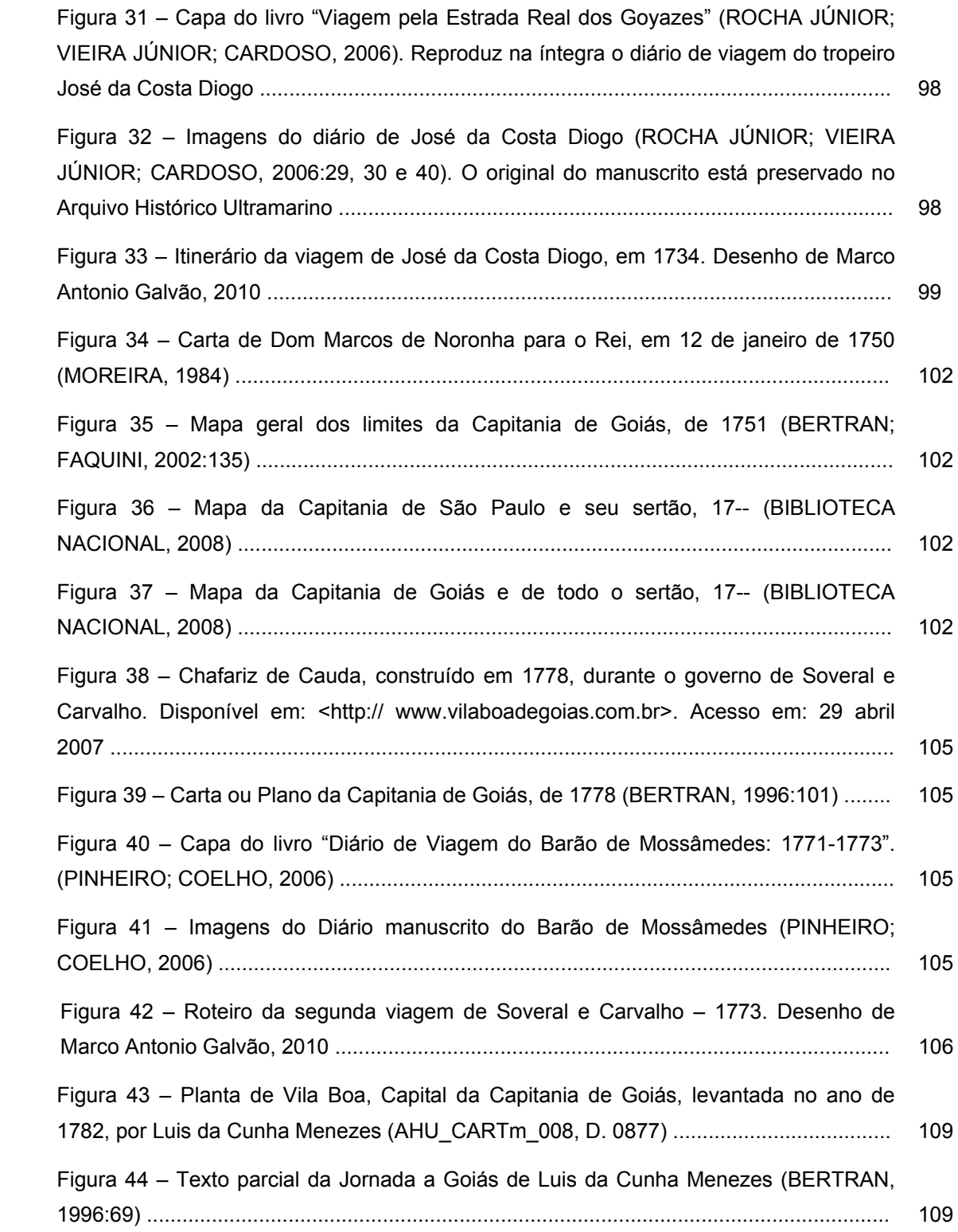

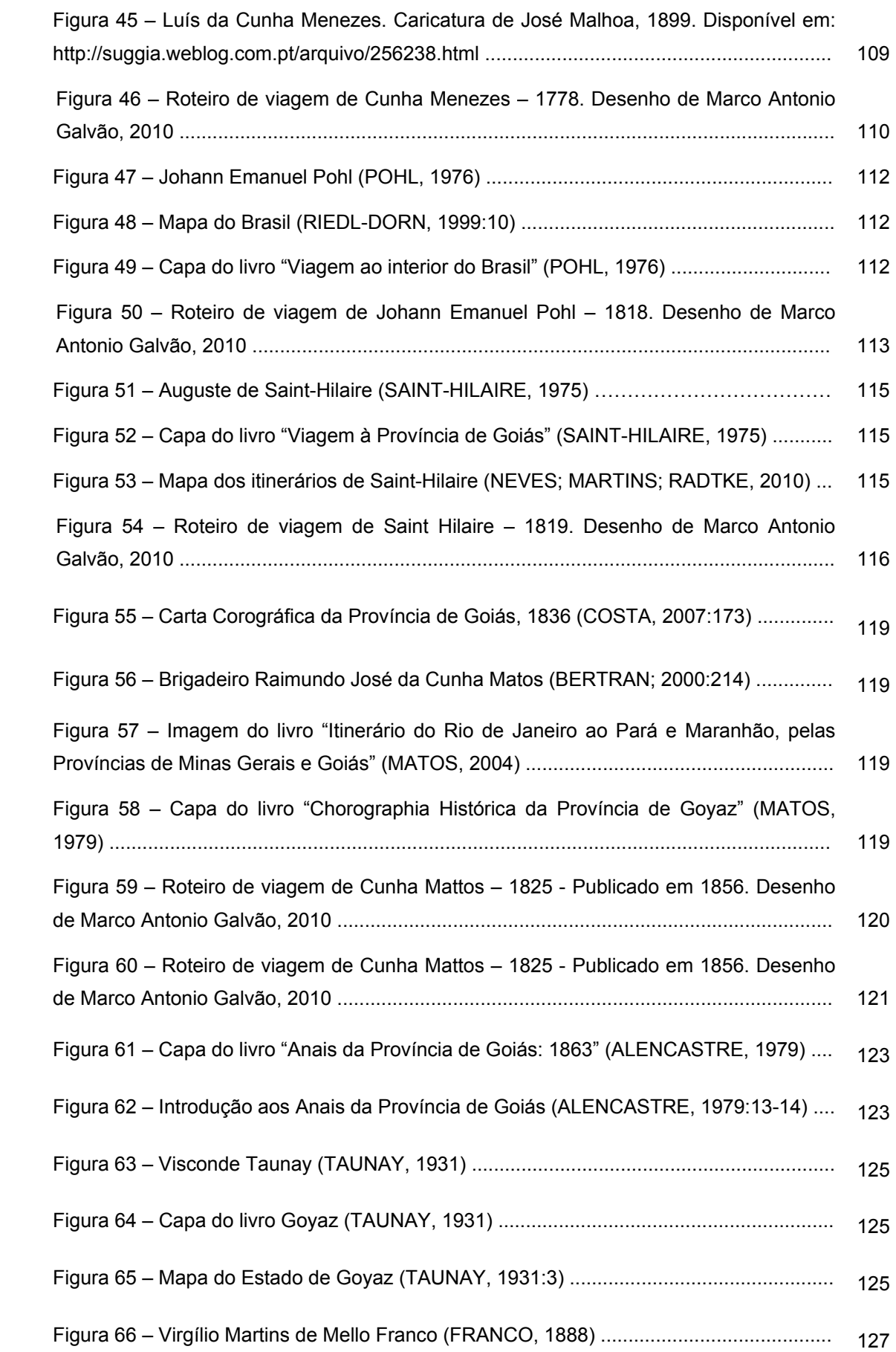

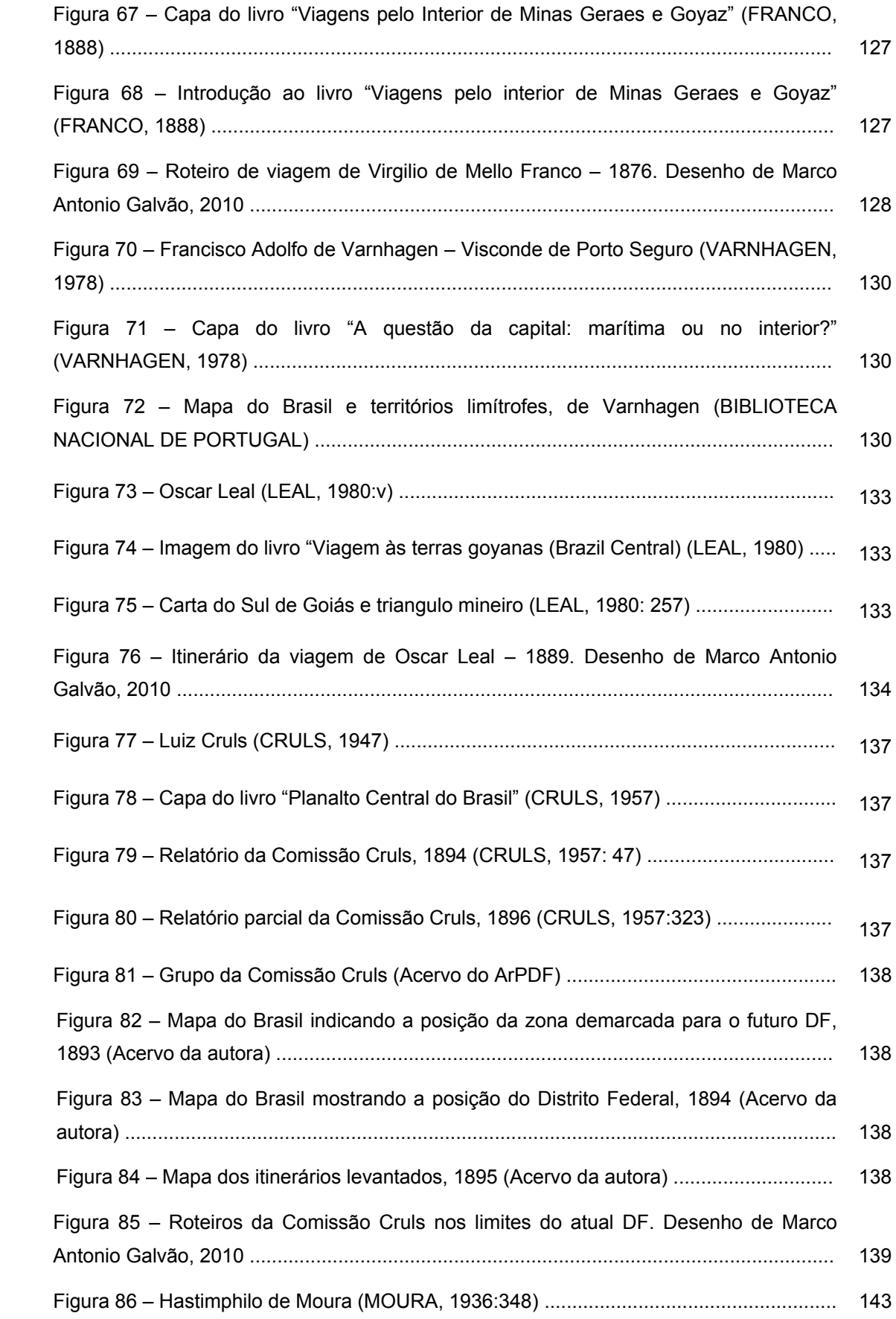

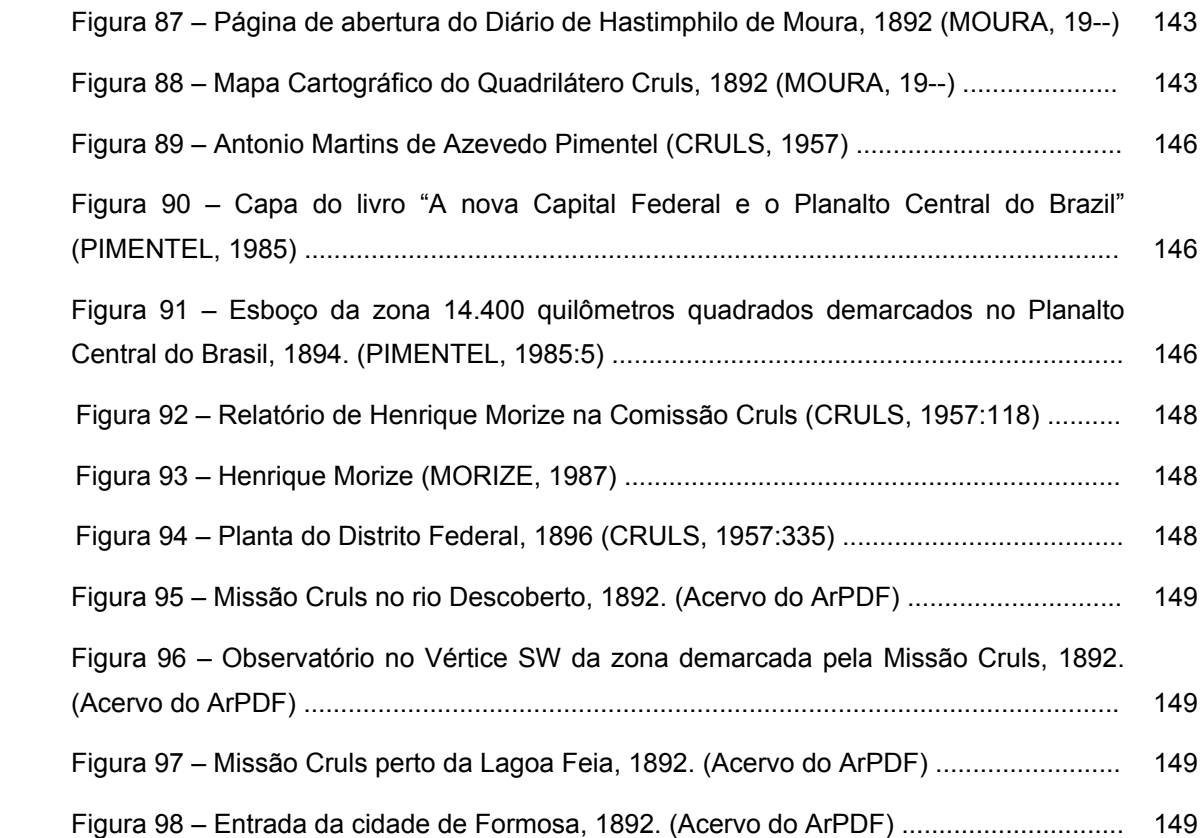

### **4 - CAMINHAR PELO TERRITÓRIO**

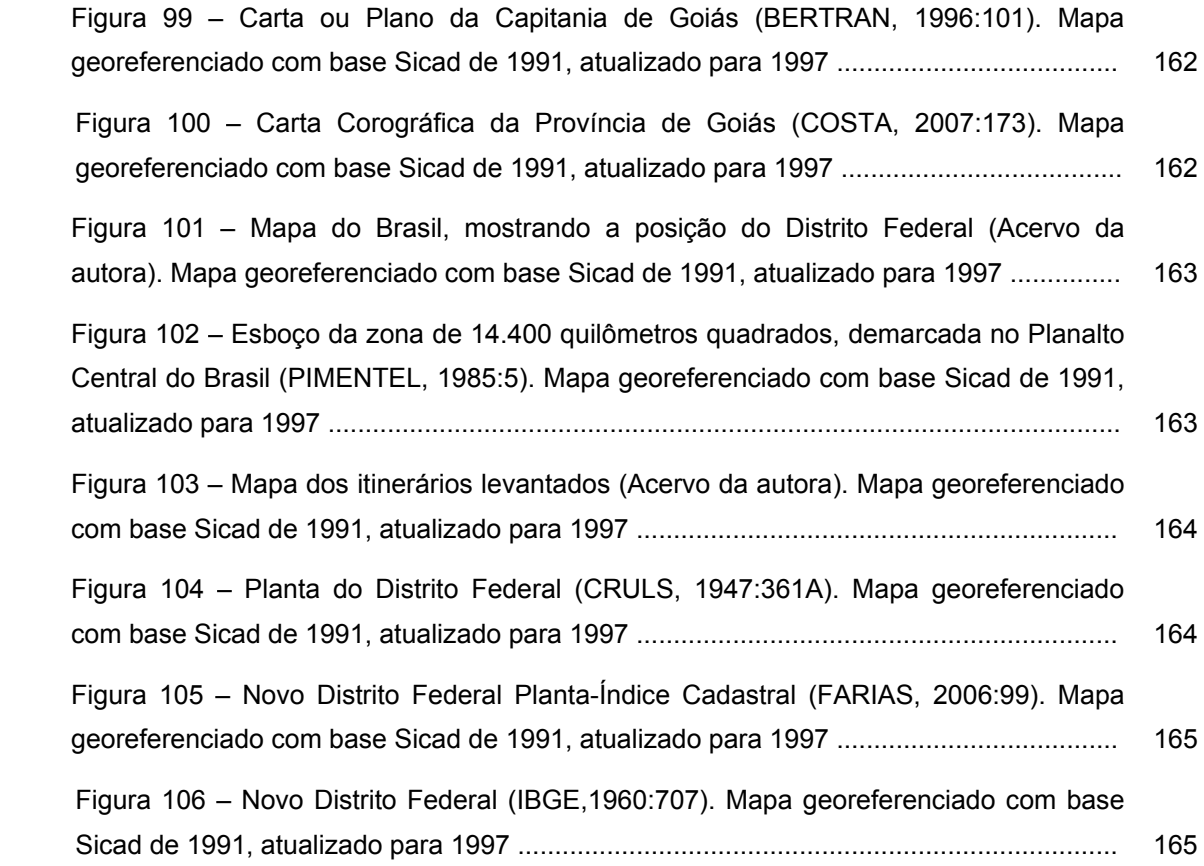

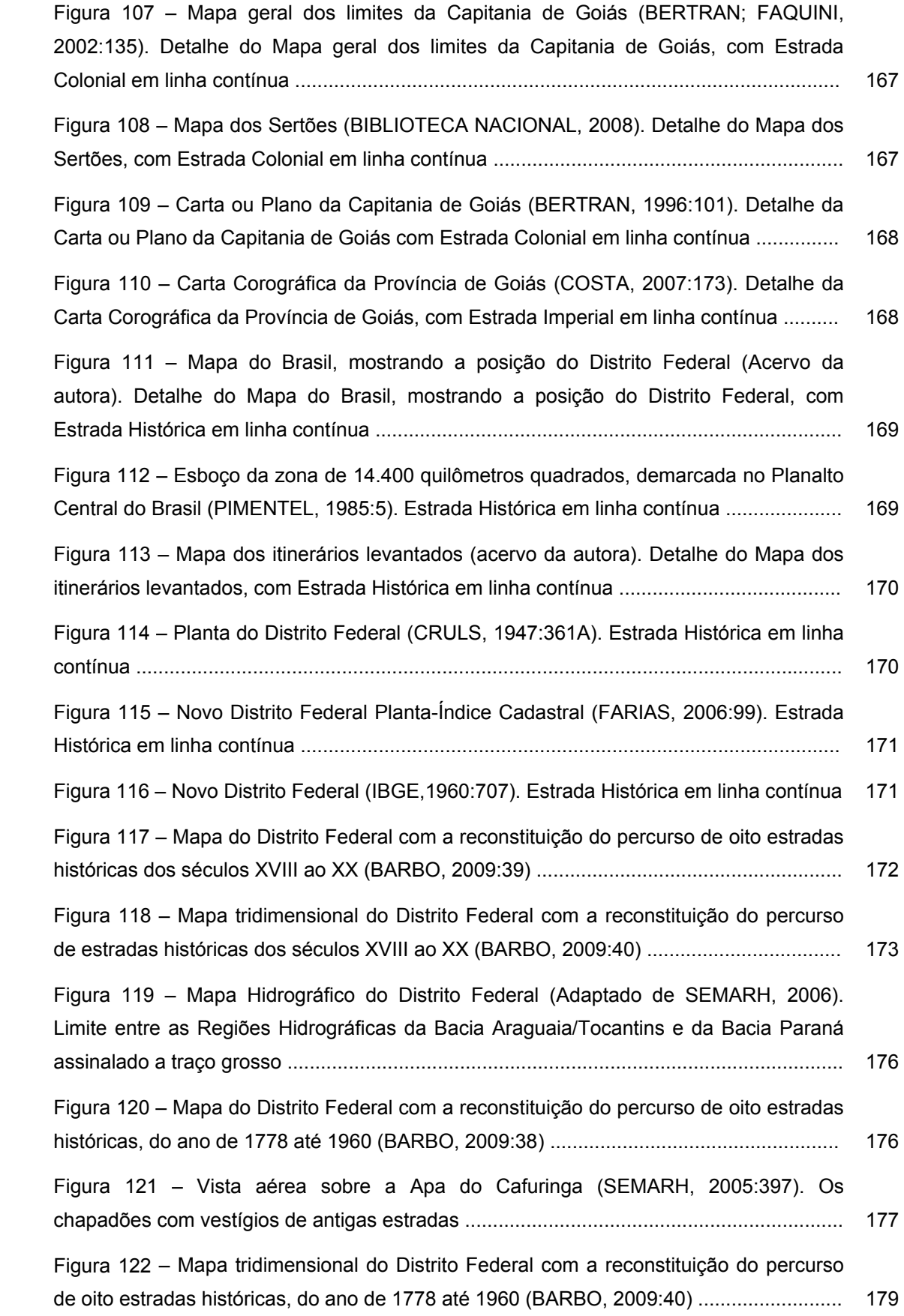

#### **5 - MORAR NO TERRITÓRIO 183**

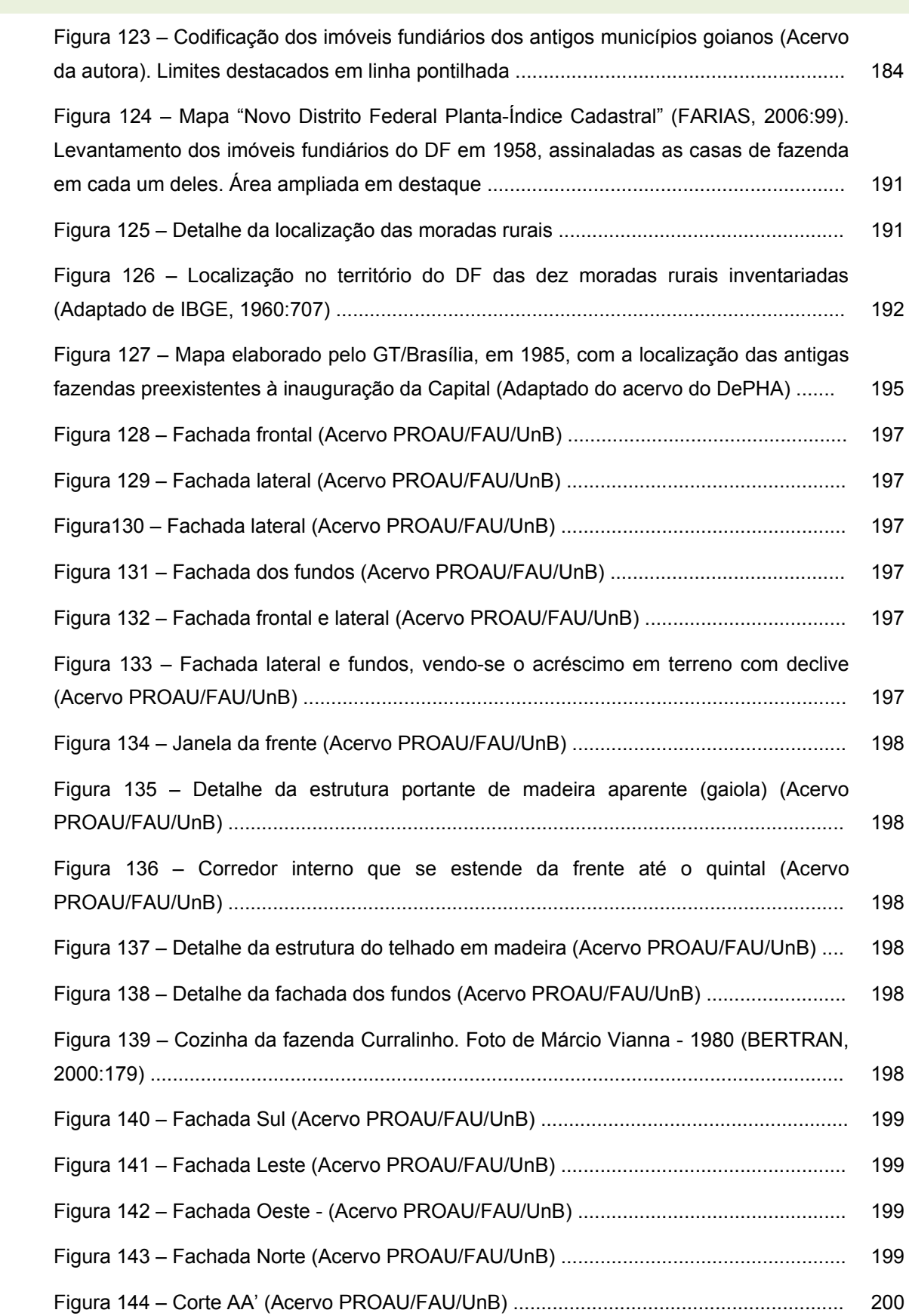

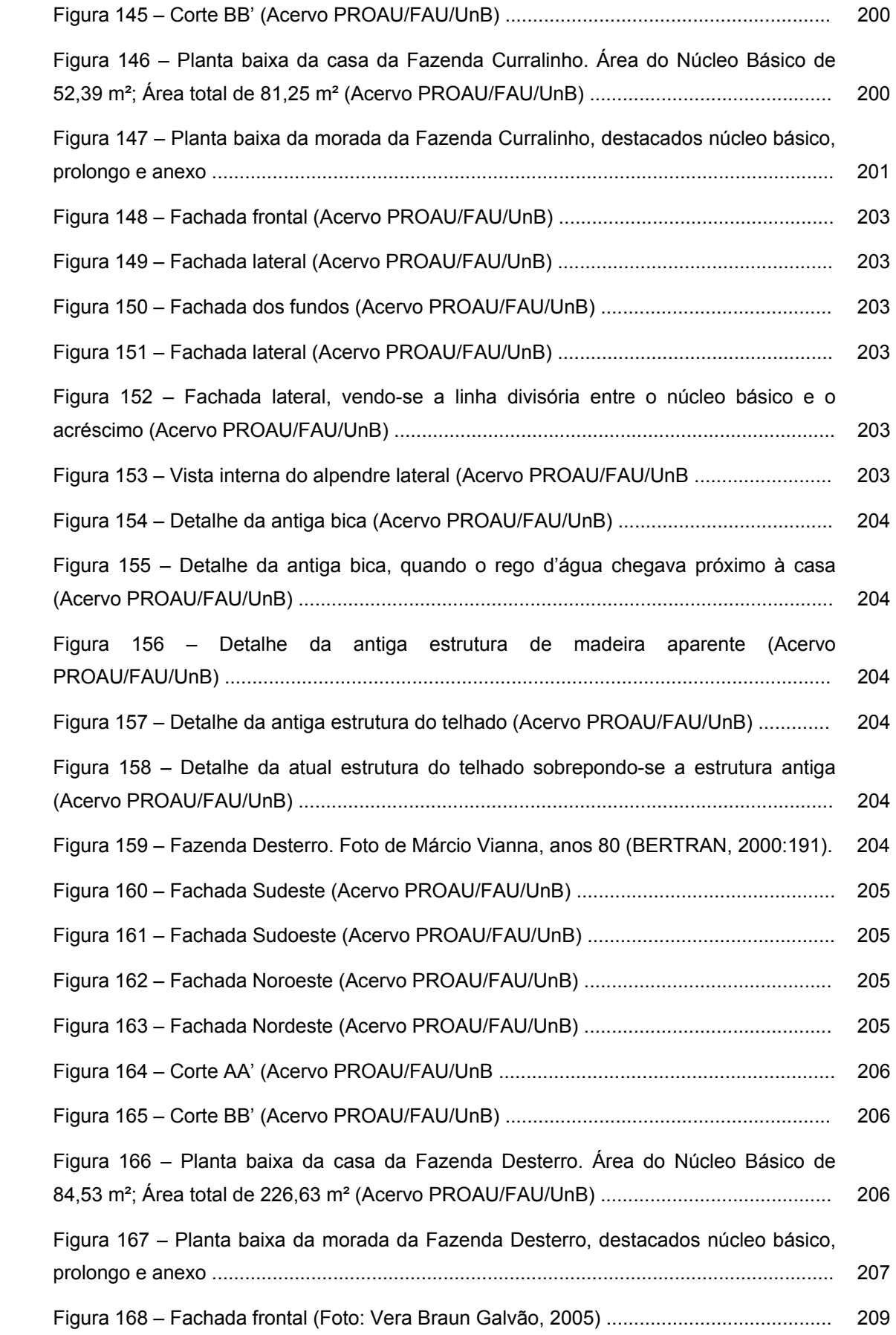

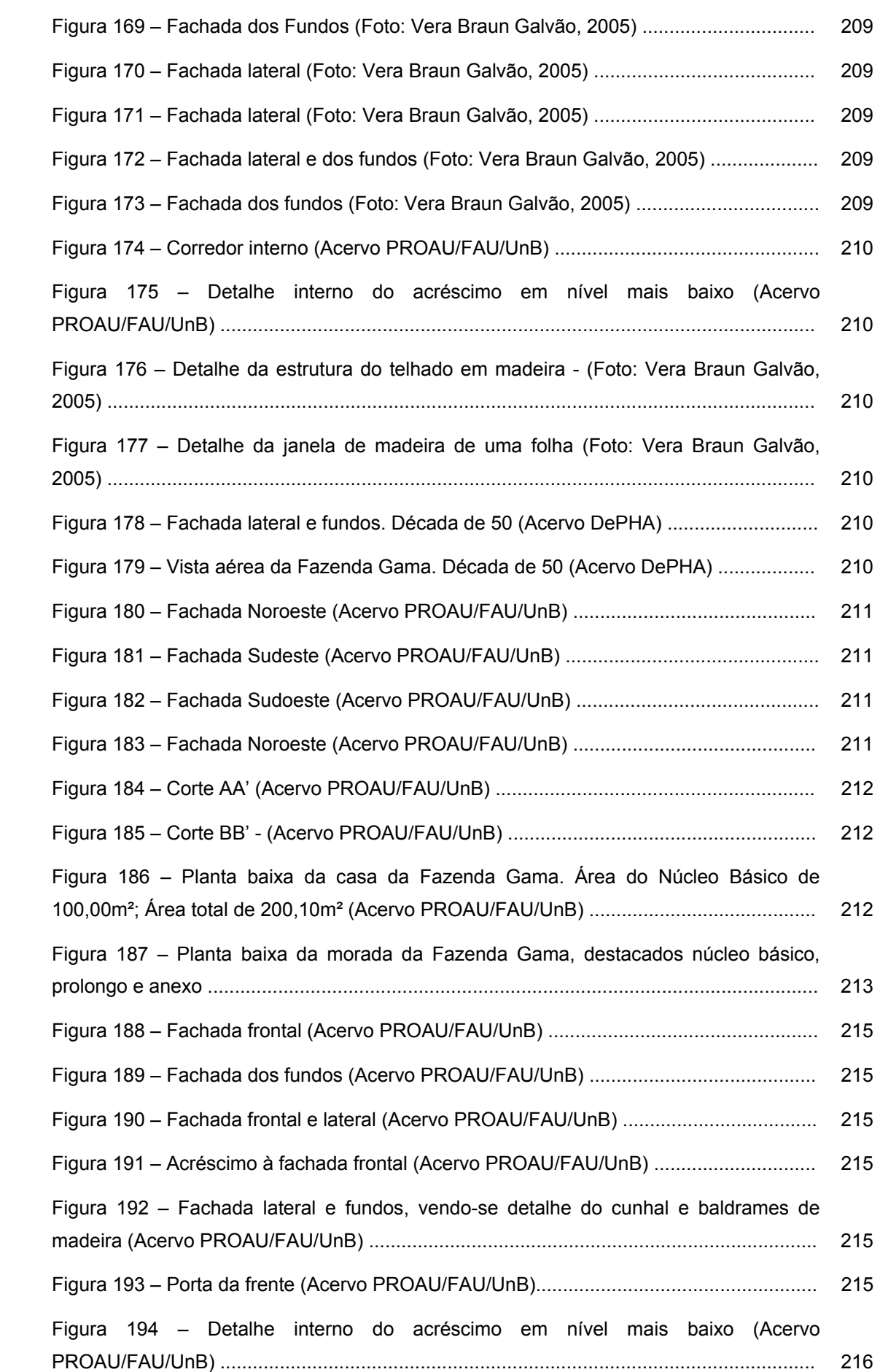

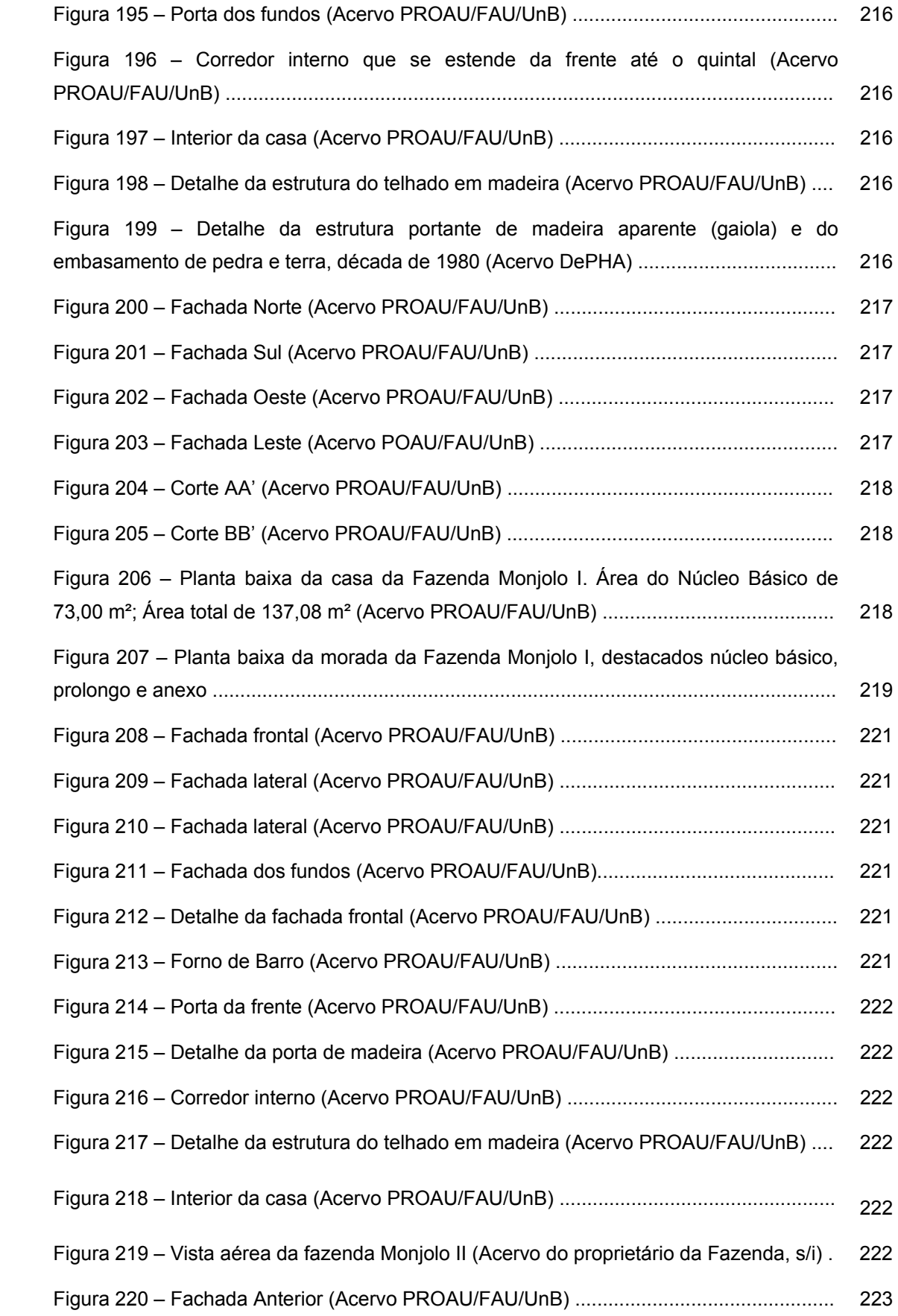

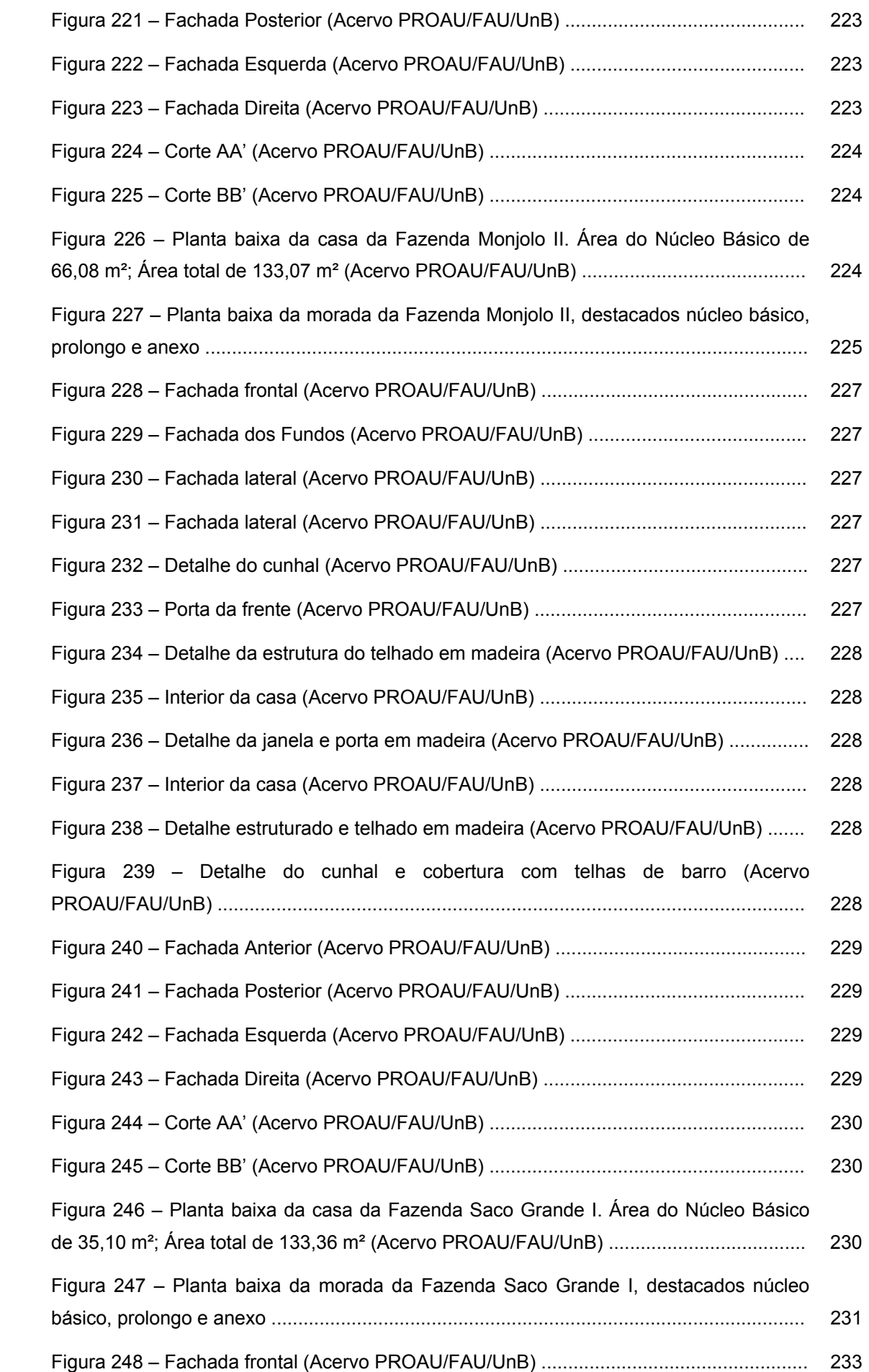

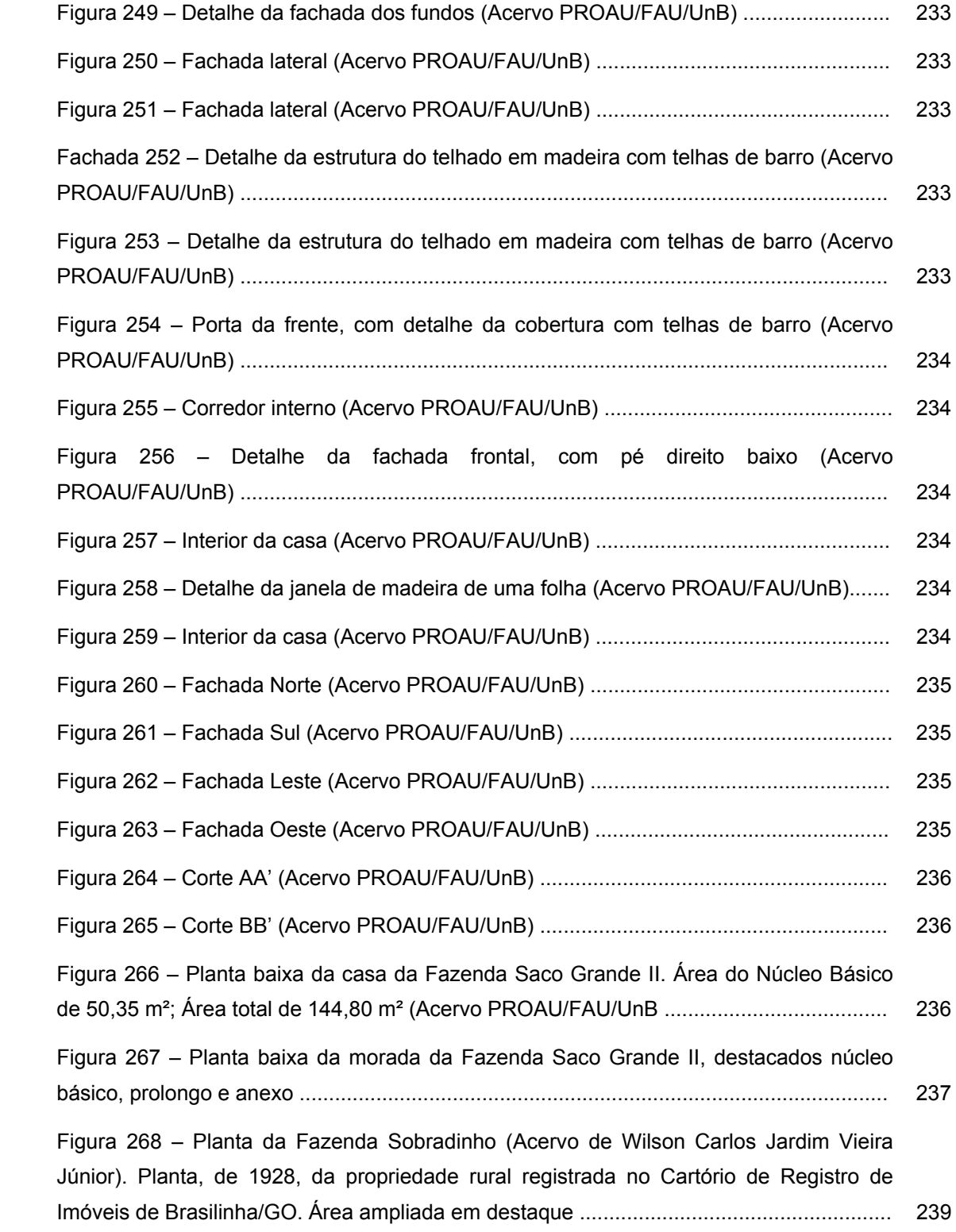

Figura 269 – Planta da Fazenda Sobradinho (Adaptado do acervo de Wilson Carlos Jardim Vieira Júnior). Destaque 1 – Nome da "Estrada de Cavalleiros à Torto" assinalado no documento. Destaque 2 - Nome da "Estrada Real à Goyazes" assinalado no documento. Destaque 3 – Localização de onze edificações na Fazenda Sobradinho, entre elas as moradas Sobradinho I e Sobradinho II, todas às margens da "Estrada Real à Goyazes" .......................................................................................................................... 240 Figura 270 – Fachada frontal (Acervo PROAU/FAU/UnB) .................................................. 241 Figura 271 – Detalhe da fachada dos fundos (Acervo PROAU/FAU/UnB) ......................... 241 Figura 272 – Fachada lateral e fundos (Acervo PROAU/FAU/UnB) ................................... 241 Figura 273 – Detalhe da fachada dos fundos e lateral (Acervo PROAU/FAU/UnB) ........... 241 Figura 274 – Fachada lateral (Acervo PROAU/FAU/UnB) .................................................. 241 Figura 275 – Detalhe da estrutura portante de madeira aparente (gaiola) (Acervo PROAU/FAU/UnB) .............................................................................................................. 241 Figura 276 – Detalhe do corredor interno (Acervo PROAU/FAU/UnB) .............................. 242 Figura 277 – Janela de madeira de uma folha (Acervo PROAU/FAU/UnB) ....................... 242 Figura 278 – Detalhe da janela treliçada (Acervo PROAU/FAU/UnB) ................................ 242 Figura 279 – Detalhe da janela com uma folha de madeira e guilhotina com vidro (Acervo PROAU/FAU/UnB) ................................................................................................. 242 Figura 280 – Detalhe da janela de guilhotina com vidro (Acervo PROAU/FAU/UnB) ....... 242 Figura 281 – Detalhe da estrutura do telhado em madeira (Acervo PROAU/FAU/UnB) .... 242 Figura 282 – Fachada Anterior (Acervo PROAU/FAU/UnB) ............................................... 243 Figura 283 – Fachada Posterior (Acervo PROAU/FAU/UnB) ............................................. 243 Figura 284 – Fachada Esquerda (Acervo PROAU/FAU/UnB) ............................................ 243 Figura 285 – Fachada Direita (Acervo PROAU/FAU/UnB) ................................................. 243 Figura 286 – Corte AA' (Acervo PROAU/FAU/UnB) ........................................................... 244 Figura 287 – Corte BB' (Acervo PROAU/FAU/UnB) ........................................................... 244 Figura 288 – Planta baixa da casa da Fazenda Sobradinho I. Área do Núcleo Básico de 96,56 m²; Área total de 212,83 m² (Acervo PROAU/FAU/UnB) .......................................... 244

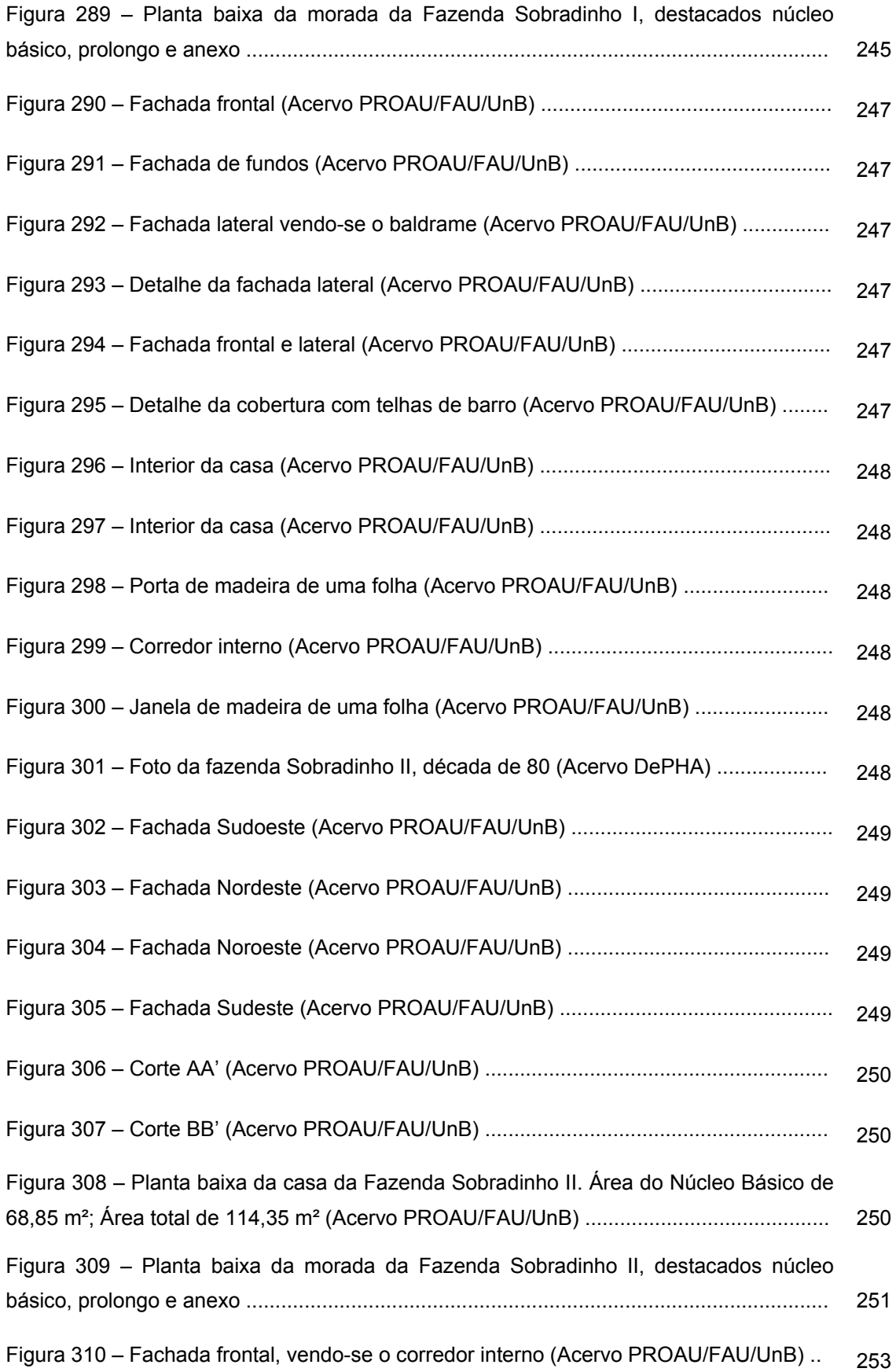

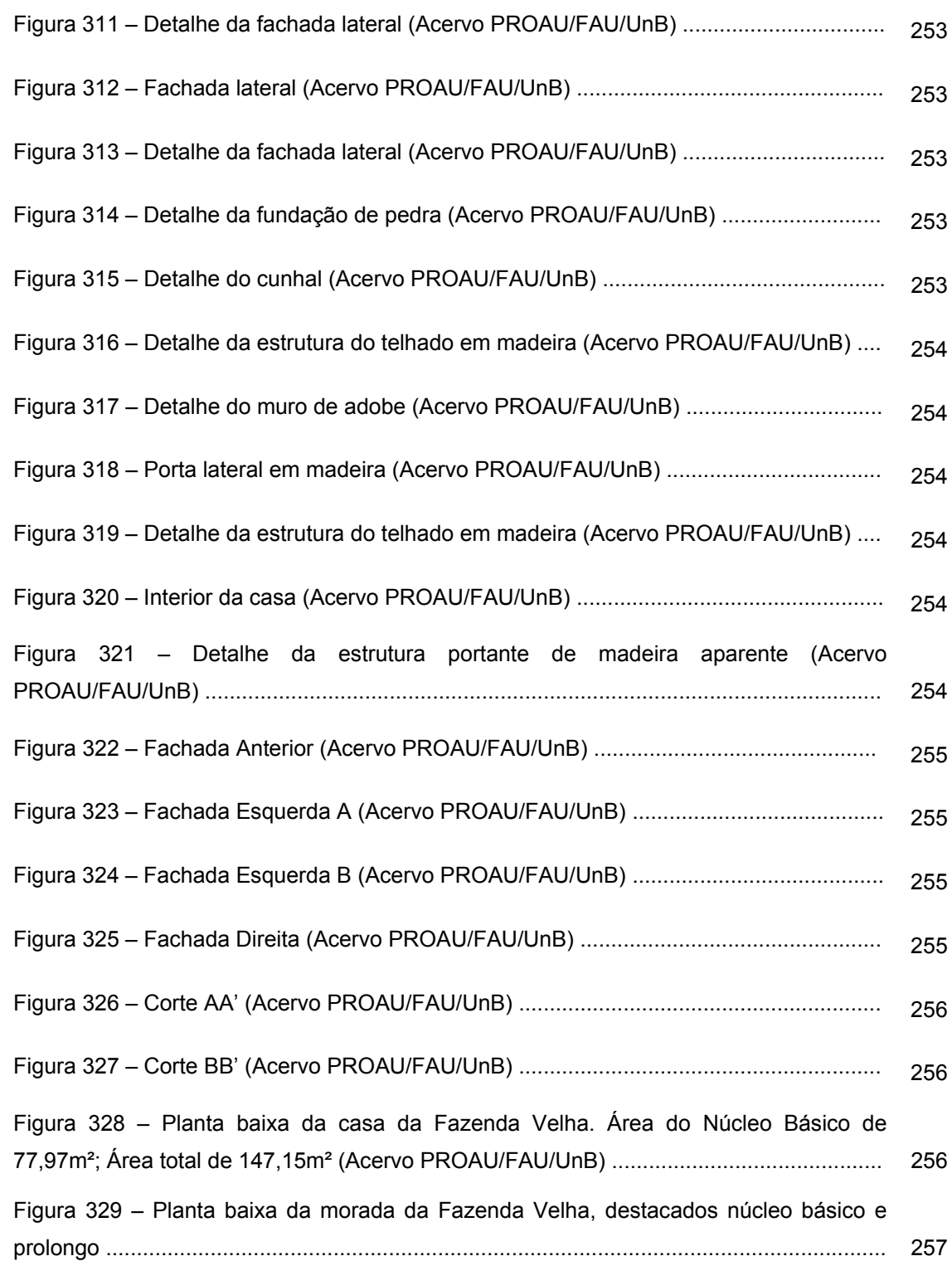

## **CONSIDERAÇÕES FINAIS**

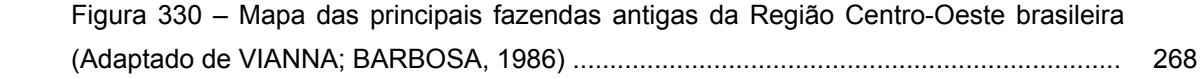

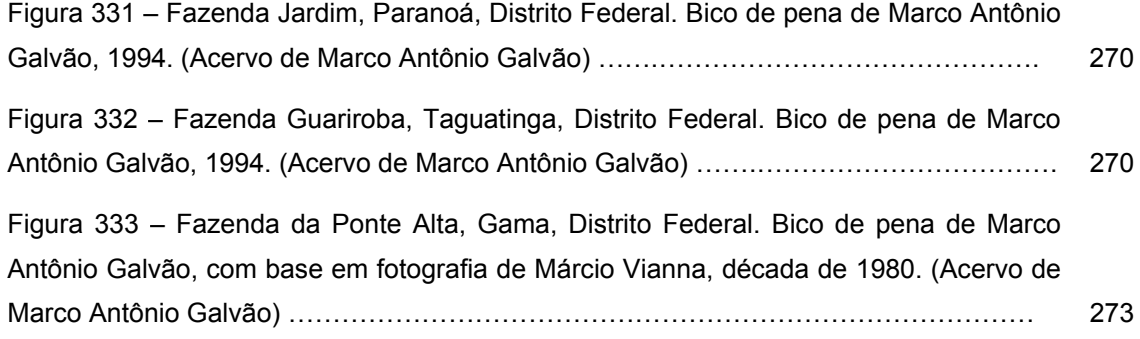

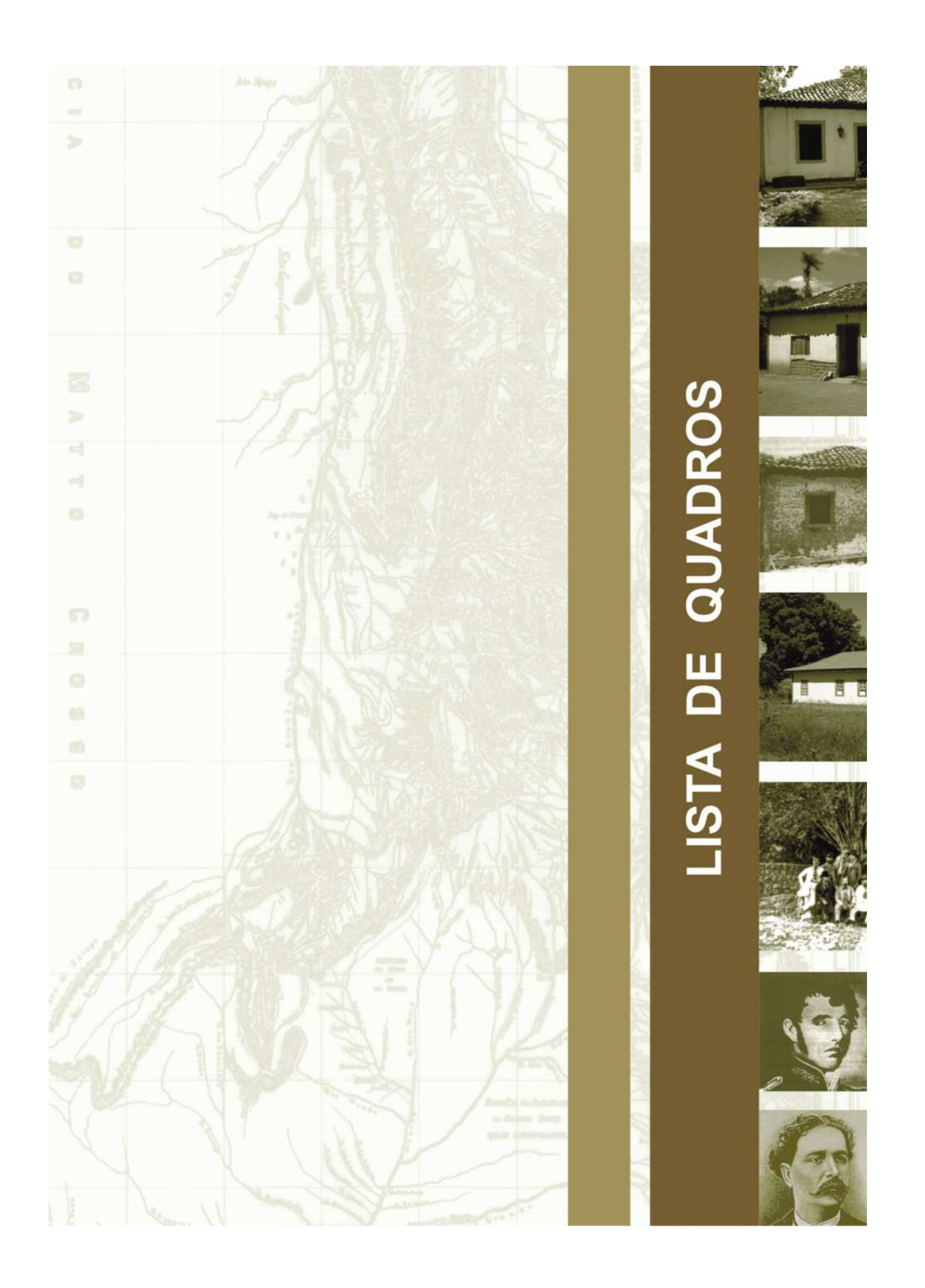
## **Lista de quadros**

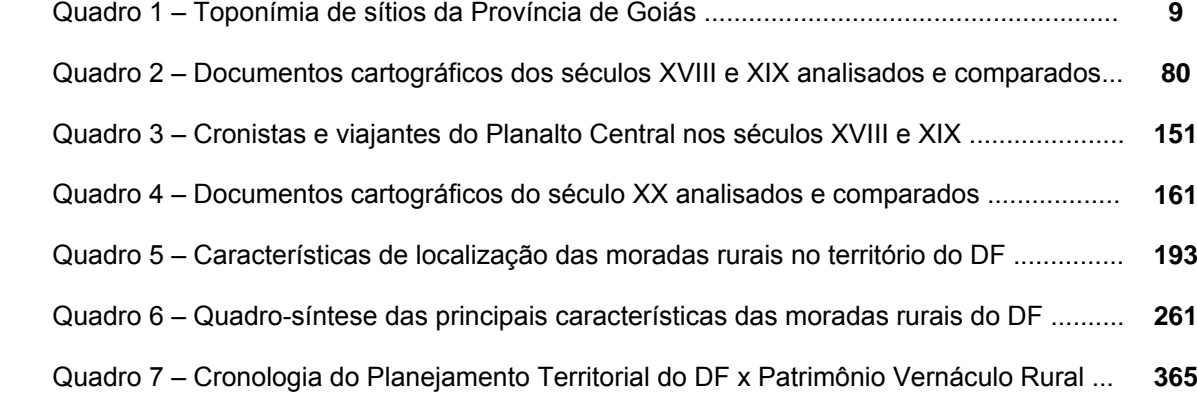

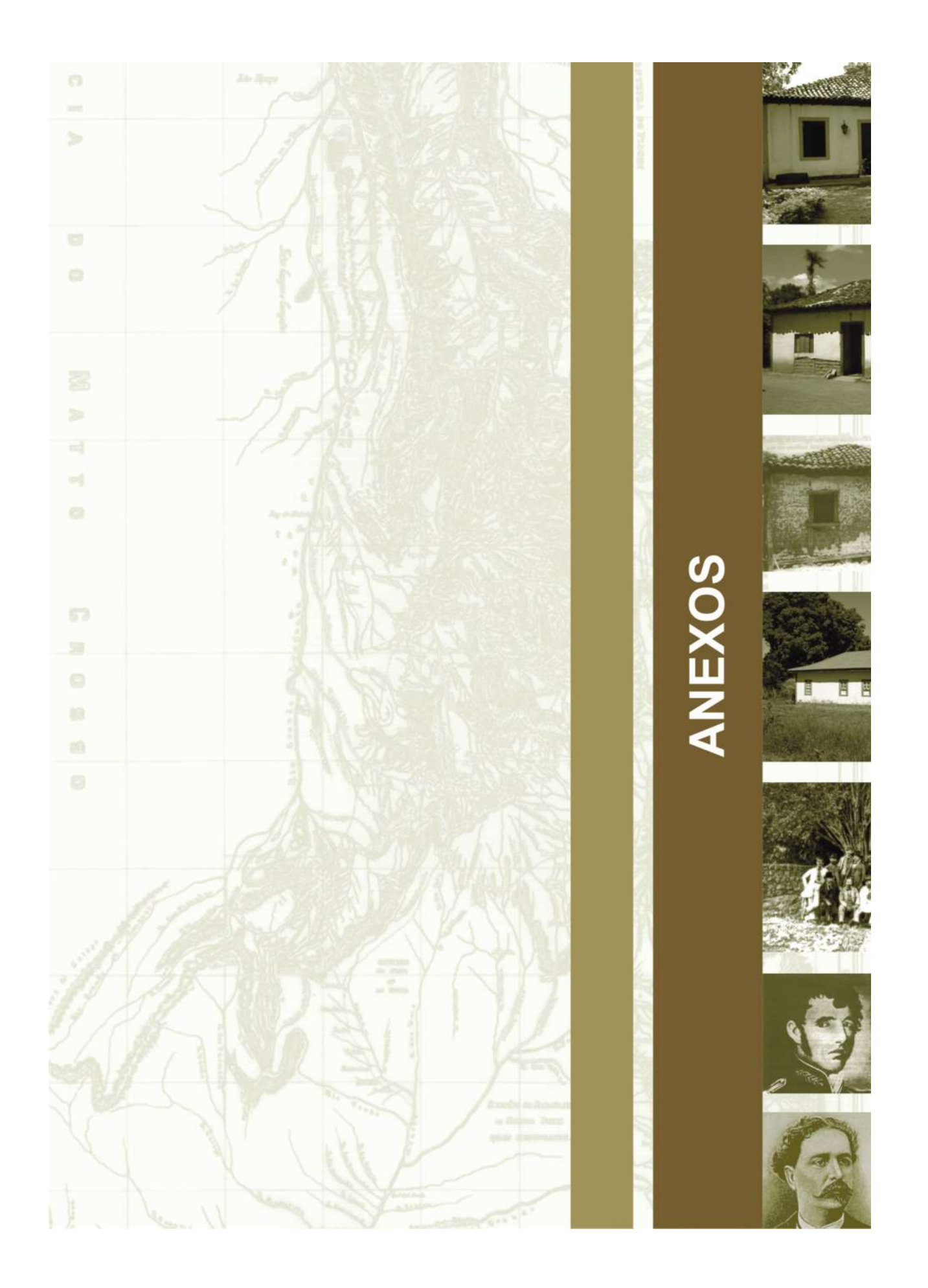

## **Anexo 1 - José da Costa Diogo, 1734**

Roteiro das fazendas que há no caminho que vay do rio de são Francisco p.a as minas dos goyazes athe o arraial da meiaponte **(ROCHA JÚNIOR; VIEIRA JÚNIOR; CARDOSO, 2006:39-41).** 

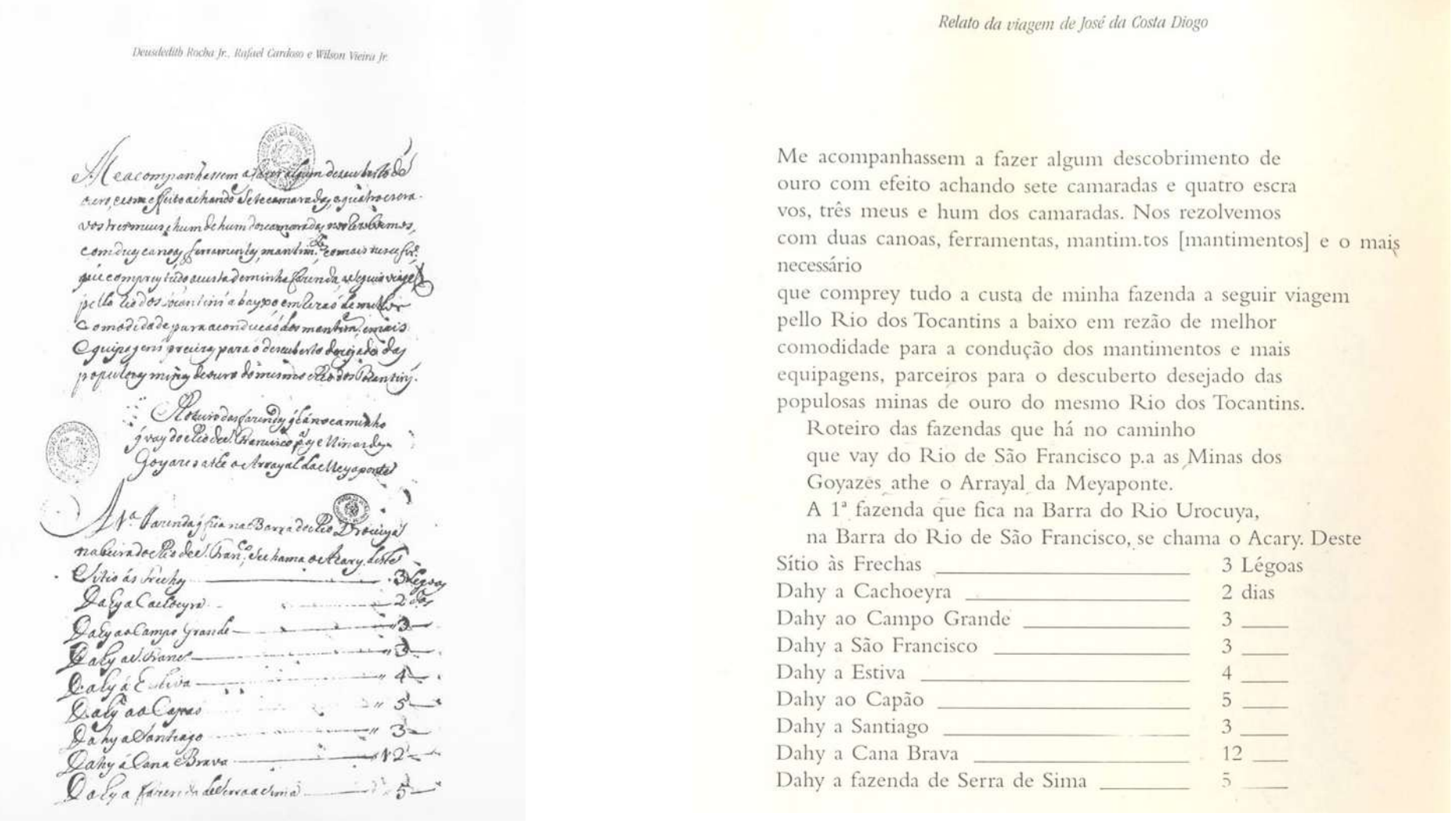

Deusdedith Rocha Jr., Rafael Cardoso e Wilson Vieira Ir. Sony a Carindade Gartudo Aguy nisis is accordant acabao as Povoacacnos . antigy eprencipias as nova tensis geleatrice. de aminho para segoyaros. Collastido ao dibiyrao del Joan. Calgas erona -Doly an Bering Ly an es erveray -Obrady, Ená del Ramas pello Paracaru alvina ou hadaldoreadorleda vella Coura du Couranne de la Couranne de l'aute Daby a Bandey with Calgachas da Costa largade ilonlyn Octyaosobradnina-Dealy as Oresbarray Calycordilacacos-Daly as abeyond dalloca\_ Dely as Common gras e la povoado Calyade brayel Lackbya nonte 

Relato da viagem de José da Costa Diogo

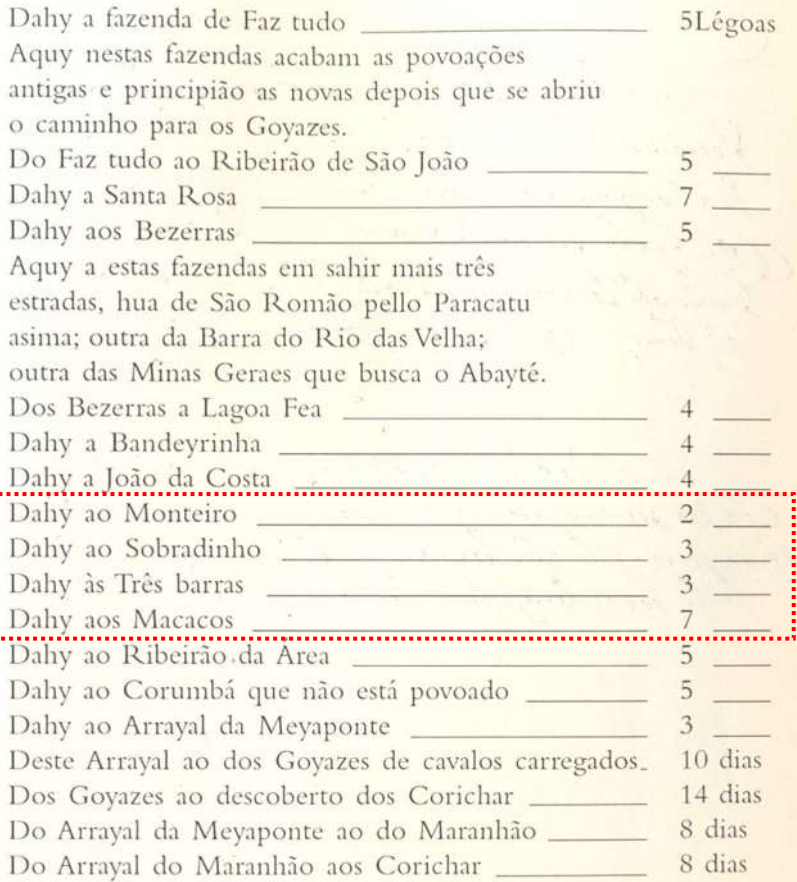

Deusdedith Rocha Ir., Rafael Cardoso e Wilson Vieira Ir.

Relato da viavem de José da Costa Diogo

Do Arrayal do Maranhão à campanha dos Tocantins 8 dias Da campanha dos Tocantins ao Paranan, fazendas de gado \_ 6 dias Da campanha dos Tocantins por outra estrada também nova as terras novas fazendas de gado 8 dias

No anno de 1732, sahiu hua bandeyra de 50 pessoas, entre brancos e escravos em descobrimento de ouro e athé 9 de abril de 1734 não houve mais notícia della por onde se julgava perdia ou derrotada do gentio.

Socarión de Constantinhas a campanha des as Venaynogy fi unda Lyak-8 day. Voe inno de 1032 Sahie lui bandyra<br>Cre 30 person entre brancos e Eseravos em descubrimento

### **Anexo 2 - Luis d'Albuquerque, 1772**

Roteiro da viagem de 569 léguas que da cidade do Rio de Janeiro executou por terra para Villa Bella da Santíssima Trindade o Governador e Capitão General de Estado do Mato Grosso e Cuiabá, Luis d'Albuquerque de Mello Pereira e Cáceres **(ADONIAS, 1960:589-592)**.

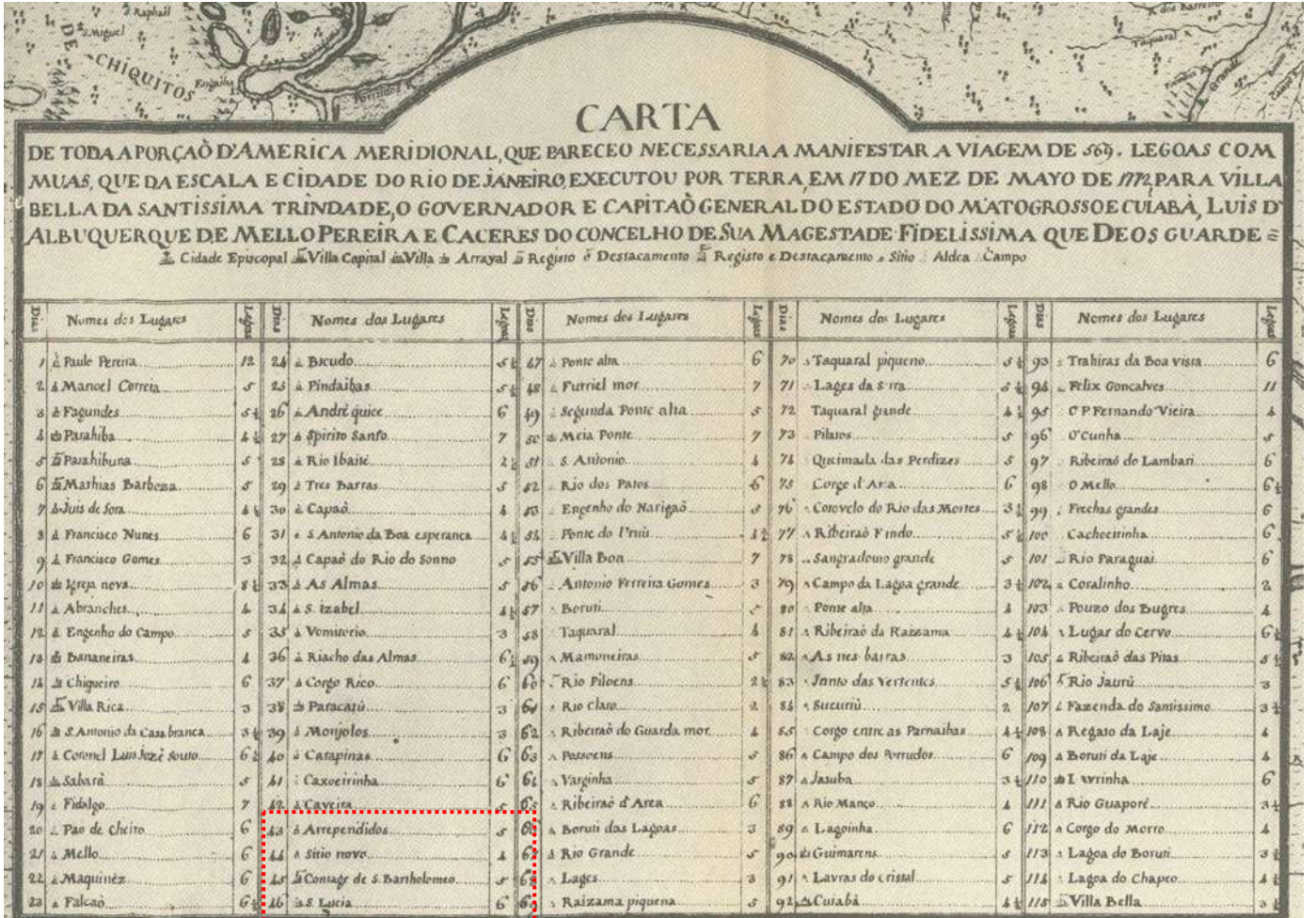

**Área limítrofe ao atual DF destacada com pontilhado.** 

### **Anexo 3 - Soveral e Carvalho, 1773**

Marcha s. exª. Do julgado dos couros para o de santa Luzia **(PINHEIRO; COELHO, 2006:132-141).** 

of Sidestohra, of Silhay nom- Sorre Lo Marche S. Ext Lo Salgado Coperny Kemantas Volic'et de 1919 vidas J.<br>23. de obració de la computada novel<br>chier 4 leger, france quartel resideiras Adin is marcher quato agay you Ni Ni 20 Marzhoù 4 legen emez evez<br>guerrebou ne digementes Quantientes and the Carter<br>log barry. Hips de joint achou e Carter<br>log dan came: dan de monte de monte de monte de monte de monte de monte de monte de monte de mon Kolis 22 mereka di 22. % leger emin,<br>pouzou ne héhere a se exem.<br>Kolis 23 pouzo ne paradoù le Gou)

 $[56]$ q. se descobrio, q. se lhe pós o nome = Serra do General<sup>36</sup> = e se julgou ter marchado naquelle dia, q. se chamou de falha 7 legoas. 1345 Marcha S. Ex<sup>a</sup>, do Julgado dos Couros para o de Santa Luzia. Na Manhaâ do dia 18 de 7brº Sahio S. Ex<sup>a</sup>, do Arrayal dos Couros, e tendo marchado 4 legoas, tomou quartel no citio no-1350 vo.  $\leq$  + 19  $>$  <sup>17</sup> No dia 19 marchou quatro legoas, pouzou no Rybeirão do Mestre de Armas<sup>38</sup>. No dia 20 Marchou 4 legoas e meia, e se aquartelou no Regimento de S. João das 1355 tres barras. Neste Regim<sup>10</sup>. achou S. Ex<sup>2</sup>. cartas de m<sup>185</sup>, partes q. alli o esperavão, desde q<sup>do</sup>. S. Ex<sup>a</sup>. se entranhou no sertam incomunicavel: falhou o dia vinte e hum: ex pedio hum proprio para Villa boa, e deo 1360 algumas provid<sup>as</sup>, de q. carecia o d<sup>o</sup>, registro. No dia 22 marchou S. Ex<sup>a</sup>. 5 legoas e meia, pouzou no Ribeirão do Gama<sup>39</sup>. No dia 23 pouzou na fazenda do Tenente M<sup>el</sup>. Ribeiro, marchou 3 legoas. 1365 No <sup>36</sup>A Serra do General fica a uma légua de Formosa e hoje se chama serra de São Pedro (Jacintho, 1979, p. 16). <sup>37</sup>Este 19 encontra-se rasurado no original, por isto o escriba colocou à margem esquerda uma cruz seguida do número 19, confirmando o que queria escrever. Inserimos a nota marginal no texto entre colchetes <sup>38</sup> Nas imediações da atual cidade de Planaltina que antes se chamava Meste D'Armas (Brandão, 1978, p. 139).

<sup>39</sup> Hoje na região de Brasília. Paulo Bertran, em Noticia da terra e do homem no Planatto Central, Brasília: Solo, 1994, chama a atenção para a toponímia da região do Distrito Federal, dizendo ter quase toda ela origem no século XVIII, o que realmente se confirma. Gama, hoje, é cidade-satélite de Brasília.

Nobi 24-marchea 4 legas quelle & to ry emia da manhas introvano Arrayal Delanta house. Anda of nyte Arrayis je De Sinre pr. V a Boz ; consuite squid quan De Catio, poi à Massi, ouvri Mila estre

Merilio S. Example Arigid the 29 de shore decrimenty, huma desidy forg. houses Eg, edes manyer wid y pa ate ad g lymandore,

Dite Array's for yeahore no anno De 1748.<br>pa hun maador da need youte of yene currence?<br>int, of oacheras comm? a hundancia condu jugueno correco onde fundaras octrajel ... The Demithed Niquales Sele Da alapitania: ho-The ving methody of procuration now are

Marchael. exa Rodriguel Du ?... Sima-

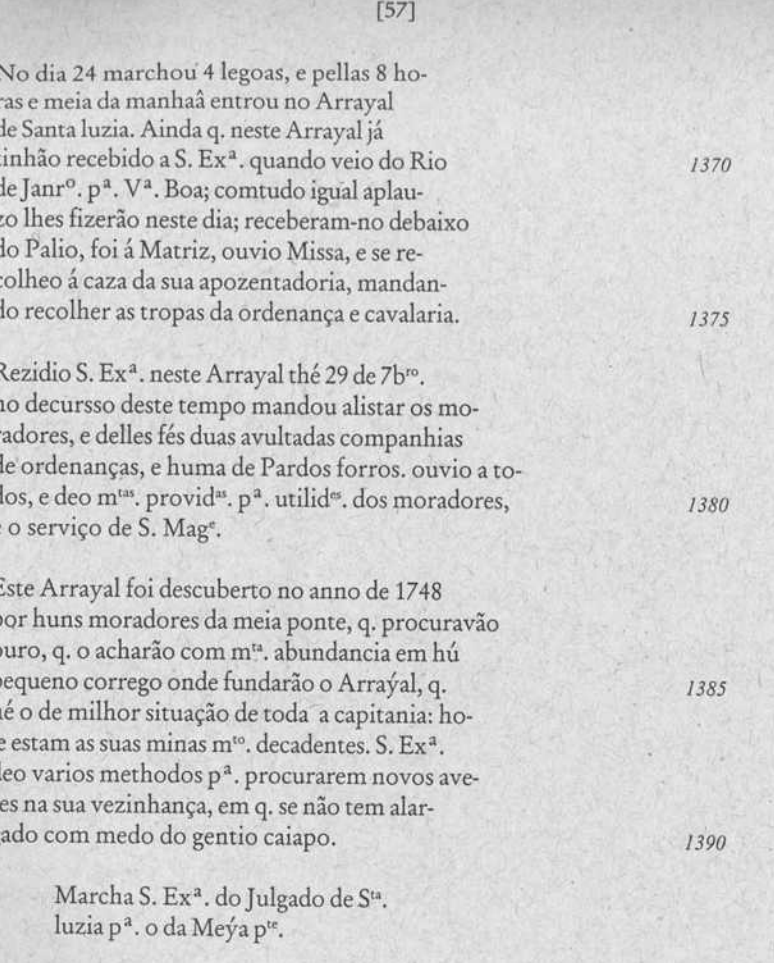

Na ma-

 $[58]$ Na manhaâ do dia 29 de 7bro, sahio sua Namanhas Do Dia 20 De formo da piedes Ex<sup>a</sup>. do Arrayal de Santa luzia p<sup>a</sup>. o da Exa Do Array il Desansa Maria per da 1395 Meýa ponte, e tendo marchado sinco le-Muja ponte chordo marchado sinto te. goas pouzou na ponte alta. Deste citio goay power maginte alta. De te citie espedio inquam [?] expedio S. Ex<sup>a</sup>. ao cay jutis ingusm expedio S. Excascas pitam M<sup>d</sup>. Alves ao Arrayal de Santa luzia a formar huma bandeira p<sup>a</sup>. hir Curia eformar huma bandura pa her 1400 com ella conduzir hua maloca de gencometto condurir hua maha degran tio que lhe segurou estavão nos termos de sio que the degunew y savas no sermos de se bautizarão, no q. S. Ex<sup>a</sup>. tanto se tem empe-Schutzens night Exchants Sitem enger nhado. nhads. Nodia zo retrino de vir moretou 4 leger pou-<br>am noz Monte je laroz. No dia 30 ultimo de 7bro. marchou 4 legoas pou-1405 zou nos Montes claros. Hyrt de & Somerchen & legery provou na du No prº. de 8bro. marchou 5 legoas pouzou nas duas pontes. Noha 2 marchas & legoy emeia fy hanche No dia 2 marchou 5 legoas e meia, fés Rancho ni chaucio. no chaveiro. 1410 Holio 3 maretnu 3 legon tomou quartel no No dia 3 marchou 3 legoas tomou quartel no Arraýal da Meýa p<sup>te</sup>. Foi S. Ex<sup>a</sup>. recebido neste Arrayal com m<sup>ta</sup>. pompa ainda q. por elle já tinha passado com as mesmas circunstancias q. pelo de Santa luzia.  $1415$ Nom dia emple Excepcio ay se Arra-No mº. dia em q. S. Ex<sup>a</sup>. chegou a este Arrayal, convidou alguns homens desocupados p<sup>a</sup>. hirem reforçar a bandeira q. se estava aprom-

Mando em 100 lazia: mandou voltar Laca Vous assumptions deputation en mangaguerre Revided P. Example Arrayal the Dia Of De of the nyke simps manders eligher gone raday colly by 2. Companding de ordenen en Ina-De Cardy gorro, refermen alond Margage de capisam, Timente Alferes, Survil. Mandow Tenter hum Gando Com Siemel. Mandou hencer hum Gando com ni degio, escomercio deglio componia, foi visited a capyuda Enland Barbara que y saem hum admiraus Monte casido des a Ete Anajd for Jund her gent ding of

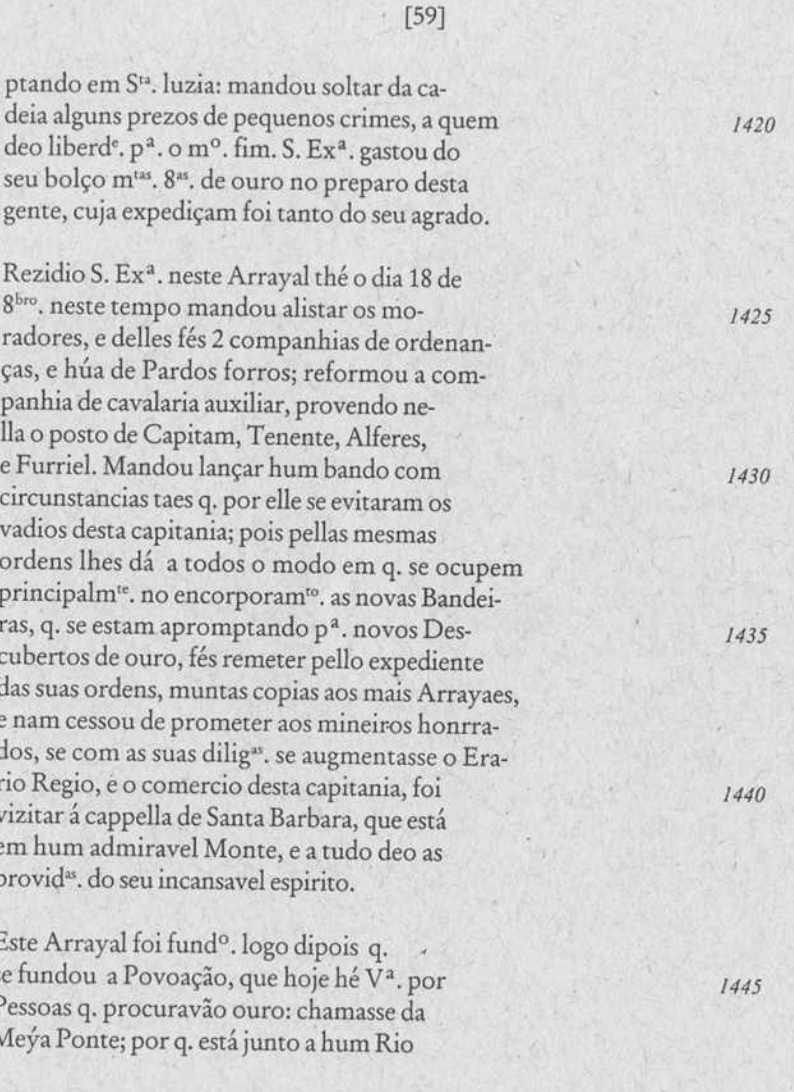

oute nime, squat senao no Go Arajel Me- $[60]$ deste nome, o qual se não vé do Arrayal. Hé Comercio hum dos mais opulentos da villa, e de bom Marcha d. Exa Ga Muja gunte comercio. 1450 Macha S. Ex<sup>a</sup>. da Meýa ponte Adhait Der Greschied Ex Tailly a para villa boa. No dia 18 de 8bro. Sahio S. Ex<sup>2</sup>. da Meýa ponte p<sup>a</sup>. a V<sup>a</sup>., e tendo marchado 4 legoas. pouzou na faz<sup>da</sup>. de Santo Antonio. 1455 Modia in marchow 4 legocy, somow quar No dia 19 marchou 4 legoas, tomou quartel no corrego de Jaragoa. Nyte just no Arrayel Sermone J. Ex. Neste pequeno Arrayal se demorou S. Ex<sup>a</sup>. hum dia, e reformou a comp<sup>a</sup>, da cavallaria Auxiliar, q. alli há. 1460 Ifilio 21. marches duy leggy pour so notres No dia 21 marchou duas legoas, pouzou no Rio dos Patos. No dia 22 marchou 5 legoas pouzou na ponte do Uruú. No Gia 24 marcheo 4 tegory pomen quartel No dia 24 marchou 4 legoas, tomou quartel 1465 no ouro fino. Solo 25. Seng em marche acompanhedo No dia 25 se pós em marcha acompanhado de hum gr<sup>de</sup>. nº. de cavaleiros, e pellas nove horas da manhaâ entrou na villa com m<sup>ta</sup>. chuva; Razão porq. não se pode fazer so-1470

### Anexo 4 - Cunha Menezes, 1778

Jornada que fez Luís da Cunha Menezes da Cidade da Bahia para a Vila de Caxoeira no dia 29 de Agosto, e desta no dia 2 de setembro para Vila Boa Capital de Govaz aonde chegou no dia 15 de outubro de 1778 (BERTRAN, 1996:71-75).

#### **ROTEIRO DE PIAGENS**

E aquí nos deixo D. Luís da Canha Mencios rumo a Vila Boa. "onde chegou pela 1 hora da noite, contando desde a Bahia 44 dias de viagem tatalizando 345 léguas", a nogatela de 2.076 Km e lombo de burro, século XVIII adentro. Eis o Dictio de Viagem em sua integra:

Tornada que fez Luis da Cunha Menezes da Cidade de as Behia para a Vila de Caxoeira no día 29 de Agosto, e desta no dia 2 de Setembro para Vila Boa Capital de Govaz aoude chegou no dia 15 de autubro de 1778.

> Da Cidade da Bahia à Villa de Caxoeira, por água, 14 léguos, as quais se contão 3 a ponte da Illis de Itaparidue situação aonde está estabelecida a liábrica de Azeite das Baleias que nosta Bahia, temerariamente, depois de um atrevido combate, se apanham Desta à boca de Rio chamado das Caxoeiras, i legua. Continuando-se por este acima se encontrain nas suas margens situações muito astradâveis. e algumas destas bastantemente cultivadas com plantações de Reças, Engenhos, e Lambiques (sic). ste a distância de 5 léguas pouco mais ou menos. onde estão situados deis Fortes, um feito pela Arte e outro pelo Natureza, que flanqueiam esta passagem os quais se denominam do Peruassu, verdadeiro nome deste Rio. Destes continuando a mesma navegação 4 léguas é a dita Vila da Caxoeira. Esta é situada na margem Ocidental deste Rio, no Sitio aende perde o seu verdadeiro nome, e toma o de uma grande Caxocira, que lhe fica em pequena. distancia

A sua boa situação, e ser passagem de todos os Sertões a faz ser muito opulenta por atrair a si um grande comércio, não só nos gêneros de que neste se precisam, mas pela grande exportação, que todos os anos faz para a Cidade da Bahia, tanto em tabaco como em pau Brasil.

A sua grande povoação é composta, e comandada por um Corpo Milliar, que a guarnece, de que é chefe um Capitão Mor, e comandante de um Revimento de Infantaria Auxiliar com seu magnífico uniforme em carnado (encarnado), canhões e vestia azul, coberto de grandes Casas de Ouro, e outro de Cavalaria também Auxiliar, uniformemente faidado de amarelo, canhão, forro, e vestia azul. alamares de prata, e seus capacetes com ar 180 artogante e Militar que faría emulação as tropas regulares, se concorressem nas suas manobras. Os magnificos edificios que a guamecem são a Matriz que verdadeiramente bem merece este nome, mas a sua coligiada (sic) não é correspondente. A Caso de Villa com os seus adjacentes é própria. O Magistrado é composto de um tão grande número que a sua confusão não deixa diferenciar destes mais que o Jung

de Fora, como chefe. O Hospital não é grande: mas bem distribuido, e o que basta, por haver ocasiões em que não tem doentes. O Convento dos Religiosos do Carmo sofrivel por servir pela sua arquitetura, de ornamento, a terra; este tem uma bem louvavel ordem 3° com sua Capela própria e magnífica. Este nome também merecia o Cemitério emblemático (sic) adjacente, se não ofendesse a memòria dos que tem sido chefes desta respeitável Ordem. O grande Cais que a rodeia tem um grande número de grandes embarcações as quais não so servem para facilitarem o Comércio; mas também servem de Carreira, alternadamente, todas as semanas, para a Cidade da Babía.

Da outra parte do Rio é o Arraial de S. Félix, pousada dos Cumbociros (sic) de todos os Sertões, (e) para a boa comodidade destes. Fora do grande número de Canoas, tem uma Barca a cual faz um bomservico, sem embargo de não estar no verdadeiro pé. A meia légua de distância oeste por uma grandec ingreme ladeira, não obstante aproveitarem-se das senuzidades (sic) do terreno, é o Arraial da Muritiva. O Comércio deste monta uns anos por outros a vinte mil cavalos, tanto para os Cumboeiros como para os Engenhos e mais Fazendas, não passando o de maior preço, sendo escolhido, de 20\$000, e não o sendo, 125000 até 15\$000. Deste Sitio é que deu princípio a viagem de terra no dia 2 de setembro nor se ter demorado três dias na Vila de Caxocira. contando desta a Lagoa Seca 6 léguas e ao Ginipapo 4, que tazem 10 da primeira marcha.

- $Set 5$ Do Ginipapo a Manga-Beira (Mangabeira), 6 léguas: fazenda de gado de José Caetano, que reco-The 300 Bezerros, sitio muito alegre, não tem outra água mais do que a da chuva da qual são obrigados a fazerem depósitos (e depois) coada por panos: um dia de falha.
- $Set 5$ Da Manga-Beira a Pedra-Redonda, 6 léguas: fazenda de gado do Pe. Mangel Barboza que recolhe 300 bezerros, desta ao Boqueirão meia légua, sitio bastantemente frie, e passagem dos Sertões por consequência das Minas, motivo por que esta euarnecido por um destacamento de Índios mansos das duas Companhias de Conquista. Estas são comandadas por um Canitão-Mor, um Sargente-Mor, dois Capitães, dois Afudantes, dois Alferes e trinta homens por Companhia. O seu exercício é de arco. Recha, arma de fogo, e soldo como a Tropa regulada, e o seu maior serviço é livrar os Povos dos assaltos do Gentio bravo. Deste a Pedra Redonda 5 léguas e meia, fazenda que recolhe 150 bezerros. O trem desta é tão forte, que todo se acomoda em uma pequena senzala a qual serve de abrigo aos viajantes, encontrando a consolação de muito boa agua e muito maus nastos.

#### **ROTEIRO DE VIAGENS**

- Sei 6 Da Pedra Redonda a Boa Vista 8 légues: a saber 2 ás Duas Pentes, La Lugoa Seca, 2 ao Riucho Seco, 2 ao Riacho Seco Pequeno, e uma a Boa Vista, sitio annde (a) água não é ma; mas o pasto é muito mau.
- Set 7 Da Boa Vista aos Muminhos (sic) à léguas: fazenda de Manoel Francisco que recolhe per ano 300 bezerros: água não é má, o pasto igualmente, a habitação dos que são ocupados nesta fazenda são duas pequenas senzalas, que sendo muito mais, sempre reparam mais ao grande Calor deste Sitio que as barracas de lona, que trazem os que são obrigadas a fazerem esta viageni, que se continua, contando 2 (léguas) a Farinha Mulhada (sic), 2 a Cabeca do Touro, 3 as Varginas (sie), fazenda do cap. Belchior Cardozo, sitio muito agreste a vista do Rio Peruassu. (o) qual corre d'Oeste para Leste, a agua deste é maito má, e as suas margens bastantemente doentias, sendo estas duas coisas muito más, são obrigados de usarem-nas os que fazem esta viagem, continuando a pela margem oriental acima uma legna aos Murrinhos.
- Set 8 Dos Murrinhos a Palma 8 léguas e meia, fazenda do mesmo dono, continuando margem do Rio Peruassu, com o incómodo de usarem sempre da mesma água, avinagrada por prevenção, ao Rudiador cina légua, a Vila de João Amaro 2 1/2. Desta Vila não resta mais que uma pequena Ermida de Sto. Antônio na qual se diz nussa umo vez no ane, quando vem o Párnon a desobrigação da Quaresma, e duas senzalas, que são umas habitações de madeira e hatro formando uma espécie de tabique ligadas estas com tiras de couro crú em lugar de pregos e cobertas de paína de tábua ou folhas de palmeira: ao Maxerro 2, fazenda de Manoel Pinto: a Vurgem das Pombas 2 e 1 a Palma, fazenda de larga (sic - de engorda) de Manoel Nunes, isto se entende onde os gados, que se puxam para a beira mar vem refazer-se, não havendo nesta, nem água, nem pastos bons.
- Set 9 Da Palma aos Olhos de Água 10 léguas, e um dia de falha, estas se contam 2 a Tapera, fazenda de João Roque, que recolhe 200 Bezerros. As Flores, 3 e 1/2 fazenda de Mathias Bernardes, Ao Pau a Pique 1, fazenda de Manuel Nunes Viana. As Oucimadas 1, fazenda do Pe. Manoel Barboza. Toda esta marcha tem sión pela margem seguindo as tortuosidades do Rio Peruassu, com a sujeição de se não usar de outra água. Neste ponto se deixa a margem deste pestitero Rio, sitio onde nele se vom meter o Duna (sic). Para se evitar o continuar-se a viagem pela margem deste segundo, que ainda é pior, se continua pelo Caminho Novo da Padre Paulo, e qual nome toma por ser beneficio que a ele se deve, sem embargo de ser por entre grandes maios bastantemente montuosos, de maneira que para se

fazer mais suave se vai aproveitando das sinuosidades do terreno, com grande incomodo de atravessar muitos Corgos de cue este é cortado na extensão de 3 leguas (ate) aos Olhos de Água, fazenda de Agostinho José de Josus, que não obstante ter o leguas deste referido terreno, está vivendo das esmolas dos passageiros, os quais recebem uma grande consolação na boa agua que cheontram em dois olhos de muito boa água, que crescem entre dues Serras, origem do nome deste sitio, e da qualse faz provisão para continuar a travessia.

- $Set 1$ Dos Othes de Água as Almas 7 léguas e meia, continuando 3 a Roca de Agostinho José de Jesus, e 4 e 1/2 as Almas, sitio muito agreste e frio, de maneira que nem pastos nem água tem boa.
- $Set 12$ Das Almas ao Sineurá 10 léguas a saber 3 a Lapmha. Ao Cobrelo uma. A Roça do Simão I e 1/2. Ao sitio de Manoci José 1. Fazenda de passagem onde houve uma patrulha da Cavalaria de Minas Gerais por conta do extravio do outo das ditas, da qual se acha ainda de resto um roceiro com uma Casaca de diferentes cores, fazendo a obrigação da dita patrulha por terem naorrido os seus camaradas, e dizer que ainda é soldado. A situação da dita fazenda é muito sadía e bem o mostra por ser muito alegre, e alguma coisa tria, o mato é raso, bastantemente semelhante ao de Fortugal. Neste se encontra o Caminho Velno que vem pela margem do Rio Duna. no ponto onde dão princípio as suas cubeceiras, em uma lagoa e várias surças de água muito amarela. A Serra do Sincora, 2 léguas de uma subidabastantemente àspera afé o seu cume coberta toda do mesmo mato raso, composto este de torvisco. (sic), carrasco, fetos, e piteira. Do meio desta Senasaem várias surças de agua, cabeceiras do mesmo-Rio Duna. O ar neste sizio é muito filio, que pertencem pela sua grande altura cue aqui muda o clima. O golpe de vista se estende de maneira que apesar de serem minito montuosas as suas circunvizinhanças, se avista ao Norte uma Serra a qual dizem ser do Apurá na distância de 45 léguas de viagem e certo que faz grande diferença ao Raio visual. Ao Sul se vé, o Morro do Ouro do Rio das Contas e outras muitas mais Serras em maiores e menores distâncias as quais fazem, ser uma das vistas mais agradáveis. Deste ao Sincurá uma légua, grande fazenda do Coronel de Cavalaria Auxiliar da Comarca da Viia das Contas, a qual fiça nas faidas deste sitio muito sadio, e excelente água de fonte dentro da mesma fazenda, tem mais duas surças, uma muito clara, e cutra tão amarela, que na sua união se corrompe e dá principio ao Rio Sincura, o qual segue Norte-Sul. O dito Coronel deve à sua curiosidade, ter trigo, cevada, milho, centeio, marmelos, laranjas, péssegos, melancias,

#### **ROTEIRO DE PLAGLAS**

a retirarent-se para as majores alturas deste País por conta das grandes inundações deste mesmo, que até as mesmas Casas de suas moradas chega a cobrir.

- Set 26 Da Fazenda do Riacho ao Arratal da Carinhanha 3 1/2, da outra parte do Rio de São Francisco, pertencente à Capitania de Pernaminaco: a saber 1 1/2 ao riacho do Tome Nunes: A Malhada 1 1/2, pequeno Armial na margem e sítiu onde se passa o dito Ric em Canoas atadas duas e duas, não sé por conta da grande corrente, mas por não naver outro método. para se passarem os cavalos. O Rio Carinhanha nesta situação se vem ajuntar com este (São Francisco) e na divisão da terra que estes dois fazem no seu encontro terminam os limitos de 3 Capitantas, a suher, a da Bahia na margem ocidental do dito Rio; a das Minas Gerais no confluente da parte de Sul por cerrer o primeiro do Sui para o Norte e o segundo do Oeste para Leste, ficando ao Norte a (Capitania) de Pernambuco, a água do primeiro por ser muito. boa se faz uso dela antes de se encontrar com a dosegundo por serein tão diferentes, que até a fazem nas cores, que é preciso para estas se unirem correrem pelas margens opostas a distância de 9 leguas. Estas não são agrestes, como o terreno que este alaga na sua maior enchente, a qual dizem que em algumas partes chega a 5 leguas. A marcha se continuou nas ditas Canoas Rio abaixo meia légua a desembarcar no dito Arraial da Carinhanha, na fazenda do Capitão de Ordenança Atanazio de Siqueira. que recolhe 200 Bezenos nor ano.
- Set 27 Da Carinhanha ao Toque-Lambó (sic) 7 léguas: a saber Ao Retiro 3, fazenda que recoihe 300 Bezerros: ao Piqui 2, ao Toque-Lambó 2, fazenda que tem Engenho e Roca do Capitão José Alvarez Brandau.
- situada na margem Ocidental do Rio Cariahanha. Set - 28 Do Toque-Lambo ao Sitio do Meio 11 1/2, a saber à Fazenda do Riacho + 1/2 a Gameleira 3 1/2. Ao Fluviano Correia 2 1/2, aqui se toma a avistar o Rio Carinhanha, e se viaja margem acima a Roa Vista 2, e 2 ao Sírio do Meio onde se passa em Canoa o Rio Taquari. Este Rio corre de Sul para o Norte a meter-se na distância de meio <6 de iégua no Rio Carinhanha, por cuja razão se chama o Silio. do Meio. Nesta parte passa por uma grande e agradavel planicie de maneira que para se perceber é preciso ser em pequena distância, por serem as suas margens tão de nivel, que parece um canal feito pela arte, não obstante ser bastantemente largo e fundo que não dá váu: mas tem uma água muito clara e boa
- Set 29 Do Sitio do Meio ao Presidio 9 F2, a saber, a Ipoeira 3. numero Oriental do Rio Taquari, onde este sedeixa e se toma o tumo do Sudoeste, a Extrema 3. matos cobertos e pastaria e 3 1/2 no Presídio. fa-

zenda do capitão José Alvares Brandão, tem bons pastos, água de fonte muito boa, recolhe 400 be- $20.705 \text{ e } 200 \text{ hours}$ 

- Do Presidio a Vareda do Fogo 10 léguas, a sober no  $Set - 30$ Buritizal 2, a vareda da Cruz 2, A Vareda Grande 4, e 2 a Vareda do Fugo, água de cacimba muito boa, pastos bons, sitio aonde se sefreu uma grande trovoaca de chuva tão forte que não pode resistir a barraca, sendo esta do muito boa **ESIOTIA**
- Out 1° Da Vareda do Fogo a Forquilha 14 léguas, a saber a um grande buritizal 3, a Capimpumba (sic) 1, ao Rizcho do Mclo 3, e 7 a Forquilha, muito boa água de mesmo riccho. Esta viagem é por uma tão grande planício na qual se descreve com a vista no horizonte uma circunferência, como sucede nas viagens de Mar.
- Out 2 Da Fomprilha ao Saco de Taquari, 6 léguas: a saperao Muquem 3 e 3 ao Saco do Taquari. Aqui se torna a avistar o dito Rio, e se viaja margem acima por uns tabilieiros cobertos, os quais são unias pequenas elevações de terra cobertas de diferentes arbustos e capim, que faz uma muito agradável vista
- Out 3 Do Saco do Taquari ao Fornoso 17 léguas margem acima, ao Piqui 2, a Ponte Grande 3, a qual se não pode passar por ir o Río muito cheio, e se continuou a mesma margem rumo de Sul a buscar as Cabeceiras ende se passou o dito Rio na distância de 3 idguas. Continuando-se a marcha rumo do Noroeste 1/2. Oeste por umas chapadas e tabuleires a passar o riacho da Taboquinha 4 leguas: a Lagoa do Lenco 3, tabuleiros e aiguns buritizais. bons passos, ao Formoso 2. Sitio unde faz limite a Capitanta de Pernambuco com a de Goyás. De falba une d'a
- $Out.5$ Do Formoso a Sta. Maria 10 léguas, a saber ao Ribeirão da Carinhanha 2, que se vai meter no Rio Ourice, boa água, ao Luciano 2 1/2. Ao Sitio das Duas Pontes 11/2, ao Pé do Morro 21/7 e 11/2 a Sta. Maria, primeiro Registro do Ouro da Capitania de Goyás. Toda esta marcha foi por excelente. caminho de chapadas vargens e tabuleiros, até meja légua de distância do duo Registro, que é de uma descida muito ma, e Sitio onde ha uma fazenda que recolhe 1600 Bezerros que é de Manoel Paes d'Assumpção,
- $Out \times 7$ De Sta. Muria ao Feijoal 9 1/2 a saber, ao Tremedal uma e meia. fazenda de 1500 Bezerros a São Roque 4 1/2, fazenda de 500, ao Buqueirão 3,80 Rio. dos Macacos uma e 2 1/2 ao Feijoal. Esta viagem se continua pelo sitio a que chamant a Ribeira do Paraná (Paranã) o qual é um pontal muito doentio. por entre as Serras das Manionenas, e a do Feitoal cortada de muitas Lagoas e Corgos, que em tempo de águas inundam todo este País.

#### **ROTEIRO DE FIMIENS**

mejoines (sic) e bortaliens de diferentes castas, não so para gastos de sua casa; mas com o produto desle primeiro gênero, que remeteu para a cidade da Bahia, in vieram 10 pretos, o que mostra beni não. ser do país não haver estas produções. Nesta ocasião, sem embarco de ser em Setembro, se achavaom clérigo ocupado em desobrigar os fregueses. pertencentes à freguesia do Outeiro Redondo(a) 80 .<br>leguas de distância. O ser hospede do dito Coronel. se obrigou a não fazer esta diligência tão breve como costumam, não se entharaçando com o número, nemtampouco com o trabalho, a que se sujeitam por um tanto que dão ao Pároco, a proporcão de cada uma das fazendas que ajustam, fazendo aquidade (sic) dele levarem a cada um 20000 (reis), uma pataca por cabeca, e sendo escravo meia, Isto e neste Sitio, por ser de ano em ano e não de três em três Tanos) como sucede mais para dentro também nesta orașian por ser a única em que estes moradores ouveni missa, para o que trazem os ditos padres um Altar Portátil: não obstante haver nesta fazenda uma Ermida, e ser a terceira que ate este pento nesta. viagem se encontra. E como costumam nesta mesma ocasião Batizar, e Receber e não estarem prevenidos, não só pelas grandes distâncias, mas pelas faltas de conhecimento que tem, tem sucedido natitas vezes virem se batizar de diferentes idades, de maneira que já tem vindo alguns depois de andatem vaquerando. Vaquejar é método de que usam para amansarem os gados, trazendo os pequenos ao curral onde se lhe põe o ferro, ou marca do donoda fazenda, e por essa razão se não sabe, nem seconta quantas cabeças de gado tem cada uma das ditas fazendas e nem quantos bezerros recolhe por ano, porque os que não vem ao curral não se tornam a ver mais

- Set 16 Do Sincurá ao Carvalho 7 léguas, a saber, ao riacho das Duas Barras uma. Ao Peruassuzinho 7. Anriacho das Laies 1. Ao Carvalho 3. Matos gerais, boa água e muito frio
- Set 17 Do Carvalho a Vila Nova das Contas 10 léguas: a saber as Queimadas 1, ao Riacho do Espinho 2, ao Rio das Contas 2, a Casa de Telha 2 1/2, l'azenda de José da Silva, mato de catinga. A Fazenda da Tamanduana 1 1/2, catinga Ao sitio de Garrote, meia: A Vila das Contas, con uma grande Serra do mesmo nome, a qual tem muito. boa ásua.
- Set 18 Da Vila das Contas à Tapera do Tenente 6 fécuas. Esta Vila é situada em uma grande planicie no meio da dita Serra, por cuja razão goza de um ar livre e muito boa água. Por estar muito em princípio, não é a mais bem povoana, mas ao cuidado de Ouvidor daquela Comarca, se deve a regularidade e ordemcom que as casas se váo fazendo, levando estas em-

prospecto, que sem embargo de ser térreo epastantemente próprio e acomodado ao país. O seumaior Comércio é o Ouro que se tira das Lavras. género bem sofrivel, por não ter o perigo de se dor avaria, ou outra qualquer currução (sic). O Corpo-Militar e político que a guarnece são duas Companhias de Ordenancas, uniforme encarnado, canhão, véstia, e forro branco coberto com grandes casas de ouro; um Juiz Ordinário e seus Vercadores. O caminho desta a Vila Velha onde contam duas léguas, é muito mau, seguindo a margem do Rio. .<br>Aguati 4 léguas, a Tapera do Tenente.

- Set 19 Da Tapera do Tenente às Quebracas 10 léguas e meia. fazenda do dito Tenente que recolhe 300 bezerros, situada em uma Chapada, tem boa água do-Rio Aguati e bons pastos muito calor, segue-se estamarcha as Carnahibas 4 leguas, ao Pouzo 2 a Lagoa de Roque 2, ao Juaze; ro 1/2, ao Olho de Água-1. as Ouebradas 1 1/2.
- Set 20 Das Ouchradas a Lagoa de João Marques 8 1/2 fazenda de José Jorge da Rocha que recolhe 150 bezerros: a saber as Ouebradas 1 tégua, que também é fazenda do dito José Jorge da Rocha que recolhe 100 bezenos, lucro do feitor. As Areias I légua 1, ao Saco de Mel 1, a Vendinha 2, ao Tucano 2, emeia légua de João Marques. Toda esta marcha e por sities pantanosos, vargens e matas gerais, pelamarrem do riacho do Tucano.
- Set 21 Da Lagoa de João Marques aos Possoins 7 léguas: margem do Rio das Arrans (sie), água boa muito clara, esta marcha é toda por veredas de catinga, vargens muito dilatadas e ingoas. Ao Hospicio 1 1/ 2. fazenda de gado de Manoel Saldanha, a Passaeem 1
- Set 22 Dos Possoins ao Pau d'Espinho 9 1/2, fazenda de 220 bezerros, água de lagoa muito má, sitio muito. quente e agreste, matos de catinga, vargens muito secas, e sem pastos, a saber ao Pé da Serra 4, a fazenda das Águas Verdes, 1. /2, 4 ao Pau de Espinho, sitie muito quente mas boa água.
- $Set 23$ Do Pau de Espínho ao Curralinho 5 1/2, fazenda de Faustino Pereira que recolhe 200 bezerros, àgua não e ma, toda esta marcha é nor catingas, mas bomcaminho, ao Norte a Serra Alta, onde houve principio de uma fábrica de salitre. Ao sitio da Barra 4 léguas, e 1 1/2 ao Curralinho.
- Do Curralinho a Fazenda do Riacho 7 léguas la sa- $Set - 24$ ber ao Ginipapeiro 5. Ao Riacho 2, fazenda que recollie 500 bezerros, do Sargente-Mor Mathias Bernardes, muito má água, aproximadamente 5 feguas são de caatinga, e as últimas 2 por chapadas e hipociras (sic), ou lagoas das águas que deitam das enchentes do Rio de São Francisco, que dista desta-3 léguas, e não obstante esta extensão os moradores, do més de novembro por ciante são obrigados

#### **ROTEIRO DE L'HGENS**

- Out 8 Do Feijoal as Águas Claras 9 Ióguas, a saber, a Sta. Rita 2, a Sta. Rosa 1, ao Rio Parai 1, a Boquina 3, c 2 a Fazenda de Água Clara, que é de uma vióva. que ainda pertence a ribeira do Paraná: todos estes sitios são fazendas de 1600 bezerros até 2000.
- $Out-9$ De Águas Claras a Bandeirinha II léguas, a saber. a Crixás 2, ao Retiro 4, ao Rio Paraná 1 1/2, este corre Sueste a Noroeste, a entrada do mato 2, ao Salgado I, e La Bandeirinha, fazenda de Antônio Pinto da Roza. Esta víagem é por tabuleiros, e uma mata muito fechada de meia légua de extensão cortada por um Corgo que leva bastante água a que se passa nesta dita estensão 12 vezes por um caminho horroroso, e onde finda a Ribeira do Paraná......
- Our 10 Da Bandeirinha a Contage de São João das Três Barras il leguas, a saber ao Sitio Novo 2, ao Pipiripaô 1 1/2, ao Mestre D'Armas 2, ao primeiro corgo 1, ao Sobradinho 2, e 2 1/2 a São João das Três Barras, sitio tão frio que no mês de junho, que e a maior forma de inverno chega a cair nevel Temmuito boas frutas orincipalmente de espínho, um nascimento de água excelente, as fazendas a maior parte delas são Roças e Engenhos de Sertão.
- Out 11 De São João das Três Barras a Vendinha 9 léguas: a saber ao Torto 2, ao Rudiador 4, e 3 a Vendinha. agua de fonte excelente, o armuito temperado, bons caminhos por tabuleiros cobertos, chapadas por entre fazendas de Rocas.
- $\frac{1}{2}$ Qut. 12. Da. Vendedia as. Mamonetras. 9.123 a. saber. aos... Macacos 2 1/2, a Zeferina 4, a Contage Velha 1, no Sítio das Arcias I e 1 as Mamoneiras, fazenda de Roça muito boa água, clima temperado
- Out 13 Das Mamoneiras ao Arraial da Meia Ponte 8 a sabei a Ponte Alta 1, ao Rio Carumbá (sic) 3, a Vendinha ? e 2 a Meya Ponte, primeiro Arraial por esta parte da Capitania de Goyaz, muito calor, boa água e muito mau caminho.
- Out 14 Da Meya Pente a Lagoa Grande 10 léguas, a saber ao Rio das Pedras 5, ao Rosa 2, e 5 a Lagoa Grande. Muito calor muito mau caminho por entre matos muito altos Morros e Corgos secos, mas boa água.
- Out 15 Da Lagoa Grande a Ponte de Ourau (sic Urú) 13 léguas a saber ao Pouso Alto 3, a Casa da Telha 5, e 5 a Ponte do Quruu. Da Ponte do Ouruu neste mesmo dia pelas seis ho-

ras da tarde se continuou a marcha ao Capão 3 léguas, ao Ouro Fino 1 1/2 e 3 a Vila Boa onde se chegou pela 1 hora da noite comando, com estas 7 léguas, 37 marchas

(No total: dois meses e 16 dias de viagem).

#### 2 - JORNADA DO RIO DE JANEIRO PARA GOJÁS PELO SERTÃO DE SÃO PAULO EM 1757

NOTA: Esta "Jornada" do Rio de Janeiro a Guiás, aminima, consigra em apéridice à "Breve Noticia da Comarca" de Gotás", publicado no Toma I desta obra e como esta é hastante anterior ao corpo da Notícia Coral, dutada pelas mesmas razões já exarados, de meados da década de 1750.

#### J ornada do Rio para Goiás vindo a Santos, e pelo sertão de São Paulo:

77 / Do Rio de Janeiro a Santos 50 léguas, por mar, costa brava /7/ ao Cubatão 3 pelo Rio, de São Paulo 12 por terra /=/ De São Paulo a Capela 6 1/2 / - /. A Borda do Maio 8 / = / A Campina 77-7 Ao sitio do Pinho 74/27=/ neste vão se passam dois Rios de Canoa, o primeiro Atibaia, o segundo o Jaguare /= 1A Mugi Grande 4 / - / Ao Itaqui 4 / - / Neste vão se passa o Rio Pitangui, e se vai ao Mogimorim, e dal a Mugiguaçu que se passa aqui o Rio em Canoa, e dali an Río das Pedras, toda a jernada, de distância oito léguas / 7 Aos Olhos de Agoa 5 / 7 / Neste vão se passa em Canoa o Jacuarimmerim, muito doentio /-/ Ao Pissarrão 3 léguas /-/ Ao Tambaŭ 4 /-/ Ao Rio Pardo, também de Canna 5 /-/ Araquara 8 /-/ Ao Sapucahí, também de Canoa, mui doentio, 8 / - / A Posse 7 / - / Ao Calção de Couro 7 1/2 /-/ Ao Rio Grande 5 1/2 /=/ Aqui acaba a Comarca de Sam Paulo, e principia a de Goiás; /=/ As Toldas  $6$  /=/ Ac Lanhozo 4 1/2 /-/ Nestes vãos corre a Uberava falsa, Rio muito arrebatado de inverno /-/ Ao Tijuco 3 /-/ Aos Batataes 5 /=/ A Rocinha duas e meia /-/ Ao Rio das Velhas uma e meia /=/ Aldeia de Santa Anna aonde está o Gentio Manso 1 /=/ As Furnas 2 /=/ Ao Rio das Pedras 9 /-/ aqui também está Gentio Manso /=/

Ao Rio de Pernahiba também de Canoa 3 /=/ Ao Rio Ouvidor 3 /-/ Ao Catalão 4 /-/ Ao Verissimo, Rio de Canoa 7 /-/ Ao Britto 9 /=/ Nestes meios está o Rio chamado Braco do Verissimo, caudeloso de inverno /=/ Ao Cerumbá, Rio de Canoa 5 / ~ / Ao ribeirão de (Pontes?) | 1/2 / = / A Santa Cruz cue é o primeiro Arraial da Comarca 4 /=/ Ao Mucambo 3 1/ 2 /=/ Ab Rio do Peixe 4 /=/ Ab Calvo 3 1/2 /=/ Ab Rio Peracazumba (Piracanjuba) 3 /-/ Ao ribeirão do Senhor do Bomfim  $4/-1$  A Anta  $1/-1$ 

Toda esta jornada até aqui é Sertão perseguido e hostilizado. do Gentio Cayapó /-/ A Meya Ponte, um dos melhores Arraiais da Comarca 10 /-/ Ao Rio das Pedrus 3 /=/ A Lagoa 7 /=/ Ao Pouzo Alto 3 1/2 /-/ A Casa de Telha 3 1/2 /=/ A Borda do Mato 2 (?) /-/ Ao França (?) 3 /=/ Ao Quro Fino 3 /=/ Ao Ferreiro 2 /~/ A Vila Boa de Goyas 1 /=/ Tem a Jornada do Rio de Janeiro a Goyás 294 leguas e meia. Tem o Sestão de Sam Paulo a Goyás 227 léguas e moia. Todo o Sertão de Moji até as Antas e infestado de Gentio e Cayapó (sic) perigoso de passar, por cuja causa alguns dos sítios acama nomeados se acham ao presente despovoados.

### **Anexo 5 - Saint-Hilaire, 1819**

Itinerário aproximado do Arraial de Santa Luzia ao de Meia Ponte **(SAINT-HILAIRE, 1975:27).** 

adquirem em S. Romão em troca do açucar e da cacnaça produzidos em suas terras. Eles não conhecem nenhuma das comodidades da vida que, para nós, se tornaram uma necessidade, e suas casas, mesmo as mais cuidadas, têm geralmente como mobiliário apenas alguns bancos de madeira e tamboretes forrados de couro. Entretanto, e apesar de existirem jazidas de ferro nas redondezas, eles são obrigados a comprar tudo o de que necessitam. Não há nenhum homem eles são obrigados a comprar tudo o de que necessidade polo da festas.<br>que não deseju ter um traje apropriado para os dias de festas, renhuma mulher que não deseju ter um traje apropriado para os tins de Nada, fa menha hemor. um lenço de masselina, uma capa de la, um chapéu de feltro. E a compra desses artigos, cujo preço ali é exorbitante, basta para carreer para fora da região o pouco de ouro e de dinheiro que aínda circulam nela. Já não se encontram em pouco de outro e ue cinheiro que amaz encuanti hela su habita encuentamente. santa Luzia mais do que unas poceas e mai providir mais vidas e comprimero seu salário, embora este não passe de 600 réis por semana, e alguns negros me disseram que preferiam ganhar um vintém por dia catando ouro no córrego de Santa Luzia do que receber quatro vinténs trabalhando nas fazendas, onde o pagamento é feito em mantimentos, os quais eles não conseguem vender. Alguns agricultores chegaram a um tal estado de penúria que passam meses comendo alimentos sem sal, por não poderem comprá-lo. E quando o vigário percorre as fazendas, para a confissão pascal, acontece muitas vezes que todas as mulheres de uma mesma família se apresentam diante dele, uma de cada vez. usando o mesmo vestido.

A indolência contribuiu bastante para levar os fazendeiros da região a essa situação de penúria. Mas a miséria, que os embrutece e desanima, deve necessariamente, por sua vez, aumentar a sua apatia. E esta chegou a tal ponto, em muitos deles, que, dispondo praticamente de toda a terra que lhes convém, eles não chegam a cultivar o suficiente nem mesmo para o seu próprio sustento. Tracei um quadro fiel dos males da região, e no capítulo final do meu relato anterior (Viagem às Nascentes do S. Francisco) indiquei as soluções que me pareceram mais eficazes. Espero que meus humildes conselhos sejam ouvidos e que o governo volte finalmente sua atenção, com alguma benevolência, para um povo que só tem sido lembrado, até agora (1819), para ser explorado!

Quando me dispus a partir de Santa Luzia a fim de ir até o Arraial de Meia-Ponte, e de lá até Vila Boa, o amável vigário informou-me que a pousada mais próxima ficava distante cerca de seis léguas e meia. Como isso representasse uma caminhada extremamente longa para ser feita num único dia, ele me convenceu de que devia realizá-la em dois dias e passar a noite em sua chácara, a uma légua e meia dali.(10)

(18) Formigs flue situada no termo de Tamanduá, Provincia de Mines Gerais, distando pou-<br>cas léguas de Bambui, proincete de Arreial de Santa Luzia no de Mrin-Fonte;

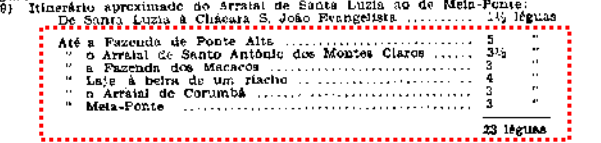

27

**Área limítrofe ao atual DF destacada com pontilhado.**

### Anexo 6 - Cunha Matos, 1856

Itinerário N. 11 Da Cidade de Goiás até o Registro de Santa Maria, no Termo do Julgado de Flores (MATOS, 2004;285-290).

N. 10.

#### Itinerário da Cidade de Goiás para o Arraial de Traira, pelo Córrego de Jaraguá.

Da cidade de Goiás vai se ao artaial do córrego de Jaraguá, seguindo a mesma estrada do dia 1.0 de setembro de 1824, até ao arraial daquele nome, distante da capital 19 léguas.

Do córrego de Jaraguá ao sítio de D. Mariana, 6 léguas. Nesta marcha atravessa-se o rio das Almas na ponte de baixo, e o rio do Peixe abaixo do lugar em que passei no dia 8 de setembro de 1824; nesse lugar é de canoa, mas dá vau, onde passou o meu oficial de Ordens, José António da Fonseca, que reconheceu, por determinação minha esta estrada, mas reconheceu-a muito mal.

Do sítio de D. Mariana vai-se ao sítio do Paula, 6 léguas. Nesta marcha atravessam-se o ribeirão Escuro e o rio dos Patos, do dia 8 de setembro precedente.

Do sítio do Paula em diante segue-se a minha marcha do ano de 1824. Até ao Paula, 31 léguas. Daqui até Trairas, 21 léguas: soma 52 léguas. Ora, sendo a marcha para Trairas pela aldeia do Carrerão de 56 léguas, e pelo arraial de Meia Ponte de 57 e ¼, vé-se que qualquer tropa que houver de seguir de Goiás para Traíras deve preferir a estrada do córrego de Jaragua e sítio de D. Mariana até ao rio Fidalgo, não obstante haver de passar o rio do Peixe em canoa ou a vau, porque deste modo poupa nelo menos 4 léguas ou um dia de marcha, economía sempre interessante a quem é obrigado a fazer jornadas.

#### N. 11.

#### Itinerário da Cidade de Goiás até ao Registo de Santa Maria, no Termo do Julgado de Flores.

Da cidade ao arraial de Meia Ponte, 26 léguas. De Meia Ponte ao sitio do Rasgão no Corumbá, 4 léguas. Dizem que o Rasgão é um canal de desvio aberto na margem do rio Corumbá, para deixar em seco o leito do mesmo rio, para se extrair o ouro que nele estava Do Rasgão vai-se ao sítio das Mamoneiras, 4 léguas. Como nos

mapas desta marcha estava o campo branco, ignoro quais são as águas que se atravessaram: parece-me que são as cabeceiras do rio das Lájeas e os braços esquerdos do rio Areias, todos nascidos na serra de Miguel Inácio, ramo dos Pirineus, os quais entram na margem esquerda do rio Corumbá, como ficou demonstrado nas minhas marchas dos dias 6 a 10 de setembro de 1823. No mapa que há de ir junto a este Itinerário, ver-se-ão alguns córregos que se atravessam, posto que eu ignore precisamente o lugar da passagem. A falta de homens curiosos e o pouco tempo que eu tive para fazer pessoalmente estes exames dão motivo a ficarem lacunas em alguns dos meus Itinerários.

Do sítio das Mamoneiras ao da Severina, 5 léguas. Nesta marcha passam-se os córregos da Água Fria e o rio das Areias, e caminha-se a pouca distância da serra de Miguel Inácio, e outras que são ramos dos Pirineus. Esta cordilheira é a aresta mais elevada da Província, correndo do ocidente para o oriente, e forma a linha divisória das águas setentrionais da Província, de que hei de falar circunstanciadamente em outro Itinerário, e das meridionais que ficaram designadas nos dias sobreditos de 6 a 10 de setembro de 1823, com a exceção de alguns pequenos córregos cabeceiras dessas águas, que ficam mais próximas à serra, e são as que se atravessam nas marchas que estou agora descrevendo.

Do sitio da Severina vai-se ao dos Macacos, 3 léguas. Fica sobre o ribeirão deste nome, braço direito do rio das Areias, atravessado na já mencionada marcha do ano de 1823, mas nas cabeceiras desse ribeirão.

Do sítio dos Macacos vai-se ao das Guarirobas, 4 léguas. Fica sobre o ribeirão deste nome, braço esquerdo do rio de Montes Claros, de que tratei na sobredita marcha de 1823, e fica ao norte da estrada que então segui.

Do sítio das Guarirobas vai-se ao do Rodeador, 4 léguas. Toda esta marcha é quase um campo branco no meu mapa; e por conseguinte não existe em nenhum outro de que eu tenha notícia. O sítio fica sobre o rio Torto, braço direito do de São Bartolomeu, que entra na esquerda do rio Corumbá, muito acima do lugar em que atravessei este último no dia 2 de junho de 1823. Este rio de São Bartolomeu é um dos mais caudalosos da Província: nasce na serra da Itiquira ou do Sertão da Bandeirinha, a que também chamam serra dos Couros ou do General, continuação da de Miguel Inácio, ramo da dos Pirineus, que vai prender na serra Geral, divisória de Goiás e Minas Gerais.

Do sítio do Rodeador vai-se ao São João das Três Barras sobre o ribeirão deste nome, braço direito do rio de São Bartolomeu: 3 léguas.

Do sítio das Três Barras vai-se ao do Sobradinho: 3 léguas. Está sobre o ribeirão deste nome, braço direito do rio de São Bartolomeu.

Do Sobradinho vai-se ao sítio do Mestre d'Armas: 3 léguas, Está sobre o ribeirão deste nome, cuja origem é a lagoa do Mestre de Armas, e entra na margem direita do São Bartolomeu.

Do Mestre de Armas vai-se ao sítio Novo, sobre o rio de São Bartolomeu. Esta é a cabeceira ou a fonte mais setentrional do rio de São Bartolomeu: 3 léguas.

À direita deste sítió fica a estrada que vai pelo arraial dos Couros para o registo da lagoa Feia: é por aqui o caminho para as províncias de Minas, Pernambuco e Bahia.

incommunity Poster que recrattaial rdos "Couros" fique "fora rda" linha "do" meu

Itinerário para o registo de Santa Maria, direi duas palavras a respeito dele. O arraial dos Couros, pertencente ao termo do julgado de Santa Luzia, acha-se situado em terreno alto, 1 légua distante da margem direita da lagoa Feia, 3 léguas e 1/2 (outros dizem cinco) do sítio Novo, e dezenove do arraial de Santa Luzia ao rumo de nordeste. Foi originariamente estabelecido no lugar denominado Itiquira, donde o transferiram para o sítio dos Couros, na chapada do mesmo nome, 1 légua ao sul da serra dos Couros ou do General, de que já falei. Serviu de cabeça de julgado do Paraná, predicamento que perdeu no ano de 1777, em que o arraial de Flores foi declarado cabeça de julgado e separado do termo de Cavalcante. Consta de 50 casas, quase todas humildes, e a capela de N. Sra. da Conceição, Mercês e Abadia, sujeita ao Provisorado de Santo Antônio da Manga, do Bispado de Pernambuco. O capelão-cura, Filipe Luís de Carvalho, em 1823 disse que na sua Aplicação (Curado) existiam 980 almas, incluindo 148 residentes no arraial. No distrito dos Couros há 39 fazendas de gado e 6 engenhos de cana-de-açúcar. Do arraial até à fronteira da Província, na serra de Lourenço Castanho, que abrange as Terras Vermelhas, entre ela e a lagoa Feia há 15 léguas. Eu farei a descrição desta

Continuando o Itinerário do sítio Novo em diante, conta-se dali ao sítio da Bandeirinha, 3 léguas. Está perto do rio Paraná. Este rio nasce na serra Geral ao oriente; costeia a face setentrional da serra do General, e corre

Área nos limites do atual DF destacada com pontilhado.

lagoa, cabeceira do rio Preto, em outro lugar.

pelo profundo vale denominado Vau do Paraná ou Paranã, compreendido entre a serra Geral, a leste, e a Chapada dos Veadeiros, a oeste. Este Vau do Paraná acha-se povoado de fazendas de gado vacum, pertencentes aos habitantes dos distritos de Santa Luzia, Flores, Cavalcante, e São Domingos: as belezas naturais deste território são desgraçadamente contrastadas pelas cruéis epidemias que aqui reinam durante a estação chuvosa, e que não poupam ainda mesmo as pessoas mais robustas e criadas nesses lugares. Junto à Bandeirinha atravessa-se o rio Paraná.

Da Bandeirinha vai-se à fazenda da Conceição da Beralda, sobre o córrego deste nome, 3 léguas.

O córrego da Conceição corre do sudeste ao noroeste e entra na margem direita do rio Paraná.

Da Conceição vai-se à fazenda do Retiro, de Antônio Pereira, sobre o córrego daquele nome, braço direito do Paraná, 2 léguas.

Do Retiro vai-se à fazenda de Crixás do Neiva, 3 léguas. Está na margem direita do rio Crixás, que nasce na serra Geral ao oriente, e perdese na margem direita do Paraná. É caudaloso; e antes dele fica um pequeno córrego.

Do Crixás vai-se à fazenda da Bocaina do Neiva, 4 léguas. Entre o Crixás e a Bocaina fica o ribeirão de Aí-Aí (braço esquerdo do rio Paraim ou Praim), caudaloso no tempo das chuvas.

Da casa da fazenda da Bocaina vai-se à fazenda de São Domingos, 2 léguas.

Junto à Bocaina fica o rio de São Martinho; e a Bocaina é a garganta de uma serra que vai da cordilheira geral pelo vale entre o Paraim e o Paraná. O São Martinho entra na margem direita do Aí-Aí. Antes de chegar a São Domingos passa-se o rio Paraim, caudaloso, braço direito do Paraná, e navegável por espaço de 12 léguas. Nasce na serra Geral, e corre de sudeste ao noroeste. Nos lugares do seu nascimento, há na serra Geral as gargantas ou bocainas do Jardim e do Paraim, e mais ao norte a do Xavier e a Pinduca.

De São Domingos vai-se à fazenda de Santa Rosa, junto ao arraial deste nome, 2 léguas.

O arraial de Santa Rosa, do termo do julgado das Flores, acha-se assentado em terreno plano, légua e 1/2 ao oriente do rio Piraim; 12 e 1/2 ao sudoeste do registo de Santa Maria; e 14 ao su-sudeste do arraial das Flores: é aprazível, mas doentio; e tem 21 casas humildes e a capela de Santa Rosa,

 $290$ 

em que há três altares. Na capela de Santa Rosa existe um capelão-cura, o Pe. Antônio Gonçalves dos Santos; e no seu distrito existem 42 sítios e fazendas de agricultura e criação de gados.

Ao sudoeste do artaial de Santa Rosa está o arraial do Mato Grosso, 18 léguas ao sul do arraial de Flores, cabeça do julgado: tem apenas 5 humildes casas e a capela de N. Sta. da Piedade. No seu distrito, ao longo do rio Paraná, que fica próximo do arraíal, existem 33 sitios e fazendas de criar.

Seguindo a marcha, do arraial de Santa Rosa val-se à fazenda de Santa Rita do Cap. Nicácio da Cunha Monteiro, na margem direita do tio da Cana Brava, que aí se atravessa; 1 légua e 1/2.

O rio da Cana Brava nasce na serra Geral: corre de leste a oeste; depois ao norte, e dando outras voltas entra na margem direita do Parairo com tnais de 40 léguas de curso. Na serra onde nasce ha a garganta ou bocaina da Cana Brava, ou Pinduca, 14 léguas ao sul do registo de Santa Maria.

Da fazenda de Santa Rita vai-se à do Poção; 5 léguas. Esta fazenda está situada junto a lagoas ou poções em que, durante o tempo das secas neste árido terreno, se conserva água para desalterar o gado e também se levantam vapores que corrompem a atmosfera.

Adiante dos Poções fica a fazenda de São Roque; 3 léguas e 1/2. Pertence ao Ajte. Francisco Rodrígues Frota, comandante do registo de Santa Maria, oficial mui hontado e mui antigo, que me obsequiou com este Itinerário e com o mapa da população nominal do julgado das Flores. A fazenda de São Roipie está na margem esquerda do rio dos Macacos, que nasce na serra Geral, perto da bocaina da Almecega, e é braço direito do rio Paraná: a sua foz existe 3 léguas abaixo do arraial de Flores.

Entre os Poções e São Roque corre um ribeirão que entra na margem esquerda do Macacos, abaixo da fazenda da Cachoeira. O Macacos c navegável 5 léguas.

Adiante, de São Roque vai-se à fazenda do Tremedal; 1 légua e 1/2. Fica na margem direita do tibeitão do mesmo nome, braço esquerdo do rio de Santa Maria. Este ribeirão nasce na serra Geral, e tem a bocaina da Água Boa para os Campos de Fora. Chama-se Tremedal por ser terreno brando como lodo.

Adiante fica o no de Santa María, e logo depois o córrego ou ribeirão da Gameleira, e o registo de Santa Maria perto da serra Geral, onde existe a garganta ou estrada real para os Campos de Fora e provincias de Pernambuco, Bahia e Minas Gerais. O rio de Santa Maria corre do sudeste ao noroeste, e entra na margem esquerda do rio Corrente, que é braço direiro do rio Paraná. Do Tremedal ao registo de Santa Maria, 1 légua e 1/2.

Distância de Goiás no registo de Santa María, 94 léguas.

N. B. O erudito autor das Memórias Goianas, que até hoje é o único farol luminoso e fonte em que todos os escritores têm bebido os poucos conhecimentos que existem acerca da Província de Goiás, diz que de Meia Ponte ao Rasgão há 3 léguas.

Da Severina às Guarirobas, 4 léguas.

Das Guarirobas a São João das Três Bartas, 6 léguas e 1/2.

De São João das Três Barras ao Mestre d'Armas, 2 léguas e 1/2.

Do Mestre d'Armas ao sitio Novo, 3 leguas e 1/2.

Total: 23 léguas e 1/2.

Por este modo a diferença entre o Imieratio do St. Pe. Silvare Sousa e o do Sr. Ajte. Frota é de 12 léguas e ½. Eu sinto muito não poder verificar pessoalmente esta diferença de caminho, pois que todas as informações que tirei são contraditórias.

#### N. 12.

### ltinerário do Arraial de Flores para o Registo de Santa Maria, na estação das chuvas.

O arraial de Flores, cabeça do julgado deste nome, está assentado na margem direita do rio Paraná, em terreno extremamente baixo, pantanoso e rodeado de lagoas que o fazem um dos mais insalubres do universo. Consta de 64 casas; a igreja paroquial de N. Sra. do Rosário, pobre, e com 3 altares; e a capela do Rosário dos homens pretos, que ora se acha em construção. No seu termo existem os pequenos arraiais de Santa Rosa e o do Mato Grosso de que já falei; o primeiro na distância de 12 (outros dizem 14) léguas, e o segundo na de 18 léguas. Tem duas Companhias de Cavalaria, e duas de Infanteria Miliciana, e uma de Ordenanças. É o lugar mais abastado em

### Anexo 7 - Cunha Matos, 1856

Itinerário N. 15 Da Cidade de Goiás para o Registro de Arrependidos (MATOS, 2004;291).

 $\mathcal{L}$ 

Do rio da Prata à Posse (fazenda) em um braço do rio da Prata, 3

léguas e 1/2.

Da Posse ao Freio (fazenda) no ribeirão deste nome, braço do rio da Prata, 6 léguas. Do Freio a São João (fazenda) no rio de São Mateus, 7 léguas. De São João a São Domingos (arraial), 5 léguas e 1/2.

Total: 33 léguas.

O arraial de São Domingos ficou descrito no dia 29 de maio de

1824.

#### N. 15.

#### Itinerário da Cidade de Goiás: para o Registo dos Arrependidos.

Marcha-se da cidade de Goiás até ao arraial de Santa Luzia pela estrada que eu segui desde o dia 6 até 14 de setembro de 1823. Até aqui são 47 léguas e 1/4.

> <u>, De Sania Lozia à nassagem do, rio, de São Bartolomeu, S. léguis, , ,</u> Do São Bartolomeu às Taipas, 6 léguas.

Das Taipas ao registo dos Arrependidos, 3 léguas.

Total: 61 léguas e 74.

 $1, \Omega$ , ri $\alpha$ , de, São, Barmbronn, é, de, canoa, po, lugar, da, passagem, . i Antes de chegar ao no ficam os ribeirões da Saia Velha e o Garapa ou Mesquita, que correm à direita, e entram na margem esquerda do São Bartolomeu; passado o rio encontram-se os ribeirões da Samambaia e Capimpuba, cabeceiras ocidentais e setentrionais do rio de São Marcos, de que fiz menção no dia 29 de maio de 1823, e em 24 de março de 1826, e de que mais largamente hei de falar em outro lugar.

### N. 16.

#### Itinerário da Cidade de Goiás para o Rio Claro, pela Aldeia de São losé.

Eu já fiz a descrição das marchas de Goiás até ao rio Claro no Itinerário N. 4, apontando a distância absoluta de 23 léguas. Então disse cu que o ilustre autor das Memórias Goianas nota haverem 18 léguas até

#### Área limítrofe ao atual DF destacada com pontilhado.

### Anexo 8 - Cunha Matos, 1824

#### Itinerário N. 25 Do Arraial de Traíras para o de Santa Luzia (MATOS, 2004;305-309).

#### no córrego Vermelho que dista 1 légua.

Do arraial de Trairas há mais duas estradas para o arraial de Amaro Leite: a primeira passando pelo porto do rio Maranhão denominado de Estêvão Correia; e a segunda, pelo porto de Manuel Martins. Esta última estrada é de 18 léguas, e por conseguinte a mais curta; mas também é a mais deserta a oeste do rio Maranhão. Eu já fiz menção dela.

Ainda há outra estrada pelos arraíais do Cocal e Água Quente, porto do Maranhão, na estrada do Pilar: daqui ao porto de Estévão Correia, distante 7 léguas; deste ao porto de Manuel Martins, distante 5 léguas; daqui a 3 léguas, ao lugar das Lavras (abandonado); e depois, ao arraia, de Amaro Leite, 7 léguas

Total: 31 léguas 1/2.

Uma parte desta última estrada ficou descrita em outro lugar.

#### N. 25.

#### Itinetário do Arraial de Traíras para o de Santa Luzia.

O Tenente de Cavalaria José Antônio da Fonseca, empregado às minhas ordens, foi por determinação minha, no dia 7 de dezembro de 1824, do arraial de Traíras, fazer o reconhecimento do terreno, desde esse lugar até ao arraial de Santa Luzia; e quando se recolheu da diligência, fez-me entrega do Itinerário que em melhor ordem aquí apresento, e o qual me parece não distar muito da verdade.

No día 7 dezembro de 1824 saiu do arraial de Traíras, e passando pelo sítio da Vendinha, onde corre um regato, foi ao engenho de Álvaro Gomes, e dele ao rio das Pedras, pela estrada que eu segui no dia 10 de setembro de 1824, e 21 e 22 de janeiro de 1825. Até aqui 5 léguas.

Passada a ponte do rio das Pedras tomou a estrada da esquerda, e foi ao córrego do Faz-Tudo, daí a 1/2 légua. Corte à direita a entrar em igual margem do riacho Fundo.

Do Faz-Tudo foi ao córrego do Cemitério, pouco distante do primeiro, o qual corre à direita para entrar em igual margem do riacho Fundo: 1/8 de légua.

Do Cemitério foi ao riacho Fundo: 1/2 légua. Corre à direita, e entra em igual margem do rio Maranhão. No Riacho Fundo existe uma pequena casa de agricultor. Do riacho Fundo foi ao córrego do Algodoeiro: 1 légua e 1/2. Corre à direita a entrar na esquerda do riacho Fundo.

Depois do Algodoeiro ficam dous córregos sem nome: 1/2 légua. Correm à direita a entrar na direita do ribeirão de São Bernardo.

Adiante do último córrego fica o do Buriti: 1/4 de légua. Corre à direita a entrar na mesma margem de São Bernardo.

Adiante fica o ribeirão de São Bernardo: 1/4 de légua. Corre à direita a entrar na mesma margem do rio Maranhão. No ribeirão de São Bernardo existe um grande engenho de açúcar arruinado.

Adiante fica um córrego sem nome: 1/8 de légua. Corre à direita a entrar na esquerda de São Bernardo.

Adiante fica o córrego do Cigano: 1/8 de légua. Corre à direita a entrar na esquerda do São Bernardo.

Adiante tem o córrego da Água Fria: 1/4 de légua. Corre à direita a entrar na esquerda de São Bernardo.

Adiante fica o córrego Vermelho: 1/2 légua. Corre à direita a entrar na mesma margem do ribeirão da Raizama.

Adiante fica o ribeirão da Raizama: 1/8 de légua. Corre à direita a entrar na mesma margem do rio Maranhão. Neste ribeirão da Raizama existe um grande engenho de açúcar em decadência.

Adiante fica o córrego da Onça: 1/2 légua. Corre à direita, e no espaço de 2 léguas atravessa-se nove vezes; e entra na margem direita do Maranhão.

Adiante da última passagem do Onça fica o córrego da Posse, na distância de 1 légua: 3 léguas. Entra na direita do Maranhão.

Adiante da Posse está o córrego Fundo: 1 légua. Corre à direita a entrar na mesma margem do rio Maranhão.

Adiante fica o córrego do Taquaral: 3/4 de légua. Corre à direita a entrar no Maranhão.

Adiante está o córrego da Ponte do Meio, 3/4 de léguas. Corre à direita a entrar no Maranhão.

Adiante fica o córrego Bonito: 1/4 de légua. Corre à direita a entrar no Maranhão. Fora desta estrada, na distância de 1 légua a leste, acha-se o sítio do Bonito, no caminho para a Lagoa Formosa.

Adiante fica o córrego do Bom Jesus: 2 léguas. Corre à direita a entrar no Maranhão. Junto a este córrego existe o engenho de açucar denominado Brejão.

Adiante do Engenho e córrego do Brejão está o rio Maranhão: Va légua. Nasce ao oriente, na lagoa Formosa ou de Félix da Costa, e corre com este nome de Maranhão até ao rio Paranatinga, ou ao Porto Real; e daí até ao Amazonas tem o nome de Tocantins. Outras pessoas dizem que a denominação de Tocantins começa desde a foz do rio Tocantins do julgado de Trairas, de que falci nos Itinerários, entre o arraial cabeça deste julgado e o arraial de Cavalcante. O Maranhão na passagem do Brejão é pouco caudaloso, dá vau no tempo seco; mas é de canoa, e porto nacional; isto é, pagam-se nele direitos de passagem à Fazenda Pública.

Adiante do rio Maranhão está o córrego da Porteira: Hégua, Corre à esquerda, e entra na mesma margem do rio Maranhão. Sobre este córrego existe o sítio do Barreiro Alto.

Adiante do Barreiro Alto existe um córrego pequeno, que fica pouco distante da casa. Este córrego corre à esquerda, e entra no Maranhão: é o córrego do Barreiro; 1/8 de légua.

Algumas pessoas contam 2 léguas desde o Engenho do Brejão até ao Barreiro Alto: o que é engano.

Adiante do Barreiro Alto fica o córrego do Salto: 2 léguas, Corre à -esquerda e entra no rio Maranhão.

Adiante do Salto está o córrego da Vereda da Cachoeira: 1/2 légua. Corre à esquerda e entra no Maranhão.

Adiante fica o córrego do Leitão: 14 de légua. Corre à esquerda a entrar no Maranhão.

Adiante está o córrego do Taboquinha: I légua. Corre à esquerda e entra no Maranhão.

Adiante fica o ribeirão dos Bois: 34 de légua. Corre à esquerda a entrar no Maranhão.

Adiante fica o córrego do Alegre: 1 légua e 1/2. Corre à esquerda e entra na margem direita do ribeirão dos Bois. Neste lugar está o sítio do Alegre.

Adiante fica o córrego da Água Limpa: 1 légua e 1/2. Corre à esquer

da e entra em igual margem do rio do Sal.

Adiante fica um córrego sem nome: 1/2 légua. Corre à esquerda e entra no rio do Sal.

Adiante está o rio do Sal: 1/4 de légua. Corre à esquerda e entra no Adiante fica o córrego do Curralinho: 1/4 de légua. Corre à esquerda e entra na direita do rio do Sal.

Adiante torna a passar-se o rio do Sal: 1 légua. Corre para a direita, e formando uma grande volta continua para a esquerda do Maranhão.

Adiante fica o córrego do Desterro: ¼ de légua. Corre à direita e entra na esquerda do rio do Sal. Aqui há o sítio do Desterro.

Adiante fica o córrego da Vendinha: 2 léguas e 1/2. Corre à direita e entra na margem esquerda do ribeirão do Jatobá. Aqui fica o sítio da Vendinha.

Adiante fica o ribeirão do Descoberto: 1 légua e 1/2. Corre à direita e entra na margem esquerda do rio Corumbá. Tem ponte, e junto dela está o sítio denominado Engenho Queimado.

Adiante fica o córrego das Lajinhas: 1 légua e 3/4. Corre à direita e entra em igual margem do ribeirão das Guarirobas.

Adiante fica o ribeirão das Guarirobas: 1/4 de légua. Corre à direita, tem ponte, e vai entrar na direita do ribeirão da Taguatinga.

Adiante está o ribeirão da Taguatinga: 1/8 de légua. Corre à direita, e entra na margem esquerda do rio do Descoberto ou Montes Claros.

Adiante está o córrego da Vereda da Samambaia: 1 légua. Corre à direita, tem ponte, e entra na esquerda do Descoberto.

Adiante fica o córrego do Tamanduá: 1/2 légua. Corre à direita, tem ponte e sítio, e vai entrar na margem direita do ribeirão da Ponte Alta.

Adiante fica um córrego sem nome: 1/4 de légua. Corre à direita, e entra na direita do Ponte Alta.

Adiante fica o córrego do Barreiro: 3/4 de légua. Corre à direita, e entra na direita do Ponte Alta.

Adiante fica o córrego do Retiro: 1/4 de légua. Corre à direita, e entra na esquerda do córrego do Barreiro.<br>Adiante está o ribeirão da Ponte Alta: ¼ de légua. Corre à direita,

tem ponte e sítio, e entra na margem direita do ribeirão do Alagado.

N. B. O ribeirão ou rio Alagado pareceu-me muito menor do que

o da Ponte Alia, quando os arravessei no dia 7 de setembro de 1823.

Adiante da Ponte Alta está o córrego da Samambaia:  $\frac{1}{4}$  de légua. Corre à direita, e entra em igual margem do córrego da Ponte do Meio ou córrego do Meio.

Adiante fica o córrego do Meio ou da Ponte do Meio; 1/8 de légua. Corre à direita, e entra em igual margem do ribeirão do Alagado.

Adiante fica o ribeirão do Alagado: 1/8 de légua. Corre à direita, e entra na margem esquerda do rio Corumbá (vide o Nota Bene acima).

Adiante fica o córrego da Gameleira: 1 légua. Corre à direita, tem ponte, e entra na mesma margem do ribeirão de Santa Maria.

Adiante do Gameleira fica o ribeirão de Santa Maria, antigamente chamado ribeirão do Inferno: 1 légua. Corre à direita a entrar na margem direita do ribeirão do Palmital.

Adiante fica o córrego Fundo: 1/8 de légua. Corre à direita, e entra na esquerda do ribeirão de Santa Maria. Adiante fica o ribeirão do Palmitai: I légua. Corre à direita, e entra no rio Corumbá: tem ponte.

Pouco adiante atravessa-se o córrego de José Gomes: corre à direita a entrar na esquerda do Palmital. Adiante do José Gomes fica o arraial de Santa Luzia: dista do Palmital 1 légua.

Total: 43 léguas e 1/2.

Nesta marcha pernoitou em 8 pousos.

<sup>1</sup>º Engenho de Álvaro Gomes, 4 léguas.

2º Engenho da Raizama, 5 léguas e 3/4.

3º Engenho do Brejão, 8 léguas e 1/4.

4º Sítio do Barreiro Alto, 1 légua e 1/2.

5° Sírio Alegre, 6 léguas.

6° Sítio da Vendinha, 6 léguas e 1/4.

7º Sítio da Ponte Alta, 6 léguas e 5/8.

8º Arraial de Santa Luzia, 5 léguas e 1/8.

Alguns viandantes contam 44 léguas desde Traíras até Santa Luzia por esta estrada.

### Anexo 9 - Cunha Matos, 1856

### Itinerário N. 27 De Traíras para Santa Luzia pela Lagoa Formosa (MATOS, 2004:311-312).

312

311

tem córrego, que entra na lagoa Formosa, 2 leguas e 1/2.

Do riachão da Encruzilhada de Cavalcante ao Cocal do Andrada, pouco distante da lagoa Formosa, 2 léguas e 1/2.

Do Cocal do Andrada ao sítio Novo, de que trata o Itinerário: N. 11, 5 léguas.

Do sítio Novo ao sítio do Mestre d'Armas dito, 3 léguas.

Do sítio do Mestre d'Armas ao Sobradinho dito, 3 léguas.

Do Sobradinho ao riacho Fundo, braço direito do rio de São: Bartolomeu, 7 léguas.

> Do riacho Fundo ao arraial de Santa Luzia, 7 léguas. Total: 62 léguas e ¼.

O arraial Velho de que se trata neste Itinerário já não existe. O ribeirão da Contagem é o limite entre as paróquias de Traíras e Santa Luzia, no que toca aos negócios eclesiásticos; e pelo que respeita aos civis, o córrego das Mangabeiras é que serve de linha divisória dos dous termos.

A lagoa Formosa ou de Félix da Costa, origem do rio Maranhão, tem 12 léguas de circunferência, e é composta de 4 lagoas contíguas que se comunicam umas às outras.

O terreno compreendido entre o córrego da Contagem, o rio Maranhão, e a serra dos Crioulos, limites do termo de Santa Luzia com os de Traíras e Flores, constituem o bairro ou distrito das Pindaíbas e Bichos, da paróquia de Santa Luzia; e tem aí 33 fogos e 141 almas; existem só dous fazendeiros remediados; o mais é gente miserável, que vive na sua inércia e invencível ociosidade.

O Itinetário que aqui apresento foi composto pelo Capitão de Milícias Germano de Carvalho Pinto, do arraial de Trairas, pessoa muito prática destes lugares, e também é extraído da Memória do Sr. Reverendo Vigário João Teixeira Álvares.

Área nos limites do atual DF destacada com pontilhado.

N. 27

Itinerário de Trairas para Santa Luzia pela Lagoa Formosa.

De Traíras ao engenho de Álvaro Gomes, 4 léguas.

Do Álvaro Gomes ao rio das Pedras, 1 légua.

Do rio das Pedras ao riacho Fundo, 1 légua.

Do riacho Fundo ao engenho de São Bernardo, 1 légua.

Do São Bernardo ao engenho da Raizama, 1 légua.

Do Raizama ao rio da Onça, que se passa 9 vezes, 3/4 de légua. Do rio da Onça ao Bonito, 6 léguas e 1/4.

Neste lugar deixa-se a estrada da direita que vai para o Brejão, e toma-se a da esquerda para o arraial Velho.

Do Bonito ao sítio Novo, passando pelo sítio do Bom Jesus, 4 léguas: tem córrego que entra na direita do da Prata.

Do sítio Novo ao sítio da Prata, que tem córrego, braço direito do Maranhão, 2 léguas.

Do sítio da Prata à Contagem da Extrema, lugar onde antigamente existiu uma Casa de Arrecadação dos direitos de entradas. 1 légua e 1/2. Tem córrego, que entra na direita do rio do arraial Velho.

Da Contagem da Extrema aos Bichos: tem córrego, braço esquerdo do da Contagem, 1/4 de légua.

Dos Bichos às Mangabeiras: tem córrego, braço direito do Arraial Velho, 2 léguas.

Das Mangabeiras a João de Sousa: tem córrego, braço direito do Arraial Velho, 1/2 légua.

Do João de Sousa à Cachoeirinha: tem córrego, que se une ao de João de Sousa, 1/4 de légua.

Da Cachoeirinha as Pindaíbas: tem córrego, braço direito do arraial velho, 1/4 de légua.

Das Pindaíbas ao Arraial Velho: está na margem do rio deste nome, que corre do nordeste ao sudoeste a entrar na margem direita do rio Maranhão, 2 léguas e 1/2.

Do Arraial Velho à Várzea Bonita: tem córrego, braço direito do Maranhão, 3 léguas.

Da Várzea Bonita ao riachão da Encruzilhada de Cavalcante:

### **Anexo 10 - Cunha Matos, 1856**

Itinerário N. 28 Do Arraial de Cavalcante para Santa Luzia pela Chapada dos Veadeiros **(MATOS, 2004:313).**

N. 28.

#### Itinerário do Arraial de Cavalcante para Santa Luzia pela Chapada dos Veadeiros.

Do arraial ao Veadeiro; 6 léguas. Do Veadeiro ao Piçarrão; 3 léguas. Do Picarrão ao Tocantins, onde há pinguela; 6 léguas. Do Tocantins à serra do Maracaiá; 3 léguas. Da serra do Maracaiá à Capetinga debaixo; 3 léguas. Até aqui é o mesmo Itinerário N. 21. Da Capetinga de baixo à Capetinga de cima sobre a margem do rio Tocantins, da Chapada dos Veadeiros; 13 léguas. S, da Chapada dos Veadellos, 15 leguas.<br>Da Capetinga de cima ao arraial Velho; 3 leguas. Daqui em diante segue-se o Itinerário antecedente de Trairas para Santa Luzia, e toda a distância entre Cavalcante e Santa Luzia monta

a 70 léguas. 

#### N. 29.

#### Itinerário do Arraial da Natividade para o Registo do Duro.

Do arraial vai-se pelas fazendas de Santo Antônio, josé Lopes e Ponte Alta, Serra no Engenho do Maro Virgem, 7 léguas. Ao rio do Peixe, braço direito do rio de Manuel Alves da Natividade, que eu atravessei no dia 15 de junho de 1824; 1 légua. À Fazenda; 2 léguas. Da Fazenda à Posse; 2 léguas. Da Posse ao arraial de São Miguel e Almas; 2 léguas. Do arraial de São Miguel e Almas ao rio de Manuel Alves, que nasce na serra das Figuras ou Guacaruaguas, e divide a Província do Piauí da de Goiás; 3 léguas. Do rio de Manuel Alves à Vereda Comprida; 3 léguas.

Da Vereda Comprida à Gameleira; 2 léguas.

Da Gameleira à serra do Duro; 1 légua.

### Anexo 11 - Cunha Matos, 1856

Itinerário N. 48 Do Arraial de Traíras para o de Flores pela Lagoa Formosa (MATOS, 2004;326-336).  $1.31$ 

N. 47.

#### Itinerário do arraial de Cavaleante para o de Flores.

Do arraial ao Faz-Tudo, 3 léguas. Do Faz-Tudo à fazenda do Mondego, 5 léguas. Do Mondego ao Anastázio, 4 léguas e 1/2. Do Anastázio ao arraial de Flores, 6 léguas. Total: 18 léguas e 1/2.

#### N. 48.

### ltinerário do Registo da Lagoa Feia até ao Rio Corumbá, passando pelos Registos dos Arrependidos e São Marcos.

A lagoa Feia, uma das mais notáveis da Província de Goiás, tanto pela sua extraordinária profundidade e melancolia do lugar em que se acha, cor negra das suas águas, monstros vorazes que a povoam, e sobretudo por dar nascimento ao rio Preto, tem 1 légua de extensão Norte - Sul, e menos de 1/2 légua Leste - Oeste. Perto da sua margem direita existe o arraial dos Couros e na esquerda o registo, que da masma lagoa tecebeu o nome e está sobre as estradas que seguem para diversas passagens do rio de São Francisco, e para o registo dos Arrependidos, donde se vai à vila do Paracatu da Província de Minas Gerais

Como eu desejoi ter informações do terreno oriental da Província para organizar o mapa corográfico pelo melhor modo que fosse possível no meio das dificuldades de toda a espécie de que me via rodeado, e muito principalmente por não ter pessoas hábeis que fizessem o reconhecimento do terteno em um método regular; ordenai ao Cap. Luis Antônio Seixo de Brito, a quem eu havia nomeado Comandame Geral dos Registos Orientais da Província, que me desse uma exata e circunstanciada informação de todo o terreno da estrada desde a lagoa Feia até ao registo do rio de São Marcos, seguindo a margem esquerda deste rio desde os pantanais do ribeirão dos Arrependidos até ao sobredito registo de São Marcos; e daqui tomando o rumo de oeste fosse marchando até ao porto do Anhangüera do rio Corumbá. O referido Capitão, em observância da minha ordem, fez o seu Itinerário acompanhado de um mui tosco mapa de marcha, o qual não obstante a sua imperfeição mostra suficientemente o que há de mais notável entre o registo da lagoa Feia e o de São Marcos; e muito menos inteligível o que se encontra entre este último rio e o Corumbá. A minha pouca demora em Goiás, depois de receber o mapa e Itinerário do Cap. Seixo de Brito, deu motivo a não continuar explorações. Eu chamo explorações, porque aquilo que agora apresento nos meus Itinerários acerca de vários lugares, são trabalhos absolutamente novos, e em outros servem de esclarecimento aos interessantíssimos escritos do Sr. Barão de Eschwege, aos quais desgracadamente se não dá todo o valor que eles merecem. O infatigável Sr. Saint-Hilaire, que examinou vários distritos da Província de Goiás, cujas descrições ainda não apareceram até agora, talvez não compreende na sua obra aquilo que en vou descrever, podendo acontecer outro tanto aos Doutores Pohl, Natherer, Spix e Martius, os quais não obstante tratarem da parte geográfica, deram maiores atenções à Botânica e Zoologia do que eu me acho em circunstâncias de poder praticar.

Estou bem certo que as pessoas apreciadoras da Geografia hão de fazer muita estimação do trabalho tosco do Sr. Cap. Seixo de Brito, porque apresenta informações absolutamente desconhecidas dos homens sábios até ao dia de hoje; e quando não sejam de todo desconhecidas são mui pouco vulgarizadas, e é quanto basta para terem muita estimação.

Da lagoa Feia à Agua Clara ou sítio do Jorge, 4 léguas. Neste intervalo encontra-se o córrego das Pindaíbas, com ponte: nasce à esquerda ou ao oriente em uma pequena lagoa, distante 3/4 de légua; corre à direita ou a oeste, e entra na margem esquerda da lagoa Feia, origem do rio Preto.

Adiante passa-se o ribeirão da Capitinga, sem ponte: nasce de uns olhos de água entre morros a leste; corre à direita por espaço de 1 légua até à estrada; e entra logo na esquerda da lagoa Feia.

Adiante fica o córrego do Buriti, com pequena ponte: nasce ao orie correndo à direita entra ente em um pequeno mato perto da estrada; na esquerda da lagoa Feia.

A Água Clara ou córrego do Jorge nasce em uns olhos de água à esquerda, logo acima da estrada onde tem ponte: corre à direita a entrar na margem esquerda do rio Preto. O sítio do Jorge consta de duas choupanas cobertas de capim onde habitam o dito Jorge, três filhos e duas netas que

Área limítrofe ao atual DF destacada com pontilhado.

subsistem de agricultura. O sítio ou casas estão na margem esquerda do córrego da Água Clara.

À passagem do rio Preto; 4 léguas. Entre o sítio da Água Clara, e a passagem do rio Preto, isto é, da margem esquerda para a direita, não há ribeirão ou córrego, nem habitante algum: mas na passagem existe sobre a margem esquerda uma morada de casas, e um velho engenho d'açúcar, coberto de telha, no qual habita uma viúva com quatro filhos e cinco escravos, e subsistem de agricultura. Esta passagem do río Preto chama-se de - José Cotreia Viana.

Ao sítio do Capão da Erva, ½ legua. Entre o tio Preto e o sítio ou casa do Capão da Erva atravessam se dous córregos: o primeiro, chamado Capão do Lobo, tem ponte, e nascendo em uns buritizais. V4 de légua a oeste, corre a entrar na margem direita do tio Preto; o segundo, chamado Capão da Erva, fica perto da casa, tem ponte, e nascendo a oeste em um pindaibal distante 1/2 légua, vai entrar na direita do rio Preto que fica perto da estrada.

Ao sítio do Retiro, ½ légua. Entre o sítio do Capão da Erva e o do Retiro, atravessa-se o ribeirão de São Bernardo, o qual nasce a oeste na distância de 3 léguas em pantanais e buritizais. Este rio tem grande ponte. O sítio do Retiro tem dous ranchos cobertos de capim, onde habita um homem casado com sete filhos, que vivem de agricultura, e possui sete escravos.

Ao sítio da Estiva, I légua. Entre o Retiro e a Estiva fica em ribeirão sem nome: nasce a oeste em pântanos e buritizais na distância de 1 légua e 1/4, e entra na direita do rio Preto. No sitio da Estiva há duas casas cobertas de telha e um rancho de capin: mora neste sítio João de Deus com oito filhos, oito escravos e dous casais de pessoas a ele agrega-

Do sítio da Estiva ao registo dos Arrependidos: 3 léguas. Entre a Estiva e o registo fica o córrego do Provedor, com ponte: nasce a oeste em buritizais distantes /4 de légua, e entra na direita do rio Preto. Adiante do Provedor fica o córrego do Meio, com ponte: nasce a oeste em pindaíbas e buritizais distantes % de légua, e entra na direita do rio Preto. Adiante do córrego do Meio fica o ribeirão da Vereda, com ponte grande: nasce ao noroeste perto das cabeceiras do rio de São Marcos, no braço do Capimpuba, em pindaibais e buritizais distantes da passagem 5 léguas, e entra na direita do rio Preto.

Todas as terras da Província de Goiás, que ficam ao oriente do rio

Preto até à serra de Lourenço Castanho, limite com a de Minas Gerais. chamam-se Terras Vermelhas: pertencem ao distrito do arraial dos Couros, e contém 39 fazendas de gado e 6 pequenos engenhos de açúcar.

Note-se que do registo da lagoa Feia passa-se ao arraial dos Couros pelo norte desta lagoa: a distância entre os dous lugares é 1 légua. Do arraial há caminho pela margem direita do rio Preto até ao registo dos Arrependidos: este caminho da margem direita encontra-se com o da esquerda, que eu descrevi, junto ao rancho do Retiro, adiante da ponte de São Bernardo. A margem direita do rio Preto desde o arraial dos Couros até ao São Bernardo tem alguns moradores.

O registo dos Arrependidos é casa de arrecadação dos direitos de entradas, o de fiscalização dos de saídas de gêneros importados e exportados de Goiás. O quartel do registo é uma pequena casa situada à esquerda do ribeirão dos Arrependidos: tem um rancho dos passageiros, e tudo se acha maltratado.

Do registo dos Arrependidos ao córrego de Inácio Preto: 1/2 légua. Antes de chegar a este córrego fica o ribeirão dos Arrependidos junto ao registo. Nasce ao ocidente em pantanais e lagoas distantes légua e 1/2, as quais ficam também próximas dos pantanais da margem esquerda do rio de São Marcos, que a pouca distância ao norte tem as suas mais remotas cabeceiras. O ribeirão dos Arrependidos tem ponte grande, por onde segue a estrada para a vila de Paracatu e a de São Marcos, de que vou tratando. O ribeirão corre ao nordeste desde a ponte, e vai entrar na margem direita do rio Preto, que perto do sítio do Capão da Erva forma um cotovelo, e dirige-se ao oriente a entrar no rio Escuro, tributário do rio de São Francisco. A estrada para a vila do Paracatu pela ponte dos Arrependidos vai em direitura à vila pelos sítios das Caveiras, lagoa dos Porcos, Cachoeira, Tapera, Carapina, rio de São Pedro, Monjolos e Olhos de Água; e então fica a vila em distância de 30 léguas ao sueste: há outra estrada que passa pelo sítio de Francisco Rodrigues sobre o caminho de São Marcos.

O córrego de Inácio Preto nasce em uns olhos de água ao oriente, na distância de 1 légua, e entra na direita dos Arrependidos.

No sítio de Inácio Preto há três casas cobertas de capim, onde habitam um homem casado, três solteiros, três mulheres solteiras, uma escrava, e dous meninos, todos agricultores.

Do córrego de Inácio Preto às Contendas: 5 léguas. Entre Inácio

#### Área limítrofe ao atual DF destacada com pontilhado.

329

Preto e as Contendas fica primeiro o ribeirão denominado Pântano: nasce ao oriente em um pindaibal distante légua e 1/2, e entra na margem esquerda do rio de São Marcos. Neste ribeirão há pinguela ou ponte de um só pau. Seiscentos nassos adiante do Pântano há um pequeno córrego, que nasce ao oriente em um pindaibal distante muito pouco da passagem, em que tem ponte. Este córrego entra na margem esquerda do ribeirão do Pântano.

Adiante fica o ribeirão das Contendas, com ponte. Nasce dai a 1/2 légua em buritizais; corre à direita a entrar na esquerda do rio de São Marcos.

Na margem esquerda do Contendas existem duas casas cobertas de palha, onde habitam Manuel da Costa, homem casado, dous homens e uma mulher solteira, e seis escravos agricultores.

É para sentir que o Sr. Cap. Seixo não marcasse as distâncias exatas, ou as aproximadas, de córrego a córrego, e os rumos também aproximados da estrada: foi esta a primeira vez que na sua longa carreira de 45 anos de servico militar ouviu falar e trabalhar em um Itinerário. Não acontecería assim aos oficiais de Goiás, se eu residisse por mais tempo na Província: en faria diligências para que viessem a servir-se de instrumentos geométricos símplices, e pudessem tirar esboços e bosquejos mais ou menos exatos dos lugares por onde passassem.

Das Contendas ao Mundo Novo ou sítio do Rocha: 4 léguas e 1/2. Entre as Contendas e o Mundo Novo encontram-se sucessivamente:

O ribeirão Soberbo, com ponte: nasce em uns pindaibais na distância de 1 légua e 74 ao oriente, e vai entrar na margem esquerda do rio de São Marcos.

O ribeirão das Guaribas, com ponte: nasce ao oriente em buritizais e pântanos distantes 1 légua e catra na margem esquerda do rio de São Marcos.

O córrego do Mundo Novo: nasce ao oriente em buritizais distantes 1 légua; tem ponte, e corre para a esquerda do rio de São Marcos.

O sírio do Rocha ou Mundo Novo, assentado na margem esquerda do córrego deste nome, tem duas casas cobertas de telha, e seis de palha, onde habitam uma viúva com dous filhos, sete netos, e cinco agregados, e treze escravos agricultores.

Do Mundo Novo ao sítio do Bonfim, de Francisco Rodrígues: 4 léguas. Entre o sítio do Mundo Novo e o de Francisco Rodrigues existe, junto a este último, o ribeirão da Água Fria: nasce na distância de três léguas de diversos regatos; tem ponte; corre do oriente ao ocidente, e vai entrar na margem esquerda do rio de São Marcos.

O sítio do Bonfim, assentado na margem esquerda do ribeirão da Água Fria, tem casa grande e engenho de açúcar coberto de telha: pertence a Francisco Rodrigues, viúvo, que mora com uma irmã solteira, um filho natural, dous netos, um agregado, e três escravos agricultores.

Logo adiante da casa de Francisco Rodrigues fica à esquerda a estrada para a vila do Paracatu.

Do sítio do Bonfim ao sítio de São João do Morro, de José Nolasco: 7 léguas. O terreno entre o sítio do Bom Fim e o de São João do Morro é despovoado; e nele se encontram seguidamente um ribeirão sem nome e com ponte: nasce ao oriente, na distância de 1/4 de légua, e entra na margem esquerda do rio de São Marcos. Adiante fica o ribeirão da Ponte Grande: nasce ao oriente em buritizais e pântanos distantes 3 léguas, e vai entrar na esquerda do rio de São Marcos. Passada a ponte fica outra estrada para a vila do Paracatu.

Adiante fica a tapera do Roelas, e junto dela o córrego do mesmo nome com ponte: nasce ao oriente em buritizais, distantes 1 légua, e vai entrar na margem esquerda do rio de São Marcos.

Adiante fica o córrego do Cachorro, sem ponte: é formado de dous correguinhos nascidos em buritizais ao oriente; unem-se acima da passagem; e entra na margem esquerda do rio de São Marcos. Junto a este córrego existe um rancho de beira no chão, onde ocasionalmente se recolhem alguns vaqueiros, empregados em vigiar o gado que aqui costumam largar.

Adiante fica um córrego sem nome, e sem ponte: nasce na serra distante 1 légua ao oriente, e vai entrar na margem esquerda do rio de São Marcos.

O sítio de São João do Morro, pertencente a José Nolasco, fica na margem esquerda do córrego precedente: aqui há três casas de capim, onde moram o dito José Nolasco, casado, três filhos, e uma filha casada, e uma escrava; são lavradores. O Sr. Cap. Seixo de Brito diz que o quintal da casa de José Nolasco é o melhor que tem visto há muitos anos. Este lavrador também cria gado.

Do sítio de São João do Morro ao sítio do Teixeira: 1 légua. Dos sítios de José Nolasco, Teixeira, e seguintes na distância de 1 légua ou mais, está a serra Geral, que divide as províncias de Goiás e Minas Gerais. As 331

arestas da serra formam a linha de separação. Esta serra anda nos mapas erradamente com o nome de serra dos Cristais, devendo aliás denominar-se serra de São Marcos, e Arrependidos, a qual é continuação da serra da Palestina, Urubu, Marcela, Parida, Canastras e outras. A serra dos Cristais está na margem ocidental do rio de São Marcos, e não na oriental; aquela serra dos Cristais dista 15 léguas ao sul do arraial de Santa Luzia. Todas as setras de que acima tratei, formam o Espigão Mestre denominado Serra Geral, que é um sistema de montanhas pela maior parte planas no cume, as quais são um ramo da serra da Mantiqueira, e entrelaça-se com outros sistemas até à Província do Mato Grosso. Qualquer homem um pouco curioso, olhando para um mapa, conhece perfeitamente a ligação destas montanhas, e talvez pudesse seguir com a vista uma linha de serras, onde, a não serem os homens, seria fácil a outros animais atravessarem a maior parte do Brasil sem porem o pé em água corrente. É com esta explicação que eu faço sobre a linha dos limites de Goias e Minas que devem entender-se as informações, que sobre as fronteiras de Minas e Goiás dá o Sr. Barão de Eschwege; e por esse respeito este meu lunerário é mui digno de apreço, e faz recomendável o nome do Sr. Cap. Seixo de Brito, que me forneceu os dados para eu o organizar.

No sítio do Teixeira há seis casas cobertas de capim, onde habitam a viúva Brígida, e mais trinta e uma pessoas agricultoras. Estas casas estão nas duas margens do ribeirão do Teixeira. Este ribeirão tem pinguela: nasce ao oriente em pindaibais distantes 1 légua, e vai entrar na esquerda do rio de São Marcos.

Do Teixeira ao sítio da Chapada, com córrego: 2 léguas. Entre o Teixeira e a Chapada não se passa ribeirão ou córrego algum.

O sítio da Chapada está assentado na margem direita de um córrego, que nasce 1/4 de légua distante em buritizais, e vai entrar na margem esquerda do rio de São Marcos. O sitio consta de cinco casas cobertas de capim, onde habita Lourenço de Sousa, casado, e com dez filhos; e Lourenço Paixão, casado, e com dous filhos; todos agricultores.

Da Chapada ao sítio da Capoeirinha, com ribeirão: 2 léguas. Este sítio, assentado na margem esquerda do ribeirão do mesmo nome, tem três ranchos cobertos de capim, onde habitam uma viúva com três filhos casados, e duas filhas também casadas, e três meninos: são agricultores. O ribeirão nasce ao oriente 1 légua e 1/2 cm olhos d'água entre buritizais: tem ponte; e entra na esquerda do rio de São Marcos.

Do sítio da Capoeirinha ao registo de São Marcos; 3 léguas e 1/2. Entre a Capoeirinha e o registo de São Marcos não há ribeirão, nem habitante algum.

Este registo acha-se colocado na margem esquerda do rio de São Marcos, e foi estabelecido para o mesmo fim do dos Arrependidos. O quartel é pequeno e muito maltratado.

O rio neste lugar é muito abundante de água; e exige canoa para se atravessar. A sua extensão é superior a 36 léguas, e corre quase sempre na distância de uma a três léguas da serra Geral. O rio do Castelhano é o seu braço ocidental mais caudaloso; e nasce na serra dos Cristais. Eu fiz menção deste rio no dia 29 de maio de 1823.

Do registo de São Marcos ao sítio do Roncador de D. Isabel; 1/3 de légua.

Este sítio em que há dous ranchos cobertos de capim onde mora uma viúva, e mais cinco pessoas agricultoras, fica a oeste do rio de São Marcos em distância de 1/8 de légua do registo.

Do sítio do Roncador de D. Isabel ao sítio das Éguas, com ribeirão, 5 léguas.

Este sítio, assentado na margem esquerda do ribeirão das Éguas; nasce daí a 1 légua em buritizais: tem ponte, e entra no rio de São Marcos. Ignoro se é abaixo ou acima do registo.

N. B. Agora começam as dificuldades do Itinerário do Sr. Cap. Seixo de Brito, porque não fazendo menção dos rumos a que nascem e como correm os ribeirões ou córregos de que trata, assim como os primeiros ribeirões ou rios em que eles se perdem antes de entrarem nos troncos principais do rio de São Marcos ou do Corumbá, tenho me encontrado muitas vezes perplexo fazendo hipóteses para achar a resolução do problema. Eu conheço pouco mais ou menos o que o Sr. Seixo quis dizer; mas a entrada de um córrego v. g. no rio do Veríssimo é mui diferente da entrada dele no rio do braço do Veríssimo ou do Imbiruçu, que atravessam o mesmo terreno a pouca distância uns dos outros.

Eu já por vezes disse que os mapas existentes da Província de Goiás são quase cartas rasas do interior dela, e muito principalmente dos distritos de sertões desertos, ou pouco freqüentados. O melhor mapa que agora existe da Província de Goiás é sem nenhuma dúvida aquele que eu compus à vista de outros emendados por mim em milhares de lugares: todavia esse

333

meu mapa, que sem contestação é o melhor, tem inumeráveis erros nos lugares conhecidos, e é papel pintado ao acaso ou por suposições em sítios menos freqüentados. Se os mapas da França e Inglaterra se acham muito errados, que acontecerá aos mapas da Provincia de Goiás? Eu seguirei o Innerário do Sr. Seixo de Brito, aventurando sobre ele algumas hipóteses.

Do sítio das Águas ao sítio da Ponta Alta, com ribeirão; 1 légua.

Neste sitio há três ranchos cobertos de palha onde habita um Raimundo, casado, com oito filhos agricultores. Está assentado na margem esquerda do ribeirão do mesmo nome com ponte: nasce de buritizais daí a 1 légua, e vai entrar no rio de São Marcos.

N. B. Pela distância parece-me que a Ponte Alta deve entrar no rio Imbiriçu, nascido na chapada deste nome; o qual é braço direito do rio de São Marcos.

Do sítio da Ponte Alta ao sítio do Capitãozinho ou Ouro Fino, 9 léguas.

Entre o sítio da Ponte Alta e o do Capitãozinho há vários córregos pelo modo seguinte: o córrego da Ponte Feita, 6 léguas distante da Ponte Alta. Nasce à vista da estrada em grandes buritizais, e vai entrar no rio Corumbá!

N. B. Talvez seja algum princípio do tio do Veríssimo, mas este vai cair no Paranaíba. O terreno entre a Ponte e a Ponte Feita é absolutamente despovoado e sem água. O nome de Ponte Feita vem de ser o lugar da passagem uma ponte natural, pois que o córrego aqui é mui profundo por baixo da terra ou de pedras que dão passagem à água.

Córrego Fundo, com ponte: nasce em serras e matas que se avistam ao longo da estrada em distância de 1 légua e ¾, e vai entrar no ribeirão do Ouro Fino.

N. B. É para sentir que o Sr. Seixo não declarasse o rumo a que ficam as serras e matas relativamente à estrada, para se conhecer se a jornada foi pela Chapada do Imbiriçu, por onde de ordinário se fazem marchas em terrenos montuosos. Eu não tenho notícia da serra que o Sr. Seixo costeou, e persuado-me que é a que divide as águas dos rios Veríssimo, braço do Veríssimo e Imbiriçu das dos rios da Paineira, que entra na esquerda do Corumbá e do Castelhano, que entra no São Marcos acima do registo.

O ribeirão do Ouro Fino, sem ponte: nasce em serras e matos distantes légua e 1/2, e vai entrar no Corumbá. Na margem deste ribeirão está o sítio do Capitãozinho, pertencente ao Cap. João Antônio; é casado, tem oito filhos e quatorze escravos lavradores. O estabelecimento consta de uma casa de telha e três de capim.

Do sítio do Capitãozinho ao sítio do Bom Sucesso; 1 légua e 1/2.

Entre o sítio do Ouro Fino e o do Bom Sucesso estão dous ribeirões: o primeiro é o das Três Barras; tem ponte, nasce em buritizais abaixo de uma serra distante 1/2 légua, e vai entrar no rio Corumbá; o segundo é o ribeirão das Duas Barras: tem ponte; nasce em olho de água no mato abaixo da sobredita serra, na distância de 1 légua, e vai entrar no rio Corumbá.

O sítio do Bom Sucesso tem duas casas cobertas de telha e três ranchos de capim: é seu habitador José Joaquim Pinheiro, casado, com quatro filhos, e quatro escravos agricultores é criadores de gado.

Do sítio do Bom Sucesso ao sítio da Lajinha, com córrego do mesmo nome, 1 légua e 1/2. O córrego da Lajinha tem ponte: nasce 1/2 légua distante em um capão comprido entre uns morros; e corre para o rio Corumbá. Na margem do córrego da Lajinha está o sítio deste nome com uma casa coberta de telha, onde mora Roberto Nicácio de Aredes, casado; tem dous filhos e dous escravos. Adiante do córrego da Lajinha está o ribeirão das Lájeas, sem ponte: nasce entre serras 2 léguas distante, e corre para o rio Corumbá.

Do sítio do Roberto ou Lajinha à margem do rio Corumbá, na casa ou passagem do Anhangüera; 1 légua e 1/2. Esta casa é a mesma em que eu estive diversas vezes, como se mostra nos meus Itinerários. O Sr. Seixo de Brito encontra a mesma família de que fiz menção; e neste tempo constava do Sr. Bartolomeu Bueno, agora despachado Tenente de Cacadores por proposta minha; e suas irmãs, as Sras. D. Maria Nepomucena Buena, solteira, e D. Mariana Fausta Buena, casada pelo modo que eu referi no dia 5 de julho de 1825.

Total: 62 léguas e 1/3.

Tal é a distância desde o registo da Lagoa Feia até ao porto do Anhangüera do Corumbá, conforme o Itinerário do Cap. Luís Antônio Seixo de Brito; e toda esta distância deve separar-se em três seções principais.

> A 1a - dèsde a lagoa Feia até ao registo das Arrependidos; 13 léguas. A 2a - do registo dos Arrependidos ao de São Marcos; 29 léguas e 1/2. A 3a - do registo de São Marcos ao rio Corumbá; 19 léguas e 5/8. Total: 62 léguas e 1/8.

Em toda esta estrada encontram-se 19 sítios ou habitações, o que mostra a tenuidade de população em Goiás.

Eu não devo deixar de copiar as próprias palavras, que debaixo do título de - Observações - acho escritas no fim do Itinerário do Cap. Seixo, que acabo de apresentar. Elas mostram claramente as torturas em que me vi para entender alguns apontamentos sobre a marcha desde o registo de São Marcos até ao rio Corumbá. O Cap. Seixo é um dos mais inteligentes oficiais de Goiás! Quais serão os menos instruídos?

#### Observações.

"Do Registro da lagoa Feia até o de São Marcos, nota-se que toda esta extensão de terras são campinas abertas sem travessias de matos, e os que há de plantações ficam de um lado e outro fora da estrada: antes de chegar ao referido registro de São Marcos, em distância de 9 ou 10 léguas se vê uma grande profundidade de despenhadeiros aos quais encosta a estrada; porém em campo raso e bom caminho, e sendo pela parte esquerda do nascente, também se avistam pela direita do poente alguma serras e concavidades ao longo da campina. Todas as povoações referidas estão situadas em campos abertos e agradáveis, menos a povoação de João de Deus, denominada a Estiva (entre lagoa Feia e Arrependidos), porque esta está situada entre morros de uma e outra parte, bem como a povoação do Cap. João Antônio (de São Marcos para o Corumbá) que nada tem de agradável à sua vista por ser o lugar circulado de matos e alguns piques nos morros."

#### N. 49.

## Viagem de descobertas fluviais desde o Arraial de Anicuns, da Província de Goiás até à Cidade de São Paulo.

A hidrografia da Província de Goiás era há poucos anos tão desconhecida, que não faltava quem pensasse que o rio de São Francisco da Província de Minas atravessava a de Goiás no sentido de leste a oeste, e tomava nascimento a pouca distância das fontes mais remotas do Paraguai, na Província do Mato Grosso, ou na lagoa dos Xaréis, ou Pantanal. Os roteiros dos antigos bandeirantes e dos aventureiros que no fim do século XVII até ao meio do século XVIII faziam guerra aos indígenas induziram em crassos erros ainda os mais instruídos geógrafos. O rio Pardo, limite

### **Anexo 12 - Revista IHGB tomo XX, 1857**

Roteiros das distâncias de Villa Bella ao arraial de Meia Ponte, e d'este até a cidade da Bahia, cidade do Rio de janeiro e Villa de Santos **(REVISTA IHGB, 1857:288- 293).** 

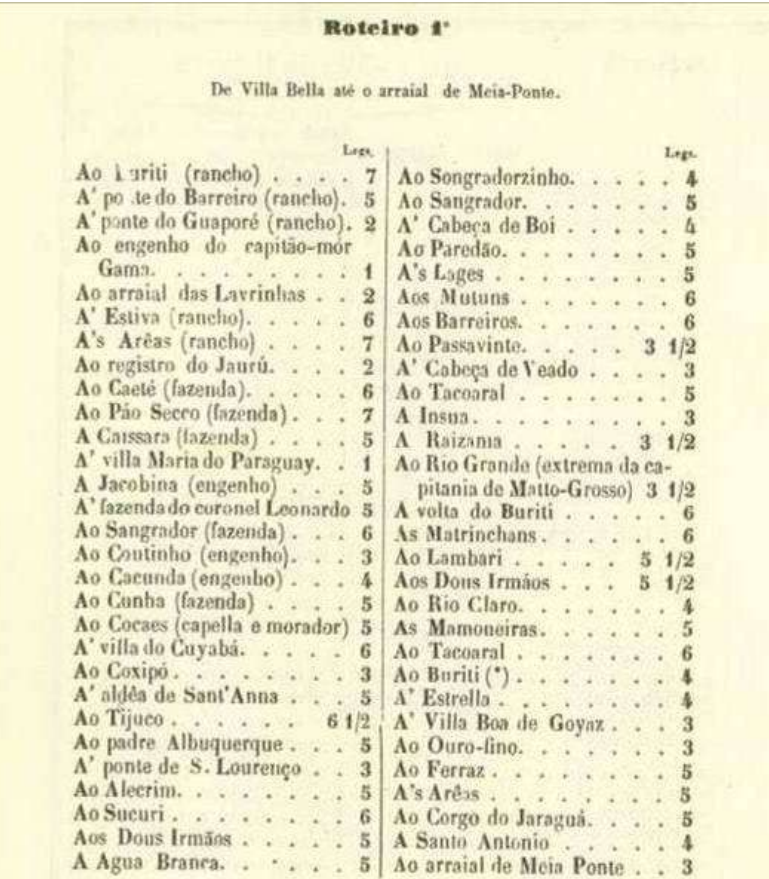

N. B. No reteiro 2º continúa a estrada da Bahia. - No roteiro 3<sup>4</sup> continúa a estrada do Rio. - No roteiro 4<sup>4</sup> continúa a estrada de S. Paulo.

(\*) Capitania de Goyaz.

Roteiro 2'

Do arraial de Meis-Ponte até a cidade da Rahia.

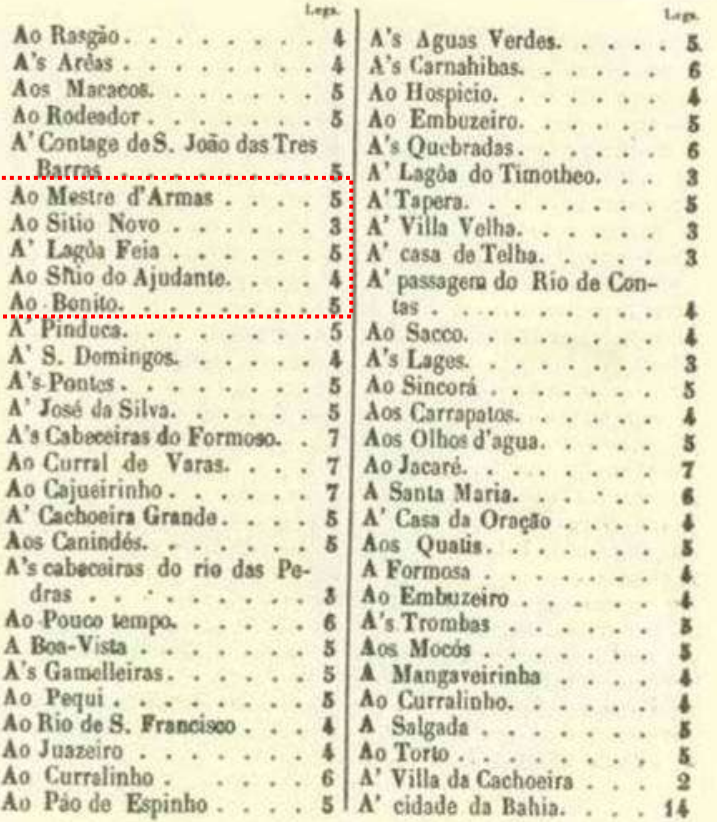

### Roteiro <sup>3'</sup>

Do arraial de Meia-Ponte até a cidade do Rio de Janeiro.

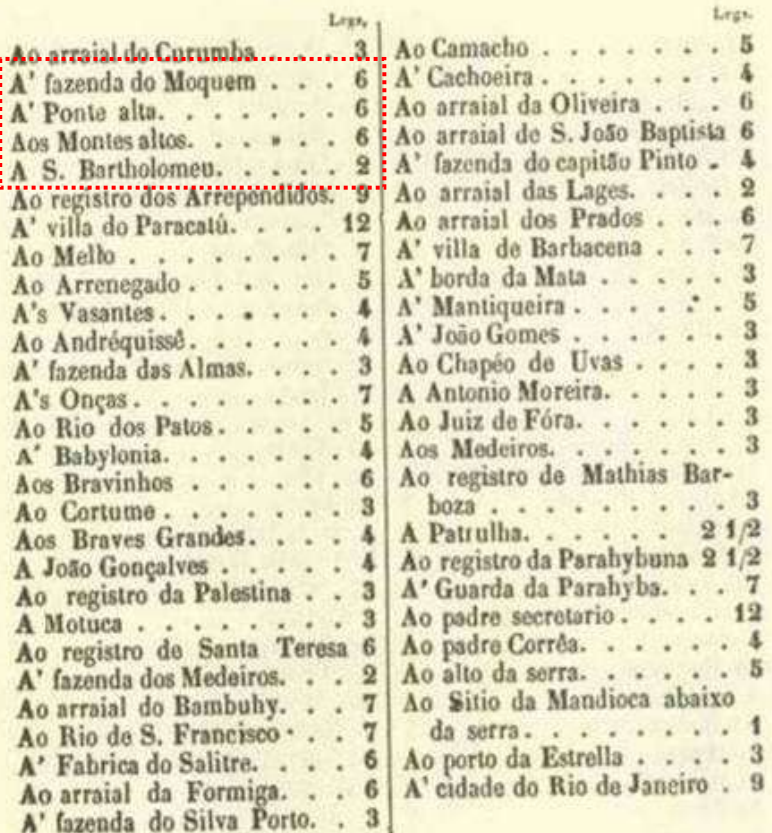

# $201$

### Roteiro 4

### Ao arraial de Meia-Ponte até a Villa de Santos.

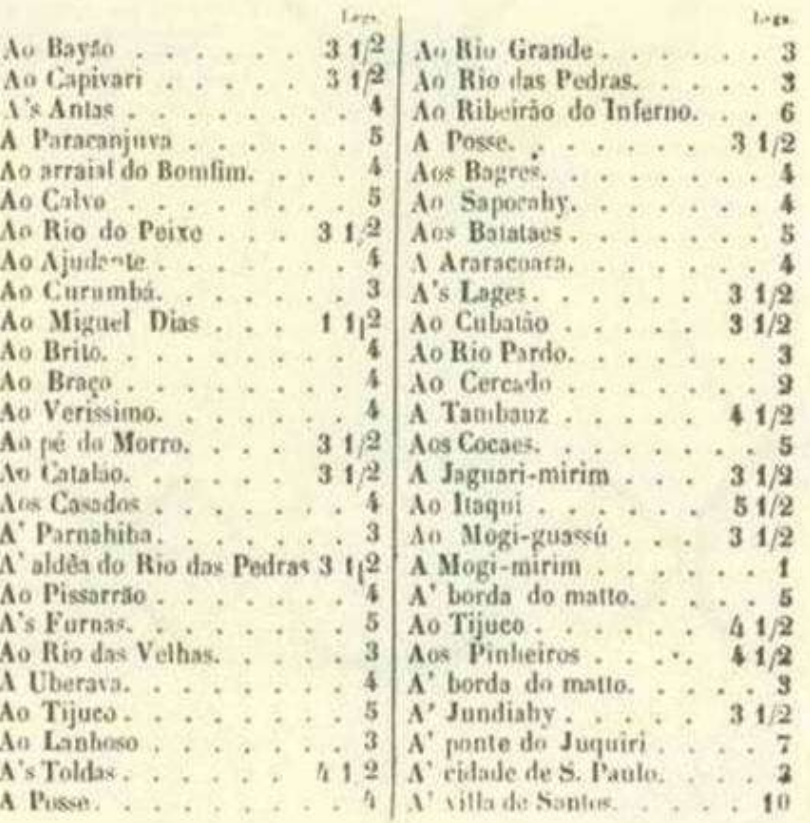

Área limítrofe ao atual DF destacada com pontilhado.

#### Roteiro 5°

Extensão de todos os caminhos de terra, e de navegação, por onde actualmente se faz a communicação de Villa Bella, e Cuyabá, com os portos da Costa do Reino do Brasil.

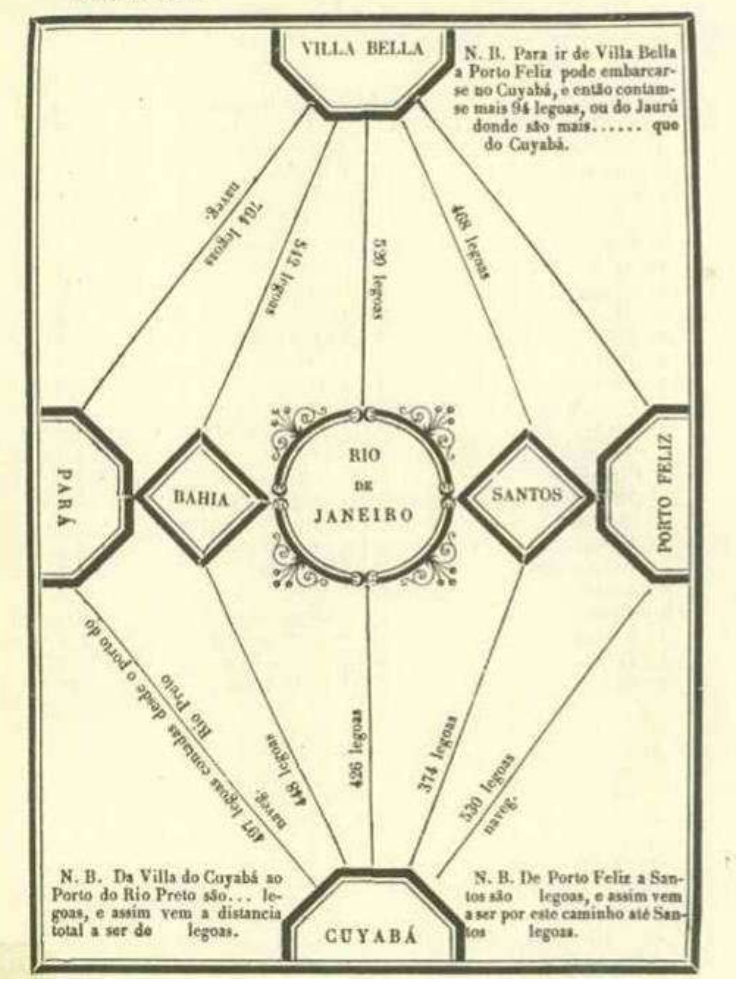

#### DISTANCIAS N. B. DISTANCIAS **DISTANCIAS** NOMES DOS LOGARES D'ESTAS TRES ESTRADAS Bella até Meia Ponte $\dot{\rm e}$ comm<br/> que por terra tem a capitania **DE** CONTADAS DE **ONTAINAS** IN I'NS A OUTROS VILLA BELLA CULARA' Não se póde afiançar a exactidão das De Villa Bella à Ponte do Guaporé.<br/>  $\Box$  . . . . . . distancias pela va- $11$  $80<sup>1</sup>$  $\frac{1}{3}$ Ao arraial das Lavrinhas. . . . . . . . . . . .  $17$  $\frac{77}{28}$ riedade que ha na Ao Rio Jaurú (no Registro)  $^{19}$ . . . . . . . . **.** 36 estimativa d'ellas An Rio Paraguay fem Villa Maria) . . . . . . .  $(9)$  $\frac{55}{71}$ 39 An Rio Sangrador, . . . . . . . . . . . . . . . 16  $^{93}$ por não estarem A Villa do Cuyabà .<br>A Mdéa de Santa Anna da Chapada. . . . . . . .  $\pm 2$  $94$  $\ddot{x}$ medidas em ne- $10<sup>2</sup>$ 14 12 116 1/2  $221/2$ nhuma das capita-11112  $50.1/2$ de Villa 1  $28$ nias d'esta tabella. **第12**  $173.$  $80<sup>°</sup>$  $11$  $185$  $91$ Houve só enidado Ao registro que agora é do Rio Grande, extrema da capitania de Matto-Grosso em se marcar a  $\begin{array}{c} \text{O} \text{ canin} \\ \text{para todas as a} \\ \text{Izato-firness} \end{array}$ 192  $98$  $\frac{17}{91}$ 210  $\frac{425}{146}$ direcção de cada 10 registro no no virtuale de la constancia de la Corpo de Jaraguá (n. 1000).<br>Ao Corgo do Jaraguá (n. 1000).<br>Ao arraial de Meia Ponte (n. 1000).  $240$ uma das tres estra- $\frac{958}{265}$  $_{18}$  $164$  $171$ das.

As distancias da 1<sup>\*</sup> casa das columnas seguintes se contão de Meia Ponte, Villa Bella, e Cuyabá.

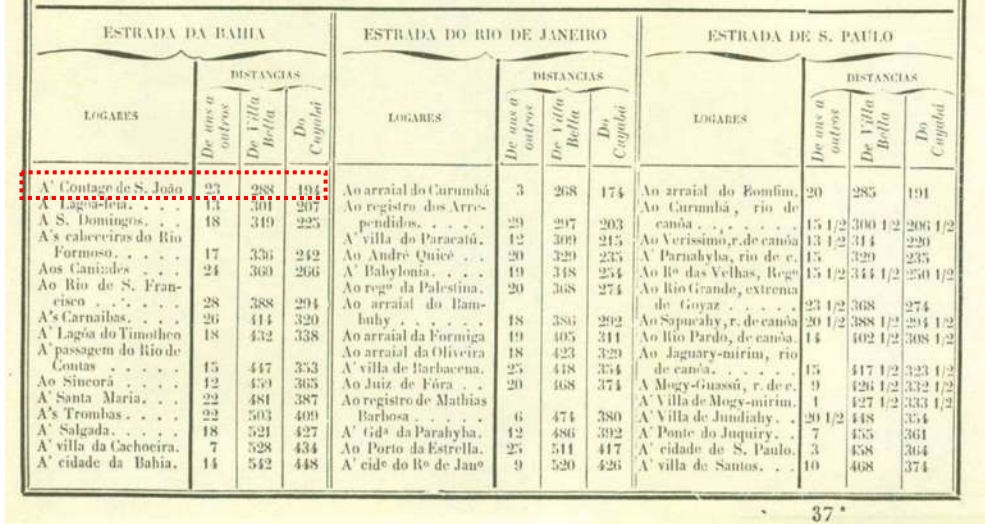

Área nos limites do atual DF destacada com pontilhado.

Tabella comparativa das distancias que pouco mais ou menos ha (por terra) desde Villa Bella e Cuyaba até os portos da Bahia, Rio de Janeiro e Santos, e logares mais notaveis d'estas tres estradas.
# **Anexo 13 - Virgilio de Mello Franco, 1888**

#### Tabella de Pousos e Distancias **(FRANCO, 1888:179-180).**

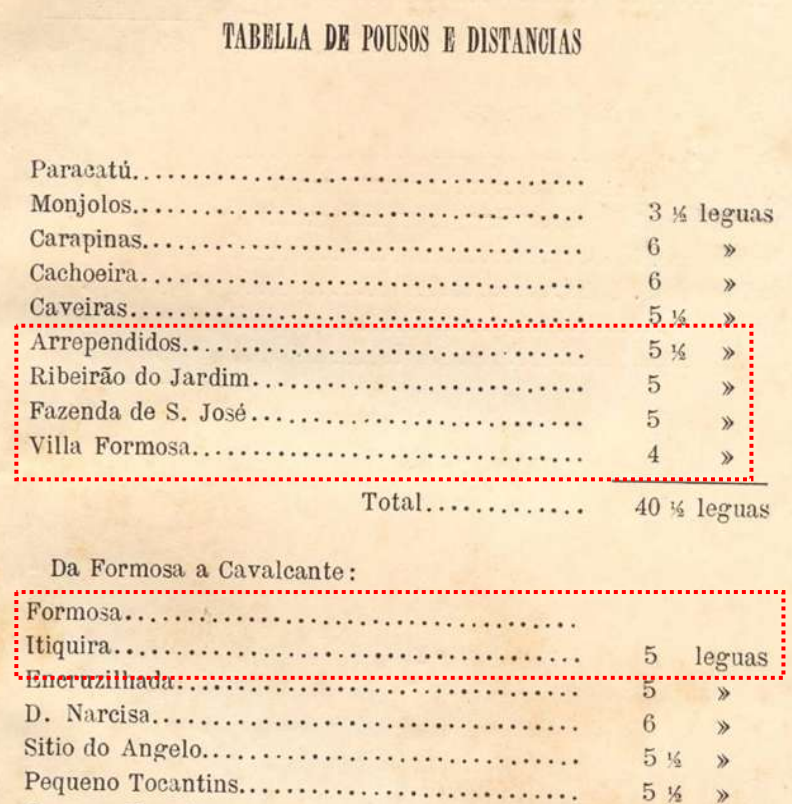

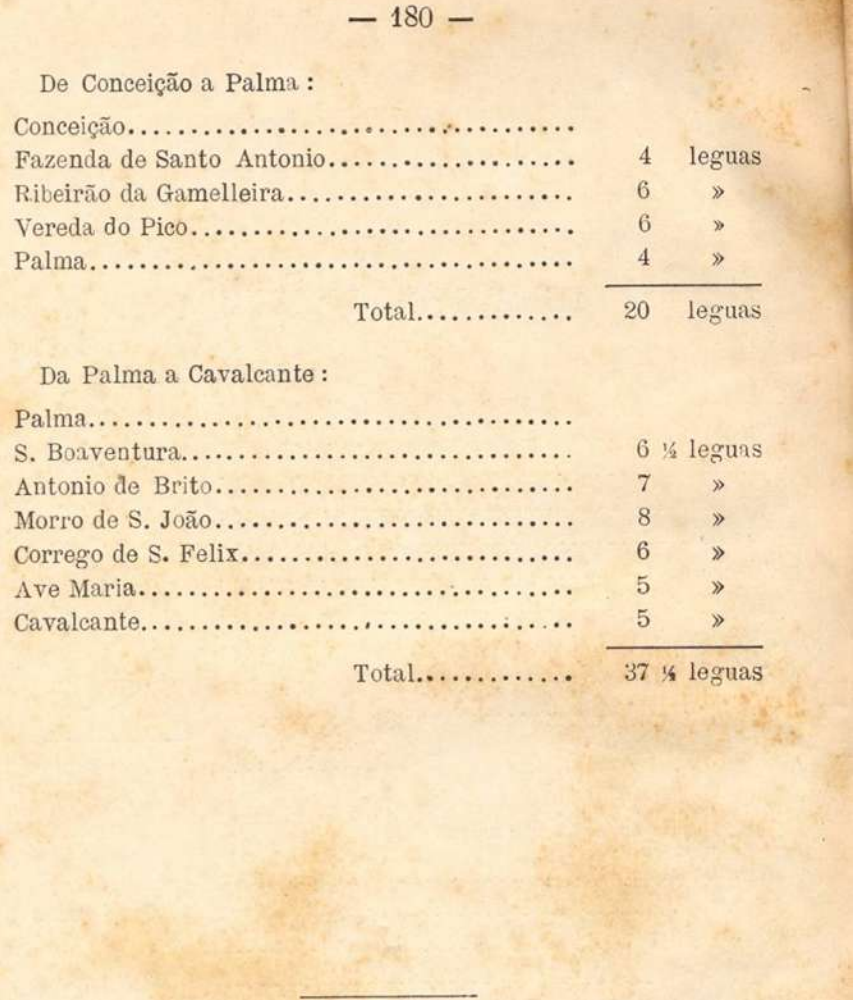

**Áreas limítrofes ao atua DF destacadas com pontilhado.**

 $\text{Cavaleante} \dots \dots \dots \dots \dots \dots \dots \dots \dots \dots \dots$ 

 $\rightarrow$ 

 $\rightarrow$ 

 $\rightarrow$ 

 $\rightarrow$ 

 $5\overline{)}$ 

# **Anexo 14 - Luiz Cruls, 1894**

### Distâncias kilométricas dos itinerários **(CRULS, 1947:61-67).**

# DISTANCIAS KILOMETRICAS DOS ITINERARIOS

De Uberaba a Pyrenopolis

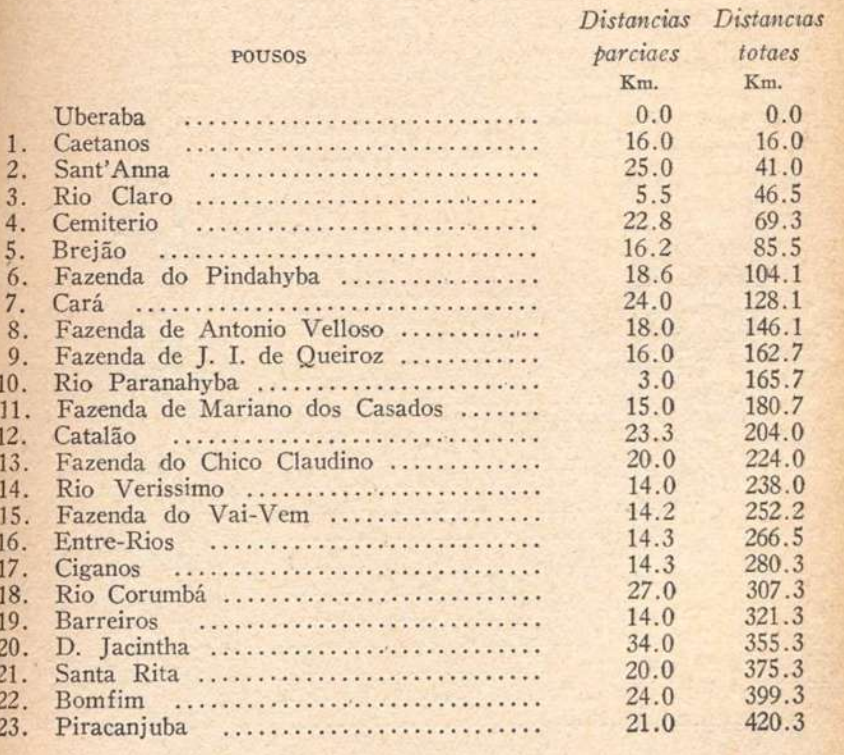

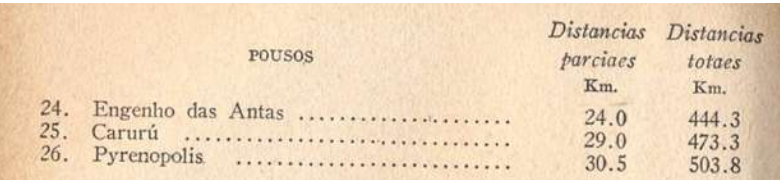

# De Pyrenopolis a Formosa

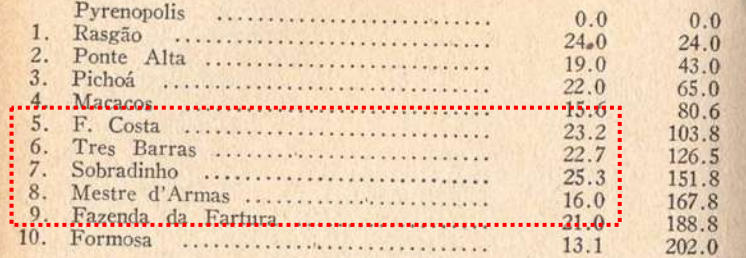

# De Pyrenepolis a Formosa por Santa Luzia

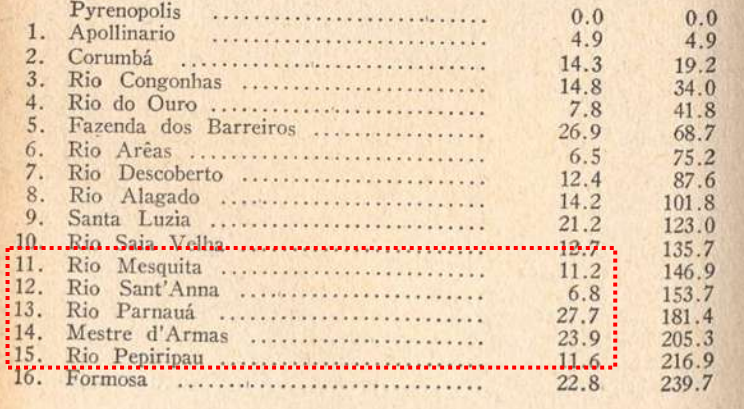

**Áreas nos limites do atual DF destacadas com pontilhado.**

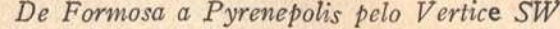

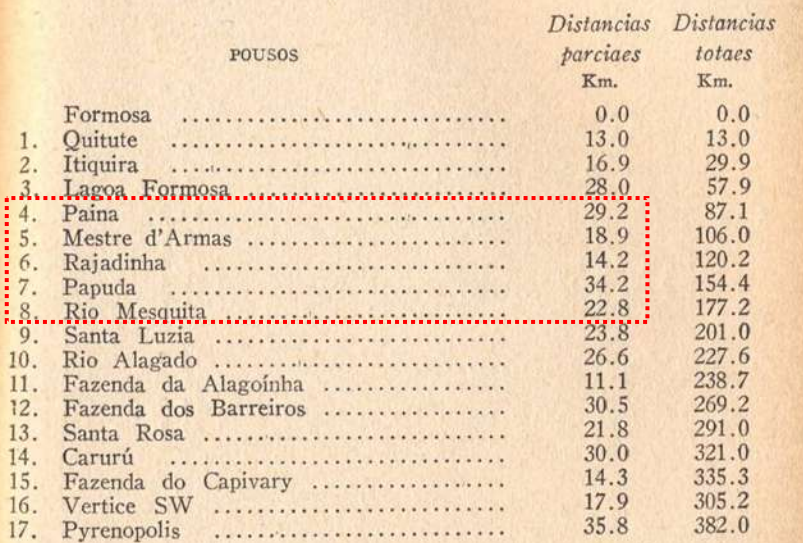

# De Formosa a Pyrenopolis pelo Vertice SE e Santa Luzia

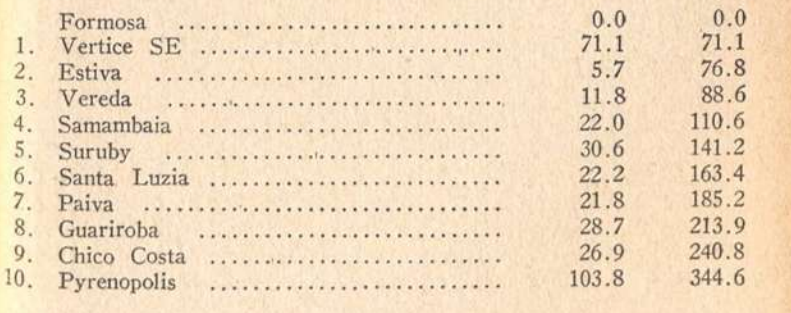

**Área nos limites do atual DF destacada com pontilhado.. Área nos limites do atual DF destacada com pontilhado.**

# De Formosa a Pyrenopolis pelo Vertice NW

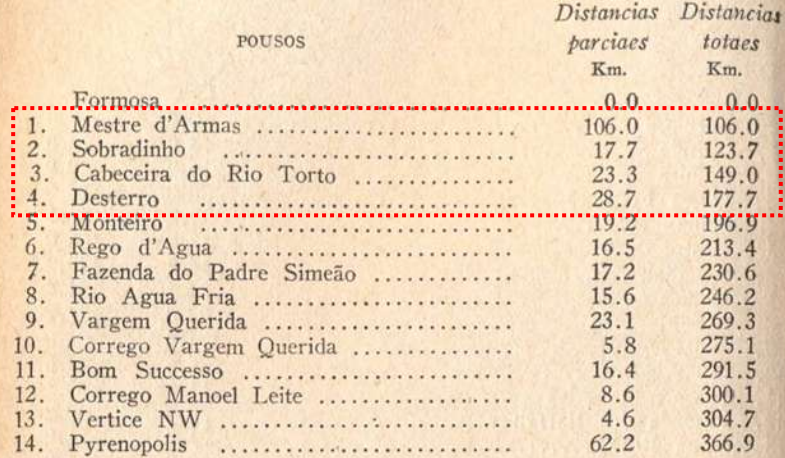

# De Pyrenopolis a Goyaz

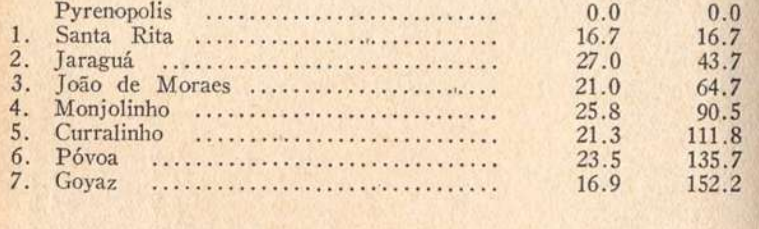

# De Goyaz a Uberaba

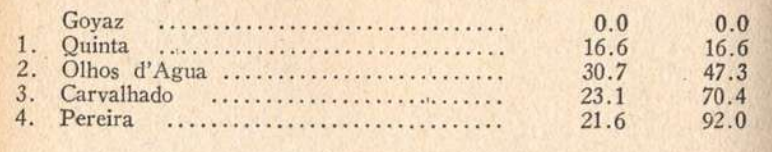

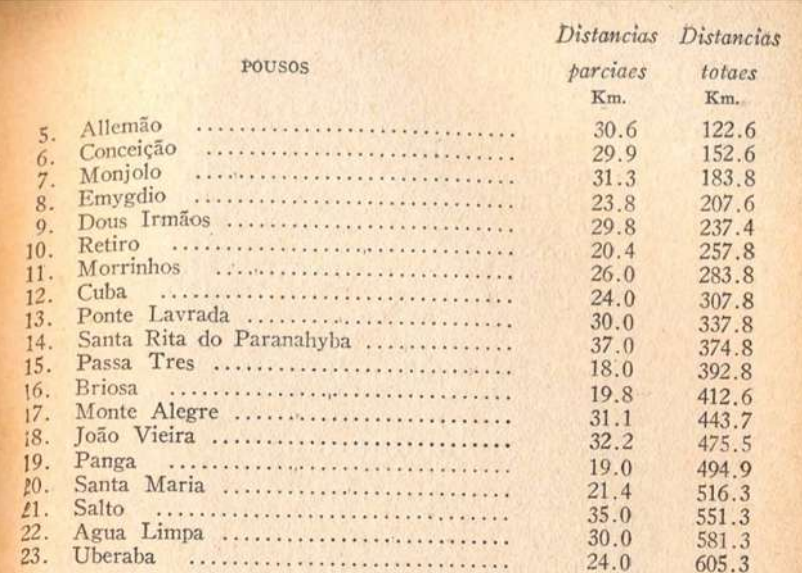

# De Formosa ao Vertice N W pela Chapada dos Veadeiros

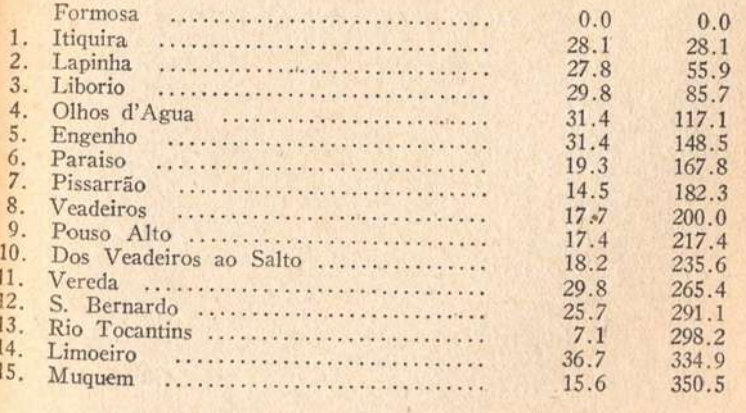

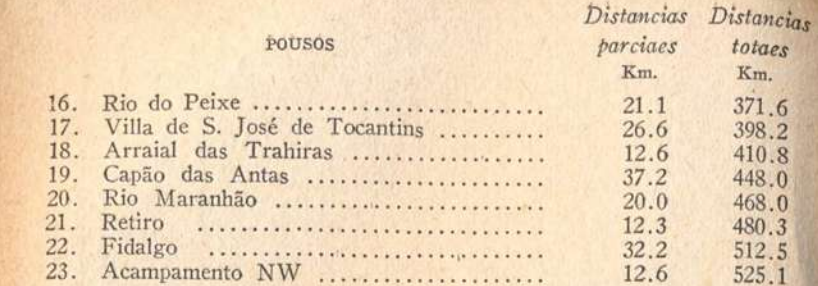

# De Pyrenopolis a Morrinhos

**IN** 

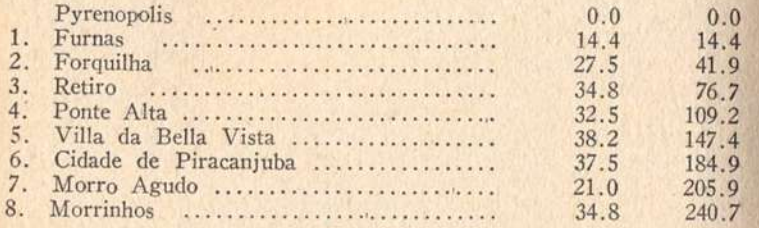

# De Formosa a Uberaba

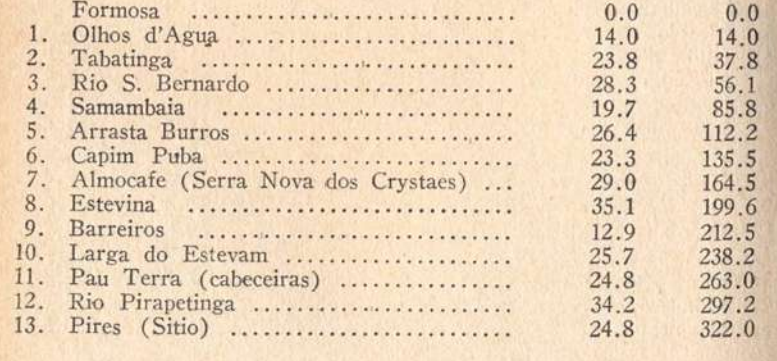

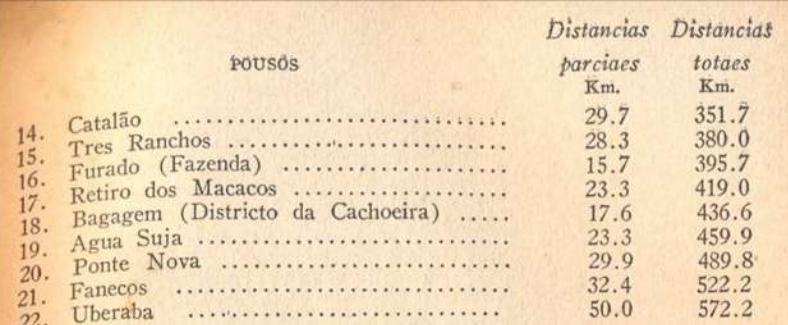

# De Formosa ao Vertice NE

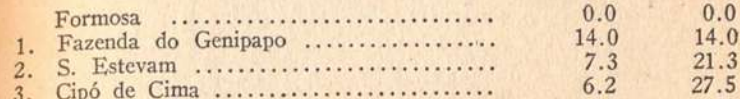

#### **Anexo 15 - Oscar Leal, 1892**

Glossário **(LEAL,1980:243-255).**

# GLOSSARIO

Ahivo - cousa sem merecimento. Alvarenga — especie de embarcação.  $Amotar$   $-$  esconder. Angú — papas de farinha de milho. Areisca - terra composta de areia e solão. Arranzel - barulho, motim. Arreador - o mesmo que arreeiro. Atabulár — estugar, apressar.  $Auat\dot{a}$  - andar perdido. Bacalhão — acoute de correias de couro crú torcidas. Bagual -- cavallo bravo. (Usado no Rio Grande do Sul). Baiacú - homem gordo e baixo. Baianco — o mesmo que bahiano. Natural da Bahia. Baixeiro ou bacheiro - segunda manta usada sob os arreios. Bandeirante - individuo que pertence a uma Bandeira e que reunido a outros armados, explora os bosques e terrenos desconhecidos e ataca os indios.  $Bandeirista - V. Bandeirante.$ Bangué - especie de liteira para conduzir pessoas deitadas.

#### Diagem as Terras Goyanas 244

Fornalha nos engenhos. Côcho de couro. Banguéla - pessoa que não tem dentes. Bangula - embarque de pescaria. Baque - n'este... (n'este instante). Banhado-pantano no Rio Grande do Sul. Batucar - dansar o batuque. Bayahivo --- incommodado. Beijús - coscorões de farinha de mandioca. Belchiór — adèlo.  $Berganhar$  - trocar. Bilontra — espertalhão, velhaco (intrujão). Biriva-natural de S. Paulo.  $Biróta$  — especie de algodão em panno.  $Bitu$  - cantiga popular.  $B$ óbó — iguaria de feijão. Bottatá - côco para assustar creanças.  $Boucha - rocado.$ Boyóta - mentecapto. Termo usado em Goyaz. Brudca - mala de couros crus.  $Bunda - a trazeira.$ Butélo - sujeito de grande estatura ou todo e qualquer objecto de grandes dimensões. Us. em Goyaz. Caboclo - mestiço.  $\textit{Caborar}$  - mentir.  $\textit{Caborteiro} \longrightarrow$  mentiroso. Cacaburrada - linguagem chã.  $\textit{Cache} \longrightarrow \text{bengala} \longrightarrow \text{Importuno}.$ Caceteiro — importuno. Cacetear --- importunar, atormentar.  $\textit{Cacheq} \longrightarrow$  aguardente de canna.  $Cacuista$  — de caçoar. Caçúla — o filho mais novo d'um cazal. Cafézista - plantador de café. Fazendeiro. Cagacébo - livreiro que negoceia em livros usados.  $Ca$ funé - coçaduras na cabeca.

Oscar Leal

Cafusa - filho de mulato e negra (ou Cafuz). Caipóra ou Kaipóra - Este vocabulo como tambem outros encorporado hoje ao lexico portuguez, significa, infeliz. H. Peixoto diz a respeito d'este termo entre outras cousas o seguinte «O Caipóra é o penado que em peregrinação continna, transmitte temporaria ou sempiternamente a quem encontra as vicissitudes de seu fadario».  $Calc*inha*$  — varredeira de engenhos. Calhambóla — escravo fugido vivendo em quilombos. given Myth's Gauss share and arts  $Calh\acute{a}rda$  — hobo. Calombo - sangue coalhado em fórma granular. Calumbá - cacho para caldo de canna. Cambão — bois de carro; a junta dianteira. 而 的现在分词 机动作 Camoéca — bebedeira. Camondongo — ratinho, morganho. Canga - mineral de ferro com argilla. S. Paulo. ar ab shamed man Cangacaes - trastes velhos.  $\textit{Canqica}$  - milho em grão cosido. Capadocio - astuto. (Intrujão) Us. na Bahia. Capanga — seguaz. Bolsa de couro. Capéba — amigo, camarada.  $Capim -$  toda a especie de forragem. Capinado — lugar limpo do capim.  $Capinar$  - mondar o capim.  $Capineiro$  — que vende e corta capim.  $Cap\tilde{a}o$  — (de caăpuam) ilha de matto, oasis.  $Capixaba$  — natural do estado do Espírito-Santo. Capoeira - Jacá ou cesto de conduzir gallinhas, patos etc. Matto em terreno que já foi cultivado. Capoeira é hoje tambem um sinonymo de desordeiro. E' o individuo que pela sua agilidade e destreza, passa rasteiras, dá cabeçadas etc. Capoeirão — matta bastante densa. Captivo - qualidade de pedra que indica aos garimpeiros a existencia de diamantes nos terrenos onde apparece. Caragé — bolla de massa de feijão frita em azeite de denden.  $246$ 

#### Diagem as Gerras Goyanas

 $Carapina \rightarrow$  carpinteiro. *Carquejar* — arrear a besta de carga. Caribóca - filho de enropeu e cabocla. Carióca - natural do Rio de Janeiro (Da capital Federal). Carneár — matar o gado, no Rio Grande do Sul.  $Caróla$  - fanatico. Caritrà — esp. de esparregado. Us. na Bahia. Cascúdo — termo collegial. Eleitor conservador. Cassamba -- estribo em fórma de sapato. Balde. Catandúba — matto rasteiro cheio de espinhos. Catapóras — bexigas benignas. Catapultuoso - termo carnavalesco. Us. no Rio. Caterineta — boneca de panno.  $Catimbao$  — especie de cachimbo. Catinga — transpiração fetida dos pretos. Catúcár — tocar com o cotovello. Chacara - casa cercada de jardins nas visinhanças de qualquer cidade. Outros dizem Chacra. *Chálo* — leito de varas. V. giráo.  $\textit{Chard}$  — de egual nome. Charque - carne secca ao sol. Rio Grande. Charquear - matar o gado e seccar a carne.  $Chasquear$  - ridicularisar. Chédas - as peças lateraes de um carro de bois. Cheripá — avental de baeta vermelha. Chiba - especie de samba.  $Chica$  — bebida de mel e agua.  $Chilindro$   $-$  estação policial. Rio. Chimangos - certa politica em Minas. Chimarrão. - cão de charqueada. Rio Grande.  $Chimtrim$  - ruim. Chincalhar - ridicularisar.  $Chucro$   $\rightarrow$  bruto. Cochilar - cahir em somno. Cochila - serie de collinas sem arvores.

#### $\mathcal{O}_{scar}$  *Leal*

 $247$ 

Coerepu.va ! - exclamação. Coivara - fragmento de madeira queimada.  $Cometa \longrightarrow$  cobrador viajante. Congóte — parte detraz do pescoço. Corumim ou Colomim - creado indio (Amazonas). Corta jaca - dansa popular em Minas. Cortico - serie de pequenas casas ou quartos. Coto - aleijado. Crueira -- restos grossos de farinha de mandioca.  $Cuchd$  – adubo de vinagre e outros temperos.  $C^{uim}$  - alimpaduras. Carixo ou Corixo - atoleiro ou campo inundado pela agua das chuvas. Matto-Grosso. Cutúca - especie de selim fabricado em Paracatú de Minas. Descachar - alimpar das escumas o caldo de canna de assucar que vem acima com a fervura.  $Descochado$  - sem brio. Despolpador — machina de despolpar café. Despolpar - tirar a pellicula em que está envolto o café em grão. Egoada — manada de eguas. Rio Grande.  $Eito$  - a roca onde os escravos trabalhavam. Emboaba — portuguez. Natural de Portugal.  $Encafifar$  — envergonhar. Encalistrar - envergonhar. Termo collegial no Rio.  $Encargar$  — arrumar as cargas em bruacas. Encerra — curral. Rio Grande. Encoivarar - amontoar a lenha para a queimar de novo até ficar em cinza.  $Enqabelar$   $-$  agradar com o fim de enganar.  $Engerizar - zangar.$ Engazopar — prender, metter em prisão. Ensurroar - enrolar o tabaco (fumo) em couros crús prévia mente molhados.  $Ensurroamento$   $-$  accão de ensurroar.

#### 248

#### Diagem as Gerras Goyanas

Entabocar - entalar, apertar. Enveredar — tomar por vereda.  $Enxerca$  — de enxercar. Enxercar — preparar a carne em mantas e pól-a a seccar ao sol.  $Esbodegar-se$  - embebedar-se, maltratar-se, Escaldado — pirão de farinha de mandioca. Esmolambar - romper, arrastar trapos ou molambos. Espiqa - må sorte, infelicidade. Espoléta — especie de capanga, assalariado. Em Pernambuco.  $Espoleteado$  — aloucado. Estancia - fazenda de crear no Rio Grande. Estancieiro - dono de estancia.  $Estaqueira$  - cabide.  $Estir\tilde{a}o$  — grande distancia. Estradeiro — velhaco. Us. no Pará. Faceira — mulher affectada. Farinheira — vasilha de por farinha. Farófa - carne desfiada com farinha.  $Faxina$  - limpeza.  $Faxinar$ -limpar. (Uso  $x$  no termo para evitar engano com o verbo port. Fachinar.) Faxineiro — creado que faz a faxina.  $Fintar$  - enganar, lograr. Fobar -- jactar-se, contar mentiras. Us. em B.- Govaz. Focále - neol. de Castro Lopes. Em vez de cache-nez. Fomo - tacho raso de seccar farinha.  $Fubd$  - farinha de milho.  $Fubéca$  — descompostura. Fuchicar - emmaranhar. Us. em Govaz. Gambárra - embarcação pequena. Gangána — senhora idosa. Gapuia -- termo usado entre pescadores. Garimpo - terreno diamantino em exploração. Garda — chuva miuda. - Charles and all and contract of the state

 $\mathcal{O}_{scar}$   $\mathcal{L}_{\text{leaf}}$ 

249

16

Gastura — comichão. Gauderio — ridiculo. Geriza — raiva.  $Gia$  - rã. No Maranhão. Giráo = leito de varas. Us. em Goyaz e Minas. Gopiára — terreno diamantino.  $Gravelar$   $-$  fazer gravetos. Gróta — individuo de alta posição. Us. em Goyaz.  $Guabiri$  — membro do partido do mesmo nome. Guyamú — malta de capoeiras. Rio.  $Imbicar$   $\rightarrow$  aportar.  $Imboaba - V. Emboaba.$  $Inf\acute{e}zar$  - zangar. *Ingrenque* — ruim. Us. em Govaz. Inquirideira — corda de sobre-carga.  $Intrósca$  — intruso. Inzoneiro — mentiroso, calumniador. Jagunço — valentão. Us. em Goyaz.  $\textit{Jangalamaste} \longrightarrow (\text{ignoro o sig.})$  $Janta$  - (abr. de jantar.) Jongo — dansa popular e canto em Minas. Juláta — especie de lençol. Jurárá — tristonho.  $Lampana$ -labia. Lanceada - pescaria com rede de arrastar. Us. no Pará.  $Lempa \rightarrow \text{especie de perola.}$ Lequéssia — bebedeira, vadiação. Us. em Goyaz. Lereia - conversa sem utilidade. Machiche — cancan. Dansa affectada. Machucar — brazileirismo classico: esmagar. Macóta — valentão. Macuténa — lazaro. Malacáro - cavallo de frente e pês brancos. Mamote — bezerro que ainda mama. Manda-chuva - magnate.

250

Diagem as Cerras Goyanas

Mandú - contracção de Manoel.  $Manqaqd$  — enorme. Manque — terreno pantanoso.  $Manqueiro$  — curral grande. Manipueira — a agua que sae da mandioca. Manténa — bom, optimo. Us. em Govaz. Mapiar - conversar. Us. em Matto Grosso. Maqueira — rede de pescar. Maquidúra — cadeirinha. Maracatim — especie de embarcação usada no Pará.  $Margajato$  - (ignoro o sig.) Martinica - calça larga. Us. no Maranhão. Mascate-negociante ambulante. Mascatear — negociar pelas ruas ou campos. Matabicho - matar o bicho signi, tomar um golle de qualquer alcool. Matúla — alforge com comida,  $Matutar$  --- meditar como matuto. Matutice - rusticidade. Matúto — rustico.  $Massiota$  -  $(na...)$  com geito. Mazombo-nascido no Brazil e filho de europeus.  $Meiacara$  -  $(de...)$  tudo que é obtido de graça. Mellado -- caldo de canna engrossado pela fervura. (Este termo assim como outros que se encontram nos ultimos Dic. Port, è propriamente brazileiro). De mel e mellar, Melleiro — negociante de mel. *Mingdo* — papas de araruta ou de qualquer farinha. Mironga — asneira. Mitrado - fino, astuto, and a stationary and a stationary stationary and a stationary stationary and a stationary stationary and a stationary stationary and a stationary stationary and a stationary stationary stationary an Maxira-conserva de peixe ou carne no azeite. Us. no Amazonas. Móca - zombaria. Vér com móca, signi: vér com malicia. Mocambo - choca construida no meio d'uma roca ou lavoura. V. quilombo.

Anexo || 359

Oscar Seal

Diagem as Gerras Goyanas

252

Mocótó - mãos de boi ou de vacca, guizadas com pimenta. Bahia. Molambo - trapo. Molecagem — acção propria de molegue ou de garoto. Molecóte — moleque crescido. Moleque — pretinho. Sign. tambem garoto. Moloquear — Ter accões de garoto. Montaria - canôn de um só páu. Us. no Pará. Moquear — defumar a carne sobre um pequeno giráo. Mucama - criada. Outros dizem mucamba. Muchôcho — beijo, afago. Muquéca - guizado de peixe com muita pimenta. Us. na Bahia. A little form in values later for correct-minister in Muquem - logar onde se põe a curar do fumo a carne defumada. Munbanda - V. mucama. Us. na Bahia. Mundéo - armadılha de qualquer especie. Muxirão ou mutirão — ajuntamento ou reunião de pessoas. Nasóculo - Neol. de Castro Lopes. Em vez de pincenez. Negaceiar — espreitar e attrahir a caça. Nhanhā — terno carinho para as meninas. Nhōnhō - terno carinho para os meninos. Noruega - sitio sombrio.  $0e!$  — interjeição. Em logar de Oh! Pabulagem — mentira. Pagodeira — patuscada, funcção, para a partir de la partida de la partida de la partida de la partida de la pa Pandego — alegre, divertido. Pangaré -- côr baia escura em mula. Patranhas — mentiras. Patrona - bolsa de couro. Patuá — bugiganga que os tolos da plebe trazem ao pescoco na persuasão de que estarão sempre livres de qualquer perigo. Vem de patiquá que sign. cesto ou caixa de palha.

Peitolargo - valentão. Us. na Bahia.

 $Pel\acute{e}qa$  — nota do banco.  $Pelóta$  - jangada de couro. Perdo — poça d'agua. Pererécar — cabriolar. Perrênque - lerdo, emperrado. Us. no Rio. Petéca - bola chata de couro empenada, com que brincam as creancas. The contract of the contract of the contract of the contract of Petelėca - tapa, bofetada. Phosphoro-intruso. Us. no Rio. *Pid* — rapaz. Us. no Rio Grande. Pilão - gral de madeira onde se pila arroz, café, milho, etc. Piléque — argola de borracha. Pindahyba - termo collegial, andar na pindahyba sign: andar sem dinheiro, un antique a seguito a seguito a manuali  $Pinqa$  — V. cachaca.  $Pipio$  — pintainho. Pirão - farinha de mandioca fervida em fórma de papas. Pito - cachimbo. «Julio Ribeiro diz que pito vem de pitura, voz brazilica que significa tabaco. Nos sertões de S. Paulo e Minas diz-se pito, pitar, pitador, em vez de cachimbo, fumar, fumador!» and a series and a series and a hour and *Pocêna* — gritaria, alarido. Pomada - ostentação pedantesca. Pomadista — pedante. Pombero - vendedor ambulante de gallinhas. *Porúca* — peneira de peneirar café. Passoelo — alforge de couro cru. Potreiro — curral. Us. no Rio Grande. Preconicio - neol. de Castro Lopes. Em vez de réclame. Puchapucha — especie de dôce. Punga — inepto. and some and some product of a family Pungarécos - drogas de charlatão.

 $Punguista$  - boticario sem diploma que pretende passar por pharmaceutico.

 $Quartāo$  - cavallo que só póde servir para carga.

### Oscar Leal

255

Tiradeiras - cordas que servem para prender os animaes nos engenhos. Titica -caca. Tocaia - sitio onde se espera a caça. Tocaio - homonymo. V. chará. Amazonas.  $Torar$  - Torar o caminho sign., atravessal-o  $\mathit{Tracambista}$  - tratante. Treler — bulir. Triviá — objectos de cozinha reunidos. Tuta e meia - pouco mais de nada. Vira-virando — linguagem de preto, ex.: Fulano anda viravirando por lá.  $Xingar$  - insultar.  $Xixica$  - gorgeta, propina. Zanzar - vagar a esmo.  $Zarpar$  - fugir. Zinga — varejão.  $Zonzo$  - tonto. Zungu - V. cortiço. Casa onde se reune muita gente de baixa classe. Zunzumnar .- de zumzum, ex.: zumzumnar boatos.

#### **Anexo 16 – Material e métodos**

Relação dos instrumentos utilizados para reconstituir do modo mais circunstanciado possível o traçado original das estradas históricas (BARBO, 2009:28-33).

Para mapear o percurso das antigas estradas que passavam pelo Planalto Central e transportá-los para a base cartográfica atual do DF, utilizamos as imagens do Programa CBERS – *China Brazil Earth Resource Satellite*, com o sensor de coleta de dados *Charge-Couple Device* – CCD e os dados de topografia digital do *Shuttle Radar Topography Mission* – SRTM, com a tecnologia do Sistema de Informação Geográfica – SIG.

#### CBERS

O Programa CBERS – *China Brazil Earth Resource Satellite* – nasceu de uma parceria inédita entre Brazil e China no setor técnico-científico espacial, em julho de 1988. O Programa contemplou num primeiro momento apenas dois satélites de sensoriamento remoto, CBERS-1 e CBERS-2. O sucesso tanto no lançamento pelo foguete chinês quanto no funcionamento dos dois satélites fez com que o Programa fosse expandido e, numa segunda etapa da parceria sino-brasileira, foram incluídos outros dois satélites da mesma categoria, o satélite CBERS-2B e os CBERS-3 e 4.

A família de satélites de sensoriamento remoto CBERS trouxe significativos avanços científicos ao Brasil. O que pode ser atestado pelos mais de 15.000 usuários de mais e 1.500 instituições cadastradas como usuários ativos do CBERS, e também nas mais de 300.000 imagens do CBERS distribuídas à razão aproximada de 250 por dia. Suas imagens são usadas em importantes campos, como o controle do desmatamento e de queimadas, o monitoramento dos recursos hídricos, áreas agrícolas, crescimento urbano, ocupação do solo, etc. O Brasil ingressou no seleto grupo de países detentores da tecnologia de sensoriamento remoto e obteve uma poderosa ferramenta para monitorar seu território com satélites próprios de sensoriamento remoto, buscando consolidar sua autonomia neste segmento.

Os satélites CBERS situam-se a uma altitude de 778 km da Terra, em órbita circular, síncrona com o Sol, com um ângulo de inclinação de 98,504° em relação ao plano equatorial. Os CBERS são projetados para cobertura global e contêm câmaras para observação óptica e um sistema de coleta de dados ambientais. Este satélite possui três tipos de sistemas de sensores de coleta de dados de sensoriamento remoto para recursos naturais: o CCD, o IR-MSS e o WFI.

#### **CCD**

O sensor CCD – *Charge-Couple Device* – é uma câmara de alta resolução que fornece imagens de uma faixa de 113 km de largura no terreno, com uma resolução espacial de 19,5 m x 19,5 m. Este sistema de sensor tem capacidade de orientar seu campo de visada dentro de + ou – 32°. Operando normalmente, o sistema CCD gasta 26 dias para uma cobertura completa do globo terrestre.

Destacam-se como aplicações potenciais da CCD (INPE, 2009):

*Vegetação*: identificação de áreas de florestas, alterações florestais em parques reservas, florestas nativas ou implantadas, quantificações de áreas, sinais de queimadas recentes;

*Agricultura*: identificação de campos agrícolas, quantificação de áreas, monitoramento do desenvolvimento e da expansão agrícola, quantificação de pivôs centrais, auxílio em previsão de safras, fiscalizações diversas:

*Meio Ambiente*: identificação de anomalias antrópicas ao longo de cursos d'água, reservatórios, florestas, cercanias urbanas, estradas, análise de eventos episódicos naturais compatíveis com a resolução da Câmara, mapeamento de uso do solo, expansões urbanas;

*Água*: identificação dos limites continente-água, estudos e gerenciamento costeiros, monitoramento de reservatórios;

*Geologia e solos*: apoio a levantamentos de solos e geológicos;

*Educação:* geração de material de apoio a atividades educacionais em geografia, meio ambiente e outras disciplinas;

*Cartografia*: dada a sua característica de permitir visadas laterais de até 32° a leste e a oeste, em pequenos passos, possibilita a obtenção de pares estereoscópicos e a conseqüente análise cartográfica. Essa característica também permite a obtenção de imagens de uma certa área no terreno em intervalos mais curtos, o que é útil para efeitos de monitoramento de fenômenos dinâmicos.

#### SRTM

O SRTM – *Shuttle Radar Topography Mission* é um projeto norte-americano, desenvolvido em conjunto pela National Geospatial Intelligence Agency – NGA e a National Aeronautics and Space Administration – NASA. O objetivo desse projeto é produzir dados de topografia digital para 80% da área terrestre da Terra. Com os pontos de dados marcados de 30 metros por 30 metros, para o território dos EUA, e de 90 metros por 90 metros para o resto do mundo, permite o cálculo da elevação da superfície, com uma acurácia vertical absoluta de 16 metros, com confiabilidade de 90%. Os dados obtidos pelo mapeamento foram disponibilizados pelo *USGS Eros Data Center – United States Geological Survey*. Esse sistema de radar reúne dados que resultam no mais completo e preciso mapa topográfico que já foi montado da superfície da terra. Este gigantesco arquivo de base, com dados numéricos de relevo e topografia, quando tratado matematicamente através de modelos permite reconstruir o relevo de um país, como nas cartas topográficas, só que de forma digital e homogênea (SRTM, 2009).

#### SIG

SIG – Sistema de Informação Geográfica é um sistema para a administração, a análise e a exposição do conhecimento geográfico, o qual é representado usando uma série de conjuntos de informações.

O SIG abstrai conhecimento geográfico em cinco elementos básicos: a) conjuntos e modelos de dados geográficos; b) mapas e globos; c) geoprocessamento de modelos e programações; d) métodos de análise e fluxos de trabalho; e e) metadados. Esses cinco conjuntos de informações são os elementos primários da informação geográfica.

A computação digital permite a captura e compartilhamento de conhecimento através de redes, tais como a *internet*. Simultaneamente, a tecnologia do SIG está evoluindo e provendo uma metodologia crítica para entender, representar, administrar e comunicar os muitos aspectos das paisagens físicas e humanas, além de melhor entender a terra como um sistema.

#### ArcGIS

ArcGIS 9.2 é um dos produtos mais importantes da empresa *Environmental Systems Research Institute –* ESRI (2009), inclui tanto aplicação cliente como servidor de dados. O ArcGIS não é apenas uma aplicação SIG, mas um conjunto de *softwares* para elaboração e construção de modelos e sistemas em SIG. A pesquisa utilizou os *softwares* sob licença do Laboratório da FAU/UnB.

#### ArcScene

O ArcScene é uma aplicação para visualização de imagens em três dimensões, que vem com o *software* de geoprocessamento ArcGIS, da empresa ESRI. Além da visualização é possível a navegação e geração de animação nos formatos .*avi*, .*mpeg* e *QuickTime*. Com as imagens SRTM é possível a identificação da altitude do país inteiro, mas não a cobertura de cada posição geográfica. Com o ArcScene é possível fazer a cobertura do relevo gerado pelo SRTM com as imagens CBERS. Uma das principais utilidades desse *software* é o de gerar vôos em 3D, que ampliam a capacidade de visualização e representação dos dados georeferenciados. Para geração de vôos em 3D é necessários tirar fotos. Tirando duas ou mais fotos o ArcScene interpolará todas as outras imagens que comporão a animação. As animações tridimensionais SIG tornam as apresentações mais atrativas e completas, ajudando a visualizar dados de uma nova maneira.

#### Digitalização em tela das estradas históricas

Habitualmente, para a digitalização em tela executa-se a chamada Vetorização *heads-up* ou vetorização manual. Este processo envolve a escanerização do documento original e o uso desta imagem como pano de fundo em programas de tratamento de feições vetoriais, como, por exemplo, o AutoCAD, um software do tipo CAD – Computer Aided Design. Dessa forma, obtêm-se vetores por meio da digitalização sobre a imagem apresentada na tela do computador.

Na reconstituição das Estradas Coloniais nos atuais limites do Distrito Federal, inicialmente, os mapas históricos foram digitalizados e salvos em formato JPEG. Em seguida, foram georeferenciados em base Sicad de 1991, atualizado para 1997.

#### Modelagem 3D

A modelagem numérica do terreno permite o cálculo de declividade, volume, cortes transversais, linha de visada, etc. O uso desta função é fundamental em aplicações de engenharia, especialmente na determinação de mapas de contorno, mapas de declividade e de aspecto, mapas em visualização 3D, cálculo de volumes e análises de perfis. No processo de modelagem numérica de terreno podemos distinguir três fases: aquisição dos dados, geração de grades e elaboração de produtos representando as informações obtidas.

Um Modelo Numérico de Terreno (MNT) é uma forma de espacialização de dados alfanuméricos, ou seja, representação matemática computacional da distribuição de fenômeno espacial vinculada a uma superfície real. Entre os exemplos típicos de fenômenos que podem ser representados por um MNT temos os dados de relevo, informações geológicas, levantamentos de profundidade do mar ou de um rio, informações meteorológicas e dados geofísicos e geoquímicos. Quanto aos usos do MNT, podem ser citados: a) armazenamento de dados de altimetria para gerar mapas topográficos; b) análises de corte-aterro para projeto de estradas e barragens; c) elaboração de mapas de declividade e exposição para apoio a análise de geomorfologia e erodibilidade; d) análise de variáveis geofísicas e geoquímicas; e e) apresentação tridimensional (em combinação com outras variáveis).

Para a representação de uma superfície real no computador é indispensável a elaboração e criação de um modelo digital, podendo ser por equações analíticas ou por uma rede de pontos na forma de uma grade de pontos regulares e ou irregulares, para transmitir ao usuário as características espaciais do terreno. A elaboração e implantação de projetos passa a ter um novo enfoque em suas resoluções quando é criado um MNT. A partir dos modelos é possível calcular diretamente volumes e áreas; desenhar perfis e seções transversais; gerar imagens sombreadas ou em níveis de cinza; gerar mapas de declividade e exposição; gerar fatiamentos em intervalos desejados e gerar perspectivas tridimensionais (CÂMARA; DAVIS; MONTEIRO, 2009).

# **Anexo 17 - Cronologia do Planejamento Territorial do Distrito Federal**

A análise da importância atribuída pelo Poder Público ao Patrimônio Vernáculo Rural é avaliada por meio da construção de uma Cronologia do Planejamento aplicável aos limites do atual território do DF. As políticas públicas direcionadas ao patrimônio rural local foram ressaltadas ou, conforme o caso, apontadas as omissões do Poder Executivo, em trinta documentos que tratam do planejamento territorial, em maior ou menor grau, desde 1894 até 2009 **(Quadro 7).**

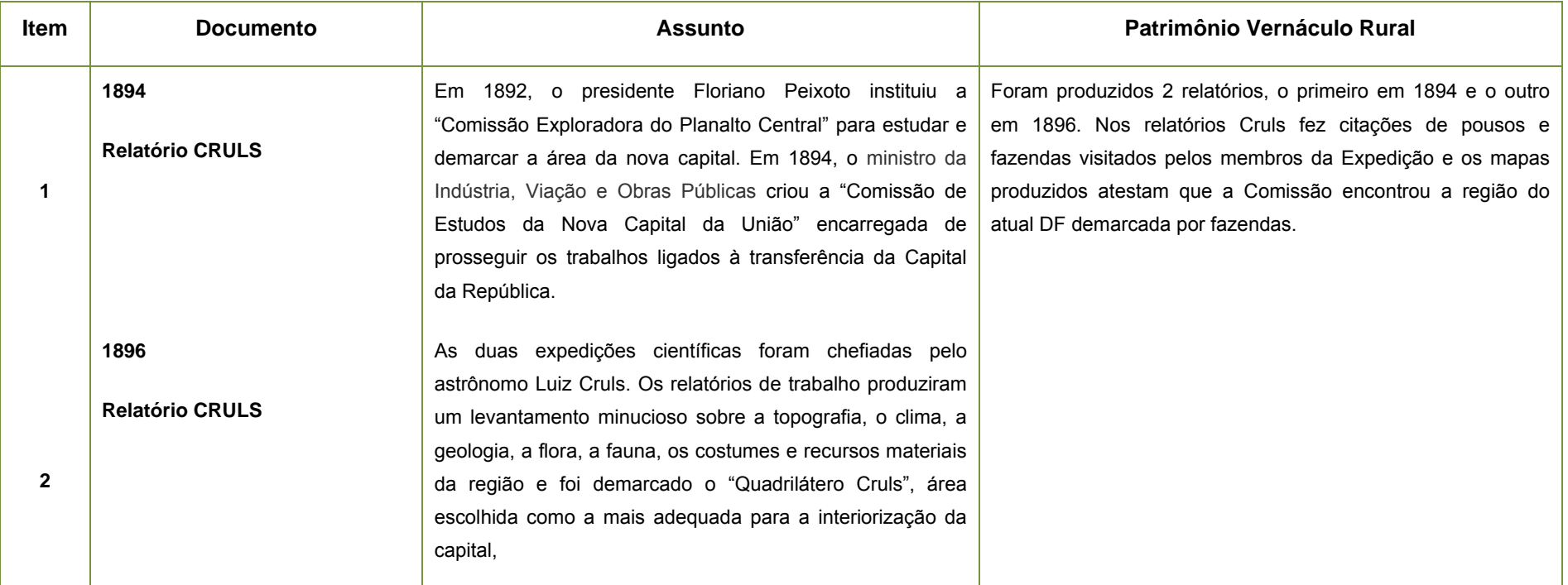

#### **Quadro 7 - Cronologia do Planejamento Territorial do DF x Patrimônio Vernáculo Rural**

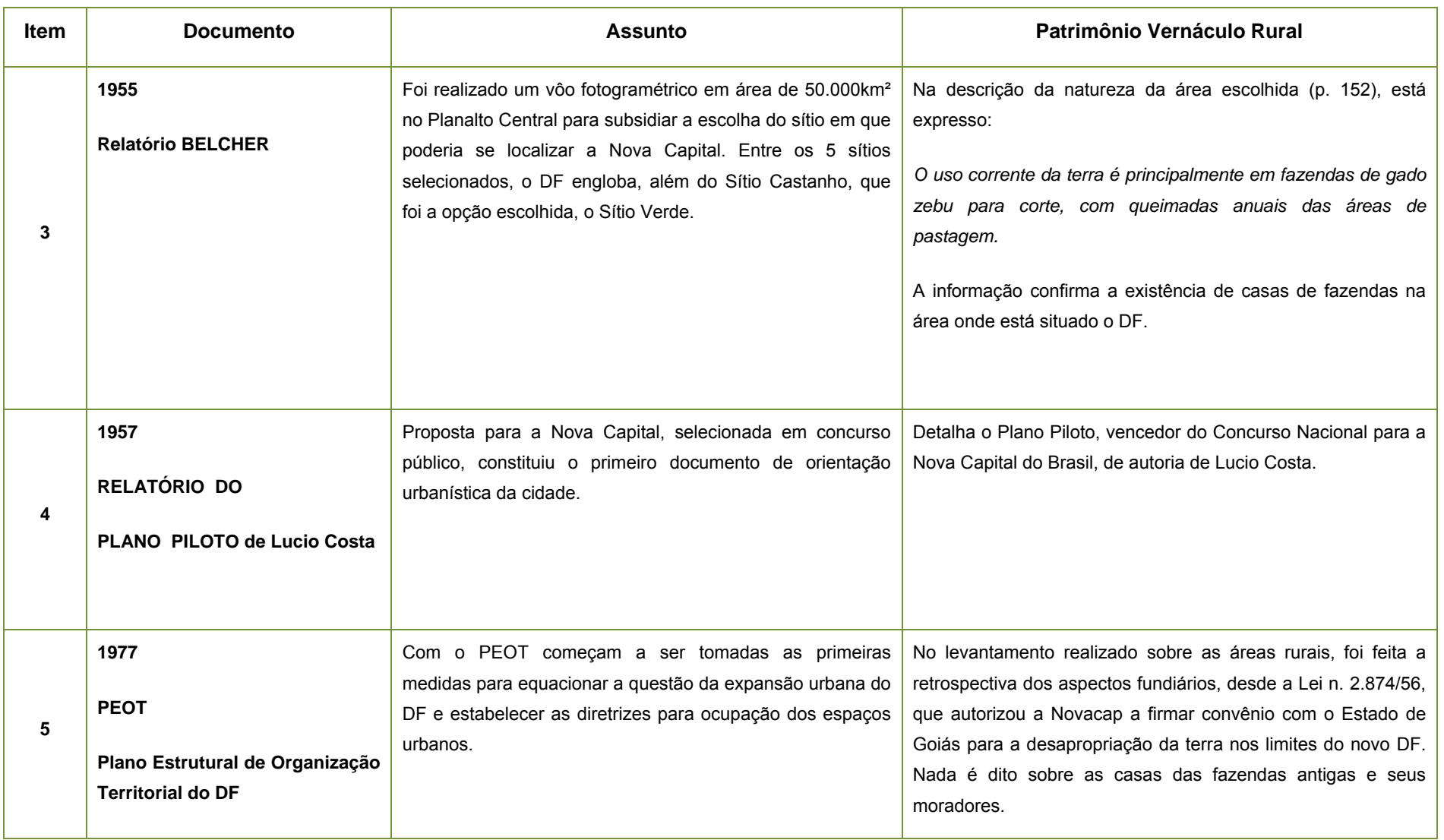

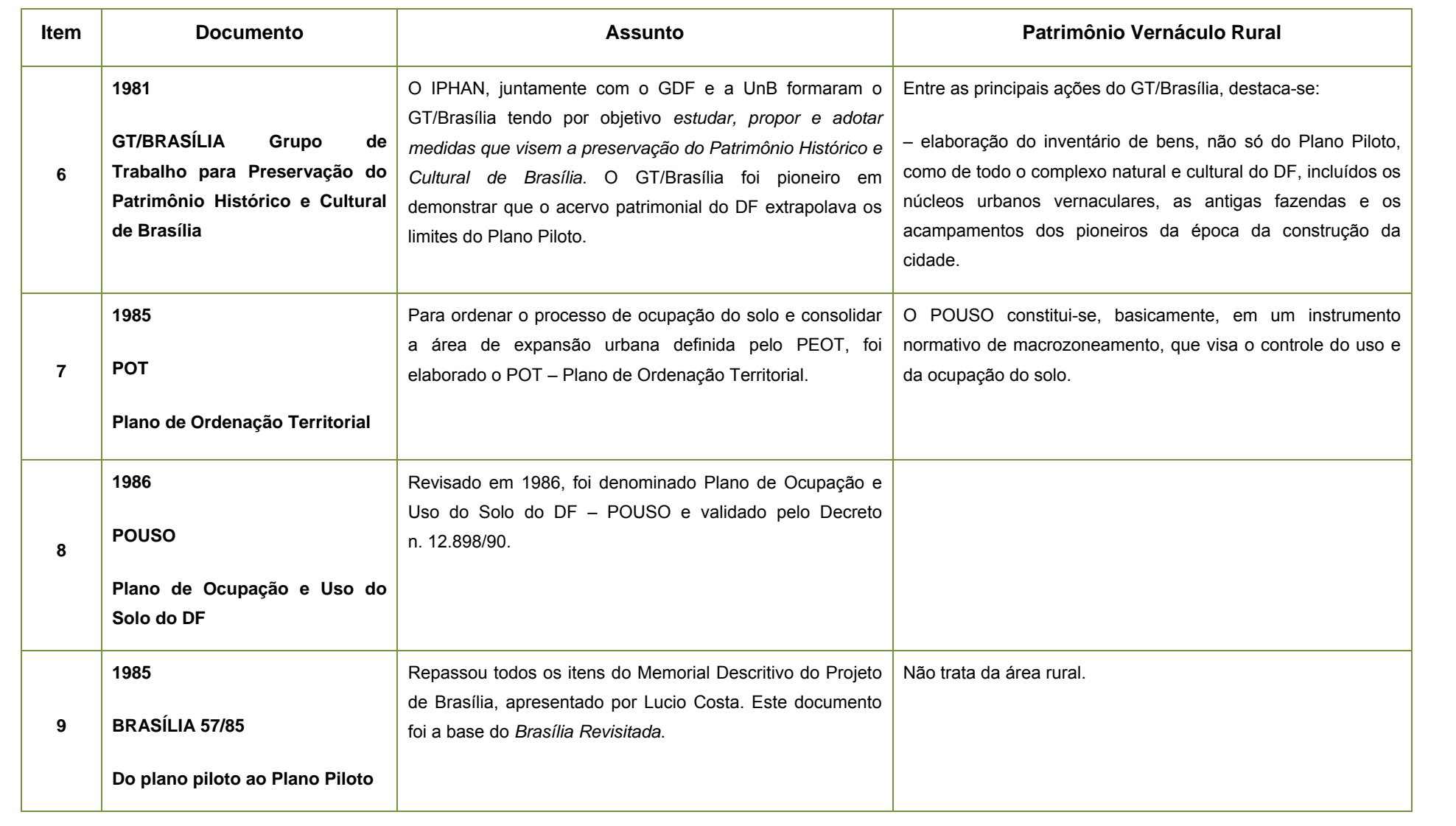

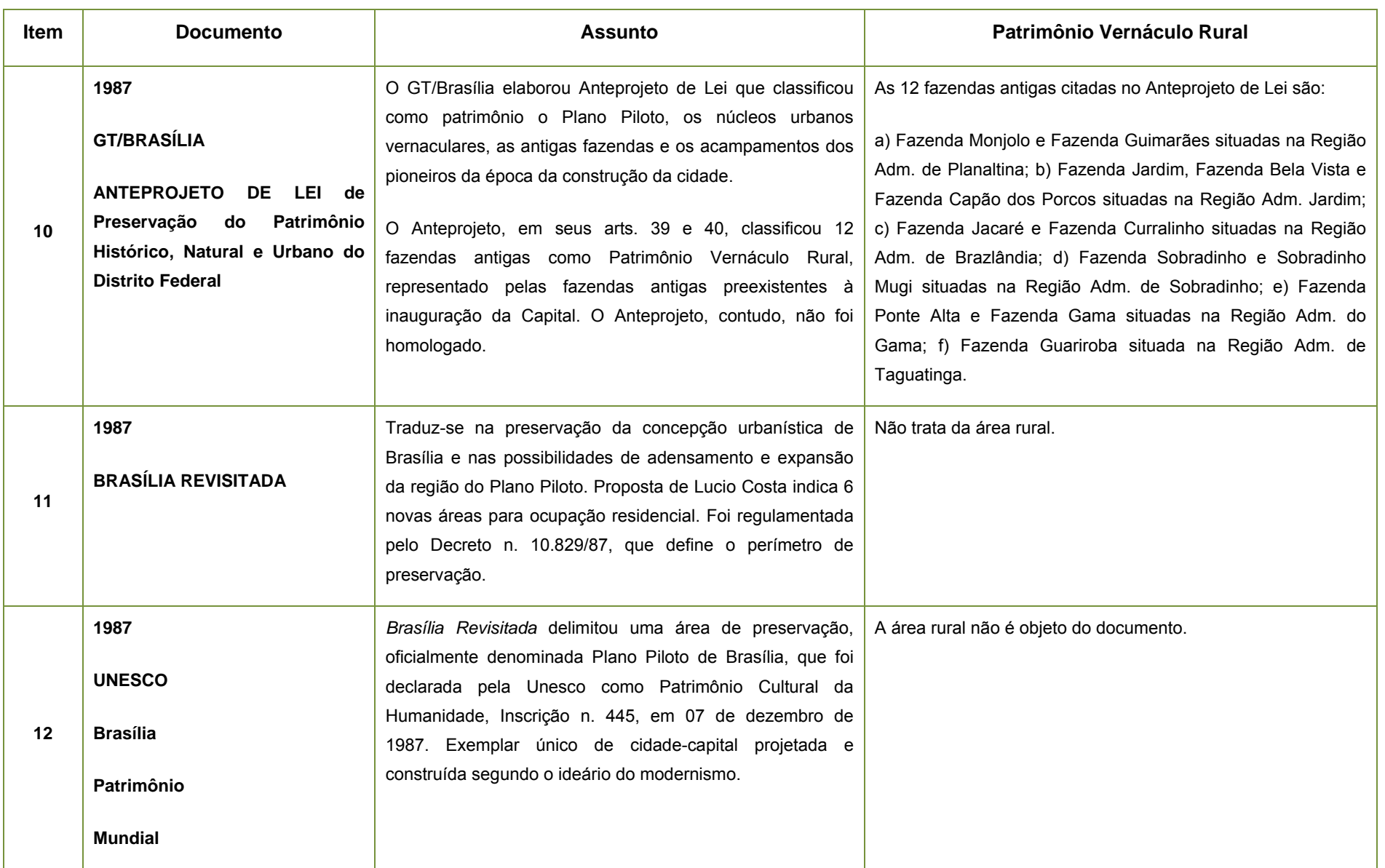

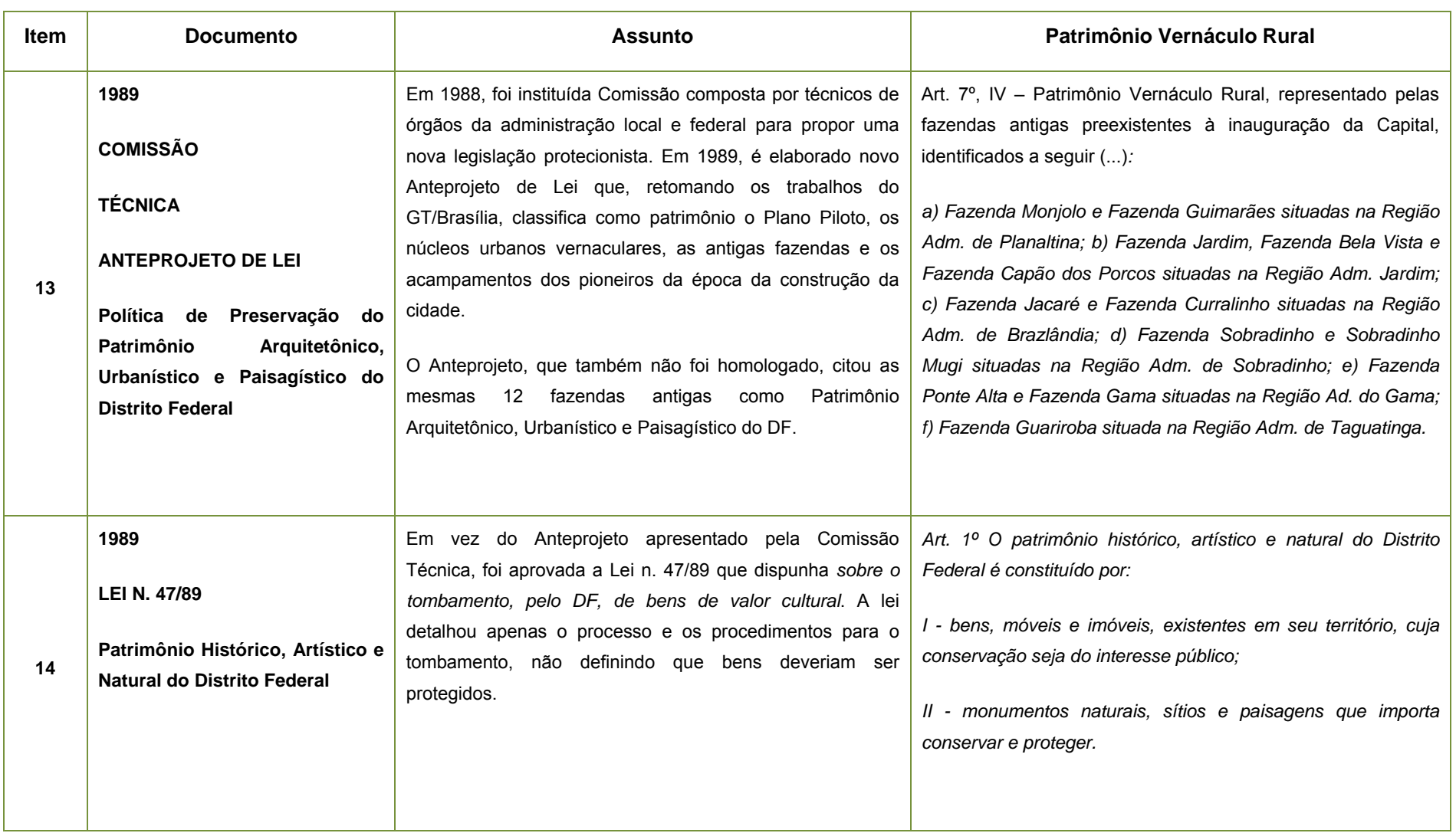

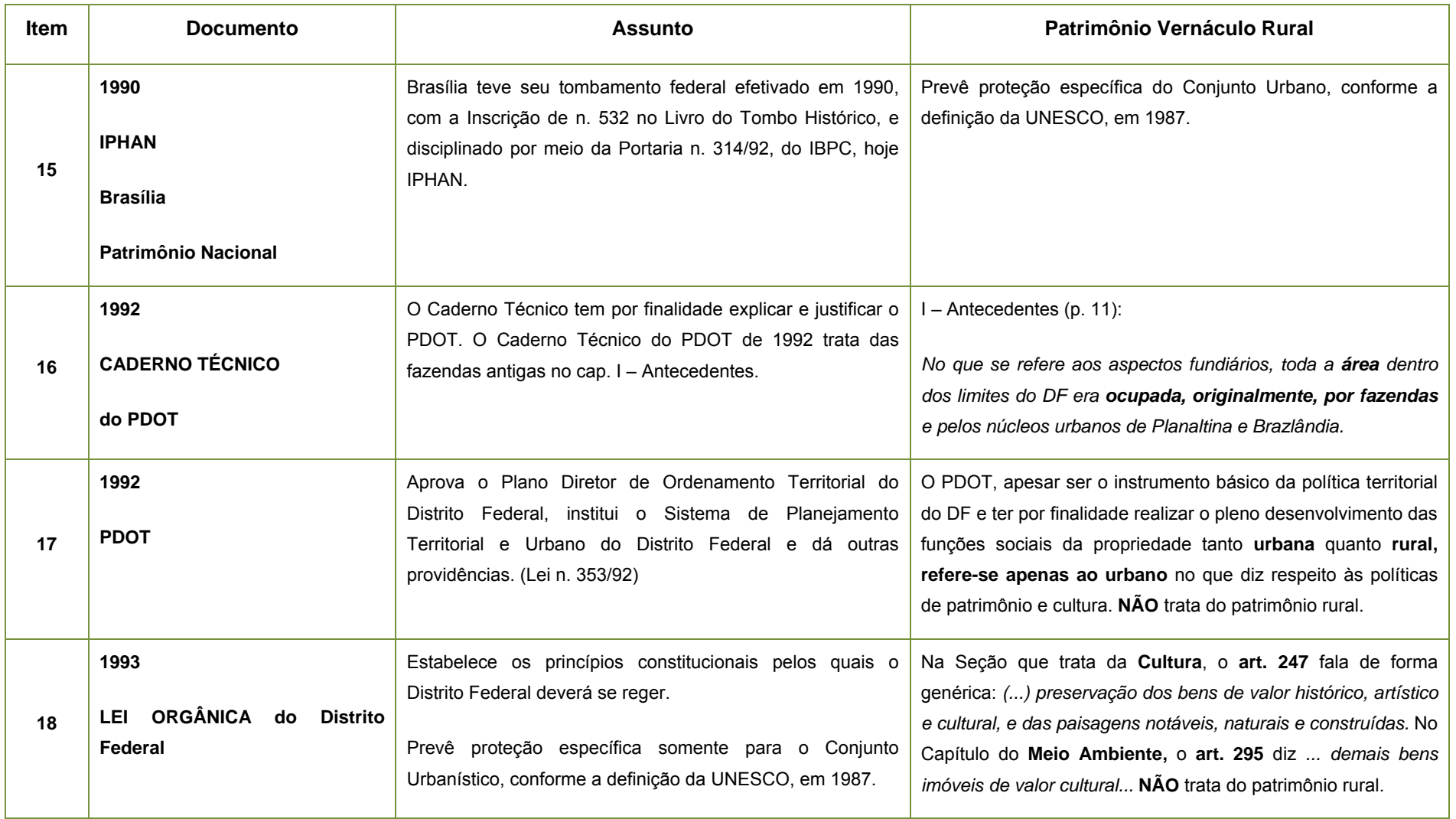

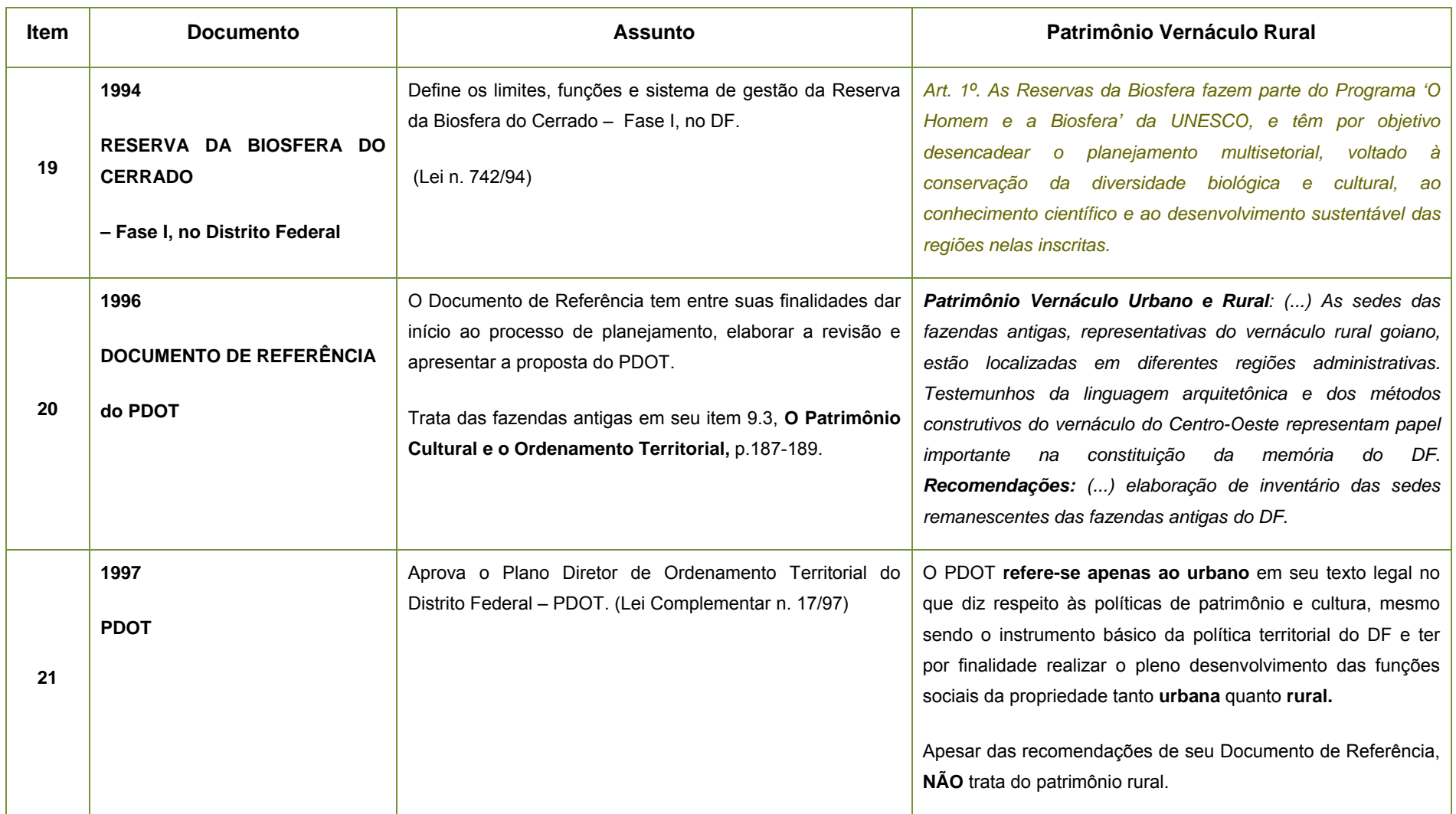

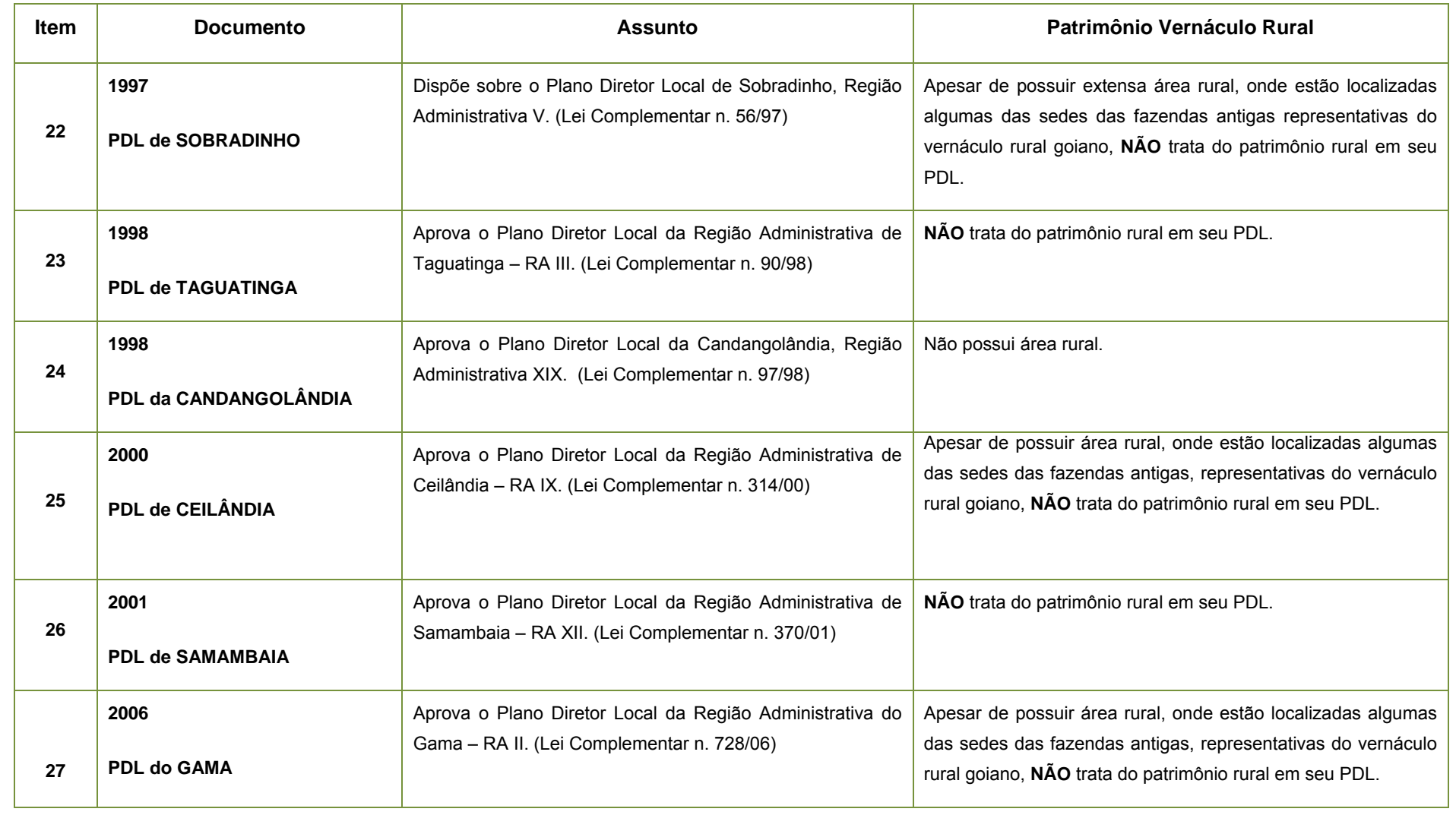

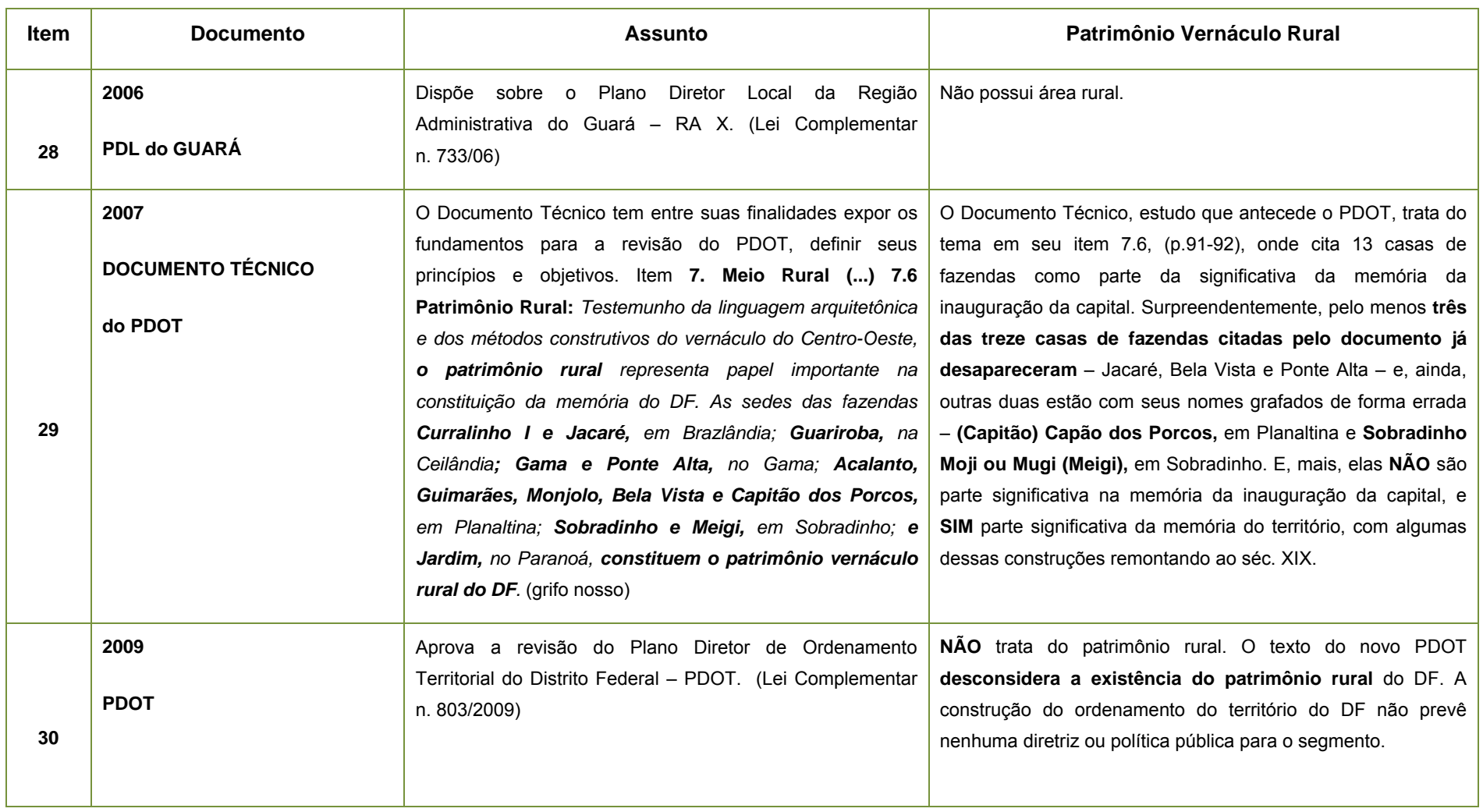

# **Livros Grátis**

( <http://www.livrosgratis.com.br> )

Milhares de Livros para Download:

[Baixar](http://www.livrosgratis.com.br/cat_1/administracao/1) [livros](http://www.livrosgratis.com.br/cat_1/administracao/1) [de](http://www.livrosgratis.com.br/cat_1/administracao/1) [Administração](http://www.livrosgratis.com.br/cat_1/administracao/1) [Baixar](http://www.livrosgratis.com.br/cat_2/agronomia/1) [livros](http://www.livrosgratis.com.br/cat_2/agronomia/1) [de](http://www.livrosgratis.com.br/cat_2/agronomia/1) [Agronomia](http://www.livrosgratis.com.br/cat_2/agronomia/1) [Baixar](http://www.livrosgratis.com.br/cat_3/arquitetura/1) [livros](http://www.livrosgratis.com.br/cat_3/arquitetura/1) [de](http://www.livrosgratis.com.br/cat_3/arquitetura/1) [Arquitetura](http://www.livrosgratis.com.br/cat_3/arquitetura/1) [Baixar](http://www.livrosgratis.com.br/cat_4/artes/1) [livros](http://www.livrosgratis.com.br/cat_4/artes/1) [de](http://www.livrosgratis.com.br/cat_4/artes/1) [Artes](http://www.livrosgratis.com.br/cat_4/artes/1) [Baixar](http://www.livrosgratis.com.br/cat_5/astronomia/1) [livros](http://www.livrosgratis.com.br/cat_5/astronomia/1) [de](http://www.livrosgratis.com.br/cat_5/astronomia/1) [Astronomia](http://www.livrosgratis.com.br/cat_5/astronomia/1) [Baixar](http://www.livrosgratis.com.br/cat_6/biologia_geral/1) [livros](http://www.livrosgratis.com.br/cat_6/biologia_geral/1) [de](http://www.livrosgratis.com.br/cat_6/biologia_geral/1) [Biologia](http://www.livrosgratis.com.br/cat_6/biologia_geral/1) [Geral](http://www.livrosgratis.com.br/cat_6/biologia_geral/1) [Baixar](http://www.livrosgratis.com.br/cat_8/ciencia_da_computacao/1) [livros](http://www.livrosgratis.com.br/cat_8/ciencia_da_computacao/1) [de](http://www.livrosgratis.com.br/cat_8/ciencia_da_computacao/1) [Ciência](http://www.livrosgratis.com.br/cat_8/ciencia_da_computacao/1) [da](http://www.livrosgratis.com.br/cat_8/ciencia_da_computacao/1) [Computação](http://www.livrosgratis.com.br/cat_8/ciencia_da_computacao/1) [Baixar](http://www.livrosgratis.com.br/cat_9/ciencia_da_informacao/1) [livros](http://www.livrosgratis.com.br/cat_9/ciencia_da_informacao/1) [de](http://www.livrosgratis.com.br/cat_9/ciencia_da_informacao/1) [Ciência](http://www.livrosgratis.com.br/cat_9/ciencia_da_informacao/1) [da](http://www.livrosgratis.com.br/cat_9/ciencia_da_informacao/1) [Informação](http://www.livrosgratis.com.br/cat_9/ciencia_da_informacao/1) [Baixar](http://www.livrosgratis.com.br/cat_7/ciencia_politica/1) [livros](http://www.livrosgratis.com.br/cat_7/ciencia_politica/1) [de](http://www.livrosgratis.com.br/cat_7/ciencia_politica/1) [Ciência](http://www.livrosgratis.com.br/cat_7/ciencia_politica/1) [Política](http://www.livrosgratis.com.br/cat_7/ciencia_politica/1) [Baixar](http://www.livrosgratis.com.br/cat_10/ciencias_da_saude/1) [livros](http://www.livrosgratis.com.br/cat_10/ciencias_da_saude/1) [de](http://www.livrosgratis.com.br/cat_10/ciencias_da_saude/1) [Ciências](http://www.livrosgratis.com.br/cat_10/ciencias_da_saude/1) [da](http://www.livrosgratis.com.br/cat_10/ciencias_da_saude/1) [Saúde](http://www.livrosgratis.com.br/cat_10/ciencias_da_saude/1) [Baixar](http://www.livrosgratis.com.br/cat_11/comunicacao/1) [livros](http://www.livrosgratis.com.br/cat_11/comunicacao/1) [de](http://www.livrosgratis.com.br/cat_11/comunicacao/1) [Comunicação](http://www.livrosgratis.com.br/cat_11/comunicacao/1) [Baixar](http://www.livrosgratis.com.br/cat_12/conselho_nacional_de_educacao_-_cne/1) [livros](http://www.livrosgratis.com.br/cat_12/conselho_nacional_de_educacao_-_cne/1) [do](http://www.livrosgratis.com.br/cat_12/conselho_nacional_de_educacao_-_cne/1) [Conselho](http://www.livrosgratis.com.br/cat_12/conselho_nacional_de_educacao_-_cne/1) [Nacional](http://www.livrosgratis.com.br/cat_12/conselho_nacional_de_educacao_-_cne/1) [de](http://www.livrosgratis.com.br/cat_12/conselho_nacional_de_educacao_-_cne/1) [Educação - CNE](http://www.livrosgratis.com.br/cat_12/conselho_nacional_de_educacao_-_cne/1) [Baixar](http://www.livrosgratis.com.br/cat_13/defesa_civil/1) [livros](http://www.livrosgratis.com.br/cat_13/defesa_civil/1) [de](http://www.livrosgratis.com.br/cat_13/defesa_civil/1) [Defesa](http://www.livrosgratis.com.br/cat_13/defesa_civil/1) [civil](http://www.livrosgratis.com.br/cat_13/defesa_civil/1) [Baixar](http://www.livrosgratis.com.br/cat_14/direito/1) [livros](http://www.livrosgratis.com.br/cat_14/direito/1) [de](http://www.livrosgratis.com.br/cat_14/direito/1) [Direito](http://www.livrosgratis.com.br/cat_14/direito/1) [Baixar](http://www.livrosgratis.com.br/cat_15/direitos_humanos/1) [livros](http://www.livrosgratis.com.br/cat_15/direitos_humanos/1) [de](http://www.livrosgratis.com.br/cat_15/direitos_humanos/1) [Direitos](http://www.livrosgratis.com.br/cat_15/direitos_humanos/1) [humanos](http://www.livrosgratis.com.br/cat_15/direitos_humanos/1) [Baixar](http://www.livrosgratis.com.br/cat_16/economia/1) [livros](http://www.livrosgratis.com.br/cat_16/economia/1) [de](http://www.livrosgratis.com.br/cat_16/economia/1) [Economia](http://www.livrosgratis.com.br/cat_16/economia/1) [Baixar](http://www.livrosgratis.com.br/cat_17/economia_domestica/1) [livros](http://www.livrosgratis.com.br/cat_17/economia_domestica/1) [de](http://www.livrosgratis.com.br/cat_17/economia_domestica/1) [Economia](http://www.livrosgratis.com.br/cat_17/economia_domestica/1) [Doméstica](http://www.livrosgratis.com.br/cat_17/economia_domestica/1) [Baixar](http://www.livrosgratis.com.br/cat_18/educacao/1) [livros](http://www.livrosgratis.com.br/cat_18/educacao/1) [de](http://www.livrosgratis.com.br/cat_18/educacao/1) [Educação](http://www.livrosgratis.com.br/cat_18/educacao/1) [Baixar](http://www.livrosgratis.com.br/cat_19/educacao_-_transito/1) [livros](http://www.livrosgratis.com.br/cat_19/educacao_-_transito/1) [de](http://www.livrosgratis.com.br/cat_19/educacao_-_transito/1) [Educação - Trânsito](http://www.livrosgratis.com.br/cat_19/educacao_-_transito/1) [Baixar](http://www.livrosgratis.com.br/cat_20/educacao_fisica/1) [livros](http://www.livrosgratis.com.br/cat_20/educacao_fisica/1) [de](http://www.livrosgratis.com.br/cat_20/educacao_fisica/1) [Educação](http://www.livrosgratis.com.br/cat_20/educacao_fisica/1) [Física](http://www.livrosgratis.com.br/cat_20/educacao_fisica/1) [Baixar](http://www.livrosgratis.com.br/cat_21/engenharia_aeroespacial/1) [livros](http://www.livrosgratis.com.br/cat_21/engenharia_aeroespacial/1) [de](http://www.livrosgratis.com.br/cat_21/engenharia_aeroespacial/1) [Engenharia](http://www.livrosgratis.com.br/cat_21/engenharia_aeroespacial/1) [Aeroespacial](http://www.livrosgratis.com.br/cat_21/engenharia_aeroespacial/1) [Baixar](http://www.livrosgratis.com.br/cat_22/farmacia/1) [livros](http://www.livrosgratis.com.br/cat_22/farmacia/1) [de](http://www.livrosgratis.com.br/cat_22/farmacia/1) [Farmácia](http://www.livrosgratis.com.br/cat_22/farmacia/1) [Baixar](http://www.livrosgratis.com.br/cat_23/filosofia/1) [livros](http://www.livrosgratis.com.br/cat_23/filosofia/1) [de](http://www.livrosgratis.com.br/cat_23/filosofia/1) [Filosofia](http://www.livrosgratis.com.br/cat_23/filosofia/1) [Baixar](http://www.livrosgratis.com.br/cat_24/fisica/1) [livros](http://www.livrosgratis.com.br/cat_24/fisica/1) [de](http://www.livrosgratis.com.br/cat_24/fisica/1) [Física](http://www.livrosgratis.com.br/cat_24/fisica/1) [Baixar](http://www.livrosgratis.com.br/cat_25/geociencias/1) [livros](http://www.livrosgratis.com.br/cat_25/geociencias/1) [de](http://www.livrosgratis.com.br/cat_25/geociencias/1) [Geociências](http://www.livrosgratis.com.br/cat_25/geociencias/1) [Baixar](http://www.livrosgratis.com.br/cat_26/geografia/1) [livros](http://www.livrosgratis.com.br/cat_26/geografia/1) [de](http://www.livrosgratis.com.br/cat_26/geografia/1) [Geografia](http://www.livrosgratis.com.br/cat_26/geografia/1) [Baixar](http://www.livrosgratis.com.br/cat_27/historia/1) [livros](http://www.livrosgratis.com.br/cat_27/historia/1) [de](http://www.livrosgratis.com.br/cat_27/historia/1) [História](http://www.livrosgratis.com.br/cat_27/historia/1) [Baixar](http://www.livrosgratis.com.br/cat_31/linguas/1) [livros](http://www.livrosgratis.com.br/cat_31/linguas/1) [de](http://www.livrosgratis.com.br/cat_31/linguas/1) [Línguas](http://www.livrosgratis.com.br/cat_31/linguas/1)

[Baixar](http://www.livrosgratis.com.br/cat_28/literatura/1) [livros](http://www.livrosgratis.com.br/cat_28/literatura/1) [de](http://www.livrosgratis.com.br/cat_28/literatura/1) [Literatura](http://www.livrosgratis.com.br/cat_28/literatura/1) [Baixar](http://www.livrosgratis.com.br/cat_30/literatura_de_cordel/1) [livros](http://www.livrosgratis.com.br/cat_30/literatura_de_cordel/1) [de](http://www.livrosgratis.com.br/cat_30/literatura_de_cordel/1) [Literatura](http://www.livrosgratis.com.br/cat_30/literatura_de_cordel/1) [de](http://www.livrosgratis.com.br/cat_30/literatura_de_cordel/1) [Cordel](http://www.livrosgratis.com.br/cat_30/literatura_de_cordel/1) [Baixar](http://www.livrosgratis.com.br/cat_29/literatura_infantil/1) [livros](http://www.livrosgratis.com.br/cat_29/literatura_infantil/1) [de](http://www.livrosgratis.com.br/cat_29/literatura_infantil/1) [Literatura](http://www.livrosgratis.com.br/cat_29/literatura_infantil/1) [Infantil](http://www.livrosgratis.com.br/cat_29/literatura_infantil/1) [Baixar](http://www.livrosgratis.com.br/cat_32/matematica/1) [livros](http://www.livrosgratis.com.br/cat_32/matematica/1) [de](http://www.livrosgratis.com.br/cat_32/matematica/1) [Matemática](http://www.livrosgratis.com.br/cat_32/matematica/1) [Baixar](http://www.livrosgratis.com.br/cat_33/medicina/1) [livros](http://www.livrosgratis.com.br/cat_33/medicina/1) [de](http://www.livrosgratis.com.br/cat_33/medicina/1) [Medicina](http://www.livrosgratis.com.br/cat_33/medicina/1) [Baixar](http://www.livrosgratis.com.br/cat_34/medicina_veterinaria/1) [livros](http://www.livrosgratis.com.br/cat_34/medicina_veterinaria/1) [de](http://www.livrosgratis.com.br/cat_34/medicina_veterinaria/1) [Medicina](http://www.livrosgratis.com.br/cat_34/medicina_veterinaria/1) [Veterinária](http://www.livrosgratis.com.br/cat_34/medicina_veterinaria/1) [Baixar](http://www.livrosgratis.com.br/cat_35/meio_ambiente/1) [livros](http://www.livrosgratis.com.br/cat_35/meio_ambiente/1) [de](http://www.livrosgratis.com.br/cat_35/meio_ambiente/1) [Meio](http://www.livrosgratis.com.br/cat_35/meio_ambiente/1) [Ambiente](http://www.livrosgratis.com.br/cat_35/meio_ambiente/1) [Baixar](http://www.livrosgratis.com.br/cat_36/meteorologia/1) [livros](http://www.livrosgratis.com.br/cat_36/meteorologia/1) [de](http://www.livrosgratis.com.br/cat_36/meteorologia/1) [Meteorologia](http://www.livrosgratis.com.br/cat_36/meteorologia/1) [Baixar](http://www.livrosgratis.com.br/cat_45/monografias_e_tcc/1) [Monografias](http://www.livrosgratis.com.br/cat_45/monografias_e_tcc/1) [e](http://www.livrosgratis.com.br/cat_45/monografias_e_tcc/1) [TCC](http://www.livrosgratis.com.br/cat_45/monografias_e_tcc/1) [Baixar](http://www.livrosgratis.com.br/cat_37/multidisciplinar/1) [livros](http://www.livrosgratis.com.br/cat_37/multidisciplinar/1) [Multidisciplinar](http://www.livrosgratis.com.br/cat_37/multidisciplinar/1) [Baixar](http://www.livrosgratis.com.br/cat_38/musica/1) [livros](http://www.livrosgratis.com.br/cat_38/musica/1) [de](http://www.livrosgratis.com.br/cat_38/musica/1) [Música](http://www.livrosgratis.com.br/cat_38/musica/1) [Baixar](http://www.livrosgratis.com.br/cat_39/psicologia/1) [livros](http://www.livrosgratis.com.br/cat_39/psicologia/1) [de](http://www.livrosgratis.com.br/cat_39/psicologia/1) [Psicologia](http://www.livrosgratis.com.br/cat_39/psicologia/1) [Baixar](http://www.livrosgratis.com.br/cat_40/quimica/1) [livros](http://www.livrosgratis.com.br/cat_40/quimica/1) [de](http://www.livrosgratis.com.br/cat_40/quimica/1) [Química](http://www.livrosgratis.com.br/cat_40/quimica/1) [Baixar](http://www.livrosgratis.com.br/cat_41/saude_coletiva/1) [livros](http://www.livrosgratis.com.br/cat_41/saude_coletiva/1) [de](http://www.livrosgratis.com.br/cat_41/saude_coletiva/1) [Saúde](http://www.livrosgratis.com.br/cat_41/saude_coletiva/1) [Coletiva](http://www.livrosgratis.com.br/cat_41/saude_coletiva/1) [Baixar](http://www.livrosgratis.com.br/cat_42/servico_social/1) [livros](http://www.livrosgratis.com.br/cat_42/servico_social/1) [de](http://www.livrosgratis.com.br/cat_42/servico_social/1) [Serviço](http://www.livrosgratis.com.br/cat_42/servico_social/1) [Social](http://www.livrosgratis.com.br/cat_42/servico_social/1) [Baixar](http://www.livrosgratis.com.br/cat_43/sociologia/1) [livros](http://www.livrosgratis.com.br/cat_43/sociologia/1) [de](http://www.livrosgratis.com.br/cat_43/sociologia/1) [Sociologia](http://www.livrosgratis.com.br/cat_43/sociologia/1) [Baixar](http://www.livrosgratis.com.br/cat_44/teologia/1) [livros](http://www.livrosgratis.com.br/cat_44/teologia/1) [de](http://www.livrosgratis.com.br/cat_44/teologia/1) [Teologia](http://www.livrosgratis.com.br/cat_44/teologia/1) [Baixar](http://www.livrosgratis.com.br/cat_46/trabalho/1) [livros](http://www.livrosgratis.com.br/cat_46/trabalho/1) [de](http://www.livrosgratis.com.br/cat_46/trabalho/1) [Trabalho](http://www.livrosgratis.com.br/cat_46/trabalho/1) [Baixar](http://www.livrosgratis.com.br/cat_47/turismo/1) [livros](http://www.livrosgratis.com.br/cat_47/turismo/1) [de](http://www.livrosgratis.com.br/cat_47/turismo/1) [Turismo](http://www.livrosgratis.com.br/cat_47/turismo/1)